# oystick

**UEDES 20** 

ENT AU Nº 12

 $\overline{c}$ **RI ST** 128  $\blacksquare$ **ER GRAFX** GTRUM GADRIVE **NTENDO** 

 $0Q$ 

2 H-40,00 F-RD

 $\Omega$ 

# DES MILLIERS D'ASTUCES, **VIES INFINIES,** SOLUTIONS ... POUR TOUS LES JEUX.

2ème PARTIE DE M

T

**UGE** 

 $\mathbf{1}$ 

**S NEI** 

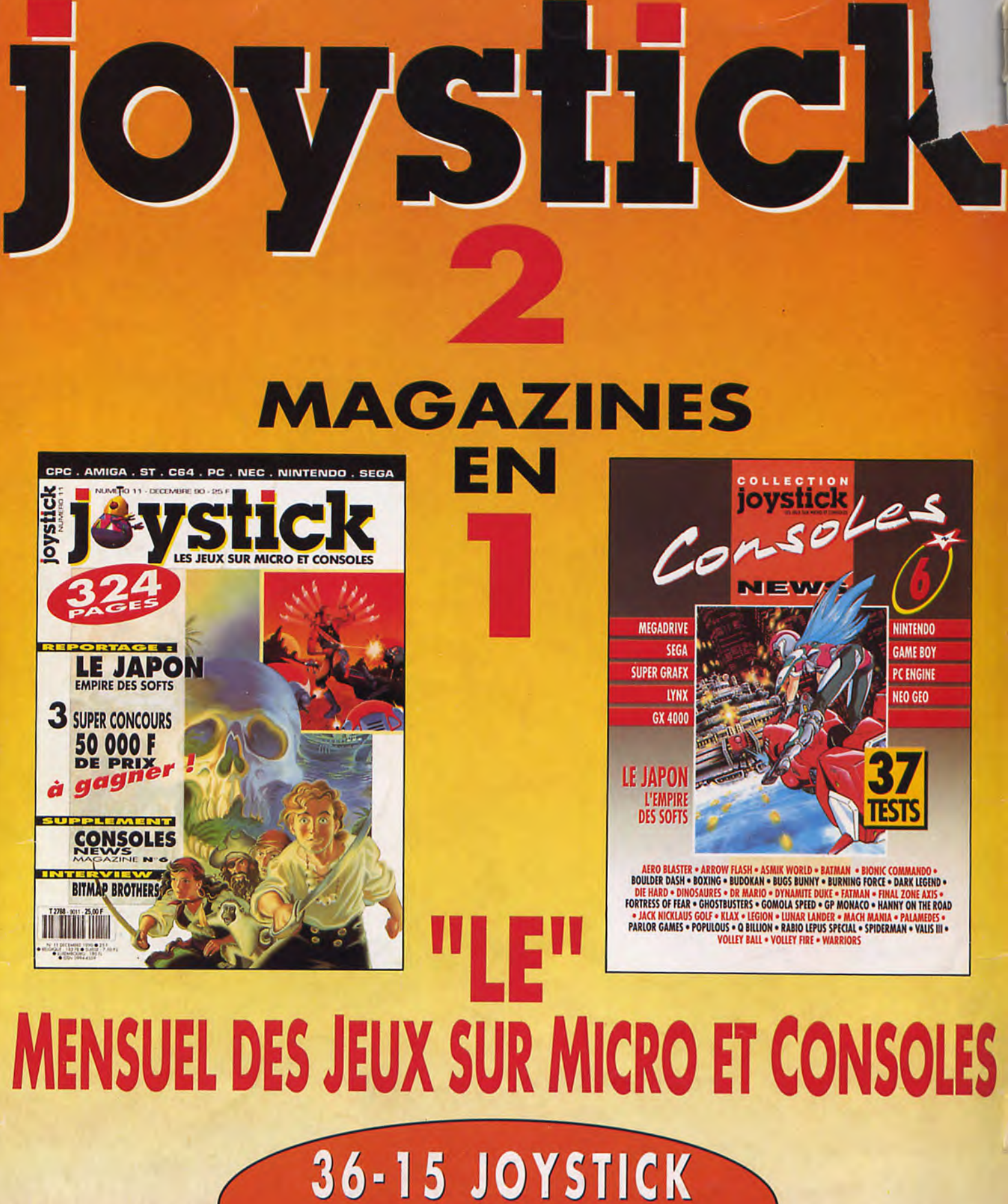

3000 VIES INFINIES

EN VENTE CHAQUE MOIS CHEZ VOTRE ARCHAND **DE JOURNA** 

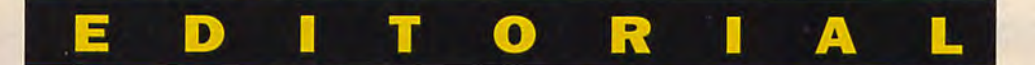

t voici enfin la seconde cargaison de pokes, de patches, de trucs, d'astuces, de solutions, de vies et d'énergie infinies, pour tous les jeux dont le nom commence par une lettre entre M et Z.

Pourquoi entre M et Z demandent les petits nouveaux ? Parce que les jeux de A à L ont déjà été traités dans le premier volume de cette saga épique, paru au mois de septembre dernier, que vous pouvez encore vous procurer par correspondance (en utilisant le bon de commande page 176) si vous ne l'avez pas déjà. Entre nous, il serait un peu idiot de n'en avoir que la moitié, non ? A moins que tous vos jeux ne commencent par des lettres entre M et Z...

D'où viennent ces astuces, demandent les petits nouveaux ? Oh, les petits nouveaux, faudrait vous tenir au courant, quand même. Tous les mois, l'excelllllent magazine Joystick publie un énorme paquet d'astuces pour toutes les machines — consoles comprises — et pour tous les jeux. Ne pas l'acheter est un crime puni de mort dans certains états des Etats-Unis. En France, ne pas l'acheter est juste idiot, vous avez de la chance.

Insistons particulièrement sur un point important : il est vital de lire avec la plus grande attention les instructions qui concernent votre machine et la manière d'utiliser les divers trucs qui vous sont livrés ici. De plus, il est impératif de vérifier avec le plus grand soin les listings que vous recopierez : la moindre faute de frappe peut rendre un patch inutilisable.

Amusez-vous bien. Joyeuses Pâques.

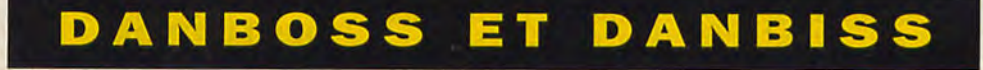

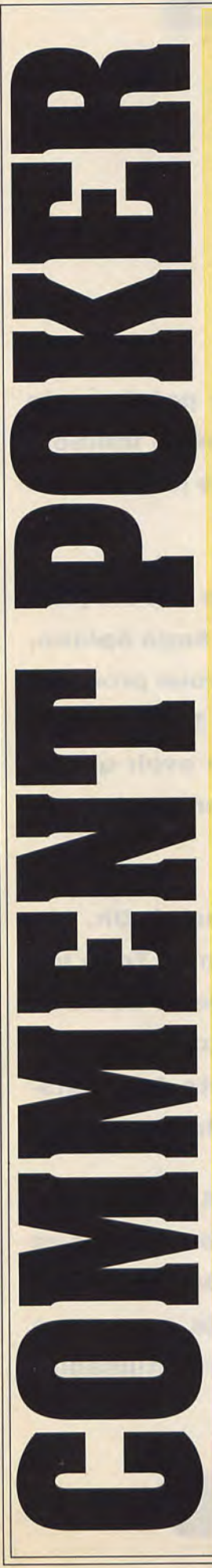

### **PETIT GLOSSAIRE GENERAL:**

**Patch** : Un patch est un mot de jargon. C'est une suite de chiffres qui une fois traduit en langage informatique signifie quelque chose (c'est un peut comme le chinois). En recherchant ces chiffres (à la suite) sur votre jeu et en les remplaçant par d'autres chiffres, vous donnerez à votre jeu des vies infinies ou autre chose selon le jeu. Suivez les instruction donnez dans les trucs euxmêmes).

Poke : C'est une instruction qui permet de mettre un chiffre ou plutôt une valeur dans une case mémoire de l'ordinateur. C'est un peut comme un facteur, il y à plusieurs adresse et donc il faut donner la bonne à l'ordinateur sinon cela ne marchera pas.

Une fois la bonne adresse, il faut lui donner une enveloppe, ici ce sera une valeur, un chiffre... Par exemple Poke &6000,&C9 mettra la valeur &C9 à l'adresse mémoire &6000 c'est pas compliqué... Ne cherchez pas à comprendre ce que cela signifie... Simplement il ne faut pas se tromper de valeur ou d'adresse...

**Listings:** C'est une suite &'instructions bizares que les informaticiens surnomment langage. Cette suite d'instructions forme un programme. Ce programme permet à la machine de comprendre ce que l'on veut faire. Ici, on veut lui faire mettre des vies infinies à des jeux. Bien sûr le programme n'est pas le même pour deux jeux différents.

### **LES EDITEURS DE MEMOIRE**

Se servir d'un utilitaire. type C-MONITOR. et suivre les instructions données avec le truc.

### **LES EDITEURS DE SECTEURS**

C'est un utilitaire qui sert à éditer une disquette, c'est à dire qu'il peut lire les morceaux de programme qui y sont inscrits. Les heureux possesseurs d'éditeurs de secteurs, n'ont qu'à se réferer à la documentation car nous, au bureau,on n'en a pas ! C'est pas vrai, on vous baratine car on en a un, et même que la version qu'on a n'est pas définitive et nous attendons des nouvelles de ESAT SOFTWARE, pour pouvoir vous en parler. Alors tous ceux qui ont des Editeurs de secteurs seraient super sympas de nous écrire en nous donnant le nom de leur utilitaire, son éditeur. etc .de façon à ce qu'on se le procure au plus vite et si vous avez des Editeurs de secteurs mais faisant partie du domaine public, envoyez les sur une disquette, on vous la renverra aussitôt ...cool les mecs ...cool !!!

**METHODE D' UTLISATION DES LISTINGS**  Pour utiliser nos

listings, il suffit de charger votre basic, et de le taper. Il y a évidement différents basic, le GFA BASIC et le AMIGA BASIC qui est lui fournit avec votre AMIGA. Le GFA BASIC ne nécessite pas de numero devant chaque ligne et chaque instruction est sur une ligne. L'A\IIGA BASIC nécessite des numéros de lignes et il est possible de mettre plusieurs instructions sur la même ligne en les séparant avec le signe :'.

Tapez le listing et sauvegardez le sous un nom (de préférence celui du jeu, histoire de vous y retrouver. pas comme DANBOSS). ensuite vous l'éxécuterez par l'instruction 'RUN', après avoir mis la disquette\* bien évidemment. Pour certains listings il faut utiliser une disquette vierge et dans ce cas là ne mettez surtout pas votre disquette<sup>\*</sup> mais une disquette vierge. Donc suivant le cas, le listing vous générera un fichier qui devra être lancé à partir du cli ou même directement du WORKBENCH.

\* La disquette ne doit pas être forcément l'original!!!, mais de préférence une sauvegarde, car si vous détériorez la sauvegarde vous pourrez à nouveau faire une sauvegarde de l'original et recommencer...

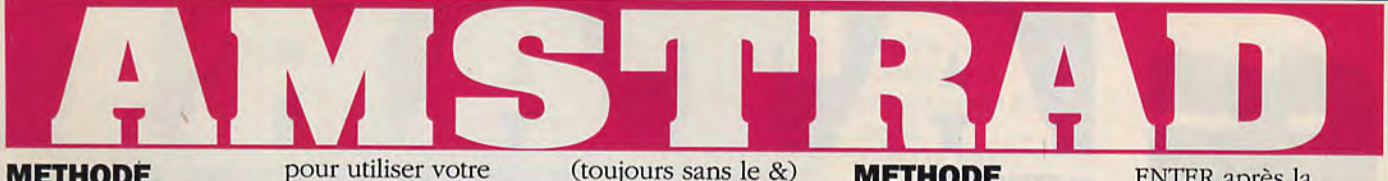

- Appuyez sur ENTER/RETURN - S'il y a plusieurs pokes, répétez l'opération (appuyez

sur espace...)

### **METHODE D'UTILISATION DES LISTINGS**

Première chose : ouvrir votre génial JOYSTICK pour taper le génial listing, puis n'oubliez pas de le sauvegarder (car ils sont parfois très longs !), sur une disquette ou une cassette (selon votre ordinateur), en tapant SAVE «Nom» (le nom ne doit pas dépasser 8 lettres et ne doit pas contenir de caractères autre que des chiffres et des lettres). Attention ! ne sauvegardez surtout pas le listing sur votre disquette ou votre cassette de jeu! Cela pourrait lui être fatal.

Les listings sont de deux types : les loaders qui remplacent le loader normal du jeu (celui que vous lancez en faisant RUN•nom du jeu). Ils chargent le jeu de façon normale, et mettent les vies infinies lorsque le jeu est chargé. Autre type de listings : les transformers qui modifient votre jeu. Ils chargent une partie du programme, mettent les vies, et la réécrivent. A chaque fois que vous chargerez votre jeu (de façon normale), vous aurez les vies. Bien sur, vous pourrez les enlever à nouveau grâce au listing. Les transformers n'existent pas en K7. Dans tous les cas,

pour utiliser votre listing, il faut mettre le disk ou K7 où il se trouve, le charger par LOAD 'Nom», insérer le disk ou K7 du jeu, puis taper RUN pour lancer le listing. Si le listing est un transformer, il vous demandera de déprotéger votre disquette en écriture. Faites-le !

### **METHODE D'UTILISATION DES POKES**

Un poke consiste a changer en mémoire le programme (pour qu'il vous procure les vies infinies), ceci APRES LE CHARGEMENT DU JEU. Le poke n'est pas inscrit sur le support magnétique. Il faut le refaire a chaque chargement. Un poke est de la forme POKE &5FDC,&C9 (c'est un exemple !). "5FDC", c'est l'adresse, et "C9" c'est le poke. Pour utiliser un poke, vous avez besoin d'une MULTIFACE 2. Voici comment proceder : (utilisez les touches en haut du clavier pour taper les chiffres) - Chargez le jeu - Pressez le bouton rouge de la MULTIFACE - Appuyez sur T - Appuyez sur H - Si votre poke est compris entre les adresses *&2000* et &4000, appuyez sur<sup>\*</sup> - Appuyez sur la barre d'espace - Tapez l'adresse (sans le &), puis tapez le poke

Si, après un poke entre &2000 et &4000, vous avez un poke entre &0000 et &2000, appuyez à nouveau sur \* - Appuyez sur ESC - Appuyez sur R - Terminé ! Certains jeux récents détectent la MULTIFACE et refusent de se charger lorsqu'elle est connectée. En ce cas, faites un reset, appuyez sur le bouton rouge, puis appuyez sur R. Essayez à nouveau de lancer le jeu. Il se peut que la situation se soit arrangée. Si vous avez un HACKER, vous ne pouvez pas utiliser le poke tel quel car vous ne pouvez pas relancer le jeu. Mais vous pouvez procéder comme suit : - Lancez le jeu - Connectez le **HACKER** - Faites un reset (bouton rouge) - Tapez E, puis l'adresse du poke, puis ENTER - Notez les cinq premiers octets en haut a gauche de l'écran Vous avez alors une recherche, autrement dit un patch, que vous pouvez utiliser grâce aux explications ci-après.

### **METHODE D'UTILISATION DES PATCHS**

Un patch est constitué de plusieurs octets que vous recherchez sur votre disquette de jeu, que vous changez, puis que vous réécrivez sur le disk. Les transformations restent inscrites sur la disquette. Les patchs ne concernent pas les K7.

Pour mettre un patch, il vous faut un éditeur de secteur. Le meilleur, celui que tout le monde possède, c'est DISCOLOGY. Pour les patchs, le numéro de votre version n'a aucune importance. Il est fortement conseillé d'installer les patchs sur une copie de sauvegarde, et non sur votre original. Nous dégageons toute responsabilité quant au non respect de cette consigne. Voici la marche a suivre : - Lancez DISCOLOGY et choisissez l'éditeur - Insérez votre disk a modifier et déprotégez-le - Dans le menu -MODES», choisissez «EDITION DISQUE» - Faites trois fois ENTER (édition des pistes *00* a 41) - Dans le menu «FONCTIONS», choisissez •RECHERCHER» - Appuyez sur H - Tapez les valeurs en hexadécimal de la recherche - Appuyez sur

ENTER après la dernière - Si DISCO affiche : Piste XX non formatée», reprenez «EDITION DISQUE», et entrez XX+1 comme piste de début. - Si DISCO affiche : «Secteur trop grand réduit a *&4000»,*  arrêtez tout ! La modification de votre jeu l'endommagerait grâvement. - Lorsque la chaîne est trouvée, notez son adresse. - Appuyez sur ENTER, puis sur C - Déplacez le curseur dans le secteur jusqu'à l'adresse indiquée - Tapez les valeurs de remplacement - Appuyez sur ENTER, puis sur E (vous entendez un BIP) - Recommencez

l'opération autant de fois qu'il y a de recherches

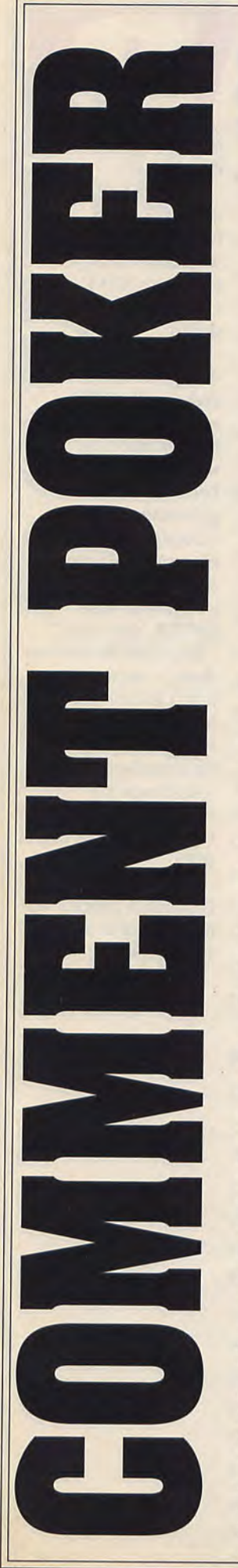

### **METHODE D'UTILISATION DES POLY-ROUTINE 88/89**

Le principe est le même que l'utilisation des fichiers éditeur donc référez vous à celleci. Seul le nom change. Il vous suffira toujours de recoller les petits bouts de programme à la suite de la grosse Poly-Routine pour obtenir un listing complet qui fonctionnera pour un jeu donné.

### **MÉTHODE D'UTILISATION DES LISTINGS "NORMAUX"**

Pour nous, un listing normal est un listing qui n'utilise aucun autre programme ou bout de programme. Il vous suffira donc de taper entièrement sur votre Basic ou GFA Basic suivant les cas (c'est dit en en-tête du listing) et de sauvegarder ce programme complet sur une disquette vierge. Pour le lancer il suffira de le charger avec votre Basic (commande LOAD) et de faire RUN. Suivez ensuite les instructions. Dans certains cas, le programme créera un autre fichier qui aura l'extension "PRG" ou qui aura la particularité de se trouver dans le répertoire "auto" de votre disquette. Dans ce cas précis, il ne faudra pas le lancer à partir du Basic mais simplement

### *'Poly-routine '88*

*Do Read A\$ Exit IfA\$="\*\*\*" C\$=Mki\$(Val("&H"+A\$)) B\$=B\$+C\$ Loop* 

*Data 601A, 0000, 00E4, 0000, 0000,0000 Data 0000,0000,0000,0000,0000,0000 Data 0000,FFFF,4FFA,01FE,2F3c 0000 Data 0300, 487A, FEF4, 4267,3F3 C, 004A Data 4E41,4FEF,OOO 487A,0064,3F3C Data 0009, 4E41,5C8F,3F3c000 7, 4E41 Data 548F, 4267, 487A, 004A,3F3C, 004E Data 4E41, 41 FA, 0068,3018, C0F 0006 Data DLCO,487A,O037,487A,0033,2FO8 Data 2F3C, ØØ4B y 0003, 4E41, 4FF9, 0007 Data 7FFO,2F40, 0004,2240, 43E9,Ø1ØØ Data 41FA,003A,3018,5340,2458,D5C9 Data 3498,51C8,FFF8,4ED1,2A2E,2A00 Data 1B63,Ø 71 B, 6206,1 B45,1 B59, 2A2D Data 4A6F, 7973, 7469,636B,2Ø48,6562 Data 646F, 0700, 0000, 0000, 0000, 0000* 

double-cliquer (click, click avec la souris) dessus comme pour un programme normal. Le programme vous demandera tout seul, comme un grand, d'inserer la disquette de jeu original...

### **LES EDITEURS DE SECTEURS**

### **MUTIL**

Cet utilitaire sert à éditer une disquette, c'est à dire qu'il peut lire les morceaux de programme qui y sont inscrits.

Si vous êtes debutant,son fonctionnement est très simple, il faut bien évidemment charger MUTIL et ensuite, vous enleverez la  $disquette^*$  pour y introduire le soft à PATCHER (Octets à

rechercher et à remplaçer par d'autres pour faciliter le jeu, ou mettre des vies, du temps infini).

Ceci fait, vous selectionnerez l'option «éditer disquette» (sauf si on vous précise un nom de fichier, où vous devrez alors sélectionner l'option -éditer fichier-). Vous verrez apparaître à l'écran, toute une suite d'octets.

Vous cliquerez sur le bouton "SEARCH", et vous tapez la suite d'octets donnée dans le patch. (A titre de renseignement il faut toujours que le nombre d'octets que vous avez tapé soit un chiffre pair sinon...BUG!!!)

Une fois la chaîne trouvée, remplacez les octets à rechercher par ceux à remplacer et appuyez sur le bouton "EXIT". L'ordinateur vous dira que vous avez modifié quelque chose sans l'avoir sauvegardé et si vous voulez donc les enregistrer, il vous faudra répondre "Yes".

Attendre que le lecteur de disquette soit éteint, sortir la disquette, la verrouiller en écriture, la remettre, et rebooter dessus sauf si il vous reste d'autres recherches à faire pour le même soft.).

### **DISCO**-**SCOPIE**

Cet utilitaire sert à éditer une disquette, c'est à dire qu'il peut lire les morceaux de

### *'Poly-routine II '89*

#### *Do*

*Read AS Exit If A\$="\*\*\*" C.\$=Mki \$(Val("&H "+AS)) B.\$=BS+CB' Loop* 

*Data 601A,0000,0180,0000,0000,0000 Data* **0000,0000,0000,0000,0000,0000**  *Data 0000, FFFF, 487A, OfE6,3F3G 0009 Data 4E41,3F3ÇO007,4E41,4267,487A*  Data ØØF7,3F3C,ØØ4E,4E41,41FA,ØØF2 *Data 3018, C0FC, 0006,DOCO, 4267,2FO8 Data 3F3G 003D, 4E41,3FO0, 487A, fil CA Data 2F•3c; 0000.8000,3FOO,3F3c; 003F Data 4E41, 4FEF, oøOc;3F3C, 003E, 4E41 Data 4FF9,0007,FFFO,4DFA,OIA8,41EE*  Data 0038,43FA,FFA<sub>0</sub>,701A,32D8,51C8 *Data FFFc32Fc 4E75,243c 0000,0200 Data 262E, 0002, 0483,0000, 0044,4 l EE Data 001c43EE,0061,6100,FF78,206E Data 0002, 4DEE, 001 D1 CE, 43EE, 09E8 Dat et 2288, 4EAE, 0352, 4EAE, 008E, 4EAE Data ØØEØ, 4EEAE, JD2,41FA,FF54,2ØØE Data 9088,916E, 0260,916E, 0232,916E Data 02B8, 41 FA, FE4 0,2F48, 0004, 4EAE*  Data Ø1FE, 4EAE, Ø25A, 43E9, ØØ1C, 41FA *Data 003C,3018 534o,2458,D5C9,3498*  Data 51C8, FFF8, 4EAE, Ø28C, 1B63, Ø71B *Data 6206,1B45.1B59,2A2G,4A6F, 7973 Data 7469, 636I2048,6562, 646F,2049 Data 490 7, 0000, 0000, ØØ2A , 2E2A, 0000* 

programme qui y sont inscrits.

Pour les heureux possesseurs de Disco-Scopie, voici la méthode à suivre pour patcher vos disquettes.

Démarrer le soft en cliquant sur •SCOPIE.PRG•. Une fois celui-ci chargé. insérez la disquette à patcher et allez dans le menu de lecture et sélectionner l'option 'Recherche disque»... Vous verrez une jolie fenêtre apparaître dans laquelle vous trouverez le bouton "Chaîne hexa". Cliquez dessus et entrez votre chaîne. Une fois tapée, cliquez sur le bouton "Valider". L'ordinateur se met

alors à rechercher sur la disquette la chaîne. Une fois trouvée, le message chaîne trouvée apparaît avec l'adresse de celle ci. Cliquez sur le bouton "Editer", et vous verrez apparaître une page &'édition. Cliquez sur le bouton "insertion", un nouvel icône apparaît. Cliquez sur le bouton "Hexa". Déplacez le curseur jusqu'à l'adresse qui vous a été donnée lors de la recherche. Modifier les octets. et appuyez sur la touche "CLR HOME" ( surtout pas "RETURN"). Allez dans le menu écriture. Selectionnez secteur et validez l'écriture.

Voilà. maintenant votre disquette est patchée et vous pouvez éteindre votre bécane pour délirer avec les vies infinies de JOYSTICK.

### **DISK DOCTOR**

Cet utilitaire sert aussi à éditer une disquette, c'est à dire qu'il peut lire les morceaux de programme qui y sont inscrits.

Tout comme NIUTIL, il est assez répandu, et vous servira aussi à utiliser les patchs du canard le plus bô. Pour vous en servir, suivez le guide... Charger DISK DOCTOR, mettre la disquette\* à éditer dans le lecteur .Allez dans le menu «FILE»,

Choisir l'option «OPEN DISK», Sélectionnez le drive. Dans le menu MOVE, choisir l'option «SEARCH». Entrer la chaîne hexadécimale à rechercher, et une fois la chaîne trouvée, modifier les valeurs. Aller dans le menu «SECTOR» et choisir l'option WRITE SECTOR TO DISK». Voilà, maintenat éclatez-vous!

La ruse du grand patcheur : Si vous n'arrivez pas à éditer une disquette à cause de sa protection ou plus précisemment celle du BOOT SECTEUR, vous pouvez formatter une disquette vierge en simple face 11 secteurs, et au lieu de mettre la disquette avec le jeu, vous mettrez celle-ci juste le temps de lire la première piste et une fois fait, vous la remplacez par la disquette\* du jeu. Si l'ordinateur vous dit -secteur non trouvé ou un message du même genre, reéssayer en mettant *10* secteurs au formattage et si ça ne marche toujours pas essayez avec 9 secteurs. Si vous n'y arrivez toujours pas, soit vous n'avez pas de chance, soit votre éditeur de secteur n'est pas assez performant)

### **MÉTHODES POUR UTILISER NOS LISTINGS**

Pour utiliser nos listings, il suffit de charger votre BASIC, et de le taper. Il y a évidemment

différents basic, le GFA et le ST BASIC qui est fournit avec votre ATARI ST.

LE GFA ne nécessite pas de numero devant chaque ligne et chaque instruction est sur une ligne. Le ST BASIC nécessite des numéros de lignes. Il est possible de mettre plusieurs instructions sur la même ligne en les séparant avec le signe ":".

Voilà, maintenant il faut taper le listing et ensuite, le sauvegarder sous un nom (de préférence celui du jeu, histoire de vous y retrouver pas comme DANBOSS), ensuite vous l'éxécuterez par l'instruction "RUM", Après avoir mis la disquette' bien évidemment. Pour certains listings il faut utiliser une disquette vierge donc dans ces cas là, ne mettez surtout pas votre disquette mais une disquette vierge.

Donc suivant le cas, le listing vous générera un fichier ".PRG" qui devra être éxécuté à partir du GEM où même qui sera dans un répertoire "AUTO", auquel cas il ne faudra pas le lancer en double cliquant mais en rebootant, avec cette disquette.

\* La disquette ne doit pas être forcément l'original!!!, mais de préférence une sauvegarde. Si VOUS détériorez la sauvegarde *vous*  pourrez à nouveau faire une sauvegarde de l'original et recommencer...

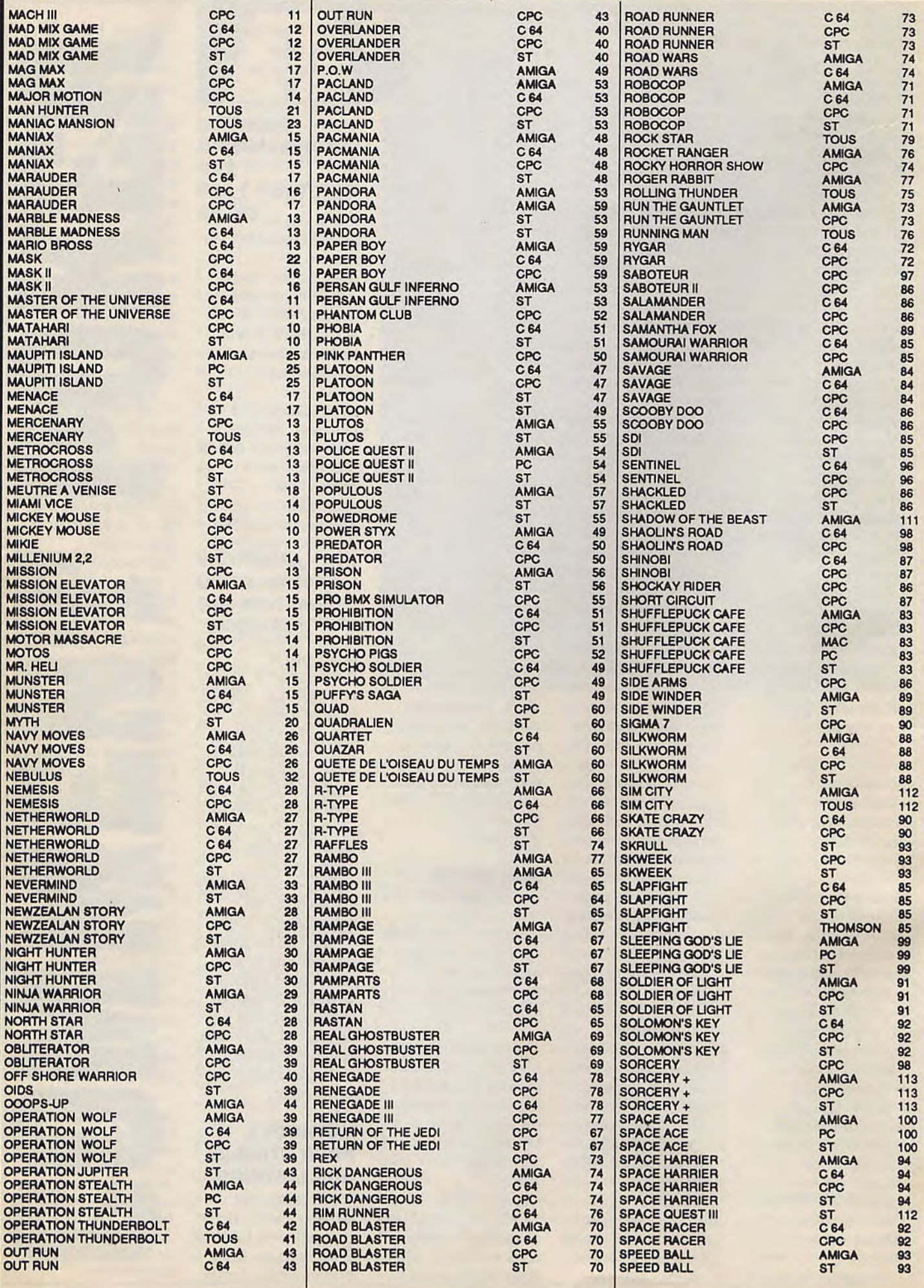

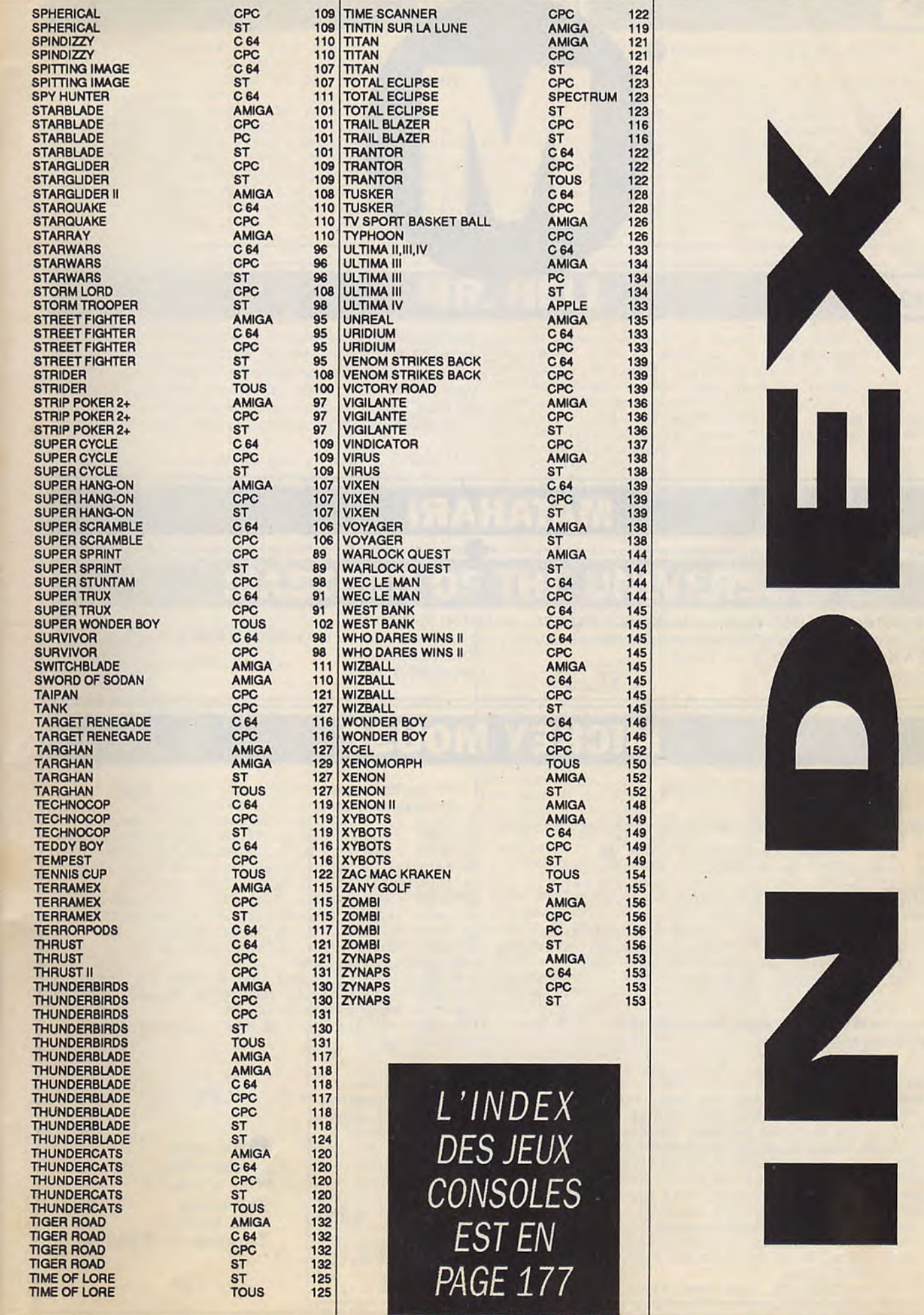

### **MATAHARI**

Pour avoir des vies infinies, prenez votre éditeur de secteur et rechercher dans le fichier "MAMA.TOS" les octets :61ØØ4A3Ø4AØØ66EE et les remplacer par : 4E714E714E714E71, rechercher aussi les octets :

6100F584303COOO1 et les remplacer par : 4E714E714E714E71. Et pour les possesseurs de MUTIL, la première recherche est à l'offset \$264 et la seconde à l'offset \$5090. (T. MAHOUDEAU) **ST** 

Pour avoir du SKY ROCK infini heuu! Qu'est ce que je dis???!!! De l'NRJ infinie, (non! Mais ca va pas absolument que j'aille me faire faire une radio.) il faut rechercher avec son microscope les octets : 21 2D 6B 35 CØ et graver avec une aiguille les octets 21 2D 6B 35 00.

**CPC** 

Et toujours pour ceux qui boivent du Poke à Cola POKE & 6B8A, & C9 (Patrice MAUBERT)

### **ICKEY MOUS**

REM Tout à l'infini sur MICKEY MOUSE 1 REM Eau et vies infinies pour MICKEY MOUSE REM version CASSETTE  $\overline{2}$ REM version Cassette de PAtrick FUNARO 10 DATA 62, 255, 205, 107, 188, 6, 0, 17, 0, 128, 205, 119 10 DATA 37, 170, 249, 167, 43, 165, 62, 147, 216, 13 20 DATA 145, 217, 13, 101, 167, 48, 165, 6, 147, 58 DATA 188, 235, 205, 131, 188, 205, 122, 188, 33, 137, 1, 17  $20<sub>o</sub>$ DATA 13, 145, 59, 13, 81, 5, 13, 174, 170, 146 3Ø  $30<sup>o</sup>$ DATA 2, 160, 1, 15, 0, 237, 176, 62, 201, 50, 17, 160 40 DATA 86, 179, 146, 87, 192, 174, 5, 146, 207, 134  $40<sup>o</sup>$ **DATA** 33, 14, 192, 34, Ø, 16Ø, 205, Ø, 16Ø, 33, 168, 1 50 DATA 165, 49, 145, 131, 26, 145, 239, 35, 145, 187  $50$ DATA 17, 2, 160, 1, 15, 0, 237, 176, 62, 107, 50, 1 DATA 44, 145, 54, 156, 145, 190, 165, 146, 115, 185 6Ø 6Ø DATA 160, 205, 0, 160, 62, 195, 33, 78, 191, 50, 30, 2 70 DATA 81, 37, 133, 75, 91, 72 34, 31, 2, 195, 194, 1, 245, 62, 61, 50, 249, 100  $70^{\circ}$ **DATA** 80 FOR A=272 TO 337:READ B:POKE A, B-5:C=C+B:NEXT  $80<sup>o</sup>$ DATA 62, 61, 50, 235, 83, 229, 62, 205, 33, 0, 33, 50 90 IF C<>7612 THEN PRINT"Erreurs dans les datas": END 90 DATA 30, 2, 34, 31, 2, 50, 78, 30, 34, 79, 30, 241 100 DATA 225, 195, 78, 30 100 INPUT "Insérez la cassette <RETURN>"; OK\$ 110 POKE 816, 16: POKE 817, 1: LOAD 110 FOR A=48896 TO 49007:READ B: POKE A, B: C=C+B NEXT A: IF C<>10513 THEN PRINT "Erreur !!": END 12Ø 130 POKE &BF50,0: POKE &BF55,0 C64 Pour avoir le pistolet infini: POKE 4462Ø,Ø 140 INPUT "Insérez la cassette + <RETURN> ";OK\$ POKE 47951, Ø SYS 32800 150 CALL &BF00 10 REM Invincibilité sur MICKEY MOUSE version Disquette de Daniel & Daniel **CPC** 20 MEMORY & 9FFF:FOR I=&A000 TO &A08F:READ A\$:A=VAL("&"+A\$):POKE I,A:B=B+A:NEXT  $30<sup>o</sup>$ MODE Ø:IF B<>15047 THEN PRINT"ERREUR DANS LES DATAS":END ELSE CALL & A000  $40$ **DATA** 01, 0A, AØ, 21, 8E, AØ, CD, D1, BC, C9, 12, AØ, C3, 21, AØ, C3, 5B, AØ, 4C, 49  $50<sup>o</sup>$ **DATA** D4, 45, 43, D2, 00, 00, 00, 00, 00, 00, 00, 00, 00, F5, AF, 32, 8D, A0, F1, FE Pour avoir:  $60$ **DATA** 03, 20, 38, DD, 7E, 00, DD, 56, 02, DD, 6E, 04, DD, 66, 05, C6, 00, 1E, 00, F5 -Invulnérabilité:  $70$ **DATA** ØE, Ø7, CD, ØF, B9, F1, C5, 4F, F5, 3A, 8D, AØ, FE, ØØ, 28, Ø6, F1, CD, 4E, C6 POKE &52C6,&C9 18, Ø4, F1, CD, 66, C6, C1, CD, 18, B9, C9, F5, AF, 3C, 32, 8D, AØ, 18, C3, 21 8Ø **DATA** -Vies infinies: 90 **DATA** 70, AØ, 7E, FE, ØØ, C8, CD, 5A, BB, 23, 18, F6, 4E, 4F, 4D, 42, 52, 45, 20, 44 **CPC** POKE &53E7,Ø 100 **DATA** 27, 41, 52, 47, 55, 4D, 45, 4E, 54, 53, 2Ø, 49, 4E, 43, 4F, 52, 52, 45, 43, 54 DATA 00,00,00,00,ED,5B,42,BE,21,8D,00,01,19,00,ED,B0,C9,24,00,03  $110$ -Eau infinie: POKE &64F9,Ø  $120$ DATA 07,00, AA, 00, 3F, 00, C0,00, 10,00,00,00,00,0F, 2A, 52, E5, 02, 04,00,00,FF 13Ø ùLIT, & 4000, 13, & 16

IF PEEK(&411F)=&3D THEN POKE &411F, Ø: ÙECR, &4000, 13, &16: ÙLIT, &100, 0, &41 14Ø :CALL & 100 ELSE PRINT"CE N'EST PAS MICKEY MOUSE": END  $150$ 

### **MACH III**

**CPC** 

10 REM Invincibilite sur MACH 3 version Disk REM Pour la version du pack 'MEGAPACK'  $20<sup>o</sup>$ 30 REM (C) Joystick Hebdo 89 par Patrice Maubert 40 MEMORY & 8FFF: MODE 1 50 FOR N=&9000 TO &902C:READ A\$:A=VAL("&"+A\$) 60 SUM=SUM+A:POKE N, A:NEXT:POKE & A8A7, Ø 70 IF SUM<>3485 THEN PRINT"ERREUR DANS LES DATAS": END PRINT:PRINT"INSEREZ VOTRE ORIGINAL...":POKE &A8A6, Ø  $80<sup>o</sup>$ 90 CALL &BB06:CLS:LOAD"3:DISC", &8000:CALL &9000 100 DATA 21,00,80,11,00,01,01,00,04,ED,B0,AF,67,6F,32,5B 11Ø DATA 02, 22, 5C, 02, 21, 00, BF, 22, AD, 02, EB, 21, 26, 90, 01, 30 DATA 00, ED, BØ, C3, 00, 01, AF, 32, 78, 02, C3, 90, 01, 00, 00, 00  $120$ 

### POKE &52E5,Ø (Michel DUPUIS)

'Invulnérabilité sur MACH III ' version CASSETTE  $\overline{2}$ 10 DATA 62, 3, 17, 0, 64, 33, 144, 1 DATA 229, 213, 205, 161, 188, 209, 225, 1  $20<sup>o</sup>$ 30 DATA 1, 10, 169, 119, 35, 27, 16, 249 40 DATA 174, 119, 35, 27, 71, 122, 179, 120 50 DATA 32, 246, 62, 175, 50, 39, 16, 50 60 DATA 49, 16, 50, 71, 16, 195, 144, 1 70 FOR A=65 TO 112: READ B: POKE A, B 80 NEXT: CALL & 41: RUN"!"

## **MR. HELI**

**CPC** 

Pour avoir de l'énergie infinie (merci Jupiter), allez en piste 8, secteur 44, à l'adresse &12Ø, ou vous remplacez le 3D par un 00. Puis allez en piste 17, même secteur, même adresse, et faites de même. Enfin, allez en piste 28, idem. Vous pouvez aussi rechercher et remplacer trois fois la chaîne 21-46-ØØ-7E-3D par 21-46-ØØ-7E-ØØ ou bien encore faire un POKE &A72Ø,Ø.

Pour choisir le level de départ, allez en piste Ø, secteur 41, à l'adresse &62, ou vous mettez un Ø1 pour le level 1, un ØA pour le level 2, ou un 14 pour le level 3. (Patrice MAUBERT)

40 FOR N=&A000 TO &A02D:READ A\$:A=VAL("&"+A\$) 50 SUM=SUM+A:POKE N, A:NEXT 60 IF SUM<>3053 THEN PRINT"ERREUR DANS LES DATAS": END 7Ø INPUT"LEVEL DE DEPART (1-3) ";LVL:POKE &AØ16, L(LVL) 80 PRINT: PRINT" INSEREZ VOTRE ORIGINAL..." 90 CALL &BB06:CLS:CALL &A000 100 DATA 21,00,01,55,5D,0E,41,DF,23,A0,21,26,A0,11,32,01 DATA 01, 00, 00, ED, B0, 3E, 0A, 32, 62, 01, 21, 32, 01, 22, 86, 01  $110$ 

10 REM Energie et choix du level sur Mr.HELI - V. Disk

20 REM (C) Joystick Hebdo par Patrice Maubert 30 MEMORY & 9FFF: MODE 1:L(1)=1:L(2)=1Ø:L(3)=2Ø

120 DATA C3,00,01,66,C6,07,AF,32,20,A7,C3,12,04,00,00,00

### **MASTERS OF THE UNIVERSE**

Pour avoir de l'énergie infinie 10 REM Vies infinies pour LES MAITRES DE L'UNIVERS **POKE 6268,96** version K7 Pour le temps infini POKE 12638,234 20 FOR I=850 TO 880 **CPC** POKE 12639,234 30 READ A:POKE I, A POKE 1264Ø,234 40 B=B+A:NEXT I Pour les vies infinies POKE 12651,234 50 IF B<>4153 THEN PRINT"ERREUR DANS LES DATAS": END 60 POKE & 7B, Ø: CALL & 50 POKE 12652,234 70 DATA 6,0,33,0,1,17,0,1,205,119 POKE 12653,234 **Pour avoir des vies** 80 DATA 188, 33, Ø, 1, 205, 131, 188, 205, 122, 188 infinies 90 DATA 33, 59, 2, 54, 195, 35, 54, 114, 35, 54 **POKE &65CD.Ø** 100 DATA 0,205, 0,1,254, 1,245, 62, 4,50 (Patrice MAUBERT)  $110$ DATA 70, 98, 62, 61, 50, 169, 101, 241, 201  $C.64$ 'Vies infinies sur LES MAITRES DE L'UNIVERS version Disquette 10 MEMORY & 9FFF:FOR I=&A000 TO &A08F:READ A\$:POKE I, VAL("&"+A\$) B=B+VAL("&"+A\$):NEXT  $20<sub>o</sub>$ 30 IF B<>15047 THEN PRINT"ERREUR DANS LES DATAS" ELSE CALL & A000:B=0 4Ø DATA 01, 0A, A0, 21, 8E, A0, CD, D1, BC, C9, 12, A0, C3, 21, A0, C3, 5B, A0, 4C, 49 50 DATA D4, 45, 43, D2, 00, 00, 00, 00, 00, 00, 00, 00, 00, F5, AF, 32, 8D, A0, F1, FE  $60$ DATA 03, 20, 38, DD, 7E, 00, DD, 56, 02, DD, 6E, 04, DD, 66, 05, C6, 00, 1E, 00, F5  $70$ DATA ØE, Ø7, CD, ØF, B9, F1, C5, 4F, F5, 3A, 8D, AØ, FE, ØØ, 28, Ø6, F1, CD, 4E, C6 80 DATA 18, Ø4, F1, CD, 66, C6, C1, CD, 18, B9, C9, F5, AF, 3C, 32, 8D, AØ, 18, C3, 21 70, AØ, 7E, FE, ØØ, C8, CD, 5A, BB, 23, 18, F6, 4E, 4F, 4D, 42, 52, 45, 20, 44 90 **DATA** 100 DATA 27, 41, 52, 47, 55, 4D, 45, 4E, 54, 53, 20, 49, 4E, 43, 4F, 52, 52, 45, 43, 54  $110$ DATA 00,00,00,00,ED,5B,42,BE,21,8D,00,01,19,00,ED,B0,C9,24,00,03 DATA 07,00, AA, 00, 3F, 00, C0, 00, 10, 00, 00, 00, 00, 0F, 2A, 52, E5, 02, 04, 00, 00, FF  $120$ 130 FOR I=&80 TO &80+37:READ A\$:A=VAL("&"+A\$):B=B+A:POKE F,A:NEXT 140 IF B<>2514 THEN PRINT"Erreur dans les datas": END 150 INK Ø, Ø: BORDER Ø: INK 1, 26: MODE 1 160 LOCATE 5, 10: PRINT "1 - Mettre des vies infinies"<br>170 LOCATE 5, 12: PRINT "2 - Enlever les vies infinies"<br>180 T=512: POKE & 8D, 0: POKE & 9C, & 18: POKE & A1, LOG(T)/LOG(2)-7 190 POKE &A2, T/128: CALL &80: LOCATE 9, 5: PRINT "Maitre de l'univers" 200 B\$=INKEY\$:IF B\$="" THEN 200  $210$ ùLIT, & 4000, 11, & 12 220 IF PEEK (&4049) = 0 THEN 250 230 IF PEEK(&4049)=&3D THEN 250 240 CLS: PRINT "Il ne s'agit pas d'une disquette originale": END 250 IF B\$="1" THEN POKE & 4049, 0 260 IF BS="2" THEN POKE &4049, &3D  $270$ ùECR, & 4000, 11, & 12: ùCPM

### LA BIBLE DES POKES / VOLUME 2 / 11

### **MAD MIX GAME**

REM Vies infinies pour MAD MIX GAME sur AMSTRAD Disquette Stéphane LONGEARD  $100$  $20$ MODE Ø:OUT &FA7E, 1:READ a\$:WHILE a\$<>"ok":d=VAL("&"+a\$):POKE &9D74+i,d:s=s+d i=i+1:READ a\$:WEND:POKE &9D73, &F3 30 IF s<>121137 THEN MODE 1: PRINT"ERRATUM IN DATUM...": END  $40<sup>o</sup>$ FOR i=&40 TO &4A:READ a\$:POKE i, VAL("&"+a\$):NEXT:CALL &9D73 5Ø DATA DD, 21, 1A, A1, DD, 66, 00, DD, 23, DD, 6E, 00, DD, 23, 22, EC, A0, 5D, CD, 2F, A0, 21 6Ø E8, AØ, 35, CA, F6, 9E, 21, E9, AØ, 35, 2Ø, 37, 3E, ØC, CD, 5A, BB, 21, B3, 9D, AF, 46  $70$ **DATA** 23, 48, F5, E5, CD, 32, BC, E1, F1, 3C, FE, 10, 20, F1, CD, A8, 9F, 18, 10, 00, 01, 05 8Ø **DATA**  $90<sub>o</sub>$ **DATA** 02, 0B, 0E, 17, 14, 0D, 0A, 1A, 00, 03, 06, 00, 00, DD, E5, CD, 70, 17, CD, A8, 9F, DD E1, 21, EA, AØ, 35, 2Ø, 2E, DD, E5, 3E, ØC, CD, 5A, BB, 21, 43, 9C, AF, 46, 23, 4E, 23 100 **DATA** F5, E5, CD, 32, BC, E1, F1, 3C, FE, 10, 20, FØ, 21, 00, 40, 11, 00, CØ, 01, 00, 40, ED 11Ø **DATA** BØ, CD, A8, 9F, CD, A8, 9F, DD, E1, 21, EB, AØ, 35, 20, 13, AF, 01, 00, 00, F5, E5, CD 120 **DATA** 32, BC, E1, F1, 3C, FE, 10, 20, F1, CD, A8, 9F, DD, 6E, 00, DD, 23, DD, 66, 00, DD, 23 130 **DATA** 140 DATA DD, 4E, 00, DD, 23, DD, 46, 00, DD, 23, DD, 7E, 00, 32, C2, 9E, DD, 23, DD, 7E, 00, 32 AC, 9E, DD, 23, DD, 7E, 00, 32, B3, 9E, 32, C5, 9E, DD, 23, DD, 7E, 00, 32, EB, 9E, DD 150 **DATA** 23, DD, 7E, 00, 32, EC, 9E, DD, 23, 22, E0, A0, ED, 43, DE, A0, E5, 21, 00, 00, 59, 50 160 DATA 170 DATA A7, 06, 09, CB, 1A, CB, 1B, CB, 1C, CB, 1D, 10, F6, 06, 07, A7, CB, 1C, CB, 1D, 10, F9 180 22, E3, AØ, 43, E1, 78, 32, E2, AØ, B7, 2, Ø7, C5, CD, BØ, 9F, C1, 10, F9, ED, 5B, E3 **DATA** 190 DATA AØ, 7A, B3, 28, ØD, ED, 53, E5, AØ, CD, BØ, 9F, 21, FF, FF, 22, E5, AØ, 2A, EØ, AØ, ED 200 DATA 5B, DE, AØ, Ø6, ØØ, D5, E5, 19, 2B, 7E, EE, 22, 4F, A8, 41, 77, 2B, 1B, 7A, B3, C2, B1 9E, E1, D1, 06, 00, 7E, EE, 22, 4F, A8, 41, 77, 23, 1B, 7A, B3, C2, C3, 9E, ED, 4B, E0  $210$ **DATA** AØ, ED, 5B, DE, AØ, 21, ØØ, ØØ, ØA, C5, 4F, Ø6, ØØ, Ø9, C1, Ø3, 1B, 7A, B3, C2, DC, 9E 22Ø **DATA** 11,00,00,A7,ED,52,C2,25,9F,C3,89,9D,CD,65,A0,01,8C,7F,21,57,AE,11 230 **DATA** 00, 7D, D9, 31, F8, BF, FB, C3, 40, 00, 2A, 00, 9D, 26, 00, 11, 43, 9C, 29, 19, 4E, 23 **DATA**  $240$ 25Ø 46, AF, C5, F5, CD, 32, BC, F1, C1, 3C, FE, 10, 20, F4, C9, CD, 19, A0, F3, 21, 2B, 9F **DATA** AF, 77, 2B, 7C, B5, C2, 2C, 9F, 21, A8, 9F, AF, 77, 23, 7C, FE, CØ, 20, F8, 1E, FF, 3E 260 **DATA**  $270$ **DATA** 07, 0E, 3B, CD, 8A, 9F, 3E, 05, 0E, 0A, CD 28Ø **DATA** 8A, 9F, 3E, ØA, ØE, ØF, CD, 8A, 9F, Ø1, E2 290 **DATA** 04, CD, 84, 9F, 3E, 05, 0E, 05, CD, 8A, 9F 3E, ØA, ØE, ØF, CD, 8A, 9F, Ø1, C4, Ø9, CD 300 **DATA** 84, 9F, 1D, 20, D5, 21, 7F, 9F, 11, 00, 00 31Ø **DATA** 01,05,00,ED,B0,C7,01,89,7F,ED,49 320 **DATA CPC** ØB, 78, B1, 20, FB, C9, 06, F4, ED, 79, 06 330 **DATA** 340 **DATA** F6, ED, 78, F6, CØ, ED, 79, E6, 3F, ED, 79 Ø6, F4, ED, 49, Ø6, F6, 4F, F6, 8Ø, ED, 79 350 **DATA** 360 **DATA** ED, 49, C9, FB, 06, ØA, 76, 10, FD, F3, C9 3A, ED, AØ, C6, C1, 4F, 3A, EC, AØ, 47, CD 370 **DATA** DC, 9F, D2, 28, 9F, 3A, ED, AØ, 3C, 32, ED 380 **DATA** 390 **DATA** AØ, FE, Ø9, CØ, E5, AF, 32, ED, AØ, 3A, EC AØ, 3C, 32, EC, AØ, 5F, CD, 2F, AØ, E1, C9 400 DATA D5, E5, 79, 32, FA, AØ, 32, FC, AØ, 78, 32 410 **DATA**  $420$ DATA F8, AØ, Ø1, 7E, FB, 21, F6, AØ, 1E, Ø9, CD 6C, AØ, E1, ED, 5B, E5, AØ, CD, 8C, AØ, E5 430 DATA CD, A8, AØ, E1, D1, 3A, EF, AØ, FE, 40, 20 440 **DATA** infinies!!!! DATA ØE, 3A, FØ, AØ, FE, 80, 20, 07, 3A, F1, AØ 450 B7, CØ, 37, C9, A7, C9, Ø1, 7E, FB, 3E, Ø8 460 DATA CD, C3, AØ, CD, A8, AØ, 3E, Ø7, CD, C3, AØ 470 **DATA** 480 DATA AF, CD, C3, AØ, 18, 10, Ø1, 7E, FB, 3E, ØF CD, C3, AØ, AF, CD, C3, AØ, 7B, CD, C3, AØ 490 **DATA** 3E, Ø8, CD, C3, AØ, CD, A8, AØ, 3A, EF, AØ 500 **DATA** 510 **DATA** E6, 20, 28, F1, C9, C5, Ø1, 7E, FA, 3E, Ø1 520 **DATA** ED, 79, 06, 02, 11, 00, 00, 1B, 7A, B3, 20 FB, 10, F6, C1, C9, 01, 7E, FA, AF, ED, 79 530 **DATA** 54Ø C9, 7E, CD, C3, AØ, 23, 1D, 20, F8, C9, ØC **DATA** 550 **DATA** 7E, ED, 79, ØD, 23, ED, 78, F2, 7B, AØ, E6 20, 20, F1, C9, ØC, ED, 78, 77, ØD, 23, 1B 560 **DATA** ED, 78, F2, 8C, AØ, E6, 2Ø, C8, 7A, B3, C2 57Ø **DATA DATA** 85, AØ, ØC, ED, 78, ØD, ED, 78, F2, 9D, AØ 580 E6, 20, C2, 99, A0, C9, 21, EF, A0, ED, 78 590 **DATA** FE, CØ, 38, FA, ØC, ED, 78, ØD, 77, 23, 3E 600 DATA 05, 3D, 20, FD, ED, 78, E6, 10, 20, E9, C9 61Ø **DATA** F5, F5, ED, 78, 87, 30, FB, 87, 30, 03, C3 620 DATA 28, 9F, F1, ØC, ED, 79, ØD, 3E, Ø5, 3D, ØØ 630 DATA 640 **DATA** 20, FC, F1, C9, 03, 00, 00, 00, 00, 00, 00 00, FF, FF, 00, 07, 02, 03, 06, 00, 00, 07 650 **DATA** 56, AØ, ØØ, ØØ, ØØ, ØØ, ØØ, 4C, ØØ, ØØ, ØØ 660 DATA 67Ø C1, Ø2, C9, 2A, FF, 28, 43, 29, 20, 31, 39 **DATA** 680 DATA 38, 37, 20, 41, 50, 50, 4C, 45, 42, 59, 20 690 DATA 41, 53, 53, 4F, 43, 49, 41, 54, 45, 53, 00  $700$ **DATA** 08, 70, 17, EA, 25, 86, E6, DC, D5, A9, 00  $710$ **DATA** 40,00,40,E9,80,C1,75,B5,00,01,30  $720$ **DATA** 75, BC, 6B, C6, B8, 7F, 3Ø, 76, 86, 24, F2  $730$ 94, EC, BC, DØ, A8, DE, ØØ, Ø1, C9, CE, 93 **DATA**  $740$ DATA 03, 25, 00, C0, A6, 0E, 18, F7, 30, 6F, 72, ok 75Ø **DATA** 21, 64, 3A, 36, 00, 23, 36, 00, C3, A8, DE

Pour avoir des vies infinies. Prendre un éditeur de secteurs et rechercher les octetets 33FCØØØ3 et les remplacer par 33FCØØFF. Cette bidouille brouille la première et la dernière ligne, mais la fenêtre de jeu est claire.

**ST** 

Pour avoir les vies infinies: POKE 53000.53 (David DIARRA)

 $C<sub>64</sub>$ 

Quand on voit apparaitre le nom du programmeur, il suffit d'appuyer sur ESC et CRL, et devinez quoi, hé ben on a les vies

### **METROCROSS**

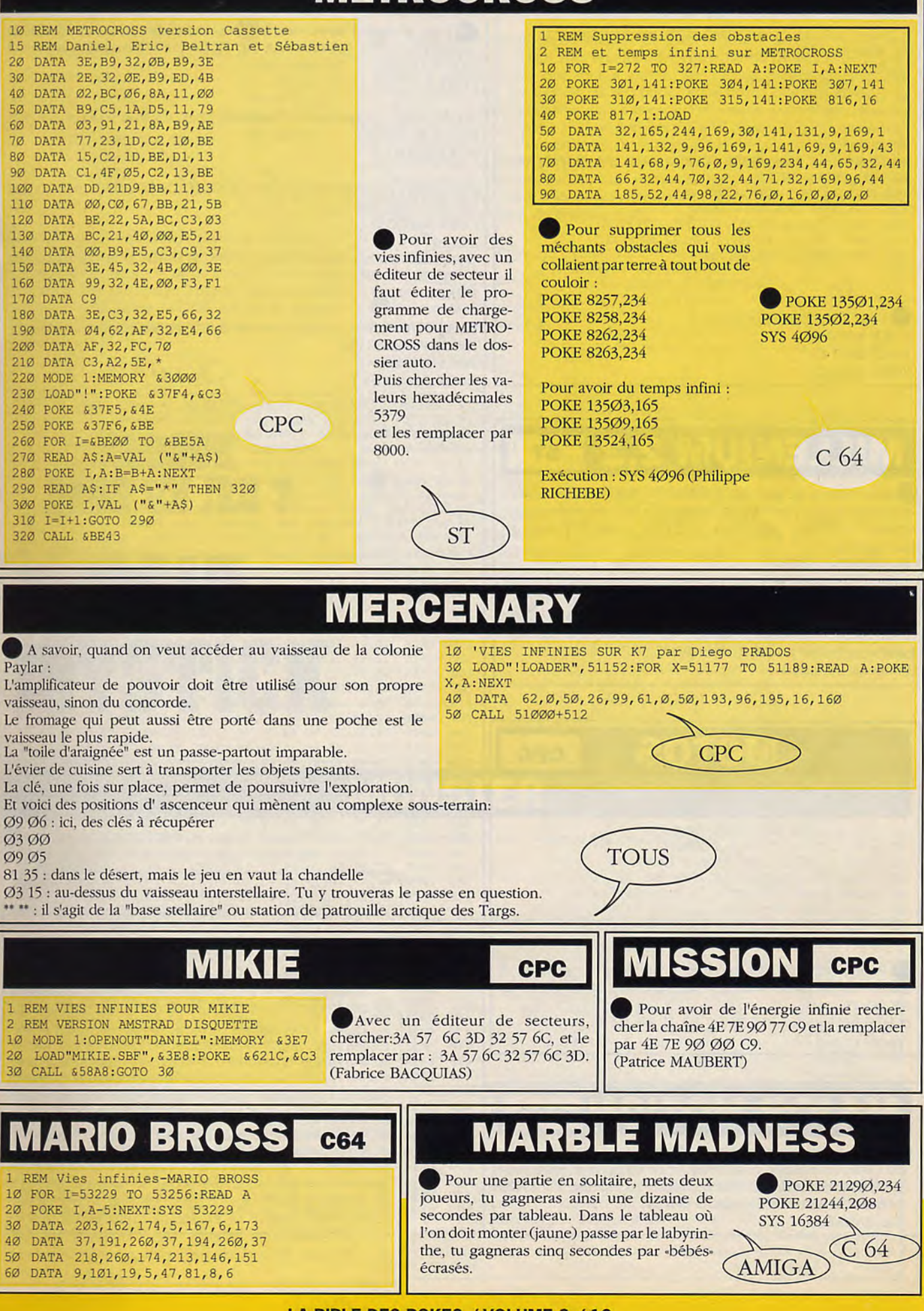

#### MI E **CPC**

'Vies infinies pour MIAMI VICE version Cassette 10 MEMORY &3333  $20B = 0$ 30 FOR I=&BE80 TO &BE9A 40 READ A 50 POKE I, A 60 B=B+A 70 NEXT I 80 IF B<>2648 THEN PRINT "ERREUR DANS LES DATAS": END 90 LOAD "MIAMI VICE" 100 POKE &3934, Ø:POKE &39E6, &89 110 POKE &39E7, &BE: CALL &B380 120 DATA 17, 64, 0, 33, 255, 171, 195, 175, 57, 33 130 DATA 165, 227, 34, 107, 2, 201, 62, 50, 82, 3 140 DATA 195, Ø, 1, 164, 67, 121

Pour avoir l'invulnérabilité: POKE & GFØ,Ø POKE & 6F1, Ø **POKE &6F2,Ø** 

#### **ENIUM ST** z

Pour obtenir de grandes quantités de matières premières : -sauvegarder une partie (quelconque) sur une disquette vierge. -charger Mutil (de préférence le 2.1) et éditer le fichier de sauvegarde.

-aller à l'offset \$BØØ

-à partir de l'octet \$E3, rentrer les valeurs voulues (quantité d'une matière première codée sur 2 octets).

exemple : pour l'hydrogène, mettre 4Ø à l'octet \$E3 et laisser le suivant à Ø. Les 2 octets suivants seront ceux de la seconde matière première jusqu'à l'offset \$CØ7.

(Poupeau Bertrand)

**MOTOS CPC** 

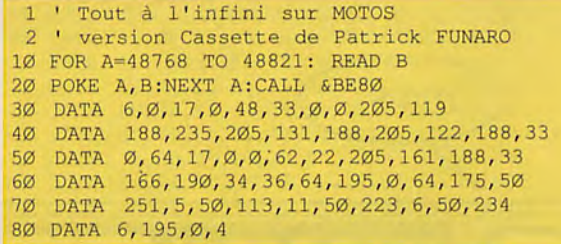

Pour avoir 255 vies prendre un éditeur de secteurs et rechercher la chaîne héxadécimale suivante : Ø5 32 B1 2Ø 21 AB 2Ø 11 et la remplacer par : FF 32 B1 20 21 AB 20 11

(Diego PRADOS)

### **JOR MOTION CPC**

Pour avoir des vies infinies, il suffit de charger le fichier PRG avec un éditeur de secteurs, et de rechercher les octects 6000FEE6533900004F84 et mettre les valeurs 55F9000 Ø4FA6 à la place de 5339ØØØ Ø4F84. (Lim SABADA).

### MOTOR MASSACRE **CPC**

Pour avoir des munitions infinies, rechercher avec un éditeur de secteurs les octets suivants : BA ØD 7E D6 Ø1 et les remplacer par BA ØD 7E D6 ØØ POKE &3479.Ø

Wealth infini: rechercher les octets ØD 7E B7 C8 35 et les remplacer par ØD 7E B7 C8 ØØ POKE &2D17,Ø

Fuel infini : rechercher les octets ØE 7E B7 C8 35 et les remplacer par ØE 7E B7 C8 ØØ POKE &485C,Ø

Gun infini : rechercher les octets 51 ØE 7E D6 Ø1 et les remplacer par 51 ØE 7E D6 ØØ POKE &4578,Ø

Energie ATV infinie : rechercher les octets 7E FE 58 C8 34 et les remplacer par 7E FE 58 C8 ØØ POKE &4845,Ø

(Patrice MAUBERT)

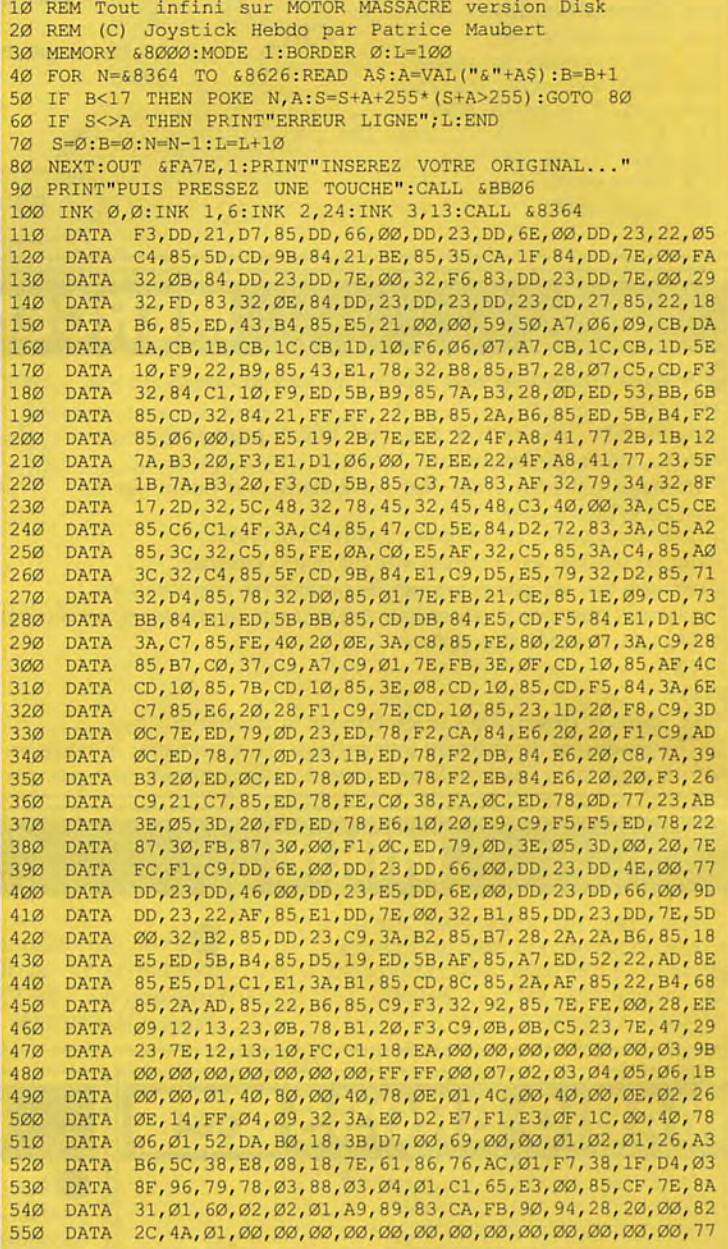

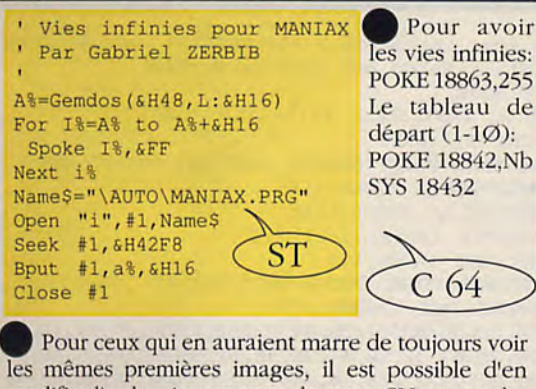

**MISSION ELEVATOR** L'hôtel se compose de 61 étages. En haut se trouve la bombe qu'il faut

désamorcer. Ensuite, il faut aller vers les différentes portes. Dirigez-vous vers les bleues et les blanches qui sont à ouvrir. Les portes bleues peuvent être déverrouillées avec les clefs de la réception. Vous devez être trés prudent au passage des rideaux. Pendant que vous attendez l'ascenseur, vous devez, pour des raisons de sécurité faire feu en direction des rideaux. N'allez jamais tout en haut avec l'ascenseur, il y a des ennemis de tous les côtés sur la partie supérieure de la plate-forme. Attendez, jusqu'à ce qu'un adversaire redescende. Au jeu des dés, ne vous attardez pas trop. Sinon, vous perdez un temps précieux. Lorsque vous êtes en face de l'ennemi, vous devez attendre un coup et tirer. Les gangsters sont le plus souvent abattus du premier coup.

• Pour ceux qui en auraient marre de toujours voir les mêmes premières images, il est possible d'en modifier l'ordre. Armez vous de votre CLI et remplacer : image l.pic par image 2.pic ou vice versa avec d'autres numéros pour modifier l'ordre de l'appari tion. Attention de ne pas perdre l'image... (Ludovic L.)

AMIGA

**BLOQUE DANS ON JEU 3615 JOYSTICK** 

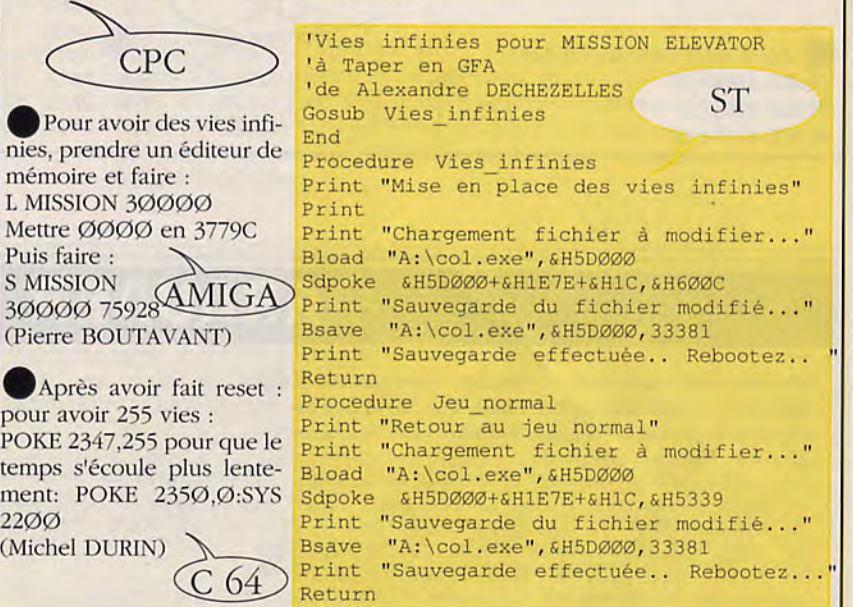

### **MUNSTER**

Chargez le jeu puis faites un reset et tapez: POKE 2176,Nb (Nb représente la vitesse du jeu, essayez entre Ø et 5) POKE 6422,208 donne<br>e l'énergie infinie SYS 14336 (Alexander IAN) de l'énergie infinie SYS 14336

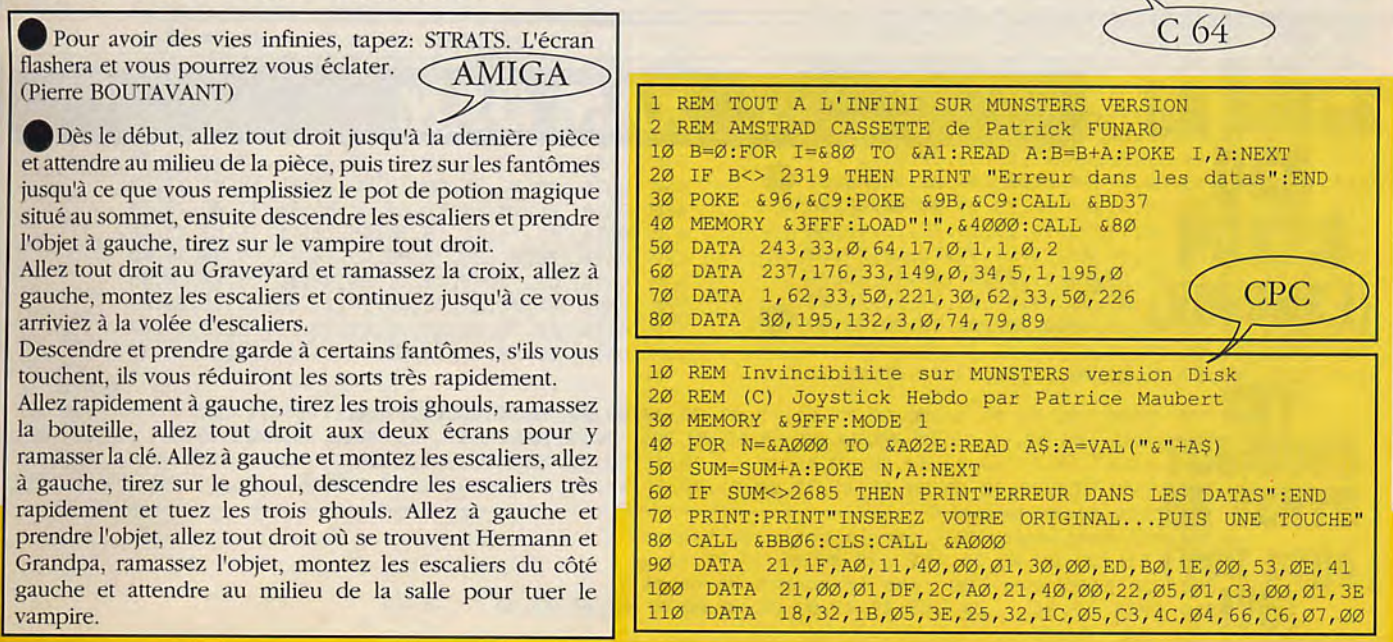

### **LA BIBLE DES POKES / VOLUME 2/ 15**

### **MASK II**

• Pour avoir du fuel infini : Piste 22, secteur &12, a &12B, remplacer 35 par ØØ

Pour avoir un bouclier infini : Piste 22, secteur &17, a &1AD, remplacer 35 par *00* 

Piste 21, secteur &17, a &106, remplacer 35 35 par *00 00*  Piste 22, secteur &18, a &12A, remplacer 35 35 par *00 00*  (Patrice MAUBERT)

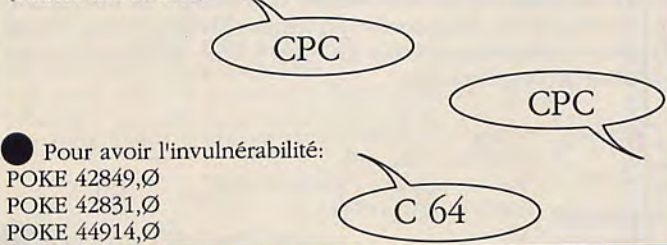

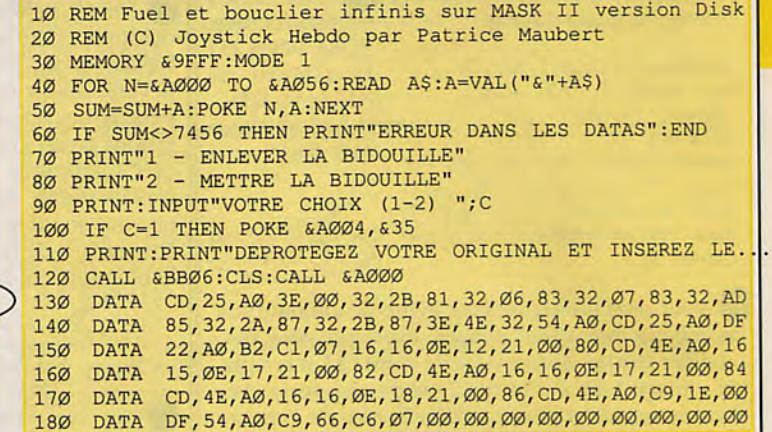

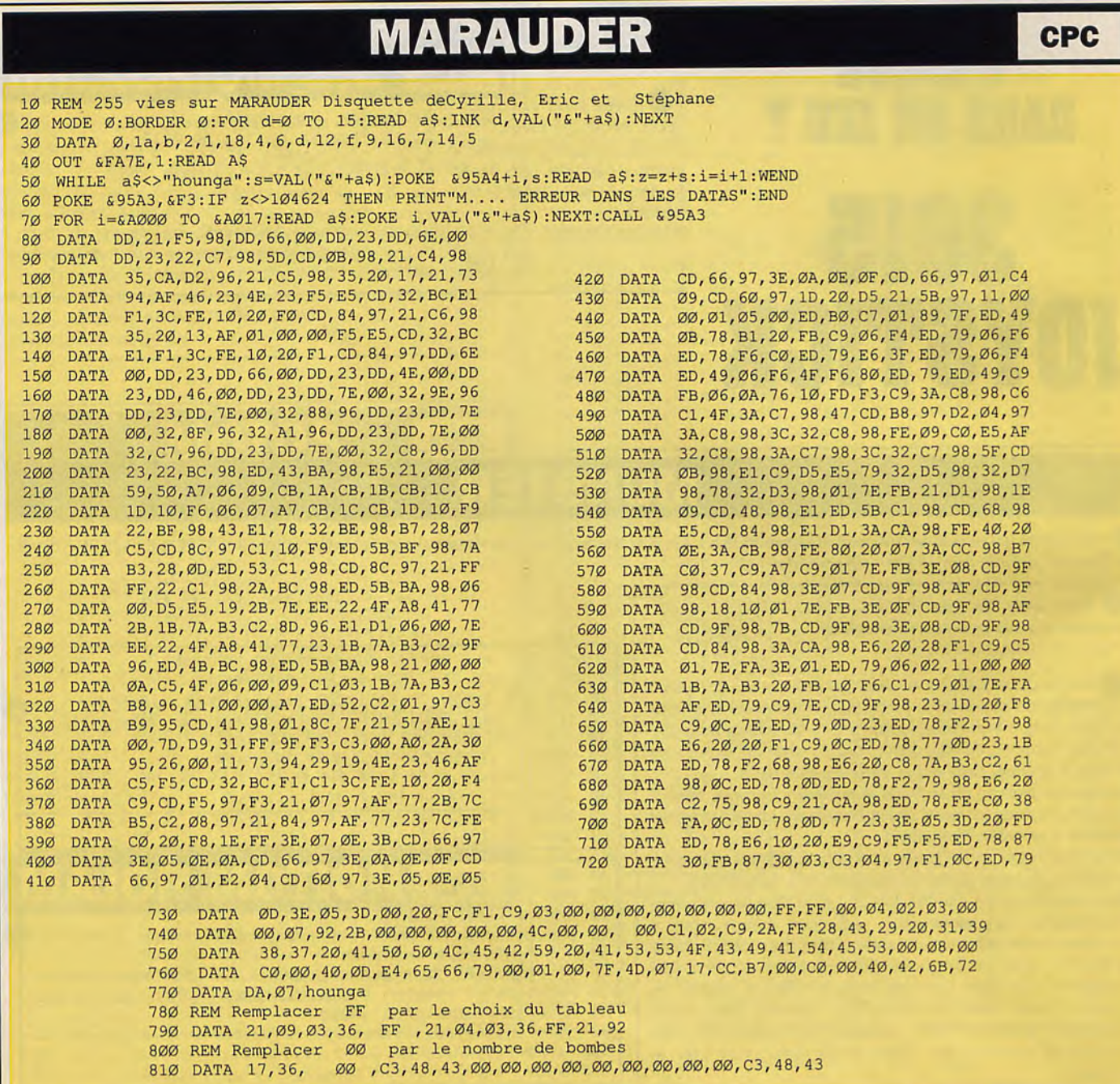

### **LA BIBLE DES POKES / VOLUME 2/ 16**

## **MENACE**

10 REM Vies infinies pour MENACE 20 OPTION BASE 1:DIM AA% (128) ADRS=VARPTR(AA%(1))  $30<sub>o</sub>$ 40 B=ADRS:READ AS 50 A=VAL ("&H"+A\$) 60 WHILE B\$<>&HFFFF 70 POKE B, A:B=B+2 **ST** 80 READ AS: A=VAL ("&H"+A\$) 90 WEND 100 CALL ADRS 110 DATA 42A7, 3F3C, 0020, 4E41, 5C8F, 7001, 2F00, 4267

2F00, 42A7, 4DFA, 0042, 2F0E, 3F3C, 0008, 4E4E

DATA 41FA, 0008, 2D48, 007A, 4ED6, 4DF9, 0001, 8000 140 DATA 41FA, 000E, 2D48, 00EE, 3D7C, 4EF9, 00EC, 4ED6

DATA 41F9,0002, EE00, 317C, 4E71, BC02, 317C, 4E71

120

130

150

DATA

Pour avoir tout à l'infini: POKE 898Ø,234 POKE 8981,234 **POKE 8228,Ø POKE 8243.Ø POKE 8261,Ø** SYS 2080  $C<sub>64</sub>$ 

Faire un Reset, puis tapez: Pour avoir: -Puissance du canon infinie: POKE 49200,165 -Puissance du laser infinie: POKE 49208,255 -Pour commencer directement avec le laser: POKE 49165,255

### XR3ITURBONUTTERBASTARD

Ceci est à taper n'importe quand pendant le jeu. Cela donne toutes les armes, le bouclier à toc, ainsi que la possibilité de changer de niveau avec le pavé numérique... Il est biensûr possible de le taper plusieurs fois de suite pour rester en vie... parce-que les ennemis continuent à tirer... (Frédéric BOTTON)

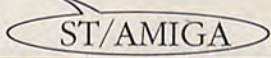

## **MARAUDER**

**CPC** 

Pour commencer à n'importe quel niveau: nous devons rechercher la chaîne: FF-32-1E-7E-3E-Ø5-32-5F-7E-3E-Ø3.

une fois terminé, on remplace FF par Ø6 si l'on veut commencer au niveau

on peut remplacer FF par Ø7 si l'on veut commencer au niveau 3, on peut aussi remplacer FF par Ø8 pour commencer au niveau 4 et FF par Ø9 pour démarrer au niveau 5.

ensuite, on change le Ø5 du milieu de la chaîne par FF ce qui nous fait obtenir 255 vies.

et enfin, on remplace le Ø3 (le dernier) par FF pour obtenir 255 tombes. (Ludovic CASTRE).

Pour avoir autant de vies et de bombes que l'on veut, il suffit d'avoir beaucoup de patience. Dès que vous commencez le jeu, on remarque 2 capsules qui clignotent à droite et à gauche. Tirer dans la capsule de droite, lorsqu'elle est bleu clair, faire pareil pour celle de gauche, faire encore pareil pour celle qui est située un peu plus haut. Laisser vous tuer tout de suite après. Continuer ces mêmes opérations jusqu'au nombre de vies désirées. Pour avoir des bombes, il vous suffit de répéter cette opération en sachant que la couleur est alors rouge. C'est énervant, mais quel plaisir de détruire les ennemis à coup de bombes!!! (Sébastien TRAN)

10 REM Vies pour MARAUDER 20 FOR I=272 TO 304:READ B:A=B-10

30 POKE I, A:T=T+A:NEXT I IF T<>4522 THEN PRINT "ERREUR":END 4Ø 50 POKE 816, 16: POKE 817, 1: LOAD DATA 42, 175, 254, 179, 258, 172, 161, 170, 191  $60<sub>o</sub>$  $70$ **DATA** 151, 212, 14, 152, 213, 14, 150, 214, 14 DATA 106, 179, 183, 151, 116, 46, 151, 258, 28 80 DATA 118, 262, 265, 80, 96, 77  $90<sub>o</sub>$ 

Une super bidouille : Appuyer en même temps sur la clé COMMODORE, Q, Z, et la barre d'espace. (Jean-Michel BURGESS)

Pour avoir les vies infinies: POKE 3516Ø,175 POKE 35161,50 POKE 35162,95  $C<sub>64</sub>$ POKE 35163,250

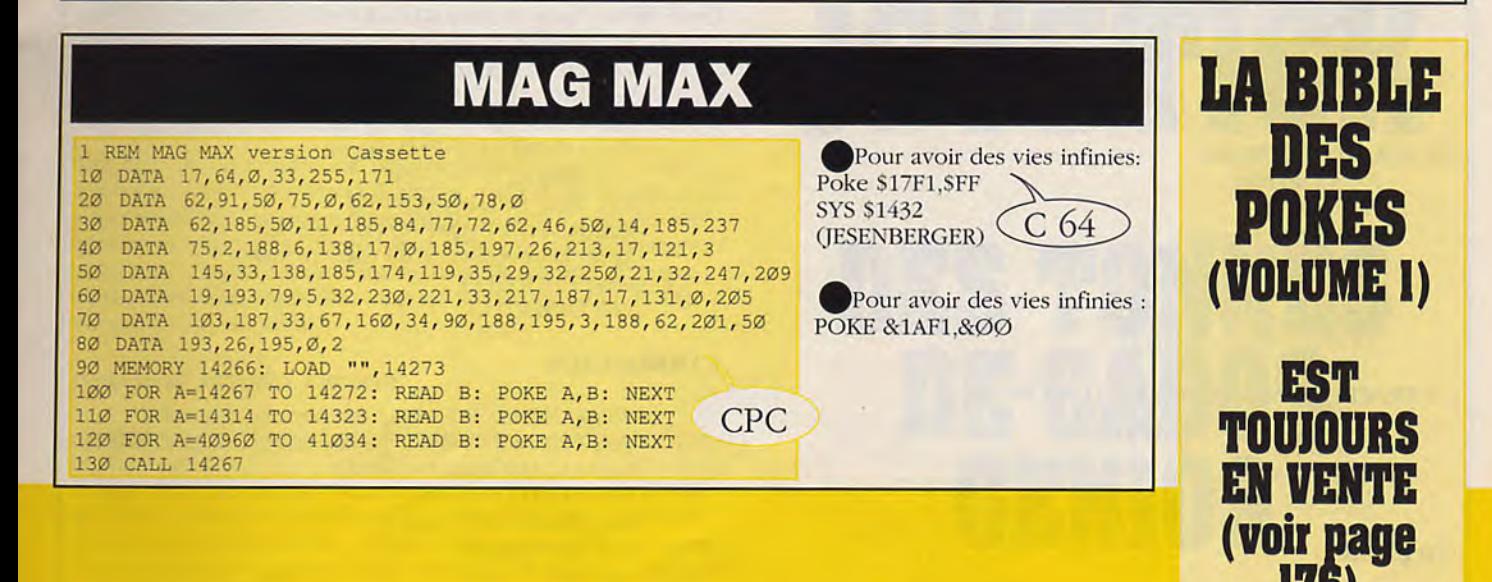

### **MEURTRE A VENISE**

Il y a en réalité plusieurs affaires à résoudre. En voici la liste ainsi que les différents personnages qui jouent un rôle dans chacune d'elles.

### (A) MEURTRE DE KHOLER

+AFFAIRE DES TERRORISTES Jouent un rôle: -Mme KHOLER -SOEUR GIULIETTA (indirectement) -Mr KHOLER (le faux) -NICOLETTI -ROSINOFF -SERVETTI  $-MAGRI$ -VIRGINIO -HOLFLIN -TERASINI -Mme SMITH -IMBERTI -ORSINI -GOLDINI -ULMAN -QUIENTANZA

### (B) MEURTRE DE DUPLO

(faux Mr KHOLER) Jouent un rôle: -Mme SMITH -ALETTI -CIANDO -BENELLI -NICOLETTI -HOFLIN -ORSINI -IMBERTI -LACAMORRA

### (C) CAMBRIOLAGE

Jouent un rôle: -ALETTI -PERNA (victime) -LACAMORRA (suspect) -BENELLI -GOLDINI -IMBERTI -CIANDO

### (D) LOGE SECRETE "XX"

Jouent un rôle: -IMBERTI -QUIENTANZA -WOLF -EVANGELISTA

### (E) VOL DES BOUTONS

Jouent un rôle: -TERASSINI -VIRGINIO (suspect)  $-MAGRI$ -ULMAN -KHOLER -HOFLIN (indirectement)

### (F) TRAFIS DE FOURRURES EXOTIQUES

Jouent un rôle: -GOLDINI -QUIENTANZA -IMBERTI

(G) BOMBE

Voila, après avoir énuméré les différents personnages et les affaires de cette enquête, voici donc l'ordre dans lequel il faut résoudre ces énigmes (ordre indicatif).

### Dans un premier temps, il faut photographier les personnages de cette histoire dans l'ordre qui suit:

**1-SOEUR GIULIETTA** 2-BENELLI 3-CIANDO 4-PERNA 5-ALETTI **6-LACAMORRA** 7-EVANGELISTA 8-IMBERTI 9-GOLDINI 10-ROSSINOF 11-Mr KHOLER (le faux) 12-Mme KHOLER 13-ULMAN 14-MAGRI 15-TERASSINI 16-VIRGINIO 17-QUIENTANZA 18-SERVETTI 19-ORSINI (à 8H) 20-NICOLETTI (à 8H)

Voila, l'enquête peut commencer maintenant, nous commencerons par les plus simples.

### **VOL DES BOUTONS**

-Voir TERRASINI F+Q+P+Q -Voir ensuite chacune des personnes suivantes: -VIRGINIO, MAGRI, ULMAN F+Q+P+Q Les voir plusieurs fois et leur poser des questions, ce qui vous donnera des renseignements sur Mme KHOLER.

### **TRAFIC DE FOURRURES EXOTIQUES**

-Voir GOLDINI F+Q+P+Q -Voir QUIENTANZA F+Q+P (surtout IMBERTI)+Q -Voir IMBERTI F+Q+Q

### MEURTRE DE KHOLER + AFFAIRE DE TERRORISME

-Voir GOLDINI F+Q+P+Q (en principe déja fait) -Voir Mme KHOLER F+Q+P+Q (si + de 10h, aller au cadavre)

-Faire dialogue entre Mme KHOLER et SOEUR GIULIETTA (montrer la photo de Mme KHOLER à GIULIETTA).

-Voir Mr KHOLER F+Q+P+Q (avant découverte du vrai) -Voir QUIENTANZA F+Q+P+Q (en principe déja fait) -Voir NICOLETTI F+Q+P+Q (arrive à partir de 8H) -Voir ROSSINOF F+Q+P+Q (idem) -Voir ORSINI F+Q+P+Q (idem) -Voir SERVETTI F+Q+P+Q -Voir Mme SMITH F+O+P+O -Voir HOFLIN F+Q+P+Q (arrive à 9h) -Après la dévcouverte du cadavre voir: -Mme KHOLER Q -Voir IMBERTI Q

### **CAMBRIOLAGE**

-Voir GOLDINI F+Q+P+Q (en principe déja fait) -Voir PERNA F+Q+P+Q (donne info sur Mma KHOLER) -Voir LACAMORRA F+Q+P+Q -Voir ALETTI F+Q+P+Q -Voir CIANDO F+Q+P+Q -Voir BENELLI Q -Voir ALETTI Q -Voir LACAMORRA Q

### LA BIBLE DES POKES / VOLUME 2 / 18

### **MEURTRE A VENISE**

-Voir ALETTI Q -Voir LACAMORRA Q -Voir IMBERTI Q

### **LOGE SECRETE "XX"**

En fouillant les personnages au cour du jeu, vous découvrires sur certains d'entre eux un insigne. Il justifie leur appartenance à la loge secrête, dont voici les membres:

-IMBERTI (chef de la loge) -QUIENTANZA -WOLF -EVANGELISTA

### **MEURTRE DE DUPLO**

-Après la découverte du cadavre: -Voir IMBERTI Q+P (de DUPLO) -Voir ALETTI (idem) -Voir CIANDO (idem) -Voir BENELLI (idem) -Voir NICOLETTI (idem) -ORSINI (idem) -Voir IMBERTI Q

### **PIERRE BERTHOMME**

Cette solution est quelque peu déconcertante mais elle s'adresse avant tout à des personnes qui connaissent déja bien le logiciel. Pour des raisons de place, nous avons utilisé des abréviations dont voici la signifacation:

-F-> il faut fouiller le personnage et les lieux ou il se trouve. -Q-> il faut questionner, faire parler le personnage -P-> il faut montrer TOUTES les photos du répertoire.

Il est recommandé d'utiliser souvent le bandeau central pour savoir combien de réponses vous a donné le personnage et le nombre de réponses obtenu au total.

Attention, certains personnages ne sont présents qu'à partir d'une certaine heure, il est donc parfois utile d'avancer l'heure.

Avec plus de recherches, cette solution peut être étoffée.

La liste des personnes que nous rencontrerons dans ce jeu. Il y a donc leurs nom, prénom, profession ainsi que l'heure à laquelle on peut les trouver.

### **ARRESTATION DU COUPABLE**

Une fois que la bombe est désamorcée et que vous avez interrogé tous les personnages comme indiqué, se rendre au café FLORIANI et interroger Mme SMITH, lui montrer toutes les photos, la questionner de nouveau. Après cela elle avouera alors tout. Cliquez ensuite sur le haut de la tête de votre personnage, vous obtiendrez ainsi les félicitations du GENIAL créateur: Mr B.BROCARD.

### **DESAMORCAGE DE LA BOMBE**

Elle peut être désamorcée à n'importe quel moment, pourvu que ce soit avant 12h.

Il faut dans un premier temps prendre l'apparence de Mr KHOLER en allant dans la salle de maquillage du théatre. Ensuite il faut se rendre au chantier, y entrer, cliquer sur la fente, taper le code (5825), prendre les outils, cliquer sur la bombe. Ouvrez la avec le tournevis plat. Une fois ouverte, ralentir le compte à rebours en cliquant sur le potentiomètre trois fois de suite. Mettre les switchs en position HAUT/BAS/BAS/HAUT, prendre la pince coupante, sectionner le fil rouge en bas à droite. Prendre ensuite le tournevis plat, cliquer sur la fente de la trappe à gauche, prendre le tournevis cruciforme, cliquer quatre fois sur chacunes des vis. Prendre le tournevis plat et cliquer sur les explosifs et voila le travail...

Désamorcage de la bombe. (facile) suivre dans l'ordre les instructions:

1) - se rendre à l'hôtel, cliquer sur les fenêtres en haut à gauche de l'entrée. On trouve un dénommé Kolher. (lunette + barbe) il faut le fouiller. On trouve hélas sur lui une carte magnétique. Il faut également le photographier.

2) - se rendre au théâtre, dans la loge pour se maquiller. (en haut à gauche) et prendre l'apparence du personnage précédent (lunette + barbe) en cliquant sur les ciseaux

3) - se rendre au chantier et entrer à l'intérieur, glisser la carte magnétique dans la fente (en cliquant sur la fente) composer le code "5825" (il se trouve sur un ticket orange)

4) A l'intérieur du chantier, prendre les outils (tournevis, pince) et cliquer sur la boite qui possède de petit bouton rouge en bas à droite

5) Devant la bombe, prendre le tournevis plat, ôter les vis du côté droit.

Une fois ouverte, il faut régler le potentiomètre (en cliquant dessus) vers le haut (cela ralenti le compte à rebours).

Mettre les switchs dans la position indiquée sur le croquis, couper le fil rouge en bas à droite (avec la pince), prendre le tournevis plat, cliquer sur le capot gauche, cliquer sur la pile (qui est fausse), prendre le tournevis cruciforme, cliquer plusieurs fois sur les quatre vis. Prendre le tournevis plat, cliquer aux extrémités des piles (rouges).

**ST** 

Et voilà c'est fini, facile non ! (Pierre BERTHOMME).

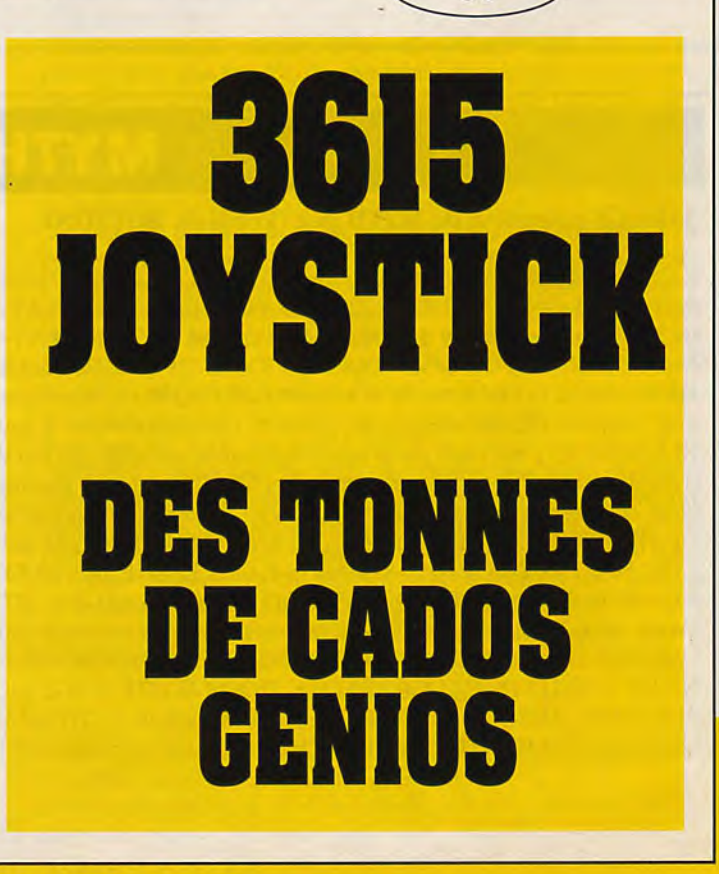

### **MEURTRE A VENISE**

### LISTE DES PERSONNES DE CETTE ENQUETE

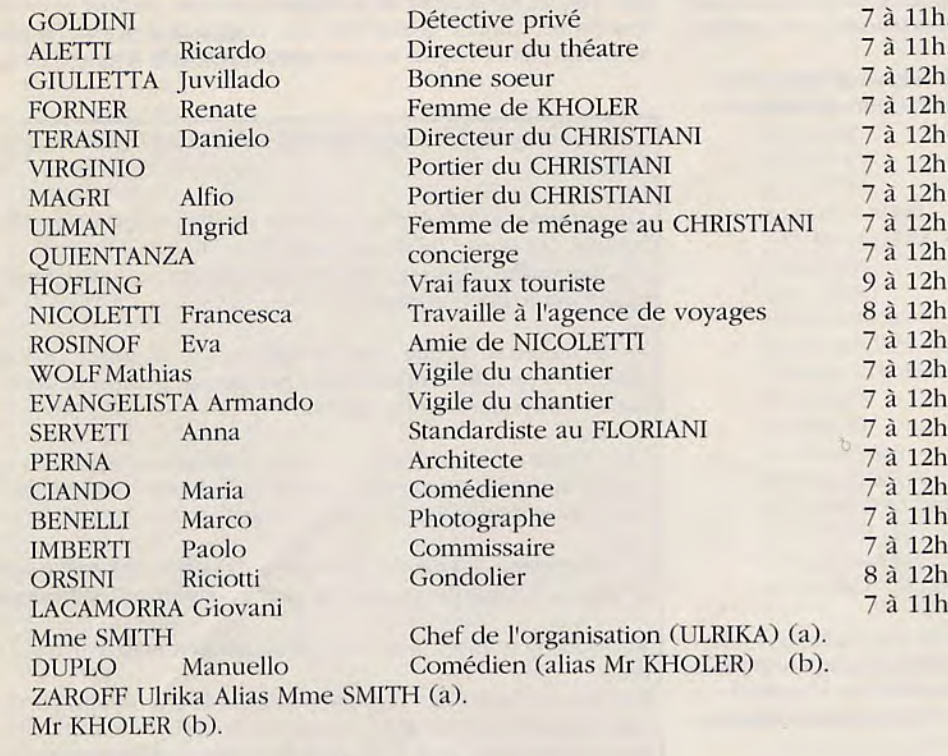

 $-(a)$  -> chez Mr DUPLO (duplex) de 8 à 10h. -> au FLORIANI de 11 à 12h (aveux).

-(b) -> au CHRISTIANI de 7 à 10h (déguisé en Mr KHOLER), mais disparait si découverte du cadavre du vrai KHOLER. -> Chez lui (duplex) de 10 à 12h (mort).

**ST** 

### **MYTH**

### Solution complète de MYTH par (Frédéric BOTTON)

E-CLIMB TREE-WAIT (attendre jusqu'à ce qu'un agneau "lamb" s'assoie à l'ombre de l'arbre)-JUMP ON LAMB-GET LAMB-PUT LAMB ON ALTAR-PICK LEAVES-PUT LEAVES ON FLAT STONE-GRIND LEAVES WITH SMALL STONE-DIP TRIDENT IN LIQUID-W-THROW TRIDENT AT HYDRA-GET TRIDENT-CUT OFF HEAD WITH TRIDENT-GET HEAD-OPEN GATES-N-N-ASK SOUL FOR COIN-OPEN DOOR-E-OPEN CUPBOARD-LOOK IN CUPBOARD-READ NOTICE-EXAMINE PATCH-HANG SHIELD ON NAIL-W-TAKE HORN-BLOW HORN (ne souffler dans le cor que si le Ferry n'est pas là)-WAIT (le Ferry doit arriver. Quand charon et la mort commenceront à jouer aux cartes, arrêter d'attendre...)-ASK CHARON ABOUT BLACKJACK (c'est parti pour une explication en règle du jeu de blackjack...)-PLAY CARDS-BET X OBOLS (X est le nombre d'oboles que tu veux parier : entre 5 et 50. Il faut jouer pas mal de temps jusqu'à amasser 600 oboles. Charon te donnera alors un permis de naviguer sur le Styx ! Le bouclier accroché au mur te permet de voir la main de ton adversaire !!!)-GET UP-GET SHIELD-GET BRONZE KEY AND SMALL BRONZE KEY-W (si le Ferry n'est pas là, donner un coup de cor)-N-DROP LARGE KEY-N-DROP KEY-S-WAIT-S-E-GET LARGE SILVER KEY-W-N-WAIT-N-DROP KEY-S-WAIT-S-E-GET SMALL SILVER KEY-W-N-WAIT-N-DROP KEY-S-WAIT-S-E-GET LARGE GOLD KEY-W-N-WAIT-N-DROP KEY-S-WAIT-S-E-GET KEY-W-N-TAKE KEY-N-GET KEYS- (tu as maintenant les six clés !!! dur dur...)-N-N-NW-N-TIE ROPE TO HEAD-DROP HEAD-E-N-UNLOCK DOOR WITH LARGE BRONZE KEY-OPEN DOOR-N-UNLOCK DOOR WITH LARGE SILVER KEY-OPEN DOOR-N-PUT SHIELD IN PILLAR-UNLOCK DOOR WITH LARGE GOLD KEY-OPEN DOOR-W-GET MIRROR-BREACK MIRROR-PUT SMALL MIRROR ON PILLAR-UNLOCK DOOR WITH SMALL BRONZE KEY-OPEN DOOR-N-PUT MIRROR ON PILLAR-UNLOCK DOOR WITH SMALL SILVER KEY-OPEN DOOR-E-UNLOCK DOOR WITH SMALL GOLD KEY-N-GET HELMET.

### **MAN HUNTER**

### **TOUS**

### **1ère partie de la solution :**

Au début du jeu vous assistez à l'invasion de NEW-YORK, 2 ans après, votre premier jour de travail va commencer. 1 orb arrive et vous donne votre première mission, enquêter à l'hopital de Bellevue. Vous prenez alors le MAD en mode TRACKER. Une fois la scène de l'hopital vue, vous ferlez le MAD et vous vous rendez à l'hopital (pressez F3 pour avoir le plan de la ville). Votre situation estreportée par une croix et l'endroit ou vous pouvez vous rendre est repéré par un carré. Sortez de l'écran par le bas et positionnez vous sur le carré. Pressez RETURN pour stopper à cette destination. Devant l'hopital, mettez vous à droite et le curseur devient une flêche pointée vers le haut, pressez RETURN. Dans l'hopital, positionnez le curseur sur les pieds de la victime et pressez RETURN. Vous apprenez alors son nom: RENO DAVIS. Positionnez ensuite le curseur sur la victime (sa tête) et pressez RETURN.Vous assistez à une scène, pour la quitter pressez RETURN avant la fin car vous mourrez (ce qui n'est pas si grave car vous repartez juste une action avant votre mort). Branchez votre MAD en mode INFO et entrez le nom de la victime. Branchez le ensuite en mode TRACKER. La scène de l'hopital recommence, pour la passer, appuyer sur S. Le TRACKER va alors dans une église, observez bien ce qu'il fait et fermez le MAD. Rendez vous à l'église "TRINITY CHURCH". Entrez dans l'église et regardez les cierges de gauche. Allumez les douze cierges (avec la boîte d'allumettes présente) et éteignez les ensuite. Ressortez de l'église et branchez le MAD en mode TRACKER. le curseur sur la victime (sa tête) et pressez<br>
a sasistez à une scène, pour la quitter pressez<br>
a sasistez à une scène, pour la quitter pressez<br>
rut la fin car vous mourez (ce qui n'est pas si grave<br>
mode INFO et entrez l

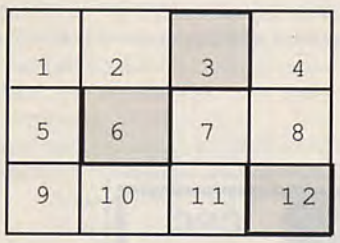

### **3ème partie** :

La semaine dernière le croquis sci-dessous était incomplet, en voici la bonne version.

Balle 1 : poupée 3

Balle 2 : poupée 6

Balle 3 : poupée 12

Quand l'homme vous regarde, utilisez sur lui le médaillon trouvé dans les égouts. <prenez ensuite votre prix (une DATACARD), le MAD se met en marche: ADRESSING DATACARD. Retenez bien tout. Report suspect's name. Name 1: entrez le nom suivant: RENO DAVIS.

### Second jour:

l'orb vous dit d'aller au GRAND CENTRAL STATION. Après avoir observé la scène à l'aide du MAD, allez y. Regardez l'écran et rebranchez le MAD. SUivez le TRACKER 1, il se dirige ensuite dans une boîte de nuit et disparait. Fermez le mad et allez-y. Arrivé au night-club, un garde est devant la porte, son nom est Loius REDMAN. Cliquez sur le bord gauche de l'écran, vous allez devoir éviter les couteaux que vous lance un punk. Baissez la tête quand un couteau passe en haut et sautez quand il passe en bas. Une fois près du punk, tapez le, et faites de même avec les punks 1, 2, et 3, le quatrième vous envoie dans la discothèque par la vitre. Une fois dans la boîte, regardez la femme à gauche habillée comme un manhunter. Elle vous frappe. Juste avant que le videur vous prenne. ramassez la carte qui est tombée (pour cela bougez l'oeil dessus et pressez ENTER). Ensuite vous vous retrouvez dehors avec 13 "keycardsé. branchez votre MAD en mode TRACKER et changez d'homme: positionnez l'oeil sur le deuxième des trois hommes dans la scène du "GRAND CENTRAL STATION" et appuyez sur RETURN.

### **2ème partie de la solution :**

L'homme se dirige ensuite vers un bar de NORTH BROOKLYN. Observez la scène et ensuite allez-y. Entrez dans le bar et regardez le jeu vidéo à gauche. Alors que vous commencerez à y jouer, des hommes vous aggriperont, il vous faudra ebsuite lancer quatre couteaux entre les doigts d'un MANHUNTER sans le blesser. Une fois le jeu réussi, retournez au jeu vidéo. Abattez les maisons avec les balles qui apparaissent quand vous marchez sur un carré. Attention à ne pas toucher les murs du labyrinthe. Une fois le jeu fini, sortez du bar et branchez le MAD en mode TRACKER. Votre homme se dirige ensuite dans les toilettes du "PARK" et disparait. Allez au parc et entrez dans les WC des dames. Allez au WC le plus au fond (le dernier à droite) et asseyez vous dessus. Tirez alors trois fois la chasse d'eau et vous vous retrouverez dans les égouts. A la sortie des égouts ramassez le médaillon. Pressez F3 et rendez vous à CONEY ISLAND. La, trois jeux vous sont proposés. Essayez les et vous gagnez un prix identique si vous ne ratez pas les cibles. Revenez ensuite au bar et rejouez au jeu vidéo en empruntant le chemin le plus court. Notez alors l'ordre trois maisons sont détruites avec trois balles. Revenez à CONEY ISLAND et jouez au jeu du milieu. Abattez les poupées dans le même ordre, c'est à dire...

### **4ème partie de la solution :**

Normalement, l'homme du milieu s'est mis à clignoter à la place du premier, vous allez maintenant le traquer. Dans la scène suivante, votre TRACKER se dirige vers au "VENDO DELI" ou un second homme le rejoint, fermez le MAD et allez-y. Entrez dans le magasin et lisez les notes sur les panneaux de gauche. Branchez le MAD en mode TRACKER et retenez bien le chemin qu'empruntent les deux hommes dans le "PARK". Une fois le signal interrompu, rendez-vous au CENTRAL PARK. Regardez la pancarte "DANGER LAND MINES, DO NOT ENTER". Il vous faut suivre le même chemin que les deux hommes. Il y a 22 directions possibles à chaque écran.

Notation : 3 verticales : 13V

4 horizontales à gauche : 4HG

4 horizontales à droite : 4HD

1 de retour : 1R

Voici le chemin à prendre: la deuxième horizontale à droite en partant de la gauche (20), la quatrième verticale en partant de la gauche (9), la première horizontale à droite en partant du haut (19), la deuxième verticale en partant de la gauche (7), la deuxième verticale en partant de la droite (17), retournez sur vos pas (1), la troisième verticale en partant de la gauche (8), la première horizontale à droite en partant du haut (19), la deuxième verticale en partant de la gauche (7). Vous arrivez devant un cadavre qui a marqué "C001." avec son sang. Regardez les notes à terre et retenez le nom H.OSBORNE. Revenez sur vos pas trois fois et allez au 17. Prenez la quatrième à gauche en partant du bas (5). Prenez le pied de biche. Branchez le MAD en mode INFO et entrez le nom HARVEY OSBORNE. Pressez F3 et rendez vous chez lui (150v. 82 nd). Regardez les tiroirs de droite et prenez la clef. Ouvrez la porte en face de vous et regardez le cadavre pendu. Branchez le MAD en mode INFO et entrez le nom ANNA OSBORNE. Branchez le MAD en mode TRACKER et suivez maintenant le troisième TRACKER en retenant bien l'itiniréraire qu'il emprunte dans le musée. Allez au musée et une fois devant, prenez à droite. Utilisez la clef pour ouvrir la porte. Ensuite faites le même chemin qu'a fait le TRACKER en utilisant les 13 cartes pour ouvrir les portes. Aller à gauche. Monter l'escalier. Ouvrir la porte de gauche. Ouvrir les deux autres portes. Avancer. Ouvrir la porte. Prendre l'escalier. Ouvrir la porte d'en face. Avancer. (J.M. JiINESTET)

### Quatrième jour:

L'ORB vous dit qu'il y a un accès illégal au computer et que vous allez être transféré à CHICAGO plus tard. Après avoir regardé la scène au MAD, utilisez le SIGNAL TRAC-

KFR.

### **MAN HUNTER**

#### Dés que vous avez un SIGNAL ANALYSIS POSITIVE, suivez le TRACKER.

Ensuite allez au STATE BUILDING, entrez et allumez le computer, tapez UCUCC et choisissez ALPHA- SECURITY- ORB PRO-TECTION.

Ce qui fera partir le robot avec l'oeil dans l'hôpital, après la grille.

Ensuite presser. F3 et allez à l'hôpital.

Passez par la porte que cachait le robot à coté du cadavre, car celui-ci n'y est plus.

Ensuite il vous poursuit et vous enferme avec des cranes humains!

Regardez à travers la grille, au dessus du tas de crânes.

Attendez un moment sans rien faire.

Attendez que le robot parte, et l'oeil aussi.

Le robot qui guette l'entrée s'en va aussi.

Maintenant vous pourrez alors fracasser la grille avec le pied de biche.

Ensuite regardez là ou était assis le petit robot et prenez le module D.

Puis enclenchez la manette vers le haut (flêche vers le haut), ce qui fait démarrer le tapis roulant dans l'autre sens.

Montez alors par l'échelle sur le tapis roulant pour sortir de la pièce.

Ensuite montez à la sortie du tableau en évitant les décharges électriques qui parcourent les fils.

Sortez par la fenêtre et vous retombez au bas de l'hôpital.

Pressez F3 et retournez à l'ordinateur du STATE BUILDING, rentrez le code UCUCC et sélectionnez: GAMMA- SECURITY- GROUND PATROL

DELTA- SECURITY- SIGNAL TRACKER DELTA- SECURITY- TRANSMITTER: ON.

Pressez F3 et allez au grand CENTRAL TERMINAL. Positionnez vous là où il y avait le robot et l'oeil un jour précédent et fracassez la vitre avec le pied de biche.

Entrez et avancez jusqu'au vaisseau.

Insérez les 4 modules dans les fentes prévues à cet effet et appuyez sur le bouton de gauche.

Appuyez sur le gros bouton carré numéro 2 (il y en a trois!). Appuyez sur le bouton de droite.

Appuyez sur le bouton sous l'écran central. Appuyez sur le bouton numéro 3 et numéro 1. Vous montez.

Dirigez le vaisseau dans le labyrinthe.

(Voir Plan)

Vous sortez par les WC du PARK!

Vous vous retrouvez avec votre vaisseau au dessus de la ville. Regardez votre écran et en évitant un autre vaisseau conduit par PHIL COOK envoyez des bombes sur :

- l'hôpital

- La statue de la liberté (ELLIS ISLAND)
- le GRAND CENTRAL PARK

- l'EMPIRE STATE BUILDING.

Et voilà c'est la scène finale. PHIL COOK a réussi à s'échapper, mais la suite... dans le prochain jeu. FIN

**CPC** 

(J.M. GINESTET)

MA 10 REM Vies infinies pour MASK DK 15 GOSUB 100 20 PRINT "Inserez le disc non protégé à l'écriture" 30 CALL &BB18 40 INPUT "Normal (o/n)";A\$ 50 IE' A\$<>"O" THEN 70 60 POKE &800C,&3D 70 CALL &8000 80 POKE &8011,&3F 90 CALL &8000:ùCPM:GND 100 FOR I=&8000 TO &8013 110 READ A:POKE I,A:NGXT I 120 RETURN 130 DATA 33,0,64,17,0,18,14,17,223 140 DATA 17,128,62,167,50,103,64,201 150 DATA 60,192,7,74,79,89

Pour avoir: -Des vies et du temps infinis: POKE &82D4,&C3 POKE &82D5,&92 POKE &82D6,&82 -Des bombes infinies: POKE &91A3.Ø -L'invulnérabilité POKE &8B42,&C9

# **ABONNEZoVOUS A JOYSTICK**  DES GENTAINES DE **BIDOUILLES CHAQUE MOIS**

**LA BIBLE DES POKES** / **VOLUME 2/22** 

### **MANIAC MANSION**

2ème étage

living room

bibliotheque

living room

5ème porte/3ème étage

4ème porte/3ème étage

5ème porte/3ème étage

1ère porte/3ème étage

#### **CARACTERISTIQUE DES PERSONNAGES: INSTRUMENTS NON TRANSPORTABLES:** DAVE: Obligatoire. Enreg. INSTRUMENTS UTILISES PAR SE TROUVENT agrandisseur MICHAEL SYD: Capable de monter un groupe avec tentacule verte. 1 JEFF ou tous SALLE J.video  $\overline{2}$ jeux video MICHAEL:Capable de donner les plans à ED. Capable de donner un contrat au Météore.  $\overline{3}$ machine à écrire tous WENDY:  $\overline{4}$ machine costaud tous BERNARD:Capable d'appeler la police anti-météore et réparer magnétophone 5 tous téléphone. 6 plante carnivore tous RAZOR: voir SYD.  $\overline{7}$ radio police **BERNARD** JEFF: Lis les bons chiffres aux jeux video.  $\bf8$ telephone **BERNARD** Trios permettant de terminer le jeu:  $Q$ telescope JEFF ou tous grenier 10 television tous salle piano **DSM**  $11$ vieille radio **BERNARD DSW** DSB 12 voiture tous garage DSR **SPECIALITE DE CHACUN:**  $DSJ$ D M W **BERNARD:** - Réparer téléphone avec outils **DMB** - Prendre ampoule de radio dans vieille radio DMR - Utiliser ampoule de radio dans douille DMJ - Allumer radio extra terrestre D W B - Utiliser radio extra terrestre avec N<sup>\*</sup> sur poster WANTED D WR MICHAEL: DW J - Utiliser éponge avec révélateur **DBR** - Prendre pellicule D<sub>B</sub> - Utiliser éponge de révélateur dans cuvette DRJ - Utiliser pellicule dans cuvette - Donner photos à ED **INSTRUMENTS TRANSPORTABLES:** SYD/RAZOR: Enreg INSTRUMENTS UTILISES PAR SE TROUVENT 1 franc X 5 tous salle radio+cochon - Prendre cassette vierge dans panneau secret - Utiliser cassette dans magnétophone 1er étage ampoule radioBERNARD vieille radio - Jouer piano/ prendre cassette bande demo SYD et RAZOR chez tentacule verte - Regarder télé bocal en verretous cellier tous sauf BERNARD cellier - Utiliser cassette dans magnétophone chez tentacule verte boites conserve tous chambre ED - Prendre bande démo carte magnétique - Récupérer enveloppe chez EDNA (coffre) tous bibliotheque cassette - Utiliser enveloppe + bocal d'eau dans micro ondes clef tous sous le paillasson clef argentée tous cave intérieure - Ouvrir enveloppe - Utiliser timbre sur enveloppe clef jaune chez tentacule verte tous - Utiliser machine à écrire sur enveloppe clef lumineusetous piscine - Utiliser bande démo dans enveloppe clef rouillée tous lustre 12 dinde pourrie tous sauf BERNARD salle a manger - Utiliser enveloppe dans boite aux lettres  $13$ - Relever fanion disque tous chez tentacule verte - Rentrer dans la maison dissolvant tous salle peinture 15 - Au coup de sonette, allez Boite à lettres enveloppe tous coffre EDNA 16 - Prendre contrat et le donner à Tentacule verte **MICHAEL** salle bain de TED eponge 17 FROMAGE tous sauf BERNARD frigidaire - Aller prison 18 **WENDY INUTILE** salle peinture 19 fruits plastique - Prendre manuscrit dans bureau hamster tous chambre ED  $20$ jeton tous enveloppe - (même manoeuvre avec l'enveloppe que pour SYD) 21 - Utiliser manuscrit avec machine à ecrire jus de fruit tous sauf BERNARD frigidaire - Utiliser manuscrit dans enveloppe tous sauf BERNARD frigidaire 23 ketchup - Utiliser enveloppe dans boite aux lettres lampe de poche tous cuisine 24 - Réceptionner contrat 25 manuscrit **WENDY** bureau pharmacie - Donner contrat à Météore 26 outils tous coffre voiture **JEFF**  $27$ paquet tous boite a lettres - Je ne suis pas sûr de son utilité dans le jeu **MICHAEL** 28 pellicule buisson droit - Je pense qu'aux jeux video, il peut lire les High scores sans se  $29$ pepsi tous frigidaire pepsi bien frais inutile distributeur tromper. 30 petite clef tous chambre EDNA SOLUTION AVEC LE PERSONNAGE DE BERNARD: radio piles tous 32 pinceau inutile salle peinture **BERNARD:** 33 Tirer paillasson-Prendre clef-Ouvrir porte d'entrée-Ouvrir porte de radio tous piscine droitecave dehors gauche revelateur **MICHAEL** 35 Ouvrir vieille radio- Prendre ampoule- Aller cuisine- Prendre lampe robinet douche 36 tous garage de poche 37 scie a moteur inutile cuisine tous sauf BERNARD cellier 38 tentations IEFF: 39 timbres tous paquet

40

41

42

vieux roti

vieilles piles inutile frigidaire

vieux disque inutile salle piano

tous sauf BERNARD salle a manger

Aller cuisine- Prendre tout le contenu du frigidaire (attention à EDNA, sinon attendre qu'elle parte)- Prendre nourriture salle à manger- Prendre bocaux dans le cellier- Aller escalier de l'entrée-

### **MANIAC MANSION**

#### **BERNARD:**

Aller porte sans poignée- Descendre escalier- Allumer- Prendre clef argentée-

Ressortir- Monter escalier- Prendre dissolvant dans salle de peinture- Ouvrir porte blindée (voir table des codes)

#### JEFF:

Monter escaliers- Donner nourriture à tentacule verte (nourriture + boissons) au deuxième étage.

#### **BERNARD:**

Aller 3ème étage- Ouvrir 1ère porte-Déposer ampoule dans douille- Prendre 1 franc- Monter échelle-Prendre clef jaune chez tentacule verte- Aller 4ème porte du couloir- Utiliser machine Costaud Matique- Aller 5ème porte- Utiliser dissolvant sur tache de peinture

#### JEFF:

Aller chambre 3 (Chez ED)- Direction prison

#### **BERNARD:**

Pendant ce temps prendre chez ED: hamster, carte magnétique mauve, argent tirelire. Aller en prison- Se déplacer devant la porte de droite-Faire pousser brique déchaussée par JEFF-Sortir dehors-Tirer buisson gauche- Ouvrir grille

#### DAVE:

Aller intérieur grille- Se placer devant valve d'eau

#### **BERNARD:**

Aller cellier- Ouvrir porte avec clef argentée- Remplir bocal avec piscine- Aller portail- Ouvrir porte garage- Prendre poignée de douche-Ouvrir coffre avec clef jaune-Prendre outils-Aller échelle piscine

#### DAVE:

Ouvrir valve d'eau

#### **BERNARD:**

Descendre échelle- Prendre radio et clef lumineuse- Remonter

#### DAVE:

Fermer valve d'eau

#### **BERNARD:**

Aller cuisine- Mettre bocal dans micro ondes- Allumer- (N'ouvrez pas tout de suite, sinon...)- Aller téléphone dans bibliothèque-Réparer téléphone avec outils- Prendre bocal dans micro ondes-Aller salle de bain 3ème étage- Ouvrir rideau de douche- Mettre poignée de douche- Ouvrir-Fermer-Lire le numéro de téléphone d'EDNA- Aller plante carnivore- Utiliser bocal d'eau radioactive (elle grandit)- Utiliser PEPSI- Escalader plante- Introduire argent dans fente- Pousser bouton- Utiliser telescope- (1F + pousser bouton droite-2X1F + pousser 2 fois de suite bouton droite) Voir araignée avec 4 chiffres (C'est le code du coffre d'EDNA)

#### DAVE:

Aller télephone- Téléphoner à EDNA

#### **BERNARD:**

Pendant ce temps aller chez EDNA (2ème porte)- Grimper échelle-Ouvrir coffre-Prendre enveloppe avec jeton

DAVE: Rappeler EDNA

#### **BERNARD:**

Aller fils electriques à réparer- Ouvrir radio- Utiliser piles avec

lampe de poche - Allumer lampe de poche

#### DAVE:

Aller voir EDNA pour aller en prison- Sortir prison- Eteindre disjoncteur

### **BERNARD:**

Réparer fils électriques avec outils

### DAVE:

Allumer disjoncteur

### **BERNARD:**

Aller salle jeux video- Utiliser jeton dans boitier Météor Mess- Lire High score- Aller radio extra terrestre- Lire avis de recherche- Allumer radio- Composer Nº police anti météore- Aller chez EDNA puis prison

Ouvrir porte gauche avec clef lumineuse- Ouvrir 2ème porte avec code High score- Attendre police Météore- Ramasser insigne police météore- Donner insigne à tentacule mauve- Traverser pièce de zombis- Ouvrir porte avec carte magnétique-Eteindre Interrupteur

Et voila, c'est fini ...

#### **ASTUCES:**

Voir le parcours de BERNARD.

Beaucoup de ces astuces seront utilisées par d'autres personnages. Soyez attentif.

#### **D'AUTRES ASTUCES:**

Pour prendre la clef dans le lustre:

- Prendre cassette dans panneau secret
- Prendre disque chez tentacule verte
- Aller salle piano
- Utiliser cassette dans magnétophone salle lustre
- Ramasser clef (c'est la clef rouillée, elle sert à sortir de prison).

Pour récupérer le paquet et les timbres:

- Au début du jeu, laisser quelqu'un dehors, près de la boite aux lettres. Quand le facteur sonne, prendre timbres et paquet puis se cacher de ED.

Pour être copain avec ED:

- Lui donner hamster
- Lui donner paquet
- Pour terminer le jeu:

- Après avoir utilisé les spécialités de chacun et avoir obtenu tous les codes comme indiqué, vous devez vous trouver dans la salle de contrôle où il y avait tentacule mauve.

- A cet instant, vous devez être en possession des objets suivants carte magnétique, clef jaune, contrat.

- Traverser la salle zombi matique
- Ouvrir placard
- Utiliser combinaison
- Utiliser carte magnétique dans fente
- Eteindre interrupteur

Pour WENDY: Donner contrat à Météore

- Prendre Météore
- Ouvrir 2ème porte
- Mettre météore dans coffre
- Fermer coffre
- Utiliser clef jaune sur voiture à réaction

LES CODES: Ils varient souvent, en voici quelques uns: TELEPHONE EDNA: 3944 - 1547 CODE POLICE METEORE: 9111 - 3412 **CODE COFFRE EDNA:**  $3621 - 4186 - 0120$ CODE 2ème PORTE PRISON: 8640 - 3300 - 7572

(ISTACE Charles)

**TOUS** 

### **AUPITI ISLAND** ST/AMIGA/PC

Allez devant la maison de Maguy qui recèle presque tous les mystères de l'île de Maupiti et dirigez-vous vers la chambre de la pauvre Marie qui n'est pas si innocente qu'elle en a l'air, mais vous verrez cela plus tard. Dans cette pièce, tournez l'aquarium. Et quelle surprise UNE CACHETTE. Fouillez-là et vous découvrirez un écrin qui ne s'ouvre que par un code secret. Etant dans un bon jour, je vous donne le code qui est ....... 453352 (de gauche à droite) vous verrez dans cet écrin des signes du zodiaque qui composent le code pour ouvrir le médaillon de Juste. Dans un deuxième élan de bonté, je consens à vous donner le code, que j'ai trouvé après deux semaines de travail intensif, le code est ...... 154236 (toujours de gauche à droite). Bon revenons-en à la chambre de Marie, fouiller l'aquarium (après l'avoir refermé) et prenez la pierre qui s'y trouve. Allez dans le salon, prenez la corde qui est glissée dans le filet à gauche du piano. Puis vous aurez quartier libre jusqu'à 3 heures du matin. A cette heure rendezvous à la plage nord (n'y allez pas à deux heures, car vous aurez une mauvaise surprise), fouillez une nacelle accrochée à un rocher dans la mer vers le milieu de l'écran à gauche. Si c'est le bon vous trouverez le médaillon de Juste qui est maintenant mort . (Veuillez avoir une minute de silence pour le dernier des Maupitis); ouvrez le médaillon avec le 2° code que je vous ai donné. Maintenant allez du côté du puits et mettez la pierre de l'aquarium dans la fente du puits et la

corde autour de l'arbre devant vous. De nouveau vous êtes libre jusqu'à 4 heures de l'après-midi (essayez de ne pas vous faire tuer). ATTENTION : IL FAUT QUE VOUS SOYEZ DEVANT LE PUITS AVANT 4 HEURES DE FACON A ENTRER A 4 HEURES JUSTE DEDANS. Dans le puits appuyez sur la pierre à droite de la grille. (la pierre a un peu une forme de trapèze) et entrez dans le passage. Dans les bénitiers, la démarche est assez complexe et pour aller plus vite le bénitier avec trois mesures d'eau s'appellera B3, celui avec cinq mesures B5 et celui avec 8 B8. Tournez B3, prenez B5 et mettez-le dans B3, mettez B5 dans le bénitier le plus à gauche surmonté d'un "I", tournez B3, prenez B8 et mettezle dans B3, tournez B3 et répéter l'action, tourner B3 et remettez B8 dans B3, mettez B3 dans le bénitier surmonté d'un "II". Mettez le médaillon de Juste dans l'anneau en bas des bénitiers et tournez-le. Miracle des mécanismes un PASSAGE SECRET. La dernière partie de l'aventure comprend un questionnaire très complexe si vous n'avez pas fait autant de recherches que pour venir ici tout seul. Dans un dernier élan de bonté je vais vous donner le numéro de la ligne des réponses en partant d'en haut.:

 $4 - 2 - 3 - 13 - 4 - 4 - 1 - 7 - 4 - 5 - 3 - 5 - 8 - 1 - 7 - 4 - 5 - 4$ - 2. FIN (Benjamin LECARDEUX)

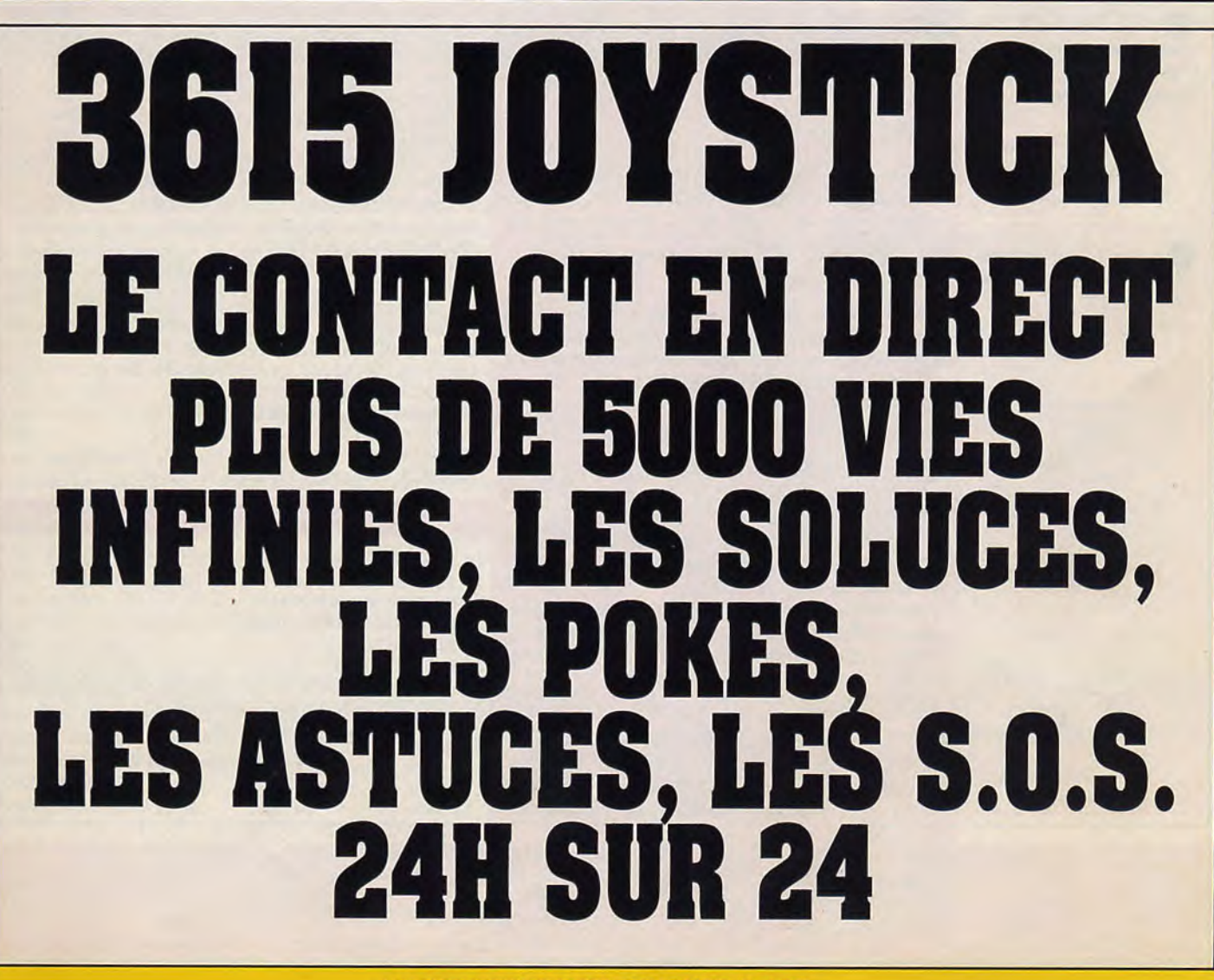

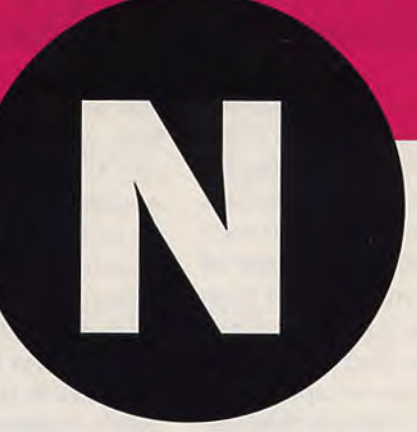

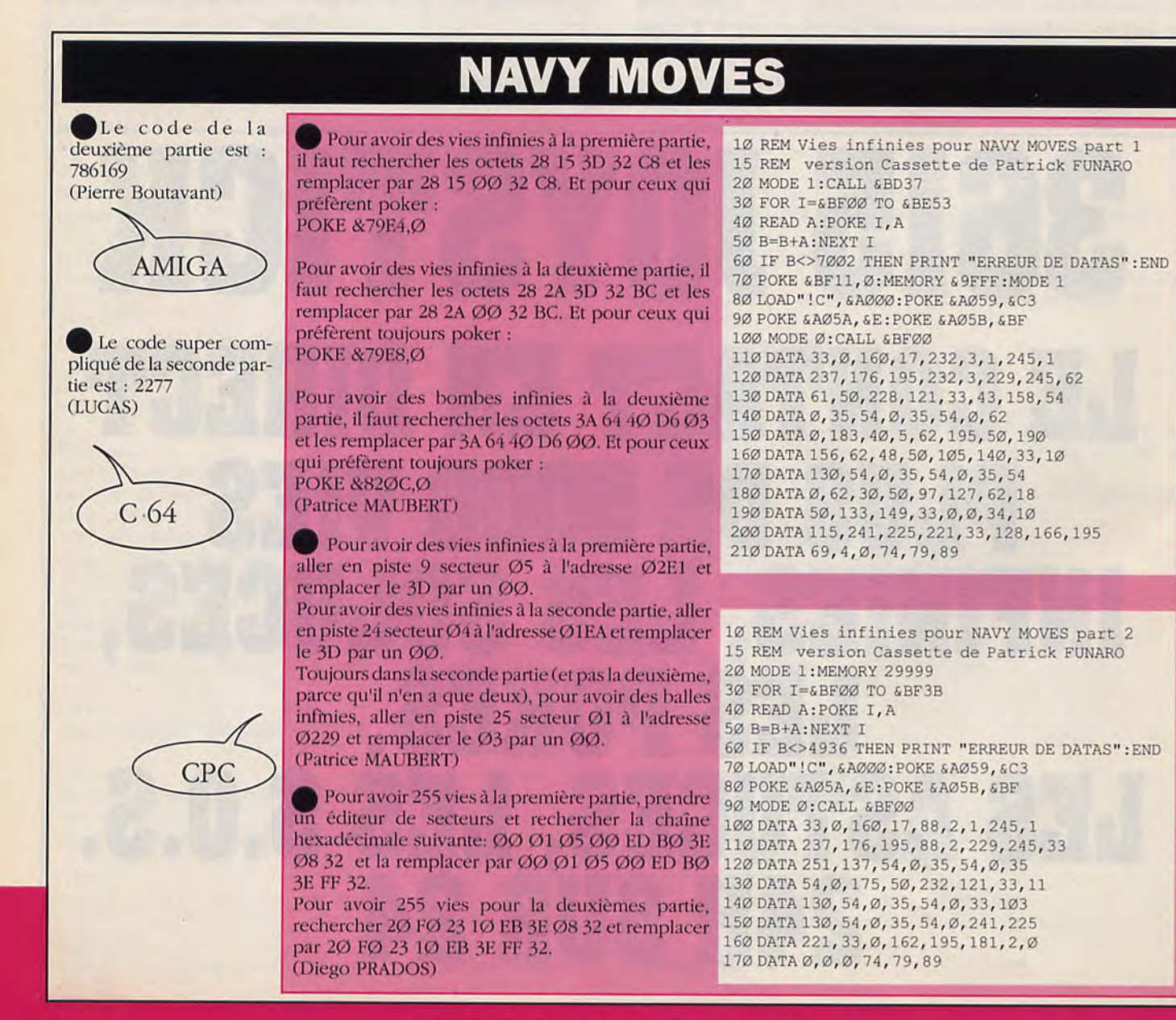

LA BIBLE DES POKES / VOLUME 2 / 26

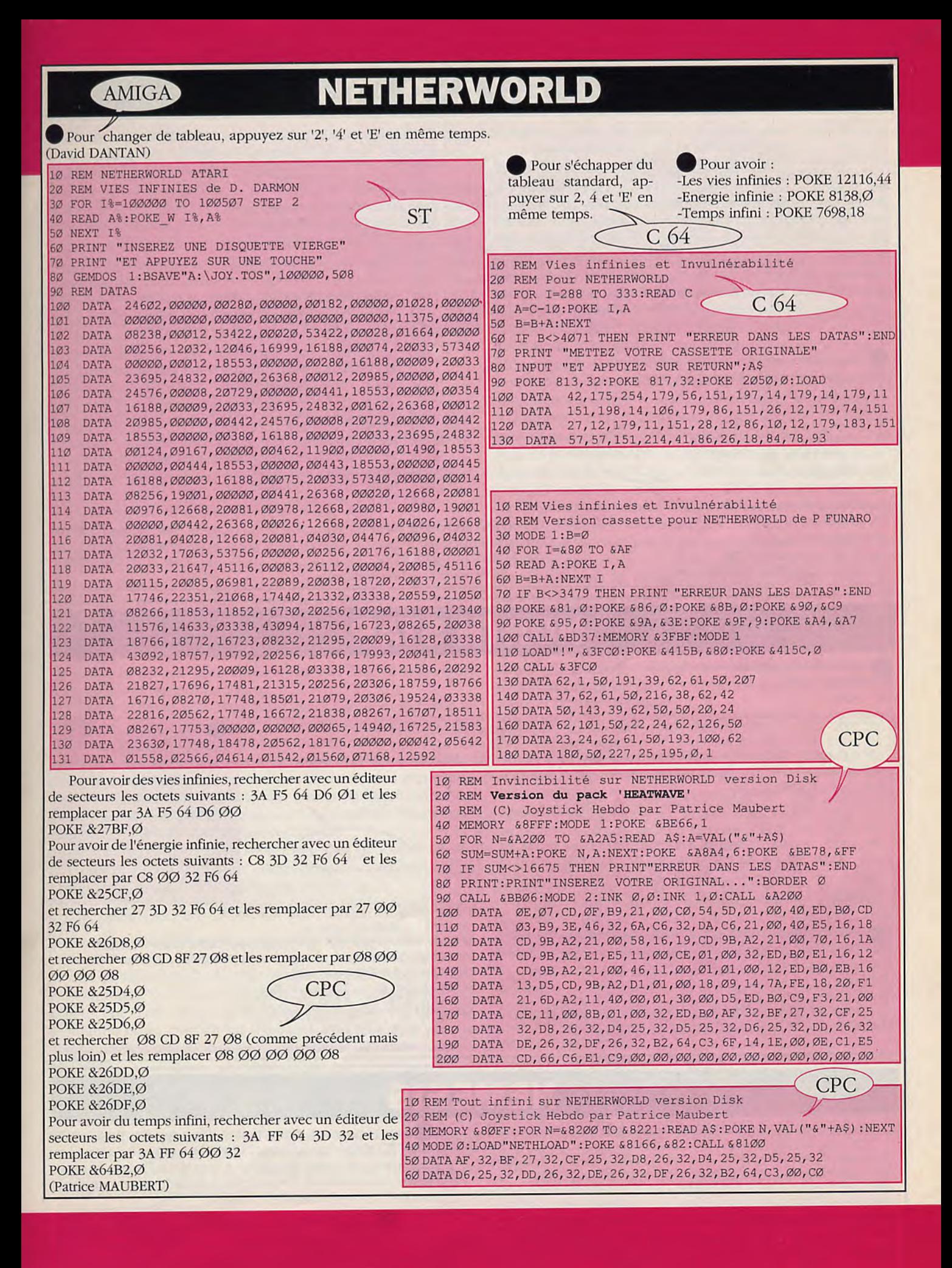

LA **BIBLE DES POKES** / **VOLUME 2/ 27** 

### **NEWZEALAND STORY**

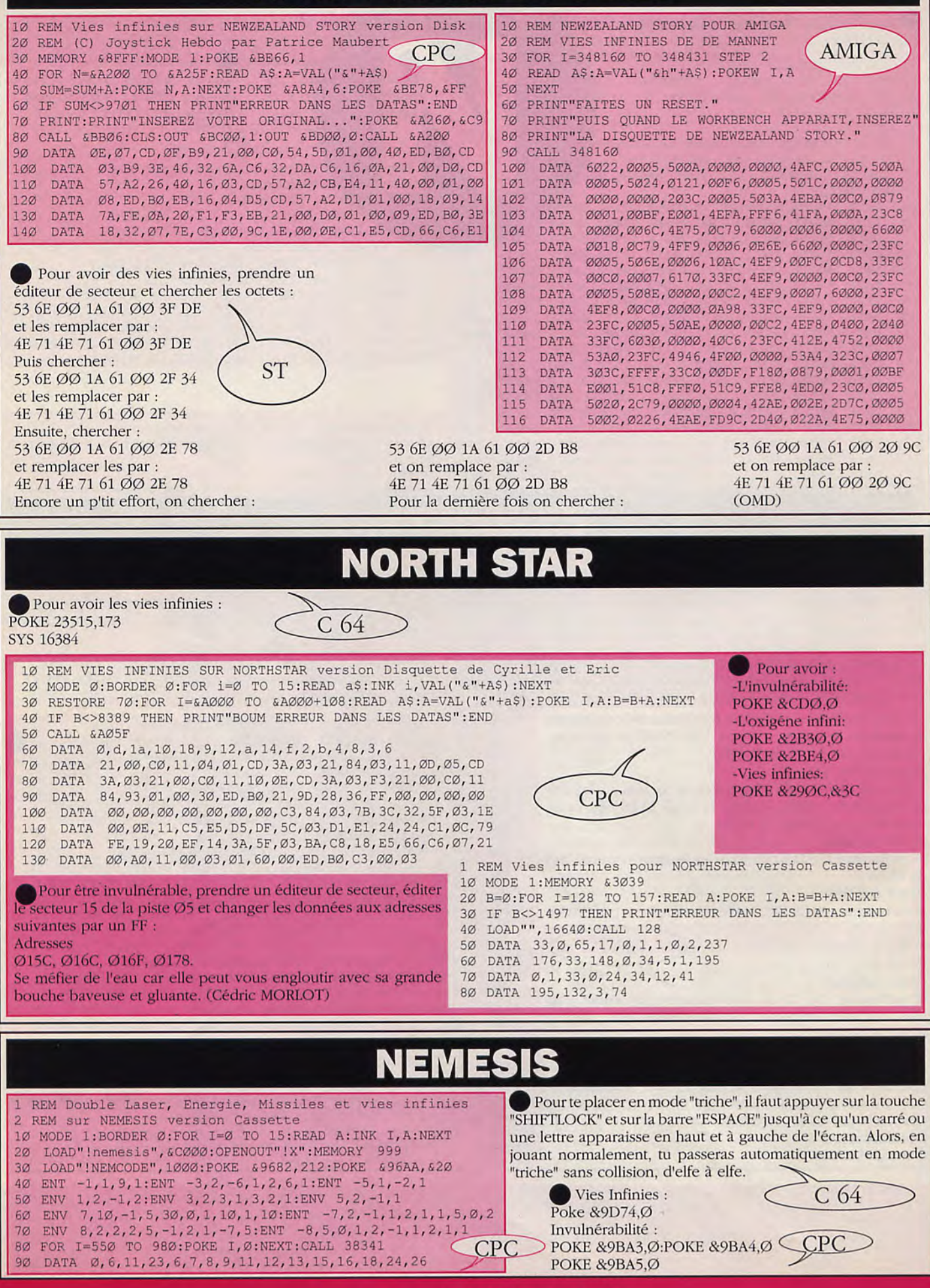

### **NINJA WARRIORS**

Les soldats au couteau: ce sont eux les plus nombreux du jeu mais aussi les plus simples a abattre. Il est donc important de savoir les tuer sans perdre d'énergie.

Technique: ne gaspillez pas vos "shurikens". Avancez vers eux et lorsqu'ils sont à quelques millimètres de vous, frappez-les! Lorsqu'ils sont plusieurs et forment un groupe compact, avancez vers le 1er du groupe et frappez (lorsque vous êtes près de lui) sans vous arrêtez de marcher et d'appuyez sur FIRE. Ils tomberont tous sous vos coups.

On prend rapidement l'habitude de cette tactique.

Apparitions: Tous les niveaux et fin du level 6.

Attention! Au level 4, ils apparaissent n'importe où sur l'écran, par un dégagement de fumée.

A 2 joueurs: même technique qu'avec 1 joueur.

Les soldats aux fusils et aux bazookas

très nombreux et très dangereux.

Technique: vous devez les tuer dès qu'ils apparaissent. S'ils réussissent à lancer 1 ou 2 projectiles, avancez immédiatement accroupis vers eux ou sautez pour les éviter.

Apparition: presque tous les niveaux (aléatoire) sauf au level 6.

A 2 joueurs: même technique qu'avec 1 joueur.

Les "tireurs d'élite": ce sont des hommes au fusil qui vous attaquent au coin d'un mur ou d'un garage ouvert.

Technique: les tuer dès qu'ils apparaissent, d'un coup de shuriken. Ils sont soit à genoux soit debout.

A 2 joueurs: même technique qu'avec un joueur.

Apparitions: ils sont 2 au level 1.

Ils vous attendent à un garage (dans lequel il y a une voiture rouge puis une voiture bleue).

Ils sont 2 au level 2: juste après le premier char: à la fin d'un long batiment (au coin du mur).

Il y en a 3 au level 4: le 2ème juste avant une grande fontaine (du décor) au coin d'un mur, le 3ème juste avant le char au coin d'un mur le 1er, au début, au coin d'un mur.

Les chars (ou tanks): le scrolling stope quelques secondes avant leur apparition. A ce moment là, des mines explosent: faites des sauts périlleux sans vous arrêter en faisant attention de ne pas retomber 2 fois de suite au même endroit. Puis le tank apparaît. Il tire à la mitrailleuse technique.

1) dès qu'il pointe le bout de son canon, aller au bout de l'écran à l'opposé. Envoyez immédiatement des shurikens sur sa tourelle (en sautant et en appuyant sur "fire").

2) Une fois qu'il est arrêté, sautez dessus par un (ou 2) sauts périlleux.

3) Attendez tranquillement que le canon du char tourne et vous repousse a terre, dès que l'homme de la tourelle apparaît, sautez de nouveau sur le char. Immédiatement dessus, allez vers l'homme tout en appuyant sur fire sans vous arrêter. Il va être touché. Tout ceci doit s'exécuter très rapidement (une fois l'habitude prise, c'est un jeu d'enfant). Puis refaire "3".

Renouvellez l'opération jusqu'à la mort de l'homme dans la tourelle.

Apparitions: 2 fois au level 2 et encore 2 fois au level 4.

A 2 joueurs: même tactique qu'avec 1 joueur.

Les chiens: ils apparaissent assez aléatoirement. Pour les tuer, il vous suffit de vous mettre accroupi dès qu'ils apparaissent et faire "FIRE" quand ils sont juste à côté de vous (inutile de gaspillez des shurikens). Si vous n'y arrivez pas, faites un saut périlleux au-dessus d'eux.

Apparitions: aléatoire.

A 2 joueurs: même technique qu'avec 1 joueur.

Les commandants: apparaissent aléatoirement. Ils sont facilement reconnaissable avec leur béret et leur cri "ATTACK". Technique (conseil): Ne le tuer pas de loin. Attendez qu'il utilise sont talkie-walkie pour appeler plus de soldats que vous tuerez très facilement (+ de points).

Apparitions: aléatoire.... (parfois jamais!)

A 2 joueurs: idem qu'avec 1 joueur.

les "soldats volants": ils vous arrivent dessus à grande vitesse et dessinent une courbe avant de foncer sur vous! 'Technique: tournez-vous face à eux et lancez leur 1 seul shuriken lorsqu'ils sont face à vous (après leur courbe). Ils s'écraseront alors sur le sol. Soyez RAPIDE A 2 joueurs: idem qu'avec 1. Apparition: aléatoires (mais nombreuses) les robots "quasimodos" ("the ground spiders"): ils apparaissent au même endroit à chaque partie.

Technique: dès qu'ils apparaissent, éloignez-vous en le plus possible. Il vous suit et vous saute dessus. Donnez lui un coup de couteau au moment où il attérit (sur vous, bien sur!). Puis retournez-vous, éloignez-vous et recommencez. A 2 joueurs: chacun des joueurs va à un bout de l'écran, se retourne et envoie des shurikens sur les robots. Il ne tiendra pas longtemps car il sera pris en "sandwich".

Apparitions: levels 1,2,4,5,6. Attention, ils attaquent souvent à 2 en même temps.

Les femmes samouraïs: elles sont armées d'un sabre et lancent aussi des "shurikens"

Technique: accroupissez-vous et rapprochez-vous d'elle (pas trop près: vous vous feriez toucher par son sabre) et lancez-lui dans le même temps un shurikens dans les jambes. Cela aura pour effet de la faire sauter au-dessus de votre tête. Retournez-vous alors rapidement lancez lui à nouveau un shurikens (avant qu'elle atterisse). Recommencez jusqu'à sa mort. Il se peut qu'elle vous envoie des shurikens. Dans ce cas là, envoyez-lui immédiatement des shurikens dans les jambes et restez accroupi et recommencer la 1ère technique.

Apparitions: fin du level 1 au 3/4 du level 3, avant "IRON ARM".

Au level 6 dans la 2ème salle avec un petit robot "BSVO". A 2 joueurs: encerclez-la et envoyez-lui des shurikens dans les jambes, tout en restant aux extrémités de l'écran. C'est très efficace!

Le cracheur de feu "DEATH BREATH".

Il est habillé en costume jaune et a une arme plutôt originale: il vous crache du feu à la figure!

Technique: approchez-vous de lui à environ 2 centimètres et attendez qu'il vous crache du feu. Une fois qu'il arrête (il le fait progressivement: la flamme diminue) sauter lui par dessus par un saut périlleux pour lui attérir dans le dos. Tournez-vous tout de suite et frappez-le au couteau dans le dos (pas très loyal mais efficace!). Recommencez, je vous conseille de ne pas utiliser les shurikens sur lui (à moins d'une situation désespérée), ceux-ci étant très utiles par la suite (char).

Apparitions: au level 2 (le décor est alors un superbe avion de chasse (après le 1er char).

A 2 joueurs: encercler le à quelques centimètres de distance, dès qu'il crache du feu, le joueur qui est dans son dos lui donne des coups. Puis recommencez attention: à ses téléportations!

Les NINJAS de l'ombre "SHADOW MAN": ils sont facilement reconnaissable à leur costume bleu et le masque gris. Sa principale caractéristique étant la téléportation et son arme: les shurikens. (leur contact vous coûte aussi de l'énergie). C'est le plus facile des maîtres à tuer du fait de sa lenteur.

### LA **BIBLE DES POKES** / **VOLUME 2/29**

### **NINJA WARRIORS**

Technique: accroupissez-vous face à lui et lancez-lui 1 ou 2 (pas plus) shurikens dans les jambes. Lorsqu'il se téléporte derrière vous, retournez-vous face à lui et attendez qu'il soit bien matérialisé pour lui lancer des shurikens à nouveau. Recommencez jusqu'à sa destruction. A 2 joueurs: même tactique ou encerclement avec shurikens.

Apparitions: 2 fois au level 2, au level 3 (début), dans la 3ème salle du level 6 avec un petit robot "BSVO". L'homme à la masse d'arme:

(IRON MAN). Il est très dangereux mais très peu mobile (c'est d'ailleurs son défaut). Ne vous approchez surtout pas trop près de lui ou vous prendriez un sale coup! Technique: Il y a 2 manières de le tuer:

1)Défendez-vous avec vos couteaux (laissez appuyez 'FIRE") quand vous marchez vers lui. Puis accroupissezvous sous la boule de la princesse d'arme. Dès qu'il attaque, lancez-lui des shurikens dans les jambes. Battez en retraite rapidement en reculant et recommencez autant de fois qu'il faudra.

2) Faites un saut périlleux pour attérir directement face à lui. Accroupissez-vous dès que vous attérissez face à lui donnez-lui des coups de couteaux le plus rapidement possible (vous pouvez utilisez un "auto-fire") et sans vous arrêter (jusqu'à ce qu'il meurt). A chaque fois que vous le touchez, votre ennemi est étourdi et il ne peut plus vous attaquez. Vous devez le frapper RAPIDEMENT (sinon il se défend).

Apparitions: fin du level 3 et level 6 quatrième salle. A 2 joueurs: idem qu'avec 1 joueur.

Les robots "BSVO": il est toujours accompagné du robot "Quasimodo", de la femme samouraï, du ninja de l'omhic.

En dépit de sa petite taille, il est armé d'un dangereux laser.

C'est toujours lui qu'il faut tuer en premier dans les 3 salles du level 6.

'l'echnique: faites un saut périlleux derrière lui pour éviter son laser. Rapprochez-vous de lui (derrière lui) et donnez-lui des coups de couteau jusqu'à ce qu'il explose.

- Apparitions: les 3 premières salles du level 6:
- -1ère salle: avec un robot quasimodo
- -2ème salle: avec une femme samouraï
- -3ème salle: avec un ninja de l'ombre.

A 2 joueurs: idem qu'avec un joueur. Mais vous pouvez aussi essayer de l'encercler lorsqu'il ne tire plus.

AMIGA/ST

Les chauves-souris bleues: elles sortent du sol et vous attaquent à plusieurs. Elles sont petites et assez dangereuses du fait de leur déplacement irrégulier.

Technique: il vaut mieux les éviter en sautant par-dessus (saut périlleux). Sinon, tuer les au couteau mais faites attention. Apparition: au level 5 (les égouts)

A 2 joueurs: aucune différences avec 1 ou 2 joueurs.

c'est le chef de la bande. Il est armé d'un pistolet.

Il vous envoie, pour vous arrêter, des hommes au couteau. Vous les tuerez très facilement. d'autant plus qu'ils arrivent tous du même côté (le droit). Puis BANGLER s'enfuit dans le tableau suivant (inutile de le rattraper, vous l'aurez quelques tableaux plus tard). Nouveau tableau: BANGLER est seul et il sort son pistolet: technique: accroupissez-vous et attendez tranquillement qu'il vide sont chargeur. Il s'enfuit dans un autre tableau. Vous le retrouvez coincé contre un mur, vous suppliant de lui laisser la vie sauve. Tuez-le! (au couteau). Et voilà vous avez gagné!

Apparitions: level 6 tableau 5, 6 et 7 (avec des soldats au tableau 5).

Quelques conseils: jouez à 2, c'est plus facile et plus amusant. Utilisez vos shurikens qu'en cas d'absolue nécessité.

MONTY PYTHON

les ennemis sont à l'envers

MAY THE FORCE BE WITH YOU

énergie infinie **CHEDDAS** 

crédits infinis WARP FACTOR ONE. MR SULU tapez 1 à 6 pour voir les différents niveaux du jeu. (NGUYEN-QUY Luc).

### **NIGHT HUNTER**

Pour éviter les exorcistes (les mecs qui ont des pieux), les policiers, et les archers, transformez vous en chauve-souris (BATMAN ?), et volez au dessus d'eux.

Si vous entrez dans une pièce qui grouille d'ennemis, sortez et entrez à nouveau dans celle-ci.Le nombre de personnages présents est tiré au hasard à chaque affichage d'un lieu.

I'mur vous protéger d'une des femmes aux miroirs, tournez leur le dos, puis quand elle se trouve prêt de vous, faîtes demi-tour et tuez-la.<br>((DE MANNET)

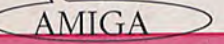

Pour avoir des vies infinies rechercher sur la disquette N°1 les octets 53390007E79D 6698 et les remplacer par 60040007E79D6098 Pour de l'énergie infinie chercher 4A79ØØØ7E7AØ6FØØØ23A et les remplacer par 33FC17 ØØØØØ7E7AØ4E71 Pour de la durée de transformation infinie rechercher 53790007EA 266600003E et les remplacer par 60040007EA266000 003E. Cillus) • Four accéder aux niveaux :

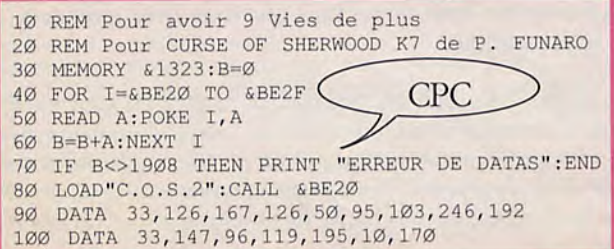

**I** Pour accéder aux niveaux :<br>11 : OCH; 16 : CHA: 21 : PAR; 26 : VHE.  $ST$  $(Dominique)$ 

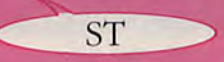

Le code pour passer directement au 6ème tableau est JPB. Si vous voulez reprendre facilement des forces, mettez vous à la limite de l'écran suivant et appuyer sur le bouton de tir. Ainsi, vous croquez les personnages de l'écran d'à côté sans vous faire attaquer. Pour ne pas se faire avoir par les filles, mettezvous de dos et attendez qu'elles arrivent pour les tuer. Pour éviter les oiseaux qui vous emportent, volez à contre sens, il aura ainsi plus de mal à vous accrocher. (Myriam PLENEL)

### LA BIBLE DES POKES / VOLUME 2/ 30

## **NEBULUS**

1er TABLEAU : Droite, aller porte, gauche, aller ascenceur, aller porte, gauche, aller ascenceur, droite, aller ascenceur, gauche, détruire mur, détruire balle, monter escalier, aller porte. droite. détruire halle, aller ascenceur, gauche, se laisser tomber, aller ascenceur, se retourner vers la dte, sauter pour attérir sur la 2ème brique, droite, aller porte, gauche, aller ascenceur, gauche, aller porte, dte, aller porte.

2ème TABLEAU : Aller gauche, sauter les briques, aller ascenceur, sauter au dessus du ballon, monter, gauche, aller porte, monter l'escalier, aller ascenceur. gauche, aller porte, se mettre sur la 2ème brique et attendre étoile. laisser l'étoile vous faire tomber (vous devriez tous retrouvez juste en dessous), droite, aller ascenceur, gauche, descendre l'escalier, aller ascenceur, gauche, aller porte, gauche, aller ascenceur, gauche, monter escalier jusqu'au bout, laisser vous tomber, monter.

3ème TABLEAU : Gauche. détruire balle, aller porte, gauche, aller ascenceur, droite, coller vous contre la colonne, attendre étoile, laisser étoile vous faire tomber, dte, détruire balle, laisser vous tomber, aller ascenceur, gauche, aller porte, gauche, aller ascenceur, descendre l'escalier, aller ascenceur. gauche. monter l'escalier, détruire le mur, laisser vous tomber, aller ascenceur, gauche, aller porte, gauche, aller porte, gauche, aller ascenceur, dte, aller porte.

4ème TABLEAU : Monter escalier, sauter au dessus des losanges, monter, détruire le petit carré, gauche, détruire le mur, descendre l'escalier jusqu'au bout, aller ascenceur, gauche, aller porte, gauche, sauter sur la 2ème brique, aller porte, gauche, aller ascenceur, gauche, aller porte, gauche, aller porte, dte, détuire le petit carré, gauche, aller porte, gauche, détruire balle et le petit carré, retourner à dte, aller porte, dte, se laisser tomber, monter, dte, détruire balle, aller ascenceur, se mettre sur la brique à gauche, attendre que l'ascenceur soit descendu, se laisser tomber, dte, sauter, aller porte, monter escalier, arriver en haut sauter sur la 2ème brique. détruire balle. aller ascenceur, dte, laisser vous tomber, détruire les 2 balles, sauter au dessus des briques empilées, continuer vers la dte, coller vous sur la colonne, attendre étoile qui va vous faire tomber, dte, aller ascenceur, gauche aller porte.

5ème TABLEAU : Aller ascenceur, dte, passer en dessous de l'oeil et en même tant sauter, détruire le petit carré, laisser vous tomber, monter, monter escalier. aller porte. monter escalier, aller ascenceur, gauche, sauter jusqu'à la 2ème brique, laisser vous tomber, détruire le mur qui se trouve sur l'autre ascenceur, retournez vous et laisser vous tomber, remonter l'escalier, aller ascenceur, gauche, sauter jusqu'à la 3ème brique, laisser vous tomber, monter. gauche. sauter jusqu'à la 2ème brique, passer en dessous de l'oeil, descendez de l'ascenceur, attendez que l'oeil arrive, quand il remontera, monter sur l'ascenceur et monter, gauche, sauter jusqu'à la 3ème brique, laisser vous tomber, monter gauche. sauter jusqu'à la troisième brique, détruire le petit carré, retourner vous et sauter, laissez vous tomber, mettre le nez du bonhomne vers la gauche, monter, sauter sur la brique, passer en dessous de l'oeil, laisser vous tomber, aller ascenceur, se mettre sur la brique à dte, attendre que l'ascenceur soit descendu, laisser vous tomber, gauche, sauter, monter l'escalier, laisser vous tomber, descendre l'escalier, aller ascenceur, aller porte, monter l'escalier, aller à la dernière porte, monter l'escalier, aller à la dernière porte, sauter pour tomber sur l'ascenceur, monter, gauche, détruire balle, aller ascenceur, gauche, aller porte.

AMIGA/ST

6ème TABLEAU : Dte, aller ascenceur, dte, sauter, passer en dessous des ballons, laisser vous tomber, retourner vous, détruire le petit carré, retourner vous, aller ascenceur, détruire le petit carré, gauche aller porte, sauter au dessus du ballon, aller ascenceur, dte, détruire le petit carré, retourner vous et descendez avec l'ascenceur, dte, passer en dessous du ballon, laisser vous tomber, dte, aller ascenceur, dte, laisser vous tomber, monter. gauche, aller ascenceur. monter l'escalier, aller à la 1ère porte, gauche, monter l'escalier, passer au dessus du ballon, aller porte, dte, laisser vous tomber, monter, dte, monter l'escalier, détruire le petit carré, descendre avec l'ascenceur, dte, aller ascenceur, retourner vous et sauter, monter l'escalier, aller porte.

7ème TABLEAU : Dte, monter l'escalier, laisser vous tomber, monter, dte, laisser vous tomber, sauter sur la brique à dte, retourner vous et sauter sur l'ascenceur, monter, détruire le petit carré, descender avec l'ascenceur, gauche, aller ascenceur quand l'ascenceur s'arrête, donner à nouveau une impulsion vers le haut, dte, laisser vous tomber, aller au 1er ascenceur, dte, descendre l'escalier, détruire le mur, aller ascenceur, aller ascenceur, aller ascenceur, dte, monter l'escalier, aller uniquement que sur les briques du haut (il faut donc sauter de brique en brique), aller ascenceur, dte, aller ascenceur, dte, prendre le 2ème ascenceur, gauche, détruire balle, laisser vous tomber, remonter à l'endroit où se trouve les quatre ascenceurs, prendre le 3ème, dte, laisser vous tomber, gauche, laisser vous tomber, remonter jusqu'au quatre ascenceur, prendre le 4ème ascenceur, dte, laisser vous tomber, retournez vous, laisser vous tomber. remonter et prendre le ler ascenceur. gauche, aller ascenceur. aller porte.

8ème TABLEAU : Dte, aller ascenceur, gauche, détruire les 4 balles, détruire le petit carré, faites demi-tour, aller porte, gauche, arrivé à la 3ème brique sauté, monter, gauche, aller porte, monter l'escalier, passer les losanges en sautant sur les briques, monter. gauche, sauter de nouveau sur les briques, arriver sur l'ascenceur détruire le petit carré, monter, gauche, aller porte, gauche, sauter jusqu'à la porte, dte, détruire le petit carré, retournez vous, aller porte, retournez vous, sauter jusqu'à la porte, retournez vous et sauter (normalement vous devriez attérir sur l'ascenceur), monter, sauter, descendre l'escalier, laisser vous tomber, monter, quand l'ascenceur s'arrêtera donner à nouveau une impulsion vers le haut, gauche, détruire le petit carré, retournez vous, dte, sauter au dessus du trou, continuer à avancer, laisser vous tomber, monter, dte, laisser vous tomber, détruire le petit carré, aller ascenceur, gauche, monter l'escalier, arrivé en haut sauter pour attérir sur la 1ère brique, puis sauter de brique en brique, détruire le petit carré, arrivé à la dernière brique arrêter vous puis sauter pour attérir sur l'ascenceur, monter, gauche, aller 3ème porte. (Jean-François LESPILETTES).

Pour arrêter la pendule et obtenir des vies infinies, maintiens la touche SHIFT appuyée et presse simultanément sur les touches MD ou DP ou CW ou HL. La combinaison à choisir varie, mais en appuyant sur la touche TAB, tu retrouveras toujours le jeu normal. SHIFT + un numéro t'ammenera à la tour de même numéro, et SHIFT + 9 allumera ou eteindra le petit oiseau.

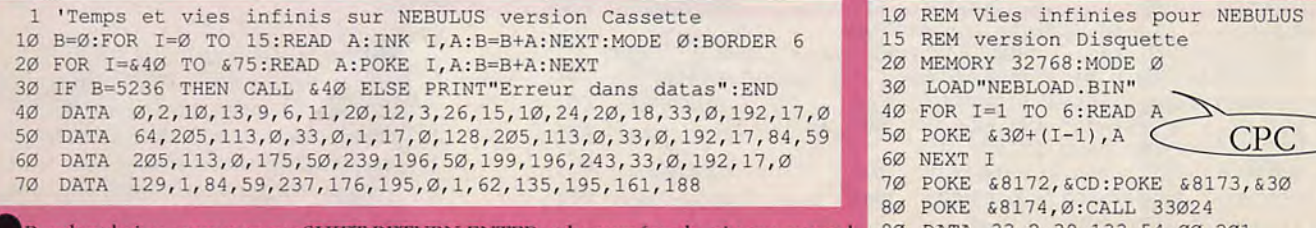

Pendant le jeu, appuyer sur SHIFT RETURN ENTER et le numéro du niveau auquel vous voulez accéder (Nt' pas se servir élu paré nuntet'ielur). • Pour avoir des vie, infinie: Ft Abr.icadabraciaca!!!! P0KIi \8SFF,S 0

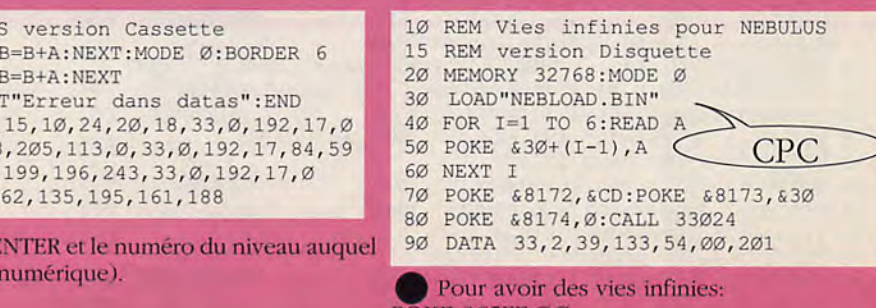

### **NEBULUS**

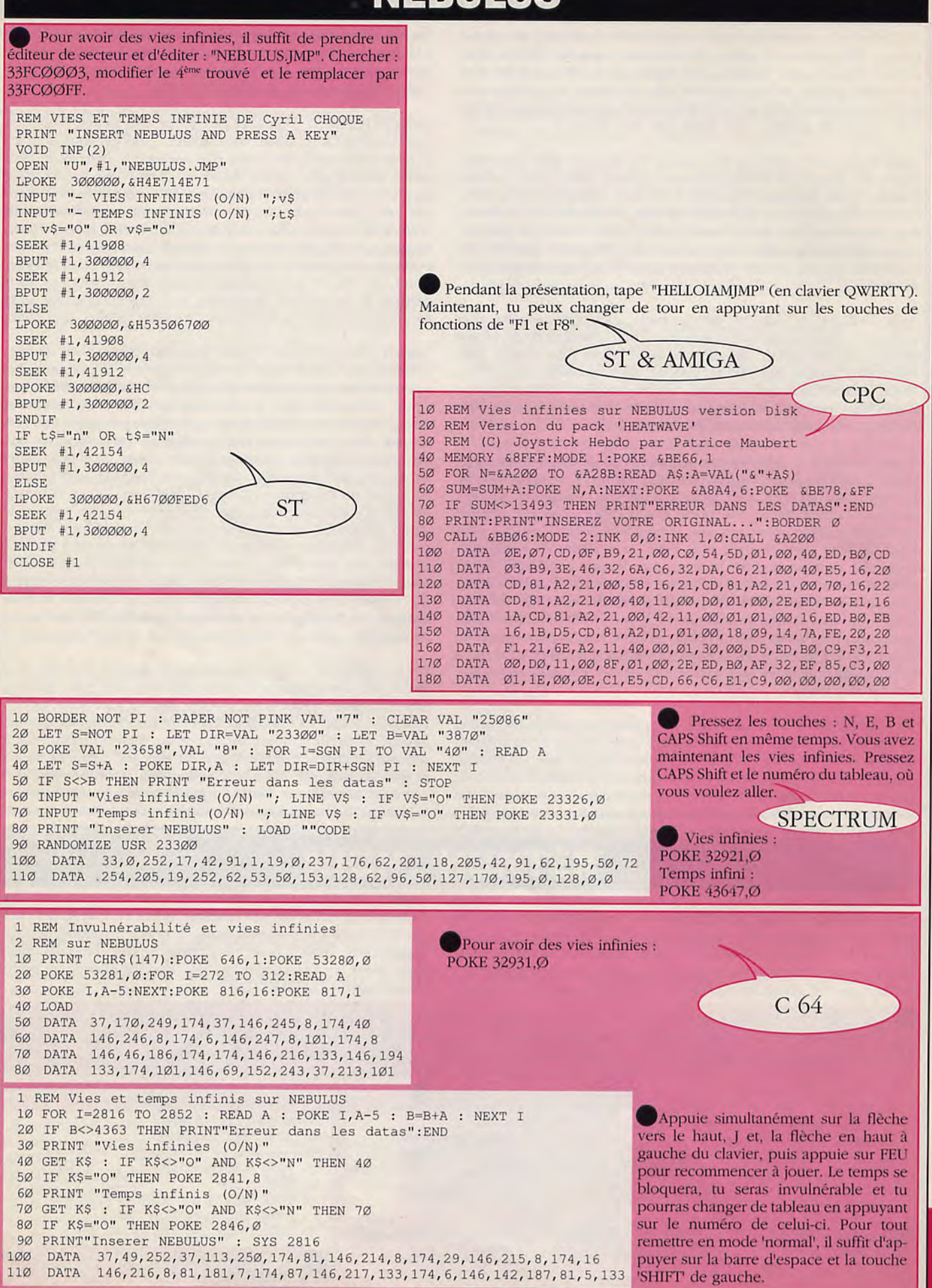

## NEVERMIND

ST/AMIGA

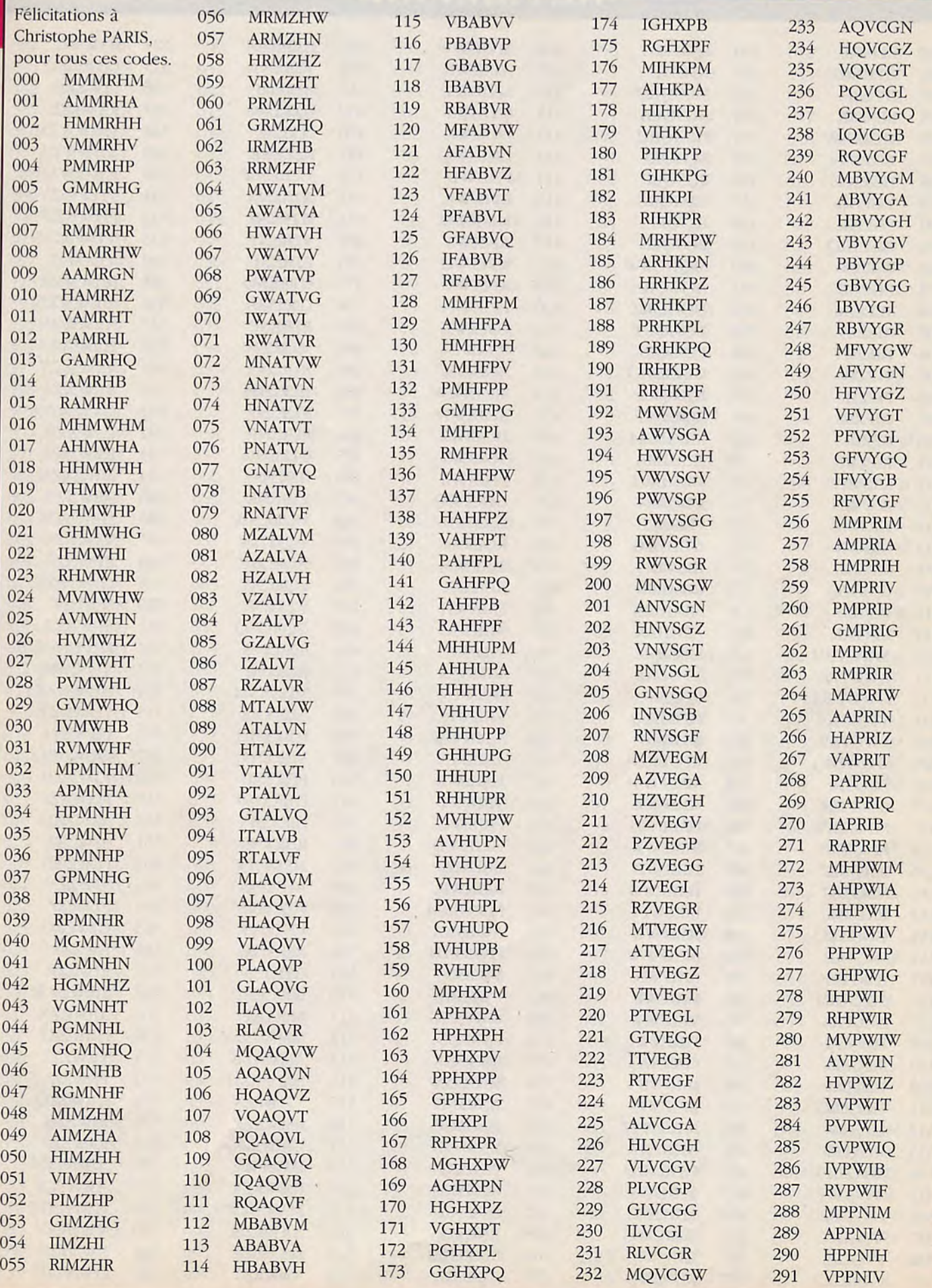

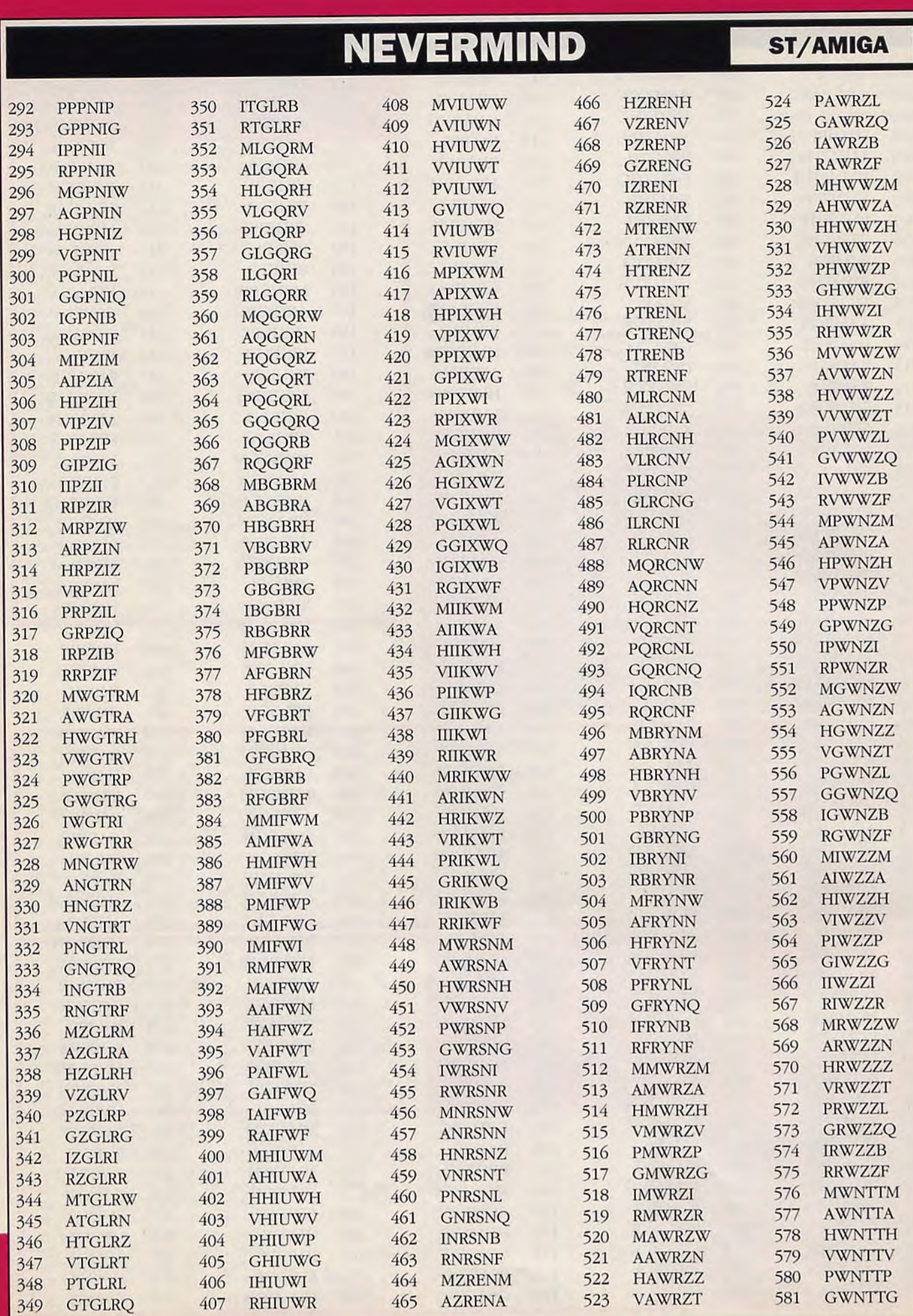

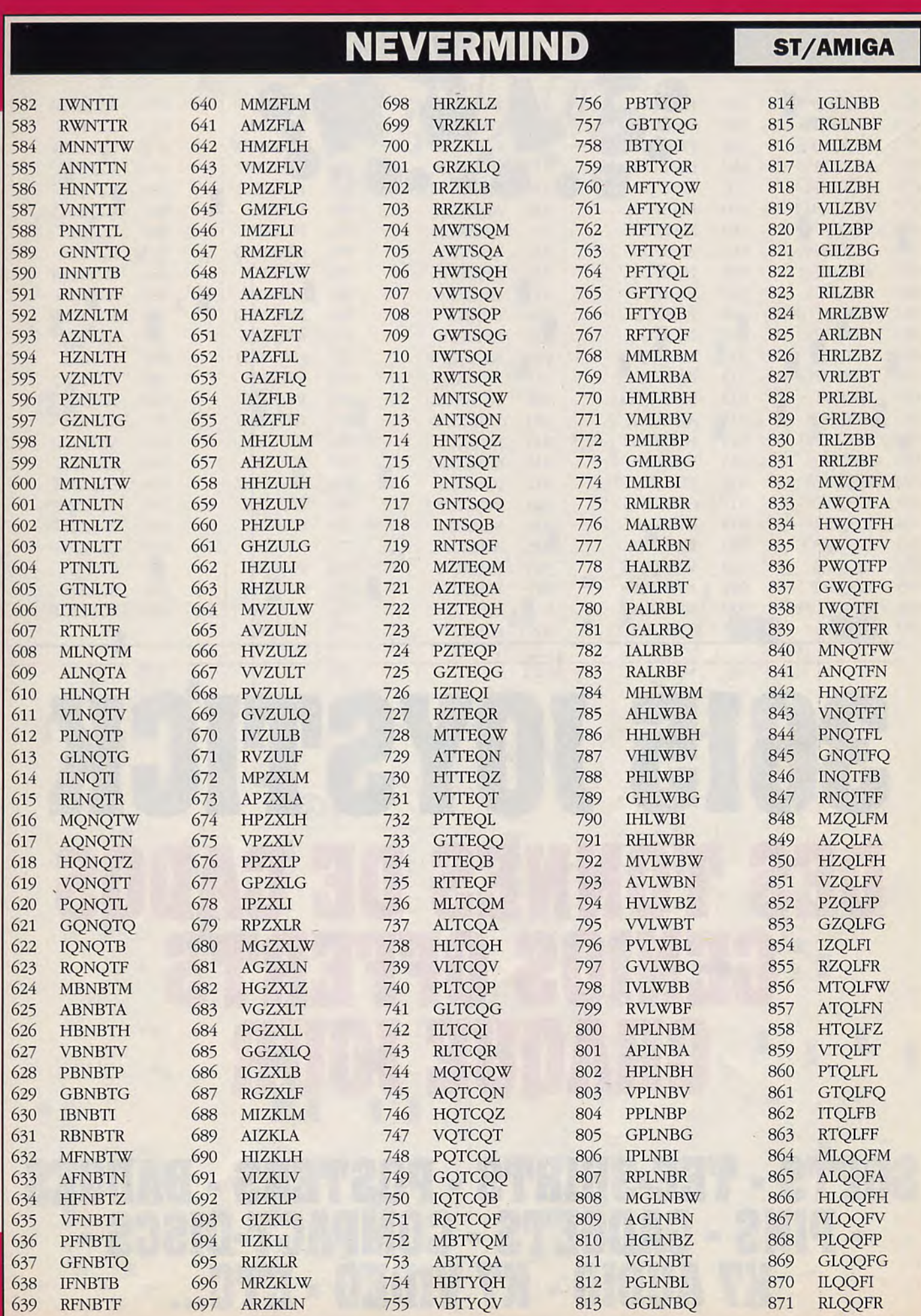

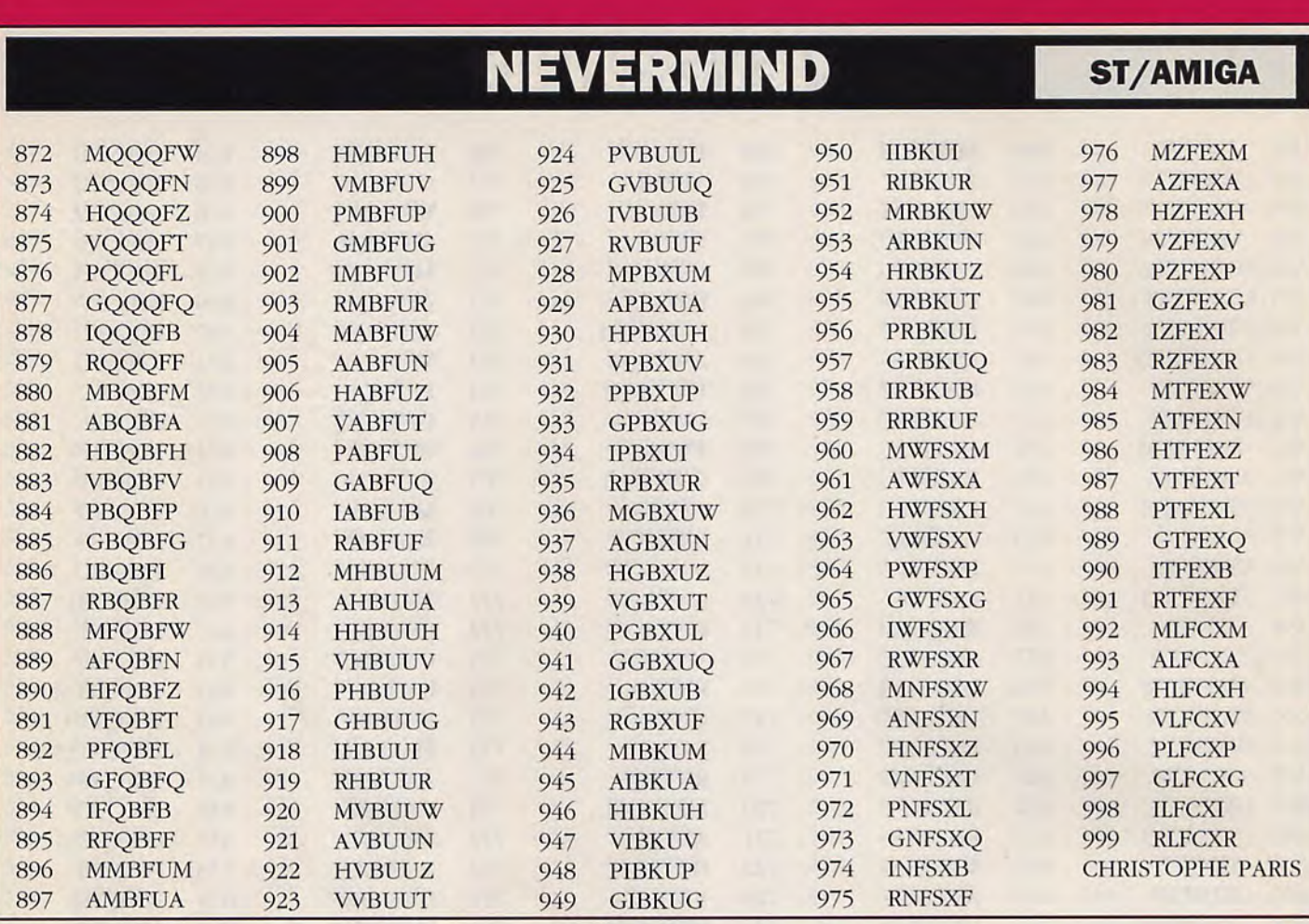

# 3615 JOYSTICK DES TONNES DE CADOS GENIOS OFFERTS **CHAQUE JOUR**

SOFTS • TEE-SHIRTS - POSTERS • BADGES • PINS -GADGETS •COMPACT-DISCS - K7 AUDIO - K7 VIDEO - ETC...

LA BIBLE DES POKES / VOLUME 2
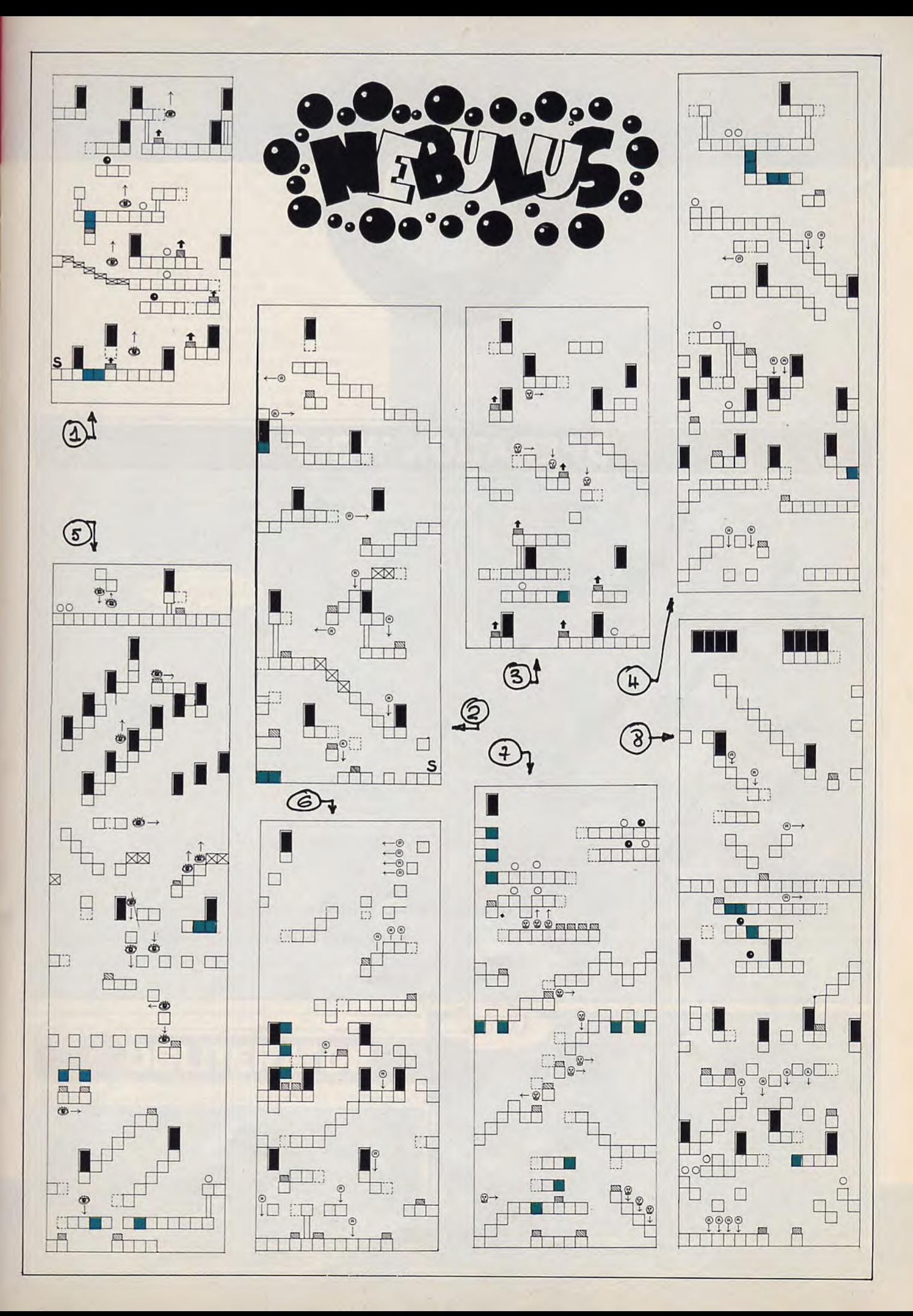

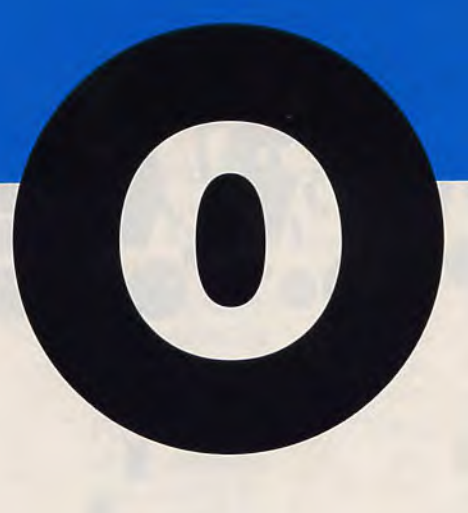

## **OPERATION WOLF**

Ce programme est à taper en GFA basic (toutes versions), il génére un secteur boot sur disquette, veillez donc bien aprés avoir sauvegardé votre programme à insérer une disquette vierge pour l'inscription du secteur boot sur la disquette. Une fois ceci fait, faites un Reset, une fois que l'ordinateur a lu le boot insérez la disquette 1 du jeu puis appuyez sur une touche.

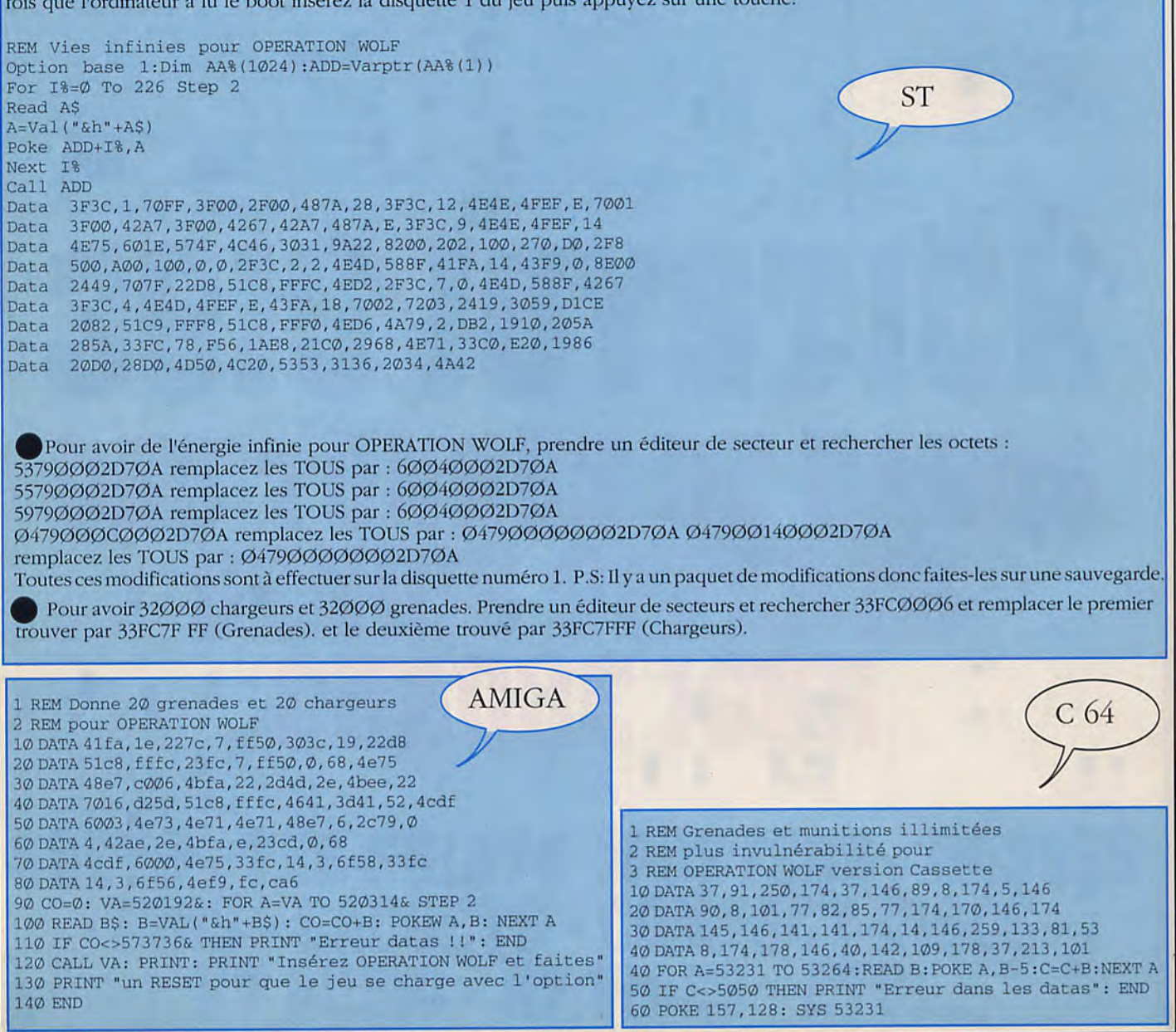

## **OPERATION WOLF**

1 REM Énergie et munitions illimités 2 REM pour OPERATION WOLF version cassette 10 DATA 243, 33, 27, 128, 17, 0, 128, 1, 78, 1 20 DATA 125, 237, 79, 237, 95, 174, 235, 174, 235, 119 30 DATA 35, 19, 11, 120, 177, 32, 242, 175, 237, 79 40 DATA 33, 44, 128, 17, 44, 136, 1, 61, 1, 237 50 DATA 176, 33, 50, 160, 34, 81, 136, 195, 44, 136 60 DATA 62, 60, 50, 166, 39, 62, 52, 50, 129, 44 70 DATA 62, 61, 50, 54, 37, 62, 53, 50, 160, 44 80 DATA 62, 53, 50, 210, 44, 62, 58, 50, 123, 37 90 DATA 62, 40, 50, 19, 107, 195, 14, 108 100 MODE 1 : FOR A=&A000 TO &A057: READ B 110 C=C+B: POKE A, B: NEXT A 120 IF C<>7931 THEN PRINT "Erreur !!": END 130 POKE &A033, 0: POKE &A038, 0: POKE &A03D, &A7 140 POKE & A042, 0: POKE & A047, 0: POKE & A04C, 0 150 POKE & A051, & 18 160 INPUT "Insérez la cassette <RETURN>"; OK\$ 170 CALL &BD37: MODE 1: MEMORY &3FFF 180 LOAD "!", &8000: CALL &A000

En effet, lorsqu'on arrive au village il faut tirer sur les animaux et de nouveaux chargeurs apparaissent. Quand une bouteille avec un L apparaît il faut tirer dessus et quelques carrés de blessures s'enlèvent. De plus au dernier tableau il vaut mieux garder les grenades car à la fin de ce tableau apparaît un gros hélicoptère et il est plus simple de le canarder avec des grenades plutôt qu'avec des balles. Pour finir si après avoir tiré sur un objet (je ne sais plus lequel! désolé) il apparaît un compte à rebours cela signifie que vous êtes invulnérable jusqu'à temps que le compte à rebours arrive à zéro.

(COCHON Franck)

Pour avoir de l'énergie infinie, remplacer 30 ØB 2B 34 4F par 30 ØB 2B ØØ 4F.

Pour avoir des grenades infinies, rechercher 3A 97 AE 3D FA, et remplacer par 3A 97 AE ØØ FA.

Pour avoir des balles infinies, rechercher les octets 7E 3D FA 2E 25 et les remplacer par 7E ØØ FA 2E 25. (Patrice MAUBERT)

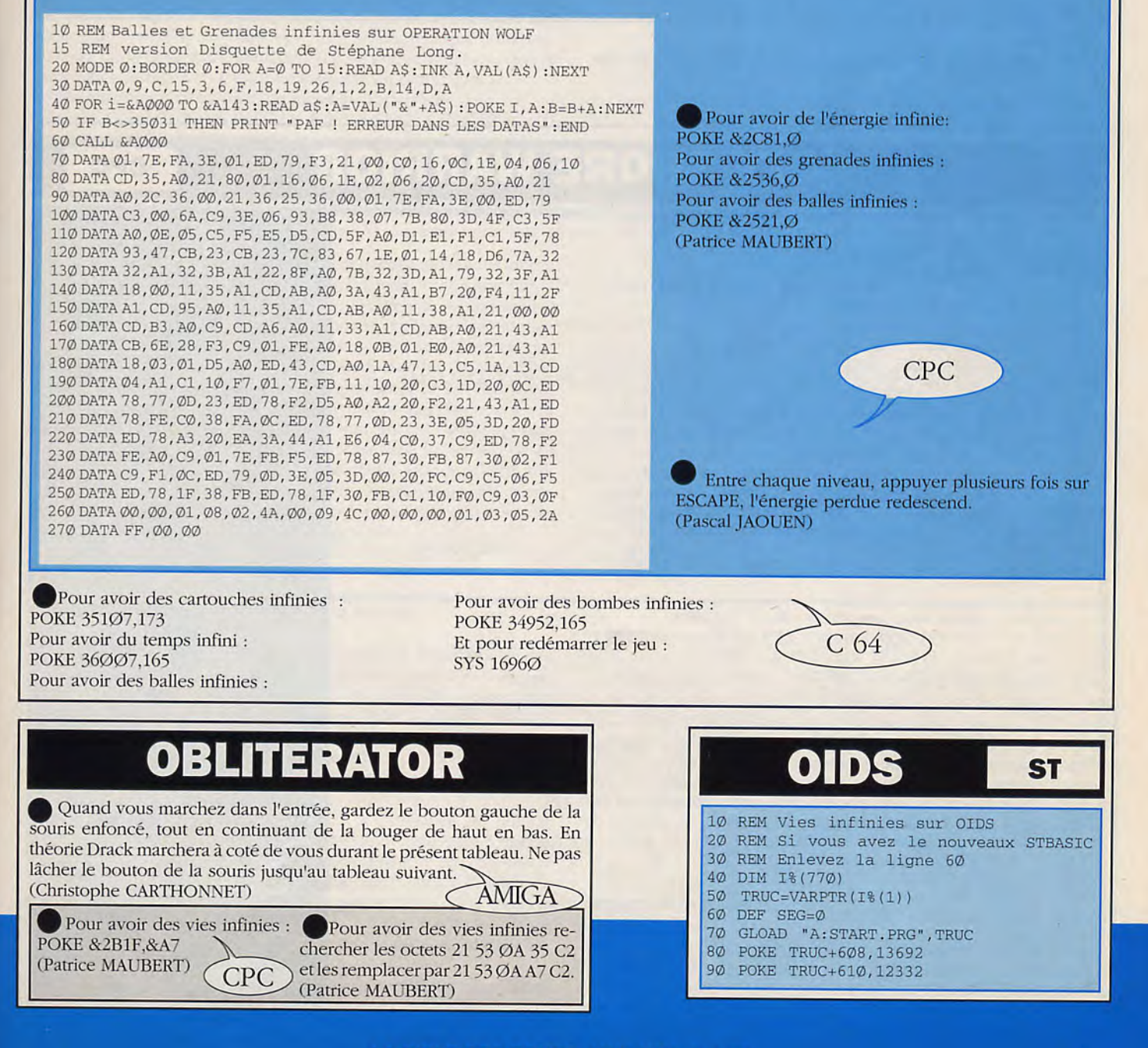

## **OVERLANDER**

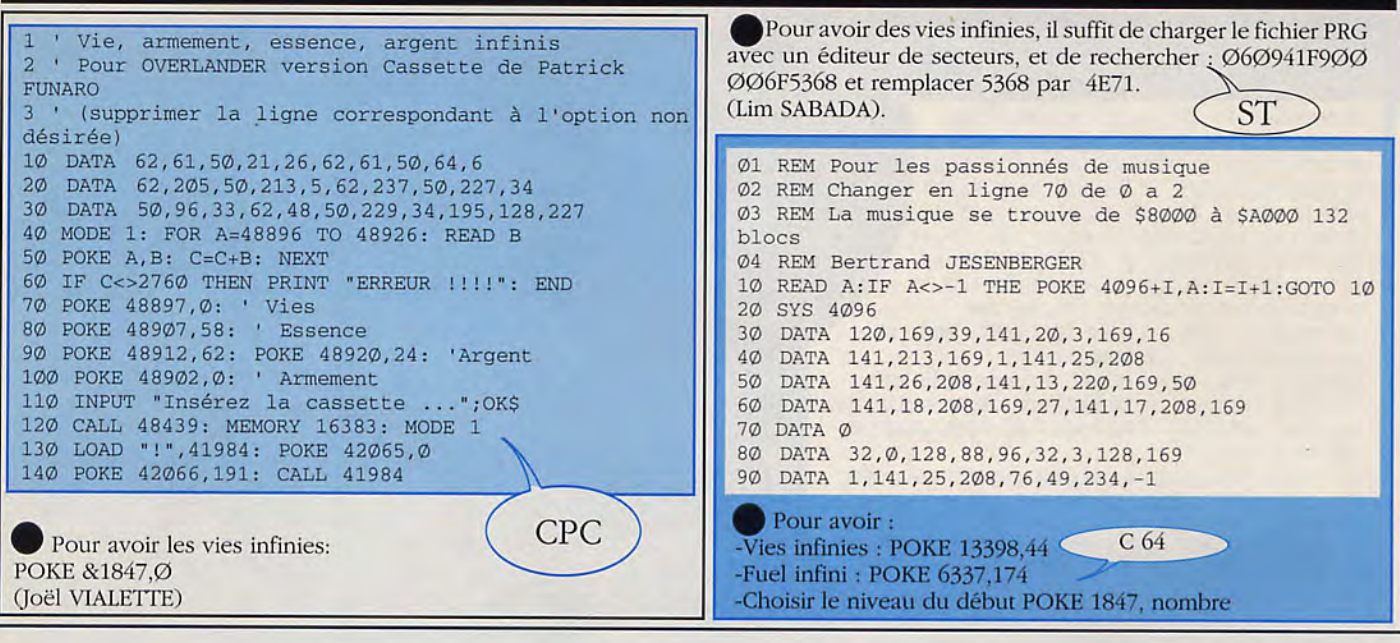

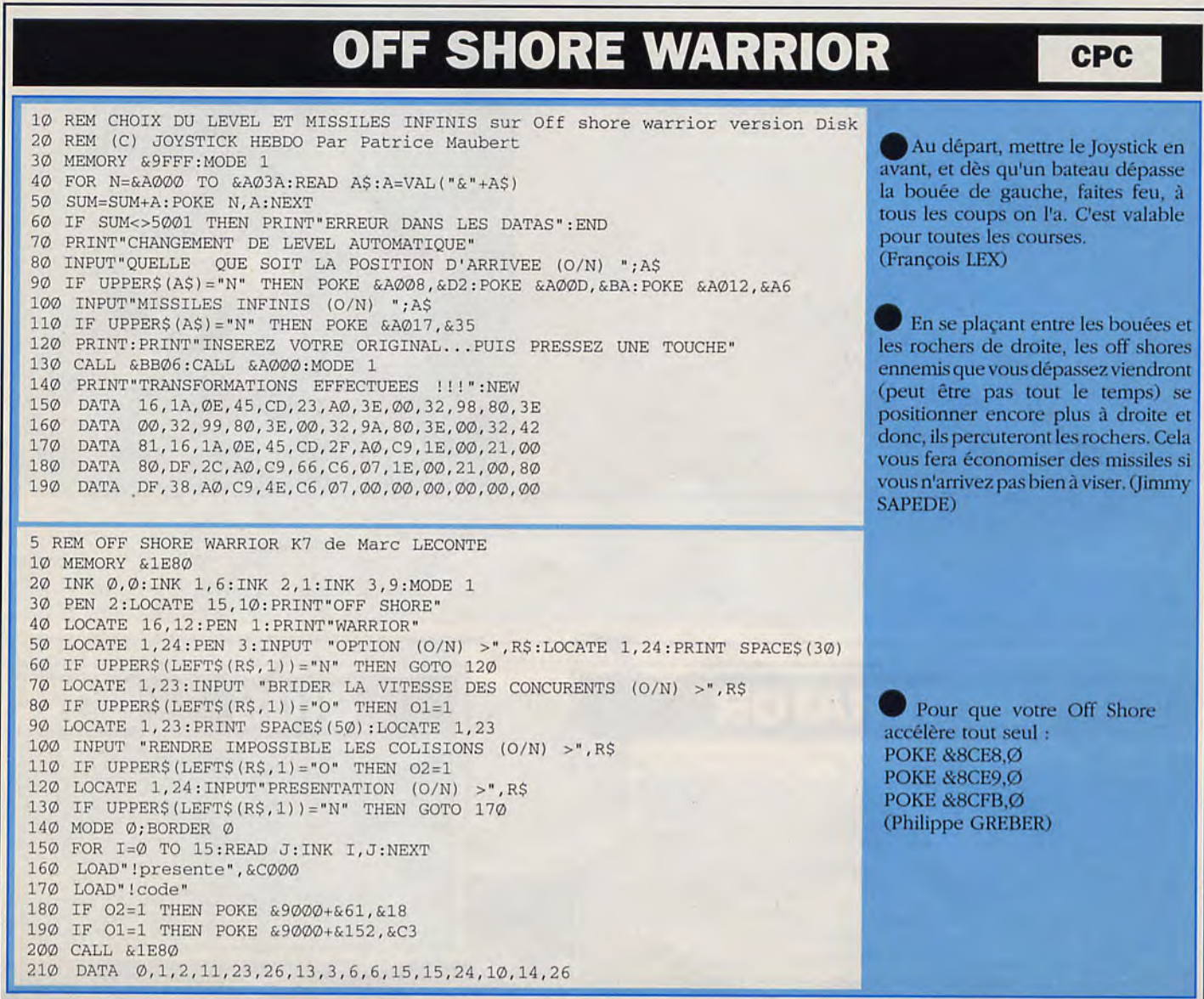

### **OPERATION THUNDERBOLT**

#### **"OPERATION INITIATED"**

Avant toute chose, apprenez à bien vous familiariser avec la disposition de l'écran. La zone de jeu est en fait séparée au milieu par une ligne verticale invisible. 'fout tir sur le joueur "bleu'' ne le blesse qu'à moitié, même chose pour le rouge. C'est pour cette raison qu'il est préférable pour les deux joueurs de ne couvrir que leurs propres zones et s'occuper chacun de leurs problèmes individuellement. En mode un joueur, le principe est le même: tout tir dans la moitié "morte" de l'écran où le second joueur aurait été, ne vous blesse en aucun cas. Donnez toujours priorité à votre propre moitié.

#### **"LEVEL ONE": GATHER INTELLIGENCE INFORMATION**

Cc premier tableau est tout simplement un exercice dont les principes restent l'élimination radicale des soldats et hélicoptères ennemis. Vous pouvez vous entraîner au ciblage et acquérir ainsi un tort potentiel de tirs réussis.

N'inondez pas l'écran de balles lorsque l'un s'en charge: si vous faites attention, vous pourrez progresser dans ce tableau en n'utilisant qu'à peine trois chargeurs. Vous n'avez rien à craindre des tirs ennemis dans l'autre partie de l'écran. Soyez très attentif aux choses qui arrivent de vôtre côté: un hélicoptère par exemple. Essayez de le descendre pendant qu'il se trouve toujours dans la zone sûre, de façon à ce qu'il ne fasse aucun dommage.

Après réussite de ce tableau, ce message apparaîtra:

"\l:\1)1{ CON'l.AC' \\"Il'l 1 lN'l•1l1.L1GENCE AGi:N'l'ANI) OB'l'AINEll INFORMATION".

#### **"LEVEL TWO**": **CONFISCATE AMMUNITION AND MEANS OF TRANSPORTATION**

C'est ici l'une des trois sections à Scrolling horizontal. Il vous faudra particulièrement surveiller l'autre partie de l'écran, car de nombreux soldats le traversent d'un côté à l'autre. Essayez de ne pas utiliser plus d'une ou deux balles par soldat ennemi (ce qui est rendu plus facile par le viseur laser). La tour d'observation se différencie des autre objets et ennemis par le fait qu'elle blesse les deux joueurs simultanément. Utilisez soit une bonne puissance de feu ou mieux, deux bombes fusées armées en haut de la tour. Les objets, comme les couteaux grenades et bazookas qui sont lancés et tirés sur vous, sont dévastateurs s'il vous atteignent. Mais dans la mesure ou ils prennent un moment pour arriver, vous devez donner priorité aux soldats. Détruisez également un maximum de projectiles le plus vite possible, à chaque fois que vous en aurez la possibilité. Après succès de cette mission. le message suivant apparaîtra:

"RAID SUCCESSFUL, GOT AMMUNITION AND JEEPS".

#### **"LEVEL THREE": SEARCHE ENEMY SUNKERS**

Trois types d'engins de combat Mig attaqueront. Identifiez-les dès qu'ils apparaîtront: L'un d'eux vole doucement durant les bombardements, détruisez le immédiatement. Un autre Mig arrivera sur vous à grande vitesse lors du larguage imminent des missiles: laissez-le venir et concentrez-vous sur les missiles pointant droit sur vous (enfin, celui de vôtre côté). Le troisième type d'avion vole audessus de vous et largue deux mines: détruisez-les avant d'entrer en collision avec elles.

Prenez garde à l'hélicoptère MORTEL, sa puissance de feu ne pardonne vraiment pas ! Il y en a 2 sortes: le premier vole à bonne distance et largue un paquet de missiles. L'autre reste en suspension stationnaire en face de vous et dispose de quatre mitrailleuses lourdes effectives: Vous devez utiliser des bombes pour vous en défaire: la mitrailleuse est efficace mais trop lente, et il est vital pour vous, que vous vous détruisiez cet ennemi très dangereux et le plus rapidement possible.

En mode 2 joueurs, l'hélicoptère est encore plus dévastateur, alors soyez sur vos gardes. Après le succès de cette mission, le message suivant apparaîtra: "ARRIVED AT ENEMY HIDE OUTS".

#### **"LEVEL FOUR**": **RESCUE HOSTAGES**

Tuer des otages est très maladroit. Au début ils ne sont qu'en nombre limité dans le premier lieu et ce sera terminé pour vous si vous les tuez tous. Et de plus, pour chacun que vous tuerez, vous perdrez deux unités énergétique. Un Extra-Bonus vous récompensera si vous secourez tous les otages vous obtiendrez: des munitions ou des suppléments de matériel. Le joueur qui en bénéficie n'est pas celui qui aura secouru les otages, mais celui qui se trouve du côté de l'écran où les otages s'enfuient. Les otages quittent toujours l'écran par l'itinéraire le plus long, alors détruisez la serrure lorsque la porte donne sur l'autre côté de l'écran afin de vous assurer que l'otage partira de vôtre coté.

Le Russe à l'armure de la fin doit être attaqué en permanence, car il ne peut vous tirer dessus lorsqu'il est blessé. Et larguez lui une bombe lorsque vous devrez changer de chargeur. Tout comme la tour d'observation et l'hélicoptère de combat, le Russe blesse les deux joueurs. Après accomplissement de cette mission, vous aurez le message suivant: "SUCCEEDED IN RESCUING HOSTAGES"

#### **"LEVEL FIVE": HEAD FOR ENEMY HEAD QUARTERS**

En dehors de la zone aquatique, il n'y a pas grande différence à ce tableau avec le troisième. L'unique différence, est que certains Migs et hélicoptère de combat tirent et larguent des missiles en même temps. Les bateaux font de même que les jeeps du troisième tableau, mais infligent plus de dommages. Après succès dans cette mission, vous recevrez le message suivant: "ARRIVED AT ENEMY HEAD QUARTERS".

#### **"LEVEL SIX**": **RESCUE HOSTAGES**

Un autre Russe avec une armure apparaîtra au milieu du tableau. Son seul point vulnérable est la tête, et à moins que vous ne disposiez d'un viseur laser, il vous sera très difficile de lui infliger des dommages. Utilisez autant de bombes que vous le pourrez pour vous en débarrasser, mais rappelez-vous: il demande deux fois plus de tirs réussis pour mourir en mode 2 joueurs.

Vous rencontrez alors le Général Kadam, ce fou au bazooka qui apparaît à la fin du tableau. Les mêmes tactiques qu'avec le Russe s'appliquent ici, mais Vous devrez faire encore plus vite car cet ennemi lance de rapides roquettes. Là encore, deux fois plus de tirs vous seront nécessaires en mode 2 joueurs. Après victoire, le message suivant apparaîtra. "SUCCEEDED IN RESCUING HOSTAGES".

#### **"LEVEL SEVEN": SECURE ESCAPE ROUTE**

Les Migs et hélicoptères de combats reviennent ici en force, en tirant deux fois plus de missiles et de balles qu'auparavant. De plus il s'y trouve des centaines de soldats et vous devez vous en défaire avec juste une ou deux balles pour chacun, où le cas échéant vous serez sûr de tomber à court de munitions. S'il vous reste des grenades, utilisez-les toutes dans ce tableau car elles ne vous seront d'aucun secours dans le tableau final. Après avoir complété cette mission, vous recevrez le message suivant: "SECURED A PASSENGER PLAN E FOR ESCAPE".

#### **"LEVEL EIGHT**": **ESCAPE!**

Le décor final du soft vous emmène dans l'avion face à Espinosa, le chef terroriste qui a pris en otage le capitaine. La chose la plus importante ici est le viseur laser dans la mesure où un ciblage parfait est vital pour vôtre survie et celle du capitaine. Le capitaine ne peut

## OPERATION THUNDERBOLT

être blessé que quatre fois avant de succomber, alors prenez vôtre temps. N'utilisez pas de bombes car elles tueraient certainement le capitaine. C'est dans ce tableau que vous verrez plus de couteaux, roquettes et grenades que dans tous les précédents, mais là encore, les soldats doivent être vôtre priorité. Vos munitions et autres recharges vous seront ici passées en cachette par les otages féminins qui courent vers vous. C'est pour cette raison que vous ne devez absolument pas les tuer (une unité d'énergie sera perdue pour chaque femme tuée).

#### Message final: "IT'S A HIT !!! (C'EST GAGNE !!!)"

VOTRE "HIT RATE" (Pourcentage de réussite) est calculé en comparant le nombre total de balles tirées avec celui des tirs menés à objectif). Il est la statistique la plus importante, dans la mesure où c'est ce nombre qui décide du taux d'énergie que vous récupérez au tableau suivant. Sachez qu'il est difficile d'obtenir un taux de réussite supérieur à 60 à chaque tableau.

Unités énergétiques replacées par taux de réussite

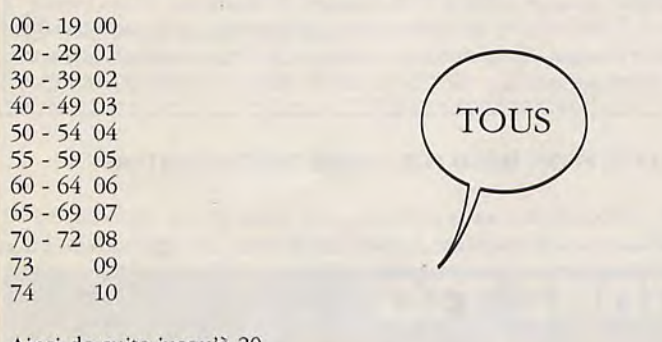

Ainsi de suite jusqu'à 20.

#### **IL FAUT SAVOIR:**

Si vous mourez à un tableau et recommencez, vous devrez le recommencer entièrement depuis le début. De plus, toutes vos statistiques seront réinitialisées; toute forme de POWER-UP, munitions et autres accumulées précédemment disparaîtront. Si vous recommencez un tableau avec des otages, sachez que les otages que vous aurez délivré dans la dernière partie n'apparaîtrons plus. De plus, c'est aussi l'occasion de libérer les otages que vous aurez manqué précédemment.

Dès que la barre de vôtre énergie entrera dans le rouge, une caisse apparaîtra, contenant une bouteille de POWER-UP qui procure six barres énergétiques lorsqu'elle est détruite. Si vous êtes incroyablement chanceux, vous pouvez obtenir une trousse de secours à la place, ce qui restitue complètement vôtre énergie. Une règle à suivre: arrangez-vous pour garder assez d'énergie durant chaque tableau, car les POWERS-UPS s'épuisent bien vite.

Un viseur laser est parachuté à chaque fois que vôtre niveau d'énergie tombe en dessous du repère indiquant la moitié.

En détruisant une caisse, vous la ramenez de votre côté de l'écran, mais il est possible pour vôtre opposant de l'intercepter en la détruisant avant qu'elle ne sorte de l'écran, en la renvoyant de l'autre côté.

Faites 50000 points ou plus afin d'accéder à la table des highscore et entrez SPECCY MODE (en incluant l'espace) à la place de vôtre nom. Maintenant lorsque vous recommencerez à jouez vous devriez vous apercevoir qu'il y a là plus de véhicules et de soldats ennemis que dans le jeu d'arcade original!

Pour démarrer le soft avec le viseur laser, pressez F8 ou F9 au lieu de F1 ou F2.

C64

(C.COPPOLA)

Appuyez sur la barre d'espace pendant la page cle présentation. Maintenant vous voyez la page sur laquelle vous pouvez choisir le nombre de joueurs etc... Ensuite, en gardant enfoncées les touches "T", "X" et "C", appuyez sur la barre d'espace...Et voilà le "TESTMODE"!! vous pouvez maintenant mettre des vies infinies et choisir le niveau de départ.

Mais les vies infinies ne suffisent pas pour passer tout! Voilà comment il faut faire pour détruire les machines de fin de niveau: ler niveau: Pour détruire le train, attendez qu'il se soit arrêté, puis lancez de nombreuses bombes sur le bout du canon qui vous tire dessus. (Vous récupérez les bombes en détruisant l'hélicoptère qui vous laisse le signe "B").

2ème niveau: Détruire l'avion en tirant de nombreuses fois sur sa queue.

3ème niveau: Il est très dur de détruire les tanks qui passent, mais vous pouvez essayer en tirant sur le bout de leurs canons. De toute façon, après qu'un certain nombre de tanks soit passé, vous aurez fini ce niveau.

4ème niveau: Attendre que le bateau soit revenu. D'abord, détruisez le grand et le petit canon avec des bombes. Et c'est maintenant que ça devient dur: il y a une certaine place sur la tour de commandes qui est vulnérable, et il y en a aussi une sur le "sol" qui touche cette tour. Tirez de nombreuses fois sur l'une ou l'autre, ou les deux. (Vous découvrirez ces places en tirant partout sur la tour et le sol: le bruit et le graphisme de l'explosion changeront quand vous toucherez les places vulnérables).

Puis le 5ème niveau: il y a de nouveau un avion, le 6ème il y a des tanks, le 7ème il y a aussi des Tanks, le 8ème il y a un bateau, le 9ème il y a un avion, et ainsi de suite. (VERBEVREN Dirk).

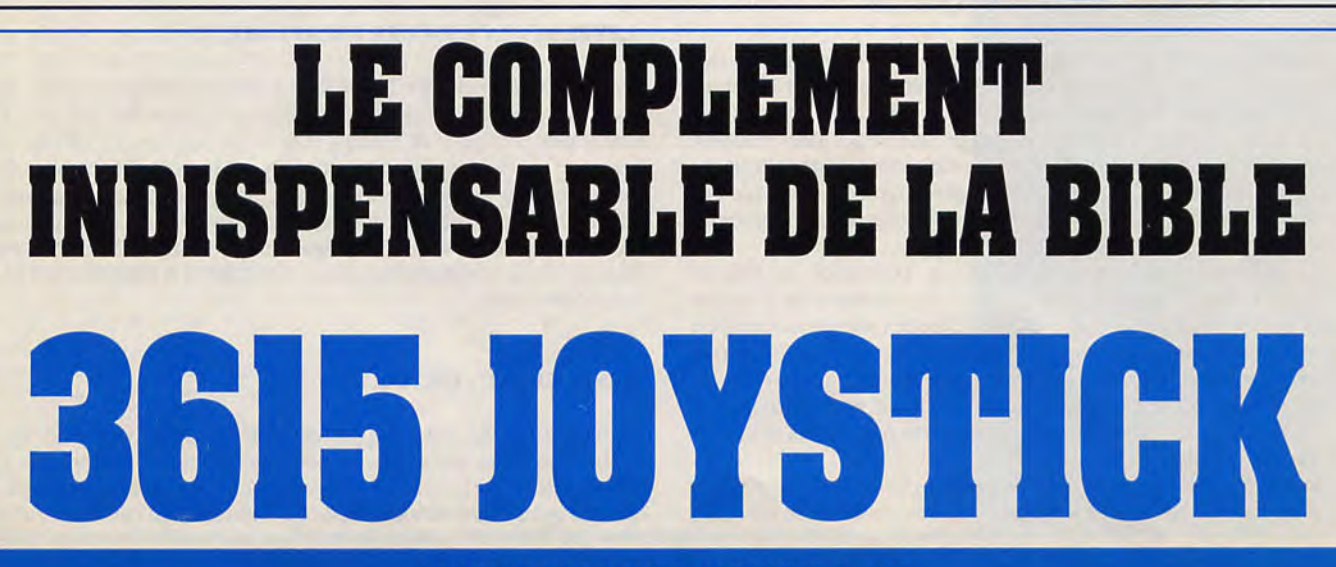

### **OPERATION JUPITER ST**

Pour avoir des trottoirs moins encombrés lorsque vous devenez capitaine ou commandant, il suffit de faire tuer vos trois premiers policiers puis choisir lieutenant, faire une mission quelconque, faîtes tuer vos trois policiers, alors revenez à votre choix initial et vous n'aurez plus peur des trottoirs.

(Laurent MIRMAND)

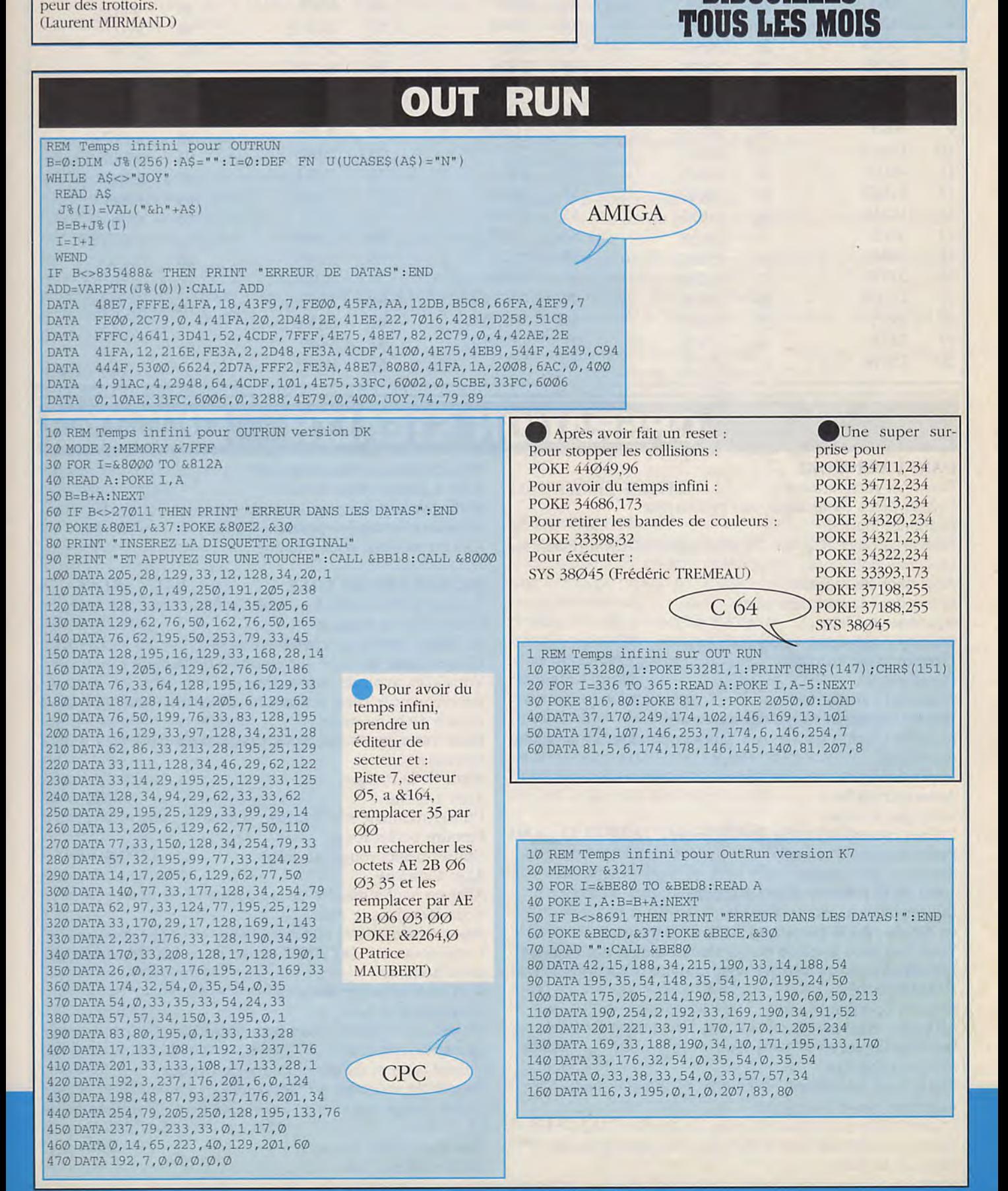

**ABONNEZ-VOUS A** 

**JOYSTICK** 

**DES CENTAINES DE** 

**BIDOUILLES** 

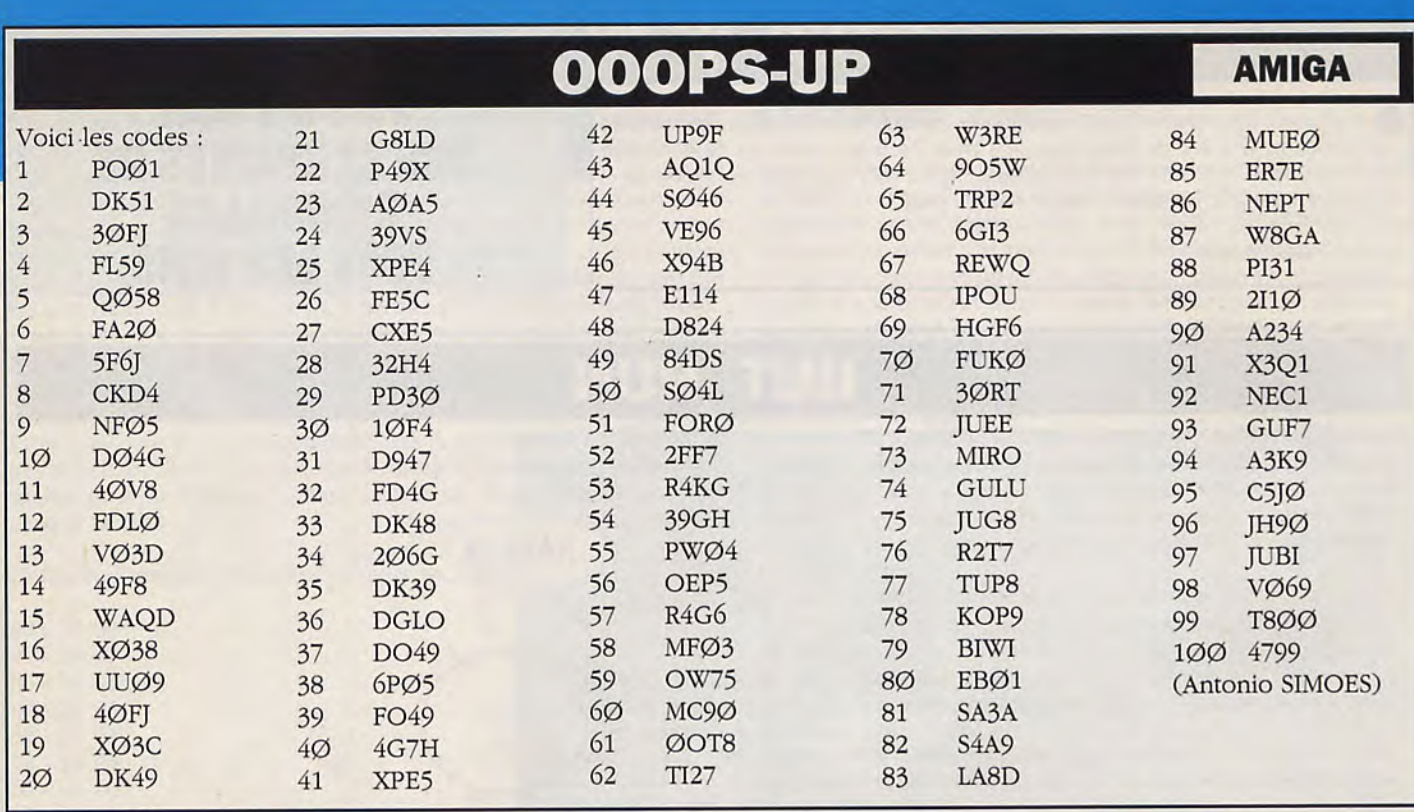

### **OPERATION STEALTH ST/AMIGA/PC**

#### **DANS L'AÉROPORT**

Examiner récupérateur Utiliser pièce de monnaie sur monnayeur Examiner journal Retenir le pays avec qui le SANTA PARAGUA a rétabli les fonctions politiques Aller dans les toilettes Entrer dans la première porte Actionner mallette Examiner passeport américain Prendre liasse de billets Prendre stylo Actionner calculatrice Utiliser passeport vierge sur ouverture Avec les touches haut et bas, faites apparaître la nationalité du journal Appuyer sur bouton «VALIDER» Actionner mallette Sortir des toilettes Utiliser passeport falsifié sur douanier Parler hôtesse d'accueil Examiner télégramme Sortir de la pièce en allant à gauche Utiliser billet d'avion sur garde Se diriger vers le panneau «SALIDA» et y entrer Vous êtes dans la pièce où un chariot draine des bagages Les examiner jusqu'à ce que vous trouviez celles appartenant à J.MARTINEZ Prendre ce bagage Actionner bagage Sortir de la pièce Aller aux toilettes Entrer dans les toilettes Actionner rasoir électrique Utiliser câble électrique sur prise de courant Votre contact vous donne RDV au parc des mimosas Sortir de la pièce

Utiliser passeport sur douanier Aller à gauche pour sortir Sortir par la porte pneumatique Se placer devant le panneau «TAXI» Un taxi va venir vous cherche

#### **DANS LE CENTRE VILLE**

A votre arrivée, aller à gauche Entrer dans la banque Se diriger vers le guichet Utiliser liasse de billet sur employé de banque Vous allez avoir de la monnaie Recommencer cette action une deuxième fois pour avoir encore de la monnaie Dans votre inventaire vous devez avoir deux fois le mot monnaie Sortir de la banque Aller à droite Utiliser monnaie sur fleuriste Prendre oeillet rouge Utiliser oeillet rouge sur John Aller à gauche Aller en haut à gauche de la banque Vous êtes dans le parc Asseyez-vous sur le banc Votre contact J.MARTINEZ arrive et se fait descendre par deux hommes Il va vous remettre des clés Retourner à la banque Ne restez pas près du cadavre de J.MARTINEZ car vous seriez accusé de meurtre Utiliser carte et clé sur employé de banque Descendre au coffre par l'escalier Entrer dans le coffre et en examinant les coffres, chercher le N° 2745 Une fois trouvé, faites: Utiliser clé sur coffre

## **OPERATION STEALTH**

### **ST/AMIGA/PC**

Vous allez trouver une mallette Prendre boitier

Prendre l'enveloppe, laquelle va vous être dérobée par les auteurs du crime de J.MARTINEZ, les camarades OESTROVICH et KARPOV

Ils vont vous emmener dans une caverne

#### **DANS LA CAVERNE**

Après que les deux protagonistes russes aient fait sauter l'entrée,

Faites. pour vous délivrer:

Actionner sol

Utiliser liens sur morceau de métal

Actionner morceau de métal

Examiner les parois rocheuses

Dès que vous avez découvert celle qui dégage un air frais, faites:

Actionner pic

Recommencer cette action jusqu'à ce que le trou soit assez grand pour que vous passiez Entrer dedans

#### **SOUS L'EAU**

C'est une phase d'arcade assez facile

Un conseil, ne vous éternisez jamais sous l'eau

Reprendre sa respiration dès que les conditions vous le permettent

S'approcher le plus près possible de la pierre sous laquelle vous allez plonger

Dans cette phase aucune action de stratégie n'est possible Si Vous réussissez, vous aurez le plaisir de vous retrouver au centre ville

#### AU **CENTRE VILLE**

Vous revoici devant le fleuriste Aller à gauche

Aller en bas à gauche de la banque

Vous voici près d'une plage

Un mexicain vend des bracelets

Voici à quoi va servir votre monnaie

Utiliser monnaie sur homme

Vous voici en possession du bracelet qui va vous sauver la vie

Aller à l'hotel Parler portier Entrer par la porte à battants

#### **DANS L'HÔTEL**

Parler réceptionniste Actionner porte de l'escalier Y entrer Ne pas passer par l'ascenceur car une femme de ménage bloque la porte Monter au dernier étage Une fois arrivé, aller à la troisième porte Actionner porte Une femme vous attend avec un pistolet Elle vous prend pour un autre: OTTO, vous apprendrez à le connaître Mais le problème est là: elle s'aperçoit que vous n'êtes pas OTTO

et ce dernier vient avec ses gardes pour vous tuer Et comment ?

En vous accrochant à une pierre, et en vous plongeant dans l'eau

#### **SUR LE BATEAU**

Pendant que OTTO vous submerge de palabres, Actionner le bracelet salvateur

Il se gonfle

Puis le garde vous balance à l'eau

Pendant deux écrans, vous serez obligé de vous contenter du rôle de spectateur

Vers la moitié du troisième écran, faites:

Actionner bracelet

Vous êtes libre

Maintenant épreuve de vitesse:

Dès que la fille atteint le fond, dirigez-vous vers elle et faites: Actionner fille

!Maintenant, vous allez savoir si vous avez été assez rapide Si non: vous mourez asphyxié

Si oui: un bateau vient vous chercher

C'est un parent de la fille, c'est pourquoi il était primordial de la délivrer

Une longue séquence de palabre va vous expliquer que la fille est la cousine du président MANIGUA

A partir de là, c'est le grand amour

Vous allez vous infiltrer chez MANIGUA déguisé en comédien Après votre représentation, JULIA va être kidnappée, et vous ne la retrouverez qu'à la fin du jeu

### **DEUXIÈME PARTIE**

#### **LE LABYRINTHE**

C'est une autre séquence d'arcade dont le but est de prendre la clé située à un endroit stratégique.

Une fois la clé prise, un passage s'ouvre donnant accès à un étage supérieur.

Le plus dur est d'éviter les gardes.

Certains vous cherchent pendant que d'autres effectuent des tours de garde.

Stratégie à appliquer:

enfermer tous les gardes.

Une fois enfermés, ils sont hors d'état de nuire et vous laissent opérer librement.

Ce labyrinthe se déroule sur quatre niveaux.

Une fois passé, vous arriverez au bureau du général MANIGUA. Devant le bureau: actionner porte.

#### **DANS LE BUREAU DU GÉNÉRAL MANIGUA:**

Une statue orne le bureau.

Actionner bras statue, Oh, un coffre.

Pour ouvrir le compteur électronique, utiliser boîtier sur coffre, appuyer sur bouton ON/OFF.

Référez-vous au manuel pour savoir comment utiliser le boitier.

Une fois le code trouvé, appuyer sur Valider encore une fois. Appuyer sur bouton ON/OFF, le boitier s'éteint, prendre boîtier, actionner porte du coffre, prendre lettre.

Les précieux documents sont à vous... heu... enfin, non. Car voici O'ITO qui vous ravit pour la deuxième fois les documents.

C'est ici que s'engage la poursuite en scooter.

#### **SUR LE SCOOTER**

Cette phase d'arcade se divise en deux parties.

## **OPERATION STEALTH**

ST/AMIGA/PC

#### Première partie:

Vous poursuivez OESTROVICH

Des rochers arrivent par vagues et vous devez les éviter. Pour cela, je vous conseille de faire des virages de droite à gauche.

Cette phase va durer 30 secondes, mais l'énergie de votre scooter s'épuise très vite.

Une fois que vous aurez rattrapé OESTROVICH, vous subtilisez les documents.

Les sbires de OTTO vous poursuivent et essaient de détruire votre scooter.

Ils essaient de vous rentrer dedans.

Cette phase dure une vingtaine de secondes.

Ensuite, les documents sont à vous et le colonel vient vous chercher en sous-marin.

#### **DANS I.E SOUS-MARIN**

Le colonel épluche les dossiers du Stealth avec vous. Le Stealth est détenu par l'organisation SPYDER. Celle-ci demande une rançon de 500 kg de plutonium. Incapable de réunir la matière demandée dans les délais, le colonel fait de nouveau appel à vous.

Mais le problème est que, selon les dossiers, le Stealth aurait atterri à plus de 100 m sous la surface de la mer.

le sous-marin vous emmène à cet endroit.

Charlie vous remet le compact disc à virus, et les cigarettes. Line Fois largué sous l'eau, voici ce que vous devez faire:

#### **SOUS L'EAU**

Dès que vous pouvez bouger, descendez d'un écran. Examiner toutes les algues, vous devez trouver un tendeur. Si vous ne trouvez pas, essayez à l'écran suivant, à droite. Dès que vous l'avez trouvé, allez à droite jusqu'à être coincé par une entrée.

Pour pouvoir l'ouvrir, examiner palmier à la jonction des feuilles du deuxième palmier.

Dirigez-vous vers la jonction, actionner le bouton, entrer dans le trou.

#### **DANS I.A BASE**

Actionner écoutille.

Dans la cage aux piranhas. utiliser styla sur serrure, la porte s'ouvre.

Utiliser montre sur mur de gauche.

Utiliser montre sur mur de droite.

Avec la souris se diriger à droite sur le filin.

Une fois au bout, actionner grille.

Là vous attend un labyrinthe avec des rats.

Référez-vous aux notes du premier.

Une fois sorti de cette phase sur 5 niveaux, vous vous retrouverez dans une salle de bains.

Un garde se lave, mettez-le hors d'état de nuire en faisant: actionner garde, prendre serviette, utiliser serviette sur garde, prendre rangers, prendre lacets, utiliser lacets sur garde, prendre vêtements, prendre verre.

Sortir de la pièce, aller vers le bas, prendre la porte. Actionner tiroirs, examiner tiroirs.

Prendre objets si il y en a.

Après avoir examiné tous les tiroirs, vous devez posséder des

tampons vierges et des lacets. Sortir de la pièce.

Utiliser lacets sur John.

Aller à droite, entrer dans la porte.

Actionner débarras, prendre canot de sauvetage, examiner vêtements.

Actionner vêtements.

Prendre ordre de mission.

Utiliser verre sur fontaine.

Sortir de la pièce.

Aller vers le haut.

L'officier vous demande un verre d'eau.

Aller vers le haut.

Aller à gauche.

Entrer dans la porte.

Utiliser verre d'eau sur oflicier.

Pendant qu'il a le dos tourné:

Prendre tampon.

Retourner dans la pièce où il y a la fontaine.

Utiliser tampon sur tampon encreur.

Utiliser tampon encré sur ordre de mission.

Sortir de la pièce.

Aller en haut.

Se mettre très près du dactyloscope.

Actionner paquet de cigarettes. Actionner cigarette (pas la 4ème, c'est la cigarette explosive)

Utiliser papier sur verre.

Utiliser empreinte sur dactyloscope.

Passer le couloir.

Utiliser ordre tamponné sur boîte aux lettres.

Passer la porte laser.

Dans le couloir:

Utiliser câble électrique sur prise de courant.

Actionner rasoir électrique.

Utiliser rasoir électrique sur poubelle.

Passer la porte.

Quand le compte à rebours est déclenché, attendez. C'est vers 130 au compteur que la ruse du rasoir va s'engager. Profitant de la situation de diversion:

Utiliser cigarette explosive sur ordinateur.

Dès que celle-ci l'a atteint, actionner OTTO, Julia va être enlevée.

Utiliser disque sur lecteur laser.

Le compte à rebours va stopper, passer par la porte du fond. Une fois accroché à l'hélico, utiliser tendeur sur bombe. Dans les airs: actionner canot pneumatique.

Le Dr Why envoie la bombe que les tendeurs lui renvoient en pleine poire.

Vous avez réussi OPERATION STEALTH.

Vous n'avez plus qu'à admirer le génie de Delphine Software, dans la séquence finale. (Giol Jean-Michel)

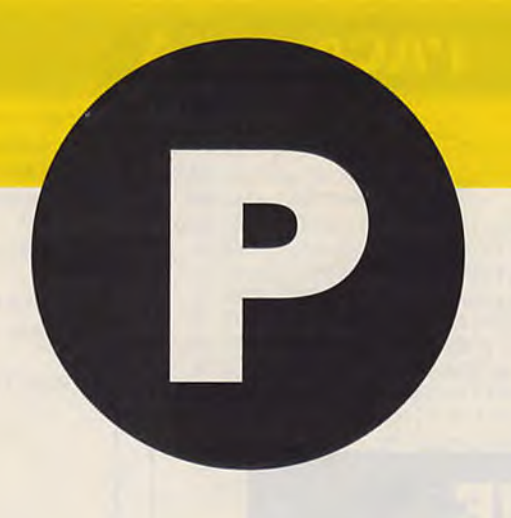

### **PLATOON**

En arrivant au village, tenez vous en dehors de la quatrième hutte et tuez le Vietnamien innocent jusqu'à ce que votre moral atteigne presque son degré ZERO. Puis entrez rapidement dans la hutte, tuez le soldat et enfoncez le JOYSTICK vers le bas jusqu'à ce que le message "GAME OVER" apparaisse à l'écran. Recommencez le jeu et faites vous tuer par un méchant. On ne pourra plus vous tuer. Attention vous pouvez être emporté par les mines. (LUCAS)

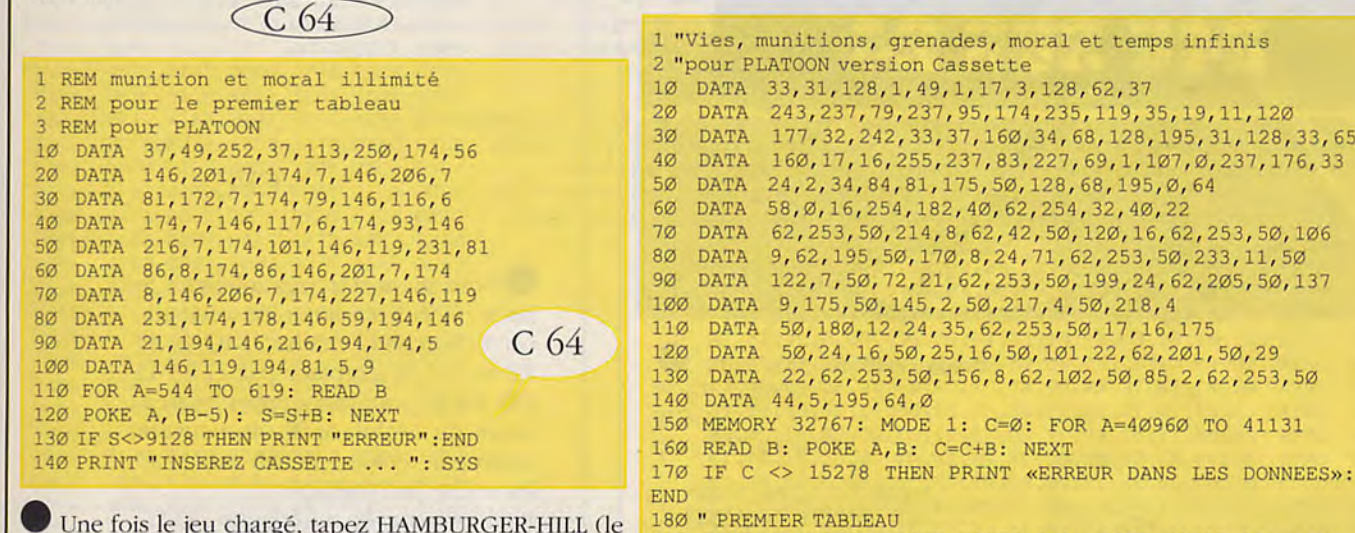

Une fois le jeu chargé, tapez HAMBURGER-HILL (le signe "-" est le moins du pavé numérique). Vous pouvez maintenant utiliser les touches F1 et F4 pour avancer dans la jungle. Utilisez F5 ou F6 pour allumer ou éteindre un bouclier. Quand vous avancez assurez-vous que le bouclier est éteint, avant d'entrer dans une trappe.

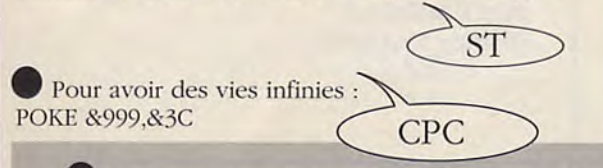

Pour avoir dans la première partie : Grenades infinies : POKE 48438.44 Moral infini : POKE 48595.44 Munitions infinies : POKE 48395.96 Vies infinies : POKE 485Ø1.96 Pour avoir dans la deuxième partie :

Moral infini: POKE 16182.44 Munitions infinies : POKE 15998,44 Vies infinies : POKE 16Ø94,96 Pour avoir dans la troisième partie : Moral infini : POKE 15219.44 Munitions infinies :

POKE 15116,96 Vies infinies : POKE 15146,96 POKE 7236,44 Temps infini : POKE 6903.0

 $C<sub>64</sub>$ 

**CPC** 

243, 237, 79, 237, 95, 174, 235, 119, 35, 19, 11, 120

24, 2, 34, 84, 81, 175, 50, 128, 68, 195, 0, 64

50, 180, 12, 24, 35, 62, 253, 50, 17, 16, 175

190 POKE 41047,58: POKE 41052,201: POKE 41037,58: POKE

230 POKE 41095, 33: POKE 41115, 58: POKE 41120, 0: POKE

240 PRINT "INSEREZ LA CASSETTE ... ": FOR T=1 TO 1000: NEXT

210 POKE 41059,58: POKE 41070,58: POKE 41075,1

58, Ø, 16, 254, 182, 40, 62, 254, 32, 40, 22

177, 32, 242, 33, 37, 160, 34, 68, 128, 195, 31, 128, 33, 65

62, 253, 50, 214, 8, 62, 42, 50, 120, 16, 62, 253, 50, 106

122, 7, 50, 72, 21, 62, 253, 50, 199, 24, 62, 205, 50, 137

22, 62, 253, 50, 156, 8, 62, 102, 50, 85, 2, 62, 253, 50

9, 62, 195, 50, 170, 8, 24, 71, 62, 253, 50, 233, 11, 50

50, 24, 16, 50, 25, 16, 50, 101, 22, 62, 201, 50, 29

LA BIBLE DES POKES / VOLUME 2 / 47

41042,201

41125,58

200 " DEUXIEME TABLEAU

220 " TROISIEME TABLEAU

250 ON ERROR GOTO 280: ù TAPE

260 MODE 1: LOAD"!", 32771: CALL 40960

## **PACMANIA**

Vies infinies : POKE 2852Ø,234 POKE 28521,234 : SYS 3800 (Michel MONFORT)

C64

1 REM Vies infinies pour PACMANIA 10 DATA 37, 91, 250, 174, 86, 146, 207, 7, 174, 6, 146, 208, 7 20 DATA 101, 77, 82, 85, 174, 99, 146, 139, 10, 174, 6, 146, 140 30 DATA 10, 81, 5, 9, 174, 170, 146, 109, 116, 81, 5, 61 40 FOR A=320 TO 357: READ B: C=C+B: POKE A, B-5: NEXT 50 IF C<>3885 THEN PRINT " Erreur de data !!": END 60 POKE 157, 128: SYS 320

**BLOQUE<br>DANS UN JEU ?** SHIHK SUR

Pour avoir des vies infinies : Prendre un éditeur de secteur et éditer le fichier programme "Z.PRG" et rechercher les octets : 5339000000EA et les remplacer par : 6004000000E. Pour les heureux possésseurs de MUTIL cela se trouve en 96AØ. (Gillus)

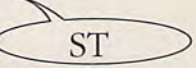

**AMIGA** 

### A taper en "Amiga Basic"

1 REM Vies infinies pour PACMANIA 10 DATA 2c79, Ø, 4, 207c, fe, 88c0, 43f9, 7 20 DATA f000, 303c, 145, 12d8, 51c8, fffc, 22fc, dbfc 30 DATA Ø, 22fc, 7e, 4e5d, 32bc, 4e75, 4eb9, 40 DATA fØla, 41 fa, a, 2948, 15a, 4eec, c, 4df9 50 DATA Ø, 4c00, 33fc, 5, 0, d220, 33fc, 5339 60 DATA Ø, d34e, 4ed6, Ø 70 CO=0: VA=523776&: FOR A=VA TO 523862& STEP 2 80 READ B\$: B=VAL("&h"+B\$): CO=CO+B: POKEW A, B: NEXT A 90 IF CO<>251583& THEN PRINT "Erreur datas !!": END 100 PRINT: INPUT "Insérer PACMANIA et tapez <RETURN>"; OK\$ 110 POKEW 523854&, 7737: CALL VA

10 REM Vies infinies version Disquette de Cyrille JUDAS et Eric DELUMEAU<br>20 READ AS:WHILE AS<>"AAA":POKE &A400+I,VAL("&"+A\$):READ A\$:I=I+1:WEND 30 READ AS:WHILE AS<>"BBB":POKE &A000+J, VAL("&"+AS):READ AS:J=J+1 B=B+VAL("&"+A\$):WEND:IF B<>47569 THEN PRINT"AIE ! ERREUR DATAS":END  $40<sub>0</sub>$ READ AS: WHILE AS<>"CCC": POKE & 40+K, VAL ("&"+A\$): READ A\$: K=K+1: WEND  $50<sub>o</sub>$ MODE Ø: CALL & A400  $60<sup>o</sup>$ 21,00, A0, 11,00, 01, 01,00, 04, ED, B0, C3,00, 01, AAA  $70$ **DATA** 

**CPC** 

C3, 1A, Ø1, Ø1, ØØ, 84, Ø3, 2Ø, 19, ØØ, 14, Ø6, 18, 18, Ø9 8Ø **DATA** DATA 12, ØA, 14, Ø1, Ø2, ØB, Ø4, Ø8, Ø3, Ø6, ØØ, F3, 2A, Ø7, Ø1  $90<sub>o</sub>$ DATA 01, 01, BC, ED, 49, 04, ED, 69, 05, 0C, 7D, CB, 3F, C6, 1A 100 ED, 49, 04, ED, 79, 05, 0E, 06, ED, 49, 04, ED, 61, 3A, 03  $110$ **DATA** 01, 01, 10, 7F, F6, 8C, ED, 79, 3A, 04, 01, 6F, 26, 00, 11 **DATA**  $120$ CD, 02, 19, 7E, ED, 49, ED, 79, 21, 09, 01, 0E, 00, E5, 6E 13Ø **DATA** 26,00,19,ED,49,7E,ED,79,E1,23,0C,CB,61,28,EF  $140$ DATA 31, 84, 03, 21, 00, CO, 3E, 01, 16, 04, CD, CC, 01, 3A, 19 150 **DATA** Ø1, B7, 28, 3B, 21, ØØ, 4Ø, Ø6, 7F, 11, C4, CØ, 72, ED, 59  $160$ **DATA** 73, ED, 51, 7E, BA, 20, 29, ØE, C4, 3E, 11, 16, 14, CD, C5  $170$ **DATA** Ø1, ØE, C5, 3E, 15, 16, 18, CD, C5, Ø1, ØE, C6, 3E, 19, 16 180  $\texttt{DATA}$ 1C, CD, C5, Ø1, ØE, C7, 3E, 1D, 16, 20, CD, C5, Ø1, Ø1, CØ  $190$ **DATA**  $200$ **DATÀ** 7F, ED, 49, 21, 84, 03, 3E, 05, 16, 10, CD, CC, 01, C3, 40 00, E9, 06, 7F, ED, 49, 21, 00, 40, 3D, 32, EB, 02, 7A, 32  $21Ø$ **DATA** ØC, Ø3, 22, ØA, Ø3, Ø1, 7E, FA, 3E, Ø1, ED, 79, 21, ØØ, Ø3  $220$ DATA  $230$ DD, 21, EE, 02, CD, 89, 02, 21, 00, 03, 7E, B7, 20, F2, 3A **DATA**  $240$ DATA 0D, 03, B7, 20, 1C, 3C, 32, 0D, 03, DD, 21, FB, 02, CD, 89  $25<sub>Ø</sub>$ **DATA** 02, 21, 00, 03, DD, 21, EC, 02, CD, 89, 02, 21, 00, 03, CB 6E, 28, F2, 21, 00, 03, DD, 21, E8, 02, DD, 34, 03, CD, 89 260 **DATA** 02, 21, 00, 03, DD, 21, EC, 02, CD, 89, 02, 21, 00, 03, CB  $270$ **DATA** 6E, 28, F2, DD, 21, EE, Ø2, CD, 89, Ø2, DD, 21, E8, Ø2, 21 28Ø **DATA** 00, 03, 3A, 03, 03, DD, BE, 03, 20, D6, DD, 21, F1, 02, 2A 290 DATA 03, 03, DD, 75, 03, DD, 74, 04, 3A, 06, 03, DD, 77, 06, 3A 300 DATA 05, 03, E6, F0, 3C, DD, 77, 05, C6, 07, DD, 77, 07, 2A, 0A  $310$ **DATA** 03, CD, 89, 02, 2A, 0A, 03, 11, 00, 10, 19, 22, 0A, 03, DD 32Ø DATA 21, E8, Ø2, 3A, ØC, Ø3, DD, BE, Ø3, 2Ø, 8F, Ø1, 7E, FA, AF 330 **DATA** ED, 79, C9, DD, 46, 00, DD, 23, C5, DD, 7E, 00, DD, 23, CD 340 **DATA** 35Ø **DATA** BØ, Ø2, C1, 10, F4, Ø1, 7E, FB, 11, 10, CØ, ED, 78, CB, 67 C8, BA, 38, F8, ØC, ED, 78, 77, 23, ØD, 18, FØ, F5, F5, Ø1 36Ø **DATA** 7E, FB, ED, 78, 87, 30, FB, 87, 30, 03, F1, F1, C9, F1, 00 37Ø **DATA** 38Ø **DATA** ED, 79, ØD, 3E, Ø5, 3D, ØØ, 2Ø, FC, F1, C9, 54, 44, 55, 50 58, 5D, 4C, 45, 4D, 56, 46, 57, 5E, 4Ø, 5F, 4E, 47, 4F, 52 390 **DATA** 42, 53, 5A, 59, 5B, 4A, 43, 4B, 03, 0F, 00, 00, 01, 08, 02  $400$ **DATA** 4A, 00, 09, 46, 00, 00, 00, 00, 00, 49, 2A, FF, 02, 07, 00  $410$  $\texttt{DATA}$ 420 **DATA** 21, AF, 18, 36, 00, 21, 84, 03, C3, 84, 03, 33, 00, CCC

**DATA** 

43Ø

Pour avoir des vies infinies : Si on a un zoli z'éditeur de zecteurs, on recherche la chaîne 21 83 43 35 F<sub>2</sub> et z'on la remplace par 21 83 43 ØØ F2. Et pour les heureux possesseurs du Multiface II, ils peuvent rentrer le Poke : POKE &18AF,Ø Pour être invulnérable : Rechercher avec un éditeur : 43 B7

C2 4C 18 et remplacer 43 B7 ØØØØØØ. Pour les multifaceux ou les pokeux :

POKE &17Ø7,Ø POKE &17Ø8,Ø POKE &17Ø9.Ø (Patrice MAUBERT)

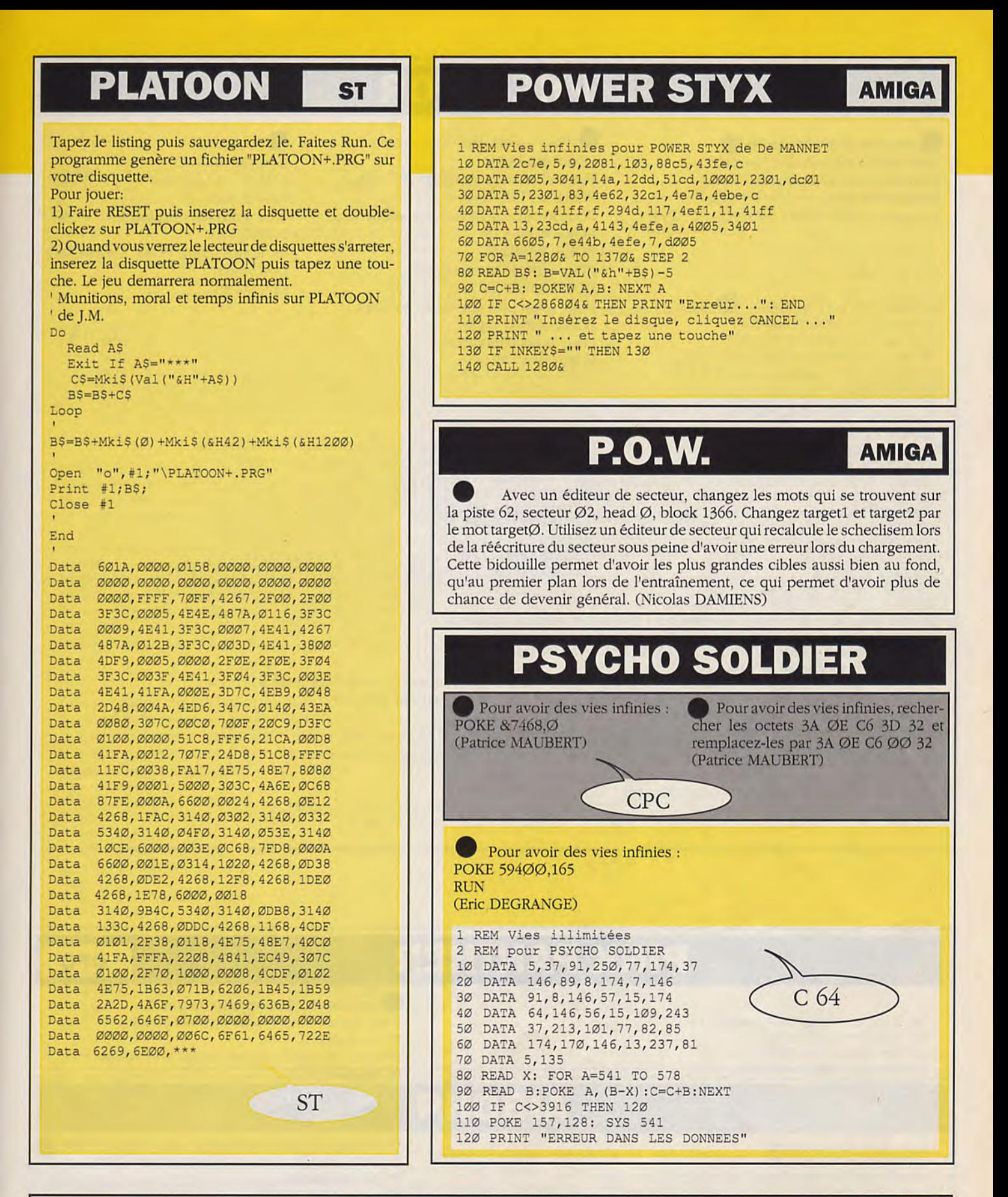

### **PUFFY'S SAGA**

**ST** 

Si vous mettez le jeu en pause lorsque votre niveau de santé atteint zéro et que vous appuyez de F1 à F7 on vous accordera 4 clefs, 4 diamants, 2000 points de santé et vous serez transporté vers un tableau ultérieur. De plus si en jouant vous disposez de diamants magiques, vous pouvez enfoncer les touches F6 et F7 pour visualiser une carte du présent tableau.

Appuyer sur Caps Lock+ UNDO pour changer de tableau. (Paul MILLER)

#### LA BIBLE DES POKES / VOLUME 2 / 49

### **PREDATOR**

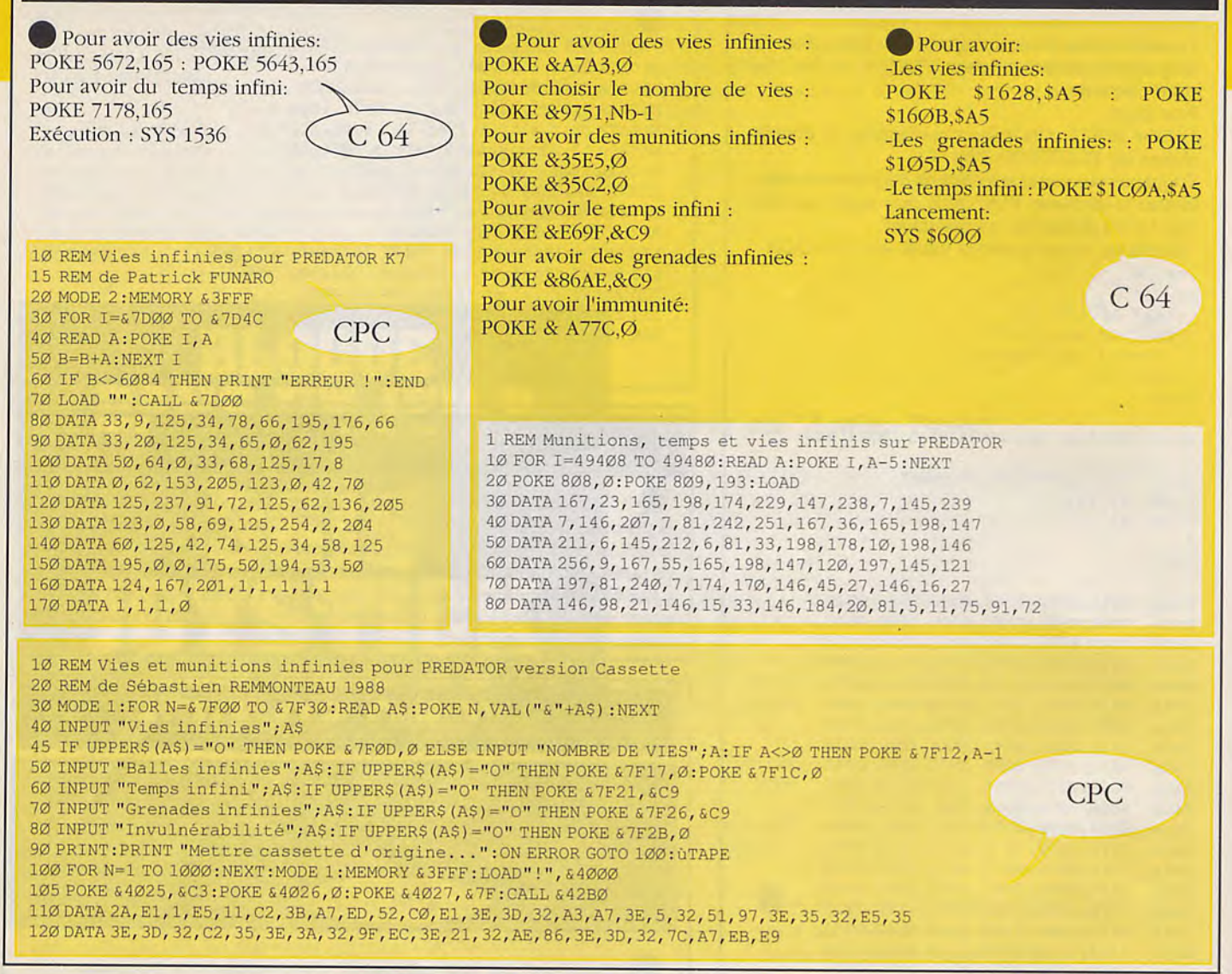

### **PINK PANTHER**

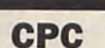

10 'Pour PINK PANTHER disquette 20 Somnanbules immobiles **30 'Par Manuel NOGUEIRA** 60 BORDER 1: INK Ø, Ø: MODE 1 70 M=&AF00 80 READ a\$: IF a\$= "DANIEL" THEN 100 90 POKE m, VAL ("&"+a\$) : m=m+1: GOTO 80 100 LOCATE 8, 12: PRINT "SOMNAMBULE IMMOBILE (O/N) :" 11Ø a\$=UPPER\$ (INKEY\$) 120 IFa\$="0" THEN 150 130 IF a\$="N" THEN POKE &AF15, &C3:GOTO 170 140 GOTO 110 150 CLS: LOCATE 8, 8: PRINT "DEPROTEGER LA DISQUETTE EN ECRITURE" 160 LOCATE 3, 10: PRINT "CE POKE RESTERA GRAVE SUR LE DISQUE" 170 LOCATE 1, 12: PRINT "MET LE DISQUE ORIGINAL ET APPUYE SUR UNE TOUCHE" 180 CALL &BB18 190 CALL & AF00 200 CLS: ùCPM 210 DATA e, 7, cd, f, b9, c5, 11, Ø, Ø9, cd, c3, c7, 21, Ø, 40, e 220 DATA c8, cd, 66, c6, 3e, c9, 32, 13, 40, cd, 4e, c6, c1, cd, 18, b9, c9, DANIEL

Pour les bô CPC version disquette. Pour obtenir l'immobilité du somnabule : **POKE &4B9.&C9** 

Pour ne plus avoir de problèmes avec l'inspecteur : POKE &4BE,&C9

Pour que les instruments sonores (radios...) ne fonctionnent pas au passage de la Panthère Rose : POKE &4C3,&18

Pour pouvoir choisir sa maison (au début; acheter le chapeau et aller dans la maison de son choix). POKE &4CD,&3A

(Cyprien COMPIGNE)

Voilà un moyen très simple pour se débarrasser du somnambule. En effet, au début du jeu, vous devez doubler le somnambule jusqu'à que l'on soit bloqué par le mur. Choisissez dans la bulle d'option le symbole (ressort) : après faites un pas vers l'arrière et gonflez l'objet sélectionné. Le somnambule arrivera, marchera sur l'objet qui est un ressort, et donc sautera et restera coincé dans le mur. (Nicolas CABARROU)

### **PROHIBITION**

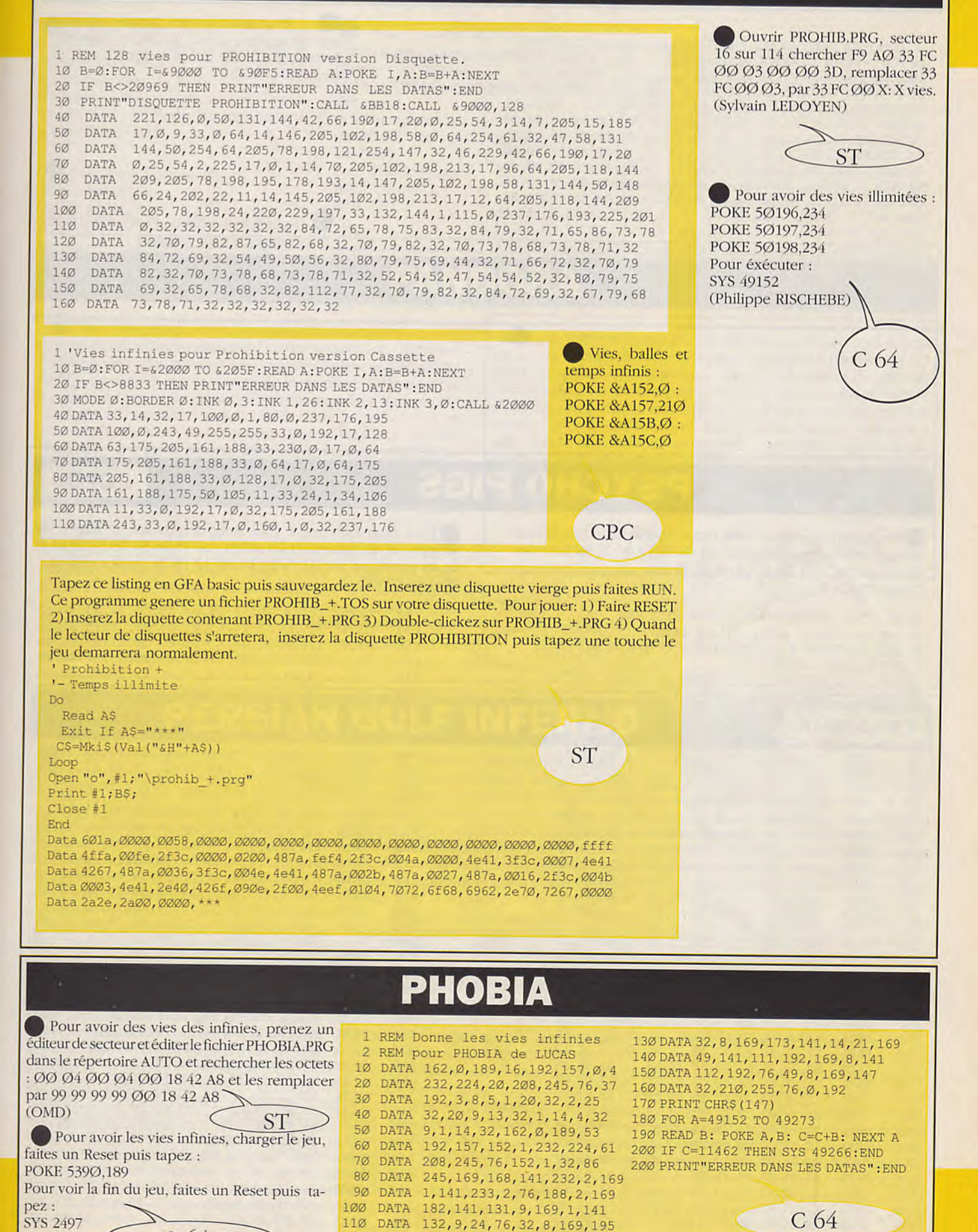

**I A RIRLE DES POKES / VOLUME 2 / 51** 

120

**DATA** 

141, 8, 9, 169, 1, 141, 9, 9, 76

C 64

(LUCAS)

### **PHANTOM CLUB**

1 'Energie infinie sur PHANTOM CLUB version Disquette 10 FOR i=&9300 TO &93C4:READ a\$:POKE i, VAL ("&"+a\$):X=X+VAL ("&"+a\$):NEXT 20 MODE 1:BORDER Ø: INK Ø, Ø: INK 1, 11: INK 2, 20: INK 3, 26 25 IF X<>21798 THEN PRINT"ERREUR DANS LES DATAS": END ELSE CALL & 9300 30 DATA ØE, Ø7, CD, ØF, B9, Ø1, 7E, FA, 3E, Ø1, ED, 79, 21, 19, 93, 11 40 DATA 19, B3, 01, 00, 01, D5, ED, B0, C9, 21, 00, C0, 3E, 0A, 06, 03 50 DATA ØE, 45, CD, 61, B3, 21, 40, ØØ, 3E, 14, Ø6, Ø9, ØE, 43, CD, 61 60 DATA B3, 21, 00, CO, 3E, 1E, 06, 03, 0E, 45, CD, 61, B3, 21, 40, 00 70 DATA 11,00, A8, 7E, EE, E5, 77, 23, 1B, 7A, B3, 20, F6, 00, 00, 00 80 DATA 21, 50, E0, 36, 01, 00, 00, 00, 00, 00, 00, 00, 00, 5B, C3, 49 90 DATA 29, 22, C6, B3, 32, C8, B3, 3E, 49, 32, C5, B3, C5, CD, 7B, B3 100 DATA 21, C8, B3, 34, C1, 10, F5, 79, 32, C5, B3, 3A, C8, B3, 57, 1E 110 DATA 00, CD, 63, C7, 3E, 4C, 01, 7E, FB, CD, 5C, C9, AF, CD, 5C, C9 120 DATA 3A, C8, B3, CD, 5C, C9, AF, CD, 5C, C9, 3E, 41, CD, 5C, C9, 3E 130 DATA 02, CD, 5C, C9, 3A, C5, B3, CD, 5C, C9, 3E, 2A, CD, 5C, C9, 3E 140 DATA FF, F3, CD, 5C, C9, 2A, C6, B3, Ø1, 7E, FB, CD, E5, C6, FB, 22 150 DATA C6, B3, C3, 1C, C9

Pour avoir 18 vies, prendre un éditeur de secteur, ouvrir le disque, piste 31 secteur 48 adresse ØØ28 mettre 12. (Robert MATHIEU)

**CPC** 

Pour choisir l'écran : POKE &EØ1Ø,Nb (Nb est égal à un numéro) Pour avoir l'énergie infinie : POKE & 54A4, & 3C Pour avoir les vies infinies : POKE &544B,Ø (Diégo PRADOS)

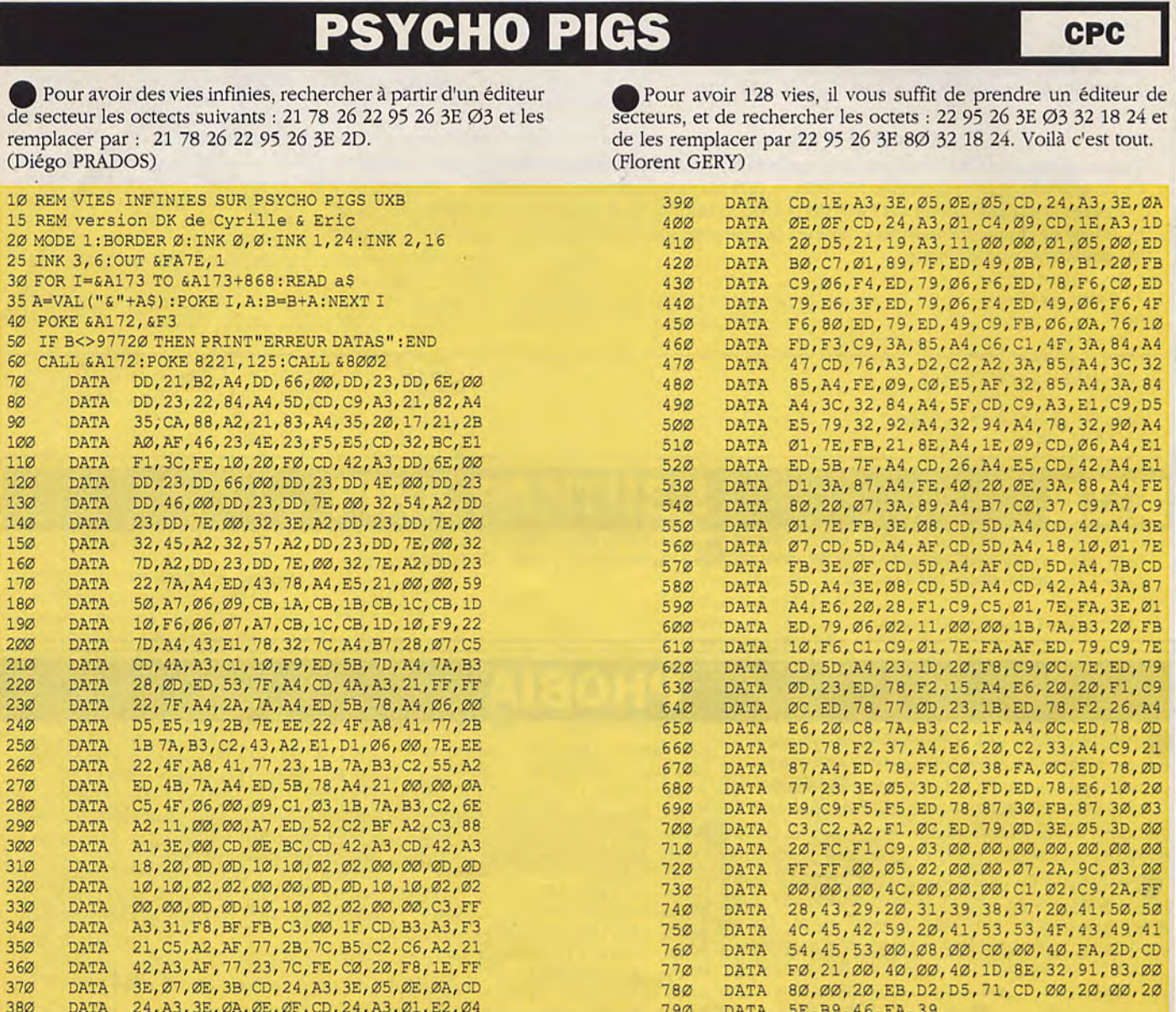

## **PACLAND**

 $10$ 

 $2\varnothing$ 

3Ø1

 $40<sup>o</sup>$ 

5Ø

6Ø

Si vous voulez marcher 4 fois plus vite et sauter plus haut, il faut choisir la touche O si vous allez vers gauche, ou P si vous allez vers la droite. Une fois que vous avez choisi la touche appuyez dessus et 2 ou 3 fois sur l'autre touche.(Antoine **CAMERLYNECK)** 

Pour avoir les vies infinies  $(C \ 64)$ POKE &4Ø53,Ø POKE & 3528.0 **CPC** 

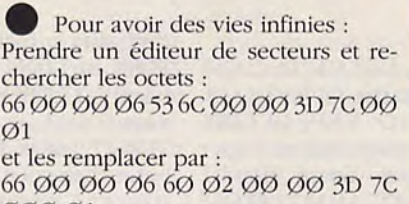

 $000001$ . Ceci dans le fichier : PACLAND.PRG. (GILLUS)

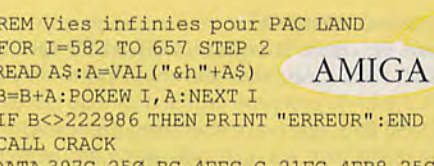

**70 DAT** 80 DATA 5A4, 4EF8, 400, 3D7C, 5, 10C0, 3D7C, 5 90 DATA 14, 879, 1, BF, E001, 4A6E, 12, 4E75 100 DATA 2C78, 4, 207C, FE, 88C0, 43F8, 100, 303C 110 DATA 145, 12D8, 51C8, FFFC, 4EF8, 116

### **PANDORA**

ST

**ATARI** 

Pour finir le jeu, suivre les instructions suivantes : Utiliser l'ID du commandant pour ouvrir sa chambre. Une fois à l'intérieur, prendre le code bleu, le code écarlate (scarlet code) et l'ID. Ce dernier servira à sortir de la chambre. Pour ouvrir la chambre du capitaine, utiliser l'ID du commandant. Ramasser la disquette SDI et quitter la chambre. Prendre le "sonicdriver" et l'ID dans la chambre de l'ingénieur. Tuer le joueur de squash. S'emparer de l'"électroboost". Affronter le Seigneur des Glaces avec le "sonicdriver" puis suivre le corridor au-dessus de lui. Bien tenir en main l'ID de l'ingénieur et pénétrer à l'intérieur du passage se trouvant à mi-chemin du corridor. Franchir le droïde et aller au mess des officiers (AWOL). Prendre son ID et le mettre dans sa poche. Donner l'"électroboost" au robot mécanique qui donnera le code d'ocre. Trouver l'ordinateur central et insérer la disquette SDI puis les codes dans l'ordre suivant : OCHRE, SCARLET, BLUE. Lorsque l'auto-destruction sera enclenchée, utiliser l'ID de l'ingénieur pour quitter la salle de contrôle. Une fois de retour dans le corridor, tenir l'ID de l'officier AWOL. Aller à l'"escape pod" (localisé près du lieu d'embarquement) et traverser le champ de force. Vous êtes dehors.

Le chimiste donne l'Acide qui permet de passer sous tous les robots. Prendre le Laser rifle pour descendre l'homme vert qui court, lui même donne le Sonic blaster qui permet de détruire l'homme de glace d'un seul coup de poing. Pour franchir la barrière électrifiée qui permet d'entrer dans la salle du commandant, il faut prendre la carte ID du lieu tennant commandant qui se trouve à coté, la salle est constamment ouverte. Pour entrer dans la salle du capitaine, prendre la carte ID prise chez le commandant. Dans la salle du capitaine, prendre le Mobian brain qui remonte l'énergie au maximum, il ne sert qu'une fois. (Etienne JANEL).

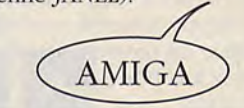

**AMIGA/ST** 

## PERSIAN GULF INFERNO

Le jeu commence sur une plate-forme au niveau Ø. Monter à l'étage supérieur par l'escalier de droite. Aller ensuite à gauche pour prendre l'ascenseur jusqu'au cinquième étage. Ouvrir la première porte bleue, à droite. Derrière celle-ci se trouvent des munitions. Continuer à droite, derrière la seconde porte se trouve un pass permettant l'ouverture de portes. Revenir à l'ascenseur et descendre au niveau 4. Aller à gauche. Là se trouvent des gardes. Tirer dessus. Continuer à gauche jusqu'au prochain escalier. Monter de 2 étages. Aller à droite. Monter au premier escalier et continuer à droite où se trouve une pièce contenant des munitions. Redescendre, aller à gauche et monter à l'escalier. A gauche se trouve une porte derrière laquelle se trouve un fusil à air comprimé, beaucoup plus puissant que votre pistolet 9mm (pressez sur F2 pour le prendre en main). Descendre avec l'escalier au premier niveau. Aller à droite et ouvrir la porte. Il y a un pass pour ascenseur dans cette pièce. Derrière la porte bleue, à gauche, se trouvent des munitions. Monter au second étage. Aller à gauche. Nouvel affrontement puis arrivée dans le second bâtiment. Monter d'un étage avec le premier escalier. A gauche se trouve une porte (à faire sauter en appuyant sur espace) derrière laquelle se trouvent des explosifs. Monter au cinquième étage par l'escalier. Aller à gauche. Derrière la première porte se trouve un pass. Monter au neuvième étage. Là se trouvent deux otages. Ils vous donnent des indications pour aller libérer les autres. Descendre de deux étages par l'escalier et aller à gauche. Affrontement, ré-affrontement, ré-ré-affrontement! Descendre de trois étages par le premier escalier puis aller à gauche. Monter ensuite de cinq étages aux prochains escaliers. Aller à droite et faire sauter la porte bleue. A l'intérieur se trouve une mitraillette (F3 pour la prendre en main). Revenir à l'escalier et monter d'un étage. Aller à droite, affrontement, puis ouvrir la première porte (la bleue): des otages. Ils vous donnent des indications pour aller libérer les autres. Aller ensuite à la porte bleue qui se trouve à l'autre extrémité du couloir. Derrière celle-ci se trouve un pass pour ascenceur. Descendre au sixième étage. Aller à gauche (affrontement), ouvrir la porte bleue (munitions) et monter trois étages avec l'ascenseur. Aller à gauche, affrontement, et ouvrir la porte verte (munitions) puis monter (avec l'escalier), affrontement. Ouvrir la porte verte à gauche. Encore deux otages. Nouvelles indications. Retourner à l'ascenseur (descendre et droite) et descendre quatre étages. Aller à gauche (affrontement). A l'escalier, monter au cinquième étage, affrontement, et faire sauter la porte bleue. Ici se trouve le docteur Feelgood qui va vous soigner. Il vous indique comment neutraliser la bombe (couper le fil vert) et vous dit où est le (plutôt LA) dernière otage à sauver. Retourner à l'ascenseur (droite, descendre deux fois puis droite) et monter sept étages. Aller ensuite à gauche et prendre le premier escalier pour monter au quatorzième étage. Faire exploser la porte jaune, à gauche. Ici se trouve l'otage. Elle vous indique où se trouve la bombe. Retourner à l'ascenseur (aller à droite, en bas quatre fois et à droite) et descendre quatre étages. Aller à gauche. Après deux affrontements, prendre l'ascenseur jusqu'au seizième étage, affrontements. Au second ascenseur, monter jusqu'au vingtième étage et prendre l'échelle qui mène Cyril sur le toit. Aller à gauche. Affrontements puis descendre d'un étage. Aller à droite, affrontement. Derrière la porte bleue se trouvent des munitions. Revenir à l'escalier et descendre de deux étages. Affrontement puis faire sauter la première porte: voici la bombe atomique. Appuyer sur espace pour accéder à la minuterie. Couper le fil vert (le plus à droite) en appuyant sur espace. (HASSLER Grégoire).

#### LA BIBLE DES POKES / VOLUME 2 / 53

### **POLICE QUEST II**

### PC/ST/AMIGA

#### Le commissariat (1)

Vous êtes dans la voiture, GET KEYS, OPEN BOX, GET CARD, CLOSE BOX, EXIT CAR, allez devant la porte du commissariat, OPEN DOOR, allez près du comptoir (sur la droite du tableau), UNLOCK BIN, GET KIT, CLOSE BIN, allez aux vestiaires, mettez vous devant votre placard (lisez les noms sur les placards vous trouverez le votre: Sonny Bonds), UNLOCK LOCKER, GET GUN, GET CUFFS, GET AMMO, CLOSE LOCKER, sortez des vestiaires et allez à votre bureau, mettez vous près du bureau du capitaine, LOOK DESK, READ PAPER, allez devant l'ordinateur, LOOK COMPUTER, TURN ON COMPUTER, CD, CRIMINAL, CD, VICE, MIAMI, CD, PERSONNEL, PISTACHIO, QUIT, allez devant le classeur métallique à droite de l'ordinateur, OPEN CABINET, GET BAINS FILE, GET PHOTO, PUT FILE, CLOSE CABINET, allez près de votre bureau, SIT DOWN, UNLOCK DRAWER, GET LETTER, GET WALLET, SEARCH WALLET, CLOSE DRAWER, STAND UP, allez près du panneau dans le fond de la pièce, LOOK BOARD, GET KEYS, allez près de votre bureau, LOOK BASKET, sortez de la pièce.

Allez maintenant dans la salle de tir, devant le comptoir: ASK FOR PROTECTORS, allez vous mettre dans un compartiment pour tirer, USE PROTECTORS, LOAD GUN, RAISE GUN, visez avec les flêches curseur, FIRE GUN, LOWER GUN, PUSH VIEW BUTTON, ADJUST SIGHTS, ajustez votre revolver avec les flêches curseur puis appuyez sur "enter", REPLACE TARGET, PUSH BACK BUTTON, (si vous ne marquez pas de point vous refaites toute l'opération de tir en chargeant une partie sauvegardée car il faut économiser les balles), REPLACE TARGET, PUSH BACK BUTTON, LEAVE, allez près du comptoir, GIVE PROTECTORS, retournez à votre bureau où le capitaine vous apprend que Bains s'est échappé, sortez du commissariat, mettez le KIT dans la voiture banalisée bleue en ouvrant le coffre (OPEN TRUNK, PUT KIT, CLOSE TRUNK), allez à la porte côté conducteur, UNLOCK DOOR, ENTER CAR, DRIVE TO JAIL.

#### La prison

Mettez vous contre le mur en dessous de la caméra, UNLOCK LOCKER, PUT GUN, CLOSE LOCKER, allez à droite de la porte, PUSH BUTTON, SHOW ID, allez devant le gardien, PATE, GIVE FILE, BAINS, GET PHOTO, GIVE FILE, ASK ABOUT CAR, SORTEZ et reprenez votre arme (OPEN LOCKER, GET GUN), retournez à la voiture, ENTER CAR, NOTIFY CAPTAIN, DRIVE TO OFFICE, en route vous recevez un appel, DRIVE TO MALL.

#### Oak Tree Mall: le parking

Approchez-vous de la corvette bleue côté passager, OPEN DOOR, OPEN BOX, GET HOLSTER, GET BULLETS, LEAVE, approchez-vous de la femme, ASK ABOUT CAR, retournez à votre voiture, ENTER CAR, NOTIFY CAPTAIN, DRIVE TO OFFICE, en route vous recevez un appel, DRIVE TO COTTON COVE.

#### Cotton Cove: au bord de la rivière

Prenez le KIT dans le coffre de la voiture (OPEN TRUNK, GET KIT), allez près de la jeune fille, ASK ABOUT BLOOD, DRAW GUN, allez au tableau de gauche, dès que Bains montre le bout de son nez: FIRE GUN (ne perdez pas de temps ou il vous tuera), mettez vous près de l'eau pour ne pas vous faire écraser par Bains, DRAW GUN, allez au tableau de gauche, approchez-vous de la tache de sang qui est à gauche, LOOK BLOOD, GET BLOOD, USE PLASTER, USE CAMERA, approchez-vous de la poubelle, SEARCH TRASH, GET CLOTHES, READ NAME, allez au tableau de droite et attendez la camionnette, approchez-vous de l'officier, ASK ABOUT DIVING, entrez dans la camionnette, GET FINS, GET SUIT, GET MASK, GET BELT, GET VEST, GET TANK 1, LOOK TANK (si la bouteille indique 2200 c'est la bonne sinon remettez-la (PUT TANK) et recommencez avec les deux autres bouteilles jusqu'à trouver la bonne), LEAVE.

#### La plongée

Une fois dans l'eau, allez au tableau de droite, allez à droite près des rochers, MOVE ROCK, LOOK HAND, GET BODY, vous revenez à la surface, allez à droite, vous vous changez, allez à droite, mettez le kit dans le coffre (PUT KIT, CLOSE TRUNK), montez en voiture (ENTER CAR), NOTIFY CAPTAIN, DRIVE TO OFFICE, en route vous recevez un appel, DRIVE TO AIRPORT.

#### L'aéroport (1)

Mettez-vous devant le capot de la voiture noire en bas de l'écran, LOOK PLATE, retournez à votre voiture, ENTER CAR, NOTIFY CAPTAIN, EXIT

CAR, allez en haut, sans traverser la rue approchez-vous du feu: PUSH BUTTON, traversez la rue et achetez la rose à la jeune fille (BUY ROSE), entrez dans l'aéroport, allez dans les toilettes, entrez dans le cabinet du milieu (OPEN DOOR), OPEN TOILET, LOOK TOILET, GET REVOLVER, sortez de l'aéroport, approchez-vous du feu: PUSH BUTTON, traversez la rue et revenez à la voiture, ENTER CAR, NOTIFY CAPTAIN, DRIVE TO OFFICE.

#### Le commissariat (2)

Entrez dans le commissariat, approchez-vous de la fenêtre grillagée de telle façon qu'un officier y apparaisse, GIVE EVIDENCE, allez à votre bureau, LOOK BASKET, SIT DOWN, DIAL PHONE, O, LYTTON, MARIE WILKANS (relevez le numéro que l'opératrice vous donne), 555-4169, HELLO, OK, Esc, sortez du commissariat et allez à votre voiture (la blanche), ENTER CAR, DRIVE TO RESTAURANT.

#### Le restaurant

Allez vous asseoir à côté de Marie, attendez que le serveur vienne prendre votre commande ou appelez-le (CALL WALTER), LOBSTER, GIVE FLOWER, KISS GIRL, KISS GIRL, attendez un peu, CALL WAITER, EAT, CALL WAITER.

#### Le lendemain.... Le commissariat (3)

Dans la voiture: GET KEYS, EXIT CAR, entrez dans le commissariat, allez dans votre bureau où le capitaine vous donne des ordres, approchez-vous de votre table, LOOK BASKET, allez au panneau du fond de la pièce, GET KEYS, allez à la voiture bleue sur le parking, UNLOCK DOOR, ENTER CAR, DRIVE TO 160 WEST ROSE.

#### Le cadavre dans le coffre

Prenez le Kit dans le coffre, mettez-vous devant le coffre de la voiture, la verte, GET BLOOD, LOOK TRUNK, SEARCH BODY, GET CORNER, LOOK FACE, (le coroner arrive à ce moment), LOOK CORNER, MOVE BODY, mettez-vous devant le coffre, LOOK TRUNK, SEARCH TRUNK, GET NOTE, LEAVE, SHOW NOTE, remettez le Kit dans votre coffre, ENTER CAR, NOTIFY CAPTAIN, DRIVE TO MARIE.

#### Chez Marie

Allez devant la porte d'entrée de la maison, GET NOTE, READ NOTE, LOOK WRITING, OPEN DOOR, dans la maison approchez-vous du cendrier près de la lampe cassée: SEARCH ASHTRAY, GET PAPER, sortez de la maison et retournez à votre voiture, ENTER CAR, NOTIFY CAPTAIN, DRIVE TO 753 THIRD STREET.

#### Au Motel: visite de la chambre

Allez au guichet, SHOW ID, ASK FOR COLE, ASK FOR KEY (le mec refuse de vous donner la clé), retournez à votre voiture, ENTER CAR, CALL, EXIT CAR, attendez le policier qui vous remet un mandat de perquisition, approchez vous de lui: GET WARRANT, retournez au guichet, SHOW WARRANT, ASK FOR KEY, allez près de la porte de la chambre du rez-de-chaussée, OPEN DOOR, entrez dans la chambre.

Allez dans la salle de bain, LOOK SINK, GET CARD, allez à côté du lit: LOOK UNDER BED, GET LIPSTICK, allez à côté de la table de nuit, OPEN DRAWER, GET ENVELOPPE, retournez à votre voiture, ENTER CAR, NOTIFY CAPTAIN, DRIVE TO OFFICE.

#### Le commissariat (4)

Entrez dans le commissariat, allez à la fenêtre grillagée, GIVE EVIDENCE, allez dans votre bureau, asseyez-vous à votre table (sit down), DIAL PHONE, 407-555-3323, HELLO, TALK ABOUT BAINS, 407-555-2677, HELLO, TALK ABOUT BAINS, Esc, allez dans la salle de tir et refaites la même opération que pour Commissariat (1) pour régler votre révolver (cette fois ci faites LOOK TARGET après PUSH VIEW BUTTON (le deuxième) pour vérifier que le révolver est bien réglé), puis sortez du commissariat et prenez la voiture: ENTER CAR, DRIVE TO AIRPORT.

## **POLICE QUEST II**

### PC/ST/AMIGA

#### L'aéroport (2)

Allez en haut, allez près du feu: PUSH BUTTON, traversez la rue et entrez dans le hall, allez au guichet des réservations, SHOW ID, BUY TICKET TO STEELTON, attendez que KEITH ait appelé le capitaine, BUY TICKET TO STEELTON, allez en haut à gauche du tableau, prenez les escalators, approchez-vous du policier sans passer en dessous du détecteur, SHOW ID, passez sous le détecteur et allez à gauche pour prendre l'avion.

#### L'avion: les terroristes et la bombe

Asseyez-vous à côté de Keith (SIT DOWN), FASTEN SEAT BELT, \\":\1:I:R. attendez que les terroristes prennent l'hôtesse en otage, UNFASTEN SEAT BELT, DRAW GUN, attendez que le terroriste ait laché l'hôtesse, FIRE GUN, attendez que l'autre terroriste sorte de la cabine de pilotage, FIRE GUN, approchezvous des corps des terroristes, SEARCH POCKET ON MASKED MAN, GET CLIPPERS, SEARCH TURBAN ON UNMASKED MAN, GET PAPER, READ PAPER, allez maintenant dans les toilettes au fond de l'avion, approchez-vous du distributeur de serviettes. OPEN DISPENSER, CUT YELLOW WIRE, CUT BLUE WIRE, CUT PURPLE WIRE, CONNECT YELLOW WIRE, CUT WHITE WIRE, CUT YELLOW WIRE, votre mission est achevée et vous arrivez à Steelton sans encombre.

#### Steelton

Vous discutez avec l'officier que vous avez cu au téléphone: ce qu'il vous dit prouve que vous avez eu raison de l'appeler avant de partir de Lytton. Sortez de la pièce, un policier vous conduira à Burt Park. Burt Park

Allez au nord, puis à l'Est. Vous verrez une bouche d'égoût en bas de l'écran, mettez-vous à côté de cette bouche: MOVE COVER, CLIMB DOWN.

Si le punk apparaît avant que vous ne soyez descendu, faites draw gun et il s'enfuira.

Les égoûts

Allez à l'Est. Allez à l'Est, traversez la poche de gaz très rapidement sous peine d'être asphyxié, allez au sud, allez au sud, allez à l'ouest placezvous devant le placard: OPEN CABINET, GET MASK, allez à l'Est, au sud (mettez le masque (WEAR MASK) dès que vous entrez dans une poche de gaz), au sud, à l'ouest, entrez par la porte que vous voyez. Approchez-vous de votre fiancée, CALM MARIE, UNTIE MARIE, DRAW GUN, allez vous cacher derrière le gros tuyau à gauche de l'écran en pointant le révolver vers la droite (ce n'est pas grave si la pointe du revolver dépasse), attendez que Bains arrive, dès qu'il arrive à votre hauteur tirez sur lui (FIRE GUN) plusieurs fois jusqu'à ce qu'il tombe. (ROUSSIN Henri).

### **POWERDROME** ST

Voici un super truc pour ce jeu trés speed, tape "NEWMARK" et aussitôt tu vas entendre un bruit, maintenant tu peux choisir parmi les touche suivantes.

"Z": La vitesse augmentera.

"+": Pour se qualifier beaucoup plus facilement.

"^": Cette touche te permettra si un moteur a prit feu, de le remplacer sans sans problème

avec l'aide de la souris.

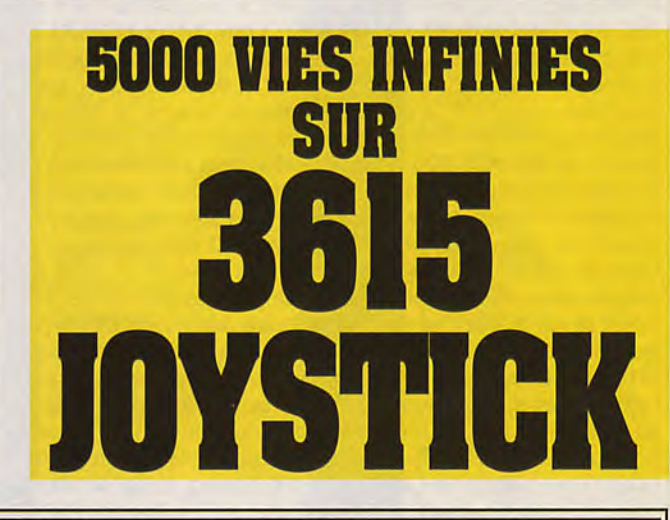

### **PLUTOS**

Pour avoir des vies infinies, avec un éditeur de secteur éditez "PLUTOS.PRG". Cherchez 33FC0003 et remplacez par 33PCOOPP

Pour avoir des vies infinies. Prendre un éditeur de secteurs et rechercher les octets : 67165379 et les remplacer par 67166004. Vous en trouverez 2. il faudra changer les deux pour disposer des vies pour les deux joueurs. Pour du fuel (énergie) infini chercher : OC790021 et les remplacer p**a**r 33FCØ1ØØ deux fois aussi. (Gillus)

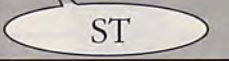

• Pour avoir des vies infinies, prendre un éditeur de mémoire (ex:MONITOR-C) et faire : L PLUTOS 30000. Puis mettre 6006 en 34502 pour le joueur 1 et en 34506 pour le joueur 2. Pour avoir du fuel illimité : Mettre 4E71 en 3528E (cela marche pour les deux joueurs). Pour aucune collision : Mettre 6000 en 344E8 pour le joueur 1 et en 345B6 pour le joueur 2. Puis faire : S 30000 569D4. (Pierre

BOUTAVANT)

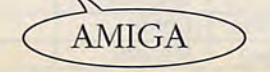

#### **RO BMX SIMULATOR** CPC

• Pour la version disquette non pas cassette copiée sur disquette !! Pour avoir du temps infini en normal: POKE &5B4D,Ø Pour avoir du temps infini en ex-

pert: POKE &5B75,Ø

(Patrice MAUBERT)

Pour avoir du temps infini en normal, rechercher les octets 3A B8 5C 3C B9 et remplacez-les par 3A B8 5C ØØ B9

Temps infini expert, rechercher les octets 3A B7 5C 3C B9 et remplacezles par 3A B7 5C ØØ B9 (Patrice MAUBERT)

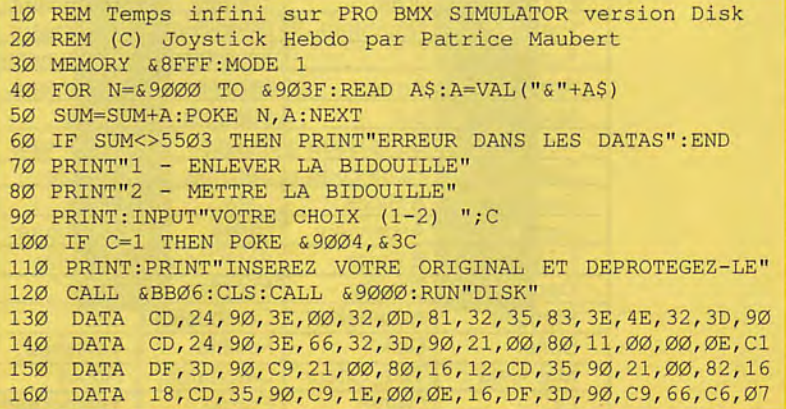

#### LA BIBLE DES POKES / VOLUME 2/55

### **PRISON**

#### Solution complète deFrank NAHON

Au début du jeu , vous vous trouvez dans un endroit calme et paisible mais cela ne va pas durer. Allez chercher la carte qui se trouve en (3), pour cela, fouillez le corps du Zombi, ensuite allez en (4), fouillez le corps du Zombi qui s'y trouve prenez la montre et attachez là à votre poignée. Vous avez maintenant l'heure. Allez en (5) et introduisez la carte dans la porte, elle s'ouvre. Vous êtes maintenant en (6 plan 2). Allez en (7), combattez le robot à coup de pieds, une fois que vous l'avez détruit, fouillez la caisse rouge, vous avez la fiche code. Retournez en (6) et introduisez la fiche code dans la fente de la porte, elle s'ouvre à nouveau, vous accédez alors à de nouveaux Tableaux (plan 3): Allez directement en (14-15), fouillez le placard à gauche de la fenêtre, vous trouvez un détonateur, coupez le fil rouge. Fouillez maintenant le placard à droite de la fenêtre pour trouver la bombe, prenez la et partez la déposer en (16), devant les décombres qui bouchent la porte. Rendez vous maintenant en (11) et (12) où vous trouverez un diamant et une cravate en fouillant les lits à droite de l'écran. Une fois ces objets en votre possession, faite une ronflette dans la même salle. Retournez en (16) et passez maintenant par la porte ouverte, vous êtes maintenant au (plan 4). Allez en (19), vous avez devant vous le Mal-aimé. Echangez avec lui le diamant contre le jeton, en suite allez en (18) et attendez 21 H. A 21 H, allez en (17), déposez la cravate et prenez la planche et rendez vous au (25), posez la planche au bord du fossé et sautez, suivez en (26). mettez le jeton dans la machine. prenez la destination centre ville puis ramassez le ticket. donnez le ticket au contrôleur qui se trouve dans la salle voisine et rentrez dans le train. Après ce long voyage, vous vous retrouvez dans le centre ville (plan 5). allez prendre le revolver (29) et la fiche code (32). entre temps vous rencontrerez sûrement le Mal-aimé, donnez lui votre arme pour obtenir des informations. Poursuivez en (35) (Pour cela servez-vous de la fiche qui débloque le passage) puis en (36) pour prendre la fiche n°3. Elle vous sert à ouvrir l'autre porte, juste à côté de la salle n°33. Prenez maintenant le plan n°6. Allez en (43-44), tuez le robot et prenez le cerveau pour le donnez au Droïde qui se trouve en (38) et allez en (39), prenez l'ascenseur et allez en (50-51). Prenez l'ascenseur et allez en (53), vous trouvez la 1ère du vaisseau d'évasion. Allez ensuite en (47) et fouillez la poubelle, vous trouvez la seconde partie. Allez en (45) et donnez la fiche code 3 au Mal-aimé. Attention, il se peut que le Mal-aimé ne soit pas présent au rendez-vous. Dans ce cas, il vous faut reprendre la partie au niveau du (plan 5) (il est préférable d'avoir fait au préalable une sauvegarde). Le Mal-aimé va vous donner le code pour ouvrir la porte de la banque. Entrez dans la banque puis dans le coffre, prenez la pièce qui s'y trouve et allez au téléporteur (11). Introduisez la pièce dedans, vous arrivez dans des nouveaux tableaux (plan 7). Vous êtes en (41). Allez directement en (63) prendre le détonateur et armez le, ensuite posez le dans chaque salle où se trouvent plusieurs mines (58) attendez à chaque fois qu'elles explosent. cela vous permet de passer. (Plan 8) : Vous êtes en (64). Ne vous occupez de rien mais prenez l'ascenseur en (70). Une fois au 1er étage, prenez l'ascenseur en (71). Vous êtes alors au 2ème étage (Plan 9) en 72. Allez directement à la grille en (74) et ouvrez la, entrez et prenez la 1ère porte. Plan 10 : vous êtes en (77), détendez-vous, les ennemis deviennent plus coriaces. Allez baisser la manette en (79). En (82) se trouve une nouvelle partie de vaisseau, prenez la ainsi que le gant dans la caisse rouge en (81) qui vous sert à neutraliser le champ magnétique en (80). Allez en (83-84). Vous êtes stoppé par un robot qui vous demande de lui rapporter un objet. Prenez le téléporteur clans la même salle (Attention, le téléporteur en (85) est en panne). (Plan 11) (88) : Prenez le bout de fer en (91) et enlevez grâce à lui le volant en (90). Allez en (93) et mettez le volant sur la vice puis tournez le. Le gaz mortel qui se trouvait en (94) a disparu. Allez en (98) et fermez 3 clapets (tirez 3 manettes) puis attendez que le Mal-aimé rentre dans le 4éme trou et tirez la dernière manette. Attendez qu'il négocie sa libération puis laissez le sortir. Il vous donne un objet. Retournez en (92), prenez le téléporteur et donnez cet objet au robot (Plan 10: 83-84). Il vous laisse passer en (86-87). Là, vous trouverez une clé et une partie du vaisseau. Reprenez une nouvelle fois le téléporteur et allez en (89). Ouvrez la porte grâce à la clé. Vous êtes maintenant dans la salle (99) du (plan 12). Prenez le gros rocher et posez le sur la planche en ou (101) puis, allez en (109) et prenez la botte. Posez la sur la planche en 101 et allez en (103-104) prendre le somoloïde de démarrage et donnez le au robot en (110-111). Puis donnez lui le polymère qui est dans le même salle ainsi que le plasma (112-113). Il vous donnera un vaccin contre la peste, prenez aussi la pièce en bronze toujours en (112-113) et donnez le vaccin au malade (105). Sortez puis revenez en (105), le malade a disparu mais laisse une partie du vaisseau. Allez chercher la clé en (115) et donnez la pièce au douanier (116) puis tuez les 4 robots du pont (117) et ouvrez la porte (118). (Plan 13) : Très simple, très propre : prenez toutes les ordures que vous trouverez et apportez les à la poubelle vivante (120), vous obtiendrez ainsi de sa part un laisser passer. Prenez le téléporteur en (122). Vous arrivez en (126) (plan 14). Prenez le Guide touristique (127) et Allez en (128).

#### C'EST GAGNE !!!!

PS:(Plan 12): Pour allez en (110-111), baisser la manette en (107) ainsi que celle qui se trouve en (108) et remontez les pour revenir. Tous les numéros indiqué sur les plans représentent des objets. Tous ne serviront pas forcément pour arriver à la fin puisqu'ils ne sont pas tous cités dans la solution. Ils ne sont là que pour vous induire en erreur.

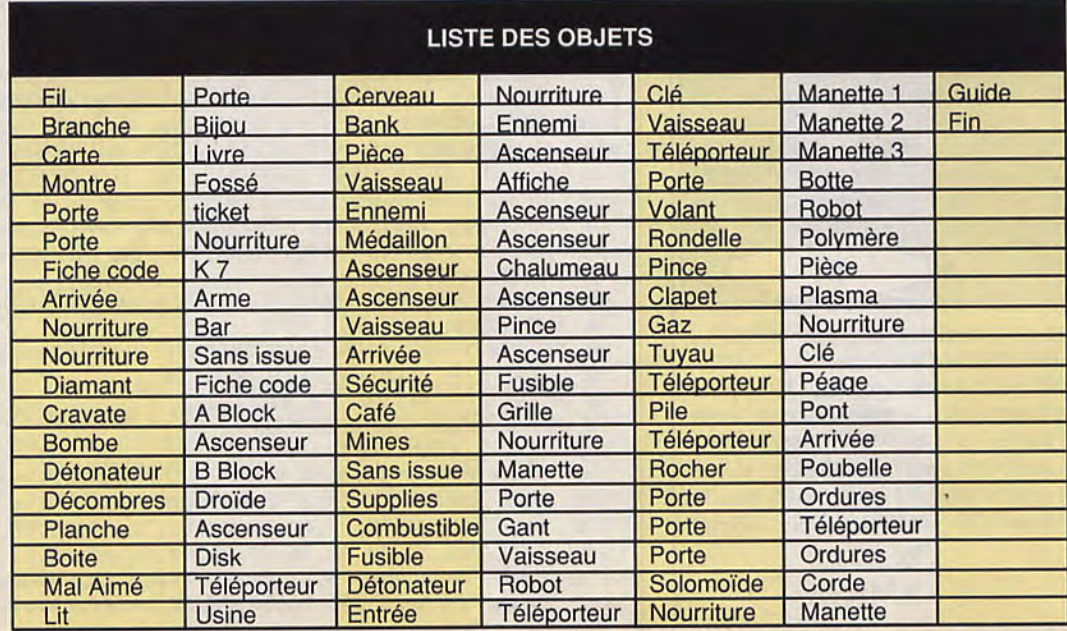

#### LA BIBLE DES POKES / VOLUME 2/56

## **POPULOUS**

ST/AMIGA

#### Voici tous les codes :

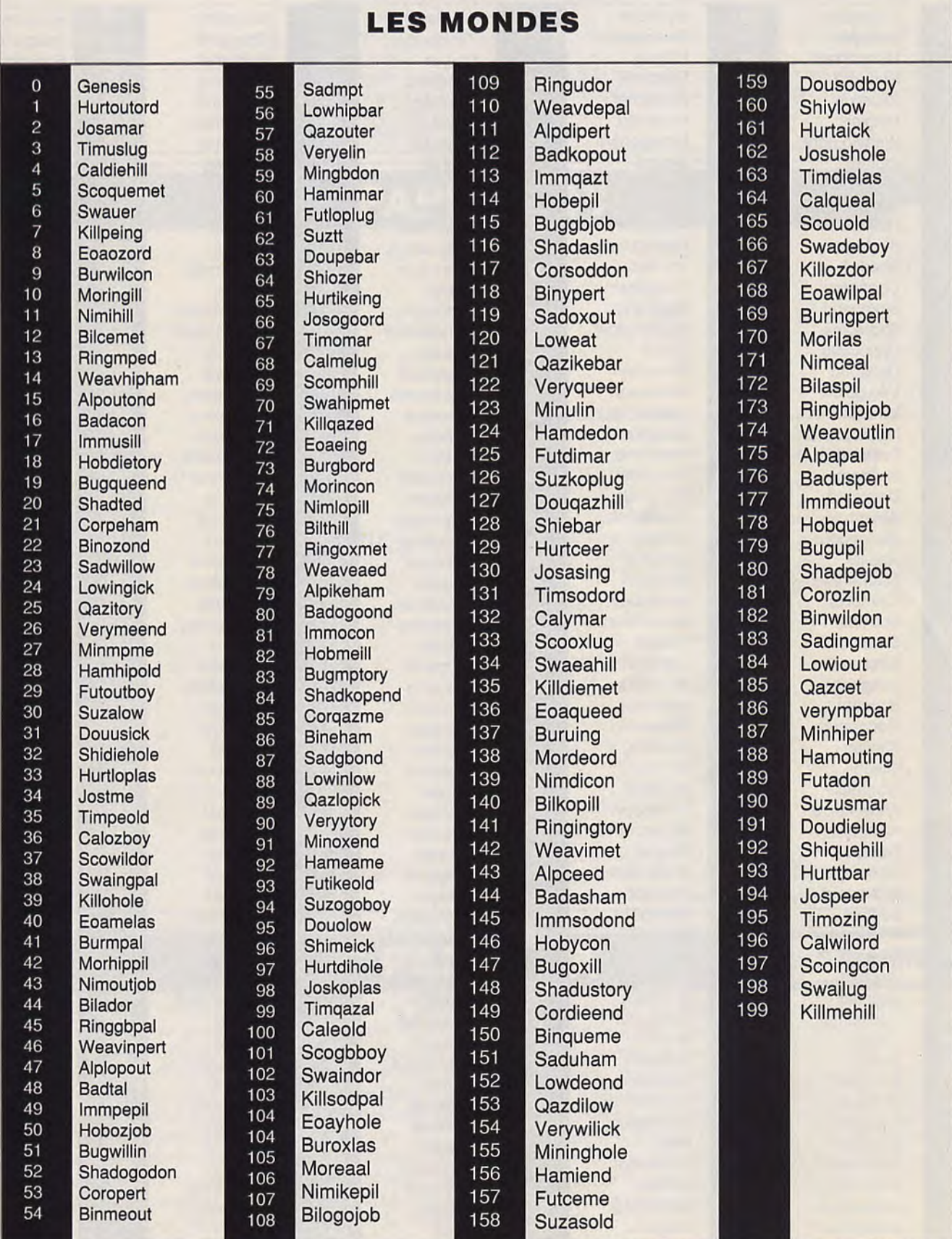

## **POPULOUS**

### ST/AMIGA

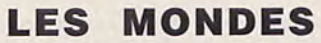

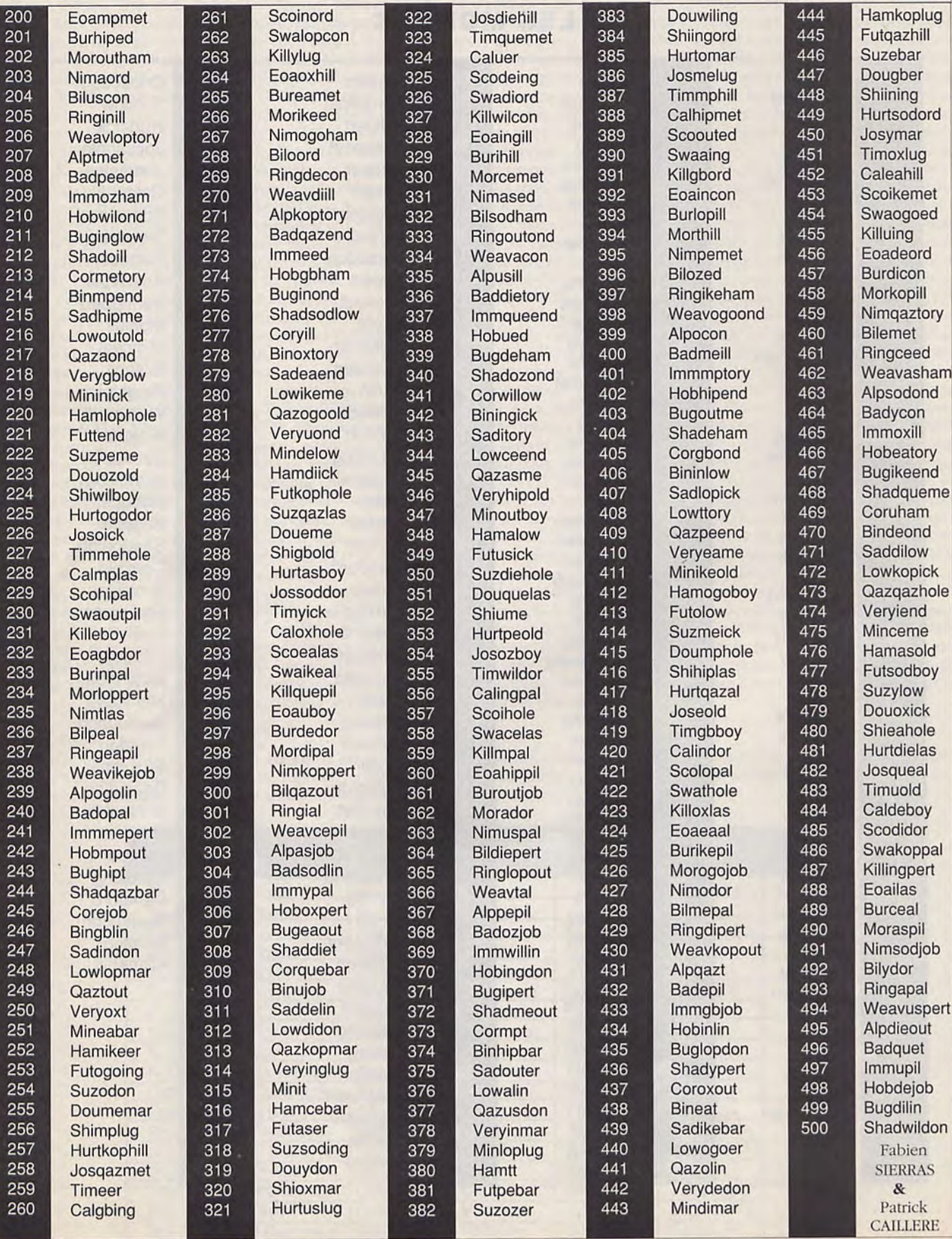

### POPULOUS

#### **ENERGIE INFINIE POUR POPULOUS** EN GFA DE O. BALANTZIAN

FILESELECT "\\*. GAM", "", AS OPEN "u", #1, A\$ SEEK #1, & H6113 OUT #1, &HFF CLOSE #1

Les niveaux 1 & 2 se passent dans une végétation normale et les ennemis n'utilisent pas de catastrophes.

Les niveaux  $3 & 4$  se passent dans le désert et les ennemis utilisent une forme de catastrophes. Les niveaux 5 & 6 se passent sur la banquise et les ennemis utilisent trois ou quatre formes de catastrophes.

Le niveau 7 se passe sur la roche volcanique et les ennemis utilisent plusieurs formes de catastrophes.

Un conseil : installez vos batiments à de hautes altitudes et utilisez des raz de marée dès que vous le pouvez. L'Armagedon est trés puissant mais utilisez le que si votre population est beaucoup plus nombreuse que l'ennemi. (Julien BONNY)

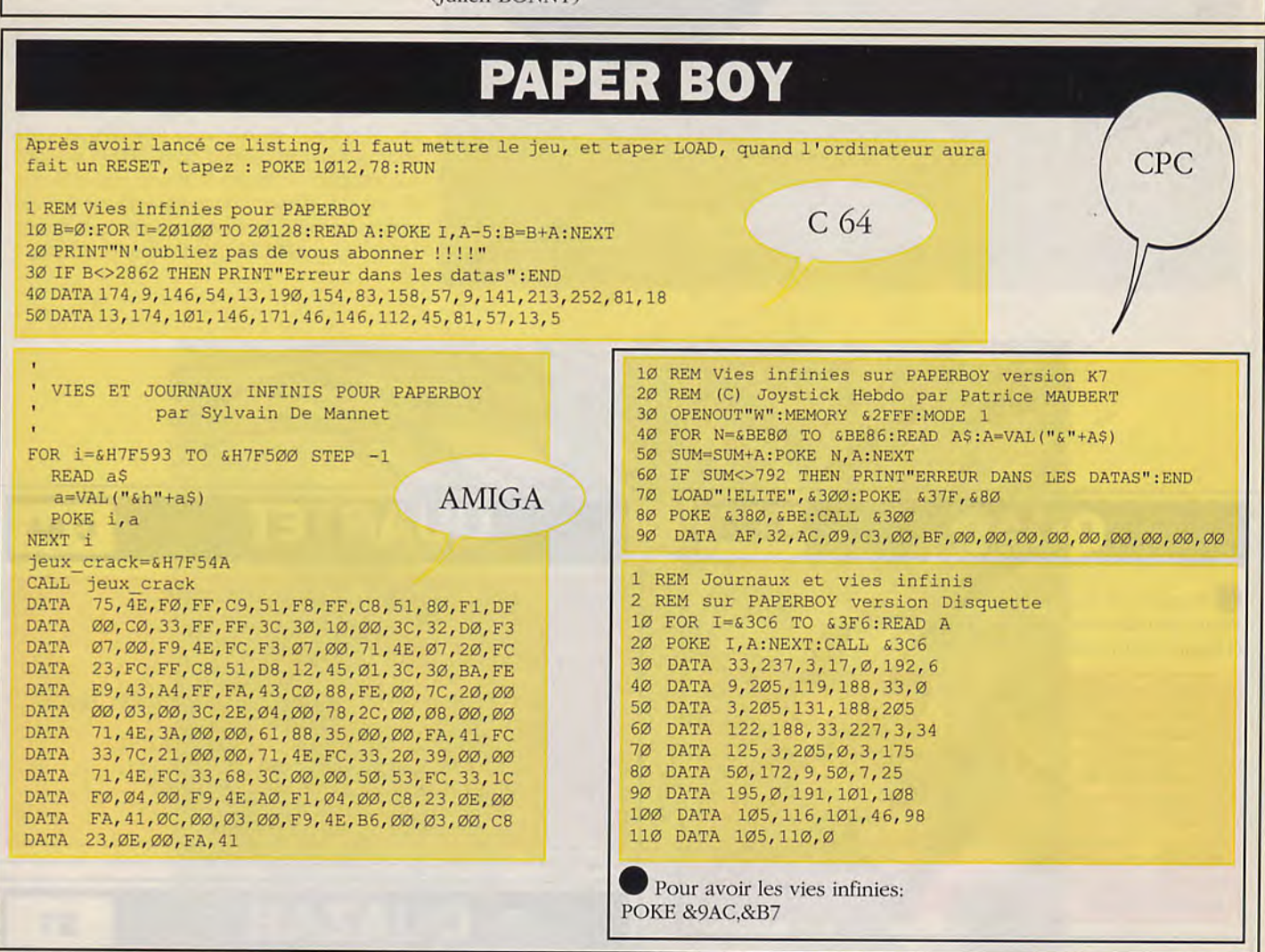

## **PANDORA**

### **ST/AMIGA**

Dès le début, il faut suivre le sens de la flèche et passer habilement les 2 robots pour entrer dans la salle du SEC-OFFICIER, puis prendre sur la table le laser rifle. Ceci fait, se diriger dans la salle de l'ENGINEER pour lui prendre son ID-ENGINEER. Se munir du laser-rifle pour tuer le thief et lui voler le sonic blaster pour tuer le ICE LORD. Après cela, aller dans la salle du lieutenant commander et lui prendre «le code BLACK» et le ID-Lt.Commander, se munir de ce dernier pour passer le champ magnétique du commander. Lui voler tous ses codes (grey, blue, scarlet), et son IK-Commander. Il faut alors redescendre pour aller chez le capitaine. Le champ magnétique s'ouvre avec le ID-Commander. Si vous avez perdu des forces lors d'un de vos combats, prenez le Mobianbrain qui remonte votre énergie. Fouiller le cadavre du capitaine pour lui prendre la SDI-CORD et le CODE-WHITE.

Lui laisser le ID-Lt.commander et le Mobian-brain, (si vous l'avez précédemment acquis), qui ne servent plus à rien. A présent, retournez au cadavre de l'ICE LORD et continuez votre chemin. Pour passer le champ magnétique, il faut se munir de ID-Engineer. Dès que vous l'avez passé, prenez le ID-commander pour circuler librement parmi les ordinateurs. Maintenant, il vous faut aller dans la salle où un ordinateur vous permettra de détruire PANDORA. Suivre les instructions de l'ordinateur: insérez le SDI et choisissez les 3 codes qui permettront de détruire la BASE.

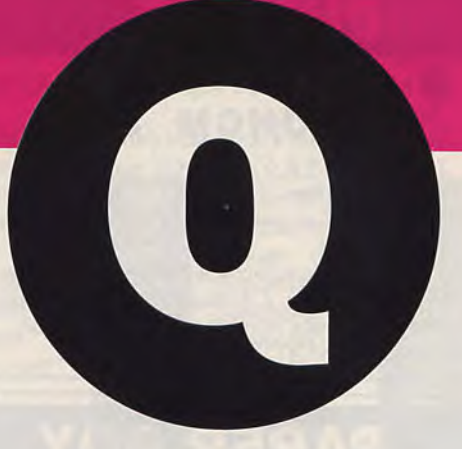

### $\mathbf{O}$

### **CPC**

Nombre de vies : Poke &6A21 Pour avoir des vies infinies : Poke &7F66,Ø (Damien BONVARLET)

1 REM Vies infinies pour QUAD (Compil Microid) 2 REM sur AMSTRAD version Disquette. 3 REM Par SATANAS pour JOYSTICK Hebdo 10 OPENOUT "M" : MEMORY & 300 : CLOSEOUT 20 LOAD" PRESENT. ECR", & 400 30 LOAD"AFF.BIN", &5000: CALL &5000 40 LOAD "TABLEAU. ECR", &400 50 LOAD "TABLO. BIN", & 5000: CALL & 5000 60 LOAD"QU.BIN", &302 70 POKE & 7F66, 0

80 CALL &5390

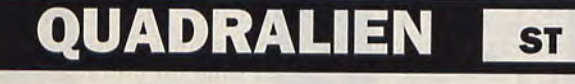

Pour accéder au second niveau, utilisez le code 173 961, et pour aller au troisième niveau, utilisez le code 010 655. Ce n'était que quelques codes... Mais c'est mieux que rien. Na!!!

Energie infinie . Prendre Mutil dans "Q" à l'offset FD16 et remplacer 81Ø981Ø9 par 6ØØ21234. (GL)

### OUARTET

C 64

10 REM Vies et énergie infinis pour QUARTET 20 FOR I=512 TO 562 30 READ C: A=C-10 40 POKE I, A:B=B+A

50 NEXT I

60 IF B<>5563 THEN PRINT "ERREUR DANS LES DATAS" : END 70 SYS 520

80 DATA 179, 106, 151, 186, 146, 86, 10, 11, 179, 50, 151 90 DATA 50, 13, 179, 12, 151, 51, 13, 208, 167, 179, 10 100 DATA 172, 10, 178, 42, 196, 265, 42, 199, 265, 42 110 DATA 223, 265, 24, 227, 12, 86, 91, 13, 179, 59, 151 120 DATA 169, 12, 179, 244, 151, 170, 12, 106

### **QUAZAR**

**ST** 

Pour avoir des vies infinies, prenez un éditeur de secteur et rechercher dans le fichier .PRG les octets : 532800016000 000E et remplacez les 3 trouvés par : 60020001600000 OE. Pour avoir du fuel infini, chercher les octets : 53886Ø ØØFFE8 et les remplacés par : 4E716ØØØFFE8. (Gillus)

'REM Vies infinies pour QUASAR par ARBONA Eric' Open "u", #1, "A: \QUASAR. PRG" Print "PATIENTEZ JE TRAVAILLE" For  $L=1$  To  $Lof(#1)-5$ Seek #1, L Bget #1,300000,4 If Lpeek (300000) =&H33FC0003 Lpoke 300000, &H33FC7FFF Seek #1,L Bput #1,300000,4 Endif Next L Close #1

### LA BIBLE DES POKES / VOLUME 2 / 60

## **LA QUETE DE L'OISEAU DU TEMPS**

**ST/AMIGA** 

#### Solution du territoire du RIGE:

Faire avancer le groupe sur le ponton qui mène au doigt du ciel Cliquez sur la vignette qui apparait (en haut à droite). Faire de nouveau avancer le groupe. Cliquez cette fois en bas à droite. Faites parler Pélisse à Bulrog: Choisir la phrase "Tu peux te joindre à nous si tu veux". Faites charmer Bulrog par Pélisse. Cliquez entre les arbres au fond sur la tache blanche. Faites attaquer la "chose" par Bragon. Faites parler deux fois Pélisse à la chose. Cliquez à gauche. Faites attaquer deux fois le RIGE par Bragon. Attention, il faut frapper le RIDE. dans la vignette en haut *a* gauche et assez rapidement car certaines fois il évite les coups et tue Bragon). Cliquez en bas à gauche une fois que le RIGE est mort. Cliquez sur l'eau, à gauche. Répondre par la phrase "Il voulait mesurer son pouvoir'. Cliquez en has  $a$  gauche. (Pierre MARTINETTI).

Voici la solution de la première marche; La Marche Des Mille Verts: Ne pas attaquer ses habitants, ne pas charmer quelqu'un du sexe opposé, quand vous arrivez sur la plage, cliquez sur la forêt vous vous retrouverez sur la carte (vous êtes le point rouge), cliquez en bas à gauche de l'écran, une image apparait avec 2 habitants, prendre le seul chemin possible et à l'image suivante vous trouverez 2 habitants et un vieux bois, il faut aller à droite. Image suivante, un seul chemin possible avec un vieux bois. Image suivante, vous trouvez deux ondines (ne pas les charmer), aller à droite le plus possible. Image suivante, un seul passage avec les deux ondines. Image suivante, un vieux bois, aller à gauche. Image suivante, un seul passage par dessus la hutte. Image suivante. 2 hahitants, aller à droite. Image suivante, cliquez à gauche de la vignette et du vieux bois. Dans l'image où il y a un enfant, cliquez au pied de l'arbre pour prendre le champignon. PELISSE parle à l'enfant et vous choisissez la deuxième réponse "soit, choisis", il répond "merci pour le champignon, suis moi". Il y a une seule sortie à la vignette, suivez les instructions du petit, sauf quand il vous dira d'aller entre les deux arbres où vous prendrez à gauche. BODIAS présent. Parlez lui: 1 réponse;

2 réponse; 2 réponse; ensuite cliquez n'importe où et vous revenez sur la plage. Cliquez sur le halant (l'animal dans l'eau). On sort du pays des Mille Verts. Pour la suite, allez aux lèvres de sable ...

(Lorrenzo MAZZUCCO)

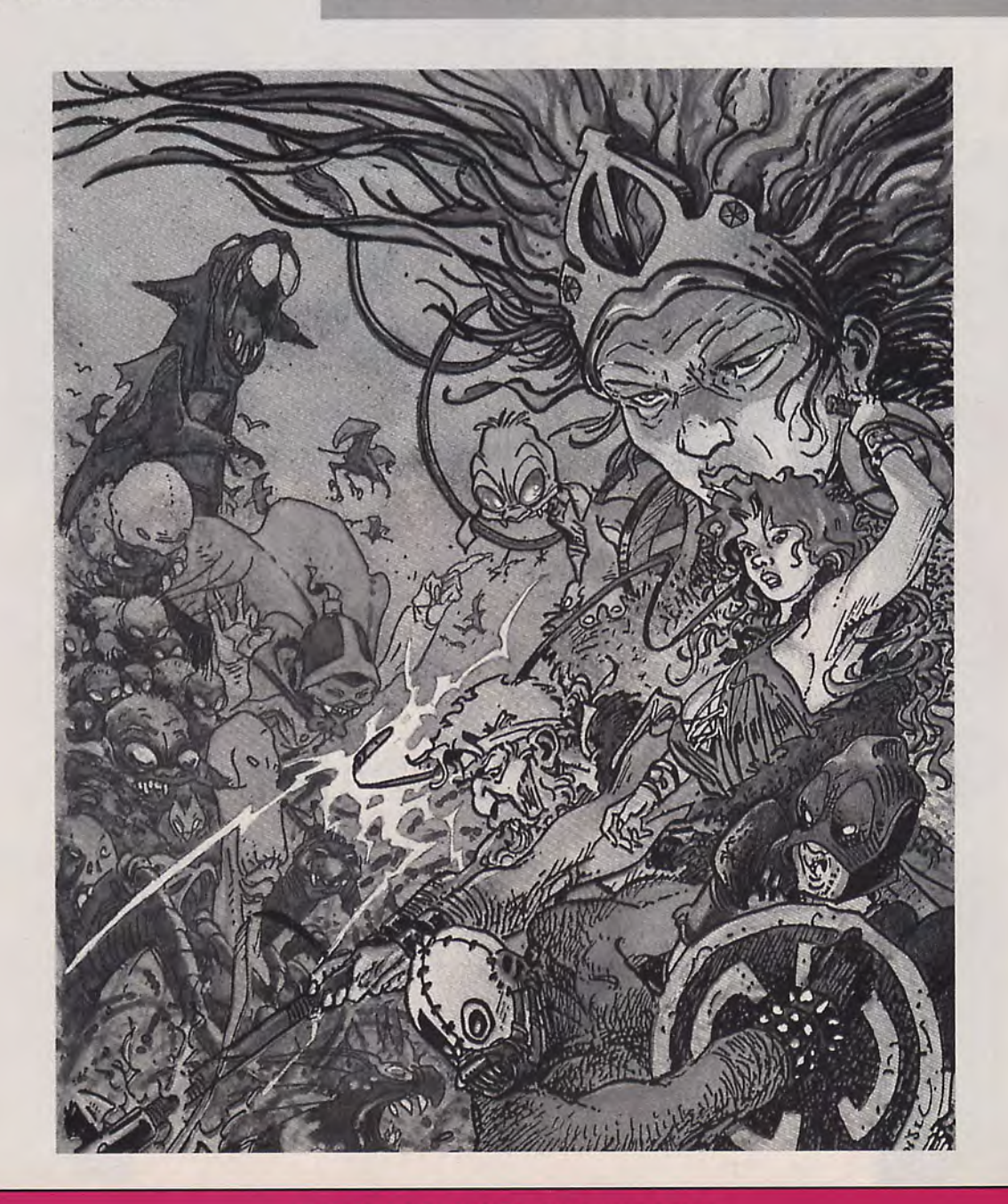

### **COMMODORE**

1 REM Vies infinies, invulnérabilité sur différentes parties 2 REM pour COMMODORE 10 POKE 53281,1:POKE 53280,1:PRINT CHR\$(147):POKE 646,4 20 FOR I=349 TO 444: READ A: POKE I, A-5: B=B+A: NEXT 30 IF B=10868 THEN PRINT"ERREUR DANS LES DATAS":END 4Ø INPUT"Nombre de bombes à ramasser dans la 2ème partie (Ø-255) ";V 50 POKE 400, V: PRINT"Insérer l'original et appuyez sur 'RETURN'" 60 INPUT V\$:POKE 816,93:POKE 817,1:POKE 2050,0:LOAD 70 DATA 37,170,249,174,37,146,191,8,174,117 80 DATA 146, 192, 8, 174, 6, 146, 193, 8, 101, 174 90 DATA 128, 146, 94, 6, 174, 6, 146, 95, 6, 101 100 DATA 174,101,146,61,54,174,178,146,133,22 110 DATA 174.31.146.109.26.174.57.146.110.26 120 DATA 174,6,146,80,25,174,174,146,191,20 130 DATA 174,178,146,192,20,174,146,146,193,20 140 DATA 174,170,146,194,20,174,21,146,195,20 150 DATA 174,96,146,197,20,174,36,146,198,20 16Ø DATA 81,5,9,79,73,88

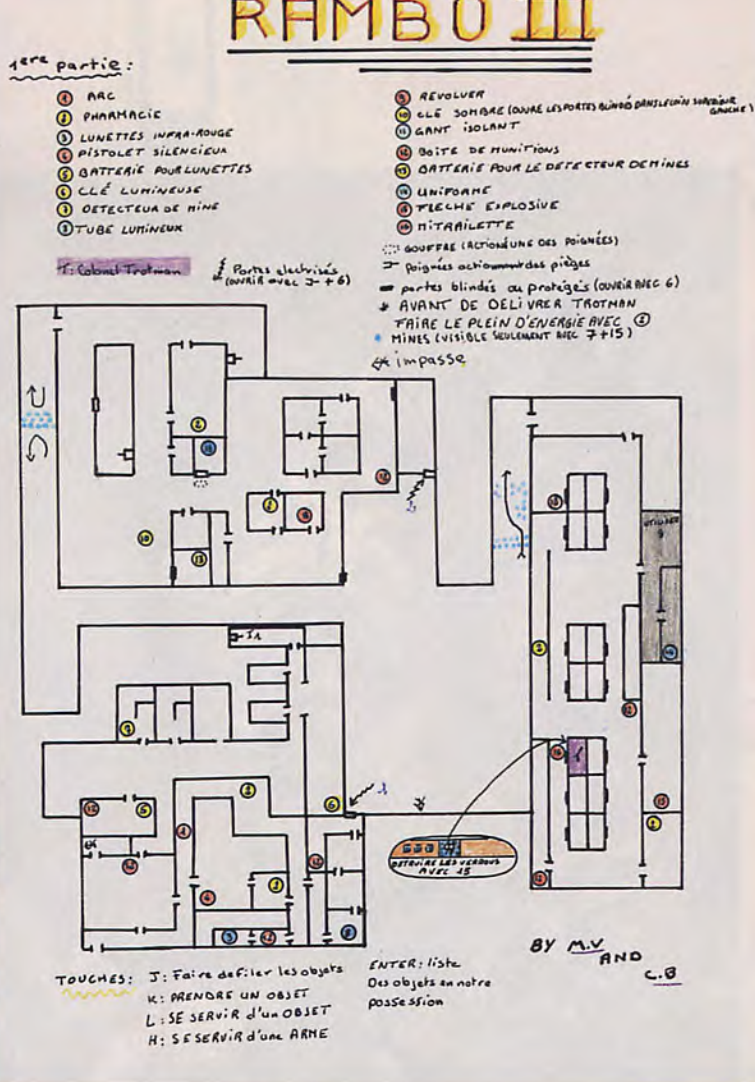

### **ATARI**

Pour pouvoir changer de tableaux, il suffit de taper dans la page des · HIGH-SCORES : 'RENEGADE' puis le numéro du tableau correspondant. (avec le pavé numérique).

### **AMSTRAD**

1 REM Choix du tabeau pour RAMBO III version Disquette 2 REM de notre cher S.L. qui n'a jamais pris autant de temps 3 REM pour nous pondre un listing. (Daniel & Daniel) 10 MODE 1: PRINT"1 - Pour jouer à la partie 1" 20 PRINT"2 - Pour jouer à la partie 2" 30 PRINT"3 - Pour jouer à la partie 3" 40 AS=INKEYS:IF AS="" THEN 40 50 IF A\$="1" OR A\$="2" OR A\$="3" THEN POKE Ø, VAL(A\$) ELSE 4Ø 60 FOR I=&A000 TO &A1A8:READ A:POKE I.A:NEXT 70 MODE 1: BORDER Ø: INK Ø.Ø: CALL & AØØØ

100 DATA 205.51.160.33,187,30,54,195,35,54,239,35,54,25,58,0,0,254,1,202,91,30,254,2,40,5 11Ø DATA 254,3,4Ø,13,2Ø1,33,21Ø,32,54,22,35,35,54,27,195,91,3Ø,33,2Ø6,32,54,2,195,91,3Ø,1 120 DATA126,250,62,1,237,121,243,33,0,192,22,5,30,1,6,64,205,102,160,33,0,1,22,7,30,17,6 130 DATA 32,205,102,160,33,0,33,22,1,30,1,6,16,205,102,160,1,126,250,175,237,121,201,62 140 DATA 25,147,184,56,7,123,128,61,79,195,140,160,14,24,197,245,229,213,205,140,160,209 150 DATA 225,241,193,95,120,147,71,124,131,103,30,1,20,24,218,62,76,50,135,161,62,6,50 160 DATA 140,161,121,29,147,50,52,161,123,50,31,161,30,35,75,195,167,160,89,122,50,128 170 DATA 161,50,137,161,34,213,160,123,50,139,161,121,50,141,161,17,131,161,205,239,160 180 DATA 58,162,161,183,32,244,17,125,161,205,217,160,17,131,161,205,239,160,17,134,161 190 DATA 33,0,192,24,30,205,234,160,17,129,161,205,239,160,33,162,161,203,110,40,243,201 200 DATA 1,119,161,24,11,1,95,161,33,162,161,24,3,1,40,161,237,67,33,161,26,71,197,19,26,1 21Ø DATA 126,251,245,237,12Ø,135,48,251,25Ø,7,161,241,12,237,121,6,8,16,254,193,16,23Ø,1 220 DATA 126,251,17,0,0,195,95,161,12,237,120,13,27,237,120,242,40,161,122,179,194,35,161 230 DATA 17,0,24,12,237,120,119,13,35,27,122,179,202,82,161,237,120,242,65,161,230,32,194 240 DATA 53,161,195,92,161,12,237,120,13,237,120,242,82,161,230,32,194,78,161,33,162,161 250 DATA 237,120,254,192,56,250,12,237,120,119,13,35,62,5,61,32,253,237,120,230,16,32,233 260 DATA 201.237,120.242,119,161.201.3,15.0.5,1,8.2,74.0,9,76.0,5.0,35.6,35.42,255.0,15.24.6 270 DATA 0,0,0,0,0,0,0,0,0,0,0,0,0,21,32,5,0,0,0,69,2

### **SPECTRUM**

1Ø REM Vies infinies et invulnérabilité pour le troisième tableau. 20 REM pour RAMBO III sur SPECTRUM 30 PAPER Ø:INK Ø:BORDER Ø:CLEAR 49151 40 POKE 23624, Ø:CLS 50 LET A=PEEK 23631+256\*PEEK 23632+5 60 LET B=PEEK A:POKE B.111:LOAD ""SCREEN\$ 70 LOAD ""CODE:POKE B.Ø:POKE 60190.0 80 POKE 63126, Ø: RANDOMIZE USR 49152

# 2 EME PARTIE

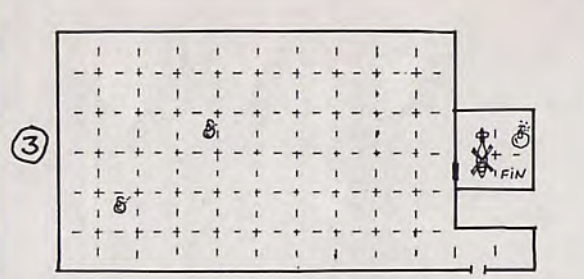

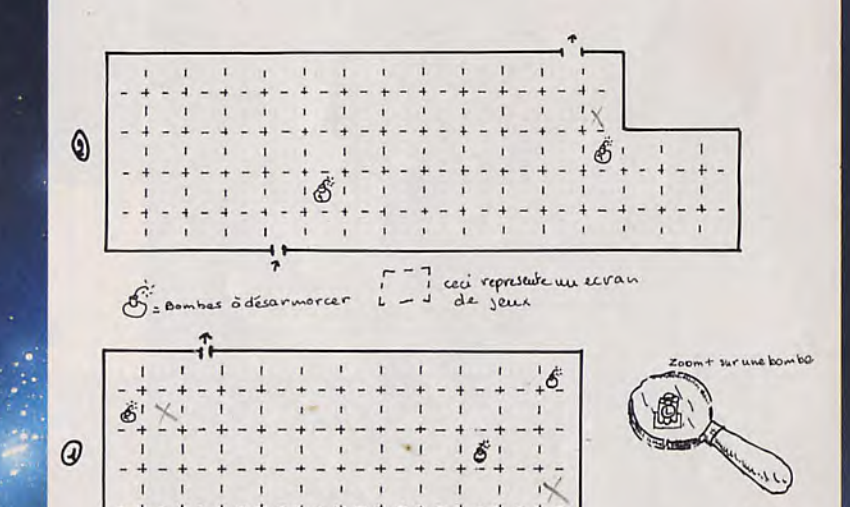

T 1 1 1 1 1 1 1 1

 $M.V<sub>l</sub>$  $c.B$ 

**DOSSIER** 

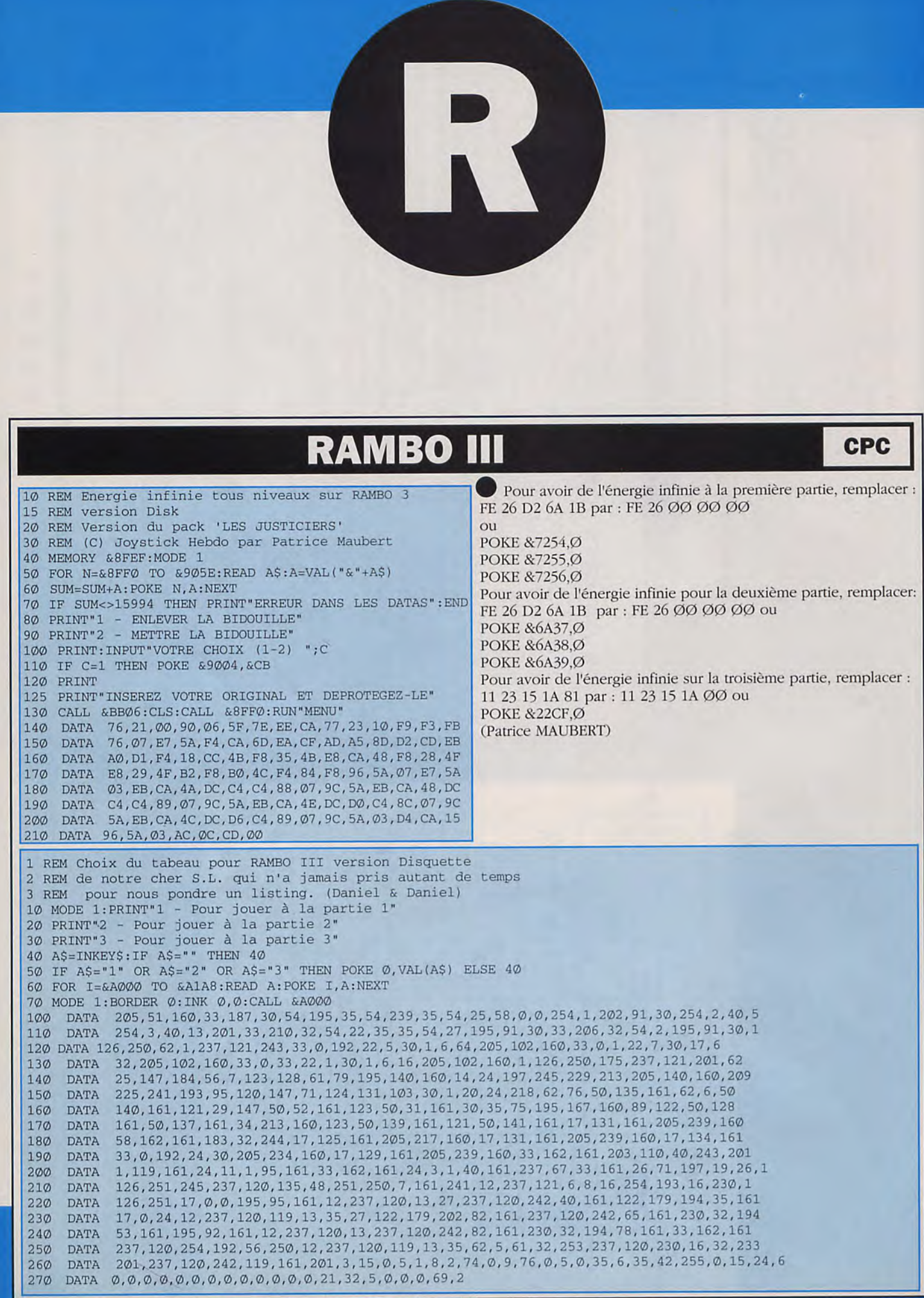

LA BIBLE DES POKES / VOLUME 2/64

### **RASTAN**

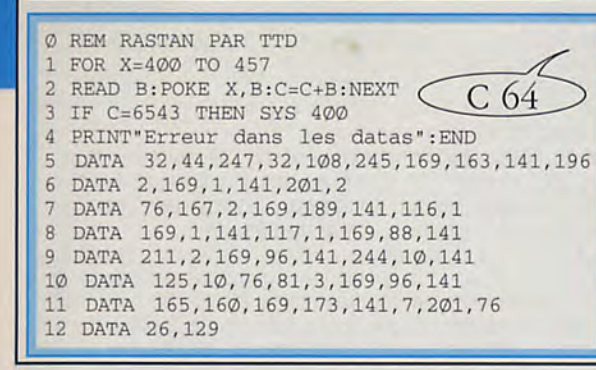

Mettre le compteur à 818 puis mettre en route le jeu. Quand vous avez tué le gardien du premier niveau avancer le compteur a 000 (attention il ne faut pas appuyer sur RESET du compteur) et vous commencerez en plein milieu du level 6 (Jean-Michel BURGESS)

• Pour être invulnérable rechercher les octets 21 93 23 7E D6 Ø4 et les remplacer par 21 93 23 7E 1)6 00 et rechercher les octets 28 19 32 93 23 e les remplacer par 28 19 00 00 60. (Patrice MAUBERT) CPC

0 Quand vous arrivez au niveau 2, (le niveau 1 étant facile, il n'y a pas de problème), et que vous perdez, au lieu de rembobiner la cassette pour remettre le niveau I, appuyez sur PLAY, et comme ceci vous chargerez le niveau 3. Pas mal! (Benoit COUCHON)

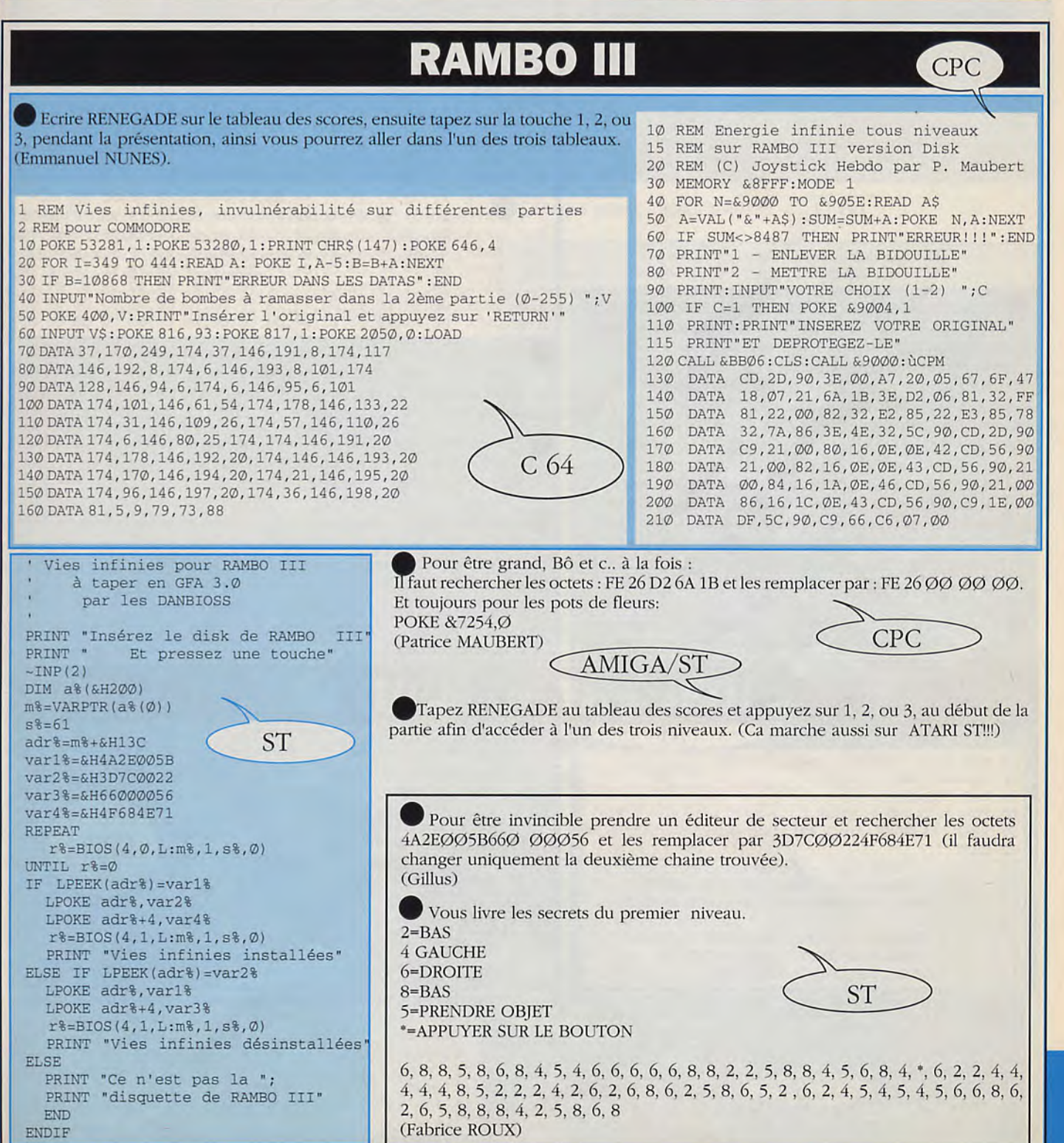

#### LA BIBLE DES POKES / VOLUME 2 / 65

### ratype

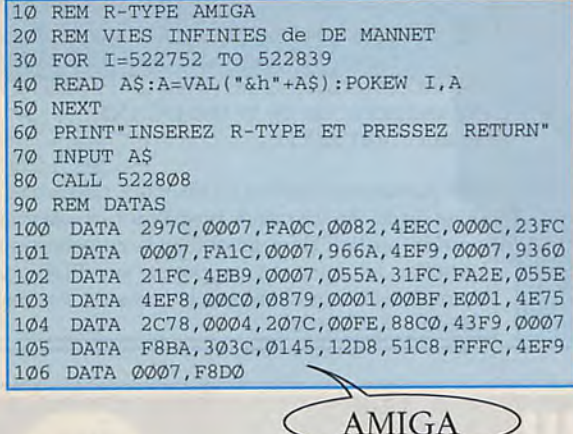

Utiliser d'abord les vies infinies données dans JOYSTICK Nº13 ensuite : - Pour la chenille du premier niveau (celle qui tourne en rond), il faut passer à l'intérieur du cercle formé par celle-ci et tirer une "grosse patate", elle se détruira. -Pour le monstre de fin de stage, il faut lui tirer dessus en plein milieu du corps (avec des grosse patates...). Pour la chenille du 2ême niveau, elle est indestructible, il faut l'éviter et au bout de quelques secondes elle rentre dans une sorte d'abrit organique surmonté d'un oeil. Il faut détruire cet oeil! -Pour le troisième niveau, il est constitué d'un énorme vaisseau. Il faut détruire toutes ses défenses (réacteurs, piéges, canons...) et parfois il est nécessaire de se protéger dans les "logements" du vaisseau ou du décors pour éviter d'être applati par celuici. Les autres niveaux sont légérement plus simples, il y en a 9. (Eric BONTEMPS).

Pour avoir des vies infinies prendre un éditeur de secteurs et rechercher 5379ØØØ1698E et remplacer par 60260001 698 Pour garder les bonus de tirs chercher 4EB9ØØØØA718 4239ØØØØ1CD6 et remplacer par 4EB9ØØØØA7186Ø58ØØ ØØ1CD6. (Gillus)

ST 10 REM Vies infinies pour R-TYPE 20 AD=&H7FD00 30 DEF SEG=0 40 FOR I=37 TO 0 STEP-2 50 READ A\$: POKE AD+I, VAL ("&H"+A\$) 60 NEXT I 70 BLOAD "RTYPE.DAT", &H50000 80 POKE &H50004, &H100: POKE &H50F5E, &H6026 90 POKE &H50EDA, &H6000: POKE &H50EDC, &H82 100 CALL AD 110 DATA 0408, 4EF8, FFFC, 51C8, 20D9, 55FA, 0000 120 DATA 203C, 0000, 0005, 43F9, 0400, 41F8 DATA 2700, 46FC, 4E41, 0020, 3F3C, 42A7  $130$ 

Pour avoir les vies infinies: avoir le temps infini : POKE 12865,173 -Partie 1 POKE 12957,173 POKE 499Ø9,2Ø1 -Invulnérabilité: -Partie 2  $C<sub>64</sub>$ POKE 12700.96 POKE 49676,201 SYS 32768 -Partie 3 POKE 4982Ø,2Ø1

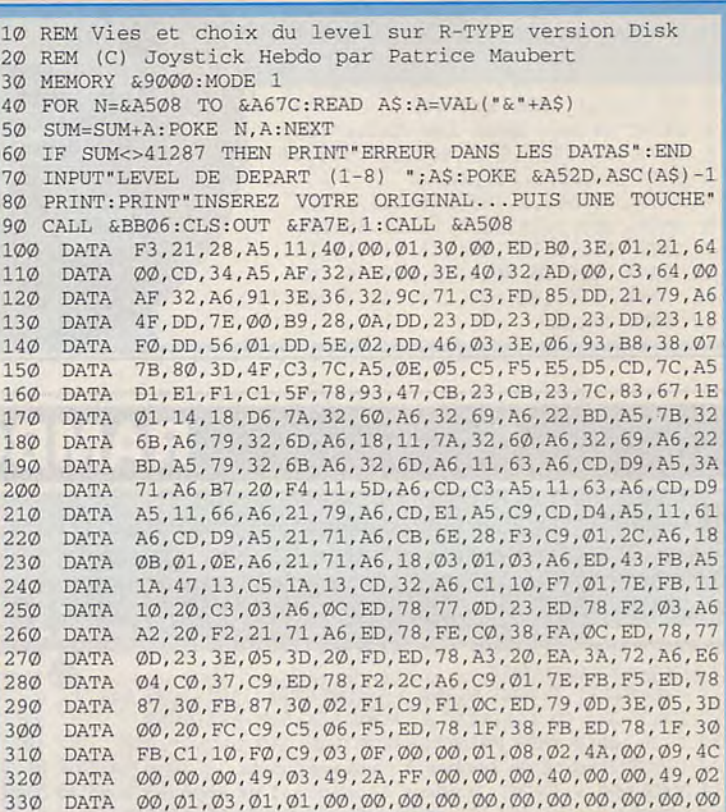

Pour avoir des vies infnies, sans avoir à R-typer des listings de folies, il vous suffit de rechercher avec un éditeur de secteur les octets : 14 ØE Ø1 35 21 Ø3 et de les remplacer par : 14 ØE Ø1 ØØ 21 Ø3. Et voilà. (Marc MANUEL)

Prenez votre éditeur de secteur chouchou, rechercher 20 49 20 54 20 20 05 et remplacer les par 204920542020FF. (Fabrice BACQUIAS)

Pour être invulnérable (passer à travers les ennemis) allez à la piste 32, secteur 49, adresse 1A6, et remplacer le 35 par C9 ou par ØØ pour avoir des vies infinies.

(Pascal BOSSY)

10 REM Vies infinies pour R-TYPE K7 de Patrick FUNARO 15 REM 16 MEMORY &3000 20 FOR I=&BE80 TO &BEBA 30 READ A: POKE I, A: NEXT 40 MODE 1:RESTORE 190 50 FOR I=&BEB3 TO &BEB7 60 READ A: POKE I, A: NEXT 70 LOAD "": CALL &BE80 80 DATA 62, 195, 33, 142, 190, 50, 22 90 DATA 189, 34, 23, 189, 195, 99 100 DATA 152, 205, 55, 189, 33, 0 110 DATA 0, 34, 67, 165, 33, 160 120 DATA 190, 34, 70, 165, 195, 0 130 DATA 165, 221, 33, 176, 167, 17 140 DATA 171, 0, 205, 63, 167, 33 150 DATA 179, 190, 34, 89, 168, 195 160 DATA 218, 167, 62, 201, 50, 8 170 DATA 53, 195, 0, 122, 62, 167 180 DATA 50, 158, 53 190 DATA 62, 0, 50, 16, 53

> 1 REM Vies illimitées et évite les collisions 2 REM pour R-TYPE, de Patrick FUNARO 10 DATA 37, 91, 250, 174, 149, 146, 115, 13, 174 20 DATA 6, 146, 116, 13, 81, 19, 13, 174, 178, 146, 162, 55 30 DATA 174, 101, 146, 161, 54, 81, 23, 13 40 FOR A=384 TO 412: READ B: POKE A, B-5: NEXT A 50 SYS 384

CPC

LA BIBLE DES POKES / VOLUME 2 / 66

## **RAMPAGE**

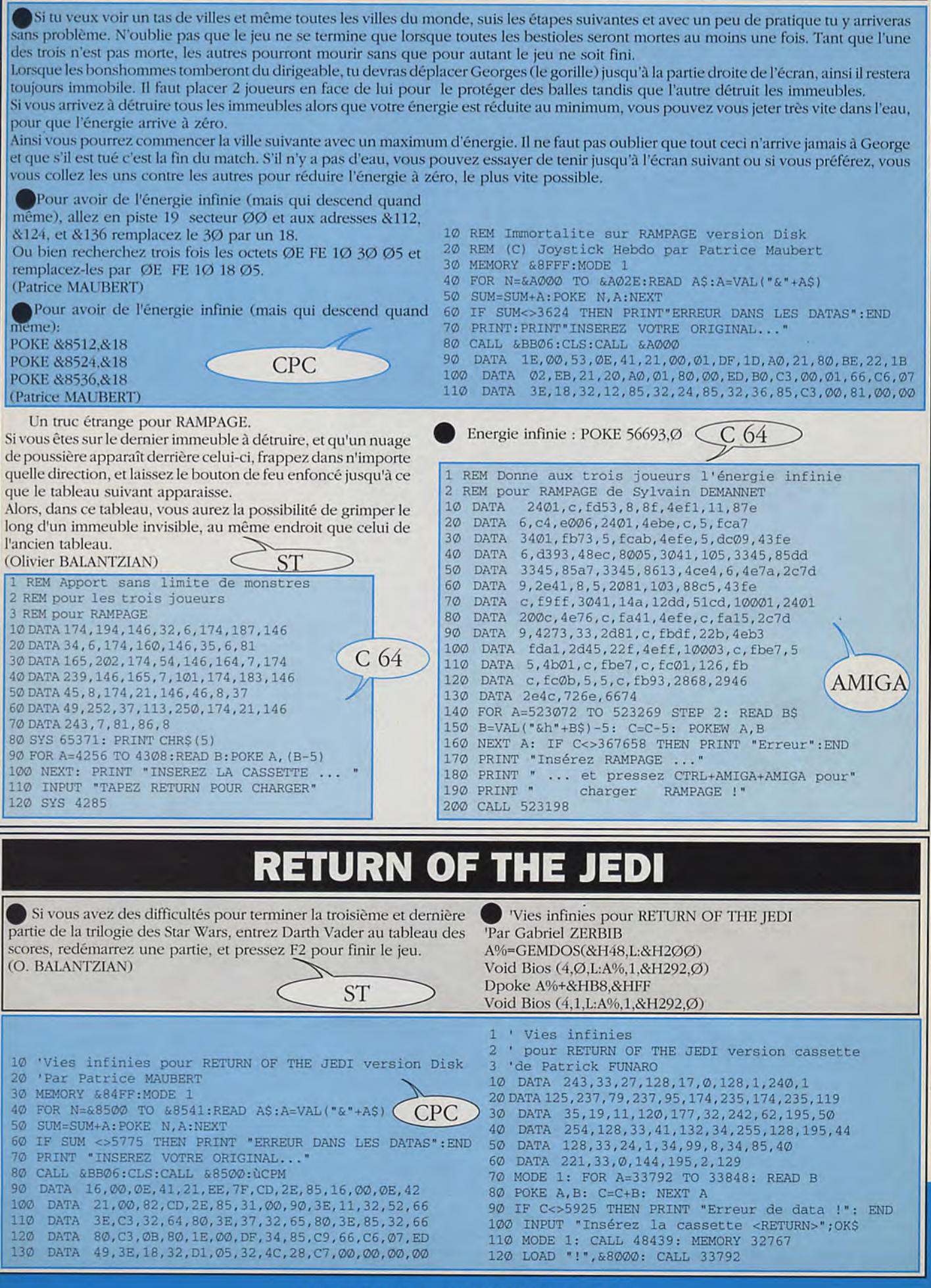

## **RAMPARTS**

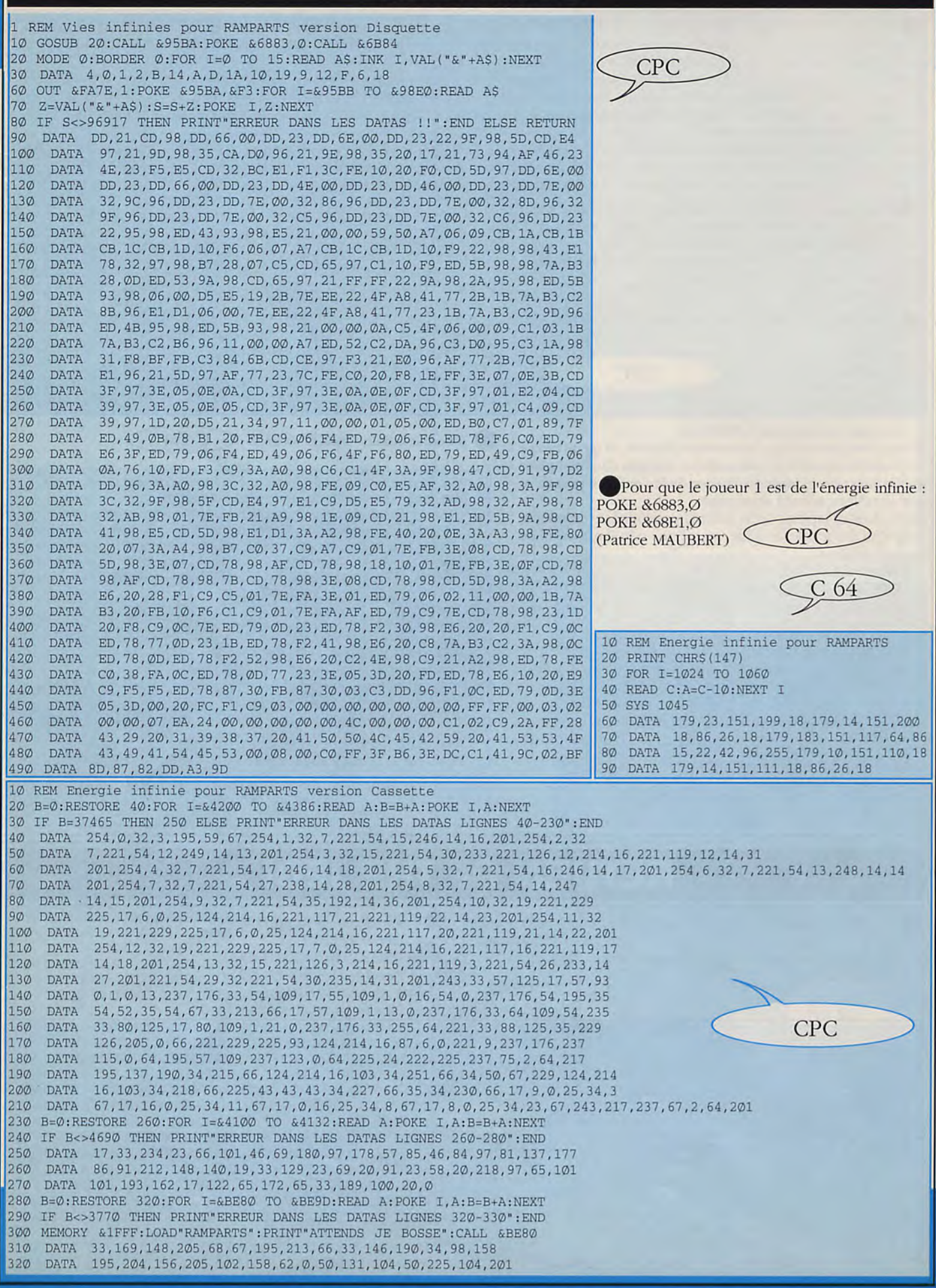

## **REAL GHOSTBUSTER**

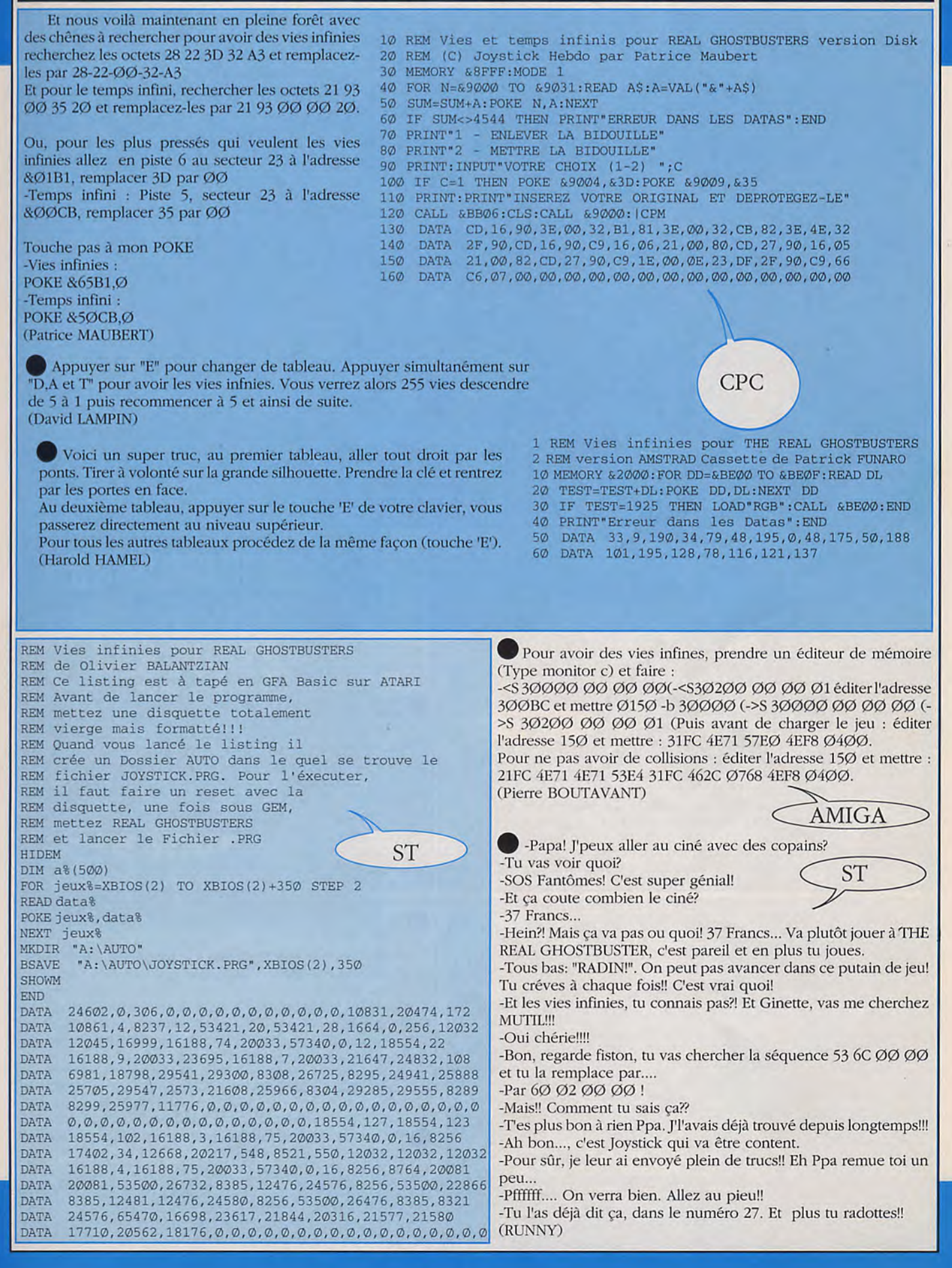

### **ROAD BLASTER**

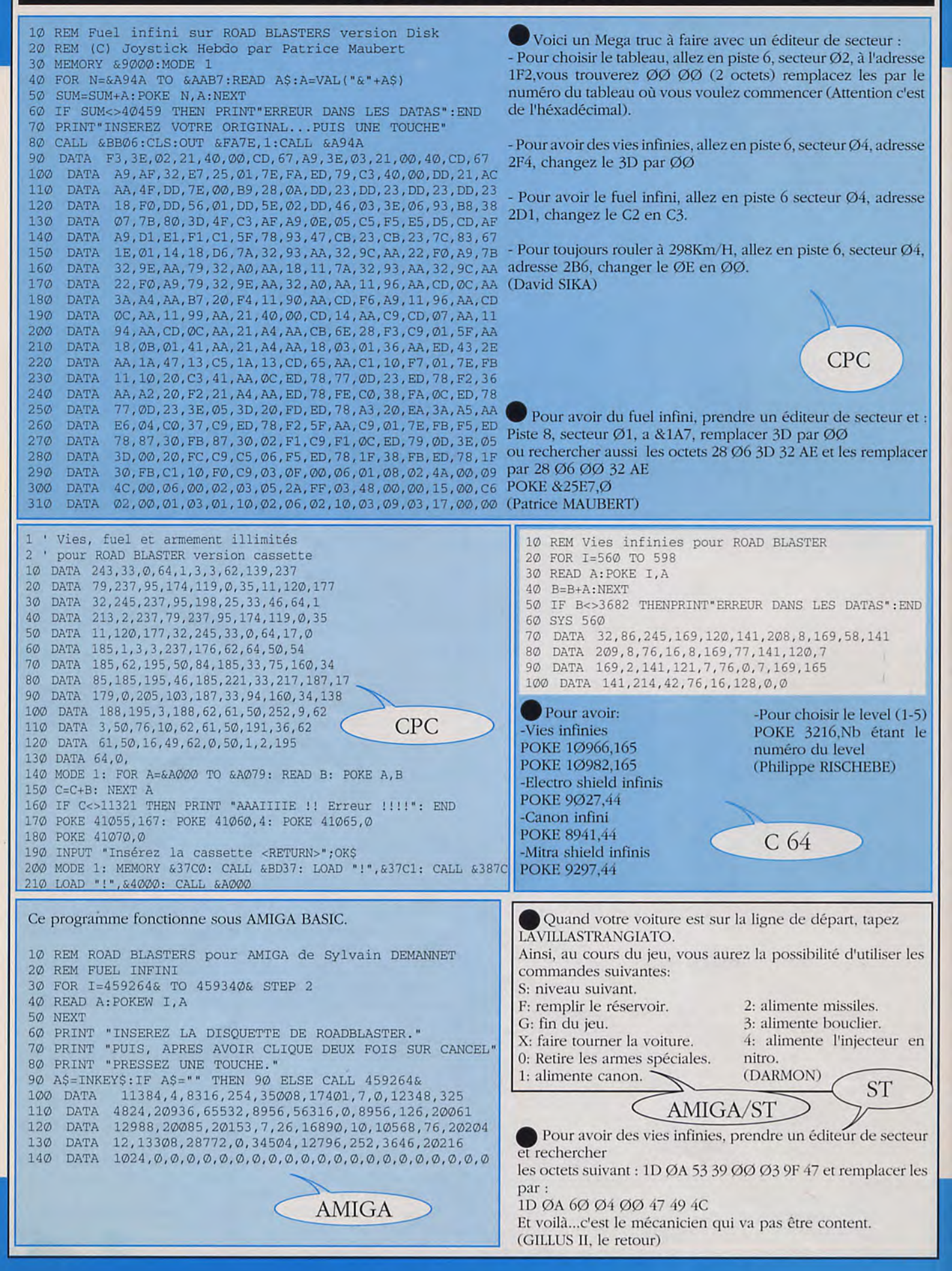

Démarrez le jeu, faîtes pause en pressant return, et tapez BEST KEPT SECRET. La partie reprend, et vous avez de l'énergie infinie.<br>(DE MANNET) (DE MANNET) (DE MANNET)

bouton gôche de la souris pour remonter l'énergie de votre 61 00 4C 9C 4E 71 4E 71.

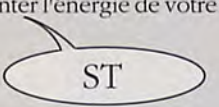

II suffit d'appuyer sur la barre d'espace et de taper Pour avoir du temps infini, prendre un éditeur de secteur et l'ALEX MURPHY'. Et maintenant fô juste appuyez sur le rechercher les octets : 61 ØØ 4C 9C 61 ØØ 4C FØ et re rechercher les octets : 61 00 4C 9C 61 00 4C FØ et remplacer par :

infatigable Alex.<br>
(Olivier BALANTZIAN) Pour avoir des vies infinies, rechercher : 59 79 ØØ Ø1 C3 9E et les<br>
correspondence par : 4E 71 4E 71 4E 71 Australian echercher : 55 79 ØØ Ø1 C3 remplacer par : 4E 71 4E 71 4E 71 Puis rechercher : 55 79 00 01 C3<br>9E et les remplacer par : 4E 71 4E 71 4E 71. et de taper<br>
et de taper<br>
Fechercher les octets : 61 ØØ 4C 9C 61 ØØ 40<br>
ragie de votre<br>
61 ØØ 4C 9C 4E 71 4E 71.<br>
Pour avoir des vies infinies, rechercher : 59<br>
remplacer par : 4E 71 4E 71 4E 71 4E 71.<br>
9E et les remplacer (SEB)

Voici comment aller plus loin au troisième niveau, juste après le laboratoire de drogue. Après avoir passé les portraits robots, il faut avancer tout droit et ne pas tenir compte des escaliers. Arrivé au premier mur, se placer tout contre lui et faire les manoeuvres suivantes: haut, bas, accroupi, ainsi de suite tout en tirant on essaye de passer à travers le mur, si ces mouvements sont faits rapidement, au bout d'un petit moment on passe à travers le mur et ainsi de suite avec les autres cloisons (trois en tout). Arrivé au bout il faut mettre des coups de poings pour abattre la dernière cloison afin d'aller combattre le robot ED 22Ø. Contre lui, il faut s'accroupir et se relever quand il ne tire plus, pour lui mettre des coups de poings, cela devrait en venir à bout.

(Pascal ROY). 1 REM Enèrgie et temps infinis pour ROBOCOP Pour supprimer tous les enne-10 DATA 37,91,250,174,37,146,89,8,174,139,146,90,8,174 mis:<br>20 DATA 6,146,91,8,101,77,82,85,77,174,101,146,152,177 POKE 36785,234 20 DATA 6,146,91,8,101,77,82,85,77,174,101,146,152,177<br>30 DATA 146,109,178,174,37,146,43,252,174,168,146,44,252,174 30 DATA 6,146,45,252,109,178,37,213,101,77,174,101,146,41 Pour repre<br>50 DATA 182,146,152,173,174,178,146,130,181,146,241,172,81 SYS 2304 50 DATA 182,146,152,173,174,178,146,130,181,146,241,172,81<br>60 DATA 163,6 Four rependre au deuxième ni- Pour charger le dernier<br>
Four rependre au deuxième ni- Pour charger le dernier 70 FOR A=368 TO 438: READ B: POKE A, B-5: C=C+B: NEXT A veau:<br>80 IF C<>8926 THEN PRINT "Erreur dans les datas": END SYS 32768

80 IF C<>8926 THEN PRINT "Erreur dans les datas": END SYS 32768<br>90 POKE 157,128: SYS 368 (Pascal ROY) 90 POKE 157,128: SYS 368 (Pascal ROY) C  $64$ 

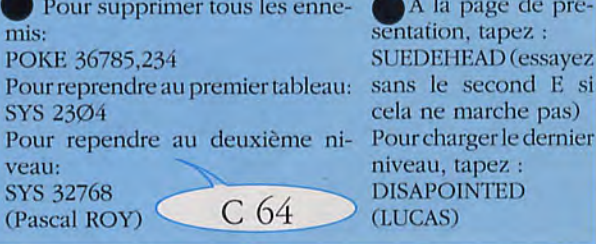

A la page de présentation, tapez : SUEDEHEAD (essayez cela ne marche pas) niveau, tapez **DISAPOINTED** (LUCAS)

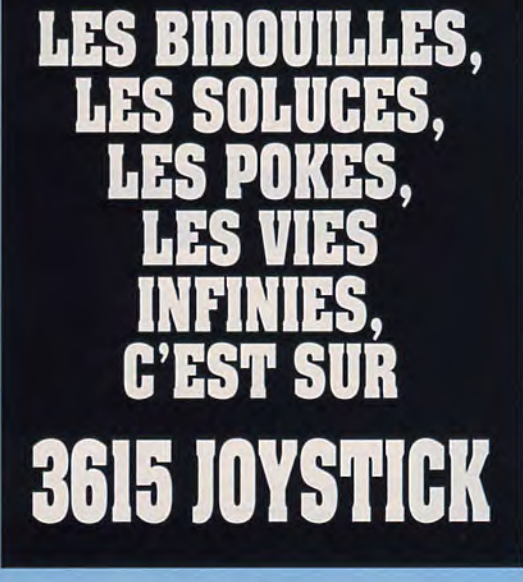

10 REM Energie Infinie pour ROBOCOP AMSTRAD version Disquette 20 REM Par 20 REM Par

30 MODE 1  $40$  FOR i=&A000 TO &A141 : READ a\$ : POKE i, VAL ("&"+a\$) :NEXT : CALL &A000 50 DATA 01, 7E, FA, 3E,01,ED,79,F3,21,06),CO,16,05,1E,01,06,10 5O DATA CD,35,A0,21,00,01,16,08,1E,02,06,19,CD,35,A0,01 0,3DATA7E,FA,3E,00,ED,79,3E,00,21,23,3F,77,23,77,23,77 30 DATA C3, 66, 3F, C9, 3E, 06, 93, B8, 38, 07, 7B, 80, 3D, 4F, C3, 5F 9c)DATA AO,0E,05,C5,F5,E5,D5,CD,5F,AO,D1,El,F1,Cl,5F,78 \_C-Y) DATA 93,47,CB,23,CB,23,7C,83,67,1E,01,14,18,D6,7A,32 :10 DATA 32,Al,32,3B,A1,22,8F,A0,7B,32,3D,Al,79,32,3F,AI ;.20 DATA 18,00,11,35,A1,CD,AB,AO,3A,43,A1,B7,20,F4,11,2F .30 DATA A1,CD,95,A0,11,35,A1,CD,AB,AO,11,38,A1,21,00,01) 140 DATA CD, B3, A0, C9, CD, A6, A0, 11, 33, A1, CD, AB, A0, 21, 43, A1 150 DATA CB, 6E, 28, F3, C9, Ø1, FE, AØ, 18, ØB, Ø1, EØ, AØ, 21, 43, A1. 60 DATA 18,03,01,D5,A0,ED,43,CD,AO,1A,47,13,C5,1A,13,CD 1'70 DATA 04,A1,C1,10,F7,01,7E, FB, 11,10,20,C3,1D,20,OC,ED 180 DATA 78,77,OD,23, ED, 78,F2,D5,AO,A2,20,F2,21,43,Al,ED 190 DATA 78, FE, CO, 38, FA, OC, ED, 78, 77, OD, 23, 3E, 05, 3D, 20, FD 200 DATA ED,78,A3,20,EA,3A,44,Al,E6,04,CO,37,C9,ED,78,F2 210 DATA FE, AØ, C9, Ø1, 7E, FB, F5, ED, 78, 87, 30, FB, 87, 30, Ø2, F1 20 DATA C9,F1,OC,ED,79,OD,3E,05,3D,00,20,FC,C9,C5,06,F5 230 DATA ED,78,1F,38,FB,ED,78,1F,30,FB,C1,10,FO,C9,03,OF 240 DATA 00,00,01,08,02,4A,00,09,4C,00,00,00,01,03,05,2A 250 DATA FF

118112 : NOBOCOP AMSTRAD K7<br>
12. PERMANNE pour JOYSTICK HEBDO<br>
12. PERMANNE pour JOYSTICK HEBDO 10 ' ROBOCOP AMSTRAD K7<br>20 ' J. PERMANNE pour JOYSTICK HEBDO 30 MODE 1: SUM=0: FOR N=&BF00 TO &BF3A:READ A\$:BYTE=VAL("&"+A\$):POKE POKE &BF23,000<br>N, BYTE: SUM=SUM+BYTE: N, BYTE:SUM=SUM+BYTE<br>40 NEXT:IF SUM<>5475 THEN PRINT"ERREUR DANS LES DATAS":END (Sébastien HAMON) 50 INPUT"VIES INFINIES:";A\$:IF UPPER\$(A\$)="O" THEN POKE &BF25,&B6 60 INPUT"ENERGIE INFINIE:";A\$:IF UPPER\$(A\$)="O" THEN POKE &BF2A,0 70 INPUT"TEMPS INFINI:";A\$:IF UPPER\$(A\$)="O" THEN POKE &BF2F,&A7 80 INPUT"REPRENDRE LES MUNITIONS:";A\$:IF UPPER\$(A\$)="O" THEN POKE &BF34,&11 90 PRINT:PRINT"INSEREZ LA CASSETTE ORIGINALE...":FOR N=1 TO 1000:NEXT<br>100 MODE 1:CALL &BD37:MEMORY &7FFF:LOAD"!",&8000:CALL &BF00 100 MODE 1:CALL &BD37:MEIdORY &7FFF:LOAD"!",&8000: CALL &BFOO 110 DATA F3,21,1B,80,1,4E,1,11,0,80,7D,ED,4F,ED,5F,AE,EB 120 DATA AE, EB, 77, 23, 13, B, 78, B1, 20, F2, 21, 24, BF, 22, 51, 80 CPC CPC BATA C3.2C.80.3E.35.32.A5.4.3E.3D.32.22.3F.3E 130 DATA C3,2C,80,3E,35,32,A5,4,3E,3D,32,22,3F,3E DATA 90,32, A5, 4C, 3E, 1, 32, 12, B, C3, 66, 3F

LA BIBLE DES POKES / VOLUME 2/ 71

### **RYGAR**

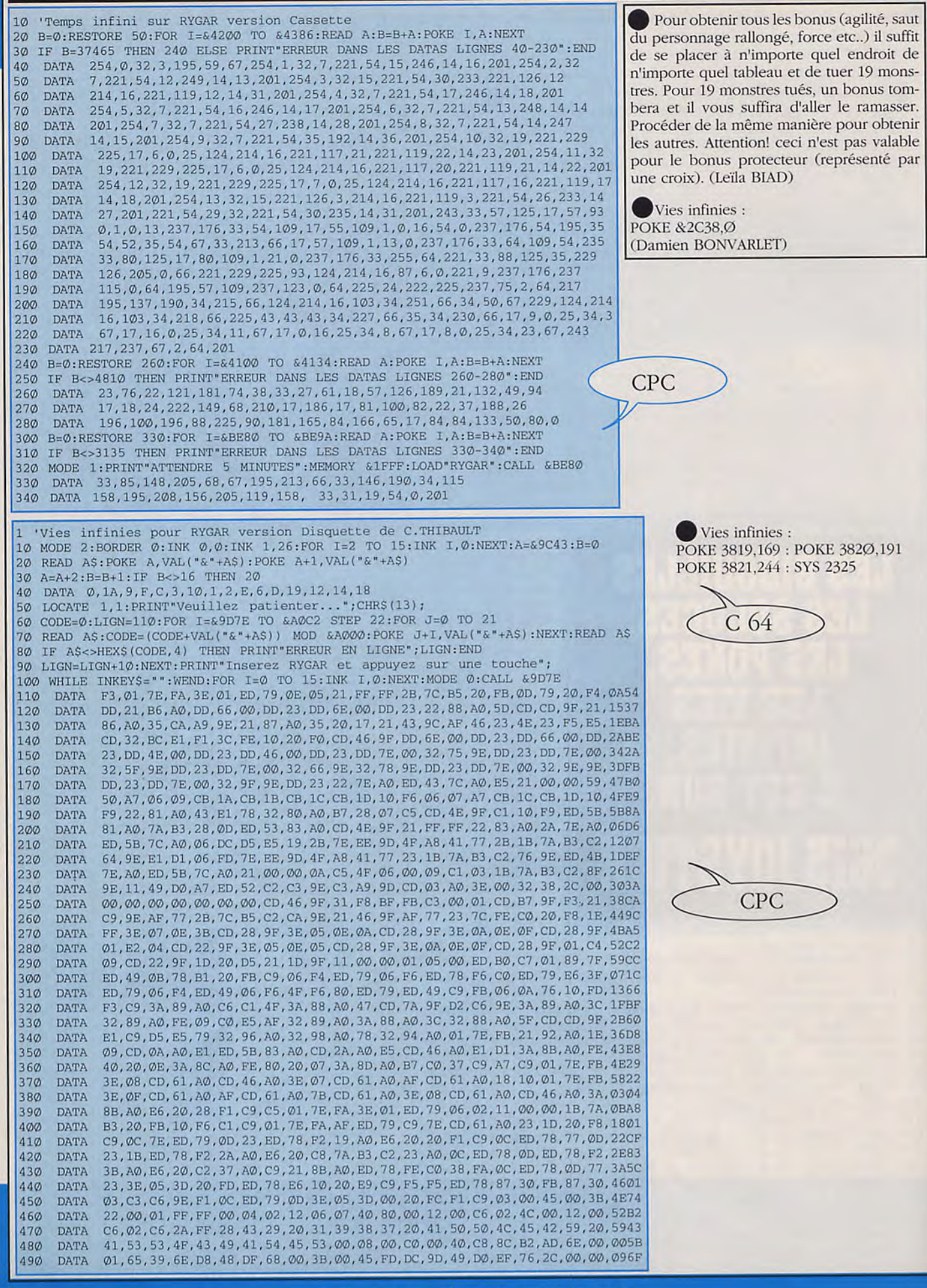
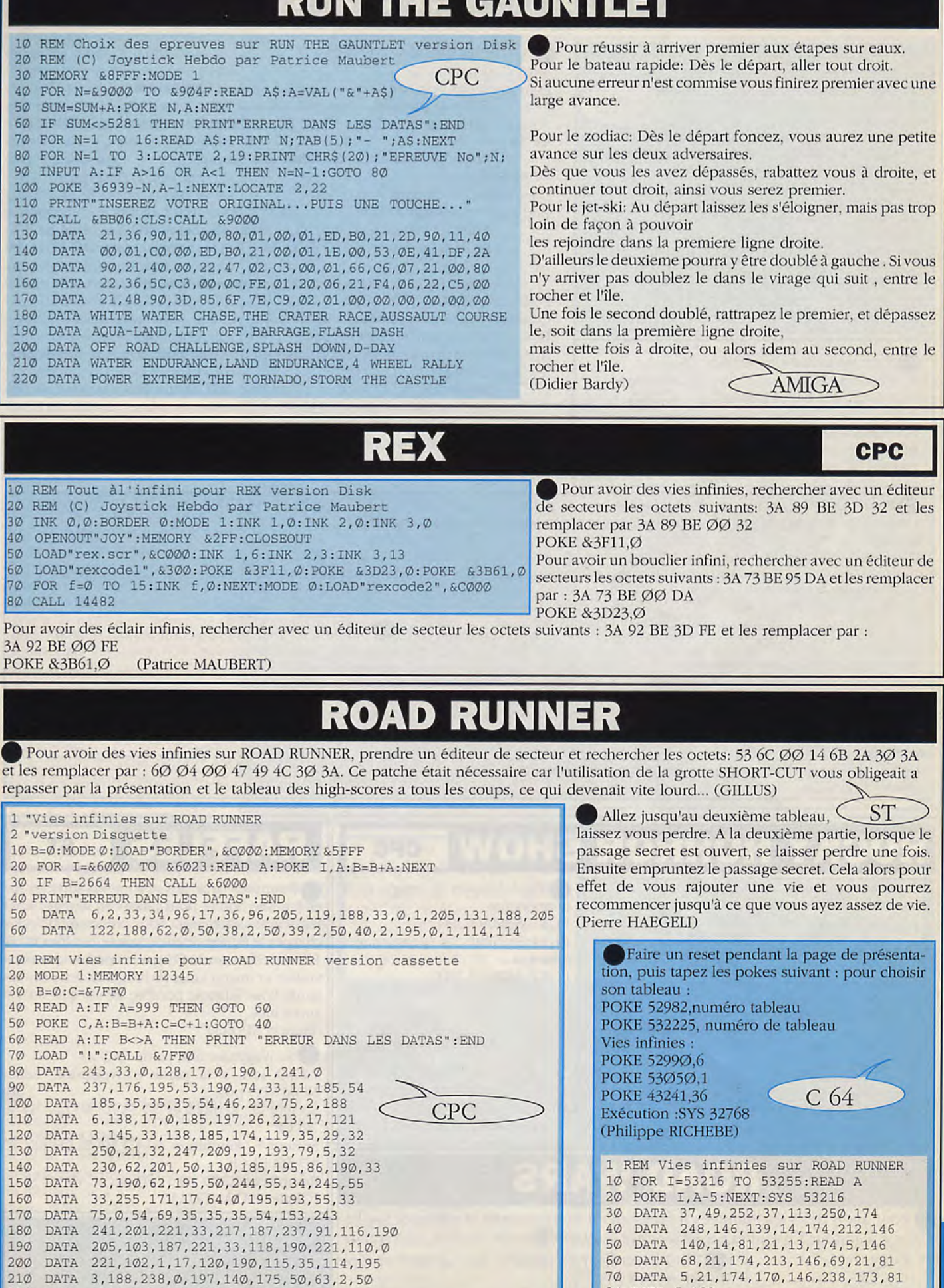

80 DATA 5,133

220 DATA 69,2,195,0,1,999,15806

# **RICK DANGEROUS**

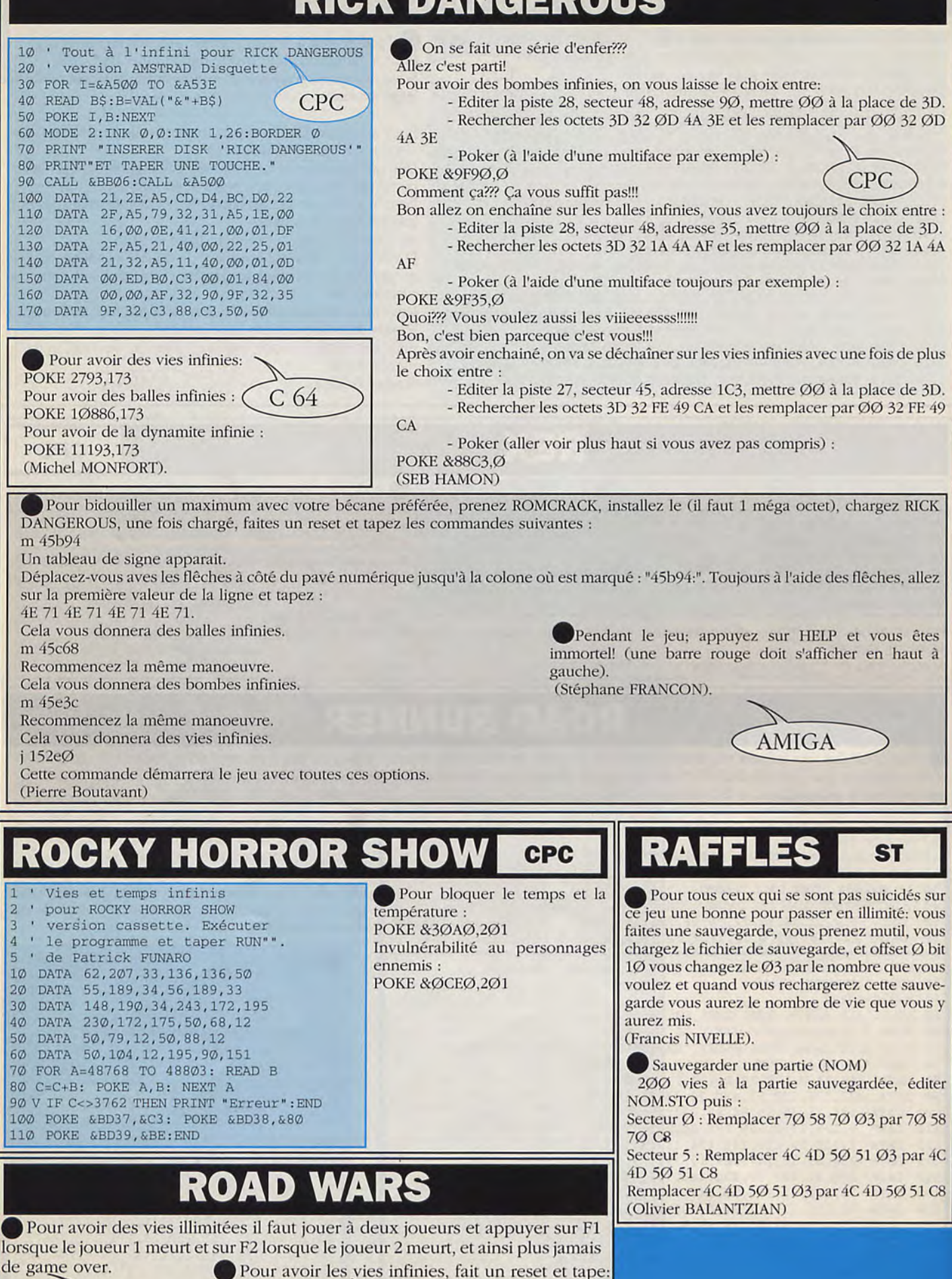

LA BIBLE DES POKES / VOLUME 2/ 74

POKE 17799,255

 $AMIGA$  sys 17384  $\bigcirc$  (64) (Philippe RISCHEBE)

# **ROLLING THUNDER**

MODE Ø:BORDER Ø

INK i, VAL("&"+a\$):NEXT

 $10<sup>°</sup>$ 

 $20$ 

30

35

 $4\emptyset$ 

6Ø

 $70$ 

80

 $9\emptyset$ 

100

 $110$ 

120

 $130$ 

140

150

160

170

180

190

200

 $210$ 

 $220$ 

240

260

 $270$ 

280

 $290$ 

300

310

320

330

340

350

360

 $370$ 

380

390

400

410

420

430

440

450

460

 $470$ 

**DATA** 

**DATA** 

**DATA** 

**DATA** 

**DATA** 

**DATA** 

DATA

**DATA** 

DATA

DATA

**DATA** 

DATA

DATA

**DATA** 

**DATA** 

DATA

**DATA** 

DATA

DATA

**DATA** 

**DATA** 

DATA

**DATA** 

**DATA** 

**DATA** 

**DATA** 

**DATA** 

 $\texttt{DATA}$ 

**DATA** 

 $\texttt{DATA}$ 

DATA

**DATA** 

**DATA** 

**DATA** 

**DATA** 

**DATA** 

**DATA** 

**DATA** 

**DATA** 

**DATA** 

**DATA** 

**DATA** 

Vies infinies pour ROLLING THUNDER version Disquette

OUT &FA7E, 1:FOR I=&A094 TO &A094+928:READ a\$:POKE I, VAL("&"+a\$)

RESTORE 460:FOR i=&BF00 TO &BF10:READ a\$:POKE i, VAL("&"+A\$):NEXT 50 IF X<>111893 THEN PRINT"ERREUR DANS LES DATAS": END ELSE CALL &A093

X=X+VAL ("&"+A\$):NEXT I:POKE &A093, &F3:RESTORE 450:FOR i=0 TO 15:READ a\$

DD, 21, ØE, A4, DD, 66, ØØ, DD, 23, DD, 6E, ØØ, DD, 23, 22, EØ, A3, 5D, CD, 24, A3, 21, DD, A3

35, CA, CB, A1, 21, DE, A3, 35, 20, 17, 21, 63, 9F, AF, 46, 23, 4E, 23, F5, E5, CD, 32, BC, E1

F1, 3C, FE, 10, 20, F0, CD, 9D, A2, 21, DF, A3, 35, 20, 1C, 01, 00, 00, CD, 38, BC, 3E, 0C, CD

5A, BB, AF, F5, 01, 0E, 0E, CD, 32, BC, F1, 3C, FE, 10, 20, F3, CD, 9D, A2, DD, 6E, 00, DD, 23

DD, 66, 00, DD, 23, DD, 4E, 00, DD, 23, DD, 46, 00, DD, 23, DD, 7E, 00, 32, 97, A1, DD, 23, DD

7E, 00, 32, 81, A1, DD, 23, DD, 7E, 00, 32, 88, A1, 32, 9A, A1, DD, 23, DD, 7E, 00, 32, C0, A1

DD, 23, DD, 7E, 00, 32, C1, A1, DD, 23, 22, D5, A3, ED, 43, D3, A3, E5, 21, 00, 00, 59, 50, A7

06, 09, CB, 1A, CB, 1B, CB, 1C, CB, 1D, 10, F6, 06, 07, A7, CB, 1C, CB, 1D, 10, F9, 22, D8, A3

43, E1, 78, 32, D7, A3, B7, 28, 07, C5, CD, A5, A2, C1, 10, F9, ED, 5B, D8, A3, 7A, B3, 28, 0D

ED, 53, DA, A3, CD, A5, A2, 21, FF, FF, 22, DA, A3, 2A, D5, A3, ED, 5B, D3, A3, Ø6, ØØ, D5, E5

19, 2B, 7E, EE, 22, 4F, A8, 41, 77, 2B, 1B, 7A, B3, C2, 86, A1, E1, D1, 06, 00, 7E, EE, 22, 4F

A8, 41, 77, 23, 1B, 7A, B3, C2, 98, A1, ED, 4B, D5, A3, ED, 5B, D3, A3, 21, 00, 00, 0A, C5, 4F

06, 00, 09, C1, 03, 1B, 7A, B3, C2, B1, A1, 11, 00, 00, A7, ED, 52, C2, 1A, A2, C3, A9, A0, 21

E3, A1, AF, 46, 48, 23, F5, E5, CD, 32, BC, E1, F1, 3C, FE, 10, 20, F1, CD, 9D, A2, 18, 10, 0E

00, 06, 0F, 10, 05, 18, 1A, 0C, 0D, 0E, 16, 11, 08, 03, 1A, CD, 5A, A3, 31, F8, BF, FB, C3, 00

BF, 2A, 20, A0, 26, 00, 11, 63, 9F, 29, 19, 4E, 23, 46, AF, C5, F5, CD, 32, BC, F1, C1, 3C, FE

10, 20, F4, C3, 9D, A2, CD, ØE, A3, F3, 21, 20, A2, AF, 77, 2B, 7C, B5, C2, 21, A2, 21, 9D, A2

- Ne traverse que les portes marquées du symbole d'une balle.

- Traverse la toute première porte marquée pour t'approvisionner en munitions.

- Une mitraillette peut se trouver derrière une de ces portes, alors essaye les toutes.

- Tire de courtes rafales avec la mitraillette sinon tu gâcheras les munitions.

- Si tu épuises tes munitions, serstoi de tes couteaux.

- Monte et descend sans cesse du balcon afin d'éviter les projectiles. - Les méchants avec des cagoules mauves se tuent d'une balle, tandis que ceux avec des cagoules bleues ou dorées se tuent de deux balles. - Quand tu arrives aux escaliers qui descendent, trébuche sur la première marche et tire tout de suite sur l'homme en face de toi. Saute  $230$ de l'escalier et tu flotteras douce- $250$ ment jusqu'à la section la plus basse du jeu.

- Passe les portes marrons en tirant dès qu'elles s'ouvrent, puis en t'agenouillant, tire sur le méchant qui te lance des couteaux.

- Dans la section des pneus, il y a un homme derrière la troisième ou quatrième pile de pneus. Avance par bonds, entre les coups, jusqu'à l'atteindre, puis descends-le quand il apparaîtra.

- Continue à progresser le long des pneus jusqu'à ce que deux hommes t'assaillent. Tire quatre fois pour les achever.

- Agenouille-toi ensuite pour tirer sur le méchant caché derrière les sacs de sable, puis recule immédiatement pour tirer sur celui qui te lance des bombes incendiaires.

- Le dernier méchant est facile à réduire. Tire-lui dessus une fois, puis tire au dessus de sa tête. Il essaiera d'attraper la balle et se tuera. Sors de l'écran et tu auras complété le premier niveau. Vas à la porte des munitions. Entre, puis ressort

et avance jusqu'à ce que cette porte ait disparue de l'écran. Si tu veux maintenant plus de muni-

50 60 BORDER NOT PI: CLS: RANDOMIZE USR VAL "35207" tions, retournes-y. Vies infinies : Temps infini: TOUS POKE 39792.Ø POKE 40055,201 **SPECTRUM** Suppression des ennemis: Energie infinie : POKE 39988,201 POKE 48444,201 Pour avoir des vies infinies sur ROLLING THUNDER, il te suffit de taper le mot JIMBO pendant la présentation, alors l'ordinateur fera un petit son pour te signaler que tu as Pour avoir des vies infinies, prendre un vies et énergie infinies, et si tu appuyes sur 'I' pendant le jeu, tu changeras de tableau. éditeur de mémoire type MONITOR-C et faire : Pour que tout redevienne normal, il faut appuyer sur les touches 'CAPS', 'SHIFT' et 'N' L GAME 30000 en même temps. Mette 4E71 en 3Ø6B8 Energie infinie : Exécution : Si tu tapes JIMBBBY Pour choisir le niveau (valeur de x de Ø à 9 pour POKE 41758,173 SYS 32768 (  $C<sub>64</sub>$ et que tu le valides quand les niveaux de 1 à 1Ø) : Munitions infinies : tu en es encore à l'écran-Mettre 3ØBC ØØØX en 3Ø34Ø POKE 41666,173 titre, tu te procures des Pour des munitions infinies : Appuie simultanément sur Temps infini : vies et une santé infinies. Mettre 4E714E71 en 3ØF38 **AMIGA** F1, F5 et F7, puis sur F7 pour POKE 41816,96 Puis faire : choisir le niveau où tu com-Vies infinies : S GAME 30000 36D1C SТ mences. POKE 3357Ø,173 (Boutavant pierre)

### LA BIBLE DES POKES / VOLUME 2 / 75

AF, 77, 23, 7C, FE, CØ, 2Ø, F8, 1E, FF, 3E, 07, ØE, 3B, CD, 7F, A2, 3E, 05, ØE, ØA, CD, 7F, A2 3E, ØA, ØE, ØF, CD, 7F, A2, Ø1, E2, Ø4, CD, 79, A2, 3E, Ø5, ØE, Ø5, CD, 7F, A2, 3E, ØA, ØE, ØF CD, 7F, A2, 01, C4, 09, CD, 79, A2, 1D, 20, D5, 21, 74, A2, 11, 00, 00, 01, 05, 00, ED, B0, C7 01,89,7F,ED,49,0B,78,B1,20,FB,C9,06,F4,ED,79,06,F6,ED,78,F6,C0,ED,79,E6 3F, ED, 79, 06, F4, ED, 49, 06, F6, 4F, F6, 80, ED, 79, ED, 49, C9, FB, 06, 0A, 76, 10, FD, F3 C9, 3A, E1, A3, C6, C1, 4F, 3A, E0, A3, 47, CD, D1, A2, D2, 1D, A2, 3A, E1, A3, 3C, 32, E1, A3 FE, 09, CO, E5, AF, 32, E1, A3, 3A, EO, A3, 3C, 32, EO, A3, 5F, CD, 24, A3, E1, C9, D5, E5, 79 32, EE, A3, 32, FØ, A3, 78, 32, EC, A3, Ø1, 7E, FB, 21, EA, A3, 1E, Ø9, CD, 61, A3, E1, ED, 5B DA, A3, CD, 81, A3, E5, CD, 9D, A3, E1, D1, 3A, E3, A3, FE, 40, 20, ØE, 3A, E4, A3, FE, 80, 20 07, 3A, E5, A3, B7, C0, 37, C9, A7, C9, 01, 7E, FB, 3E, 08, CD, B8, A3, CD, 9D, A3, 3E, 07, CD B8, A3, AF, CD, B8, A3, 18, 10, 01, 7E, FB, 3E, 0F, CD, B8, A3, AF, CD, B8, A3, 7B, CD, B8, A3 3E, 08, CD, B8, A3, CD, 9D, A3, 3A, E3, A3, E6, 20, 28, F1, C9, C5, 01, 7E, FA, 3E, 01, ED, 79 06, 02, 11, 00, 00, 1B, 7A, B3, 20, FB, 10, F6, C1, C9, 01, 7E, FA, AF, ED, 79, C9, 7E, CD, B8 A3, 23, 1D, 20, F8, C9, OC, 7E, ED, 79, OD, 23, ED, 78, F2, 70, A3, E6, 20, 20, F1, C9, OC, ED 78, 77, 0D, 23, 1B, ED, 78, F2, 81, A3, E6, 20, C8, 7A, B3, C2, 7A, A3, OC, ED, 78, 0D, ED, 78 F2, 92, A3, E6, 20, C2, 8E, A3, C9, 21, E3, A3, ED, 78, FE, C0, 38, FA, OC, ED, 78, OD, 77, 23 3E, 05, 3D, 20, FD, ED, 78, E6, 10, 20, E9, C9, F5, F5, ED, 78, 87, 30, FB, 87, 30, 03, C3, 1D A2, F1, ØC, ED, 79, ØD, 3E, Ø5, 3D, ØØ, 20, FC, F1, C9, Ø3, ØØ, ØØ, ØØ, ØØ, ØØ, ØØ, ØØ, FF, FF  $00, 05, 02, 04, 00, 00, 07, E4, 51, 00, 00, 00, 00, 00, 4C, 00, 00, 00, 01, 02, C9, 2A, FF, 28$ 43, 29, 20, 31, 39, 38, 37, 20, 41, 50, 50, 4C, 45, 42, 59, 20, 41, 53, 53, 4F, 43, 49, 41, 54 45, 53, 00, 08, 00, 00, 00, 40, 0F, 1D, F1, 51, 07, 00, 04, 20, 4E, CF, F7, 05, B8, F2, 20, 52 EØ, 4B, E3, 17, A1, 9D, 14, 00, CØ, 00, 40, C4, AD, EØ, 24, 4E 1, Ø, d, 1a, 6, 7, 18, c, f, 5, e, 14, 3, f, e, 11 **CPC** 21,40,46,36,00,00,00,00,00,00,00,00,00,00,00,00,03,60,37 REM Vies, énergie, temps infinis et suppression de l'ennemi

2 REM sur ROLLING THUNDER 10 POKE VAL "23658", VAL "8": POKE VAL "23693", NOT PI<br>20 POKE VAL "23624", NOT PI: CLEAR VAL "25000": LOAD ""SCREEN\$ POKE 5+PEEK 23631+256\*PEEK 23632,111:LOAD ""CODE  $30<sub>o</sub>$ 40 BORDER VAL"7": POKE VAL "39792", NOT PI: POKE VAL "39988", VAL "201" POKE 40055, VAL "201": POKE 48444, VAL "201"

# **RUNNING MAN**

### *Pour tous Standards, réalisé pour vous par Pascal ROY...*

*Your passer Elect*r*on voici une aut*r*e solution plus facile qu'avec la brique : il faut prendre la planche à clous et marcher vets Electron. Quand*  il tire baissez-vous puis relevez-vous et arrivé à sa hauteur, marchez accroupi à côté de lui, il marchera suivez-le et frappez-le par derrière *civand il se retourne. Renouvelez l'opération jusqu'à sa destruction.* 

Pour passer Fireball, il faut se mettre le plus près possible, en évitant ses flammes, lui donner des coups de pieds, il va s'envoler suivezle en courant et dès qu'il atterrit redonnez-lui un coup de pied et ainsi de suite jusqu'à la mort de celui-ci. Attention ne lui laissez pas de *répit car il est très rapide. économisez bien la vie car vous en aurez bien besoin. Le bouclier petit vous être d'un grand secours car il vous*  protégera des flammes, pour s'en servir faites comme si vous donniez un coup de poing. Arrivé au studio les soldats vous attendent (5 en tout). Pour éliminer un soldat, il faut lui donner quatre coups de poing ou de pieds avant de pouvoir atteindre le pistolet qui se trouve près des tribunes. Pour tirer faire comme si vous donniez un coup de poing et tirez quatre coups l'un derrière l'autre, pendant que le garde accuse *les les coups il ne peut pas tirer et meurt.* 

*A'l'l'l:\'I'ION tout au long du jeu. le chien est toujours lit. S'il vous reste peu (le vie voici un hon tuyau : il faut rester sur place et attendre*  ou se battre contre le chien, votre vie augmentera progressivement, à utiliser surtout au dernier niveau entre chaque garde. Après tout cela il ne vous reste plus qu'à aller voir le présentateur qui est sur l'estrade et lui donner des coups il tourne sur lui même et *tombe clans le toboggan.* 

*Limage finale est superbe on voit le présentateur se crasher avec le toboggan contre son affiche digitalisée.* 

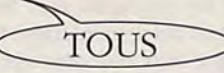

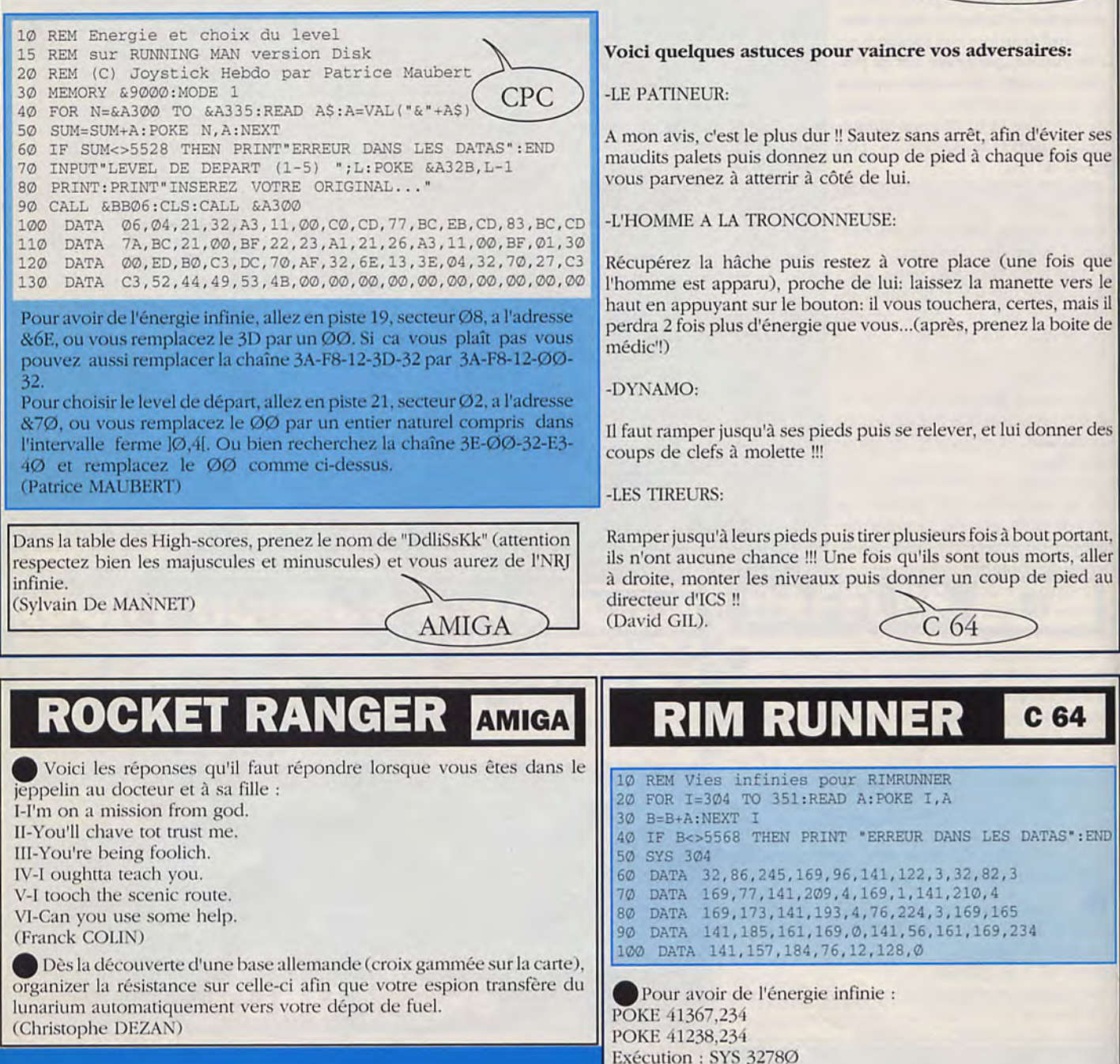

(Philippe RICHEBE)

## **RENEGADE III**

10 REM Vies/Energie/Temps infinis pour RENEGADE III 20 REM Pour JOYSTICK HEBDO par Brocker Serge et Patrick Feldmann 30 REM \* Version Disquette \* \* Version Disquette 40 REM 50 DATA 3E,C9,21,7B,44,77,0O,3E,50,21,4C,2C,77,00,3E,00,043A 60 DATA 21,57,2B,77,21,B3,64,C3,BF,A2,00,BO,21,6B,A4,5D,06B3 70 DATA 54,13,01,74,83,77,ED,B0,D9,OE,89,ED,49,D9,21,00,0713 80 DATA 06,3E,44,BE,28,03,23,18,FA,23,23,23,5E,23,56,EB,04D1 90 DATA 22,43,A2,CD,44,**00,**CD,BD,08,D9,01,8D,7F,ED,49,D9,079F 100 DATA 21,86,A2,OE,FF,C3,16,BD,AF,F5,46,48,23,E5,CD, 32,0825 110 DATA BC,E1,F1,3C,FE,10,20,F1,06,00,48,CD,38,BC,lE, 06,071C 120 DATA 18,08,F3,1E,50,01,7F,FA,ED,49,06,F5,ED,78,1F,38,06E8 130 DATA FB, ED, 78, 1F, 30, FB, 1D, 20, F1, C9, 3E, 01, CD, 0E, BC, CD, 0844<br>140 DATA 6E, A2, CD, F9, A2, 3E, 02, 32, 55, A4, C6, 4A, 32, 50, A4, CD, 07F6 140 DATA 6E,A2,CD,F9,A2,3E,02,32,55,A4,C6,4A,32,50,A4,CD,07E6 150 DATA **0**7,A3,3E,01,21,**00,**CO,CD,11,A3,1E,01,CD,76,A2,21,0570 160 DATA 59, A4, CD, 54, A2, CD, 6E, A2, 3E, 02, 21, 00, 01, CD, 11, A3, 0680<br>170 DATA C3, EC, A1, D9, 01, 7E, EA, ED, 49, AF, 21, 07, A3, 11, 09, A3, 091E 170 DATA C3,FC,A1,D9,01,7E,FA,ED,49,AF,21,07,A3,11,08,A3,081E 180 DATA 01, 64,01,77,ED,BO,21,0O,A2,11,01,A2,01,DC,00,77,0545 190 DATA ED,B0,01,8D,7F,ED,49,08,D9,01,CO,F5,ED,78,1F, 38,0833 200 DATA FB, ED, 78, 1F, 30, FB, 0D, 20, F3, CD, F9, A2, E9, 3E, 10, 01, 086A<br>210 DATA 54, 7F, ED, 79, ED, 49, 3D, F2, FE, A2, C9, 0E, 49, 21, 74, A4, 0897 210 DATA 54,7F, ED, 79, ED, 49, 3D, F2, FE, A2, C9, ØE, 49, 21, 74, A4, Ø897<br>220 DATA 16, ØØ, C3, 6F, A3, 4F, DD, 21, 74, A4, DD, 7E, ØØ, B9, 28, ØA, Ø696 220 DATA 16,00,C3,6F,A3,4F,DD,21,74,A4,DD,7E,00,B9,28,0A,0696<br>230 DATA DD,23,DD,23,DD,23,DD,23,18,E0,DD,56,01,DD,5E,03,0779 230 DATA DD,23,DD,23,DD,23,DD,23,18,F0,DD,56,O1,DD,5E,02,0779 240 DATA DD,46,03,3E,19,93,B8,38,07,7B,80,3D,4F,C3,55,A3,0649<br>250 DATA 0E,18,C5,F5,E5,D5,CD,55,A3,D1,E1,F1,C1,5F,78,93,0A2D 250 DATA 0E, 18, C5, F5, E5, D5, CD, 55, A3, D1, E1, F1, C1, 5F, 78, 93, 0A2D<br>260 DATA 47, ZC, 83, 67, 1E, 01, 14, 18, DA, 3F, 4C, 32, 50, M, 3F, 06, 04C6 260 DATA 47,7C,83,67,1E,01,14,18,DA,3E,4C,32,50,A4,3E,06,04C6 270 DATA 32,55, A4, 79, 1D, 93, 32, FD, A3, 7B, 32, E8, A3, 1E, 01, 4B, 06C8<br>280 DATA C3, 70, A3, 59, 7A, 32, 49, A4, 32, 52, A4, 22, 9E, A3, 7B, 32, 0700 280 DATA C3,70,A3,59,7A,32,49,A4,32,52,A4,22,9E,A3,7B,32,0700 290 DATA 54, A4, 79, 32, 56, A4, 11, 4C, A4, CD, B8, A3, 3A, 6B, A4, B7, 07C6<br>300 DATA 20, F4, 11, 46, A4, CD, A2, A3, 11, 4C, A4, CD, B8, A3, 11, 4F, 07AA 300 DATA 20, F4, 11, 46, A4, CD, A2, A3, 11, 4C, A4, CD, B8, A3, 11, 4F, 07AA<br>310 DATA A4, 21, 00, C0, 18, 1E, CD, B3, A3, 11, 4A, A4, CD, B8, A3, 21, 0726 310 DATA A4, 21, 00, C0, 18, 1E, CD, B3, A3, 11, 4A, A4, CD, B8, A3, 21, 0726 320 DATA 6B, A4, CB, 6E, 28, F3, C9, 01, 40, A4, 18, 0B, 01, 28, A4, 21, 0622<br>330 DATA 6B, A4, 18, 03, 01, F1, A3, ED, 43, EA, A3, 1A, 47, C5, 13, 1A, 06CF 330 DATA 6B,A4,18,03,01,F1,A3,ED,43,EA,A3,1A,47,C5,13,1A,06CF 340 DATA 01,7E,FB,F5,ED,78,87,30,FB,FA,D0,A3,F1,OC,ED,79,0A56 DATA 06,08,10,FE,C1,10,E6,01,7E,FB,11,00,00,C3,F1,A3,06B5 360 DATA OC,ED,78,0D,1B,ED,78,F2,F1,A3,7A,B3,C2,EC,A3,11,0913 370 DATA 00,00,OC,ED,78,77,OD,23,1B,7A,B3,CA,1B,A4,ED,78,064E F2, ØA, A4, E6, 20, C2, FE, A3, C3, 25, A4, ØC, ED, 78, ØD, ED, 0900 390 DATA 78, F2, 1B, A4, E6, 20, C2, 17, A4, 21, 6B, A4, ED, 78, FE, C0, 08FF<br>400 DATA 38, FA, QC, ED, 78, 77, QD, 23, 3E, 05, 3D, 20, FD, FD, 78, F6, 0732 400 DATA 38,FA,OC, ED, 78,77,0D,23,3E,05,3D,20,FD, ED, 78,E6,0732 410 DATA 10,20,E9,C9,ED,78,F2,40,A4,C9,03,OF,00,00,01,08,0601 420 DATA 02,4A,00,09,00,00,00,00,00,00,00,2A,FF,00,19,14,01AB 430 DATA 06,00,00,00,00,00,00,00,00,00,00,00,00,00,00,00,0006 440 ligne=l:adr=41468 450 FOR 1oopl8=1 TO 39 460 somme=O:FOR loop2%=l TO 16 470 READ byte\$:byte=VAL("&"+byte\$) :POKE adr,byte 480 somme=somme+byte:adr=adr+1:NEXT loop2% 490 READ verifies\$:verifies=VAL("&"+verifies\$)<br>500 IF verifies<>somme THEN PRINT"Frreur en li

500 IF verifies<>somme THEN PRINT"Erreur en ligne: ";ligne:END

510 ligne=ligne+l:NEXT loopl%

520 MODE 2:LOCATE 1,1:PRINT CHR\$(7);"Inserez la disquette orginale de RENEGADE III et presse une touche" 530 CALL &BB06:CALL &A286

## ROGER RABBIT

REM Vies infinies pour ROGER RABBIT B=O:DIM%(256) FOR I=0 TO 151:READ A\$:A=VAL("&H"+A\$):C%(I)=D B=B+D:NEXT I IF B<>1237570& THEN PRINT "ERREUR DANS LES DATAS":END C&=VARPTR (C% (0)) :CALL C& DATA 48E7, COC2, 2C79, 0, 4, 2D6E, 3A, 2E, 41EE, 0022, 7016, 4281, D258, 51C8 DATA FFFC,4641,3D41,52,226E,3A,41FA,12,303C,01FF,12D8,51C8,FFFC,4CDF DATA 4303,4E75,48E7,COC2,2C79,0,4,42AE,2A,41FA,32,20AE,FF3C,41FA DATA 1E,2D48,FF3C,43F9,0,20,41FA,86,2091,41FA,3A,2288,4CDF,4303 DATA 4E75,EF08,41FA,BA,2080,205F,4EB9,544F,4E49,48E7,6080,223A,A8,41FA DATA 60,7403, B298,6604,2140,0C,51CA,FFF6,4CDF,0106,4E75,48E7,C0F0,41FA<br>DATA 54,43FA,78,47FA,6C,7203,4A90,6722,2450,4280,1013,E540,2031,800 DATA 54,43FA,78,47FA,6C,7203,4A90,6722,2450,4280,1013,E540,2031,800<br>DATA D5E8,10,B092,660E,4290,4280,102B,4,E540,24B1,0800,4A98,4A98,4A DATA D5E8,10, B092, 660E, 4290, 4280, 102B, 4, E540, 24B1, 0800, 4A98, 4A98, 4A1B, 51C9<br>DATA FED4, 4CDF, 0E03, 4EE9, 544E, 4E49, 0, 3118, 0, 24DC, 0, 6E54, 0, 6E2C DATA FFD4,4CDF,0F03,4EF9,544F,4E49,0,3118,0,24DC,0,6F54,0,6F3C<br>DATA 0.0.0.0.0.0.0.0.0.2BC8.0.0F54.0.1A2 DATA 0,0,0,0,0,0,0,0,0,0,2BC8,0,0F54,0,1A2<br>DATA 0,22B6,0,1,202,202,522C,839E,526C,F DATA 0,22B6,0,1,202,202,522C,839E,526C,DFBA,4E71,4E71

Le jeu est trés dur au INK.AN.PAINT.CLUB. Pour trouver à tous les coups les testaments, il suffit tout simplement d'appuyer sur la touche P pour couper sans interruption l'orchestre avant la fin de la musique. à ce moment vous pourrez ramasser tous les menus sur la table. (Franck COLIN)

**AMIGA** 

## **RAMBO** AMIGA

Cela vous ferez réellement plaisir si je vous donnez un petit truc ?. Lorsque vous allez vers le haut avec l'hélico, branchez un joystick dans le port 1, puis poussez celui du port 2 vers le haut et celui du port 1 en bas à droite et l'hélico va 2 fois plus vite, résultat : les autres n'ont pas le temps d'apparaître. (François VEDEL).

Pour ne pas avoir d'hélico qui colle à l'avion, appuyer sur la touche 'RESTORE' et après sur la touche 'RETURN' et maintenir appuyé jusqu'à l'arrivée. (Stéphane CILLI).

# **RENEGADE III**

Pour passer plus facilement les 2 vagues de monstres qui vous attaquent 2 fois par niveau, Il suffit, à l'arrivée de la première vague de se placer en bas à gauche de l'écran et de repousser les ennemis venant de gauche le plus possible en dehors de l'écran. Après quelques secondes, ils ne vous attaqueront plus et il suffit de s'occuper de ceux venant de gauche à droite et de refaire l'opération à chaque vague de monstres. (Stéphane LARGOUET)

Pour avoir : -Des vies infinies : **POKE &2B89.0** POKE &2B57,Ø -Du temps infini : POKE &4DE8,&C9 (Patrice MAUBERT)

-De l'énergie infinie

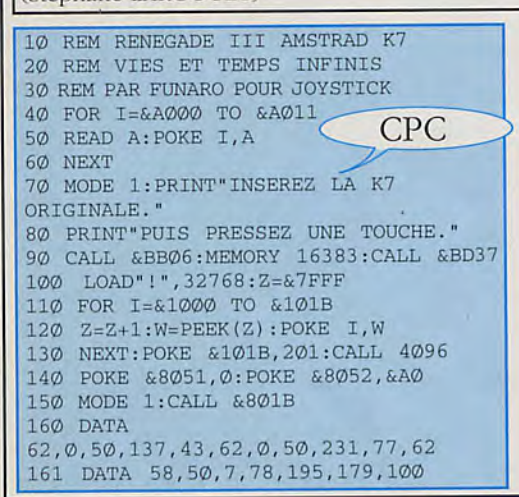

10 REM Vies infinies pour RENEGADE III LUCASSE 20 PRINT CHR\$ (147) 30 FOR T=352 TO 413 40 READ A: POKE I, A 50 B=B+A:NEXT I 60 IF B<>6182 THEN PRINT "ERREUR DE DATAS" : END 70 SYS 352 80 DATA 32, 86, 245, 169, 112, 141, 240, 3, 169 90 DATA 1, 141, 245, 3, 76, 167, 2, 169 100 DATA 76, 141, 84, 3, 169, 130, 141, 85 110 DATA 3, 169, 1, 141, 86, 3, 76, 0 120 DATA 8, 169, 146, 141, 87, 1, 169, 1  $C<sub>64</sub>$ 130 DATA 141, 88, 1, 172, 32, 208, 76, 89 140 DATA 3, 169, 173, 141, 215, 198, 141, 26 150 DATA 198, 76, 0, 4, 0, 74, 79, 89

**CPC** 

Pour avoir : Des vies infinies: Poke 48498,234 Poke 48499.234 Poke 48500,234 - De l'énergie infinie : Poke 486Ø5.234 Poke 486Ø6,234 Poke 486Ø7,234 (Bruno ANGERAND)

# RENEGADE

Pour tuer tous les Boss (à part le 3ème et 4ème), on va contre le mur, on saute les deux pieds joints en direction du mur et ainsi, en donnant des coups de pieds dans la direction opposée au mur, on ne peut être touché que si on arrête de taper (alors il faut tout refaire). Pour le 3ème Boss, il faut sauter les deux pieds joints dans sa direction dès qu'il commence à courir, et ainsi l'achever (faire attention à sauter dans le bon sens...). Pour le 4ème Boss il faut tuer les autres mecs, puis lui, en évitant les balles. Si vous coincez au 2ème niveau, pour les motos, il faut faire tomber le mec qui est dessus, en sautant les 2 pieds joints au bon moment. (Emmanuel MAILLARD)

**CPC** Vies infinies Poke &A29,&C3 Bloque le temps à Ø:ØØ Poke &9E1,&18 (Damien BONVARLET)

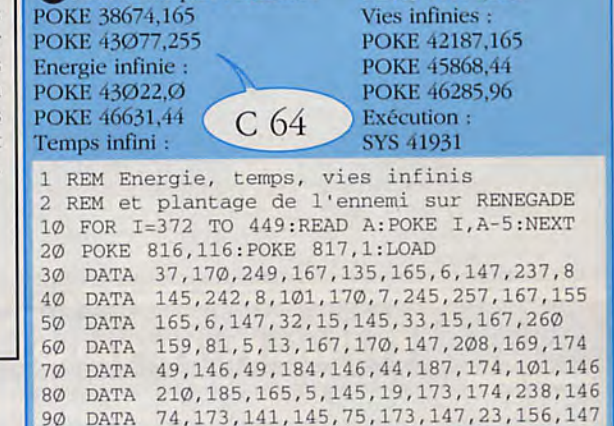

Pour détraquer l'ennemi : POKE 41114.165

1 REM Vies infinies RENEGADE DISK 10 MODE Ø:BORDER Ø:FOR C=0 TO 15 20 READ C\$: INK C, VAL ("&"+C\$): NEXT 30 FOR N=0 TO 199:READ N\$  $40$  Z=Z+VAL("&"+N\$) 50 POKE &5150+N, VAL ("&"+N\$):NEXT 60 IF Z<>16296 THEN PRINT"ERREUR DANS LES DATAS": END 70 CALL &5150 80 DATA 00, 0D, 1A, 0C, 19, 09, 15, 0A, 14, 01, 02, 0B, 10, 0F, 03, 06M, 06, 04, 21, 0E 52, 11, 12, 52, CD, 77, BC, 21, 40, 00, CD, 83, BC, F3, 21, 40, 00, 11, 00, A8  $9\textdegree$ DATA DATA 01, C1, 02, 3E, 8B, CD, 95, 51, 21, 2E, A8, 11, 6E, 00, 01, 93, 02, 3E, B0, CD 100 95, 51, 21, 40, 00, 22, 35, A8, 3E, C9, 32, 68, A8, CD, 2E, A8, 21, A4, 51, 22  $110$ **DATA** F3, A8, C3, CE, A8, ED, 4F, ED, 5F, AE, 77, ED, A0, 00, 00, 00, EA, 97, 51, C9  $12\emptyset$ **DATA** 21, AF, 34, 36, 7C, 21, B5, 34, 36, 84, 21, A4, 34, 36, 03, 21, 22, 0A, 36, 00 130 DATA 21, 29, 0A, 36, C3, 21, B5, 25, 36, C9, CD, C8, 51, C3, 40, 00, 21, E3, 51, 11 **DATA**  $140$ F5, 2F, 06, 07, 7E, 12, 23, 13, 10, FA, 7E, FE, FF, C8, 01, 06, 00, EB, 09, EB 150 **DATA** 160 **DATA DATA**  $170$ 20, 20, 20, 20, 20, FF, 41, 41, 41, 41, 00, 00, 00, 00, 00, 00 180 **DATA** 

Après avoir éliminé la bande de Big Bertha, il faut continuer à lui asséner des coups de pieds aériens jusqu'à ce que son énergie baisse. Attention à ne pas trop l'approcher où s'en éloigner. Quand elle aura épuisé toute son énergie, fuir en courant et, quand la distance sera assez importante, elle vous poursuivra. C'est le moment où jamais de lui décrocher un bon coup de pied aérien : elle s'écroulera aussitôt.

Pour récupérer le sang : d'emblée, appuyer sur "Esc" pour arrêter le jeu, puis appuyer simultanément sur W, A, D, S, ESPACE, O, ., et ENTER.

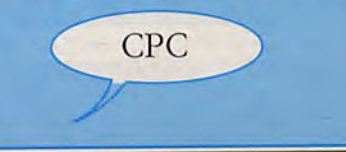

# **ROCK STAR**

### ST/AMIGA/PC

### Intoys Stick Musicien (batterie)

-je suis le successeur d'oncle James -de quel instrument jouez-vous? -comme Phil Collins? -j'apprécie seulement sa musique -je vous veux absolument en studio -je vous fais un chèque de 5000 F.

Mac Larynett Musicien (saxophones)

-je suis le successeur d'oncle James -on m'a dit que vous étiez un fameux musicien

-vous êtes rock vous!

-do you wanna rock'n'roll?

-je vous veux absolument en studio. -je vous fais un chèque de 2000 F

### **Lepez Abul Banquier**

-Bonjour Monsieur

\*Pour emprunter de l'argent (remboursement sous 8 semaines + 10%) -j'ai besoin de liquidités

-euh! faites comme si je ne les connaissait pas

-ça m'intéresse...

-j'aimerais vous emprunter de l'argent  $-10000$  F. ou

 $-20000$  F.

\*pour avoir un sponsor (1000 F par semaine)

-il faudrait qu'on parle affaire

-j'aimerai avoir une conversation plus 'poussée' avec vous

-rendez-vous au restaurant 'le fin gourmet'

Au restaurant:

-bonsoir

-oublions les affaires un instant -je vous écoute

-appelez-moi quand vous voulez, je

vous le donnerai

-je cherche un sponsor -ca m'intéresse

### **Petitclous Alain Animateur**

-wom bom balom bom balom bom boum!

-j'aimerai mieux vous connaître

-vous êtes rock vous!

-moi mon préféré c'est 'Night and Day'

### Hatmur Tom Musicien (claviers)

(lui envoyer un cadeau, ex: collector) -bonjour, c'est moi -on m'a dit que vous étiez un fameux musicien

-j'ai un service à vous demander -je vous veux absolument en studio -je vous fais un chèque de 10000 F. (attention aux chèques sans provision)

### **M'Bomgobalme Taxiteur**

-wam bom balom bom balom bim boum!

-on m'a dit que vous étiez un fameux musicien...

-de quel instrument jouez-vous?

-ça tombe bien... j'adore!

-je vous veux absolument en studio

-je vous fais un chèque de 2000 F.

### **Gasm Laure Journaliste**

-je suis le successeur d'oncle James -je suis un de vos admirateurs -on vous apprécie dans le show-business -par exemple Eric Calsam

-j'aimerais avoir une conversation plus 'poussée' avec vous

-rendez-vous au restaurant 'le fin gourmet'

Au restaurant:

-bonsoir

-oublions les affaires un instant

-j'aurai besoin de quelques conseils

-j'essaie d'avoir des passages à la TV pour mon interprète

(on peut aussi passer la nuit avec elle...)

#### d'Astre Capo Musicien (Guitariste)

(lui envoyer un cadeau, ex: collector) -bonjour, c'est moi

-on m'a dit que vous étiez un fameux musicien

-vous êtes le meilleur des guitaristes -je vous veux absolument en studio -je vous fais un chèque de 10000 F. (attention aux chèques sans provision).

### Calson Eric Rédacteur en chef

-je suis le successeur d'oncle James -j'aimerais mieux vous connaître -ça rapporte un 'max', ça! -vous méritez mieux -j'aimerais faire connaitre le titre dont je m'occupe actuellement -rendez-vous à la discothèque 'le chat noir'. A la discothèque: -bonsoir -j'aimerais faire connaître le titre dont je

m'occupe actuellement

-un article de presse

-écoutez-le bien, je suis sûr que vous apprécierez

### Massom Lili Employée

-allo, c'est Lili? -je suis un de vos admirateurs -se passionner pour le rock comme vous le faites -aarrgh! le heavy metal! quel pied! -j'aimerais avoir une conversation plus 'poussée' avec vous

-rendez-vous à la discothèque 'le chat noir'

A la discothèque:

-bonsoir

-faudrait qu'on parle...

LA BIBLE DES POKES / VOLUME 2 / 79

-j'ai un service à vous demander -j'aimerais participer à la tournée VRO Aid

### Lamgoisse Jack sans profession

-salut, c'est moi -il faut qu'on parle 'affaires' -j'ai un boulot 'délicat' à faire...

-rendez-vous au bistrot 'chez Geor-

ges'

Au bistrot: -salut mec

-voilà, j'ai une combine pour le top 40

-avec 20000 F., tu vas acheter 1000 de mes disques

-chez superecord ou

-chez mélodisk

### Oncle James retraité

Oncle James donne divers renseignements selon ce qu'on lui demande.

### Saturax Max Ingénieur du son

(faire plusieurs tentatives) -je suis le successeur d'oncle James -il faut qu'on parle 'affaires' -faut pas vous laisser aller! -vous êtes celui dont j'ai besoin -je vous veux absolument en studio -quelles sont vos conditions?

Yakasake Producteur (après un certain niveau de jeu) -je suis le successeur d'oncle James -j'ai du mal à pénétrer le marché en Extrême-Orient -pourquoi cela? -faudrait qu'on parle

\*pour obtenir un sponsor (rembourse les affiches et la location des instru-

ments utilisés en concert).

-je cherche un sponsor

\*pour obtenir un spectacle

-un spectacle

-je vous fais un chèque de 10000 F. (GRENIER Sébastien).-

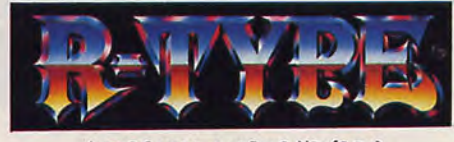

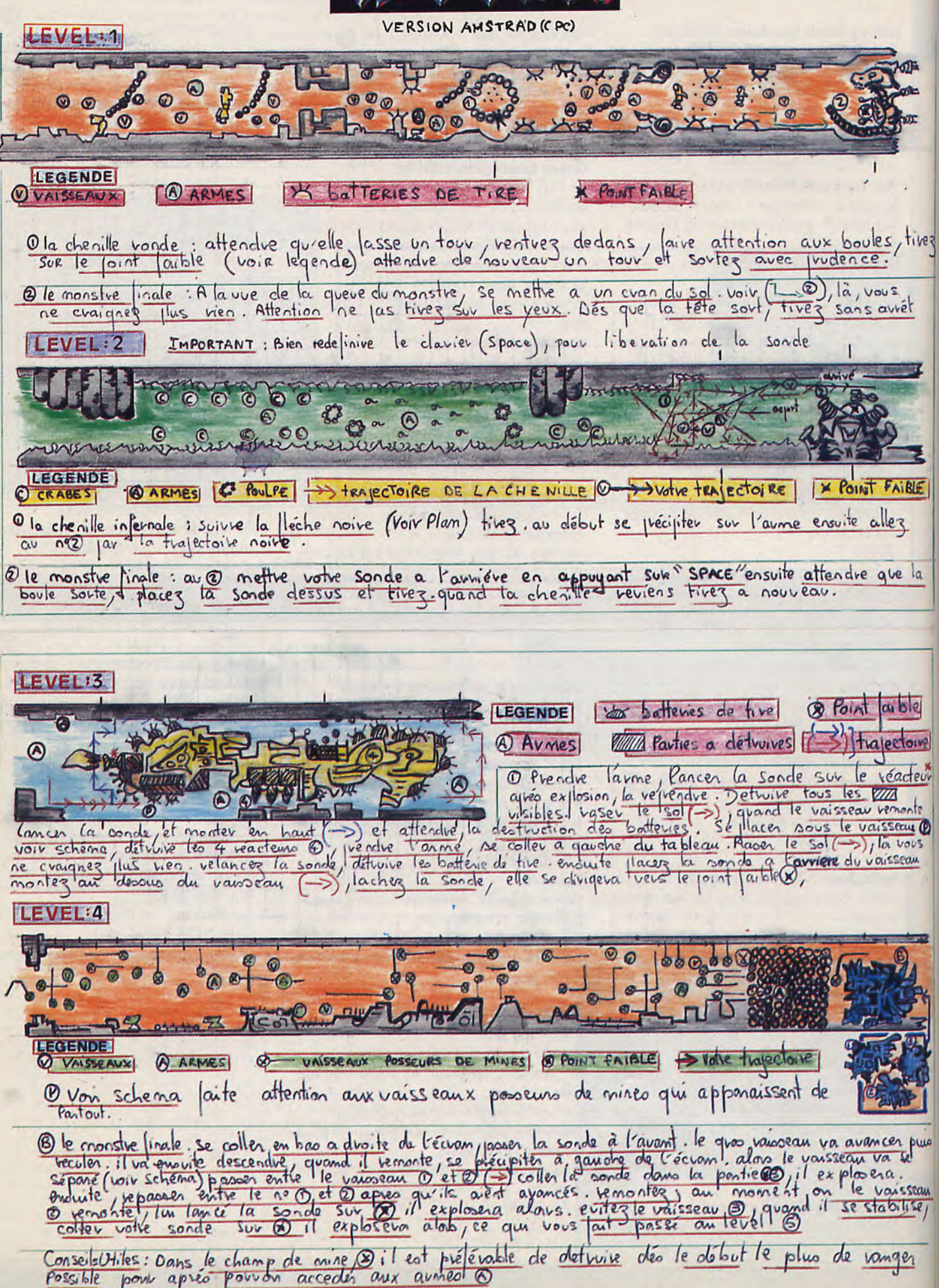

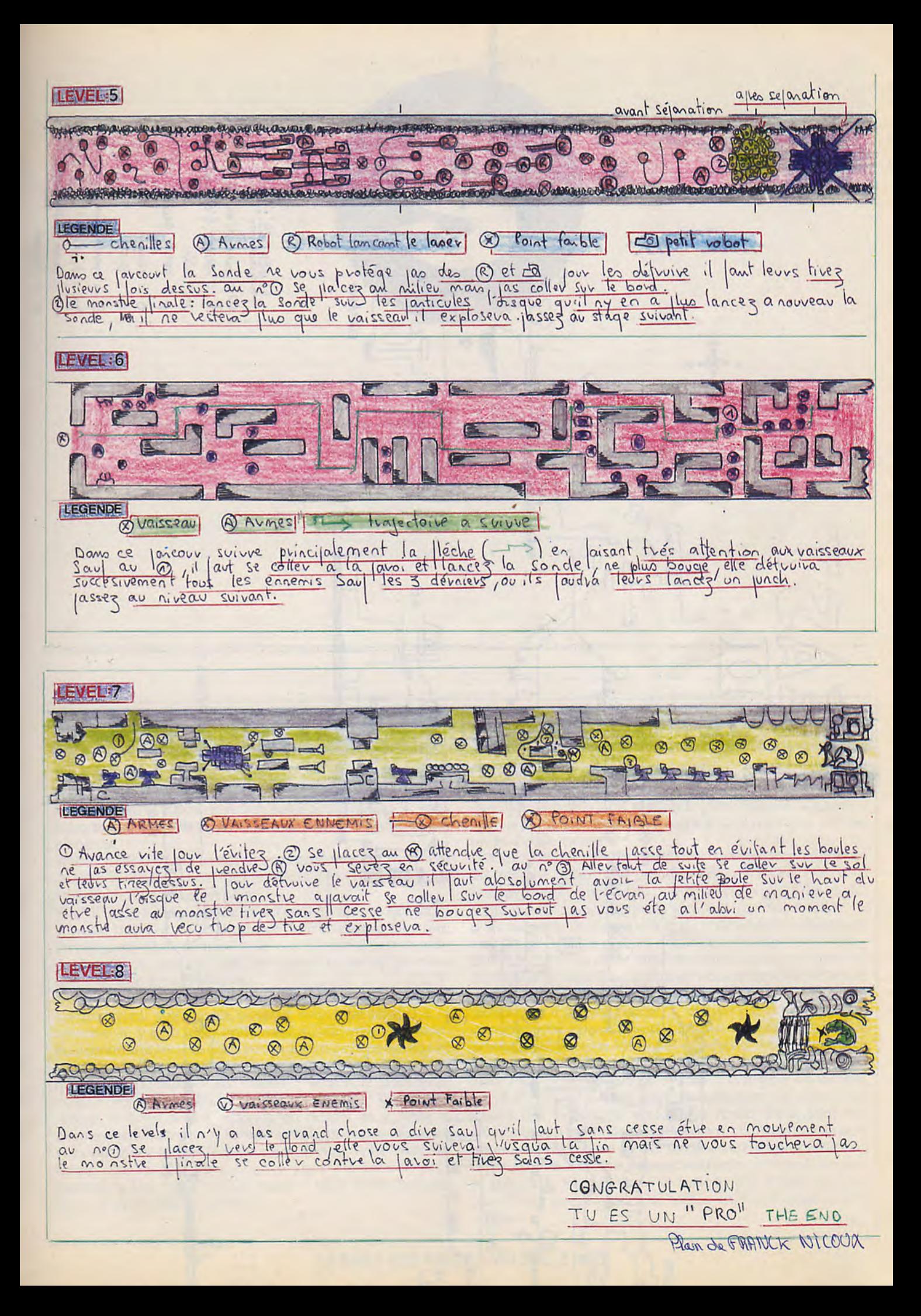

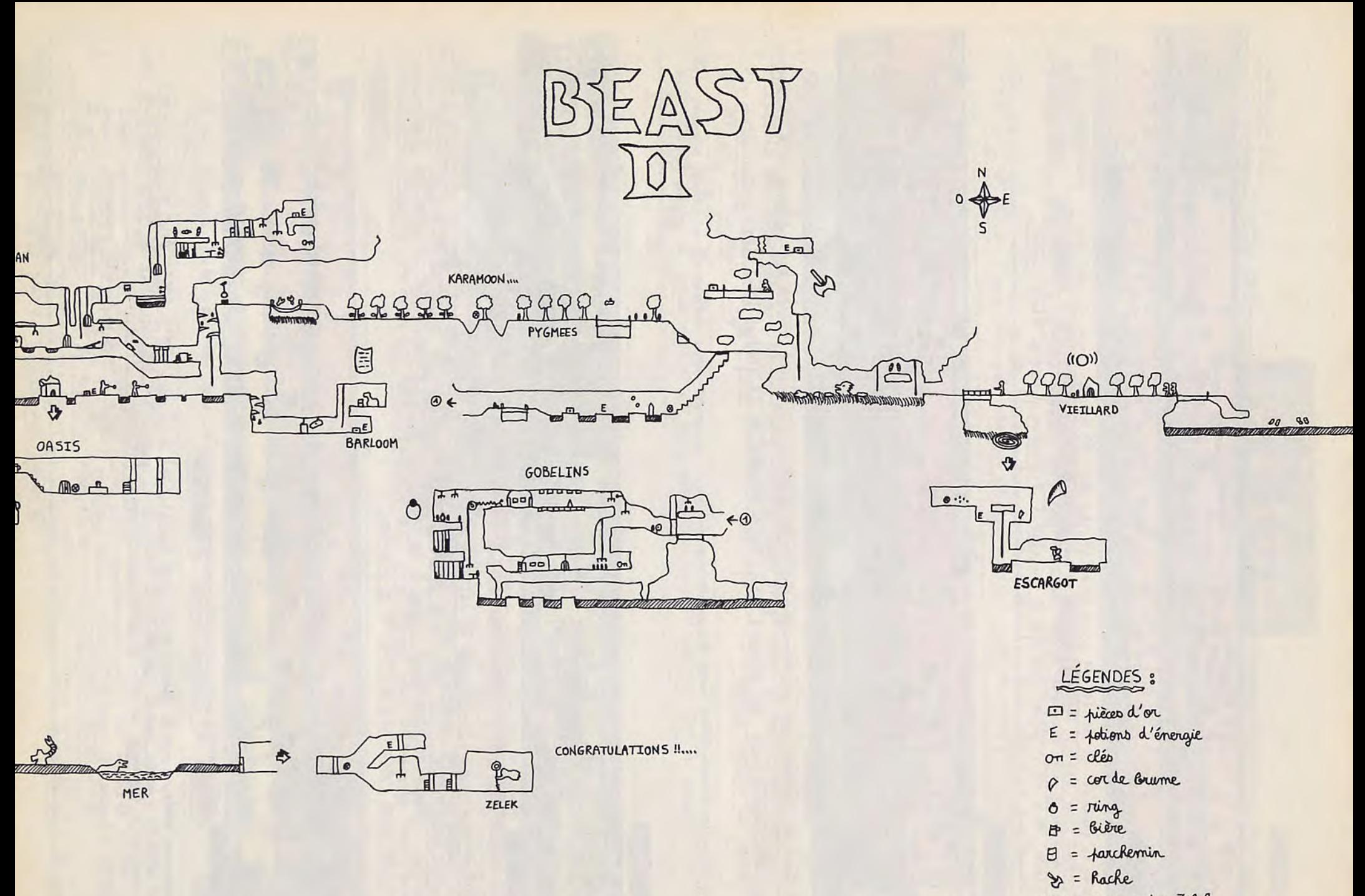

(101) = arme contre Zelek

 $\otimes$  = départ

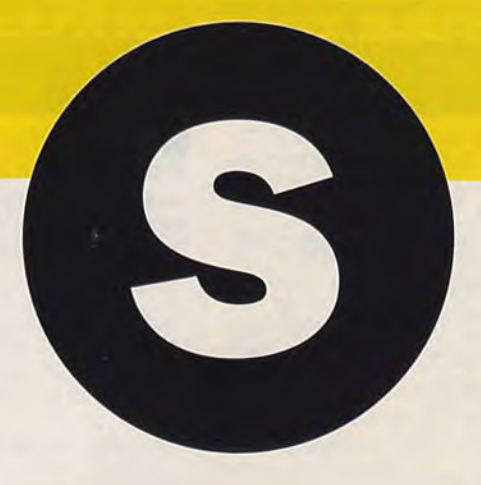

# **SHUFFLEPUCK CAFE**

### **ST/AMIGA/PC/CPC/MAC**

Voici un guide des différents personnages que vous rencontrerez dans ce soft et comment les aborder:

SKIP FREENEY : Si vous n'arrivez pas à battre ce gars-là, vous feriez mieux d'arrêter de jouer tout de suite: il ne pose aucun problème.

VINNIE THE DWEEB: Là encore, pas grand souci à vous faire de celui-là. Essayez d'envoyer le palet sur les côtés, cela vous rapportera de nombreux points.

VISINE ORB: Visine a tendance à s'enerver si vous lui lancez le palais trop fort, et relancera ce dernier encore plus fort. Prenez garde également à son service meurtrier qui rebondit de chaque côté de la table. Excepté cela, il ne devrait pas vous poser de trop gros problémes.

LA PRINCESSE BEJIN: Ne vous fiez pas à son agréable apparence car son service pourrait vous faire tomber à la renverse. Il y a un léger bruit avant qu'elle envoie le palet. En mémorisant les tons vous pourrez savoir comment elle va servir. Vous découvrirez que dans ces tons. l'un est plus long que l'autre. Lorsque vous entendez le son le plus long, positionnez votre batte au centre de la table. Lorsqu'elle servira, le palet devrait rebondir en dehors de la table et heurter votre batte, pour revenir vers la princesse. Lorsque vous entendez le son le plus court, mettez votre batte du même côté qu'elle. Vous pourrez alors renvoyer le palet facilement. Une fois le service maîtrisé, vous ne devriez plus avoir de problèmes avec Bejin.

LE GENERAL: C'est là que les choses se corsent. Le géneral est un très bon joueur, très difficile à battre. Essayez de viser dans les coins de la table et tapez le palet de toutes vos forces. Si vous le frappez trop légerement il vous reviendra comme un boulet de canon.

LEXAN SMYTHE -WORTHINGTON Ne vous découragez pas du très bon départ que prends votre adversaire. Plus vous commencerez à prendre du poil de la bête et plus il deviendra soûl, et sera par conséquent incapable de vous battre. Le point faible de Lexan est le côté droit de la table. Lancez sans arrêt le palet de ce côté au début et la victoire sera à vous. BIFF RAUNCH: La réelle difficulté commence ici. Soyez prêt, car Biff est un sacré joueur. Son service est un véritable boulet de canon. Ses réflexes et sa précision de tir sont également parfaites et il déteste perdre. Il n'existe pas de véritable tip concernant ce gars-là. Frappez le palet aussi fort que vous le pourrez, utilisez tous les angles et préparez-vous à un match épuisant. Il semble que Biff ait la même faiblesse que Lexan alors essayez de taper le palet dans le côté droit de la table. NEURAL TTOILLE: Bien que Neural apparaisse comme un joueur très brillant, sa seule force réelle réside dans son service qui est très puissant. Vous devrez être très rapide mais après avoir maîtrisé ce service, vous ne devriez plus avoir trop de problèmes. Tirez doucement sans arrêt car Neural renverra le palet à la même vitesse et lorsque il commencera à se ramollir un peu, smashez de toutes vos forces dans le côté opposé.

# **SAVAGE**

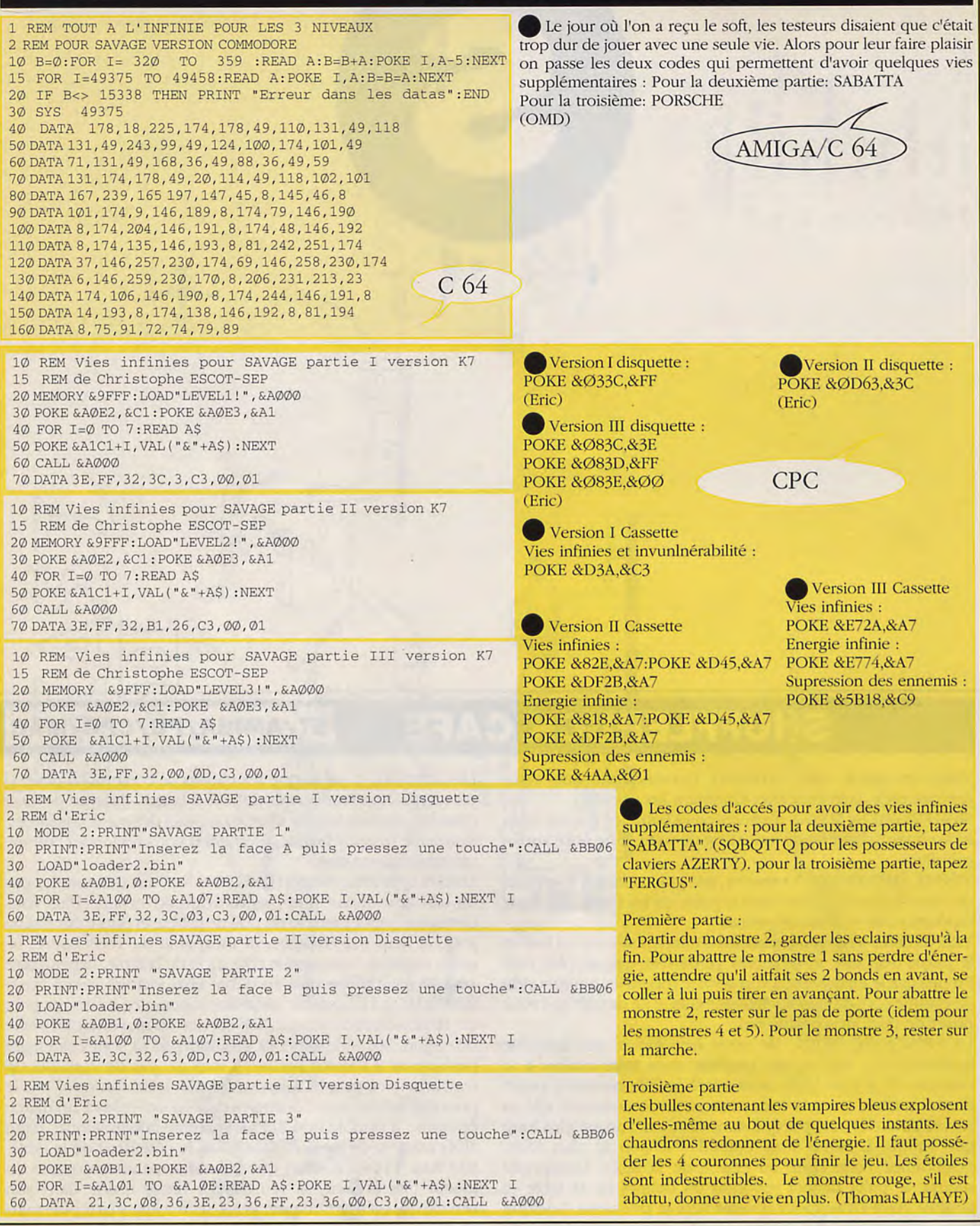

# **SAMOURAI WARRIOR**

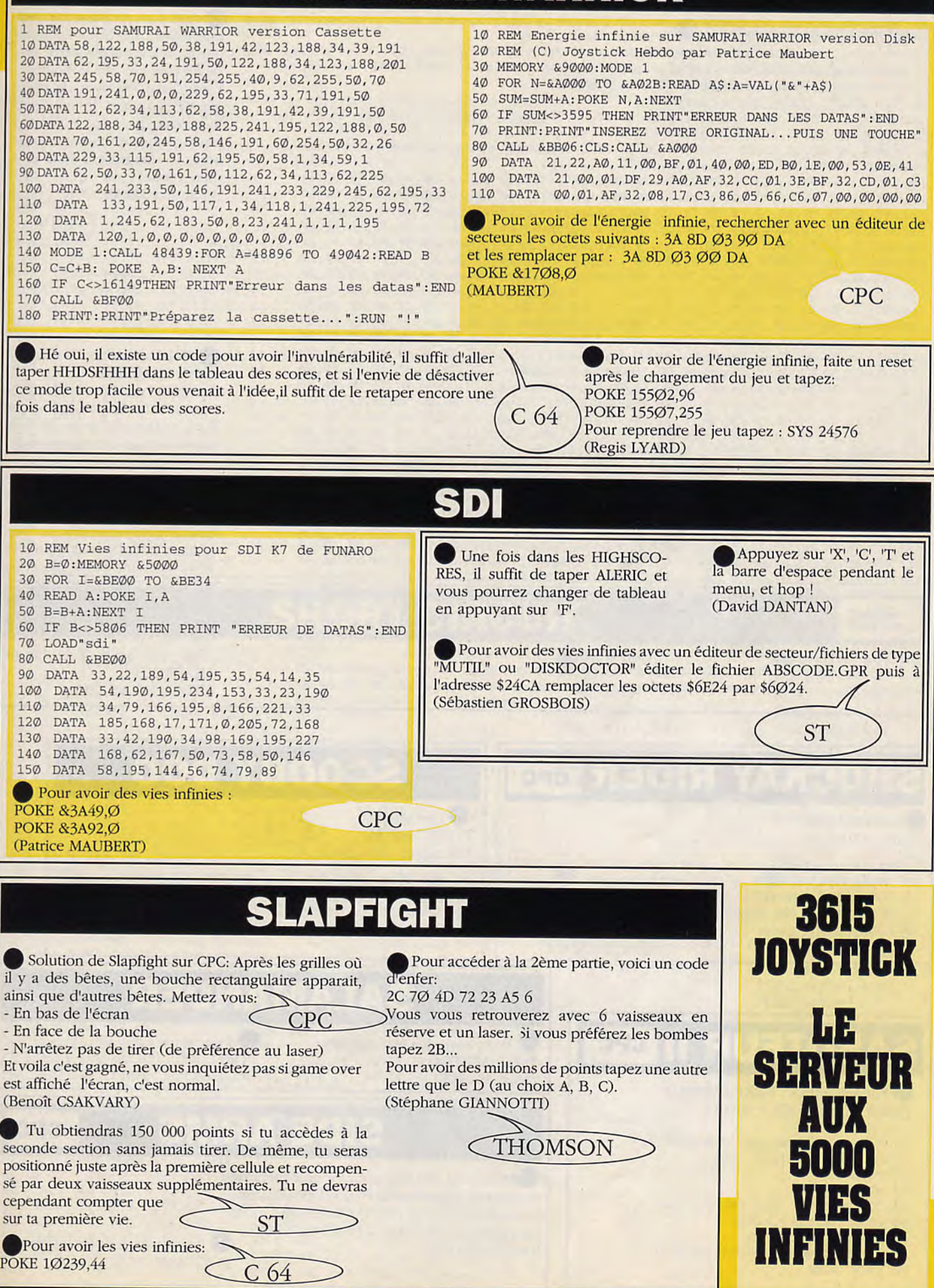

# **SHACKLED**

10 'Energie infinie sur SHACKLED version Disquette de Cyrille et Eric 20 MODE 1: BORDER Ø: INK Ø, 6: INK 1, 24: INK 2, Ø: INK 3, 26

30 OUT &FA7E, 1: FOR I=&76DF TO &76DF+881: READ a\$: POKE I, VAL ("&"+a\$): X=X+VAL ("&"+A\$): NEXT 35 POKE & 76DE, & F3: RESTORE 410: FOR i=&BFØØTO &BFØØ+47: READ a\$: POKE i, VAL ("&"+a\$): NEXT 40 IF X<>100033 THEN PRINT"ERREUR DANS LES DATAS" : END

50 CALL & 76DE

60 DATA DD, 21, FB, 79, DD, 66, 00, DD, 23, DD, 6E, 00, DD, 23, 22, CD, 79, 5D, CD, 12, 79, 21, CB, 79 70 DATA 35, CA, F4, 77, 21, CC, 79, 35, 20, 17, 21, 97, 75, AF, 46, 23, 4E, 23, F5, E5, CD, 32, EC, E1 80 DATA F1, 3C, FE, 10, 20, F0, CD, 8B, 78, DD, 6E, 00, DD, 23, DD, 66, 00, DD, 23, DD, 4E, 00, DD, 23 90 DATA DD, 46, 00, DD, 23, DD, 7E, 00, 32, C0, 77, DD, 23, DD, 7E, 00, 32, AA, 77, DD, 23, DD, 7E, 00 100 DATA 32, B1, 77, 32, C3, 77, DD, 23, DD, 7E, 00, 32, E9, 77, DD, 23, DD, 7E, 00, 32, EA, 77, DD, 23 110 DATA 22, C3, 79, ED, 43, C1, 79, E5, 21, 00, 00, 59, 50, A7, 06, 09, CB, 1A, CB, 1B, CB, 1C, CB, 1D 120 DATA 10, F6, 06, 07, A7, CB, 1C, CB, 1D, 10, F9, 22, C6, 79, 43, E1, 78, 32, C5, 79, B7, 28, 07, C5 130 DATA CD, 93, 78, C1, 10, F9, ED, 5B, C6, 79, 7A, B3, 28, ØD, ED, 53, C8, 79, CD, 93, 78, 21, FF, FF 140 DATA 22, C8, 79, 2A, C3, 79, ED, 5B, C1, 79, 06, 00, D5, E5, 19, 2B, 7E, EE, 22, 4F, A8, 41, 77, 2B 150 DATA 1B, 7A, B3, C2, AF, 77, E1, D1, 06, 00, 7E, EE, 22, 4F, A8, 41, 77, 23, 1B, 7A, B3, C2, C1, 77 160 DATA ED, 4B, C3, 79, ED, 5B, C1, 79, 21, 00, 00, 0A, C5, 4F, 06, 00, 09, C1, 03, 1B, 7A, B3, C2, DA 170 DATA 77, 11, 00, 00, A7, ED, 52, C2, 08, 78, C3, F4, 76, CD, 48, 79, 01, 8D, 7F, 21, 57, AE, 11, 00 180 DATA 7D, D9, 31, F8, BF, FB, C3, 00, BF, CD, FC, 78, F3, 21, 0E, 78, AF, 77, 2B, 7C, B5, C2, 0F, 78 190 DATA 21, 8B, 78, AF, 77, 23, 7C, FE, CO, 20, F8, 1E, FF, 3E, 07, 0E, 3B, CD, 6D, 78, 3E, 05, 0E, 0A<br>200 DATA CD, 6D, 78, 3E, 0A, 0E, 0F, CD, 6D, 78, 01, E2, 04, CD, 67, 78, 3E, 05, 0E, 05, CD, 6D, 78, 3E 210 DATA ØA, ØE, ØF, CD, 6D, 78, Ø1, C4, Ø9, CD, 67, 78, 1D, 20, D5, 21, 62, 78, 11, 00, 00, 01, 05, 00 220 DATA ED, BØ, C7, Ø1, 89, 7F, ED, 49, ØB, 78, B1, 20, FB, C9, Ø6, F4, ED, 79, Ø6, F6, ED, 78, F6, CØ 230 DATA ED, 79, E6, 3F, ED, 79, 06, F4, ED, 49, 06, F6, 4F, F6, 80, ED, 79, ED, 49, C9, FB, 06, 0A, 76 240 DATA 10, FD, F3, C9, 3A, CE, 79, C6, C1, 4F, 3A, CD, 79, 47, CD, BF, 78, D2, ØB, 78, 3A, CE, 79, 3C 250 DATA 32, CE, 79, FE, 09, CO, E5, AF, 32, CE, 79, 3A, CD, 79, 3C, 32, CD, 79, 5F, CD, 12, 79, E1, C9 260 DATA D5, E5, 79, 32, DB, 79, 32, DD, 79, 78, 32, D9, 79, 01, 7E, FB, 21, D7, 79, 1E, 09, CD, 4F, 79 270 DATA E1, ED, 5B, C8, 79, CD, 6F, 79, E5, CD, 8B, 79, E1, D1, 3A, D0, 79, FE, 40, 20, 0E, 3A, D1, 79 280 DATA FE, 80, 20, 07, 3A, D2, 79, B7, C0, 37, C9, A7, C9, 01, 7E, FB, 3E, 08, CD, A6, 79, CD, 8B, 79 290 DATA 3E, 07, CD, A6, 79, AF, CD, A6, 79, 18, 10, 01, 7E, FB, 3E, 0F, CD, A6, 79, AF, CD, A6, 79, 7B 300 DATA CD, A6, 79, 3E, 08, CD, A6, 79, CD, 8B, 79, 3A, D0, 79, E6, 20, 28, F1, C9, C5, 01, 7E, FA, 3E 310 DATA 01, ED, 79, 06, 02, 11, 00, 00, 1B, 7A, B3, 20, FB, 10, F6, C1, C9, 01, 7E, FA, AF, ED, 79, C9 320 DATA 7E, CD, A6, 79, 23, 1D, 20, F8, C9, 0C, 7E, ED, 79, 0D, 23, ED, 78, F2, 5E, 79, E6, 20, 20, F1<br>330 DATA C9, 0C, ED, 78, 77, 0D, 23, 1B, ED, 78, F2, 6F, 79, E6, 20, C8, 7A, B3, C2, 68, 79, 0C, ED, 78 340 DATA ØD, ED, 78, F2, 80, 79, E6, 20, C2, 7C, 79, C9, 21, D0, 79, ED, 78, FE, C0, 38, FA, ØC, ED, 78 350 DATA 0D, 77, 23, 3E, 05, 3D, 20, FD, ED, 78, E6, 10, 20, E9, C9, F5, F5, ED, 78, 87, 30, FB, 87, 30 360 DATA 03, C3, 0B, 78, F1, 0C, ED, 79, 0D, 3E, 05, 3D, 00, 20, FC, F1, C9, 03, 00, 00, 00, 00, 00, 00 370 DATA 00, FF, FF, 00, 05, 02, 00, 00, 03, FE, 22, 00, 00, 00, 00, 00, 4C, 00, 00, 00, C1, 02, C9, 2A 380 DATA FF, 28, 43, 29, 20, 31, 39, 38, 37, 20, 41, 50, 50, 4C, 45, 42, 59, 20, 41, 53, 53, 4F, 43, 49 390 DATA 41, 54, 45, 53, 00, 04, 00, C0, 00, 40, CB, 5C, B3, 2B, 9C, 40, 00, 30, 75, A1, 6D, 4B, 52, 01 400 DATA 70, 7B, 90, 2B, 60, 52, 31, 58, E5, F8, A7, 00, 01, 2E, 47, 34, F7, 11  Après avoir passé le premier niveau, dès que vous aurez perdu, enlever la disquette. Appuyer une fois sur le bouton. l'ordinateur essayera de charger et repassera la musique. Rappuyer, alors sur le bouton pour revenir au niveau, juste après le chargement de la dernière partie.

(Florestan TREMEN)

**CPC** 

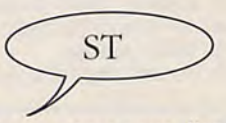

**CPC** 

Voici un truc pour aller à la fin de SHACKLED.

Au niveau un, ramasser la clé, et entrez dans le passage secret juste en dessous de la clé. Vous ne voyez plus votre personnage, mais vous pouvez encore le diriger.Déplacez vous vers le bas, le plus loin possible, puis vers la droite, là aussi jusqu'au bout.Dirigez-vous ensuite vers le haut, et vous vous trouverez alors dans une petite pièce, ou se trouve une porte fermée à clé.Ouvrez cette porte et entrez dans la pièce suivante.Là, il y a une autre porte, traversez-la, et hop vous voilà à la fin de SHACKLED.

(Olivier BALANTZIAN)

# **SHOCKAY RIDER CPC**

Invulnérabilité : POKE &7D8E,Ø

- REM Invulnérabilité sur SHOCKWAY RIDER vers K7
- 10 OPENOUT"X": MEMORY & 7CF: LOAD"
- POKE &868, &80: POKE &869, &BE  $15$
- FOR 'I=&BE80 TO &BE09:READ A:POKE I, A:NEXT  $20$
- 25 CALL &7DØ
- 30 DATA 175, 50, 210, 118, 50, 151, 150, 195, 164, 115

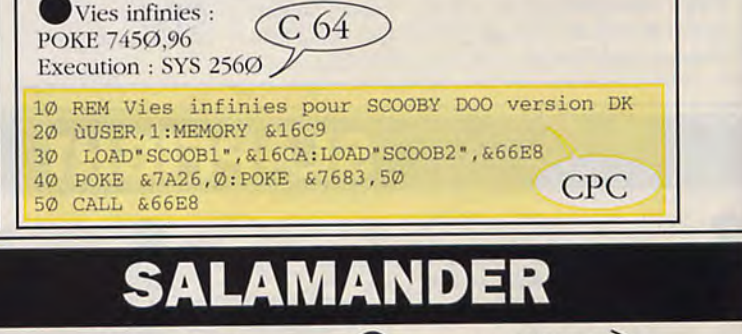

**SCOOBY DOO** 

Pour avoir des vies infinies: POKE &2F37,&29 (Marc MANUEL)

Pour avoir 128 Vies POKE 11Ø55,128 (Philippe RISCHEBE)

# **SIDE ARMS**

**CPC** 

Pour avoir 255 vies prendre un éditeur de secteurs et rechercher la chaine hexadécimale suivante: Ø7-3A-52-Ø3-B7-CC-6F-Ø6 ,et la remplacer par : Ø7-3A-52-FF-B7-CC-6F-Ø6. (Diego PRADOS)

Pour avoir des vies infinies : **POKE &68C,&C9** 

 $C<sub>64</sub>$ 

**CPC** 

### **SABOTEUR II CPC**

Energie infinie : POKE &96ØE,Ø Temps infini: POKE &33FA,Ø

'Vies infinies sur SABOTEUR II

- 2 'version Cassette 10 OPENOUT "D"
- 20 MEMORY & 3FF
- 30 INK 0,0:INK 1,0:INK 2,0:INK 3,0<br>40 LOAD "NINJA",&C000
- 
- 50 LOAD "CODE", &400
- 60 POKE 40000, a+2: POKE & 960E, 0
- 70 CALL &400

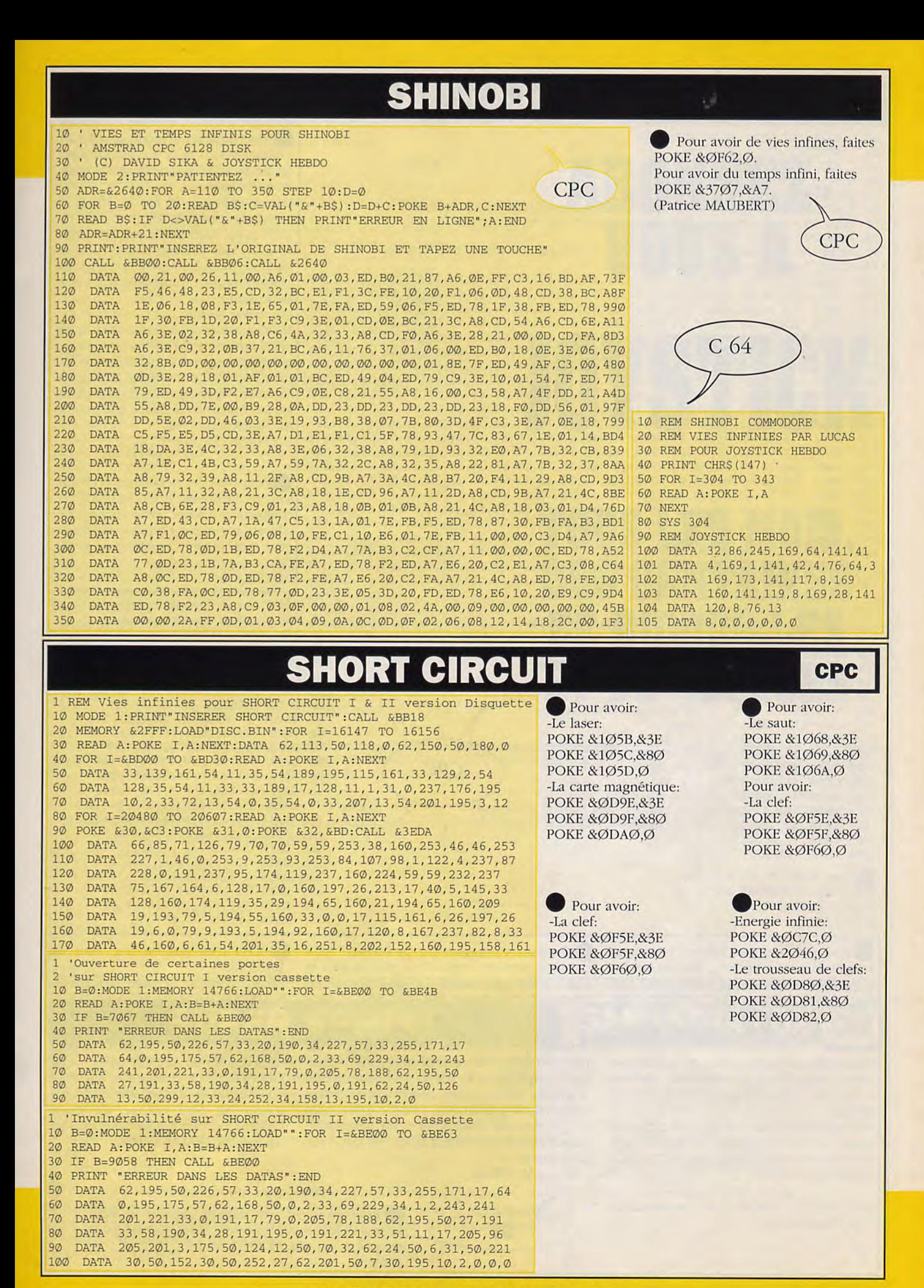

## .KWORM

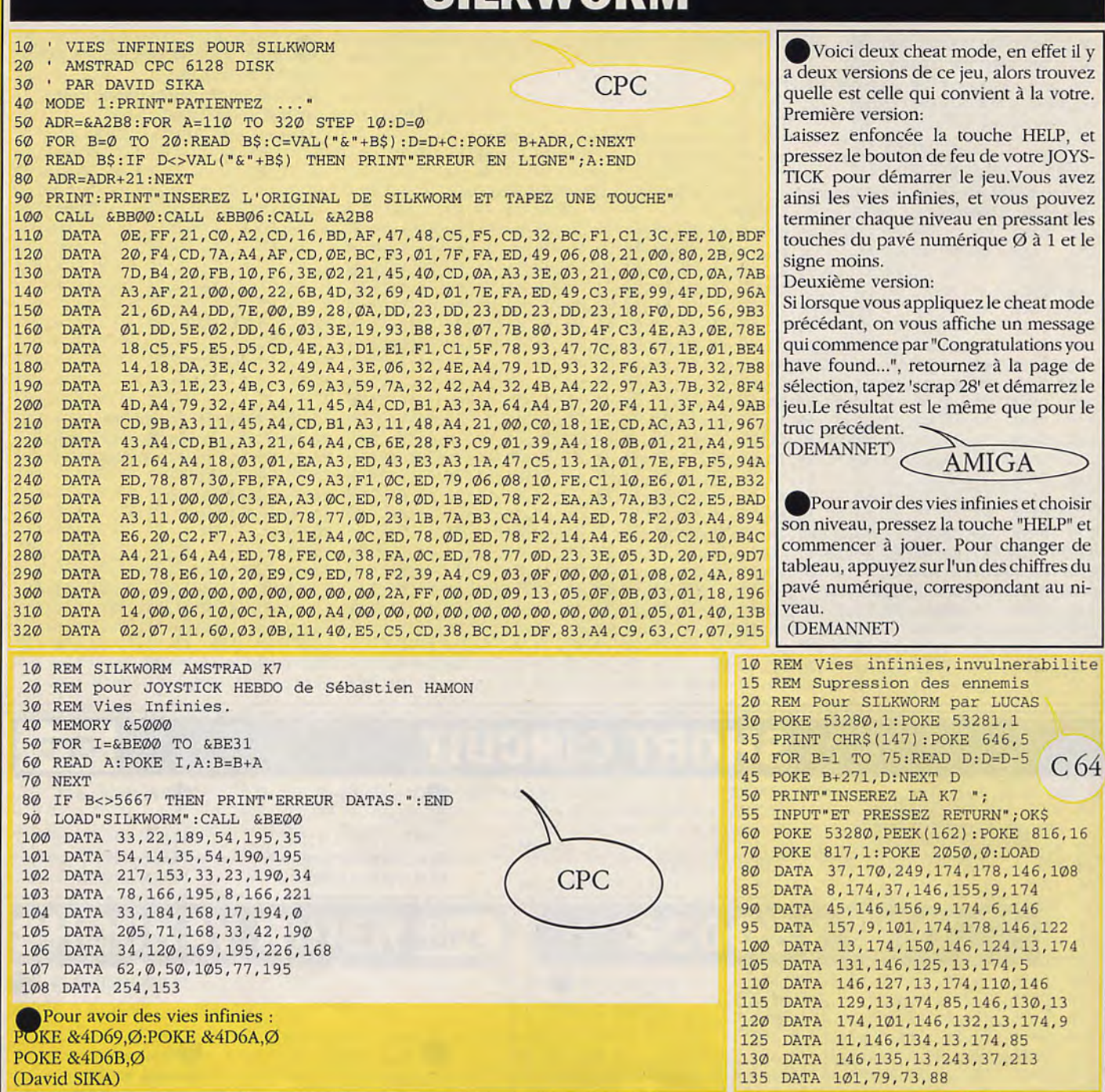

• Pour avoir des vies infinies, prenez un <br>• Pour pouvoir gagner sans problème, il suffit éditeur de secteur et rechercher les octets : <br>• dans un premier temps de mettre la jeep et

fois trouvés remplacez-les par 397C ØØC8 avez gagné.<br>ØØØ8 4E75 ØØØ4 (Tanguy M

ATTENTION : C'est 4E75 et non pas 4E71 ! (The EradiKatoR)

éditeur de secteur et rechercher les octets : dans un premier temps de mettre la jeep et 67F2 Ø8EC ØØØØ ØØ48 536C ØØ4Ø, une l'hélicoptère sur le même port, pour pouvoir les 67F2 Ø8EC ØØØØ ØØ48 536C ØØ4Ø, une l'hélicoptère sur le même port, pour pouvoir les<br>fois trouvés remplacez-les par 67F2 Ø8EC diriger avec le même Joystick. Ensuite vous fois trouvés remplacez-les par 67F2 08EC diriger avec le même joystick. Ensuite vous 0000 0048 602E 0040 pouvez commencer la partie en vous mettant sur auto-fire, laissez le bouton du Joystick tienne!! enfoncé et mettez-vous en has à gauche de Pour avoir des crédits infinis, rechercher les l'écran et il vous suffira de détruire les gros tanks<br>octets : 66E2 536E ØØA2 ØØ2E, une fois ou hélicoptères qu'il v à la fin de chaque niveau. octets : 66E2 7361: *00A2* 002E, une fois ou hélicoptères qu'il *y à* latin de chaque niveau. A la fin du 11ème niveau, ce qu'il faut combattre 0021î n'est plus un gros tank ou un hélicoptère, mais Pour garder les bonus de tirs, rechercher les ce qui pourrait ressembler à un générateur;<br>octets : 397C ØØC8 ØØØ8 426C ØØØ4, une quand vous l'avez détruit le jeu est fini, vous quand vous l'avez détruit le jeu est fini, vous

(Tanguy MONF<sub>'</sub> )RT).

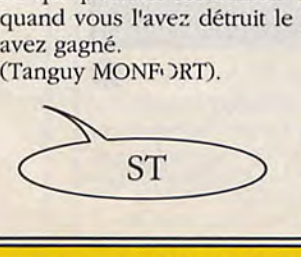

• Pour avoir des vies infinies, prendre un éditeur de secteur et rechercher les octets: 53 6C ØØ 4Ø 6A 2A et les remplacer par : 4E 71 4E 71 6Ø 2A.  $(OMD)$ 

des crédits. (BALANTZIAN)

BABIBEL.

Ceci n'est pas un truc mais un

Et oui, lorsque la page des HIGH-SCORES apparaît, appuyez sur la touche 'C' et schrounch. Maintenant faites une partie et tapez si vous possédez un QWERTY : "GORGONZOLA" et pour ceux qui ont un AZERTY tapez "GOR-GONWOLQ". A chaque fois que vous vous sentez en danger appuyez sur la touche 'C' pour changer de mode CHEESE ou plutôt pour vous rajouter

# **SIDE WINDER**

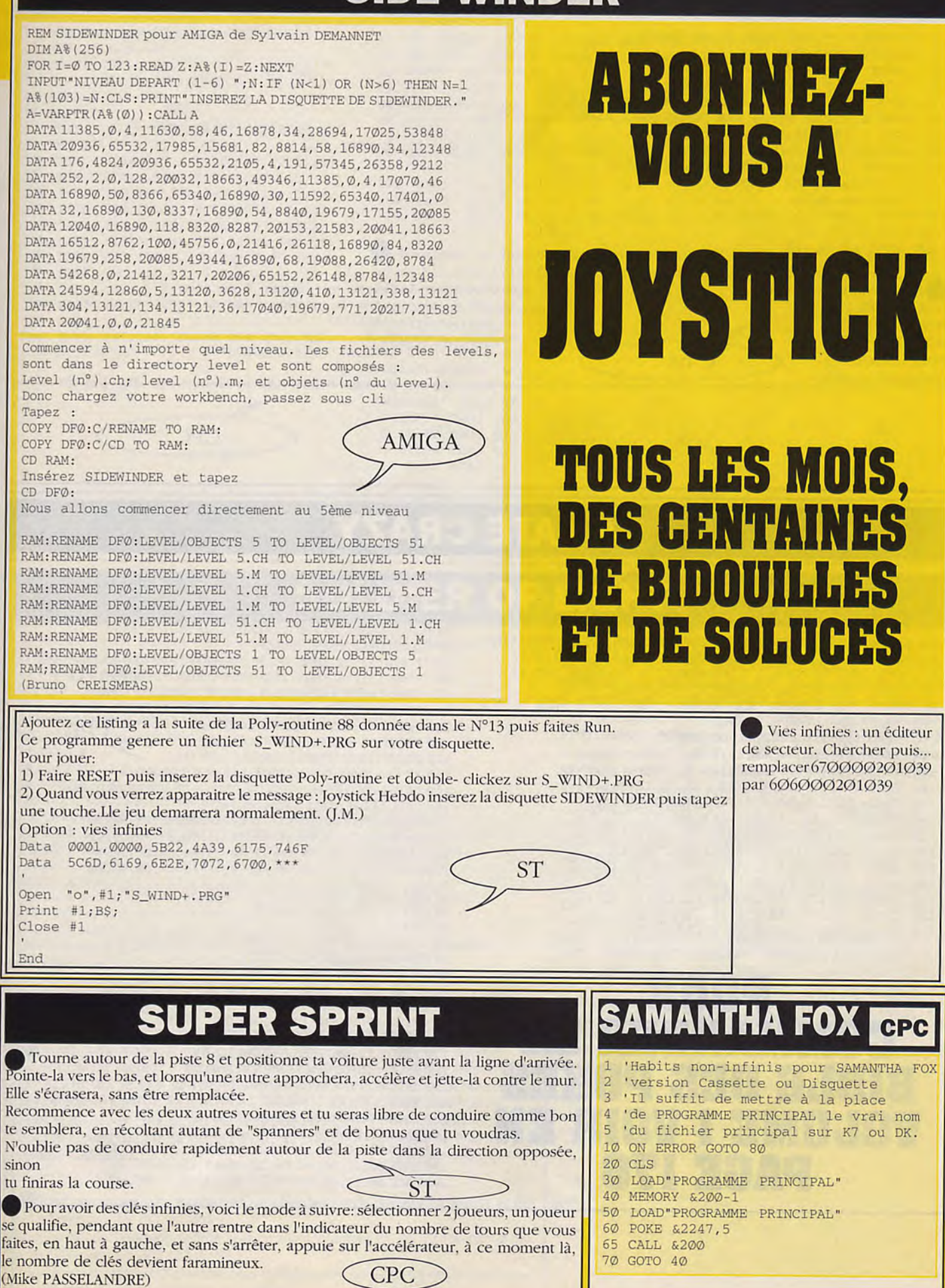

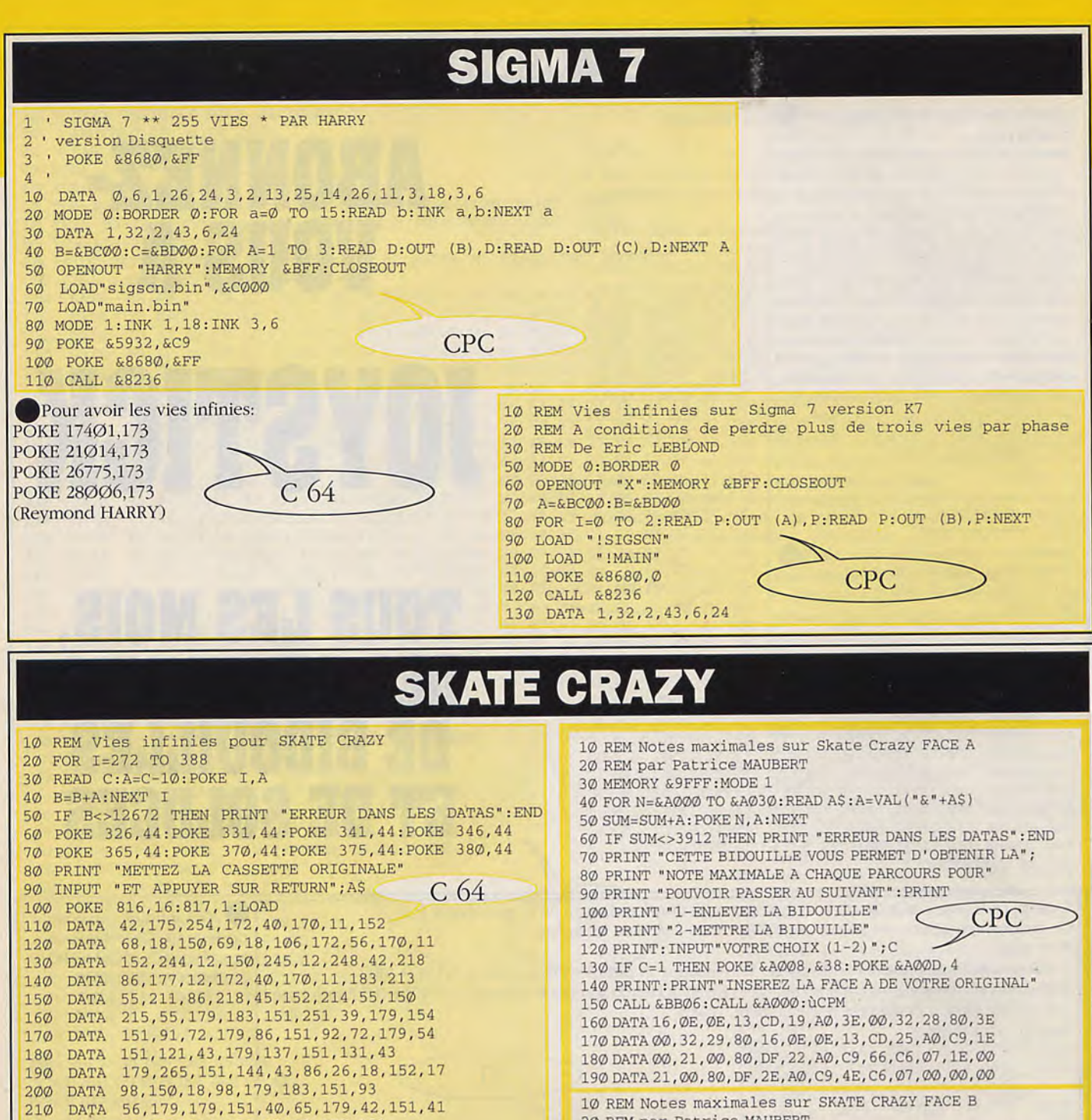

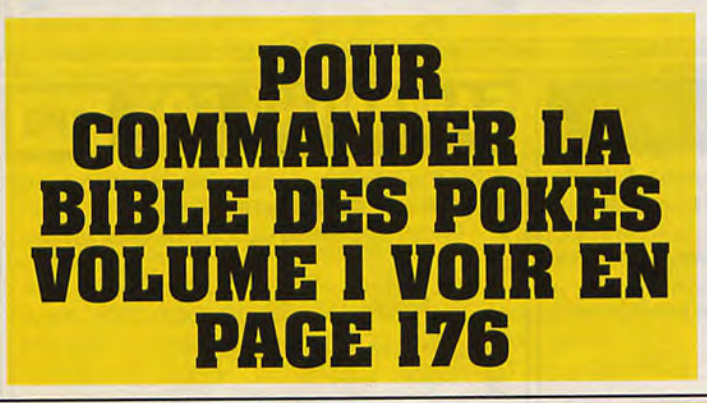

DATA 65, 179, 244, 151, 42, 65, 179, 151

230 DATA 151, 43, 65, 86, 96, 22, 80, 96, 77

 $210$ 

 $220$ 

**DATA** 

10 REM Notes maximales sur SKATE CRAZY FACE B 20 REM par Patrice MAUBERT 30 MEMORY & 9FFF: MODE 1 40 FOR N=&A000 TO &A030: READ A\$: A=VAL ("&"+A\$) 50 SUM=SUM+A: POKE N, A: NEXT 60 IF SUM<>3853 THEN PRINT "ERREUR DANS LES DATAS": END 70 PRINT "CETTE BIDOUILLE VOUS PERMET D'OBTENIR"; 80 PRINT "LES VIES INFINIES" 90 PRINT "POUR LES DEUX JOUEURS": PRINT 100 PRINT "1-ENLEVER LA BIDOUILLE" 110 PRINT "2-METTRE LA BIDOUILLE" 120 PRINT: INPUT "VOTRE CHOIX (1-2) "; C 130 IF C=1 THEN POKE &A008, 1 140 PRINT: PRINT "INSEREZ LA FACE B DE VOTRE ORIGINAL. " 150 CALL &BB06: CALL &A000: ùCPM 160 DATA 16,07,0E, 15, CD, 17, A0, 3E, 00, 32, 17,80 170 DATA 32, 4F, 80, 16, 07, 0E, 15, CD, 23, A0, C9, 1E 180 DATA 00, 21, 00, 80, DF, 20, A0, C9, 66, C6, 07, 1E 190 DATA 00, 21, 00, 80, DF, 2C, A0, C9, 4E, C6, 07, 00

## **SUPER TRUX**

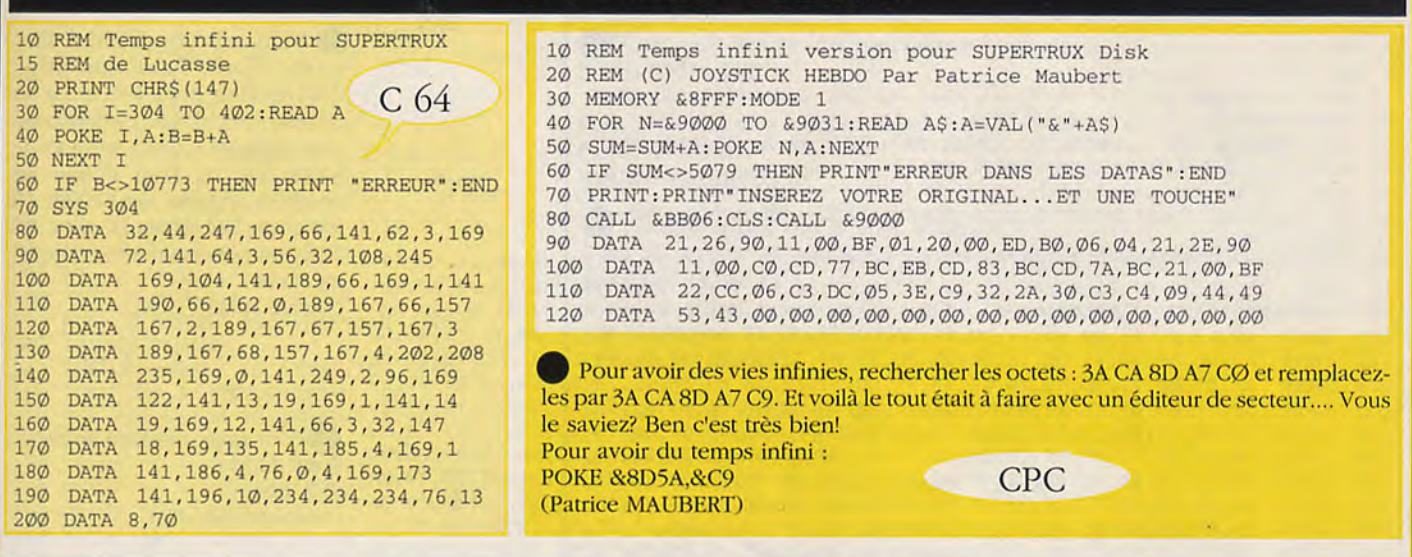

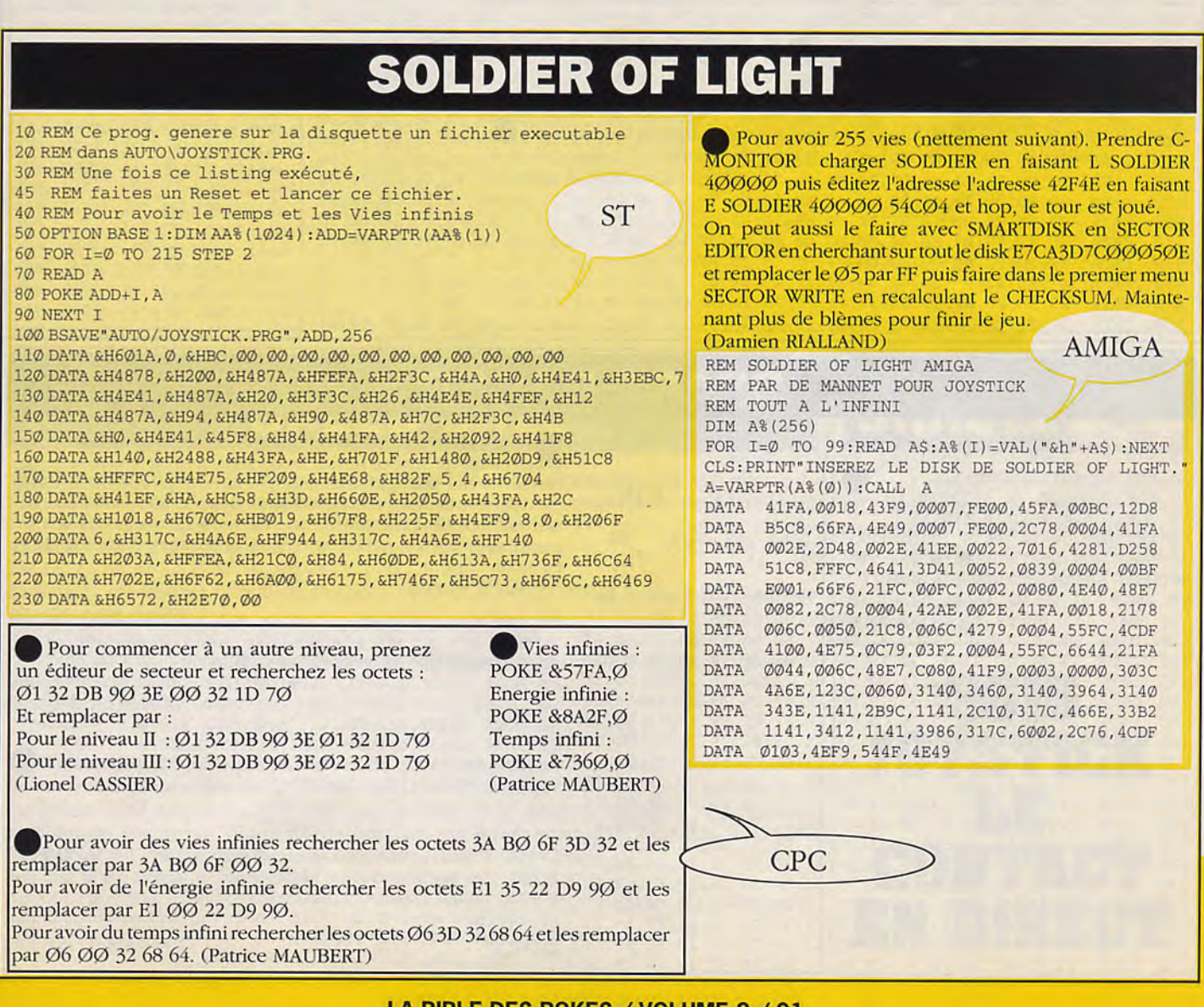

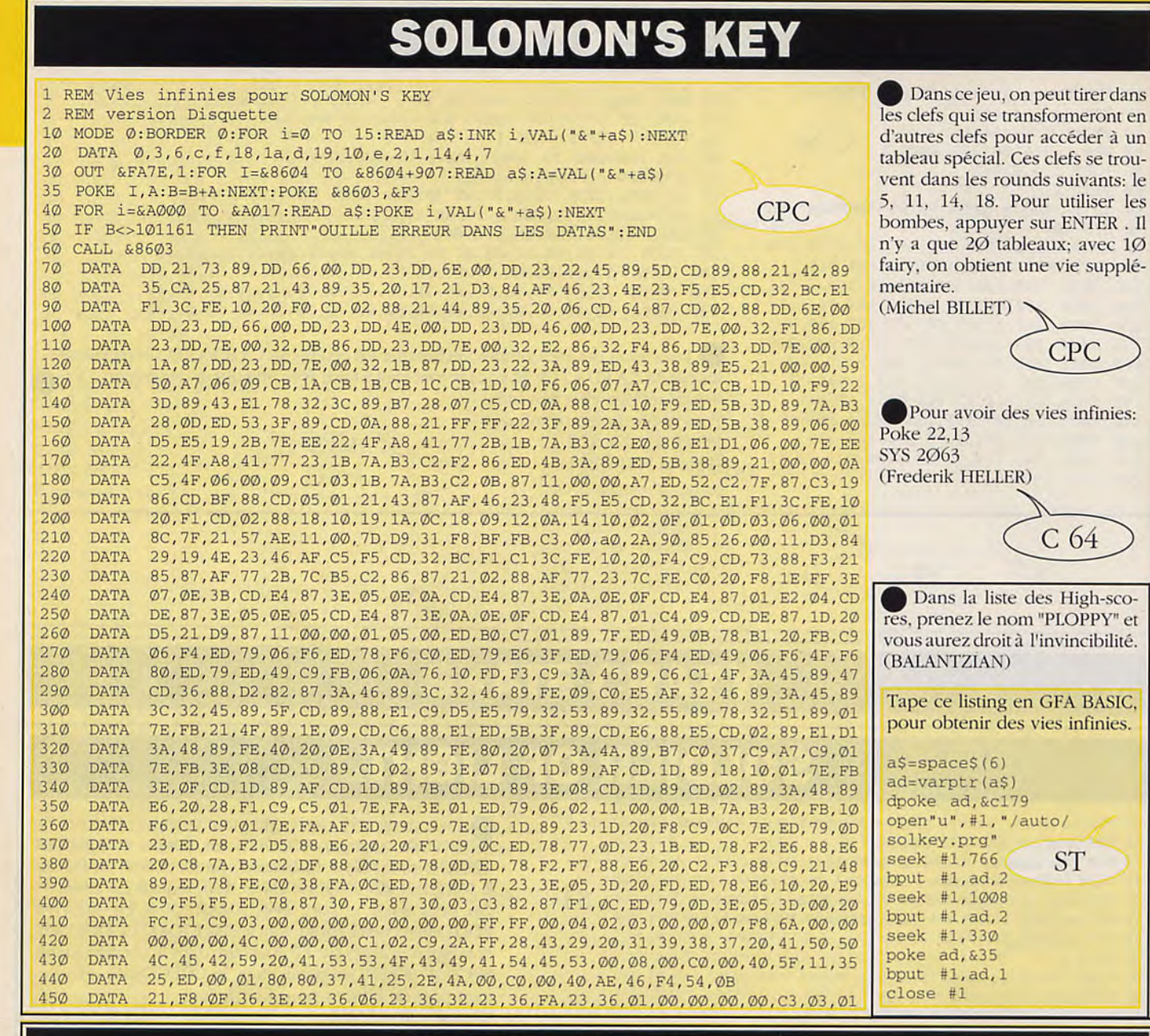

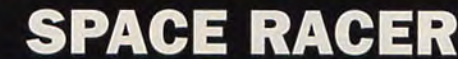

10 REM Energie infinie sur SPACE RACER version Disk **REM** (C) Joystick Hebdo par Patrice Maubert  $20$ MEMORY & 8FFF: MODE 1 30  $4\,\mathrm{\O}$ **CPC** FOR N=&9000 TO &912F:READ A\$:A=VAL("&"+A\$) 50 SUM=SUM+A: POKE N, A: NEXT IF SUM<>30424 THEN PRINT"ERREUR DANS LES DATAS": END 60 PRINT: PRINT" INSEREZ VOTRE ORIGINAL..."  $70$ 80 CALL &BB06:CLS:CALL &9000 90 **DATA** 21, 0E, 90, 11, 41, 00, 01, 30, 01, ED, B0, C3, 41, 00, 31, 00 CØ, 3E, C9, 32, 7F, BE, ØE, Ø7, CD, ØF, B9, C5, 21, 6F, Ø1, 11 100 **DATA**  $110$ **DATA** 00, 1D, 01, 46, 52, CD, 82, 00, 21, B0, A9, 11, 00, 00, 0E, 47  $120$ **DATA** 3E, 4C, CD, 97, 00, 30, 1F, 3A, B0, A9, FE, 7E, 20, 18, C1, CD 130 **DATA** 18, B9, 21, 6F, 01, 11, 00, A4, 06, 0A, 0E, 2F, C3, EB, 00, 3E 40 140 **DATA** 66, CD, 97, 00, 30, 62, 79, 0C, FE, 49, 38, 03, 0E, 41, 14, 24 50  $150$ **DATA** 24, 10, EC, C9, CD, 76, C9, 06, 10, 22, 62, BE, 67, 69, 22, 74 160 BE, 21, AA, ØØ, C3, FF, C6, 2A, 74, BE, Ø1, 7E, FB, 7C, CD, 5C **DATA**  $70$ C9, 7B, CD, 5C, C9, 7A, CD, 5C, C9, AF, CD, 5C, C9, 7D, CD, 5C  $170$ **DATA**  $180$ **DATA** C9, 3E, 14, CD, 59, C9, 7D, CD, 5C, C9, 3E, 11, CD, 59, C9, 3E 190 **DATA** FF, F3, CD, 5C, C9, 2A, 62, BE, CD, E5, C6, FB, CD, 07, C9, D8 CØ, 3A, 4D, BE, 87, D8, AF, C9, E5, 21, F6, 00, 22, 3B, AA, E1 200 **DATA** 210 **DATA** C3, B0, A9, CD, FF, BB, 21, 22, 01, 06, 40, CD, 1A, 01, CD, 06  $\mathbf{1}$  $220$ BB, AF, 32, 4E, 18, 32, 7A, 18, 32, 3B, 26, 32, 3C, 26, 32, C4 **DATA**  $230$ 0D, 32, E7, 0A, C3, A2, 03, 7E, CD, 5A, BB, 23, 10, F9, C9, 1F **DATA**  $\overline{3}$ 240 **DATA** 01, 17, 4C, 49, 53, 54, 49, 4E, 47, 20, 44, 45, 20, 50, 2E, 4D  $25<sub>0</sub>$ **DATA** 41, 55, 42, 45, 52, 54, 20, 50, 4F, 55, 52, 20, 4A, 4F, 59, 53  $20$ 260 **DATA** 54, 49, 43, 4B, 20, 48, 45, 42, 44, 4F, 1F, 0C, 19, 50, 52, 45 DATA 120, 169, 53, 133, 1, 76, 0, 224, -1  $30<sub>o</sub>$ 53, 53, 45, 5A, 20, 55, 4E, 45, 20, 54, 4F, 55, 43, 48, 45, 20 27Ø **DATA** 

Pour éviter de perdre trop d'énergie, il faut éssayer de rester au ieu de l'écran, tout en suivant les dénivellations du terrain, éviter de tirer sur les énnemis. Quand un autre concurrent approche, il faut passer par dessus ou le contourner rapidement. Attention les boules d'énergie peuvent être détruites par les tirs. En appuyant sur N, on voit le pourcentage de la course restant à courrir, ce nombre s'affiche à la place du score.

(GUILLOT Pierre)

10 REM Energie infinie SPACE RACER V Disk DUO PACK 20 REM (C) Joystick Hebdo par Patrice Maubert 30 OPENOUT"TB": MEMORY & 3FF: CLOSEOUT MODE 1:INK 0, 0:INK 1, 0:INK 2, 0:INK 3, 0 **CPC** LOAD"SPACE.BIN", &400:LOAD"DATA", &C000 60 POKE &184E, 0: POKE &187A, 0: POKE &263B, 0 POKE &263C, Ø:POKE &DC4, Ø:POKE &AE7, Ø 80 BORDER 1: INK 0, 15: INK 1, 1: INK 2, 13: INK 3, 25 90 CALL &BD19:CALL &BD19:CALL &402 C 64 REM Energie infinie pour SPACE RACER REM de Bertrand JESENBERGER REM (Plus court tu meurs) 10 READA: IFA>=0 THEN POKE 1024 + U, A: U=U+1: GOTO 10 POKE 63584,36: SYS 1024

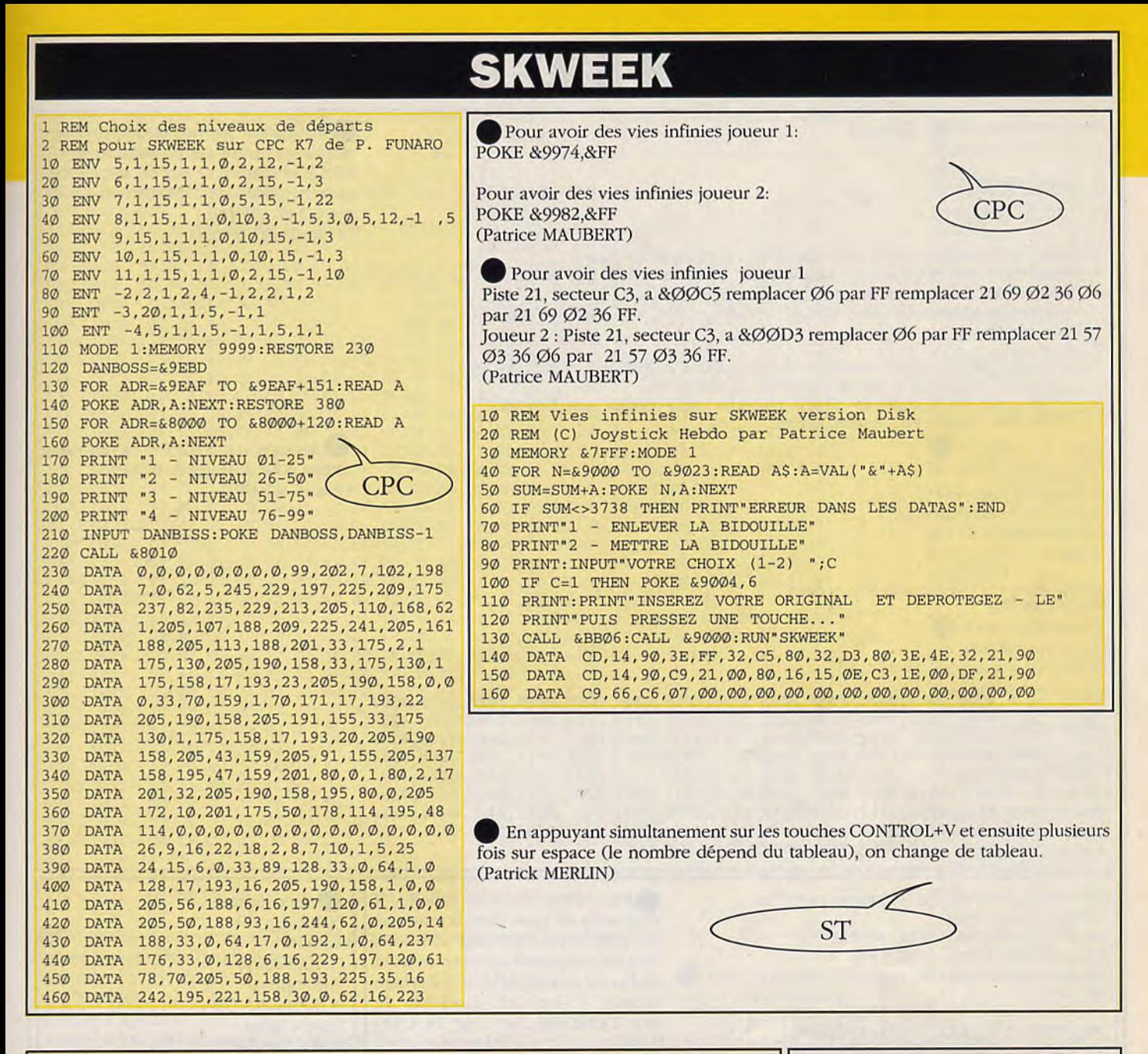

## **SPEED BALL**

Pour ceux qui font des tournois : sélectionner le nombre de matchs, puis le capitaine de votre équipe. Faire f10 (touche de fonction) et sauver sa partie sur une disquette vierge. Se munir d'un éditeur de secteur et éditer la partie sauvegardé (LEAGUE.DAT). Au secteur, chercher 56 45 52 4E 41 ØØ ØØ si vous avez pris VERNA comme capitaine ou 4C 41 43 45 52 54 41 si c'est LACER-TA ou 44 52 41 47 4F ØØ ØØ si c'est DRACO.

Remplacez ces chaînes héxadécimales par : 54 4F 55 42 41 42 ØØ et mettre à la suite (juste derrière cette chaîne) :

00 02 BC 00 00 00 01 00 00 00 00 00 00 1F 40.

On commence alors la partie avec 500 matchs déjà gagnés, mais surtout 8000 points assurent une première place au championnat.

(Eric BOURDEAUX)

**ST** 

Contre chaque équipe, il vaut mieux obtenir le plus possible de pièces. Utilisez les pièces de manière à construire votre "POWER" ,"SKILL" et "STAMINA". Une fois qu'ils seront à leur maximum (300 pour le POWER, 260 pour le SKILL, et 55 pour LA STAMINA) commencez à utiliser les pièces sur "BRIBE REF " (pour des tirs supplémentaires) "REDUCE SKILL" ET "STAMINA" sur votre adversaire et si nécessaire, "BRIBE OFFICIAL".

Lorsque le jeu démarre, faites glisser l'adversaire en face de vous.

Attention aux balles rebondissant de la Sphère. Lorsque vous tirez, visez dans les coins et pas au centre.

(Sylvain DEMANNET)

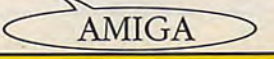

### **SKRULL ST**

Pour avoir des vies infinies prenez un éditeur de secteur. Maintenant rechercher les octets suivant : ØØ5C6EØ6 puis... remplacer les par ØØ5C6DØ6 et voilà le tour et joué "fachile" comme dirait Garcimore. (JULE BRIMARE).

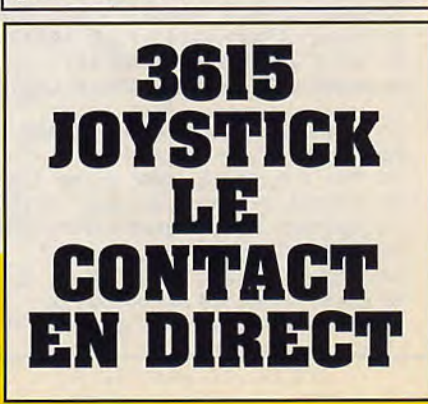

## **PACE HARRIER**

Tape ce listing en GFA basic. • Pour avoir les vies infinies, recherchez *avec* un éditeur de secteurs 53 6C DF CE et remplacez par 60 02 DF CE, • Space Harrier + puis cherchez 53 6C DF DO et remplacez par 60 02 DF DO - vies infinies (Yvan CARPENTIER) Tapez le listing puis sauvegardez le programme basic. Formattez une disquette vierge puis creez un dossier AUTO par le bureau Inserez votre disquette puis faites RUN Appuyer sur 'SHIFT' + 'A' en mêr<br>temps pour changer de niveau.<br>(Patrice GILLET) Ce programme genere un fichier SPACER\_+.PRG sur votre disquette. Pour jouer: 1) Faire RESET puis inserez la disquette contenant SPACE\_H+.PRG 2) Quand le lecteur de disquettes s'arretera, inserez la disquette SPACE HARRIER puis tapez une touche le jeu demarrera normalement. Do temps pour changer de niveau. Read AS (Patrice GILLET) Exit If A\$="\*\*\*" C\$=Mki\$ (Val ("&H"+A\$))  $B\overline{S}=B\overline{S}+C\overline{S}$ ST Loop Open "o",#1;"\auto\spaceh\_+.prg" Print #1;B\$; Close #1 End Data 601a,0000,00ce,0000,**0000,0000,0000,**0000,0000,0000,0000,0000,0000,0000 Data 2a6f,0004,203c,0000,0800,2200,d28d,0281,ffff,fffe,2e41,2f00,2fOd,4267 Data 3f3c,004a,4e41,3f3c,0008,4e41,4267,4879,0000,00c2,3f3c,004e,4e41,4a40<br>Data 66e8,42a7,42a7,4879,0000,00c2,2f3c,004b,0003,4e41,2e40,2e00,2040,91fc 66e8,42a7,42a7,4879,0000,00c2,2f3c,004b,0003,4e41,2e40,2e00,2040,91fc Data 0000,0300,2848,203c,0000,O011,20e8,0040,5lc8,fffa,397c,042a,00la,397c Data 03ea,0016,91fc,0000,**0004,**30bc,4e75,243c,0000,0200,263c,0000,0d4e,4eac Data 0014,d9fc,0000,0444 , 2c6f,0010, 294e,098c, 2f07, 4eac,02fe, 4eac,004e,4eac Data 00aO,ddfc,**0000,**bc46,2cbc,4e71,4e7l,4eac,01a4,4eac,0200,4eac,0232,6175 Data 746f, 5c61, 2e70, 7267, 0000, 0000, 002c, 1400, \*\*\* **Anticolision:** • Pour avoir des vies infinies, il 14) Vies infinies pour SPACE HARRIER vous suffit de taper dans la table des 20 B=0:ADD=1280& POKE 6543, Ø 30 FOR I=ADD TO 1348& STEP 2 HIGH SCORES, le mot RAF, ce truc ne Autofire : 40 READ B\$:A=VAL ("&H"+B\$) marche, seulement que si votre score POKE 7231,Ø 50 B=B+A:POKEW I,A est l'avant dernier de la table des high Vies infinies 60 NEXT I scores... (Le jeu *préféré* do POKE 6Ø1Ø,173 70 IF B<>254217& THEN PRINT "ERREUR ''":END BOUTARRIERE...heu...de BOUTA-Temps infini 80 PRINT "INSÉREZ VOTRE ORIGINAL" VAN'l') POKE 5834,96 90 INPUT "APPUYER SUR RETURN";OK\$ 100 CALL ADD 110 DATA 2C78,0004,207C,OOFE C 64 120 DATA 88C0,43F9,0007,0000 130 DATA 303C,0145,12D8,51C8 Pour avoir des Stroumpfs infinis 140 DATA FFFC,22FC,DBFC,0000 AMIGA 150 DATA 22FC,007E,4E5D,32BC POKE 5834,234 160 DATA 4E75,4EB9,0007,001A POKE 5835,234:SYS 2128 170 DATA 41FA,000A,2948,0176 (Frédéric HALTER) 180 DATA 4EEC,000C,31FC,3E2E 190 DATA 3BE0,4EF8,38A0 10 REM Invulnérabilité pour SPACE HARRIER DK • Pour avoir les vies infinies: 20 OPENOUT"JOY":MEMORY &3B5:CLOSEOUT **POKE &D74,Ø** 30 LOAD"elite",&8D6D:POKE &8DAB,&C9 (Michel DUPUIS) '10 CALL &8D6D:POKE &D48,&B7 50 POKE &D75,0:POKE &D76,0:CALL &3B6 CPC 10 REM Vies infinies sur SPACE HARRIER version K7 20 MEMORY 35999: MODE 0 30 FOR I=0 TO 15:READ A:INK I,A:NEXT 0 BORDER O:LOAD "!screen",49152 50 OPENOUT "JOY" :MEMORY 949:CLOSEOUT 60 LOAD "!block",950 70 POKE &D47,201:CALL 950 80 DATA 0,26,6,0,0,9,2,25,15 90 DATA 3,16,10,13,21,14,20

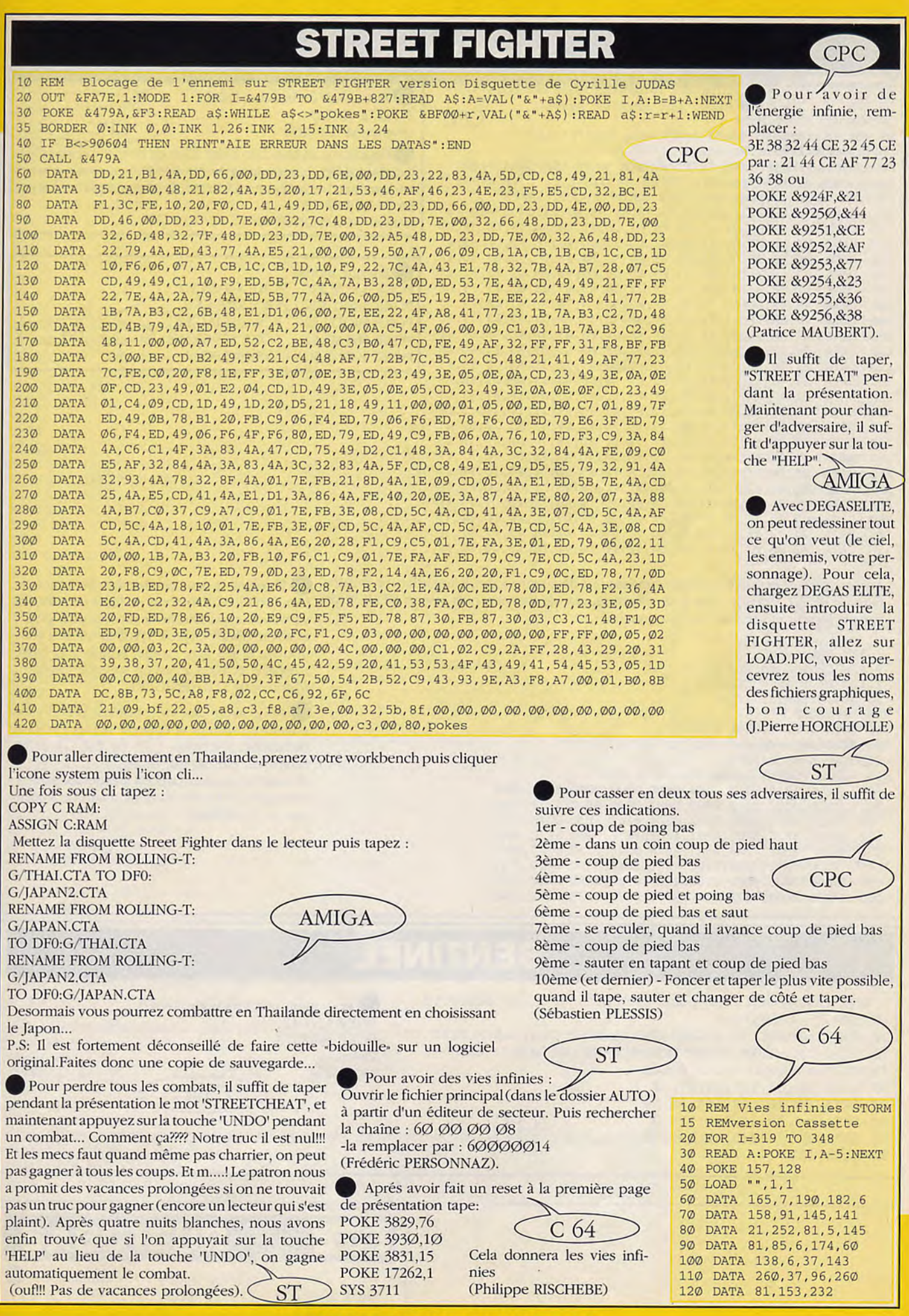

## **STARWARS**

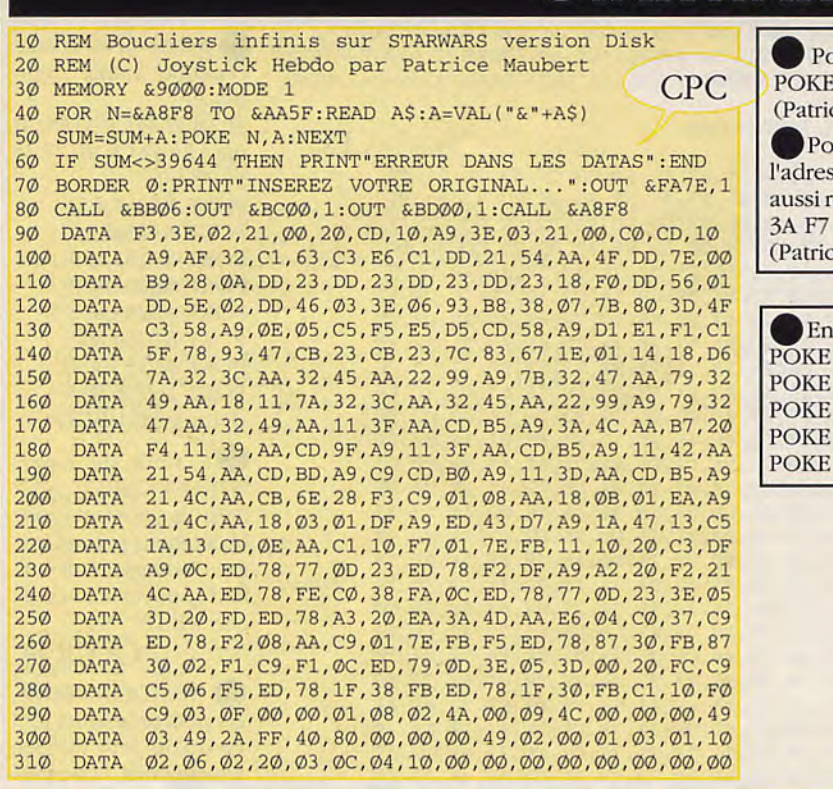

• Pour avoir un bouclier infini **POKE &44C1,0** (Patrice MAUBERT) CPC

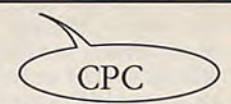

• Pour avoir un bouclier infini, allez en piste 9, secteur 03 à l'adresse &Ø3C1, remplacer le 3D par ØØ ou vous pouvez aussi rechercher les octets 3A F7 B6 3D 32 et remplacez-les par 3A F7 B6 ØØ 32

(Patrice MAUBERT)

Energie infinie. POKE \$4E7F, \$2C : POKE \$4FØ3, \$2C POKE S8881.S2C : POKE S8954,S2C POKE \$9ØD2,\$2C : POKE \$918C,\$2C POKE SB5AI),S2C : POKE SC9C3,SE8 C 64 POKE \$C9CA, \$CA: SYS \$8000

Après avoir tapé et sauvé ce programme sur une disquette vierge, il faut le lancer. Ensuite, e Pendant le jeu, centrez l'étoile noire de faire un RESET, attendre que la disquette s'arrête de tourner, puis insérer STAR WARS manière à l'avoir toujours en ligne de mire, les<br>dans le lecteur et appuyer sur une touche.

1 REM STAR WARS trouvez le jeu trop rapide, scotchez la barre 7 REM De Pierre DEREZ  $\frac{1}{20}$   $\frac{1}{25}$   $\frac{1}{25}$   $DEFSEG = \emptyset$ 40 FORA=O TO SIZE-1 STEP 2 50 READ BS:POKE P+A,VAL("&H"+BS) 60 NEXT A BSAVE "AUTO/STWARCHT. PRG", p, SIZE 80 DATA 301A,0000,0064,0000,0000,0000,0000,0000 90 DATA 0000,0000,0000,0000,0000,0000,4FF8,4000 100 DATA 4878,0200,487A,FEF6,4267,3F3C,004A,4E41 110 DATA 3F3C,0007,4E41,4267,487A,0030,3F3C,004E 120 DATA 4EA1,42A7,48A7,487A,0026,2F3C,004B,0003<br>130 DATA 4E41.2E40.323C.4E71.204F.D1FC.0000.A7B2 DATA 4E41,2E40,323C,4E71,204F, D1FC,0000, A7B2 140 DATA 30C1,30C1,2F00,4EEF,0104,2A2E,2A00,6175 150 DATA 746F, 5C73, 7461, 7277, 6172, 732E, 7072, 6700

vaisseaux apparaîtront beaucoup plus gros... et seront donc des proies plus simples! Si vous d'espace, et vous aurez un superbe ralenti!

• Pour avoir des vies infinies, prendre un éditeur de secteur et éditer le fichier FROG et rechercher les octets : D1 6C EØ DA et les remplacer par 60 Ø2 4A 48. Et voilà le docteur GII.LUS a répondu aux

centaines de lettres lui demandant de s'occuper de STARWARS.

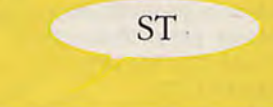

## **SENTINEL**

REM Invunérabilité pour SENTINEL version Cassette 10 MEMORY 12288:B=O 20 FOR I=48640 TO 48664:READ A:POKE I,A:B=B+A:NEXT

30 IF B<>2315 THEN PRINT" ERREUR DANS LES DATAS" END 40 LOAD"sentinell":CALL 48640 50 DATA 33,56,189,54,27,33

60 DATA 72,187,54,195,35,54

70 DATA 19,35,54,190,195,0<br>80 DATA 63,33,243,44,54,195 DATA 63,33,243,44,54,195 90 DATA 201

Pour avoir une vision au rayon-x : POKE, 1212,12 POKE 9462,173 Execution : SYS 16128 C 64

## **STRIP POKER 2+**

### **AMIGA**

Ce truc permet de

modifier l'ordre des ima-

ges de la fille qui se

déshabille. Il faut taper

sous CLI les commandes

DOS suivantes : copy

nomdelafille. profile to

ed nomdelafille.profile.

Ceci permet de mettre en

mémoire le fichier "nom-

delafille .profil" et l'édi-

teur DOS "ed". Un écran

apparait où est lisible 6

nomdelafille/nomdela-

"nomdelafillechiffre.cp"

"chiffre" est 1 quand la

fille est habillée entière-

2 quand la fille a enlevé

3 quand la fille a enlevé

4 quand la fille a elevé

5 quand la fille a enlevé

6 quand elle est nue

En vous déplaçant dans

le texte avec les flèches

vous pouvez modifier les

chiffres et donc l'ordre

vez même les faire

Une fois ceci terminé ta-

son premier vêtement

est un nom d'image.

**STRIPPOKER:** 

copy c/ed to ram:

ram:

cd ram:

lignes.

ment

fillechiffre. cp

son deuxième

son troisième

son quatrième

comme un ver

CLOSE #1 **RESTORE** CLEAR DIMA A\$ (20) DIM SD\$ (20) PRINT "\*\*\*\*\*\*\*\*\*\*\*\*\*\*\*\*EDITEUR DE STRIP POKER PAR Mikael ZAJAC\*\*\*\*\*\*\*\*\*\*\*\* PRINT " CE PROGRAMME PERMET DE MODIFIER L'ORDRE DES IMAGES D'UNE FILLE OU" PRINT "DE RAJOUTER DES IMAGES DE L'AUTRE FILLE.": PRINT PRINT" INSEREZ LA DISQUETTE DE STRIP POKER 2+. PRINT **SLEEP** PRINT "<S> POUR SAM; <D> POUR DONNA" PRINT **B:** INPUT "NOM DE LA FILLE A MODIFIER (S/D)"; NM\$ IF NM\$<>"S" AND NM\$<>"D" THEN B IF NM\$="S" THEN NM\$="sam" IF NM\$="D" THEN NM\$="donna" OPEN "I", #1, "STRIPPOKER: "+NM\$+". PROFILE" WHILE NOT EOF (1) INPUT #1, B\$ PRINT B\$ WEND CLOSE #1  $WX = 1$ IF NM\$="sam" THEN WX=-10 FOR  $I=1$  TO 17 READ A\$(I) IF  $AS(I) = " " THEN AS(I) = " "$ NEXT I FOR I=WX TO 11 READ SD\$ IF  $I = > 1$  THEN SD\$  $(I) = SD$$ NEXT I PRINT PRINT "<S> POUR SAM; <D> POUR DONNA" PRINT PRINT"1=HABILLEE 2=-1 VETEMENT 3=-2 VETEMENTS 4=-3 VETEMENTS" PRINT"5=EN CULOTTE 6=NUE" PRINT FOR  $I=3$  TO 8  $00:$ PRINT I-2;")";:INPUT "QUELLE EST LA FILLE DONT VOUS VOULEZ VOIR L'IMAGE(S/D)";NFS IF NF\$<>"S" AND NF\$<>"D" THEN OO IF NFS="S" THEN NFS="sam" des images. Vous pou-IF NF\$="D" THEN NF\$="donna'  $ZZ:$ INPUT " QUELLE IMAGE "; IM\$ apparaitre plusieurs fois!!! IF LEN (IM\$) <>1 THEN ZZ IF ASC(IM\$)>55 OR ASC(IM\$)<49 THEN ZZ  $AS(I) = NF$+ " /*NFS + IM$+".CP" + AS(I) + " " +SD$ (I-2)$ pez la touche ESC puis X NEXT I et RETURN. Pour sauve- $AS(2) = NMS + "1" + NMS + AS(2)$ garder le tout tapez: copy  $AS(9) = SDS(7)$ ram:nomdelafille.profile  $AS(10) = SD$(8)$ to STRIPPOKER, puis  $AS(11)=SDS(9)$ faites un "reset". A vous  $AS(12) = SDS(10)$ de jouer et de déguster!!! A\$(13)=SD\$(11) INPUT "ETES VOUS SUR OUI OU NON(O/N) ?"; C\$ (Mickaël ZAJAC) IF C\$="N" THEN RUN **CLS** OPEN "STRIPPOKER: "+NM\$+". PROFILE" FOR OUTPUT AS 1 FOR  $I=1$  TO 17 PRINT A\$(I) PRINT #1, A\$(I) NEXT I CLOSE #1 DATA 6,99, MAN.CP DATA BLOUSE SHOES, SKIRT SHIRT, BRA TROUSERS, STOCKING SOCKS, KNICKERS PANTS, NOTHING NOTHING DATA ,,,,SOUND/,5,,MISC/,1<br>DATA 18 8,1 1,47 3,221 1,71 10,276 104,20,5,50,3,225 DATA 229 6,271 3,252 9,249 3,251 11,231 2,15,5,40,2,210

## **BOTEUR**

Temps infini :

POKE & 47B3. 0: POKE & 47BB. 0

Vies infinies : **POKE &5E92.Ø** 

**CPC** 

# **STRIP POKER 2+**

### Pour la voir toute nue (gniarf) :

-allumer l'ordinateur et dès l'arrivée au bureau Gem, cliquer deux fois sur "visualisation texte" dans la colonne "visualisation" puis cliquer une fois sur "melissa1.str".

-aller sur "info" dans la colonne "fichier" et cliquer deux fois : "melissa1.str" s'inscrit sur l'écran : écrire "melissa1.stf" à la place. -procéder de même avec "melissa5.str" en le renommant "melissa5.stf". SТ

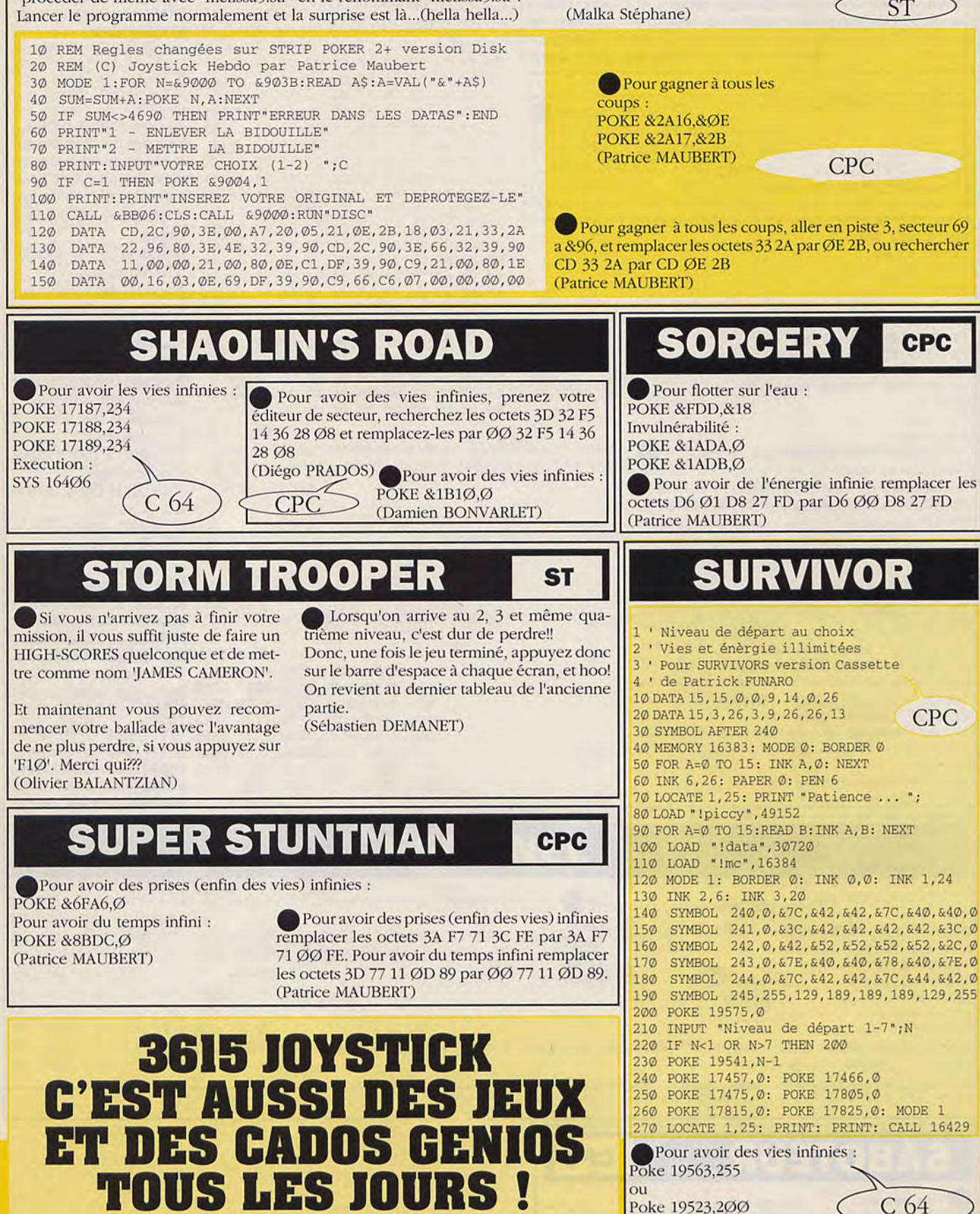

**LA BIBLE DES POKES / VOLUME 2/98** 

(Yvick RABRET)

### **SLEEPING GOD'S LIE ST/AMIGA/PC**

### **1: CAILA ET TAIRA**

Dans la hutte, prenez la boule, les churikens, et les cailloux, puis partez par la porte Nord. Allez ensuite au Nord et vous rencontrerez le vieil homme. Lisez lui alors le message, puis partez à l'Est. Allez alors au Sud et tâchez de trouver la taupinière qui contient la clé de la porte de derrière. Partez à l'Ouest et entrez dans la Caila. Trouvez alors la piscine et remplissez vôtre boule. Retournez ensuite à Caila Est puis partez au Sud jusqu'à ce que vous aperceviez deux arbres côte à côte. Donnez leur de l'eau, et ils vous laisseront aller à Taira Nord. Sur le côté Nord, vous rencontrerez un bandit. Tuez le et prenez la carte. Allez ensuite vers la sortie Est, vous entrerez alors en Caila Ouest, qui contient une étrange maison. A l'intérieur vous y trouverez du fromage, utilisez ce dernier afin de nourrir les créatures ressemblant à des souris, ce qui vous permettra de passer. Maintenant, trouvez le monstre à deux têtes qui se trouve tout au Nord de Caila Ouest, et une fois après vous en être débarrassé, ramassez le «Circlet Of Concentration» qu'il laisse tomber. Ceci devrait faire apparaître une route assez étroite dans le coin Sud -Est de Taira Nord (l'Hermite vous renseignera au sujet de la route lorsque vous lui donnerez la carte.). Suivez alors cette nouvelle route, qui vous mènera à l'arbre magique.

### **2: SYLVAR**

Lorsque vous entrerez pour la toute première fois dans ce royaume, vous rencontrerez le Prince Hegor: Attaquez le par deux fois. Allez ensuite à l'Est ou au Sud afin de trouver un autre décor (cherchez alors deux arbres côte à côte et entrez). Vous trouverez alors l'entrée des cavernes naines à la frontière Sud de ces deux niveaux. Afin de pouvoir voir au dessous du niveau du sol, vous aurez besoin d'une lanterne, qui, sera jetée par le nain gardant l'entrée, ceci lorsque vous l'aurez abattu. Entrez alors dans la caverne et partez au Sud. Dans la seconde caverne vous trouverez la tanière de l'araignée. Vous devrez y pénétrer afin de ramasser une corde dont vous aurez besoin pour vous échapper. Juste au delà de la prochaine caverne au Sud, vous trouverez la «Throne Room» qui contient une couronne. Quittez maintenant la caverne (Dirigez vous au Sud ). Dans ce décor. vous devriez pouvoir trouver une taupinière dans laquelle se trouve la «Belt of Lung Capacity» (qui procure plus de power pour détruire les fléchettes.). Dirigez vous alors au Sud et vous trouverez la montagne. Vous serez alors transporté au tableau suivant.

### **3: DELANDIA**

Sachez qu'il se trouve cinq îles sur Delanda. Vous pouvez en apercevoir quatre de loin plus celle sur laquelle vous vous reposez.

Avant tout, marchez en direction de l'employé de Ferry et prenez le Ferry jusqu'à l'île Sud (étant donné que vous ne disposez pas d'or, offrez la couronne en tant que paiement.

Tuez alors le premier druide que vous verrez et il laissera tomber une faucille en or, ramassez la et amenez la au centre de l'île où vous verrez un arbre à gui. Touchez alors cet arbre et vous en couperez une branche. Maintenant cherchez le paysan qui agonise et écoutez ce qu'il a à dire. Allez alors à l'Ouest, où vous trouverez deux pierres. Marchez alors au centre, et vous serez transporté à la troisième île. Allez ensuite voir l'employé du ferry (Sud) et il vous emmènera à la quatrième île. Si vous ne disposez pas d'assez d'argent, tuez les mouettes, car une fois mortes, elles laisseront tomber deux pièces d'or. La quatrième île est la demeure d'une princesse qui vous remettra un anneau. Vous trouverez également en ce lieu les Sandales pour marcher sur l'eau, ce qui vous permettra de vous rendre à n'importe quelle île de vôtre choix. Allez alors à l'Est jusqu'a la cinquième île et trouvez la fiole que vous devrez ramener au paysan qui agonise. Elle se remplira de sang. Retournez ensuite jusqu'à la cinquième île et le puits vous transportera jusqu'au royaume suivant.

### **4: LES COLLINES DE SIMAI.A**

Les collines de Simala sont peuplées de démons de glace particulièrement vicieux. Sachez qu'ils sont trés dangereux. Vous entrez maintenant dans le niveau se trouvant le plus au Sud du Royaume. Allez au Nord et vous trouverez une taupinière, dans laquelle vous assemblerez la «Pouch of Renewal». Ceci vous assurera de ne pas manquer de munitions pour l'arbalète, mais sachez néanmoins que dans ce stage, il est préférable d'utiliser la sarbacane. Dans le coin Nord-Ouest, vous trouverez des signes qui sont destinés à vous prévenir d'un danger imminent. Franchissez les, et vous arriverez à un passage de glace. Franchissez alors, un chemin à travers le passage afin d'en atteindre la fin et ainsi, passez à la seconde partie. Sur le côté Nord-Ouest de ce second tableau se trouve une caverne de glace. En y pénétrant, vous y rencontrerez de nouveau l'Hermite, qui vous remettra un briquet à silex vous permettant d'allumer un feu. Il vous dira que vous aurez besoin de trouver un endroit plus abrité afin de pouvoir allumer le feu. Quittez alors la caverne et partez à l'Est. Aux frontières Est, vous trouverez quelques vêtements. Ceux ci vous tiendront chaud. Maintenant allez à la frontière Nord où vous découvrirez un autre tunnel de glace, qui vous mènera au quatrième tableau. Au centre du quatrième level vous trouverez les sorcières, qui vous donneront des tuyaux, avant de s'évaporer en une boule de feu, laissant derrière elles une pile de bois. Traversez alors le tunnel de glace afin de revenir au quatrième tableau. Les cavernes de glace s'y trouvant ne sont pas aussi ventées que les autres, et vous découvrirez que vous pourez alors allumer un feu. Vous serez alors transporté au cinquième tableau. (Sylvain DEMANET)

# **3615 JOYSTICK : LE SERVEUR OE TOUS**  LES INSOMNIAQUES ! 24H SUR 24, **SOLUCES, PIES INFINIES, PORES, BIDOUILLES. S.O.S.**

## **SPACE ACE**

### **ST/AMIGA/PC**

Cette super solution, vous est proposée par : Aurélien LANCE

Maintenant le premier qui dit que l'on a passé un truc vachement vieux, aura à faire à Aurélien.

Au passage: si je ne précise pas le moment où l'on doit faire l'action, c'est qu'il faut la faire clés que le tableau commence.. Je les ais numérotés, se reporter à la notice pour s'y retrouver. Il est conseillé de relâcher rapidement la mannette après chaque action...

1) se reporter à la notice (repardon...).

2) Aller tout de suite à droite, et lorsque le sol s'écroule aller à gauche. Ace va sauter et pauser sa main, compter environ 2 secondes et aller à gauche, compter une seconde (et demie), (lorsque Ace se retourne à gauche), et aller de nouveau à gauche.

3) Dès que le premier robot flottant tire (à droite) aller en bas, dès que Ace atteint le rocher, aller en haut.

4) Dès que le vaisseau a fait son virage et s'apprête à atterrir, aller en haut.

5) Appuyer sur feu pour tuer le monstre.

6) Aller à droite, et lorsque Ace se courbe, aller en haut.

7) Ca se complique: dès que le tableau commence, la plateforme mobile

monte, et quand elle redescend, aller à droite, et au moment de l'impact

entre les pieds d'Ace et de la plate-forme, aller à droite de nouveau.

8) Dès que le monstre sort, aller en bas, et de suite à droite. 9) Aller en bas au même moment qu'en 8, puis de suite à gauche.

10) Dès que la tentacule apparaît, appuyer sur feu.

11) Vous êtes lâché sur le pont, et attendez que 2 têtes bleues

- apparraîssent derrière vous pour aller en haut.
- 12) Au croisement, aller en haut.
- 13) Au croisement, aller à droite.
- 14) Aller en haut.

15) Dès que les lasers tremblent, aller à droite.

16) Aller à gauche lorsque vous arrivez près du trou.

- 17) Idem.
- 18) Au bout du couloir, aller à droite.
- 19) Près de l'échelle, aller en haut.

20) Le passage le plus dur: le combat au corp-à-corp. appuyer sur feu.

21) Appuyer sur feu.

22) Appuyer sur feu, et lorsque vous êtes sur le dos, aller à droite.

23) Appuyer sur feu, et aller en bas.

24) Appuyer sur feu.

25) Aller en haut, une fois retombé aller en bas.

26) Aller à droite, une fois derrière lui, aller en bas (vous êtes sur son dos).

27) Aller en haut.

dès que le tableau change aller vite à

gauche.

28) Aller en haut.

29) Aller à droite.

30) Aller à droite.

31) Aller à gauche.

32) Aller à droite.

33) Le laser frappe, et dès que le mirroir en face de vous, brille (il devient tout blanc), aller à gauche, dès que Ace l'a poussé, aller très rapidement à droite...

Borf est ainsi battu sur son propre terrain, il erre maintenant dans sa profonde enfance...

**TOUS** 

## **STRIDER**

### Niveau 1 :

Quand le piège ou les pics montent et descendent il faut se mettre à la hauteur des canons puis sauter en diagonale ainsi, vous vous retrouverez au dessus du piège et il vous suffira de descendre à droite pour ne pas perdre de vies. pour l'ennemi qui fait des roulades il suffit de sauter en diagonale quand il vous fonce dessus, puis de le bloquer contre le mur de droite et de tirer sans arrêté. pour le piège aux lasers, il suffit de se mettre contre le canon, de s'accroupir et de tirer sans arrêt, pour la chenille de fin de niveau montez sur le mur de droite et placez vous au dessus de l'endroit où les murs forment un angle vous devez voir le sol de l'étage supérieur et tirer à chaque fois qu'elle passe.

#### Niveau 2 :

Pour le gorille du début de niveau faites la glissade sur le dos tout en tirant dès qu'il apparaît, quand vous serez derrière lui, suivez le tout en tirant dans ses bras si vous le suivez régulièrement, il ne peuvent pas vous tuer. pour les trois karatekas de fin de niveau accrochez vous d'une main sous eus et tirez leur dessus quand ils se posent.

#### Niveau 3 :

Pour les indigènes armés de boomerangs, faites la glissade sur le dos en tirant ou accrochez vous sous eux et tirez sans vous faire toucher pour les deux animaux préhistorique tuez d'abord

l'indigène à droite puis positionnez vous à l'endroit où le sol forme un angle et tirez quand ils s'approchent . ils vous passeront dessus sans vous tuer à condition que vous soyez accroupis, et. ensuite accrochez les quand ils vous tournent le dos en les suivant et en tirant faites attention aux poissons. Pour le monstre de fin de niveau accrochez vous sous la seconde branche vous devez donc vous trouver entre les deux branches et à peu près au milieu de la largeur de l'arbre et tirez quand il approche . les tirs et ses pics ne vous atteindront pas.

Niveau  $4:$ 

dans la salle de gravitation où se trouve la grosse boule allez à droite et retournez vous quand la houle monte ainsi vous tournerez autour d'elle et il suffira de lui tirer dessus pour la détruire, pour le dernier ennemi l'homme avec le crochet, faites un saut en diagonale dès que vous le voyez de manière a atterrir derrière lui cela fait, accroupissez vous et tirez rapidement.

#### Niveau 5 :

Dans la salle de gravitation utilisez le même principe que pour le niveau 4 une fois la boule détruite prenez soin de descendre à droite dans le trou sinon vous tomberez dans un précipice. pour le piège aux lasers prenez modèle sur le niveau 1 pour le gorille faites comme au niveau 2 mais cette fois concentrez vos tirs uniquement sur ses mains. (STRAUSS Jérôme)

# **STARBLADE**

### **ST/AM1GA/PC/CPC**

Pour finir ce jeu, il est nécessaire de posséder le pistolet psychique :

le laser XMT-03 BK. C'est lui qui vous permettra de détruire les méduses se trouvant sur Cassandra, ainsi que la grosse méduse finale. Vous trouverez ce laser près d'un alchimiste de la planète Endroma. Voici ses coordonnées / Zone 4 - Système 0 Planète 109-82.

Il faut être protégé par le pouvoir d'un mage pour cela, vous devez vous rendre sur Xylgona / Zone 4 - Système 1 Planète 217-85 vous trouverez un grimoire après avoir tué le deuxième ennemi. Ensuite il vous faut trouver le mage il habite sur la planète Skaver / Zone 3 - Système 1 Planète 106-82. Quand vous l'aurez trouvé, poser le grimoire à ses pieds et il vous protégera par son pouvoir.

Maintenant il vous faut aller sur Cassandra. Pour cela vous devez trouvez la Rom CFP-099. Cette Rom est détenue par un véhicule blindé (le Cyberpode) se trouvant sur Erina / Zone 4 - Système 1 Planète 160-107. Pour détruire le Cyberpode vous devez utilisez la mine AD-02. Cette mine se trouve sur la planète Tisron / Zone 1 - Système 0 Planète 130-84.

le vais vous expliquer comment récupérer la mine sans se faire tuer :

Quand vous arrivez sur Tisron, tuez le premier ennemi, allez au tableau suivant et entrez dans la grotte, ensuite passez à droite au marchand continuez à droite et ressortez de la grotte. Quand vous êtes en dehors prenez à gauche := vous vous retrouverez dans le même tableau que la mine, mais elle vous tourne le dos. Vous n'avez plus qu'à aller dessus et à la ramasser. Le tour est joué.

Il ne vous reste plus qu'à aller sur Erina et a poser la mine au pieds du Cyberpode. Le voilà détruit, laissant tomber derrière lui la Rom CFP-099.

Retournez au Starblade et insérez la Rom au centre du circuitde pilotage (B-Droite).

La Zone 5 apparaît alors sur votre carte de la galaxie: c'est Cassandra. Faites le plein de carburant et partez pour Cassandra en voyage conventionnel (l'hyperespace ne marche pas).

Durant le voyage vous serez attaquez de nombreuses fois

Defendez-vous du mieux que vous le pourrez.

Quand vous serez arrivé en orbite de Cassandra empochez votre pistolet psychique et débarquez (sur Cassandra!).

Tuez toutes les méduses avec votre pistolet psychique. Dés que vous aurez tuez la dernière méduse vous aurez gagné. Quelques conseils

Visitez de nombreuses planètes afin de faire du commerce, de réparer votre vaisseau, d'acheter un réservoir auxiliaire ou un laser lourd. Sur les planètes marché noir discutez avec les rebelles et achetez leur énergie, de l'oxygène ou des armes (grenades ou pistolets).

Je vous met en garde contre les planètes végétales (sauf Shirvis). Quand vous restez en orbite autour de ces planètes, vous risquez d'avoir des intrus a vos bords. Si vous en avez, enfuyez vous sur une planète non-végétale puis exterminez les intrus. Quand il n'y en aura plus réparez les circuits grillés et visitez des planètes pour acheter ceux qu'il vous manquent.

Quand vous voudrez aller sur Cassandra. l'ordinateur vous demandera le code d'accès : tapez "SIGMUND" (c'est le nom du fils cle Mad Brain). (Jérôme ROUX)

'fout d'abord allez sur ONKILLER (Zone O. System 1) en prenant soins de charger les céréales dans l'Altta.

Sur la planète, vendre les céréales ainsi que les deux cartes que vous avez dû trouver, puis achetez des médicaments.

Retournez au vaisseau puis dirigez-vous en hyperespace sur TISRON (Zone 1, System O). Avant de descendre sur la planète, n'oubliez pas de mettre votre combinaison qui se trouve dans le placard d'un couloir se situant à gauche du poste de pilotage. Chez le premier marchand il faut vendre les médicaments puis sortir par la droite de l'écran. Une fois sortie, allez sur la gauche de l'écran pour récupérer la mine AD-Ø2 en la prenant par derrière.

Chez le deuxième marchand vendez la carte et charger entièrement le vaisseau et l'Altta (en faisant plusieurs voyages) de métal ou d'uranium.

Ensuite, allez faire un tour sur SHELTA (Zone 4 System O) en voyage conventionnel.

Vendez la carte ainsi que tous les métaux (ou l'uranium). Puis achetez un réservoir auxiliaire et faites le plein de carburant.

A partir de maintenant, vous pourrez effectuer tous vos voyages en hyperespace. Décollez pour XYLGONA (Zone 4 System 2). Remplissez le vaisseau d'eau et récupérez le livre en tuant le personnage du dernier tableau.

Allez vendre 3 unités d'eau sur ERINA (Zone 4 System 2). Tuez le cyberpode en lâchant la mine AD-O2. Ramasser alors la ROM CFP Ø99, vendez la carte puis allez faire le plein.

Direction HIRGON (Zone 1 System 1) pour se refaire une santé. Achetez deux potions et une réserve d'oxygène au marché noir puis remplissez l'Altta d'eau.

Sur ITAVIS (Zone 2 System 1), ramassez la protection qui tombe du premier adversaire quand vous le tué.

Vendez tout l'eau et la carte, remplissez les soutes de cryogène puis faites le plein.

Maintenant faite un saut sur ANTARES (ZONE 3 System O).

Profitez-en pour acheter un pistolet laser et une dizaine de recharges au marché noir (Ca peut toujours servir!).

Chez le marchand vendez le cryogène et la carte puis remplissez le vaisseau d'uranium.

Allez donner le livre au mage qui se trouve sur SKAVER (Zone 3 System 1). En échange, il vous donne ses pouvoirs psychique. N'oubliez pas de faire le plein!

Récupérez le laser psychique XMT-Ø3-BK qui se trouve sur ENDROMA (Zone 4 System O). Vendez tout votre uranium.

Sur ONKILLER (Zone Ø System 1), achetez un laser lourd, des torpilles, effectuez des réparations si c'est nécessaire et faites le plein de carburant.

De retour au vaisseau, placez la ROM CFP Ø99 au centre du circuit de pilotage (Sas 2, porte B et armoire de droite). Sélectionnez CASSANDRA comme destination puis entrez le code d'accès «SIGMUND» (déterminé grâce à la combinaison des cartes M1 et M2).

Cette fois-çi, vous ne pouvez faire qu'un voyage conventionnel, alors attachez vos ceintures et rejoignez le poste de combat car le chemin va être long et semé d'embuches.

Une fois sur CASSANDRA, enfilez votre combinaison, remplissez votre réserve d'oxygène et buvez une fiole pour mettre votre niveau de vie au maximum.

Après avoir dégommé une vingtaine de Céphalhydres au XMT, Génolyne, dans toute sa splendeur se trouve face à vous. L'avenir de la galaxie Orion est entre vos mains. Alors fermez les yeux et videz votre chargeur...

**REMARQUES** 

Quand vous faites du commerce, n'hésitez pas à retourner au vaisseau puis à redescendre immédiatement sur la planète lorsque les prix ne sont pas satisfaisant (Trop bas quand vous vendez ou trop haut quand vous achetez).

Certaines phases d'aller-retour planète-vaisseau destinée à remplir le vaisseau de marchandises ne sont pas obligatoire. Mais c'est tellement plus agréable et moins risqué de pouvoir se payer des voyages en hyperespace!

(Recloutet Emmanuel)

## **SUPER WONDER BOY**

### **ROUND 1**

Allez vers l'arbre et sautez sur la partie noire. Une pièce apparaît. Continuer et revenir. Une bourse tombe, il faut la prendre. Allez voir la voyante puis monter sur le bloc mouvant, allez sur le toit et sauter 3 fois un peu à gauche. Il y a 3 golds. Continuez, puis tuer les deux serpents, tuer le serpent vert, tuer le serpent en haut en sautant et tirant. Prendre le sablier et toquer à la porte ler ennemi: «Death»; se mettre face à elle et tirer quand elle arrive sur vous. Prendre les golds avant la clé. Tuer le serpent vert et entrer dans la ville.

### **ROUND 2**

Avancer puis prendre le gold, tuer les choses vertes et ramasser ce qu'elles laissent, allez chez le marchand de bouclier et prendre un «Light Shield» à 4Ø golds. Entrer chez le marchand d'armes magiques et prendre 2 fois 8 bombes (2 \* 1Ø golds). Aller sur la plate-forme et prendre le sablier, tuer le serpent et l'ours lanceur de flèches. Entrez dans la grotte. Tuez la chauvesouris. Continuer à droite et tuer les 2 serpents et la chauvesouris. Toquer à la porte et tuer le lord vampire, il donnera une ..boacl sword; une épée plus puissante, continuez, tuez la chose verte et sautez sur la 1ère plate-forme, sautez, sautez, sautez sur la plate-forme mouvante quand elle est en bas. Allez à droite sur la plate-forme, sautez et toquer chez le marchand, prenez des chaussures à 50 golds, allez à l'hôpital s'il vous manque du life. Allez à gauche, sautez sur la plate-forme, sautez sur la plateforme du haut, tuez le serpent et continuez à monter, sur l'avant dernière plate-forme, prendre le sablier. Sautez sur la plateforme quand elle est presque devant vous. Tuez l'ours et toquez. 2ème ennemi: une grande chose jaune qui saute. Sautez-lui dessus et larguez les bombes. Répétez l'opération et vous l'aurez.

### **ROUND 3**

Allez à gauche en tuant les fantômes rouges. Sautez les pieux bleus. Monter, tuer la chose verte, continuer à droite, monter, monter pour aller à la plate-forme, allez à gauche, toquez chez le marchand. Prendre les «Thunders Magic» (50 golds). Revenir à droite, monter la série de plate-forme. Ensuite, tuez la chose verte. Prendre le sablier et avancez, il y a un ressort, en l'air, allez à droite, quand le message «Oh!» apparaît, toquer. Tuez l'ours, prendre la bourse et sauter tout le temps sur le tapis roulant. Tuez les fantômes rouges et toquez à la porte rouge. 3ème ennemi: 'Red Knight; il faut tirer quand il arrive sur vous et l'envoyer dans le coin. A ce moment-là, tirez tout le temps. Prendre les pièces.

### **ROUND** 4

Sautez de plate-forme en plate-forme et tuez le crabe sur l'île. Encore des plate-forme. Quand deux «coquillages» apparaissent, faire 1 Thunder, puis sauter. En ville, tuez les 2 souris, prendre une armure à 4Ø golds au marchand. Allez à l'hôpital s'il vous manque du life. Montez à l'échelle et tuez la souris. Toquez au bout à droite de la plate-forme. Puis sautez sur le bloc, puis sur le 2ème nuage, sautez 3 fois à gauche (3 golds). Allez sur l'île, tuer le crabe, allez dans l'eau à gauche. Dès que vous tombez dans l'eau, allez immédiatement à gauche, puis toquez. Prendre les fireballs. Continuez à droite. Après, bien après, toquez à la 1ère porte. 4ème ennemi: «Kracken!» se mettre en dessous du tableau au mur et sauter en tirant des fireballs. Achevez-le a l'épée. En sortant, tuez la souris, et entrer au round cinq.

### **ROUND 5**

Tuez les 4 bonshommes qui lancent des bombes. Dans la grotte, tuez les 2 chauves-souris, faites très attention aux hommes de boue. A droite de la plate-forme du 3ème, il y a une porte (message «Oh»!). C'est un monstre qui donne une «great sword». C'est un monstre qui donne une «great sword». Tuez les 2 chauves-souris orange (il faut les toucher 2 fois). Ensuite, toquez, prendre une «Knight armour» (15Ø golds). Ne pas s'occuper de la chauve-souris et continuez. Dans le MAM

DESERT, entre deux cactus, vous tomberez. Il y a 5 chauvessouris orange, il faut toutes les tuer ce qui fera apparaître les blocs qui vous permettront de remonter. ET SURTOUT, NE PAS OUBLIER DE PRENDRE LA CLE. Tuez les 3 ours et entrer dans la pyramide.

**TOUS** 

### **ROUND 6**

Sautez sur le premier bloc, puis sautez sur l'autre quand il est en bas puis sautez immédiatement. Marchez et sautez sur le bloc, marchez un peu, un ressort apparaît. Allez à droite en l'air pour aller sur le bloc. Sautez sur l'autre et sautez. Tuez le Death. Sautez les 2 blocs mouvants d'un seul coup. Pour le dernier, idem. Normalement, laissez en lecture et quand cela s'arrête, retourner la K7 et lecture. Tuez les 3 serpents bleu. Sautez de l'autre côté. Sautez tout le temps jusqu'à aller sur une plateforme. Tuez le serpent vert et toquez. Sautez à gauche à ras du mur. Iaissez-vous tombez, tuez la plante et allez à gauche, sautez et toquez. Prenez un verre de chaque. Le tavernier vous donnera un indice pour la question du Sphinx. Sautez à ras du mur de droite. Tuez les 2 serpents bleu. Montez a la porte. Toquez et répondre à la question.

### **ROUND** 7

Tuez les 3 serpents rouges. Toquez à toutes les portes. Prendre clu «revival médecine' ou des fireballs. A un moment, il y aura le gold collector. Il donne une épée •excalibur•. C'est le même que le round 1. Continuez à droite et toquez. Sortir et montez sur le bloc. Ne faites rien et vous serez propulsé dans les nuages. Si vous voulez de l'argent, sautez de nuages en nuages ou tombez pour arriver sur une île. Toquez à la porte et c'est le 5ème ennemi: «Blue Knight»; coincez-le dans un coin et tirez tout le temps. Continuez à droite tuez les 3 fantômes rouges, montez, allez au château, toquez, c'est un ermite qui change la flûte contre un symbole. La sortie est complètement à gauche. Attention aux 5 fantômes bleu.

### **ROUND 8**

Sautez sur le bloc, puis sur la plate-forme. tuez le serpent. toquez, prendre le -Knight Shield•. Sautez sur le bloc, puis sur la plate-forme. Sautez sur les 2 blocs mouvants sans attendre. Tuez les 2 bonshommes et dans la grotte. Sautez sur la plateforme et tuez la chauve-souris. Tombez tout le temps jusqu'à une plate-forme où il y a un fantôme bleu. Toquez et tuez le démon qui donne une -legendary sword». Tombez, allez a droite. Tuez le lanceur de glace, sautez sur le bloc puis sur terre. Sautez l'eau, tuez le lanceur de glace, sautez sur les 3 blocs mouvants. Toquez à la porte. 6ème ennemi: «Hob Gobelin»; le coincer dans le coin. Tirez tout le temps. Continuez, tuez le lanceur et entrer.

### **ROUND 9**

Sautez de colonnes en colonnes. Un moment, il y aura des coquillages, les tuez, puis passer, sautez aussi de colonnes en colonnes et tuez le crabe. A la fin du round, c'est le 7ème ennemi: Swon Cong-. Se mettre à gauche. Il doit y avoir 2 carreaux blanc à gauche de Wonderboy. Tirez tout le temps.

### **ROUND 10**

Monter sur le bloc mouvant et tuez la plante sur l'île. Sautez dans l'eau. Allez à gauche et tapez. Prendre des tornados. Retoquez au même endroit, un canard vous donne un autre symbole. Après toquez partout pour trouvez le 8ème ennemi: «Silver Knight<sub>"</sub>; coincez-le dans un coin et lancez-lui 2 tornades. La porte suivante, toquez, la voyante vous donnera un rubis qui affaiblira le dragon.

### **ROUND 11**

Toquez à la porte de fer. Voilà le Dragon!! Il ne peut être touché qu'à la tête. Utilisez toutes les armes spéciales. Si vous le tuez, vous verrez le château et....chut! FIN! (RAFFAELE Nicolas).

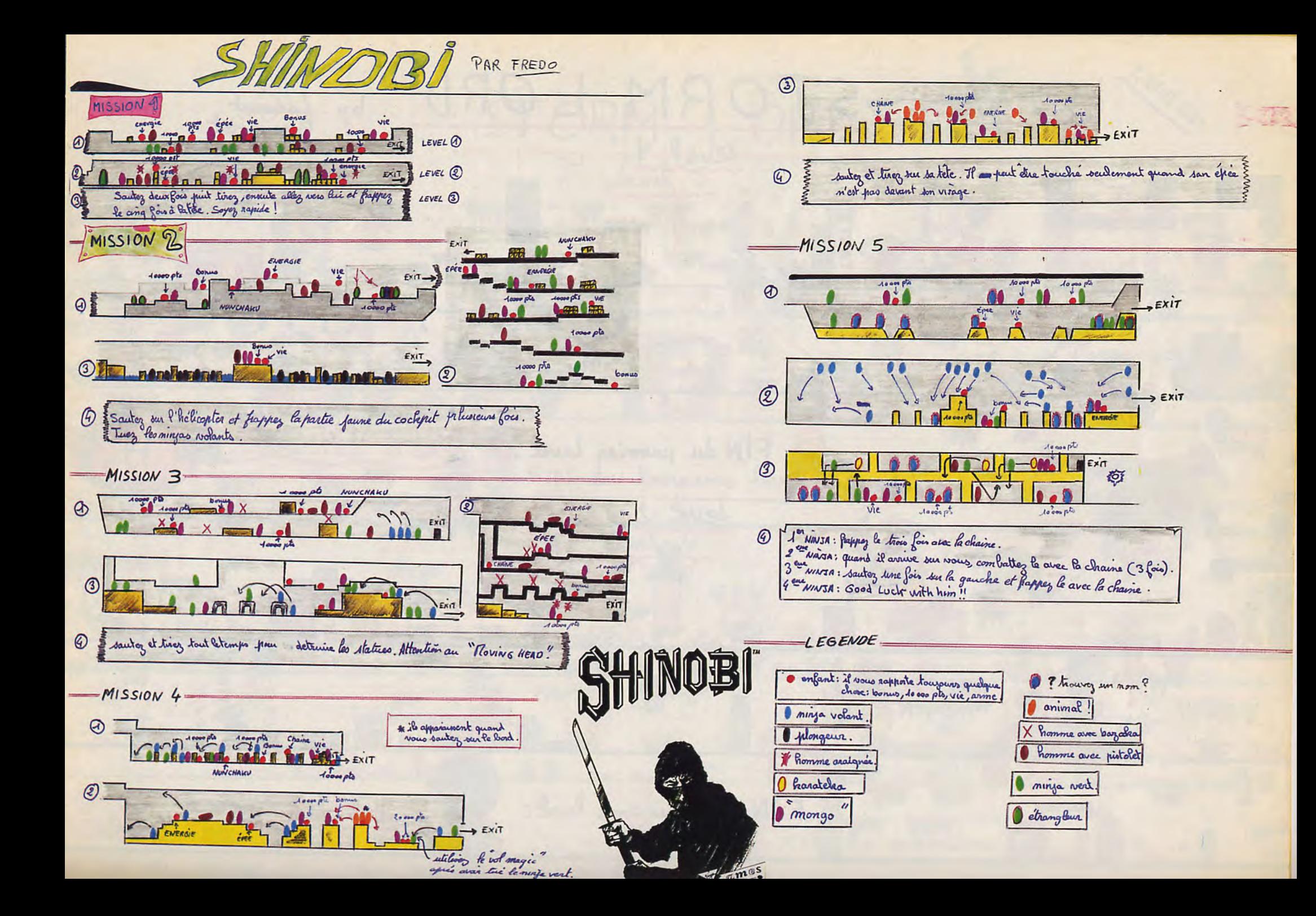

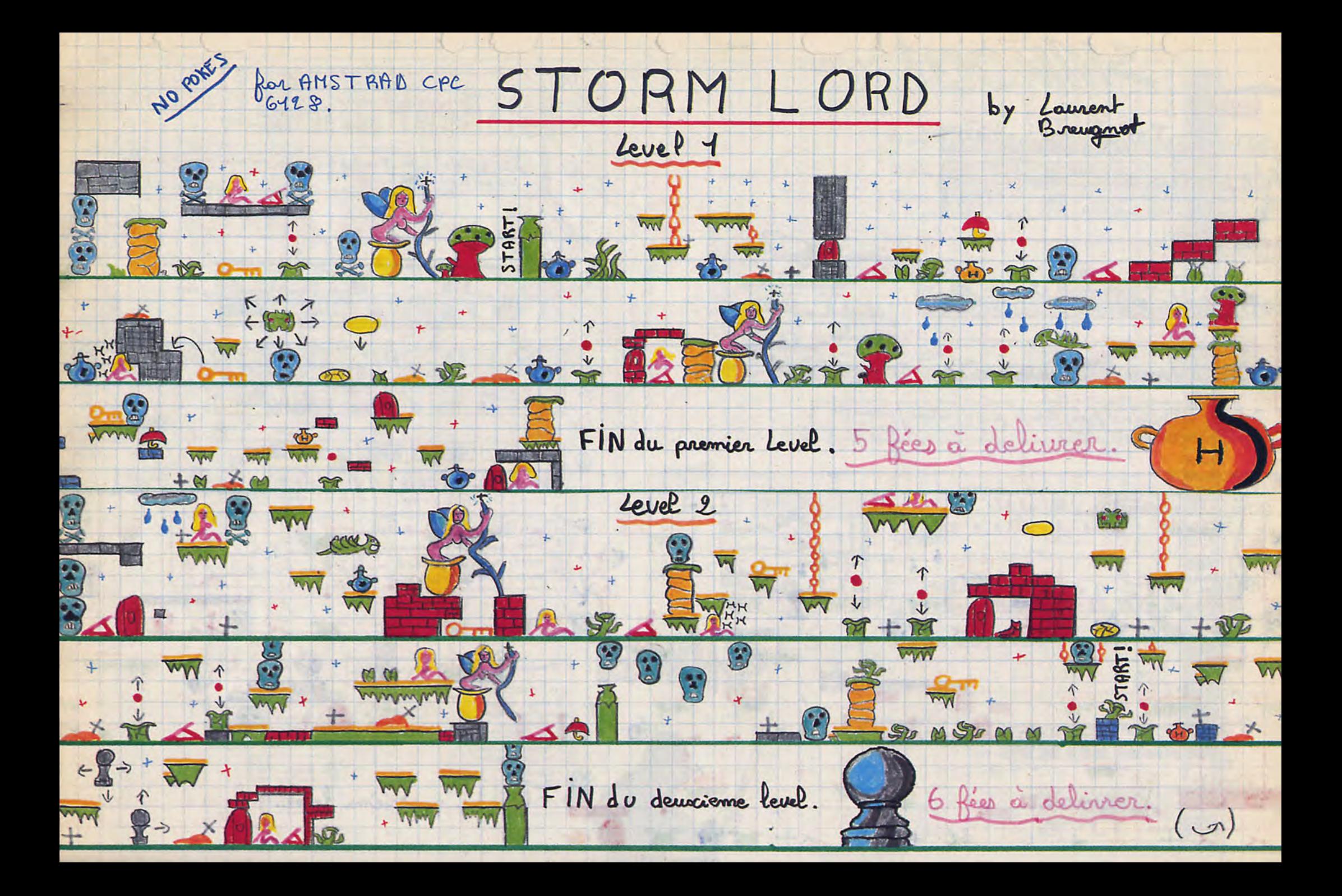

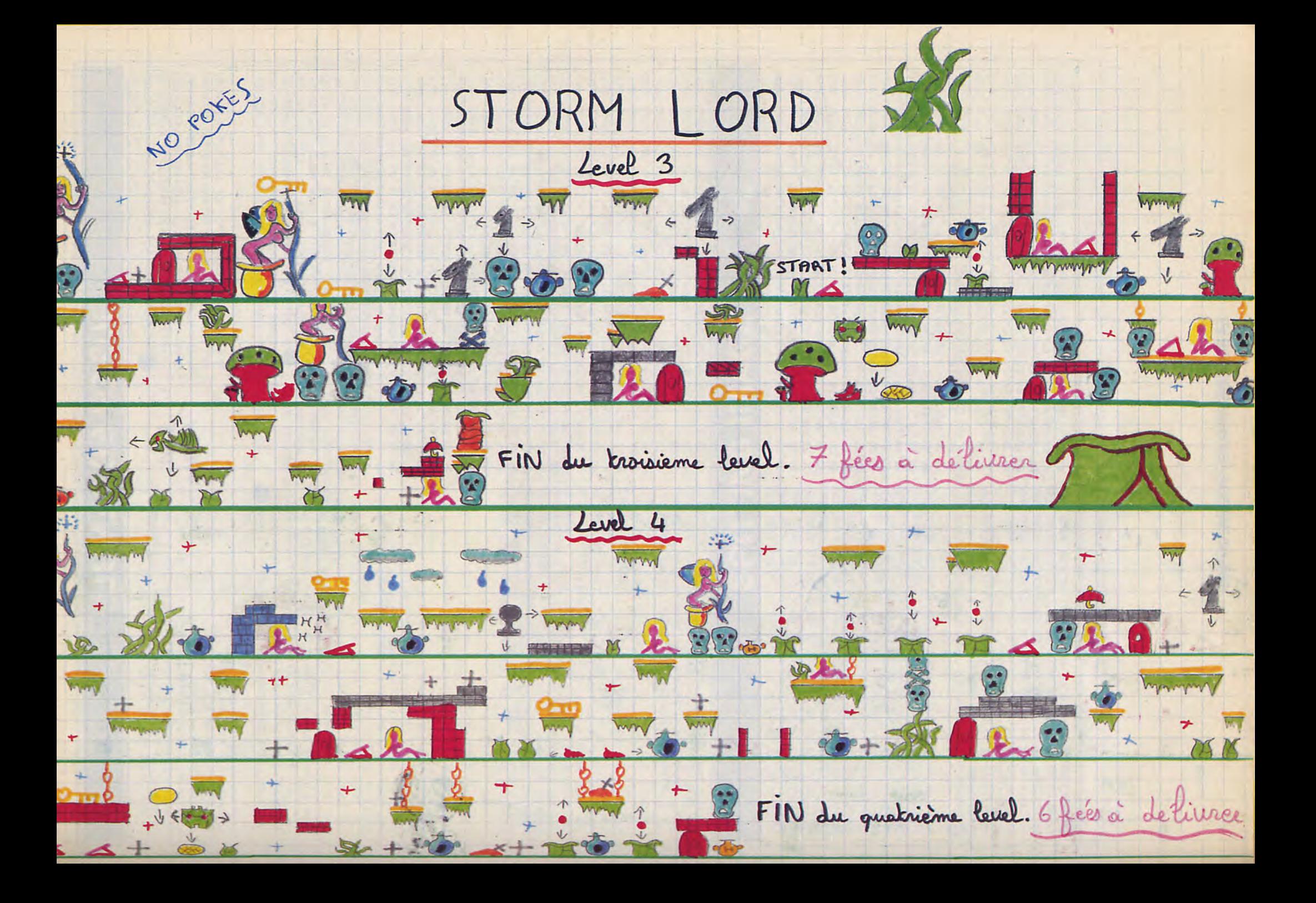

# **SUPER SCRAMBLE**

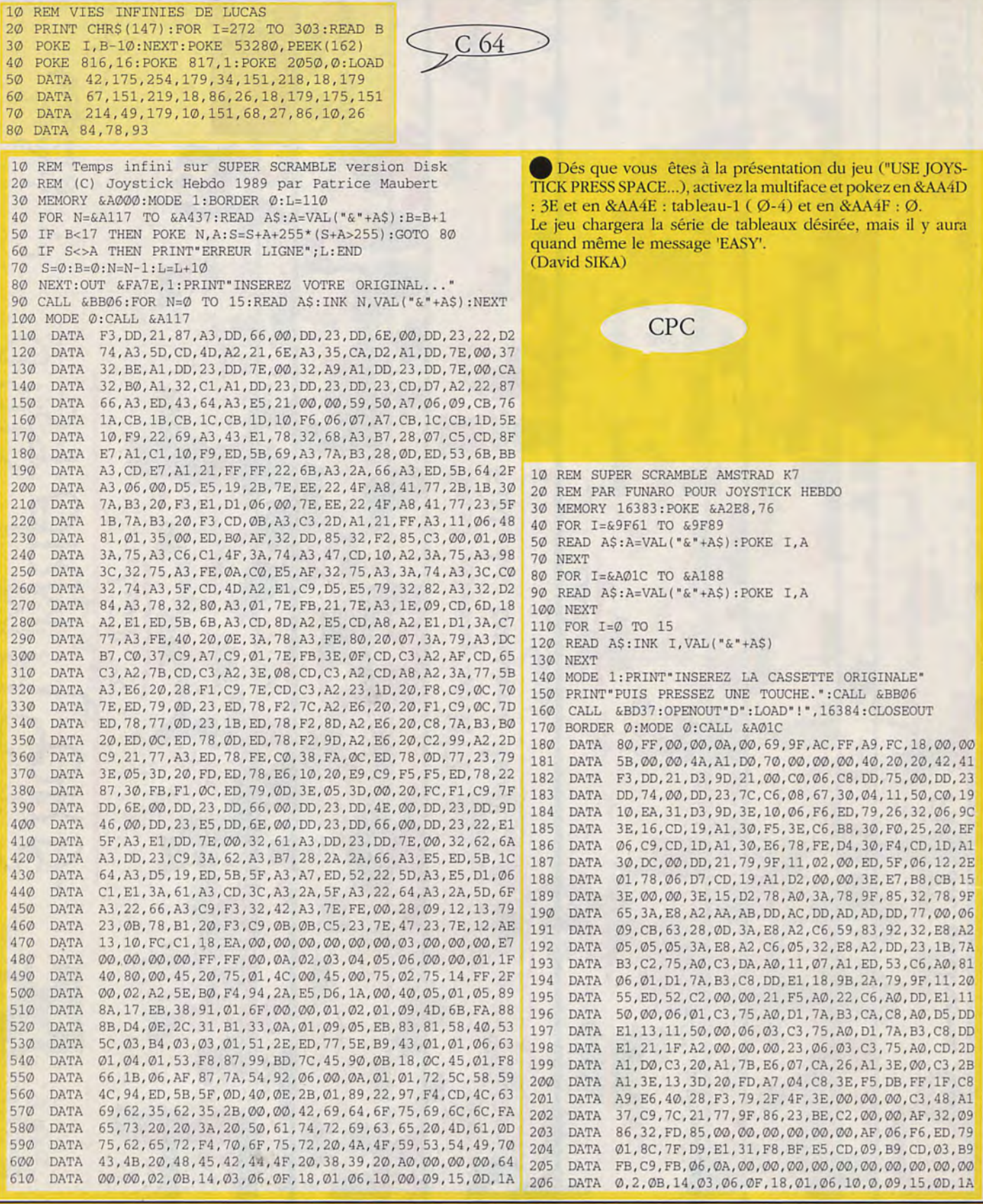

## UPER HANG-ON

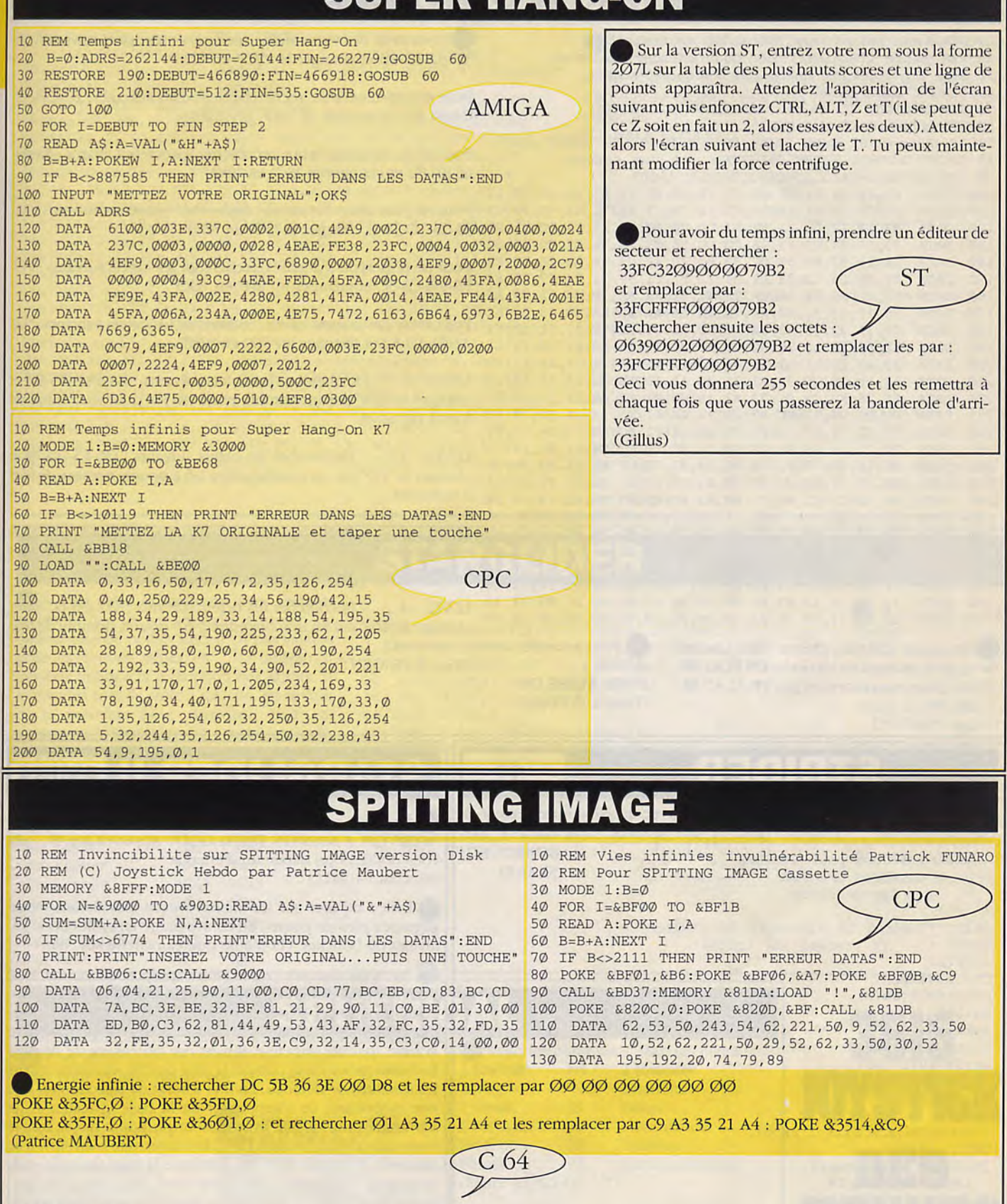

Vies infinies: POKE 3314,173 : POKE 3348,173 : SYS 2816 (LUCASSE)

## **ORM LORD**

10 REM Tout infini sur STORMLORD version Disk 20 REM Faire CTRL-SHIFT-ESC pour changer de level 30 REM (C) Joystick Hebdo par Patrice Maubert 40 MEMORY & A000: MODE 1 FOR N=&AØD2 TO &A266:READ A\$:A=VAL("&"+A\$) 50 60 SUM=SUM+A: POKE N, A: NEXT 70 IF SUM<>42985 THEN PRINT"ERREUR DANS LES DATAS": END  $80<sub>o</sub>$ PRINT"INSEREZ VOTRE ORIGINAL...et une touche" 90 OUT &FA7E, 1: CALL &BB06: CLS: CALL &A0D2 100 DATA F3, 3E, 02, 21, 00, 02, CD, F4, A0, AF, 32, A7, 1A, 32, 59, 6E 3E, C9, 32, 81, 6B, 3E, 67, 32, 7B, 73, 3E, 72, 32, 7C, 73, C3 **11Ø DATA** DATA 98, 1A, 4F, DD, 21, 5E, A2, DD, 7E, 00, B9, 28, 0A, DD, 23, DD  $120$ 23, DD, 23, DD, 23, 18, FØ, DD, 56, 01, DD, 5E, 02, DD, 46, 03  $130$ DATA  $140$ DATA 3E, 19, 93, B8, 38, 07, 7B, 80, 3D, 4F, C3, 38, A1, 0E, 18, C5 F5, E5, D5, CD, 38, A1, D1, E1, F1, C1, 5F, 78, 93, 47, 7C, 83 150 **DATA** 67, 1E, 01, 14, 18, DA, 3E, 4C, 32, 3A, A2, 3E, 06, 32, 3F, A2 160 **DATA** 79, 1D, 93, 32, EØ, A1, 7B, 32, CB, A1, 1E, 23, 4B, C3, 53, A1  $170$ **DATA** 59, 7A, 32, 33, A2, 32, 3C, A2, 22, 81, A1, 7B, 32, 3E, A2, 79 180 **DATA** DATA 32, 40, A2, 11, 36, A2, CD, 9B, A1, 3A, 55, A2, B7, 20, F4, 11  $190$ 30, A2, CD, 85, A1, 11, 36, A2, CD, 9B, A1, 11, 39, A2, 21, 5E 200 **DATA** A2, 18, 1E, CD, 96, A1, 11, 34, A2, CD, 9B, A1, 21, 55, A2, CB  $210$ DATA DATA 6E, 28, F3, C9, 01, 23, A2, 18, 0B, 01, 0B, A2, 21, 55, A2, 18  $220$ 03, 01, D4, A1, ED, 43, CD, A1, 1A, 47, C5, 13, 1A, 01, 7E, FB **DATA**  $230$ F5, ED, 78, 87, 30, FB, FA, B3, A1, F1, 0C, ED, 79, 06, 08, 10 **240 DATA**  $250$ DATA FE, C1, 10, E6, 01, 7E, FB, 11, 00, 00, C3, D4, A1, 0C, ED, 78 0D, 1B, ED, 78, F2, D4, A1, 7A, B3, C2, CF, A1, 11, 00, 00, 00  $260$ DATA ED, 78, 77, 0D, 23, 1B, 7A, B3, CA, FE, A1, ED, 78, F2, ED, A1 270 **DATA** E6, 20, C2, E1, A1, C3, 08, A2, 0C, ED, 78, 0D, ED, 78, F2, FE 280 **DATA** A1, E6, 20, C2, FA, A1, 21, 55, A2, ED, 78, FE, C0, 38, FA, OC  $290$ **DATA** ED, 78, 77, 0D, 23, 3E, 05, 3D, 20, FD, ED, 78, E6, 10, 20, E9 300 **DATA** C9, ED, 78, F2, 23, A2, C9, 44, 49, 53, C3, 43, 50, CD, 03, OF 310 **DATA** 00,00,01,08,02,4A,00,09,4C,00,00,00,49,02,49,2A 320 DATA 330  $\texttt{DATA}$ FF, 00, 1A, 03, 14, 01, 09, 19, 18, 0F, 02, 06, 0D, 16, 12, 0B 10,00,29,40,80,00,00,00,49,02,00,00,01,05,01,40 340 **DATA** 350 Pour avoir des vies Pour avoir 255 vies, prenez votre éditeur

de secteur, rechercher les octets Ø9 32 A1 6F 21 30 30 et remplacez-les par FF 32 A1 6F 21 30 30 (Diégo PRADOS)

### infinies: **POKE &6B8B.00** (Patrick FUNARO)

Pour avoir des vies infinies, rechercher les octets suivants : 3E-3D-32-8B-6B et changer le "3D" en "ØØ"

Pour être invulnérable, rechercher les octets suivants : B7-CØ-32-C4-69 ET CHANGER LE "CØ" EN "C9"

Pour avoir du temps infini, rechercher les octets suivants : 3A-34-6F-3C-32 et changer le "3C" en "ØØ"

Pour ne plus avoir d'ennemis, rechercher les octets suivants : 32-31-26-3C-32 et changer le "3C" en "ØØ"

Pour ne plus avoir d'abeilles, rechercher les octets suivants : 70-FE-Ø4-C8-3C et changer le "Ø4" en "ØØ"

Pour avoir des coeurs infinis, rechercher les octets suivants : 3A-22-72-3D-32 et changer le "3D" en "ØØ"

: Rechercher les octets suivants : B4-ØØ-Ø5-D4 et  $LEVEL - 1$ changer le "Ø5" par un nombre entre &-5 > pour le nombre de fées à ramasser.

: Rechercher les octets suivants : Ø6-F5-1Ø-78 et LEVEL - 2 changer le "Ø6" par un nombre entre 1-6 > pour le nombre de fées à ramasser.

LEVEL - 3 : Rechercher les octets suivants : E8-Ø1-Ø7-91 et changer le "Ø7" par un nombre entre 1-7 > pour le nombre de fées à ramasser.

: Rechercher les octets suivants : Ø7-Ø6-6C-8E et LEVEL - 4 changer le "Ø6" par un nombre entre 1-6 > pour le nombre de fées à ramasser. (Joseph PRIGENT).

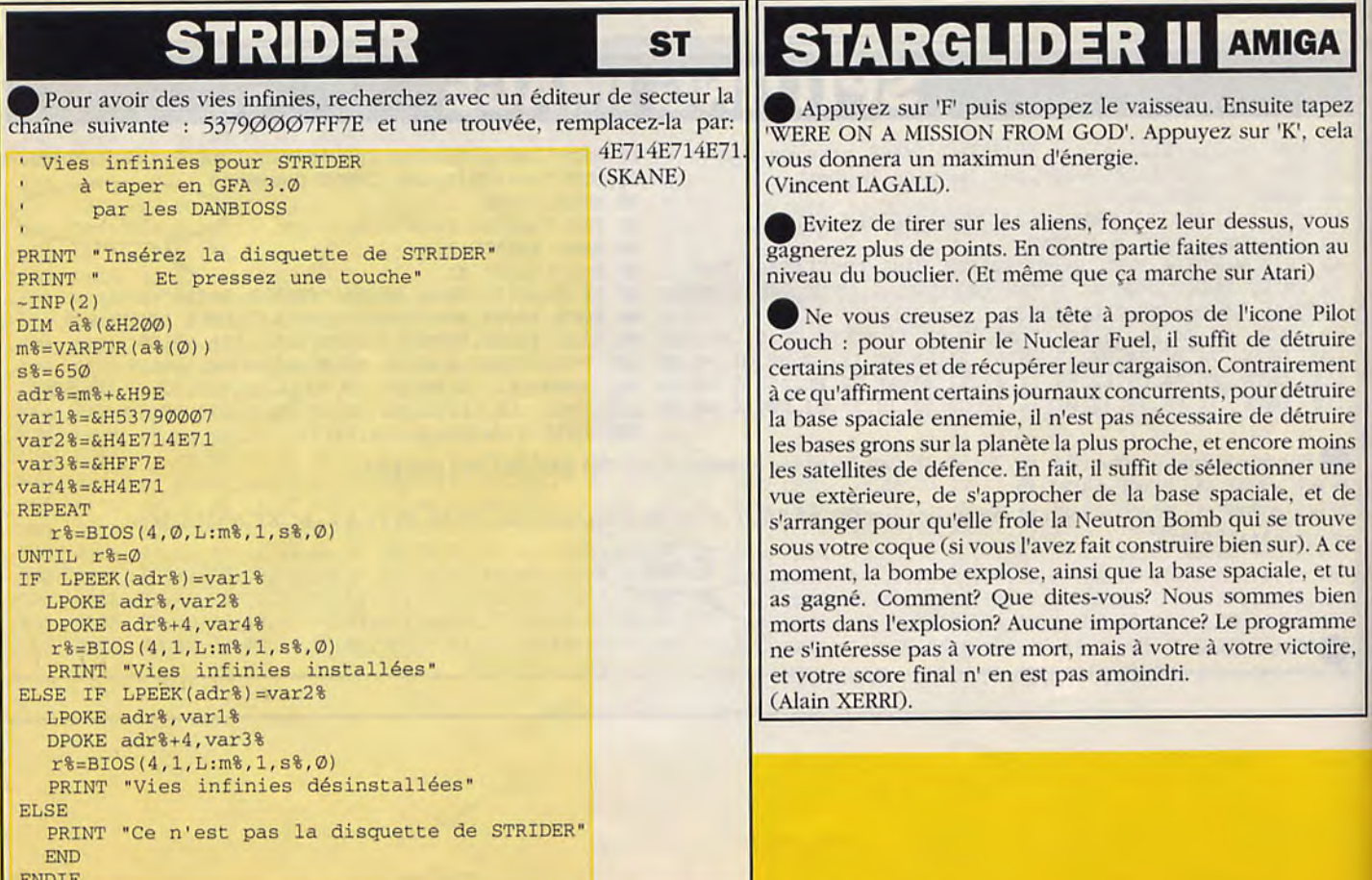
## ER CYCLE

1 REM Temps infini sur SUPER CYCLE version Disquette. 10 C=256\*PEEK (&BE43) +PEEK (&BE42) : FOR D=C TO C+24: POKE D, Ø 20 NEXT D:CAT:B=0:FOR I=&A000 TO &A153:READ A:POKE I, A:B=B+A:NEXT 30 IF B=34777 THEN CALL & A000: END 40 PRINT "ERREUR DANS LES DATAS" : END 50 DATA 175, 205, 14, 188, 243, 221, 33, 51, 161, 33, 0, 192, 34, 163, 160 60 DATA 62, 21, 50, 228, 160, 62, 18, 50, 54, 161, 50, 60, 161, 205, 120 70 DATA 160, 221, 33, 51, 161, 33, 64, 0, 34, 163, 160, 62, 10, 50, 54, 161 80 DATA 50, 60, 161, 62, 17, 50, 228, 160, 205, 120, 160, 33, 64, 0, 17, 0 90 DATA 128, 62, 229, 174, 119, 35, 27, 122, 179, 62, 229, 32, 246, 62, 50 100 DATA 50, 205, 81, 33, 97, 160, 17, 161, 82, 1, 23, 0, 237, 176, 49, 56, 0 110 DATA 195, 139, 62, 32, 68, 73, 83, 75, 32, 80, 79, 75, 69, 32, 32, 0, 32 120 DATA 32, 66, 89, 32, 82, 80, 77, 32, 32, 62, 1, 205, 30, 161, 1, 126, 251 130 DATA 17, 48, 161, 205, 236, 160, 126, 183, 32, 246, 17, 51, 161, 205 140 DATA 236, 160, 205, 36, 161, 203, 110, 40, 249, 58, 75, 161, 221, 190 150 DATA 3, 32, 235, 17, 57, 161, 33, 0, 80, 205, 239, 160, 33, 249, 255, 25 160 DATA 126, 230, 56, 32, 8, 35, 126, 35, 182, 230, 127, 40, 22, 205, 36 170 DATA 161, 17, 67, 161, 205, 236, 160, 205, 36, 161, 203, 102, 32, 240 180 DATA 203, 110, 40, 245, 24, 187, 42, 163, 160, 17, 0, 16, 25, 34, 163 190 DATA 160, 221, 52, 3, 221, 126, 3, 50, 60, 161, 61, 254, 0, 56, 163, 175 200 DATA 205, 30, 161, 201, 33, 74, 161, 229, 26, 8, 19, 237, 120, 135, 48 210 DATA 251, 135, 56, 5, 26, 12, 237, 121, 13, 62, 6, 61, 32, 253, 8, 61, 32 220 DATA 232, 237, 120, 203, 103, 40, 12, 254, 192, 56, 246, 12, 237, 120 230 DATA 119, 35, 13, 24, 238, 235, 225, 201, 1, 126, 250, 237, 121, 201 240 DATA 17, 55, 161, 205, 236, 160, 203, 94, 200, 241, 24, 137, 2, 74, 0, 3 250 DATA 15, 0, 0, 1, 8, 9, 70, 0, 0, 0, 65, 2, 73, 42, 255, 2, 7, 0, 255, 255 260 DATA 255, 255, 0, 0, 0, 0, 0, 0, 0, 0, 0, 0

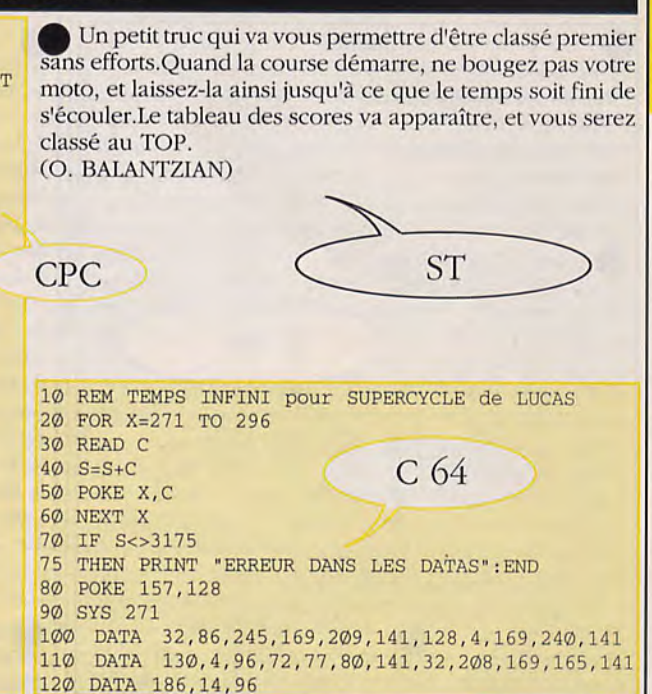

#### Si l'on entre en collision avec certains objets au lieu de les atteindre au laser, on obtient plus de points. Ceci n'est pas valable pour les missiles, mines, etc.... Le tableau cidessous indique la répartition des points. Si tu tournes tout de suite à gauche, en sortant de la première base, d'environ 180°, tu apercevras le Starglider n°1. Si tu le descends, tu gagneras 2.000 points.

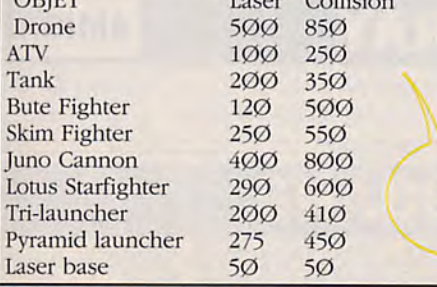

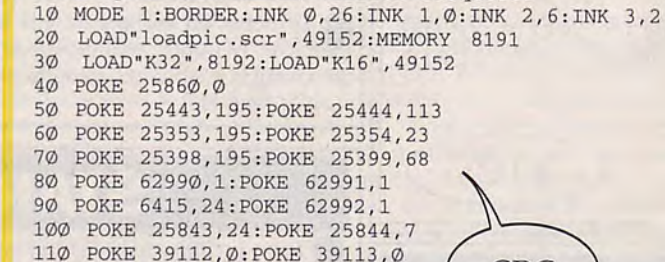

120 POKE 39114, Ø: CALL 63232

**ST** 

**STARGLIDER** 

1 REM Invulnéranilité et armes infinies

2 REM pour STARGLIDER version Disquette

#### Pour avoir tout à l'infini POKE &F6ØE,&Ø1 POKE &65Ø4,Ø POKE &F61Ø,&Ø1 POKE &64F3,&18

**CPC** 

POKE &64F4,&Ø7 **POKE &98C8,Ø POKE &98C9,Ø** POKE &98CA,Ø

POKE &F6ØF,&Ø1 POKE &19ØF,&18 POKE &6336, &C3 POKE &6334,&71

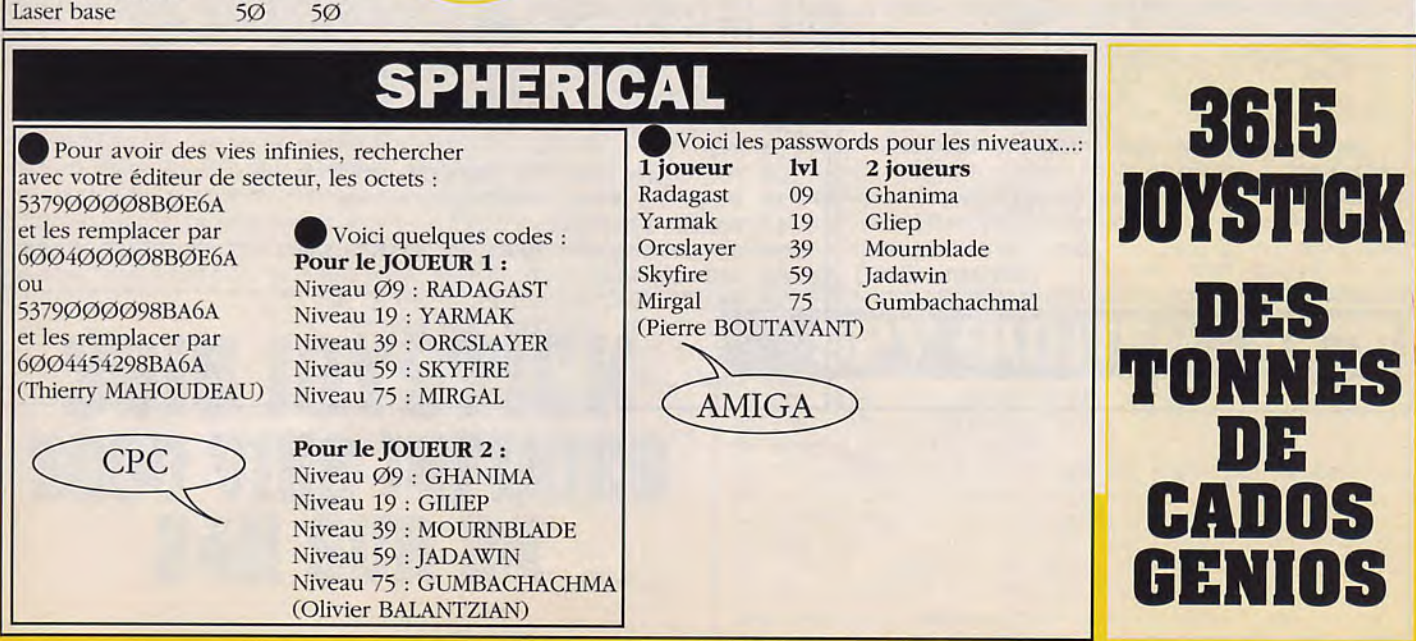

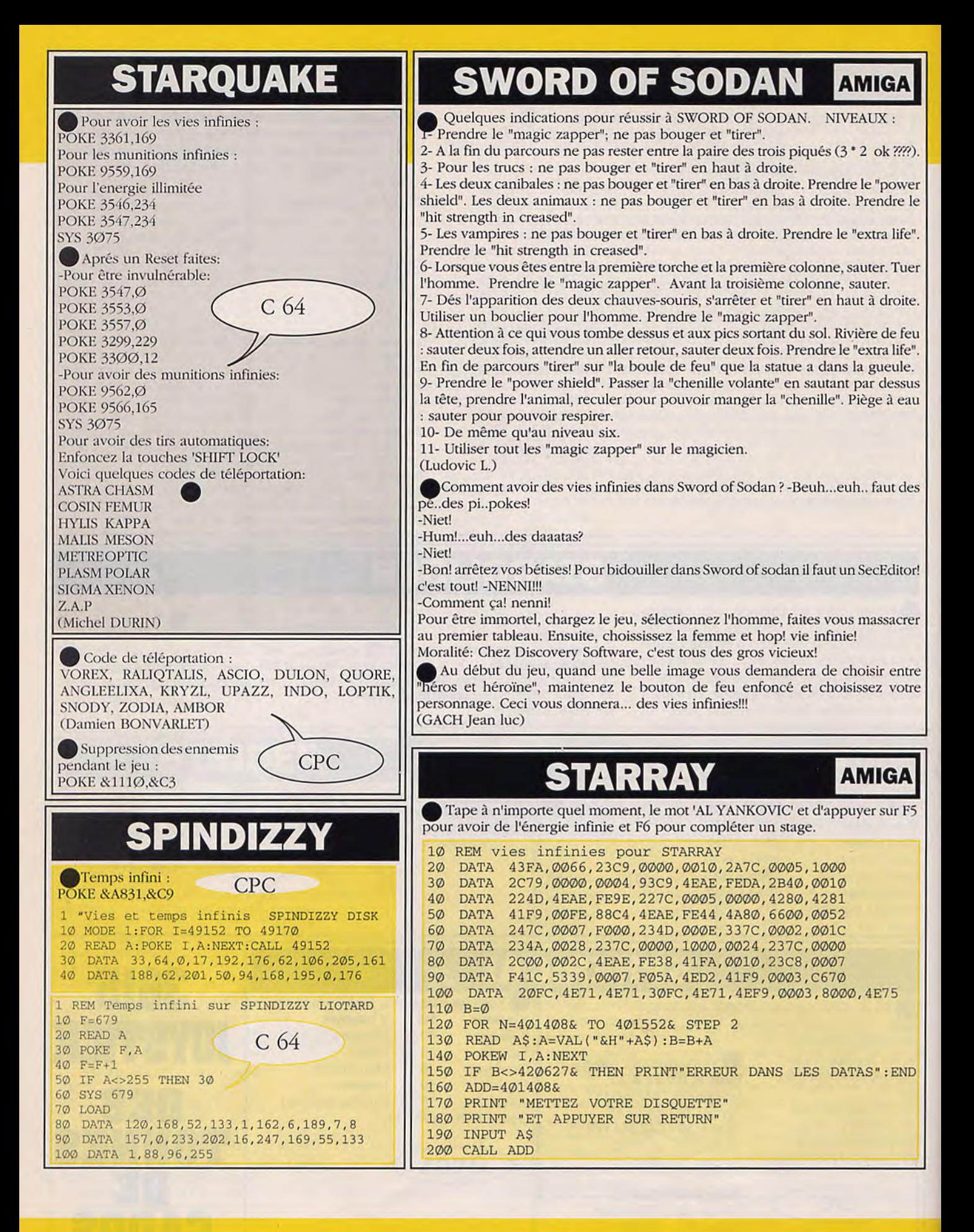

# **SWITCHBLADE**

#### G:GAUCHE - D:DROITE

Il s'agit uniquement du plan à suivre pour terminer le jeu. La solution n'indique pas les petits ennemis que vous trouverez tout au long du jeu et qui se détruisent facilement grâce au coup de pied donné en bas (laisser le bouton de feu appuyé jusqu'au maximum puis lâchezle). Au début du jeu, aller à D jusqu'à la plate-forme, s'y laisser tomber. Aller à D, prendre l'échelle à D et descendre le plus bas possible ine pas oublier la potion). Aller à G et descendre, prendre à D en continuant sur le mur, continuer à D et casser le mur, continuer à descendre le plus possible, puis à G sur le mur, descendre et prendre à G le plus possible, casser les murs qui sont derrière les caisses, puis revenir à D jusqu'à l'échelle, descendre d'un étage, casser les murs à G, y aller et descendre le plus possible. Aller à D pour casser le mur puis revenir aux caisses: donner un coup entre la petite et la grande caisse: vous avez des couteaux, reprendre l'échelle à D pour descendre et tomber à G le plus bas possible et prendre à D jusqu'à la prochaine échelle, monter sur la caisse à D et sur l'étau puis aller à G au-dessus des caisses: vous trouverez une épée, continuer à G, redescendre et reprendre à D jusqu'à l'échelle: descendre et prendre le S (attention à la chute) et remonter d'un écran jusqu'à l'animal et le tuer, casser le mur de D, continuer à D et prendre l'arme qui tombe, monter à droite jusqu'au trou et casser le mur à G et prendre les bulles qui tombent: 1000 points puis revenir à D: casser le mur et prendre le N puis redescendre à G et prendre l'échelle pour descendre.

Arrivé en bas, aller à G et sauter pour aller derrière le mur: prendre toujours à G et tomber, prendre l'arme à D (agrandit la force de votre épée), continuer à D jusqu'à l'échelle et monter, prendre à G en montant et prendre l'échelle puis aller à D et reprendre l'échelle, ne pas monter entièrement: casser le mur à D à mi-hauteur, continuer à D pour y prendre l'arme et revenir à l'échelle et monter, aller à D, casser la jarre: poignard et prendre l'échelle puis à G: s'arrêter derrière les caisses et donner un coup de pied: 400 points puis monter et prendre l'échelle à D puis à D, donner un coup derrière le tuyau: 7000 points et faire attention aux mines puis prendre l'échelle, prendre l'arme tombée à G et continuer à D en montant puis aller à D jusqu'à la première échelle: monter et aller à G puis revenir à D, redescendre et prendre la deuxième échelle: prendre les armes et redescendre, puis aller à D jusqu'à la première échelle et aller à D jusqu'aux caisses: donner un coup vaut 700 points, prendre l'échelle pour casser la jarre pour avoir le Ø puis redescendre et aller à G avant le bas de l'écran pour casser la jarre afin d'avoir des shurikens et revenir à D pour prendre l'échelle et descendre puis aller à G et à D pour prendre l'épée et tomber ensuite dans le trou puis aller à G pour avoir le A et revenir à D pour prendre l'échelle et descendre puis aller à G pour casser la jarre: shurikens et continuer à G pour tuer le monstre et casser le mur: ne pas prendre la première échelle mais la deuxième pour descendre puis casser le mur à droite: y aller pour avoir des bonus et revenir jusqu'à la première échelle pour descendre et casser la jarre et continuer à G jusqu'à la jarre pour avoir le T et continuer à G et sauter pour prendre l'échelle pour descendre et récupérer l'épée puis continuer de descendre à G complètement et aller à D pour prendre l'échelle et descendre puis aller à G le plus possible pour avoir une épée plus longue et revenir à D pour casser toutes les jarres pour avoir des shurikens et revenir à G puis remonter et aller à D pour redescendre avec l'échelle et casser la jarre pour avoir le X puis remonter et aller à G et redescendre à D et continuer à D jusqu'à l'échelle puis descendre jusqu'au bas de l'échelle et aller à G puis descendre avec l'échelle pour avoir une arme (Tridents) et remonter, prendre ensuite à D et descendre à D afin de casser le mur, continuer à D et tuer le monstre puis continuer à D: attendre qu'une arme tombe et la prendre. Descendre grâce à l'échelle puis aller à G pour prendre une arme en faisant attention aux pointes sortant du sol: casser le mur et continuer à G pour récupérer des armes et revenir à D puis monter tout en haut grâce à l'échelle puis prendre l'échelle située à G, prendre ensuite à D et casser le mur pour avoir le R et l'EXTRA LIFE, aller toujours à D pour prendre les rubis et casser le mur: continuer à D pour récupérer une plus grande épée puis revenir complètement à G jusqu'à l'échelle et descendre, aller ensuite à D, récupérer les bonus et le S, puis toujours à D, aller derrière le mur et monter en allant à D puis prendre l'échelle et aller à G pour casser la jarre. Prendre à D jusqu'au mur et revenir à G jusqu'à l'échelle et monter puis casser la jarre afin d'avoir des boules de feu et aller à G puis monter et prendre l'échelle située à D et monter, puis monter en allant vers la G puis à 1) derrière le mur et casser la jarre pour avoir le U et descendre, puis prendre l'échelle et casser toutes les jarres pour avoir des bonus et continuer à descendre pour avoir le X, aller à G et prendre l'échelle puis continuer toujours à D puis prendre en haut à D et continuer à avancer à D, descendre ensuite pour récupérer l'épée et d'autres bonus, et continuer à descendre le plus possible, de temps à autre pendant la descente, casser les murs pour récupérer des bonus puis arrivé en bas, aller à G et récupérer les bonus, continuer à G et prendre les bonus qui tombent et monter les escaliers à G pour récupérer une arme et continuer toujours à G le plus possible jusqu'au MONSTRE FINAL. Il faut absolument tuer le monstre pour terminer le jeu car si on va à G en bas en évitant le MONSTRE, il y a des flammes qui sont impossible à détruire qui indiquent la fin du jeu. (PEYROU Jérôme).

# **SHADOW OF THE BEAST AMIGA**

Dans la plaine, ne pas essayer de descendre dans le puis, il ne sert qu'à remonter. Donc aller vers la gauche, dans l'arbre. Descendre jusqu'à la clé, se laisser tomber et prendre les vies. Remonter et aller jusqu'au monstre qui crache du feu, se baisser quand il crache, et taper dans la boule bleue jusqu'à ce qu'elle disparaisse. Ceci vous donne une arme qui permet de tuer le premier monstre. Revenir en arrière, prendre le raccouci (A) et ainsi vous arrivez en (B). Tuer le monstre en le suivant quand il recule, et reculer quand il avance. Ensuite sous terre, monter à la première échelle rencontrée, baisser le levier (barrière protectrice pour le monstre final), monter toujours et prendre 1a clé; descendre et aller jusqu'au "super poing". Ensuite aller abattre le monstre final (il y en aura d'autres). Une fois remonté par le puis, aller à droite jusqu'au château, ramasser les vies en passant, elles sont dans des tas de pierres. Avant d'entrer

dans le château, continuer un peu et prendre la torche. Entrer maintenant, monter et prendre l'outil tout en haut à droite. Redescendre par l'extrème gauche. prendre l'arme. Devant la barrière magnétique, se baisser, cliquer, la barrière disparaît (grâce à l'outil).Tirer ensuite dans l'oeil central du monstre. Prendre le propulseur. Pas de plan pour le territoire suivant puisque c'est un banal shoot them up, donc tout droit jusqu'au bout; idem pour la plaine rouge jusqu'au pilon final. Voila bon courage ! (Etienne JANEL)

# 3615 JOYSTICK 5000 PIES INFINIES 24H SUR 24

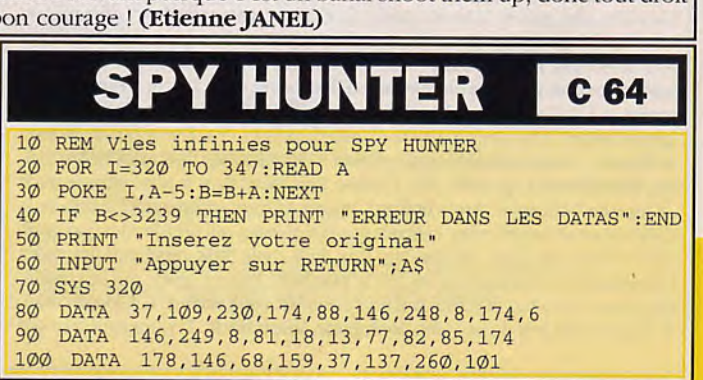

# **SIM CITY**

#### **Milton, Keynes ou Gotham City:**

La construction d'une bonne ville est la règle d'or. Pour faire prendre à cette dernière un bon départ, construisez des zones d'habitat concentrées selon leurs caractéristiques (quatre ou cinq ensemble). Il est préférable de séparer les zones, spécialement lorsqu'il s'agit de quartiers résidentiels et industriels : les gens ne désirent pas habiter dans des maisons avec des usines de colle et de raffineries d'huile à côté de leur porte ! Les quartiers commerciaux cependant, peuvent être installés tout près des quartiers résidentiels. En fait c'est un atout de les avoir assez près car la communication est rendue plus simple tout comme la circulation. La valeur du terrain est importante. Plus la propriété paraîtra agréable, plus les gens souhaiteront y habiter. Si vous désirez que les gens se bousculent au portillon, construisez des quartiers résidentiels le long d'une côte et observez les prix monter en flèche.

#### **Mort et Taxes** :

Vous devez prendre garde aux contrôles fiscaux : si vous augmentez trop les charges et impôts, les gens iront voir ailleurs. Si vous les fixez trop bas, vous ne recevrez pas assez d'argent pour faire tourner vôtre ville. Cependant, il existe une solution simple : au tout début du jeu, placez la barre des impôts à zéro (TAX RATE) jusqu'en novembre. Maintenant faites grimper les impôts au maximum : 20%. Lorsque l'année se terminera vous recevrez le maximum d'impôts de tout le monde. Lorsque cela se produira, réduisez les taxes à zéro une fois de plus et répétez le procédé. la raison pour laquelle cela marche réside dans le fait que les Sins nécessitent deux mois pour réagir à un changement d'impôts.

Un bon système routier ne peut être efficace que s'il satisfait les besoins de communication de la ville. Sans cela il n'y aurait pas lieu de parler de ville. Mais à mesure que la ville grandit, de plus en plus de Sims arrivent et entraînent par conséquent une augmentation de circulation sur les routes et des problèmes de congestion. Pour éviter cela, prévoyez en construisant des routes à double ou triple voies afin de rendre à la circulation la fluidité nécessaire, ou créez des itinéraires spéciaux "Short cuts", permettant aux Sims d'éviter les zones embouteillées. Construire une voie de chemin de fer est une bonne solution également. Avec une voie ferrée circulant au travers des sites-clés de la ville, moins de voitures occuperont la route. Le seul problème réel reste ici l'argent en effet, un chemin de fer coûte deux fois plus cher à construire et à entretenir qu'une route. Pour cette raison, il est préférable de ne pas entreprendre la construction d'une voie ferrée avant de disposer d'un maximum d'argent.

Placez les casernes de pompiers et commissariats à l'intérieur et près des quartiers les plus aménagés. Situer les casernes de pompiers autour de la métropole augmente la protection face au feu. Exceptées les catastrophes naturelles, quasiment rien n'est à craindre; malheureusement les Sims ne veulent pas le savoir et ne sont satisfaits que lorsque vous leur assurez une protection efficace. En ce qui concerne la criminalité c'est autre chose : elle est supérieure dans les quartiers qui ne sont pas sous contrôle policier. Alors créez un ou deux autres commissariats lorsque les services de police sont sous payés. Assurez-vous que les représentants de la loi reçoivent toujours leur argent, même si cela doit se faire aux dépends des services de transports ou de lutte antiincendies.

-Ne pas acheter de routes; on peut les remplacer par des rails, par conséquent moins de pollution et aucun trafic

-Mettre des polices assez régulièrement

-Espacer les usines pour éviter des concentrations entrainant de fort pourcentage de pollution

-Mettre les taxes à zéro et ne les mettre à 20% qu'en décembre. ainsi la population ne s'en plaint pas

-Dès qu'il vous reste 9\$, détruire un carré (industrie, résidence ou commerce) ainsi il ne restera que -1\$: sauver la partie puis la recharger. vous vous retrouver avec 20000\$!!! (IOUANDEAU Alexandre).

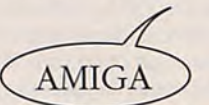

**ST** 

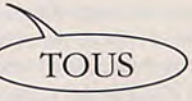

### (C.COPPOLA)

## **SPACE QUEST**

Aller au Nord, puis à l'Est, monter sur un élévator. Attendre d'être dans l'écran où il y a le broyeur, puis tapez "get up jump". Allez à gauche (trois fois), puis arrêtez vous au dessus de la machine "enter machine". Suivre le rail vers la droite pendant six tableaux. Arrêtez vous au milieu du rail "press button". Aller quatre tableaux à droite. Arrétez vous en premier plan. devant le tournant "press button". Aller à gauche (quatre fois) et arrêtez vous devant la plate-forme "leave machine". Allez dans le trou, allez à coté du mur Ouest et tapez "cook hole" jusqu'à ce que sa description apparaisse "take generator". Allez près de l'échelle "climb". Notez l'endroit où vous êtes, puis allez au nord, et à l'est jusqu'à ce que vous soyez dans le tunnel. Allez près des fils de gauche, et tapez "take wire". Puis allez à droite, un rat va vous dévaliser, allez alors deux fois à gauche, puis au sud, et aller à l'endroit où il y a l'échelle "climb". Puis allez près du trou sur le mur Ouest et tapez "take reactor, take wire". Puis remontez par l'échelle (climb). En haut, ne bougez pas et tapez "take ladder". Puis allez au Nord, et trois fois à l'Est, allez près de la fenêtre cassée du vaisseau "enter window". Allez près du réacteur droit (pour voir) du vaisseau au millieu en passant devant la cabine de pilotage, puis tapez "put ladder climb". Aller près du sas "open hatch, put reactor in compartcment, put wire on reactor, sit, look screen, 7, 1, 3, 8, f, **espace, look**  screen, z, 1, 1, 2, 5, 3". Vous allez alors atterir sur une planète. Attention aux scorpions. "press button". Allez deux fois au nord, puis deux fois à l'est. Entrez dans le magasin "sell gem". Acceptez quand il vous propose 425 buckazoids "buy stickle, buy hat, buy thermoweave, go out". Allez à l'ouest, puis entrez dans la porte (dans le pied) . Allez dans l'ascenseur "press button". Montez à l'étage supérieur. Allez près de la corde qui est au premier plan. Attendez que le terminator soit près de vous (pas trop), même s'il ne vous parait pas être dans l'axe de la corde "take rape" puis descendez à l'étage inférieur. Allez près de ses débris "take belt". Puis retournez dans l'ascenseur. Allez deux fois au Sud, et entrez dans le vaisseau "sit, cook screen, 1, 3, look screen, 2, 1, 2, 5". Allez près du jeu video "look game, insert buck". Et jouez jusqu'à ce que

votre score soit augmenté de 100 points (Fe), allez près du vendeur, au comptoir "order , 1, return (trois fois), give 1 buck". Allez à une place libre "eaur". Puis retournez dans votre vaisseau "entership, sit, look screen, 2, 1, 2, 5, 3, get up, wear thermowave, press button". Allez à l'ouest, et passez les blocks de pierres , allez au sud, attendez le départ des pirates, allez près de la perche "take perche". Allez près de la valise "take detonator". Allez deux fois à droite, puis deux fois en haut, descendez les escaliers (à gauche), et allez près de l'échelle qui est sur la grosse machine, "climb". Allez près du trou "put detonator in hole". Puis de l'échelle et remontez l'escalier, allez deux fois en bas, puis deux fois à gauche, montez "use pole". Retournez dans le vaisseau "sit cook screen, 3, look screen, 2, 1, 1, 1, 2, 5, 3". Allez en bas "wear belt. Use belt. Enter complex". Allez dans la base, allez près du bouton du mur "press button" entrez dans l'ascenseur, allez vers le bas, vous verrez une porte sur le mur de droite, passez la, vous verrez une porte sur le pylone central, entrez y "look closet, take uniform, wear uniform". Sortez, allez en bas, et entrez dans la première porte à droite, là, c'est assez complexe, vous êtes déguisé en personnel de l'entretien. Vous devez donc nettoyer toutes les poubelles que vous verrez en s'approchant de celles-ci et en tapant "use vaporizer". Allez donc en haut, dans le bureau du boss. Sortez-en, et allez à droite. Retourner à gauche, et entrez dans le bureau du boss. Allez près du coin (en bas a droite) de la table, et tapez "get key card". Puis descendez, allez à gauche, dirigez vous vers la photo du boss (en bas), prenez la (get photo), allez vers la photocopieuse "photocopy photo" et allez replacer la photo à son endroit initial (put photo). Sortez, descendez et allez devant la première porte à droite, et entrez y, allez devant les deux cubes de glace. Puis attendez lorsque vous combattrez le robot, attendez votre adversaire, puis pressez "j" au moment propice, de cette manière vous l'aurez. Là, il faudra allumer le bon bouclier (l'ordinateur vous le dit en bas à gauche), et avoir les cinq vaisseaux qui viennent par derrière, n'en marquez aucun (O) (Fe)... (Sébastien Le Charpentier)

## **SORCERY +**

### 1ère PARTIE:

1-BOUTEILLE C-COCHON 2-CLEF F-FANTOME<br>3-LIVRE DE MAGIE(spell book) M-MASSE D'ARME 3-LIVRE DE MAGIE(spell book)

4-CHANDELIER(fleur de lys) 5-COURONNE(jewelled crown) P-EPEE(strong word) 6-GOBELET(goblet of wine) O-OEIL<br>7-CALICE(golden chalice) B-BUCHER 7-CALICE(golden chalice) B-BUCHER<br>8-BAGUETTE MAGIQUE S-SAC DE SORTS 8-BAGUETTE MAGIQUE (magic wand) (sack of spell)<br>
9-PARCHEMIN(scroll) T-TETE 9-PARCHEMIN(scroll) 10-ARMOIRIE(coat of arms) H-HACHE(sharp axe)<br>11-LYRE(little lire) A-SORCIERE 11-LYRE(little lire) 12-LUNE(sorcery moon)

#### LISTE DES OBJETS LISTE DES ARMES ET **MONSTRES**

(ball and chain)<br>E-ETOILE(schooting star)

#### SOLUTION DE LA PREMIERE PARTIE:

Pour gagner la première partie. il faut délivrer 8 sorciers, et se rendre à la case marquée FIN MUNIE DE L'OBJET No 5 (la couronne) puis se placer sur la colonne du haut et attendre. Pour délivrer les 8 sorciers, il faut à chaque fois se munir d'un objet; les objets correspondant aux sorciers sont indiqués dans un cercle avec une flèche dirigée vers le cachot. IMPORTANT: Si vous ne vous munissez pas de la couronne (OBJET N°5) avant de rentrer et de se mettre sur la colonne du haut, la seconde partie du jeu ne pourra être terminée.

#### INDICATION POUR TUER LES MONSTRES ET AUTRES.

L'étoile peut tuer tout.

Le sac de sorts également.

<sup>l</sup>épée ne peut tuer que les sorcières (A).

La hache (H) ne peut tuer que les fantomes (5).

La masse d'arme (M) peut tuer les têtes de cochon (C), l'oeil (O), la tête (T).

Dans la première partie, à chaque début de jeu, vous pouvez vous retrouver à différents endroits (marqués DEPART sur le plan) à vous de vous trouver.

Faites attention aux flèches "à sens unique" sinon gare aux mauvaises surprises!.

Pour se recharger en énergie il faut trouver un bucher (B dans la légende) et se mettre dessus, mais ATTENTION certains vous enlèvent de l'énergie et se ne sont pas forcément les mêmes chaque fois!!.

Pour ouvrir portes. trapes. etc... prendre l'objet indiqué dans un cercle avec une flèche indiquant la porte.

Les sorciers sont indiqués par un N suivit d'un chiffre(de 1 à 8). N'OUBLIEZ PAS LA COURONNE!!!!

#### 2ème PARTIE: LISTE DES OBJETS

#### LISTE DES ARMES ET MONSTRES.

4-CLEF DE PORTE(key to the gate) R-ROBOT 1-COEL'R(golden heart) 2-BOUTEILLE(glass bottle) 3-GRANDE CLEF(large key) 5-CLUB(wooden club) 6-CLOCHE(widing ringer) 7-FLAMMES(pilot light)

8-CASSETTE(strangeloop cassette)

9-I.IVRE(amstrad user) 10-DEGUISEMENT(??????) (MAUVAIS)

H-CRUCIFIX(holy cross) C-CADUCE(bird of peace) M-MASQUE(kite of doom) S-SORCIERE SV-SORCIERE VOLANTE A-ARCS ET FLECHES (bow and arrow) G-GOUSSE D'AIL(clove of garlic) BB-BUCHER(BON) MB-BUCHER

#### SOLUTION DE LA SECONDE PARTIE:

Pour gagner cette seconde partie, et le jeu, il faut réunir 4 coeurs (objet N°1) et les offrir en sacrifice au taureau qui se trouve dans la salle marquée FIN. En arrivant dans cette seconde partie, vous avez en main 1 des 4 coeurs qu'il faut (la couronne s'est transformée en coeur, voilà pourquoi il la fallait absolument), 2 autres coeurs se trouvent clans une salle avant la salle de la FIN (marquée FIN!!), donc il n'en reste plus qu'un à trouver, et il est à l'intérieur d'une "cage", pour le "délivrer" il faut l'objet N°8 comme marqué sur le plan.

#### INDICATION POUR TUER LES MONSTRES ET AUTRES.

Le masque (M) peut tout tuer. Les arcs et flèches (A) également. CPC Le crucifix (H) sert à tuer les sorcières (S). Le caducé (C) sert à tuer les sorcières volantes (SV). La gousse d'ail (G) sert à tuer les robots (R).

Indication:

Les BB (bon bucher) servent à se recharger en énergie. Les MB (mauvais hucher), eux, vous enlèvent de l'énergie. Pour ouvrir portes, trapes et autres, procéder comme dans la 1ère partie.

Attention aux sols qui se dérobent sous vos pieds(indiqués sur le plan par des pointillés).

(GONDRAND Denis).

Pour délivrer le sorcier: Dans le tunnel, il faut "the magic wards". Dans le palace, il faut "the little lyre". Dans the outer sanctum, il faut "the speel book". Dans the wine cellar, il faut the "solder chalice". Dans storenenge, il faut "the sorcer's moon". Dand the wastelands, il faut "the soblet of wine". Dans le donjon, il faut "the scrool". Dans the strongroom, il faut "the jewel crown". Normalement ce truc marche aussi pour le ST. (Jérôme GUENIF)

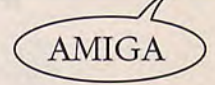

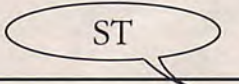

Vies infinies. Prendre un éditeur de secteurs et rechercher dans le fichier "SORC.PRG" les octects : 533900007B52 par 600400007B52. (GL)

Pour avoir 99 points d'énergie, il faut taper : GASMASKWHEELERWANTS ENERGY. Pour aller au deuxième niveau, il faut taper : GASMASKWHEELERWANTS LEVEL 2. Pour avoir 1000 points de score supplémentaire, il faut taper GASMASKWHEELERWANTS CHEAT. Et enfin pour ne plus être invulnérable, il faut taper GASMASKWHEELERWANTS death.

Si avec tout ça vous n'arrivez toujours pas à aller à la fin de ce jeu. faites-en cadeau à votre voisin.

**Marc LECONTE** 

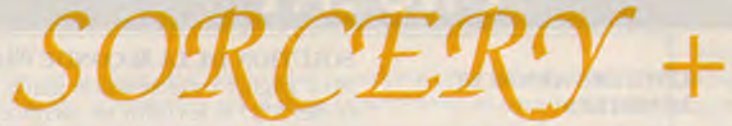

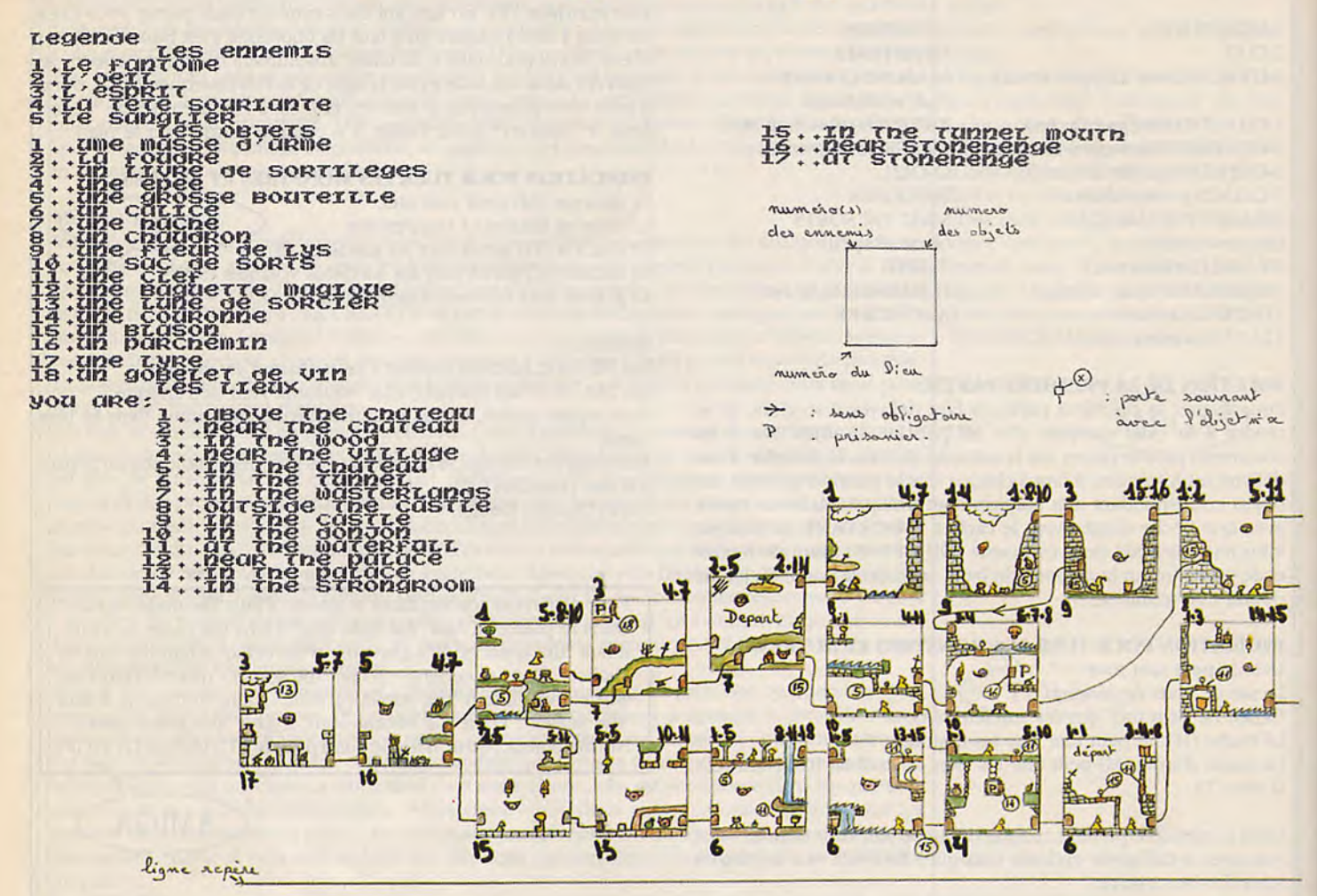

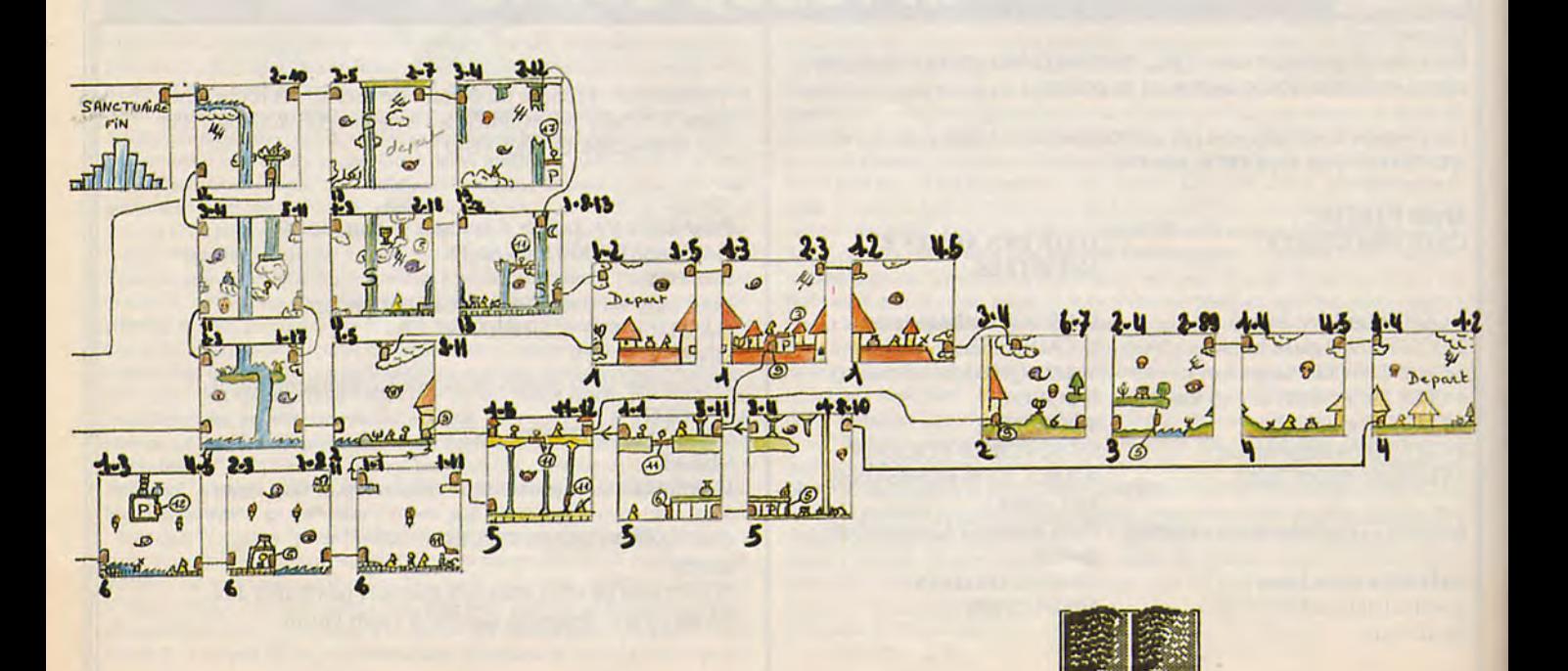

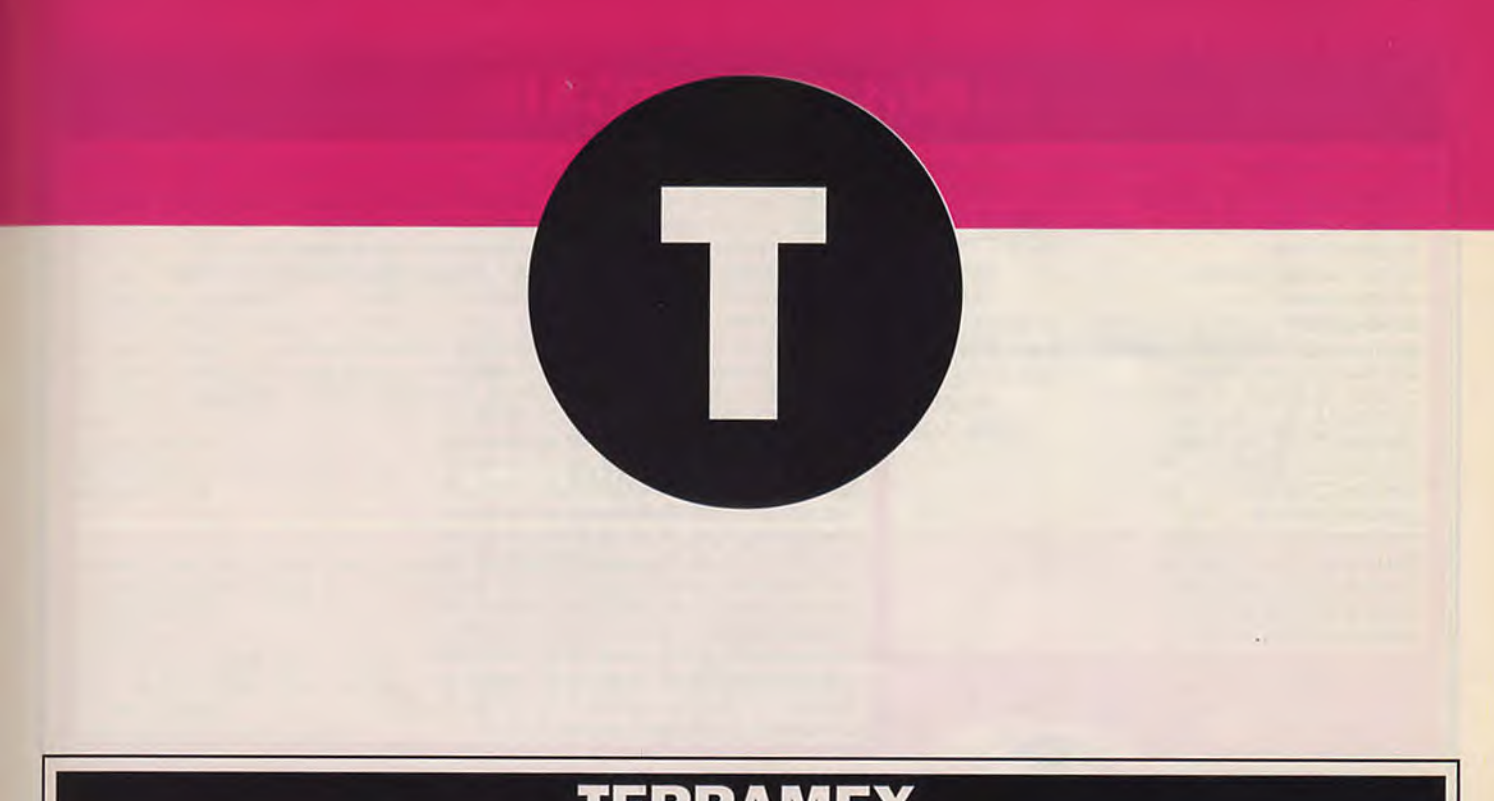

# **TERRAMEX**

Pour avoir des vies infinie, prenez votre éditeur préféré, et rechercher dans le fichier 'Z.PRG' les octets 00 00 00 B1 53 00 et les remplacer par 00 00 00 B1 4E 71. (Pierre BERTHOMME)

**CPC** 

590 | ECR, & 4000, 20, & 12: ùCPM

ST

'Vies infinies, invulnérabilité, enlève les ennemis 2 'sur TERRAMEX version Cassette 10 MODE 1: FOR N=96 TO 148: READ A: POKE N, A: NEXT 20 POKE 132, Ø: POKE 137, 201: POKE 142, 201 30 PRINT "INTRODUISEZ TERRAMEX... ":CALL &BB18 40 CALL 48439: MEMORY 16383: MODE 0: LOAD"!", & 4000: CALL 96 50 DATA 243, 33, 0, 64, 17, 0, 1, 1, 0, 2, 237, 176, 33, 117, 0 60 DATA 34, 153, 1, 195, 15, 1, 33, 131, 0, 34, 67, 92, 195, 0 70 DATA 64, 62, 167, 50, 33, 104, 62, 2, 50, 17, 69, 62, 6, 50 80 DATA 240, 124, 62, 225, 50, 18, 104, 195, 228, 68

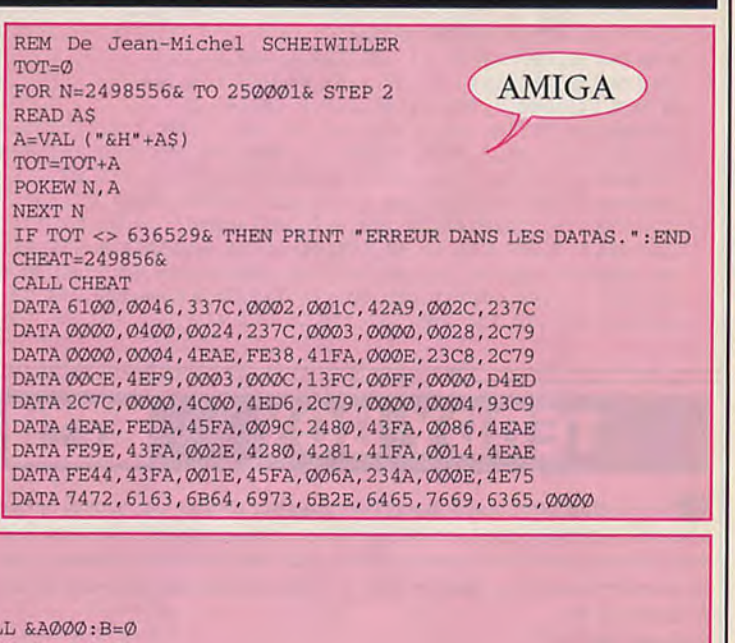

10 'Vies infinies sur TERRAMEX version Disquette 20 MEMORY & 9FFF: FOR I=&A000 TO &A08F: READ AS 30 POKE I, VAL ("&"+A\$): B=B+VAL ("&"+A\$): NEXT  $40$  IF B<>15047 THEN PRINT"ERREUR DANS LES DATAS" ELSE CALL &A000:B=0 50 DATA 01, 0A, AO, 21, 8E, AO, CD, D1, BC, C9, 12, AO, C3, 21, AO, C3, 5B, AO, 4C, 49 60 DATA D4, 45, 43, D2, 00, 00, 00, 00, 00, 00, 00, 00, 00, F5, AF, 32, 8D, A0, F1, FE 70 DATA 03, 20, 38, DD, 7E, 00, DD, 56, 02, DD, 6E, 04, DD, 66, 05, C6, 00, 1E, 00, F5 80 DATA ØE, Ø7, CD, ØF, B9, F1, C5, 4F, F5, 3A, 8D, AØ, FE, ØØ, 28, Ø6, F1, CD, 4E, C6 90 DATA 18, 04, F1, CD, 66, C6, C1, CD, 18, B9, C9, F5, AF, 3C, 32, 8D, A0, 18, C3, 21 100 DATA 70, AO, 7E, FE, 00, C8, CD, 5A, BB, 23, 18, F6, 4E, 4F, 4D, 42, 52, 45, 20, 44 110 DATA 27, 41, 52, 47, 55, 4D, 45, 4E, 54, 53, 20, 49, 4E, 43, 4F, 52, 52, 45, 43, 54 120 DATA 00,00,00,00,ED,5B,42,BE,21,8D,00,01,19,00,ED,B0,C9,24,00,03 130 DATA 07,00, AA,00, 3F,00, C0,00, 10,00,00,00,00,0F,2A, 52, E5,02,04,00,00, FF 150 FOR I=&80 TO &80+37: READ A\$: A=VAL ("&"+A\$): B=B+A: POKE I, A: NEXT 160 IF B<>2514 THEN PRINT"Erreur dans les datas": END 170 INK Ø, Ø: BORDER Ø: INK 1, 26: MODE 1 180 LOCATE 5, 10: PRINT "1 - Mettre des vies infinies" 190 LOCATE 5, 12: PRINT "2 - Enlever les vies infinies" 500 T=512: POKE & 8D, 0: POKE & 9C, & 18: POKE & A1, LOG(T)/LOG(2)-7 510 POKE &A2, T/128: CALL &80: LOCATE 12, 5: PRINT "TERRAMEX" 520 B\$=INKEY\$: IF B\$="" THEN 520 **CPC** 530 ILIT, & 4000, 20, & 12 540 IF PEEK (&408A) = 255 THEN 570 550 IF PEEK (&408A) =4 THEN 570 560 CLS: PRINT "Il ne s'agit pas d'une disquette originale": END 570 IF B\$="1" THEN POKE & 408A, 255 580 IF B\$="2" THEN POKE & 408A, 4

## **TARGET RENEGADE**

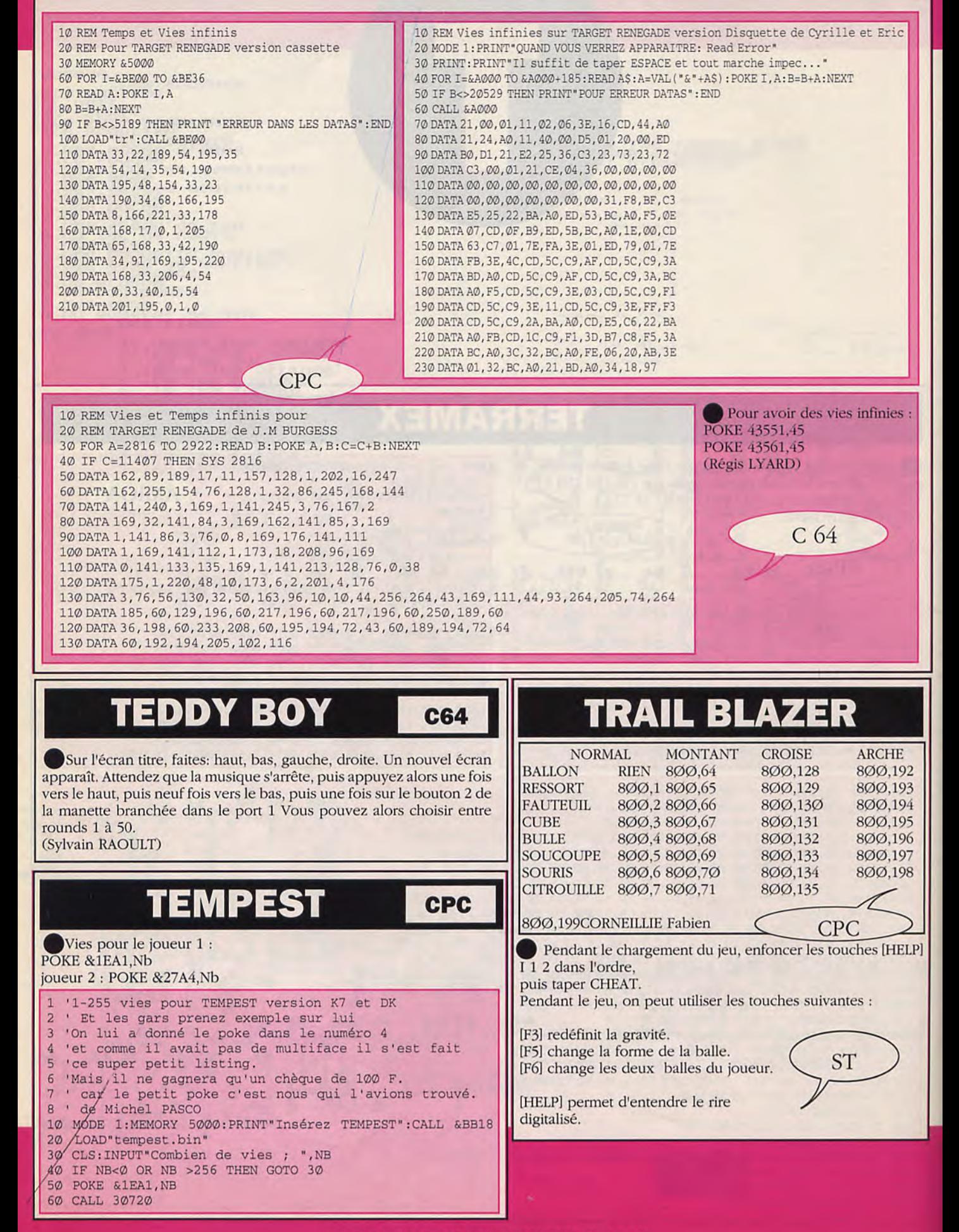

# **THUNDERBLADE**

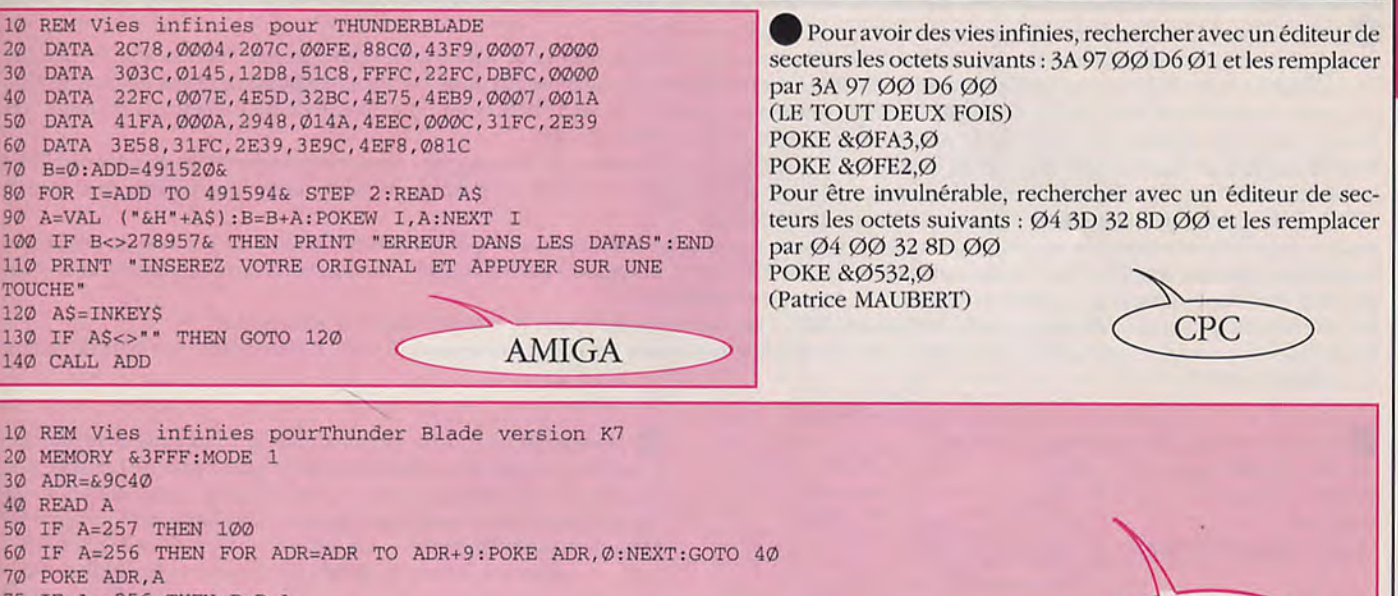

**CPC** 

75 IF A<>256 THEN B=B+A 8Ø ADR=ADR+1 90 GOTO 40 95 IF B<>63692 THEN PRINT "ERREUR DANS LES DATAS": END 100 POKE & 9E4F, 0 110 PRINT "METTEZ LA K7 ORIGINAL" 120 CALL &BB18: CALL &BD37: MODE 1 LOAD"!", &4000: BORDER 11 130 140 INK 0, 11: INK 1, 24: INK 2, 2  $15\emptyset$ INK 3, Ø: CALL & 9CFC 160 DATA 247, 128, 255, 0, 0, 10, 0, 73, 156, 28, 255, 28, 255, 24, 0, 0, 91, 0, 0, 42 170 **DATA** 180 **DATA** 256, 256, 256, 256, 256, 0, 0, 0, 0, 0, 0, 0, 0, 0, 243, 221, 33, 179, 154, 33, 0 192, 6, 200, 221, 117, 0, 221, 35, 221, 116, 0, 221, 35, 124, 198, 8, 103, 48, 4, 17 190 **DATA** 200 **DATA** 80, 192, 25, 16, 234, 49, 179, 154, 62, 16, 6, 246, 237, 121, 38, 50, 6, 156, 62, 22 205, 249, 157, 48, 245, 62, 198, 184, 48, 240, 37, 32, 239, 6, 201, 205, 253, 157, 48, 230  $210$ DATA 120, 254, 212, 48, 244, 205, 253, 157, 48, 220, 0, 221, 33, 89, 156, 17, 2, 0, 237, 95 220 **DATA**  $230$  $\texttt{DATA}$ 6, 18, 46, 1, 120, 6, 215, 205, 249, 157, 210, 150, 158, 62, 231, 184, 203, 21, 62, 0 240 DATA 0, 62, 21, 210, 88, 157, 58, 88, 156, 133, 50, 88, 156, 101, 58, 242, 159, 170, 171, 221  $250$ 172, 221, 173, 173, 221, 119, 0, 6, 9, 203, 99, 40, 13, 58, 242, 159, 198, 91, 131, 146 **DATA** 260 DATA 50, 242, 159, 5, 5, 5, 58, 242, 159, 198, 23, 50, 242, 159, 221, 35, 27, 122, 179, 194  $270$ **DATA** 85, 157, 195, 186, 157, 17, 231, 157, 237, 83, 166, 157, 129, 6, 1, 209, 122, 179, 200, 221 280 225, 24, 155, 42, 89, 156, 17, 64, 7, 237, 82, 194, 150, 158, 33, 213, 157, 34, 166, 157 **DATA** 290 DATA 221, 225, 17, 80, 0, 6, 1, 195, 85, 157, 209, 122, 179, 202, 168, 157, 213, 221, 225, 19  $300$ DATA 17, 80, 0, 6, 3, 195, 85, 157, 209, 122, 179, 200, 221, 225, 33, 52, 159, 34, 4, 158 310 35, 6, 3, 195, 85, 157, 205, 13, 158, 208, 195, 0, 158, 123, 230, 7, 202, 6, 158, 62 **DATA** 320 **DATA** 0, 195, 11, 158, 62, 19, 61, 32, 253, 167, 4, 200, 62, 245, 219, 255, 31, 200, 169, 230 33Ø DATA 64, 40, 243, 121, 47, 79, 62, 0, 0, 0, 195, 40, 158, 55, 201, 124, 33, 87, 156, 134 340 **DATA** 35, 190, 194, 150, 158, 33, 123, 156, 17, 124, 156, 1, 194, 1, 54, 0, 237, 176, 175, 6 350 246, 237, 121, 1, 141, 127, 217, 225, 49, 248, 191, 62, 1, 50, 163, 17, 50, 226, 17, 62 **DATA** 36Ø **DATA** 50, 50, 117, 3, 62, 62, 50, 118, 3, 62, 0, 50, 62, 2, 62, 32, 50, 205, 9, 50 370 **DATA** 223, 9, 205, 9, 185, 205, 3, 185, 195, 64, 0, 0, 0, 0, 0, 256, 256, 0, 0, 0 380 0, 0, 0, 0, 0, 1, 0, 246, 237, 73, 1, 137, 127, 237, 73, 195, 0, 256, 256, 256 **DATA** 390 **DATA** 400 **DATA** 104, 159, 19, 19, 0, 0, 123, 254, 26, 32, 24, 33, 151, 159, 34, 254, 157, 35, 217, 62 15, 195, 13, 158, 217, 33, 25, 159, 34, 254, 157, 30, 20, 24, 2, 237, 95, 22, 7, 41 410 **DATA** 420 **DATA** 123, 214, 20, 167, 31, 79, 6, 0, 33, 239, 159, 9, 126, 1, 243, 159, 135, 111, 38, 0 430 **DATA** 9, 31, 79, 62, 80, 145, 79, 6, 5, 122, 22, 192, 217, 195, 13, 158, 120, 50, 138, 159 440 **DATA** 6, 2, 126, 18, 19, 35, 126, 18, 27, 122, 198, 8, 87, 35, 13, 32, 7, 33, 243, 159 450 16, 236, 24, 5, 200, 16, 231, 24, 0, 6, 0, 62, 3, 203, 101, 62, 3, 62, 3, 217 **DATA** 460 **DATA** 195, 13, 158, 217, 33, 239, 159, 6, 2, 126, 230, 7, 40, 3, 53, 24, 5, 30, 32, 22 47Ø **DATA** 64, 61, 35, 16, 240, 6, 3, 28, 62, 8, 53, 242, 202, 159, 62, 5, 54, 79, 28, 43 480 **DATA** 53, 242, 202, 159, 62, 2, 54, 79, 43, 53, 38, 0, 46, 224, 33, 0, 158, 34, 254, 157 490 **DATA** 217, 195, 13, 158, 0, 0, 0, 0, 256, 256, 0, 0, 0, 48, 16, 31, 212, 0, 0, 0, 257

### **TERRORPODS**

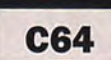

Terrorpods Bertrand JESENBERGER REM Energie infinie 2 REM Charge le jeu; Reset; tape ce listing puis fais RUN 10 READ A: IF A THEN POKE A, 165: GOTO 10 20 DATA 5656, 5743, 6115, 6925, 8243, 5620, 5661, 8248, 0 30 SYS 2176

# THUNDERBLADE

• J'ai fini Thunderblade, voici la marche à suivre.

Pour la partie 1, lorsque l'hélico est vu de haut, il faut rester à une altitude max et se servir de F3 pour arrêter l'hélico afin de détruire tous les tanks et les hélicos (encore) du quartier. En vue arrière, essayer les rase-mottes dans les allées de building. Pour abattre les F14, se mettre au dessus de leur niveau de passage et Pan!. Pour la forteresse 1, quand l'hélico apparait en vue de haut, mettre la manette vers l'avant, ceci vous donne peu aprés de la marge pour reculer et ainsi éviter les tirs.

Pour la partie 2, éviter de coller de trop les bordures (fatal), rester à mis hauteur de l'écran pour passer corectement les montagnes. Pour la forteresse 2 c'est pareil que la 1. Pour le passage au dessus de la rivière entouré à droite de rochers, même instructions que dans la ville 1. Faire parfois du rase-mottes pour les bateaux récalcitrants.

Pour la suite faire la même chose que pour la partie 1. Pour la partie, le début est pareil que les autres. Ensuite, ça se corse, je pense que la meilleure tactique est d'avoir un doigt à coté de la touche F3. Mettre la vitesse à zéro à chaque fois que vous voyez que vous allez vous prendre une barre dans la g..., régler la hauteur de passage et relachez F3.

Recommencez à chaque difficultées, cela permet en plus d'ajuster les tanks (pour le bonus final c'est interessant).

Pour détruire les super structures du bâtiment, cela sera rapide, mais pour les corps principaux, il vous faudra beaucoup plus de temps. (J.F. REBEYROTTE).

(Noureddine NADIME)  $\begin{array}{ccc} \text{(Noureddine NADIME)} \end{array}$ 

• Pour avoir des hélicos infinis,  $\overline{C64}$  Pour le premier stage, premier niveau, il faut monter le plus haut possible (joystick en arrière) et rester le plus à gauche possible pour Aprés un reset tape:<br>
POKE 4159,255 possible (joystick en arrière) et rester le plus à gauche possible pour<br>
possible (joystick en arrière) et rester le plus à gauche possible pour<br>
possible (joystick en arrière) et rester POKE 4159,255 passer sans dommage. Pour tous les niveaux, ne jamais rester à la SYS 496. même place (aller de droite a gauche sans arrêt).<br>(Mehdi SPAETER)

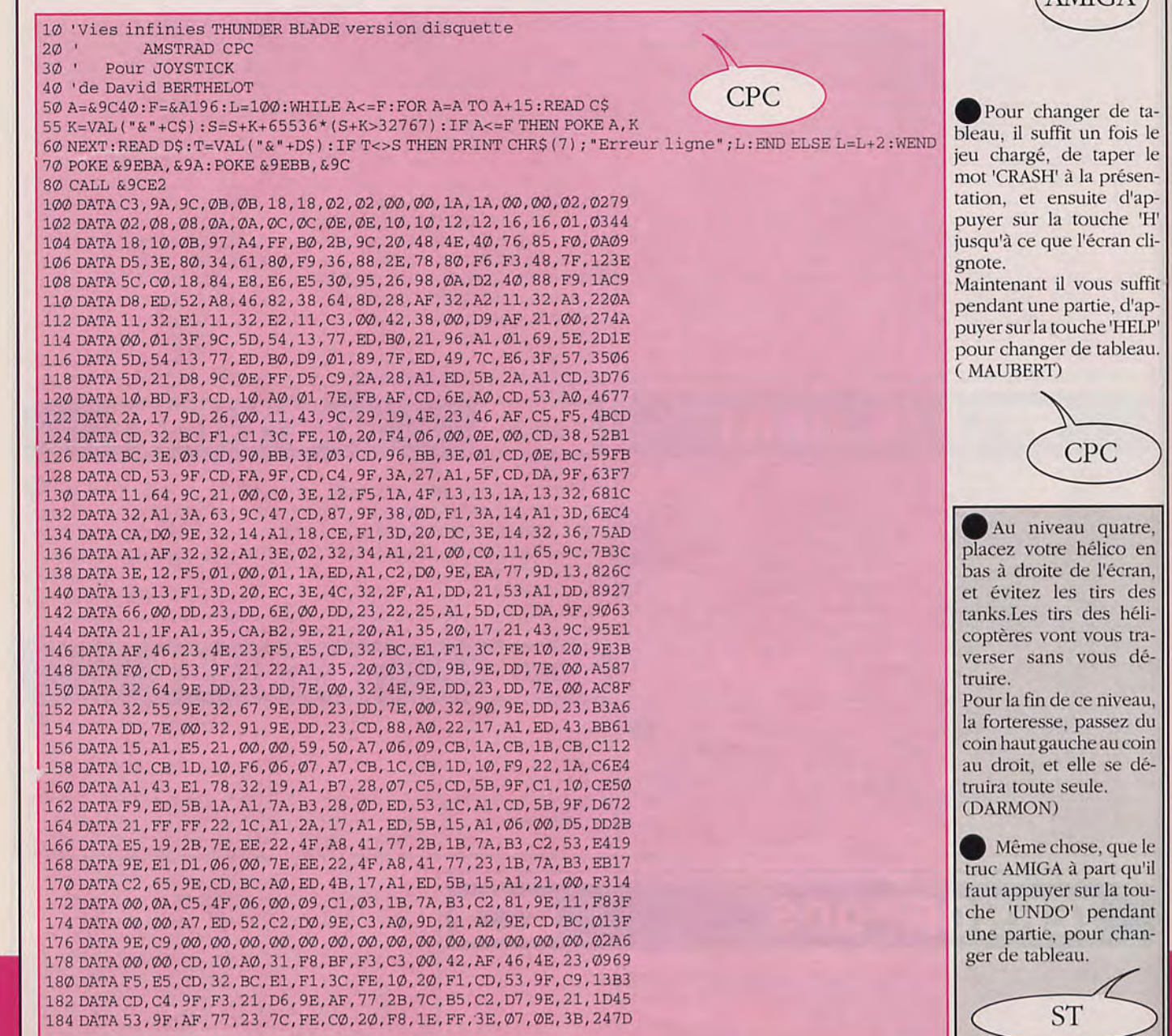

ur la touche 'H' ce que l'écran cli-

AMIGA

ant il vous suffit t une partie, d'ap-11 atouche 'HELP'<br>anger de tableau.

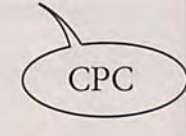

Iroite de l'écran, ez les tirs des tirs des hélises vont vous trasans vous dé-

resse, passez du<br>ut gauche au coin

## **TECHNOCOP**

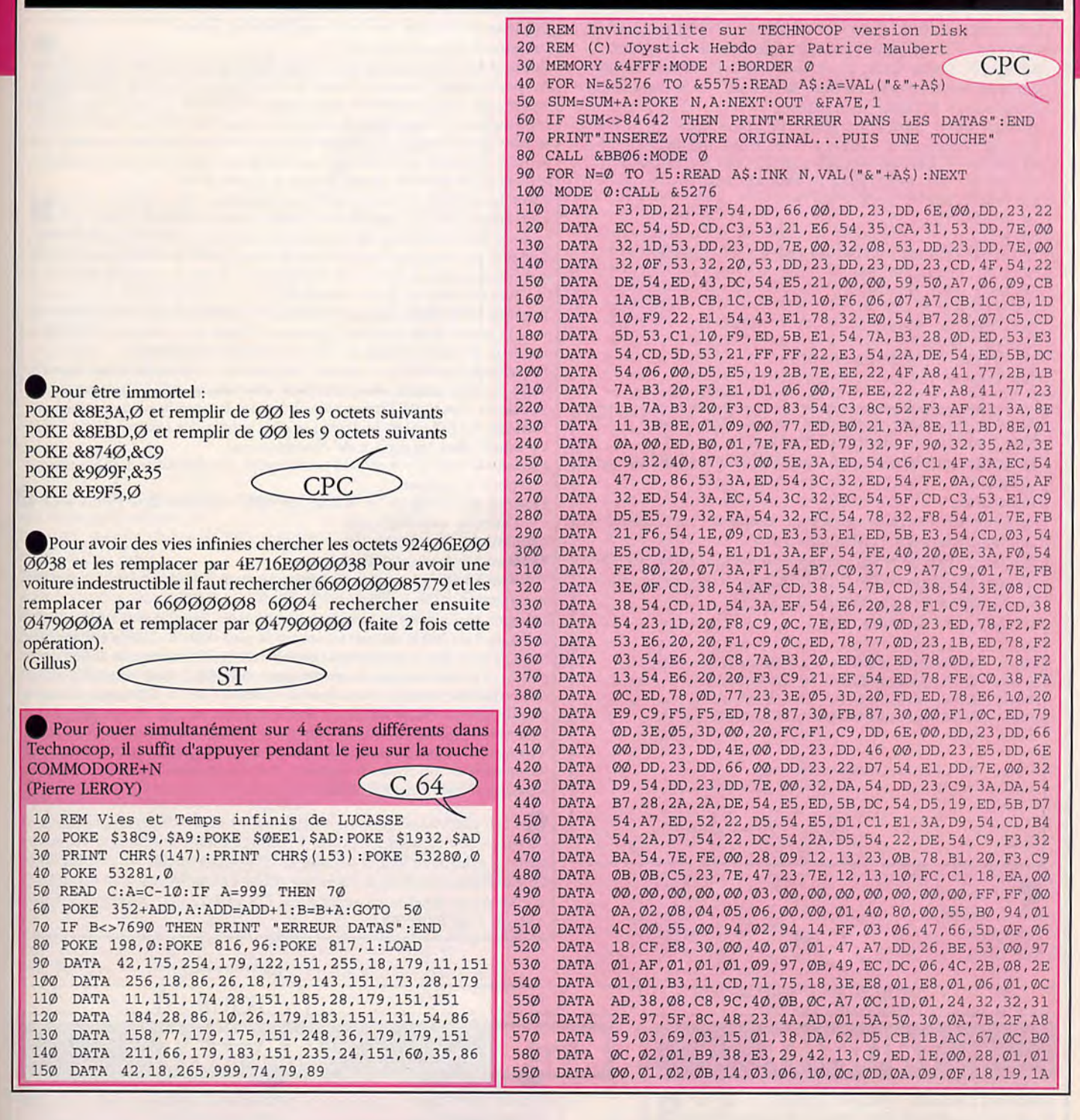

### **TINTIN SUR LA LUNE**

### **AMIGA**

Le but principal est de découvrir les bombes qui se trouvent dans la fusée, avant qu'elles n'explosent. Tout cela en un temps que vous avez acquis auparavant, au travers des météorites. Ainsi, plus on a du temps, plus les chances de réussir sont grandes. Voici donc comment il faut opérer pour finir ce jeu: lors de la 1ère phase, évitez facilement les météorites et prenez le plus de boules jaunes pour augmenter votre temps, prenez ensuite peu à peu les boules rouges qui déterminent votre avancée vers les différents. A l'intérieur de la fusée, appuyez sur P pour mettre le jeu en pause: ceci vous permet de visionner tranquillement la pièce et repérer les bombes. Dans un premier temps, trouvez l'extincteur et désamorcez la bombes. Puis délivrez vos coéquipiers (Haddock, Tournesol), et immobilisez l'homme en marron qui propage le feu. Il vous suffit d'éteindre les différents foyers pour réussir ce stage. Puis réitérez ces étapes pour finir le jeu. (COGNON Matthieu).

# **THUNDERCATS**

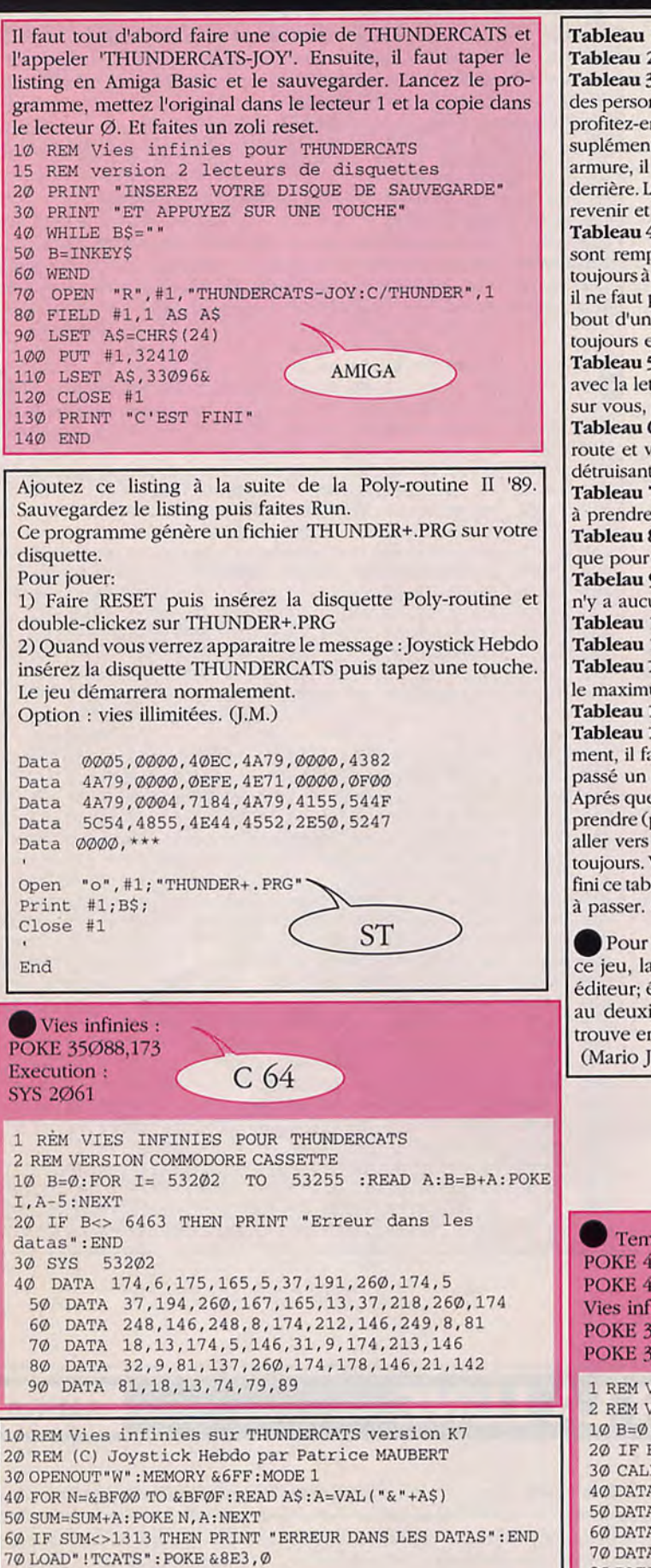

80 POKE &8E4,&BF:CALL &7D0

#### Tableau 1: Prendre les deux vies dans les arbres Tableau 2: Aucune difficulté

Tableau 3:D'abord, il faut savoir que dans les tableaux où il faut délivrer des personnages, plus on y passe de temps, plus on aura de bonus temps; profitez-en donc pour avoir des cubes (au bout de 3 ou 4, c'est une vie suplémentaire). Lorsqu'on se trouve en face des petits bonhommes en armure, il vaut mieux leur sauter par dessus et les détruire d'un coup par derrière. Lorsqu'il y a des boules qui sortent des trous d'eau, reculer un peu, revenir et les détruire (lorsqu'il y en a, il y en a 4).

Tableau 4: (FIRE) Il est conseillé de commencer par ce niveau. Les cubes sont remplacés par des têtes de morts, mais attention, celles qui sont toujours à la même place ne peuvent être détruites. Quand on saute en l'air, il ne faut pas retomber sur une tête de mort car on perd alors une vie. Au bout d'un moment, on trouve un vaisseau. Il faut le prendre et avancer toujours en tirant de façon continue.

Tableau 5: (WATER) Avancer et détruire le plus de cubes vers la fin (ceux avec la lettre I. sont des vies). Lorsque le temps est à zéro, un crane vient sur vous, le mieux à faire est de s'enfuir dès qu'il apparait.

Tableau 6: (EARTH) A ce niveau, des momies (3 en tout) vous barrent la route et vous lancent des projectiles boomerang qu'il faut éviter en les détruisant. Pour tuer les momies, il faut les frapper le plus possible.

Tableau 7: (AIR) C'est le niveau le plus simple des quatres. Il y a 9 vies à prendre dans les éspèce de champignons.

Tableau 8: Délivrer le second personnage. Les difficultés sont les mêmes que pour le premier.

Tabelau 9: A partir de ce tableau, on refait tout mais dans l'autre sens. Il n'y a aucune autre difficulté.

Tableau 10: Prendre les vies.

Tableau 11: Aucune difficulté.

Tableau 12: Il n'y a pas de vies à prendre, mais il y a des cubes. En prendre le maximum.

Tableau 13: Délivrer le troisième personnage. Pareil que pour les autres. Tableau 14: C'est le dernier tableau et le plus difficile. Dès le commencement, il faut aller dans le sens contraire de la flèche (vers la droite sinon passé un certain temps, on se retrouve devant un mur infranchissable). Après quelque temps, on retrouve le vaisseau (à coté du totem). Il faut le prendre (pour cela, se mettre au dessus et sauter en l'air. Maintenant, il faut aller vers la gauche (dans le sens de la flèche) en avançant et en tirant toujours. Vous pourrez ainsi franchir le muret récupérer l'épée. Après avoir fini ce tableau, on repart du premier, mais on n'a plus que quatre éléments à passer. (Mario José PEREIRA).

Pour tous ceux qui sont fatigués de casser leurs joyeux batons sur ce jeu, laisse tomber l'aspirine et prenez plutôt Discologie en mode éditeur; édition fichier et prenez un des fichiers de 17Ko. rendez vous au deuxième secteur, à l'adresse &124 et transformez le 06 qui s'y trouve en un 80 et vous aurez ainsi 128 vies au lieu des 6 habituelles. (Mario José PFREIRA).

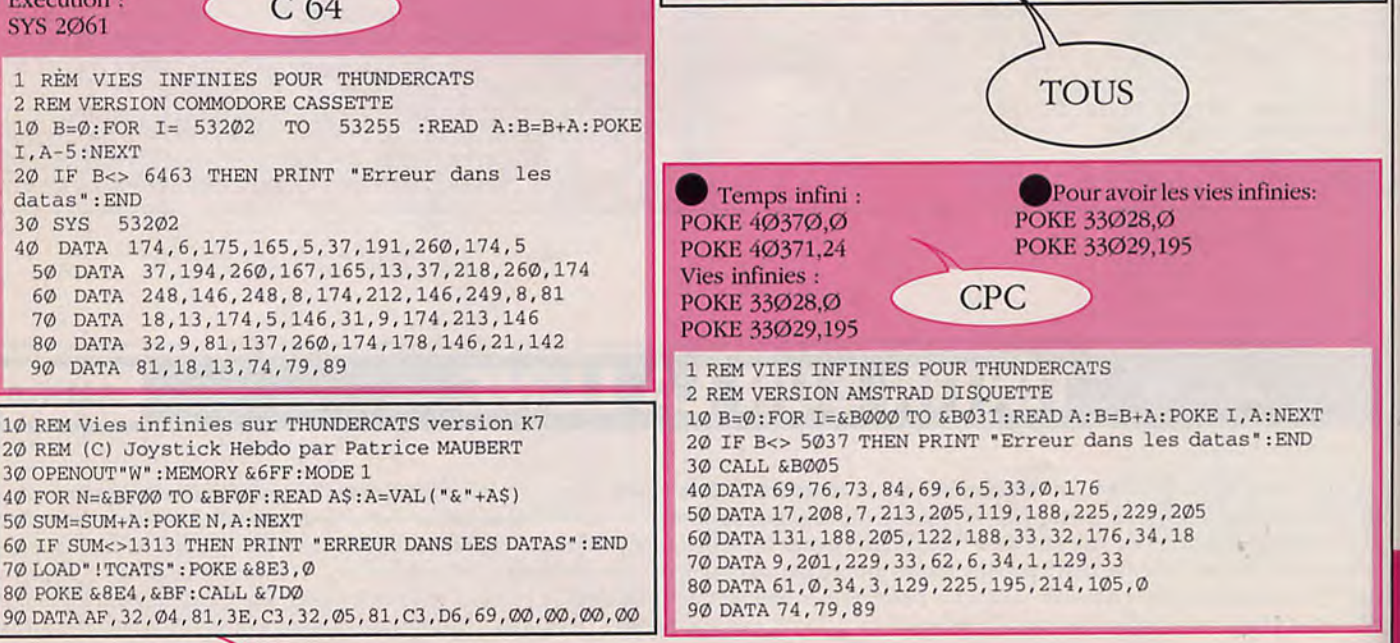

# TITAN

30 MEMORY *&8FFF:I•MODE* 1

50 SUM=SUM+A:POKE N,A:NEXT

Pour les mecs qui ne veulent pas aller à l'école demain. Il leur suffit d'appuyer sur la touche F9 dès le debut de la partie. et ho!! miracle!! on ne perd plus la boule.

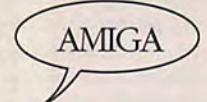

Pour avoir le choix du tableau (de 1 à 80), prendre un éditeur de mémoire

type MONITOR-C et faire : I. Y 30000

Puis mettre *0007* COOO en 3017E

et mettre 33FC 3830 0000 AC16 4EF9 0000 0800 en C000

Puis faire : S Y 30000 3551C (Pierre BOUTAVANT)

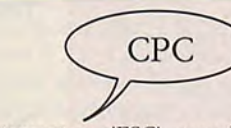

• Pour changer de tableau en appuyant sur 'ESC. prendre son éditeur de secteur et :

Piste 20, secteur 00, a &0541 remplacer 57 C5 par 2A C7 POKE & 1541, & 80

POKE & 1542, & 1B

Pour avoir des vies infinies : Piste 20, secteur 00, a & 09B3 remplacer 3A par A8

POKE &19B3, &A7

(MAUBERT)

Pour choisir son tableau de départ (de Ø a 8Ø) : Piste 13, secteur ØØ, à &ØØØ, remplacer l'octet par 6A (pour le joueur  $\emptyset$ )

80 IF UPPER\$(A\$)="N" THEN POKE &9145,&AD:POKE &914A,&19 90 INPUT"LEVEL DE DEPART MAXIMAL (0-80) ";A 100 IF A<0 OR A>80 THEN GOTO 90 ELSE POKE &9164,A 110 INPUT"VIES INFINIES (O/N) ";A\$ 120 IF UPPER\$(A\$)="N" THEN POKE &914F,&35 130 PRINT:PRINT"DEPROTEGE VOTRE ORIGINAL ET INSEREZ LE...<br>140 PRINT:PRINT"PUIS PRESSEZ UNE TOUCHE..." 140 PRINT:PRINT"PUIS PRESSEZ UNE TOUCHE..."<br>150 CALL ABROG:CLS:CALL A9130 CALL &BB06:CLS:CALL &9130 160 DATA C3,00,00,00,00,F3,CD,B5,O1,1E,4C,CD,8C,01,01,7E 170 DATA FB, 18, 0A, 0C, ED, 78, 0F, AD, 92, 07, 77, 0D, 23, ED, 78, F2<br>180 DATA 1D, 01, E6, 20, 20, ED, CD, 51, 01, FB, C9, F3, CD, B5, 01, 1E 180 DATA 1D,01,E6,20,20,ED,CD,51,01,FB,C9,F3,CD,B5,01,1E<br>190 DATA 49.CD,8C,01,01,7E,FB,18,0A,0C,7F,0F,82,AD,07,FD 49, CD, 8C, Ø1, Ø1, 7E, FB, 18, ØA, ØC, 7E, ØF, 82, AD, Ø7, ED 200 DATA 79,0D,23,ED,78,F2,43,01,E6,20,20,ED,CD,51,01,FB<br>210 DATA C9,01,7E,FB,ED,78,FE,C0,38,F7,0C,FD,78,0D,CD,78 C9,01,7E,FB,ED,78,FE,C0,38,F7,0C,ED,78,0D,CD,78 220 DATA 01, ED, 78,E6,10,20, EA, 18,0F,01,7E, FB, ED, 78,87,30 230 DATA FB,87,38,F8,0C,ED,59,0D,3E,05,00,3D,20,FC,C9,C5<br>240 DATA 47,4F,CD,78,01,0B,78,B1,20,F8,C1,C9,CD,69,01,1F 240 DATA 47,4F,CD,78,01,OB,78,B1,20,F8,Cl,C9,CD,69,01,lE 250 DATA 00,CD,69,01,5A,CD,69,01,1E,00,CD,69,01,1E,00,CD 260 DATA 69,01,1E,05,CD,69,01,lE,00,CD,69,01,1E,00,CD,69 270 DATA 01,1E,20,18,B4,CD,E6,01,1E,0F,CD,69,01,1E,00,CD<br>280 DATA 69,01,5A,CD,69,01,3A,03,01,5F,7A,32,03,01,93,28 280 DATA 69,01,5A,CD,69,01,3A,03,01,5F,7A,32,03,01,93,28 290 DATA  $07,30,02$ , ED, 44, 3D, 87, 37, 3C, CD, 7F, 01, 1E, 08, CD, 69<br>300 DATA  $01,38,F9,C3,51,01,3A,04,01,F7,20,09,3C,CD,27,02$ 300 DATA 01,38,F9,C3,51,01,3A,04,01,07,20,09,3C,CD,27,02 310 DATA 3E, 60, CD, 7F, 01, CD, 0A, 02, CB, 6F, C0, CD, 0A, 02, F5, 3E<br>320 DATA 40, CD, 7F, 01, F1, CB, 6F, 28, F2, C9, 1F, 04, CD, 69, 01, 1F 320 DATA 40,CD,7F,01,F1,CB,6F,28,F2,C9,1E,04,CD,69,01,lE 330 DATA 00,CD,69,01,01,7E,FB,ED,78,FE,C0,38,FA,0C,ED,78 340 DATA F5,CD,78,01,F1,C9,AF,01,7E,FA,ED,79,32,04,01,C9 350 DATA F3,21,00,90,11,00,01,01,30,01,ED,B0,16,14,21,00 360 DATA 10,CD,05,01,3E,80,32,41,15,3E, la, 32,42,15,3E,A7 32, B3, 19, 16, 14, 21, 00, 10, CD, 2B, 01, 16, 0D, 21, 00, 10 380 DATA CD,05,01,3E,50,32,00,10,16,0D,21,00,10,CD,2B,01<br>390 DATA DE,73,91,B2,C1,07,00,00,00,00,00,00,00,00,00,00 DF,73,91,B2,C1,07,00,00,00,00,00,00,00,00,00,00,00

 $10$  REM Plein de bidouilles sur TITAN version Disk  $\left($  CPC

20 REM (C) Joystick Hebdo par Patrice Haubert

40 FOR N=&9000 TO &9175:READ A\$:A=VAL("&"+A\$)

60 IF SUM<>35951 THEN PRINT"ERREUR DANS LES DATAS":END 70 INPUT"CHANGEMENT DE LEVEL AVEC ESC (O/N) ";A\$

10 REM Vies infinies sur TITAN version Cassette. 15 REM DE BASSI Franck 20 MODE 0: BORDER 0: FOR I =0 TO 15: READ A: INK I, A :NEXT 30 OPENOUT"A":MEMORY &7FF:CLOSEOUT 40 LOAD"!",&C000 50 LOAD"!", &800<br>55 POKE &1224, &FF'LE POKE IMPORTANT 60 FOR I=0 TO 15 : INK 1, 0 : NEXT 70 LOAD"!",&c000 80 RESTORE 100: FOR I=0 TO 15: READ A: INK I, A: NEXT

90 RESTORE 110: FOR I=0 TO 14 :READ AS: POKE &4000+I, VAL("&"+A\$):NEXT:CALL &4000

100 DATA 0,26,13,20,14,2,1,24,12,15,6,3,19,9,16,25

110 DATA F3, 21, 00, C0, 11, 00, 80, 01, 00, 40, ED, B0, C3, 00, 10

# **TAIPAN**

Aller au restaurant (répondez NO) et vous aurez \$ 300 000. Ensuite aller à la banque pour un échange de monnaie (asset : & 75 000).

Dirigez-vous vers Supplies acheter tout ce qui vous sera proposé (télescope etc...).

Puis aller à I'Arrnurery acheter 3 box of musket.

Aller INN acheter 18 Drink et 13 alhat crewman.

Puis retourner à l'endroit du départ et dirigez vous vers le bas pour accéder à la deuxième partie "Sailing".

Important : avant de passer à la deuxième partie chercher dans la ville la barque

(ATTENTION! à chaque début de partie, elle n'est jamais au même emplacement) et vous pourrez avoir encore plus d'argent si l'un des marins consent à vous donner l'icône, il se déclenchera automatiquement (Thone SILIPHAYVANH)

1, Pour bien commencer le jeu, il faut aller au restaurant, et demander un emprunt, ensuite, il faut aller dans des magasins pour faire des achats intéressants, parfois le prix de vente est supérieur au prix d'achat.

### THRUST

• J'ai pas eu le temps d'essayer, ou plutôt je n'ai pas soft... Donc il paraît qu'il faut taper 'CHEAT' pendant le jeu et vous devenez invulnérable, mais vous êtes quand même à la merci de votre niveau d'essence et des explosions atomiques. Freez invulnérable,<br>
Inerci de votre n<br> **IIVies infinies :<br>
IIVies infinies :<br>
IIVIES infinies :<br>
IIVIES 139,234** 

(Olivier BALANTZIAN)

 $\bar{r}$ 

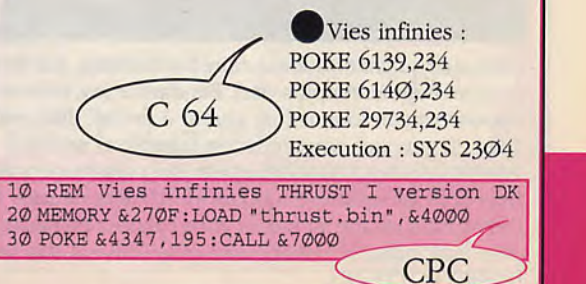

**CPC** 

### **TRANTOR**

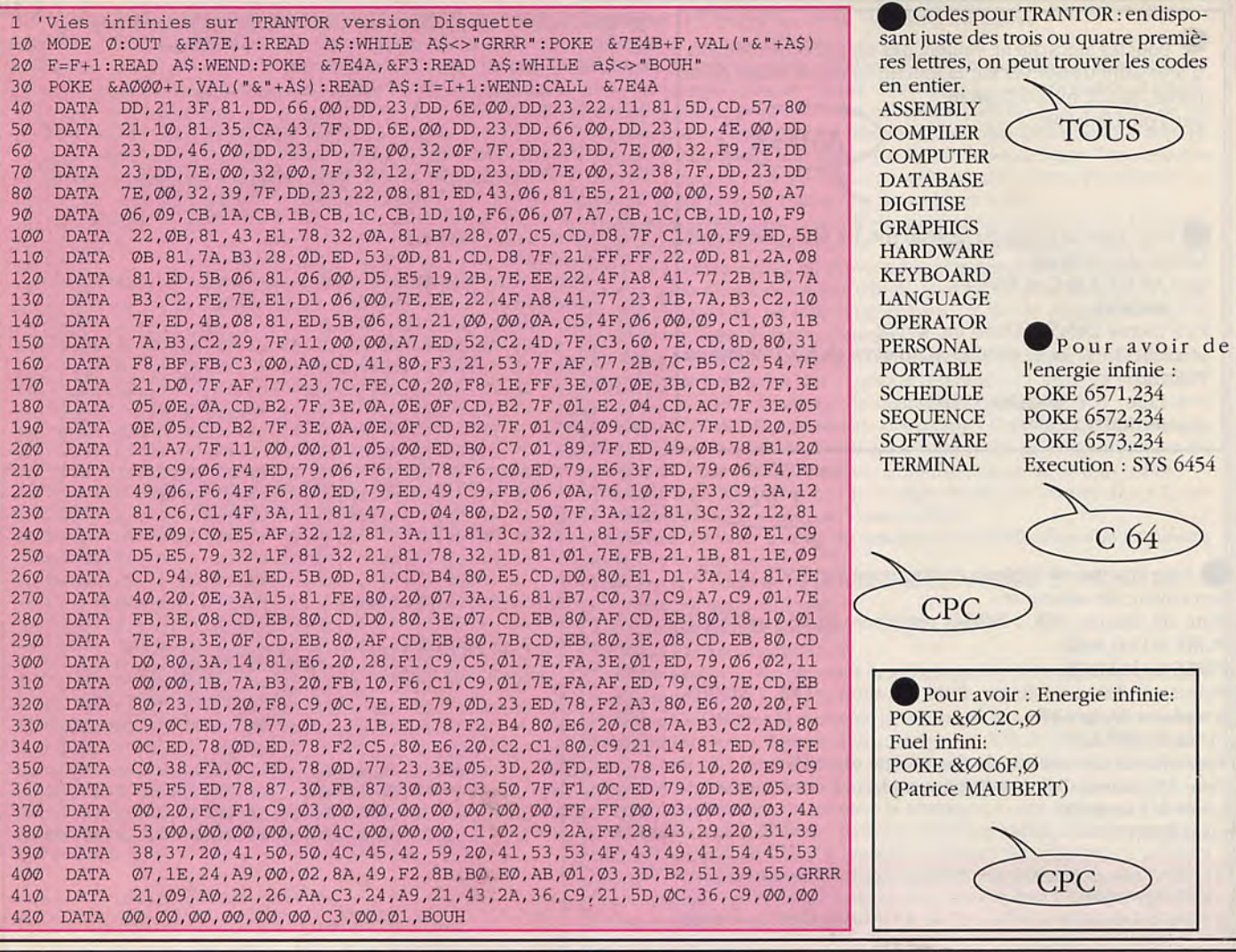

## **TIME SCANNER**

Pour choisir votre level: POKE &1Ø21, lvl 1 (donc de  $\emptyset$  a 3) puis recommencer une partie (avec CTRL SHIFT ESC) et le level choisi sera automatiquement charge. (Patrice MAUBERT)

Pour choisir votre level, prenez un éditeur de secteur, et en piste 1 secteur 11 à l'adresse 1A7 remplacez les octets Ø1 7E FA 3E ØØ ED 79 par 3E XX 32 21 1Ø ØØ ØØ (XX étant le numéro du level moins un). Chargez ensuite votre jeu et faites CTRL SHIFT ESC dès le début de la partie pour charger le level choisi. (Patrice MAUBERT)

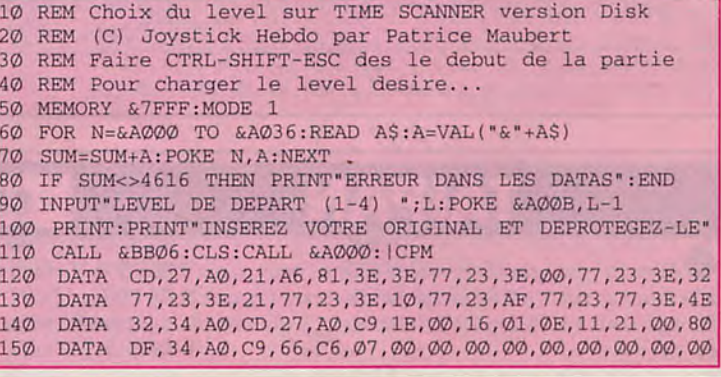

### **TENNIS CUP**

**TOUS** 

**CPC** 

Participer au championnat, faire les tournois, à la fin de chacun, faire option s'entrainer (aux caractéristiques les plus faibles de votre joueur pour les augmenter plus vite). Pendant le jeu, un truc infaillible au service: le service volée. Pour ce faire, il faut servir la manette en diagonale opposée à son joueur (ex: joueur à droite, diagonale à gauche), une fois la balle frappée, avancer en diagonale (toujours la même que celle du service) et volleyer en faisant un amorti à l'oposé des premières diagonales (ici, diagonale à droite et manette en arrière pour amortir la balle). L'amorti ne peut être parfaitement réussie que depuis le carré de service. Sur les surfaces un peu lentes (ex: Rolland Garros), fixer son adversaire en jouant des balles neutres (qui vont un milieu du terrain à l'autre, très souvent, quand l'opération est répété, l'adversaire monte au filet et vous l'ajustez en faisant un passing croisé imparable. C'est plus dur sur les autres surfaces car le rebond étant plus important, le passing sort plus souvent des limites.

(REBEYROTTE JF).

## **TOTAL ECLIPSE**

Allez à l'aile de l'avion et prenez l'ANKH. Allez derrière la pyramide et entrez à l'intérieur. Tirez sur le bloc qui est en travers du chemin. Regardez le nord et sortez de la pyramide. Allez devant la pyramide et pénétrez. Prenez l'ANKH et sortez par la porte du Nord. Tirez sur le bloc près du diamant. Des mouches apparaissent sur la porte de l'est. Montez les escaliers et entrez. Tirez sur la tête de la Momie pour qu'elle arrête de tirer. Allez au Nord. Tirez sur la flèche. Descendez les escaliers. Tirez sur la barre qui est sur le sol quelques fois. Marchez jusqu'au mur, regardez le Nord et marchez à travers le bloc. Ceci fait apparaître une porte donnant sur ILLUSION. Entrez allez au N,E,S,N,N et allez en haut des escaliers dans le Sahara A.

Derrière le bloc d'où vous venez, se trouve un symbole par terre. Tirez dessus. Entrez et allez à l'Ouest (West) à la sortie. Ceci mène à ILLUSION D. Allez à travers la porte et montez les escaliers. Allez au Sud et entrez puis à l'Ouest et entrez. Tirez sur la dalle qui bloque ILLUSION D. Allez à travers la porte et montez les escaliers. Allez au Sud et entrez puis à l'Ouest et entrez. Tirez sur la dalle qui bloque<br>les escaliers, montez les escaliers et entrez. Allez à l'Est. Descendez les escal

le Nord et entrez à travers la porte centrale.<br>Allez au nord. Regardez l'Ouest et entrez. Tirez sur l'oeil et sortez grâce à la porte de l'Est. Allez au Sud. Allez encore au Sud. Entrez dans la porte gauche sur le mur Nord. Descendez les escaliers et montez les escaliers à l'Ouest et entrez. Montez les escaliers et entrez par la porte mince. Tirez sur la corde (avec le pistolet), qui retient l'ANKH, puis ramassez le (l'ANKH). Allez au Sud. Descendez les escaliers et entrez par la porte qui se cache sous ceux-ci. Allez dans le chemin et entrez. Passez la porte qui se trouve en haut des escaliers. Regardez l'Est et tirez sur la porte du haut. Des marches apparaissent. Montez-les, entrez, regardez le Sud et entrez. Tombez dans le trou sur le sol. Allez au Nord. Encore au Nord et passez par la porte mince. Regardez l'Ouest et tirez sur le mur. Prenez l'ANKH. Allez au Nord et passez la porte. Allez à l'Est. Prenez l'ANKH en dessous des escaliers. Allez à l'Ouest. Allez au Sud 4 fois. Passez par la porte de gauche sur le mur du Nord. Descendez les escaliers, passez par la porte de l'Ouest. Prenez l'ANKH. Passez par la porte mince en haut des escaliers. Allez au Sud. Passez par la porte sous l'escalier. Marchez sur le chemin et entrez. Allez à l'Ouest et entrez. Avancez et tombez de la plate-forme puis par la porte du N. Allez à la 4ème porte. Allez à la 2ème porte (pas celle dont vous venez de sortir). Descendez les marches et passez le bloc pour boucher le trou. Allez au S. Tirez sur le bloc et allez à l'E. Allez 2X au N et allez devant la pyramide. Pénétrer à l'intérieur. Allez au N, à l'W, puis entrez par la porte mince. S. Entrez par la porte en bas des escaliers. Marchez dans le corridor puis entrez. W. Avancez et tombez de la plate-forme, puis passez la porte du N. Entrez par la 4ème porte, puis par la 2ème, (pas par celle dont vous venez de sortir.). Marchez de l'autre côté. Tirez la tête puis retournez à la porte du milieu.

Allez au S3X. Tirez sur le chemin, vous pourrez ainsi marcher dessus. Allez au milieu. Regardez en bas et tirez. Avancez vers l'autre porte et entrez. Tirez le bloc. W. Tirez sur le chemin, vous pourrez ainsi allez ds lui. Allez au milieu. Baissez la tête, tirez. Avancez vers l'autre porte et entrez. Allez dans le bloc et éventuellement vous serez transporté. Allez à la porte mince et entrez. Allez en haut et entrez. Regardez I'E. Tirez sur la porte du haut et montez les escaliers avant qu'ils disparaissent. Entrez. Allez à l'E, au S, montez les escaliers et entrez. (Sauvez le jeu). Montez jusqu'à que vous ne pouvez plus, laissez vous et avancez vous une fois seulement. Appuyez sur H une fois et le passage s'ouvre. Appuyez sur H encore pour aller au temple. Soyez sûr que vous ne pouvez pas être tué par le pistolet qui est sur le plafond. Ceci fait, tirez sur la statue un bon bout de temps et vous aurez terminer le jeu. (HULBERT). S T

Vous devez examiner l'avion avec beaucoup d'intérêt. Vous pouvez bouger plus rapidement en poussant le Joystick en avant tout en appuyant sur Fire. Faire donc un plan des pyramides en utilisant des pièces avec 24 de hauteur et de 36 ensemble et 48 et 60. Rappelezvous que les pyramides ont 4 faces.Dans la partie Ilusion, utilisez les noms des secteurs pour la cartographie.

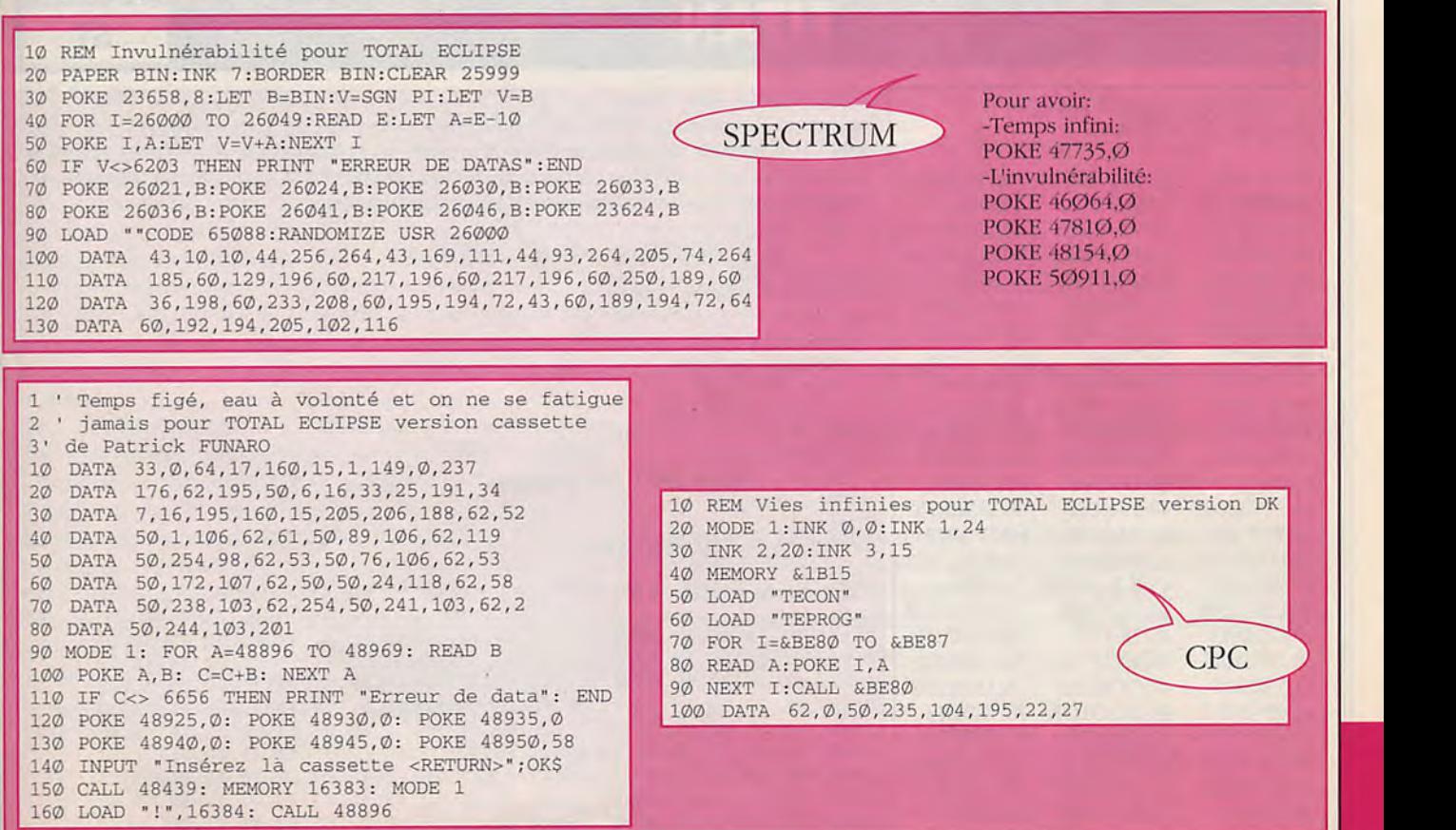

## **THUNDERBLADE**

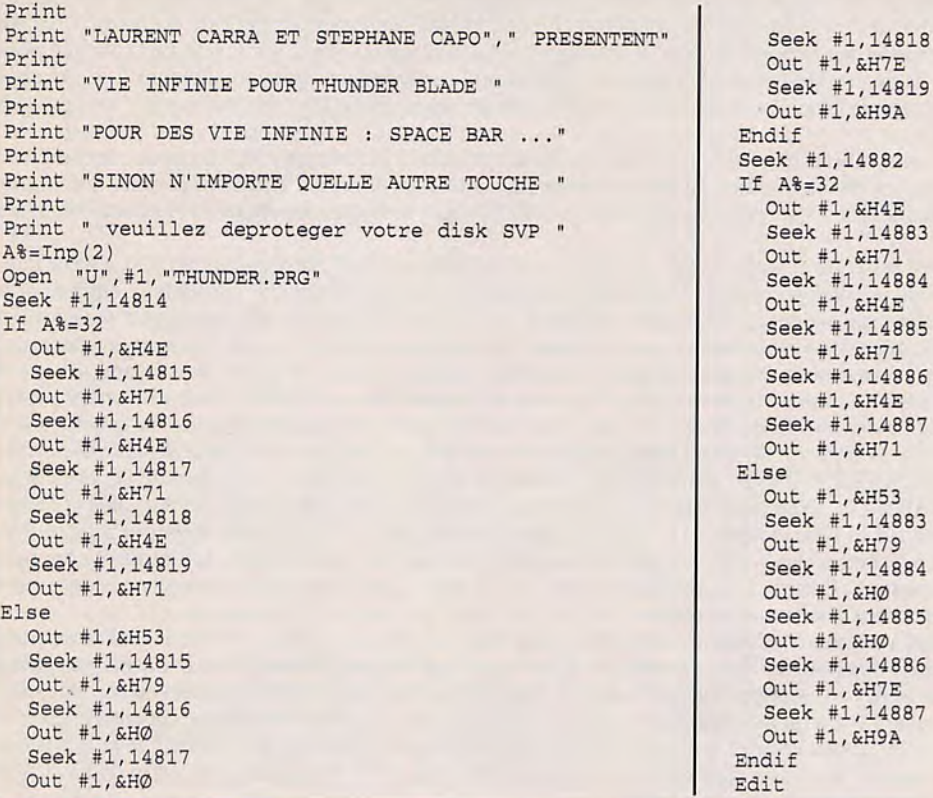

Les joystickeurs bidouilleurs n'ont pas perdu de temps . Thunderblade est à peine sorti depuis une semaine que voilà déjà la vie infinie avec un éditeur de secteur. Editer le fichier THUNDER.PRG, cherchez la valeur : 537900007E9A que vous trouverez deux fois et remplacer à chaque fois par : 4E714E714E71 (Claudius)

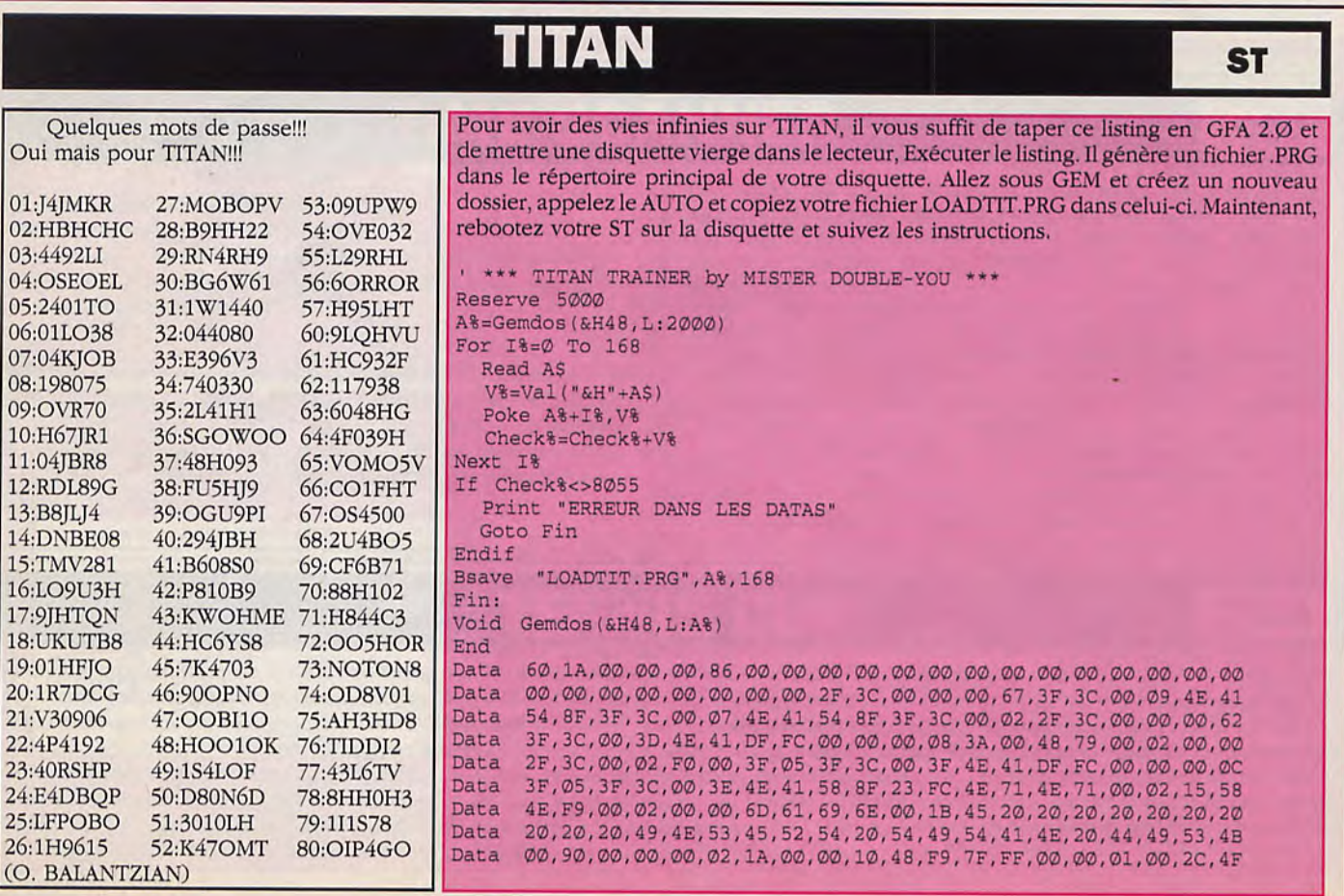

# TIME OF LORE

Pour avoir 255 pièces d'or et 255 rations de nourriture, éditer avec DISK DOCTOR le fichier "SAVEGAME.DAT", au secteur  $\emptyset$ , ligne 6 $\emptyset$ , colonne 21 mettez un "FF", et de même pour la colonne 23. (Jacques BARTHELEMY) ST

Avant toute autre chose, il faut savoir qu'il est indispensable de discuter avec le maximum de gens, (sans quoi, le dialogue ne s'enrichit pas).

1) accepter la mission confiée par l'evêque dans l'auberge d'ERALAN.

2) prendre la route du nord, qui conduit à RHYDER, jusqu'à une petite mare (étendue d'eau), se placer à l'angle supérieur gariche de cette mare et se diriger plein nord.

3) suivre le chemin foustier qui conduit au camp des orcs. En débouchant dans la clairière, filez plein sud jusqu'au camp (le trajet (lu sentier foustier est très tarabiscoté, mais on ne peut pas s'égarer).

4) tuer le chef des orcs, habillé de bleu, et récupérer l'urne.

5) aller jusqu'à la tente la plus à l'Est et filer plein nord. Reprendre le même sentier forestier qu'à l'aller.

6) parvenir sur la route, dirigez-vous vers RHYDER.

î) A RHYDER, achetez de l'eau bénie au moine.

8) quittez RHYDER et dirigez-vous vers l'Est, dans la vallée, tuer le géant et récupérer l'anneau.

9) maintenant il faut traverser tout le pays et aller à LANK\ELL (sud-ouest). Acheter la hache magique.

10) dirigez-vous vers le sud de Lankwell jusqu'à une rivière. Suivre son cours vers l'Est jusqu'à un pont que vous franchissez, suivre le chemin et arriver jusqu'à une maison.

11) pénétrer dans la maison et interroger la "Vipère noire"; (c'est le nom (lu serf), en posant une question sur "Le Grand Roi". Il vous livre sa confession. (c'est l'assassin du roi).

12) Direction Treela (à l'Est de la f.......chantée). Acheter les bottes magiques.

13) quitter TREELA et aller à HAMPTON. A l'Est d'Hampton se trouve une vallée, où dans une grande maison, vous pourrez récupérer le rouleau vert.

1-i) Quitter HAMPTON et aller à GANESTOR. Entrer à l'Auberge. Prendre l'escalier de la cave. Près du Chais, dans une petite pièce pavée de bleu, sur le mur Nord, actionner un levier bleu. Un passage secret s'ouvre.

15)l'emprunter, vous vous retrouvez chez le roi HEIDRIC. Utiliser l'anneau (il vous rend invisible). Aller jusqu'au roi Heidric et lui remettre la confession.

16)Ressortir et reprendre la route d'ERALAN.

17)A quelque distance d'Hampton, à l'Ouest sur la route d'ERALAN se trouve une Auberge isolée.

18) passer devant cette Auberge et filer plein Sud.

19) traverser le désert en ligne droite jusqu'à apercevoir des ruines. Près d'une petite mare au milieu des ruines, il y a l'entrée d'un souterrain.

20) y pénétrer.

Ce souterrain ne comporte en fait que peu de pièces ou couloirs, nul besoin d'en dresser un plan.

Les dalles jaunes sur le sol actionnent:

-soit des passages secrets

-soit des passerelles qui permettent de franchir des fossés.

-soit des flèches empoisonnées ou téléporteurs. Aussi se méfier et toujours traverser très vite sur ces dalles jaunes et tourner tout de suite deux pas à angle droit.

Enfin sachez que les pièces les plus importantes sont toujours pavées de bleu.

21) aller jusqu'au trône du LYCHE et arrivé près de lui, très vite, utiliser l'eau bénie.

22) ressortir du souterrain et filer plein Nord jusqu'à la route d'ERALAN.

23) suivre la route vers l'OUEST et traverser le pont (A). Suivre la berge vers l'OUEST et remonter par la berge jusqu'au pont

(B). Traverser ce pont et suivre le chemin jusqu'à une maison.

24) pénétrer dans cette maison et monter jusqu'au ler étage interroger le mage.

25) le mage vous remet une clé. Redescendre et sortir de la maison. Suivre le chemin en sens inverse et se clinger vers le cratère.

26) y pénétrer grace à la clé du mage. Ce souterrain fonctionne sur le même principe que celui des ruines mais est encore plus simple. Récupérer le Carillon sur l'Autel. Ressortir.

27) aller au temple d'ANGOR et utiliser le Carillon pour y pénétrer.

28) aller au ler étage et tuer les acolytes, récupérer la clé.

Redescendre au sous/sol. Pour ce faire, au rez-de-chaussée à gauche de l'entrée du temple, aller dans une petite pièce, pavée de bleu et actionner le levier situé sur le mur Nord de la pièce (levier bleu) un escalier se découvre: empruntez-le au sous/ sol, à l'aide de la clé, délivrez le prisonnier. Remonter au ler étage et aller jusqu'à la chambre, se placer contre le lit, et à l'aide de l'ordre "prendre", récupérer la sphère. Redescendre au rez-de-chaussée et aller jusqu'au trône de l'Abbé gris, placezvous contre lui, et très vite utiliser la sphère.

l'Abbé meurt en vous laissant le médaillon. Prendre le médaillon.

Et c'est gagné vous voilà calife à la place du calife.

(DUPAS Francis).

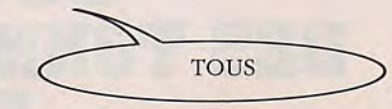

# **TV SPORT BASKET BALL**

Prenez Chicago comme équipe, et réservez-vous Manning pour shooter à 3 points. Pour la défense, laissez l'ordinateur la gérer mais lorsque en attaquant shoote, appuyer sur fire pour contrer le (.......) et le récupérez. Puis lancez une contre-attaque. (COGNON Matthieu).

**AMIGA** 

Pour faire un championnat complet, éditer une équipe équilibrée du style "Chicago" ou "minessota" qui ont de bons remplaçants. Pour les caractéristiques: il faut pour les "G" (meneur de jeu): un très bon shoot 7.8, un bon saut (car ils sont petits. donc plus facilement contrables) 7,8 aussi. Et une bonne motricité (quick: 6.8), pour échapper au marquage adverse. De préférence, mixer les points restant sur la défense. Ce sont les marqueurs de l'équipe.

Pour les "F" (forward, ailier): un shoot moyen: 4-5, un saut moyen: 4-5 vitesse moyenne 4-5 mais une bonne défense 6-8 et un bon rebond 6-8. Ils sont très précieux pour récupérer les ballons. Pour le C (pivot): Il ressemble un peu aux précédents mais plus statique, toujours dans la "raquette" ou "bouteille" il a souvent l'occasion de tirer donc 6.8 au shoot, excellent défenseur donc 5-7 en défense et au reboud un saut moyen car il est déjà grand 4-5 et une vitesse moyenne aussi à 4.5. En ce qui concerne le caractéristique pass, 3 suffit largement à chaque catégorie. Pendant le jeu, il ne faudra pas prendre trop de risques (c. à d. passer le ballon à un coéquipier dont, le cercle sur le maillot est vert ou rouge mais jamais plus). Vous voilà prêt à affronter Cinemaware (la meilleure équipe mais non éditable) Whashington et les autres. Un bon shoot permet d'avoir un meilleur pourcentage de réussite, notamment à 3 points. Un bon "Jump" permet d'exécuter des sauts plus facilement et de plus loin. Un bon "quick" permet de dribbler l'adversaire sans se fatiguer. Une bonne "pass" permet d'avoir un meilleur pourcentage et un risque d'interception moins élevé. Un bon "rebound" permet de récupérer la balle plus souvent et plus facilement dans les airs après un tir raté adverse. Une bonne défense correspond à un "voleur de ballons", cela permet de prendre la balle lorsque l'adversaire est bloqué et qu'il lève les bras avant de tirer ou de faire une passe. (REBEYROTTE J.F.).

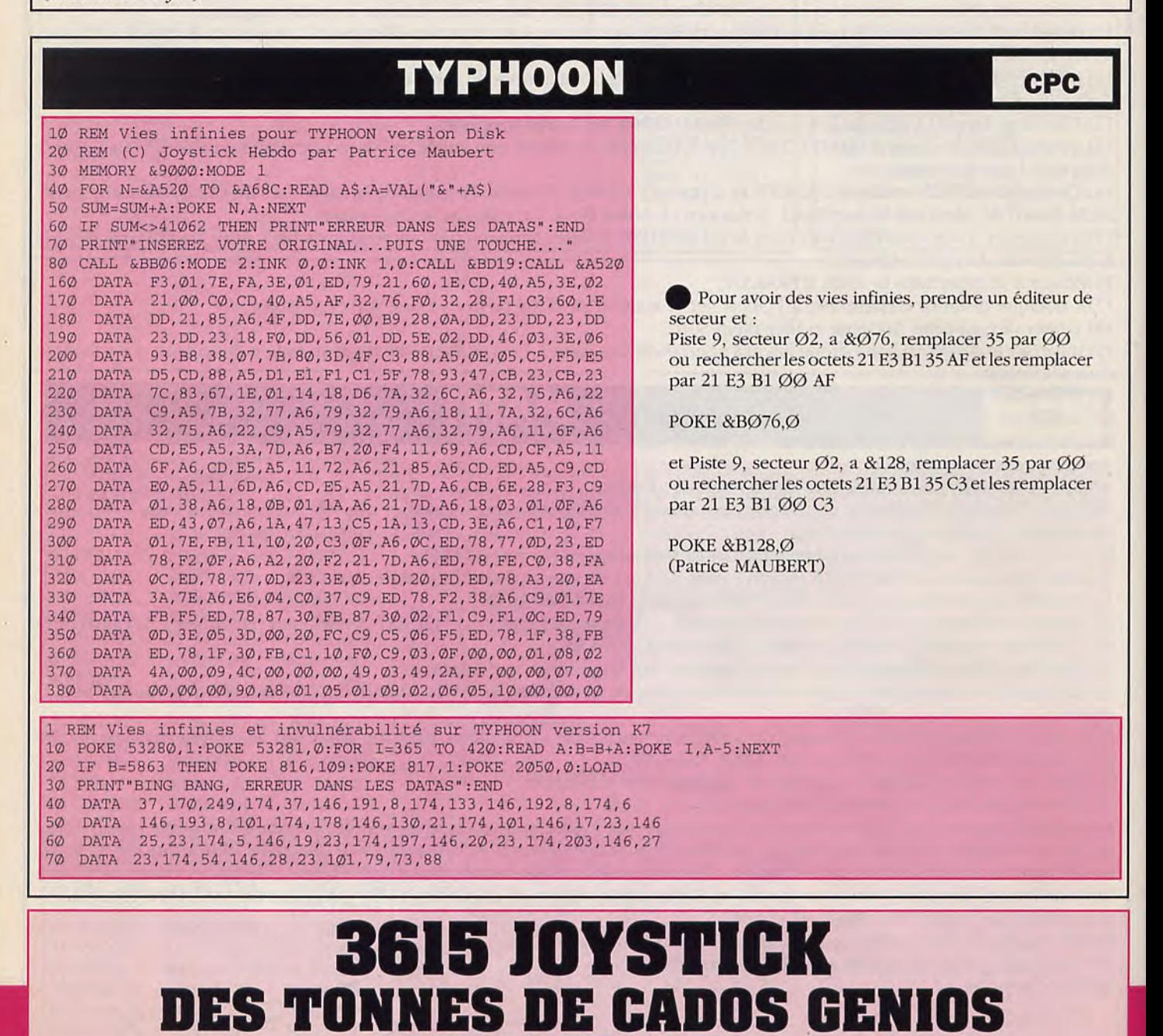

LA BIBLE DES POKES / VOLUME 2 / 126

**CHAQUE JOUR** 

# **TARGHAN**

### **AMIGA / ATARI**

### LE PEUPLE DES

#### **SEMI-HOMMES**

Monter à la corde (loading) - Monter - droite - tuer nain - droite - tuer éventuellement - Lire parchemin - descendre corde - en bas, droite - Monter au bout - droite - monter à nouveau - droite - Tuer nain et prendre son anneau - Descendre - prendre shuriken - gauche sauter - Prendre potion - droite - remonter - gauche - redescendre - Sauter à gauche au niveau inférieur - Sauter plate-forme de droite - S'approcher du bord du tableau (droite) - sauter - Ramasser shuriken - lire parchemin - direction inverse - Descendre à la corde - droite - tuer nana - droite - Lire parchemin - droite - (loading).

6ème et dernière partie dans notre numéro 33.

### **TOUS**

#### **UN BON DEBUT:**

Aller à gauche - prendre shuriken - lire parchemin - droite - passer au dessus du puits - droite - tuer femme avec shuriken - droite - aller jusqu'à salle avec créature volante et repartir à gauche avec elle. Deuxième partie dans notre numéro 30.

### **TOUS**

#### LES CAVERNES DE LA MORT:

Descendre dans le puits - En bas à droite, tuer lézard - Droite (attention stalactite) - Droite, tuer deuxième lézard - Saut avant à droite - entrer dans le tunnel - grille se ferme. Troisième partie dans notre muméro 31.

### **ATARI**

Rem Energie infinie pour TARGHA Rem Par Gabriel ZERBIB Print "Inserez TARGHAN dans A:" Print "puis pressez une touche...  $I=-Inp(2)$ A%=Gemdos(&h48, L:&H191D) Bload "P.VAR", A% Slpoke A%+&hFE+&hFF<br>Bsave "P.VAR", A\$, &h191D Void Gemdos (&h49, L:A%) FOR  $X=1$  TO 10 READ A POKE XBIOS(2)+X, A NEXT X DATA 74,79,89,83,84,7 3, 67, 75, 72, 69, 66, 68, 79

### **ATARI**

Dans ce jeu sublime, il est possible et je suppose que vous l'avez remarqué, de tomber dans les puits des premiers tableaux. Le seul problème c'est que une fois en bas, il peut y faire très noir. Pour vous permettre de visiter les grottes, il vous suffit de vous faire suivre par le lutin rouge volant qui se trouve après la première chauve-souris. Ce dernier se transformera en une lueur rougeâtre qui suffira amplement à éclairer votre chemin... (Xavier SPINOSI)

**CPC** 

#### **TANK** 10 REM Vies infinies pour TANK 20 REM Version Cassette de Patrick FUNARO ABONNEZ-30 MODE 1:MEMORY &37CØ 40 LOAD"! 50 POKE &37F5, &C3: POKE &37F6, &36: POKE &37F7, &13 60 FOR I=&1336 TO &13AA 70 READ A: POKE I, A 80 B=B+A:NEXT I 90 IF B<>11575 THEN PRINT "ERREUR DANS LES DATAS": END 100 POKE &13A4, 0: CALL &1343 110 DATA 78, 0, 243, 241, 201, 33, 255 120 DATA 171, 17, 64, 0, 195, 193, 55 130 DATA 62, 185, 50, 11, 185, 62, 46 140 DATA 50, 14, 185, 33, 0, 185, 17 150 DATA 0,89,1,3,3,237,176 160 DATA 62,89,50,71,89,50,75 170 DATA 89,50,83,89,50,103,89 180 DATA 62, 201, 50, 122, 89, 205, 46 190 DATA 89, 221, 33, 217, 187, 17, 222 200 DATA 0,205,103,187,62,96,50  $210$ DATA 181, 188, 62, 50, 182, 188, 62 220 DATA 175,50,127,188,33,158,19 230 DATA 17, 96, 191, 1, 32, 0, 237  $240$ DATA 176, 195, 3, 188, 62, 3, 50 DATA 166, 96, 62, 61, 50, 217, 99  $250$ 260 DATA 195, 0, 128 POKE &77CE,Ø

Pour avoir les vies infinies : POKE & 63D9.0

10 REM Vies infinies pour Tank version COMPIL DK 15 REM De Vincent LEQUIN 20 B=0:FOR T=&BF00 TO &BF15:READ A:POKE T, A:B=B+A:NEXT 30 IF B=3069 THEN GOTO 50 40 PRINT "ERREUR DANS LES DATAS": END 50 PRINT "Inserez la disquette et appuyez sur une touche" 60 CALL &BB18: CALL &BF00 DATA 84, 33, 0, 191, 6, 1, 205, 119, 188, 235, 205, 131, 188, 229, 205, 122, 188, 175, 50  $70$ DATA 214, 99, 201

### **TUSKER**

#### **NIVEAU I: THE DESERT**

 $\cdot$   $\cdot$   $\cdot$ 

Il faut tout d'abord vous procurer la gourde et le couteau pour pouvoir remonter votre niveau d'eau, en donnant un coup de couteau sur un cactus. Trouvez tous les objets avant de pénétrer dans la grotte; ils sont éparpillés dans les dunes, ils se composent de: couteau, montre de poche, bouteille d'acide, pistolet, caisse de munitions contenant 1Ø cartouches et c'est tout! Maintenant recherchez l'entrée de la grotte et pénétrez à l'intérieur. En haut à gauche vous pouvez voir une entrée gardée par deux indigènes, entrez par celles-ci et vous voyez un coffre à côté d'une couchette à même le sol; vous pouvez ouvrir le coffre en donnant un coup de pied au niveau de la serrure: un livre sera en votre possession. Ressortez de cette salle et dirigez-vous vers la droite (dans le lac souterrain), arrivé au crocodile, donnez-lui un coup de couteau au nez, il plongera vous laissant passer. Quand vous arrivez à l'entreé d'une grotte gardée par un indigène. rentrez puis ramassez la machette et les pépites. Au fond de cette salle il y a une inscription ('MAP'), si vous sélectionnez le livre et que vous avancez vers celle-ci vous pourrez voir tous les écrans successifs jusqu'à la fin du niveau. Ensuite il faut que vous revennez jusqu'à l'entré de la grotte, au fond, vous devriez apercevoir un feuillage, prenez la machette puis découpez le feuillage de chaque côté, et vous pourrez pénétrer dans la forêt. Quand vous serez dans la forêt, allez jusqu'au monstre enchainé tout en évitant les noix de coco lancées par les singes; lorsque vous arrivez au monstre, mettez de l'acide sur ses chaines pour le délivrer et il s'en ira vous laissant ainsi le passage libre. Rentrez par l'ouverture en haut à droite et vous devriez voir l'écran se fragmenter.Le niveau 2 se chargera automatiquement. (pour boire, il faut sélectionner la gourde et le couteau puis aller à l'écran où l'on voit une hutte, à droite de celle-ci (en bas) il y a un gros cactus. Il faut donner un coup de couteau à celuici et alors le héros boira automatiquement).

#### **NIVEAU II: THE VILLAGE**

Il faut tout d'abord aller vers la droite jusqu'à une petite hutte (case), à droite de celle-ci, vous pouvez ramasser une branche, mais elle n'est pas indispensable pour la suite de l'aventure. Vous devez continuer votre chemin jusqu'à la porte protégée par un cadenas (la clé (1) sert à ouvrir celui-ci), puis ouvrez-le, alors vous pourrez entrer.Prenez la bouteille de médicament et retournez jusqu'à l'entrée surmontée d'un masque cracheur de feu (ou gaz?). Rentrez et dirigez-vous vers la droite, ramassez le lance-pierre puis la boite à outils; à l'écran suivant vous pouvez prendre l'orh en sélectionnant les outils et donnant un coup de poing à la statue en or qui bouge, elle brûlera automatiquement, et vous pouvez prendre l'orb, allez à droite et donnez les médicaments au sorcier qui danse à côté d'un homme allongé au sol. Le malade sera guéri automatiquement et vous donnera une clé (2) en échange. Allez à l'écran où se trouve l'entrée d'une grotte fermée et gardée par deux indigènes; donnez la clé (2) à l'un des indigènes et la porte s'ouvrira.Entrez et l'écran va se fragmenter de nouveau, et le troisième et dernier niveau va se charger automatiquement.

(A certains endroits il y a des monstres verts, qui vous tuent si vous les réveillez, alors faites attention, vos vies sont précieuses).

#### **NIVEAU III: THE TEMPLE**

Dans ce niveau, il faut faire attention aux dragons volants.Si vous restez devant leur passage ils vous couperont la tête.Par terre, vous pouvez ramasser des pierres, mais vous ne pourrez pas les utiliser (c'est juste un indice pour vous conduire au dinosaure qui se baigne dans le lac). Allez toujours vers la gauche, quand vous arrivez au dinosaure il faut sélectionner le lance-pierre et alors vous pourrez détruire la tête de celui-ci (si vous visez bien), ensuite continuez toujours à gauche et vous devriez apercevoir l'entrée d'une grotte. Rentrez par l'ouverture de la montagne, maintenant vous êtes dans une forêt, à droite il y a un tunnel, il faut passer à l'intérieur, et vous serez devant l'entrée du temple. Dès que vous approchez de l'entrée, une statue s'avance et bloque l'entrée, faites-vous tuer par les hommes armés d'or, ensuite la statue disparaitra et quand vous vous relevez, le passage sera libre. Entrez dans le temple, devant vous il y a une fontaine (si vous voulez boire, prenez la gourde), entrez par la porte en haut à droite, vous êtes maintenant dans une pièce qui devait servir de salle de bain mais les insectes en ont pris possession, au milieu de la piscine, il y a une statuette (violette), prenez-là, mais sans vous faire "gober". Retournez à la seconde salle puis rentrez par la porte de droite, dans cette pièce vous pouvez prendre tous les objets mais seule la planche de bois va vous servir par la suite.Revenez à la deuxième salle et entrez par la porte du bas. Rentrez par la porte de gauche et allez jusqu'au sarcophage gardé par une armure mobile, ouvrez-le et emparez-vous de la troisième statuette (marron).Sortez de cette pièce et disposez sur la table les trois statuettes dans le bon ordre, (9 combinaisons possible (3x3), si vous y parvenez, une porte clignotera sur le mur de droite. Ensuite rentrez par la porte de droite, il y a un ravin qui bloque le passage, alors sélectionnez la planche de bois et posez là par-dessus.Vous pouvez passer de l'autre côté et quand vous serez arrivé à la balance déséquilibrée, posez les pépites à l'intérieur et celle-ci sera équilibrée, vous laissant ainsi le passage à la porte. Rentrez par la porte, et vous verrez l'écran se fragmenter, le jeu va charger pendant un moment et va vous afficher l'écran final (le cimetière).Et voilà!

Pour le troisième niveau prévoyez 3 vies si vous n'êtes pas fort sinon 2 suffiront. II faut sacrifier une vie pour l'entrée dans le temple et au milieu des insectes il faut aussi en prévoir une, car il faut être très rapide.

Pour les combats (dans tous les niveaux) servez-vous du couteau, vous pouvez le jeter, ou alors servez-vous du pistolet (10 cartouches, maxi).

Pour le ramassage des objets vous pouvez brancher un deuxième Joystick dans le port I et appuyer sur feu quand vous voulez effectuer cette action. Vous pouvez aussi sélectionner les armes (toujours avec ce joystick) en mettant le manche a halai vers la droite. (MORICHON David).

# **TARGHAN**

Ce listing permet d'avoir les 5 objets que l'on veut au début **LES MONTAGNES DU CLORG:**  de chaque partie de l'on appelle.

Explications du programme:

-Tapez ce listing.

-Insérez la disquette avec le jeu TARGHAN.

-Démarrez le programme.

-Entrez l'objet désiré et ceci pour les 5 objets.

lire la partie modifiée.

Liste des objets avec leur numéro: 1 boule de feu 2 clef jaune 3 collier du dragon 4 potion qui restaure votre énergie 5 potion qui vous tue 6 étoile japonaise (shuriken) 7 un rond ??? 8 un petit coffre 9 jarre: surprise !! 10 potion pour devenir petit 11 fiole rouge 12 coupe en or 13 livre: compte l'effet de surprise 14 parchemin vierge 15 livre ???

16 livre ??? 17 étoile ???

'De Nicolas DAMIENS

debut: CLEAR 28000,28000 SCREEN 1,640,200,2,2 WINDOW 2, "TARGHAN", (0,10) - (627,180), 15,1 WINDOW OUTPUT 2 OPEN "dfO:p.Var" FOR INTPUT AS 1 5==NPUTS(LOF(1),1)  $x=LEN(fS)$ dabs=MID\$(£S,1, 6272) fin\$:MID\$(f\$,6278,x-6277) FOR I=1 TO 5 PRINT "Entrez l'objet numéro";i; " "; INPUT objet objets=objets+CHR\$(objet) NEXT i fiche\$=deb\$+objet\$+fin\$ CLOSE 1 ecrit: O?EN "d£0:p.var" FOR OUTPUT AS 1 PRINT #1, fiche\$  $CLOSE$  #1 WINDOW CLOSE 2 SCREEN CLOSE 1 END<br>fin:

### **LABYRINTHE** :

Droite (ne pas tomber dans le trou) - sauter au-dessus du puits -Monter dès que possible - en haut gauche - prendre potion -

Redescendre - droite - descendre - droite - tuer lézards - Droite jusqu'au cul-de-sac - ramasser clé -Gauche première montée - droite - Passer première montée (attention précipice) prendre potion - Gauche - monter dès que possible (deuxième corde) - En haut gauche jusqu'à ouverture d'une grille - entrer -

Prendre calice - ressortir - descendre tout en bas - gauche -Remonter au bout - en haut, gauche ('tention au trou) gauche - La grille s'ouvre - ouf.

Faire sauvegarde - droite -

Mage : s'agenouiller, déposer calice - Mage prend et donne gemme en échange (pas de gestes violents sinon chocolat) - Droite... - tuer géant (trouver la bonne distance) - Entrée du temple - (loading)

#### **LE TEMPLE DU DRAGON:**

-Chargez TARGHAN et appuyez sur la touche L pour pouvoir Tuer lézard, warrior - monter à la corde - gauche - Téléportation - droite - tuer mage - Ramasser divers objets et livre - Surtout potion beige, grise et rouge - Eviter de boire n'importe quoi (Croa !) - Redescendre au rez-de-chaussée - Descendre - gauche - Dragon - prendre talisman - remonter - droite...

### **LE CHATEAU DU MALIN :**

Droite... - dernier téléporteur - descendre - Il fait noir, utiliser fiole rouge - gauche - Trou de souris, utiliser fiole beige - Passer vite fait - buter mage - Dragon - prendre pierre magique -

Droite - prendre potion beige pour trou de souris - Remonter tout en haut - gauche - téléportation - droite - Téléportation - droite.

### **LE MALIN:**

Malin - Grâce à pierre magique, envoyer boule de feu avec épée - Toucher huit fois le démon.

**Si pas de talisman, pratiquement aucune chance (sert à supporter le choc des éclairs) -Mort du malin -Fin -** 

### **LA FORET DE LUNECLARE:**

Sortir - déposer clé - remonter dans la forêt - en haut, droite Droite - tuer - droite - sauter dessus trou - Sauvegarde éventuel (s'agenouiller devant statue de Ganfald - Droite jusqu'à corde.

Et puis, déposer le calice au pied du mage...

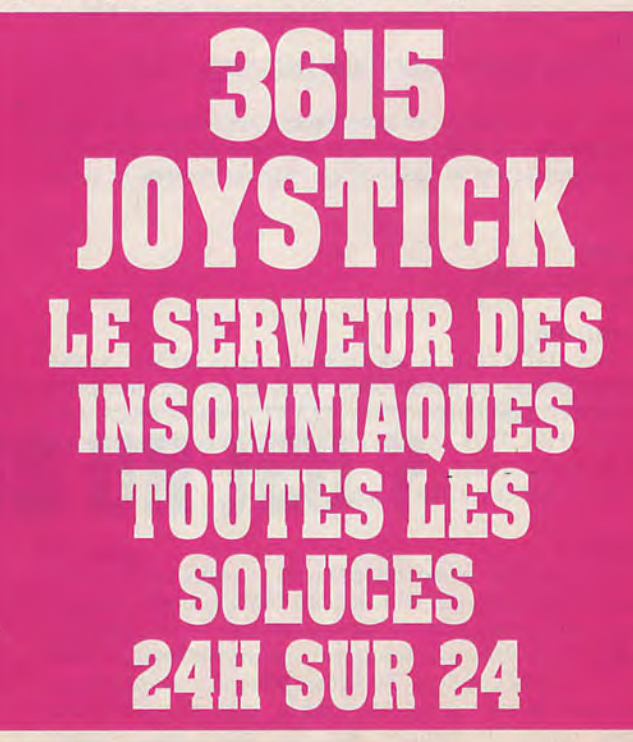

## **1 HUNDERBIRDS CPC/AMIGA/ATARI**

#### Légende : G=GAUCHE ,D=DROITE, B=BAS, H=HAUT

#### **Mission 1**

ALAN : Choisir une lampe et la burette d'huile au départ.

BRAIN : Choisir la lampe et le bag of gobstoppers

#### **1/BRAIN:**

d, h, h, d, d, active BAG, prend clef, g, g, g, g, g, active lampe, prend marteau, d, h, h, h, d, poser clef, g, b, b, b, g, prend lampe, d, h, h, h, d, active marteau, aller ascenseur, appuyer fire. poser marteau, prendre clef, monter ascenseur, monter 5 étages, d, activer clef, aller pompe, appuyer feu, laisser agir. g, prendre ascenseur. descendre 2 étages. poser clef. prendre dynamite. descendre 3 étages, remonter 5 étages, d, d, h

#### **2/ALAN:**

b, b, b, d, poser lampe, prendre échelle, d, aller trou, activer échelle, appuyer feu, g, prendre lampe, d, d, d, d, d, b, b, d, b, b, g, b, b, g, activer huile, aller wagon, ap.feu

#### **3/BRAIN:**

h, h, g, g, b, poser dynamite, h, d, d, b, b, b, prendre fil, h, h, h, g, g, , b, poser lampe, prendre dynamite, g, activer fil, aller foreuse, appuyer feu, d, aller 1er pilonne, activer dynamite, appuyer feu, laisser agir, g, g, b, g, g, aller mineur.

#### 4**/ALAN:**

poser huile, d, d, d, d, d, prendre drill, g, g, g, g, g, g, g, g, g, g, aller ascenseur, d, b, poser lampe, prendre compressor, h, d, aller machine, activer compressor, appuyer feu, activer drill. aller mur de droite, appuyer feu, d, d, aller mineur, laisser agir...

#### **5/BRAIN:**

d, d, h, d, d, prendre lampe, h, d, d, b, b, b, g, g, aller ascenseur, descendre 5 étages, g, b, b, b, d, d, b, b, g, aller taupe, mission terminée.

#### **Mission 2 :**

**password: R E C O V E R Y** 

au début: GORDON (1er perso): MAGAZINE+SHARK REPEL-**LANT** 

ALAN (2eme perso): RADIATION PILLS+AQUA LUNG

Dans ce qui va suivre: dans les pièces immergées, il y a un interrupteur comme les ouvertures de portes mais au milieu de la pièce,quand on le bascule, ça vide ou remplit la pièce d'eau...

#### **1/AI.AN:**

activer PILLS, FIRE

#### 2**/GORDON:**

G, activer MAGAZINE, H, aller vers officier, poser MAGAZINE (l'officier donne un BLUE PASS), B, B, D, D, activer SHARK REPELLANT, poser SHARK REPELLANT, prendre PILLS, activer PILLS, FIRE, D, D, D, B, D, D, D, B, D, D, aller vers le levier. FIRE (torpedo away), G, G, H, G, activer BLUE PASS, aller ORDINATEUR GAUCHE (floppy bleu), FEU

#### **3/ALAN:**

G, B, G, G, G, B, G, fermer porte D(roite), G, aller vers le levier, FIRE (torpedo away), D, évacuer eau, fermer porte G(auche), remplir eau, ouvrir porte D, D, évacuer eau, fermer porte G, remplir eau, D, vider eau, fermer porte G, remplir eau, D, vider eau, B, D, fermer porte G, D, fermer porte G, ouvrir porte D, vider eau, fermer porte D, remplir eau, G, vider eau, fermer porte D, remplir eau, G, vider eau, fermer

porte D, remplir eau, G, vider eau, fermer porte D, remplir eau. G. vider eau. D. D. H. G. G. H. D. D. H. D. aller TB4.

C'a à l'air chiant comme ca "fermer porte"." vider"." remplir" mais le principe est simple c'est celui des sas... tu peux vider 2 pièces à la fois mais pour passer d'une pièce à l'autre il faut que les deux soient remplies on vides... ok?

#### **MISSION 3:**

**PASSWORD: A I. O Y S I U S** 

**PENELOPE= CLOCKWORK MOUSE + SLEEP SPRAY PARKER = CROWBAR + STETHOSCOPE** 

#### **1/PENELOPE:**

activer MOUSE, FEU, aller près du garde, attendre (pénélope endort le garde avec le spray), H, D, D, prendre ascenseur, D, aller sur le 1er coffre.

#### 2**/PARKER:**

poser CROWBAR, H, D, D, prendre ascenseur, D, trouver la combinaison des coffres (\*)., prendre clé, G, prendre ascenseur, D, 13, D, aller dans l'ascenseur mais ne pas descendre !

#### **3/PENELOPE:**

G, prendre ascenseur, D, B, D, prendre ascenseur (les 2 personnages doivent descendre).

#### 4**/PARKER:**

aller trolley, FEU (parker pousse le trolley), aller ascenseur, descendre, descendre,

#### **5/PENEIAPE:**

activer spray, G, poser spray, prendre clé. D, aller ascenseur, descendre, descendre, G, rester à droite du rayon, activer mouse, feu (juste après un tir du rayon), (la souris va jusqu'à l'interrupteur à gauche et le rayon stoppe, quand le rayon est arrêté), G, B, poser mouse.

#### **6)PARKER:**

G, G, B, poser clé.

#### **7)PENEL0PE:**

prendre clé, B, D, B, B, positionner les interrupteurs de gauche a droite de la manière suivante:

1 BAS, 2 HAUT, 3 BAS, 4 BAS, 5 HAUT, 6HAUT

#### **8/PARKER:**

13. 1tc'ndré in haut (le l'échelle que IC r:lrcle èli.sIiaraiSu• sur la droite, G, G, G, H, H, activer stéthoscope, aller au gros coffre, feu, prendre, clé, B, B, B, B, B, G, prendre clé, D, H, H, positionner les interrupteurs de gauche à droite de la manière suivante: 1 BAS. 2 HAUT, 3 HAUT, 4 HAUT, 5 BAS, 6 BAS. D, D, activer 1ere clé, aller 1er écran, FEU, activer 2ème clé, aller

2ème écran, FEU.

#### **9/PENELOPE:**

G, G, activer 1ere clé, aller 1er écran, FEU, activer 2ème clé, aller 2ème écran, FEU, prendre doc.

#### **MISSION** 4:

**PASSWORD : A N D E R S O N** 

**SCOTT= HERO SHADES + REVOLVER VIRGIL= HERO SHADES + GLUE** 

**1** / **SCOT 1':**  D, D, aller sur le piano

### **THUNDERBIRDS**

#### $2/VRGIL:$

G, G, poser la glue, poser shades, H, prendre clé, G, aller lampe gauche, FEU, prendre SHEET, D, B, activer clé, aller PIANO, FEU, prendre SHADES, activer SHEET, aller PIANO, FEU, prendre GLUE, attendre... (le piano descend avec les deux personnages) activer GLUE, aller a droite du PIANO, FEU, G, G, prendre MINE, D, D, D, D, B, D, rester dans la porte.

#### $3/SCOTT$ :

D. D. B. D. activer REVOLVER, FEU, (3 fois > 3 lampes, le rayon disparaît), D, H, D, D, D, B, G, B, D, B, D, cliquer interrupteur.

#### 4/VIRGIL:

D, H, D, D, H, D, H, G, H, D, D, D, poser SHADES, prendre FILM, G, cliquer interrupteur, G, activer MINE, aller trou, FEU.

(\*) pour trouver la clé il faut trouver le bon coffre, pour cela placer pénélope sur le 1er coffre cela ouvre le coffre X, amener parker sur ce coffre, il vous dit ce qu'il y trouve, s'il n'y a rien à déplacer pénélope au coffre 2 amener parker sur le coffre ouvert et ainsi de suite jusqu'à ce que parker trouve la clé... (Pierre Boutavant)

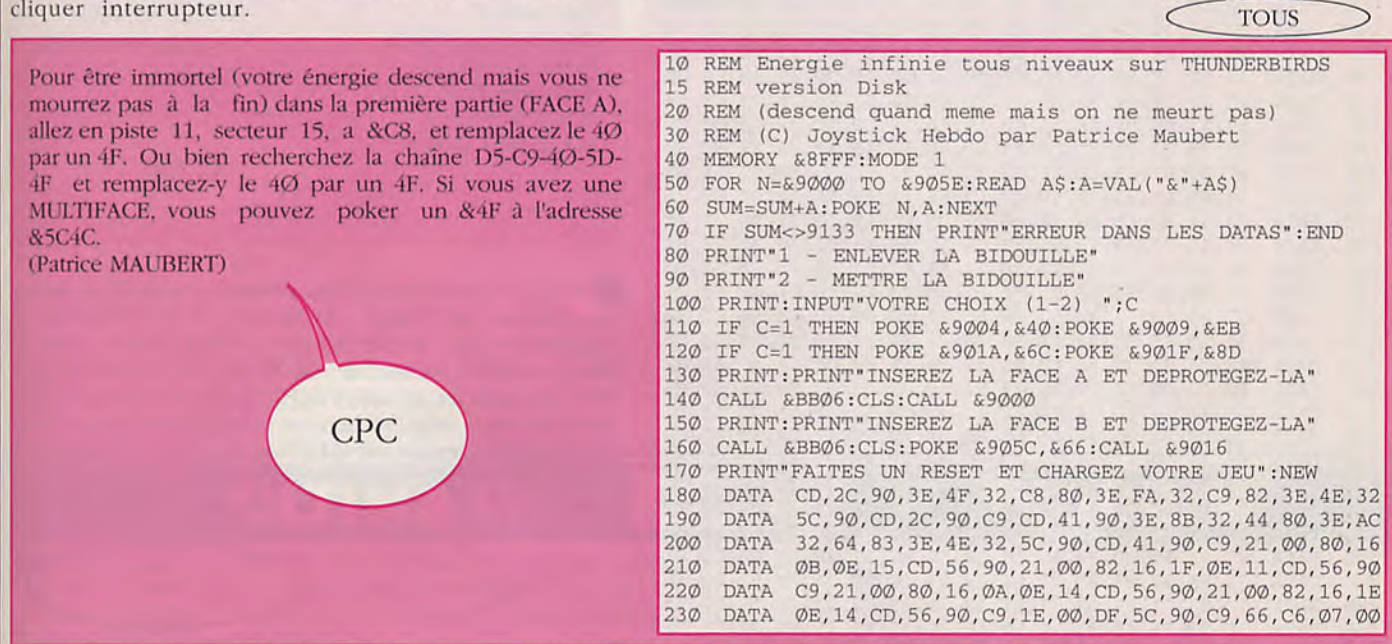

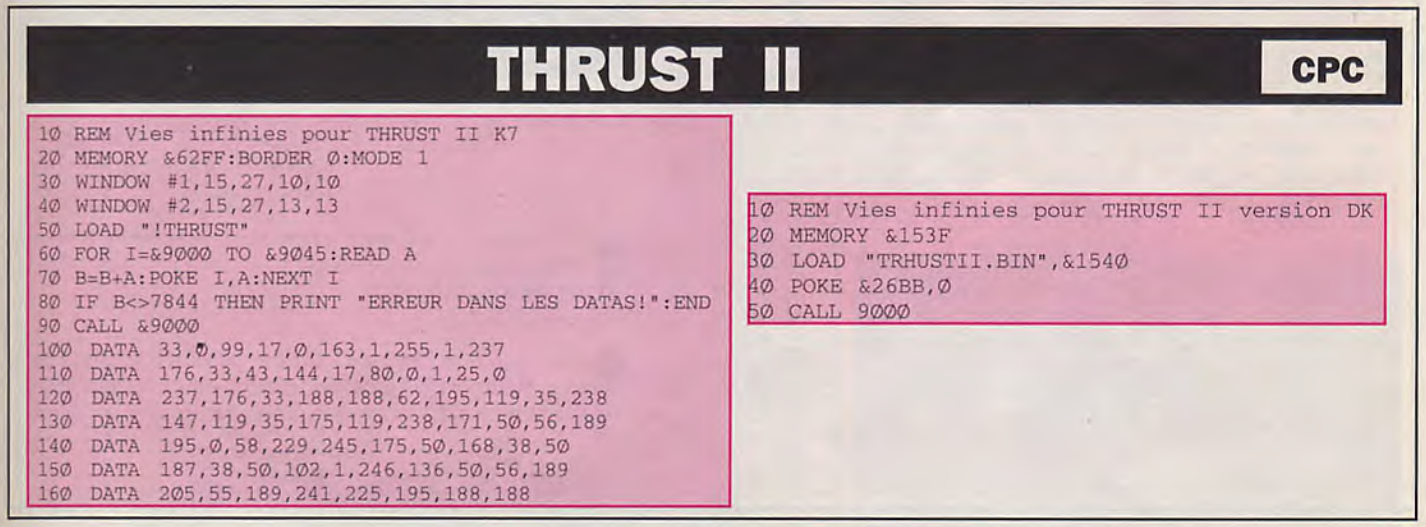

# **BLOQUE DANS UN JEU? XYHIHK** H

### **TIGER ROAD**

**CPC** 10 REM 255 VIES sur TIGER ROAD AMSTRAD Disk 1 REM Charger le jeu, faire RESET REM de Stéphane LONG.  $20$ REM Vies infinies pour TIGER ROAD  $\mathbf{2}$  $30<sub>o</sub>$ MODE<sub>2</sub> 3 REM de Bertrand JESENBERGER 40 BORDER Ø:FOR i=0 TO 15:READ a\$:INK i, VAL("&"+a\$):NEXT: 10 READ A: IF A THEN POKE A, -165\* (A<>5401):GOTO 10 DATA 1a, 0, 1, 6, f, 18, 9, c, 12, 13, 14, b, 2, d, a, 3  $50$ 20 SYS 14848: DATA 5749, 5726, 5401 RESTORE 110:MEMORY &5000-1 60 FOR I=&5000 TO &5320:READ A\$:POKE I, VAL("&"+A\$):NEXT  $70$ 80 INPUT"COMBIEN DE VIE VOULEZ-VOUS (1-255) : ", N: POKE & 510D, N Tout d'abord il faut taper : -Turbo infinis:  $90<sub>o</sub>$ PRINT "METTRE DISQUETTE ORIGINAL ET TAPEZ UNE TOUCHE: POKE 32966.1 POKE 78969,165  $100$ CALL &BB06:MODE 0:CALL &5000 CD, 11, 51, CD, 9F, 51, 3A, CA, 52, 5F, CD, 7F, 51, AF, 32, D5, 52 POKE 32973.133 110 **DATA** -Les vies infinies:  $120$ **DATA** 3E, 02, 32, D7, 52, 3E, 4C, 32, D2, 52, DD, 21, DB, 52, DD, 66 POKE 32977,133 POKE 27498.234 130 **DATA** 00, DD, 23, DD, 6E, 00, DD, 23, 22, C8, 52, 5D, CD, 7F, 51, 21 Pour avoir: POKE 27499,234 140 DATA C2, 52, 35, CA, 02, 51, DD, 7E, 00, 32, CE, 50, DD, 23, DD, 7E -Les bombes infinies: (Philippe RISCHEBE)  $150$ **DATA** 00, 32, B8, 50, DD, 23, DD, 7E, 00, 32, BF, 50, 32, D1, 50, DD POKE 3539Ø,165 160 **DATA** 23, DD, 7E, 00, 32, FA, 50, DD, 23, DD, 7E, 00, 32, FB, 50, DD -Missiles infinis: 170 **DATA** 23, CD, 2B, 52, 22, BA, 52, ED, 43, B8, 52, E5, 21, 00, 00, 59 POKE 38396,234  $180$ DATA 50, A7, 06, 09, CB, 1A, CB, 1B, CB, 1C, CB, 1D, 10, F6, 06, 07 POKE 38397,234 190 DATA A7, CB, 1C, CB, 1D, 10, F9, 22, BD, 52, 43, E1, 78, 32, BC, 52  $C<sub>64</sub>$  $200$ **DATA** B7, 28, 07, C5, CD, 19, 51, C1, 10, F9, ED, 5B, BD, 52, 7A, B3 28, ØD, ED, 53, BF, 52, CD, 19, 51, 21, FF, FF, 22, BF, 52, 2A  $210$ **DATA**  $220$ **DATA** BA, 52, ED, 5B, B8, 52, 06, 00, D5, E5, 19, 2B, 7E, EE, 22, 4F  $230$ A8, 41, 77, 2B, 1B, 7A, B3, C2, BD, 50, E1, D1, 06, 00, 7E, EE **DATA** 240 **DATA** 22, 4F, A8, 41, 77, 23, 1B, 7A, B3, C2, CF, 50, CD, 5F, 52, ED Pour avoir des vies infinies, prenez un éditeur de secteur  $250$ **DATA** 4B, BA, 52, ED, 5B, B8, 52, 21, 00, 00, 0A, C5, 4F, 06, 00, 09 C1, 03, 1B, 7A, B3, C2, EB, 50, 11, 00, 00, A7, ED, 52, C3, 30 et rechercher les octetcs : 53 68 00 10 31 79 00 01 et 260 **DATA**  $270$ 50, CD, B5, 51, 31, F8, BF, F3, 21, 96, 5B, 36, 00, C3, 40, 00 **DATA** remplacer les par : 60 02 00 10 31 79 00 01. Pour avoir de 280 DATA FB, 06, 0A, 76, 10, FD, F3, C9, 3A, C9, 52, C6, C1, 4F, 3A, C8 l'énergie infinie, rechercher : 28 79 00 01 9C 96 91 6C 00 290 52, 47, CD, 42, 51, 3A, C9, 52, 3C, 32, C9, 52, FE, ØA, CØ, E5 **DATA** 12 et remplacer les par : 28 79 00 01 9C 96 60 02 00 12. Pour 300 **DATA** AF, 32, C9, 52, 3A, C8, 52, 3C, 32, C8, 52, 5F, CD, 7F, 51, E1 avoir du temps infini, rechercher : 66 00 00 12 4A 68 00 C9, D5, E5, 79, 32, D6, 52, 32, D8, 52, 78, 32, D4, 52, 01, 7E  $310$ **DATA** 12 et remplacer les par : 60 02 00 12 4A 68 00 12. Gillus nous  $320$ **DATA** FB, 21, D2, 52, 1E, 09, CD, BC, 51, E1, ED, 5B, BF, 52, CD, DC a confié qu'il n'avait pas autant rigolé depuis Night Hunter ou 330 **DATA** 51, E5, CD, F8, 51, E1, D1, 3A, CB, 52, FE, 40, 20, ØE, 3A, CC Opération Wolf. 34Ø **DATA** 52, FE, 80, 20, 07, 3A, CD, 52, B7, C0, 37, C9, A7, C9, 01, 7E FB, 3E, ØF, CD, 13, 52, AF, CD, 13, 52, 7B, CD, 13, 52, 3E, 08 (GILLUS) 350 **DATA** 36Ø CD, 13, 52, CD, F8, 51, 3A, CB, 52, E6, 20, 28, F1, C9, C5, 01 **DATA ST**  $370$ 7E, FA, 3E, Ø1, ED, 79, Ø6, Ø2, 11, ØØ, ØØ, 1B, 7A, B3, 2Ø, FB **DATA** 380 DATA 10, F6, C1, C9, 01, 7E, FA, AF, ED, 79, C9, 7E, CD, 13, 52, 23 390 **DATA** 1D, 20, F8, C9, ØC, 7E, ED, 79, ØD, 23, ED, 78, F2, CB, 51, E6  $400$ 20, 20, F1, C9, 0C, ED, 78, 77, 0D, 23, 1B, ED, 78, F2, DC, 51 **DATA** Dans le tableau 12 (celui ou l'on doit sauter sur des statues 41Ø E6, 20, C8, 7A, B3, C2, D5, 51, 0C, ED, 78, 0D, ED, 78, F2, ED DATA pour arriver à la sortie) : SD=sauter à droite; SG=sauter à 51, E6, 20, C2, E9, 51, C9, 21, CB, 52, ED, 78, FE, C0, 38, FA  $420$ **DATA** gauche;D=aller à droite; G=aller à gauche. D, G, SD, SG, G, 430 **DATA** ØC, ED, 78, ØD, 77, 23, 3E, Ø5, 3D, 20, FD, ED, 78, E6, 10, 20 SD, G, SD, G, SD, SD, D, SG, G, SG puis : pour avoir le bonnus E9, C9, F5, F5, ED, 78, 87, 30, FB, 87, 30, 01, C9, F1, 0C, ED 440  $DATA$ : D, SG, recommencer. Pour sortir faire : G, SG, G (à l'extrème),  $450$ 79,0D,3E,05,3D,00,20,FC,F1,C9,DD,6E,00,DD,23,DD **DATA** SD, G, SD, G, SD, D, SD, SD. 460 66,00, DD, 23, DD, 4E, 00, DD, 23, DD, 46, 00, DD, 23, E5, DD **DATA** (Ludovic L.) 470 6E, 00, DD, 23, DD, 66, 00, DD, 23, 22, B3, 52, E1, DD, 7E, 00 **DATA** 480 DATA 32, B5, 52, DD, 23, DD, 7E, 00, 32, B6, 52, DD, 23, C9, 3A, B6 **AMIGA** 490 **DATA** 52, B7, 28, 2A, 2A, BA, 52, E5, ED, 5B, B8, 52, D5, 19, ED, 5B 500 B3, 52, A7, ED, 52, 22, B1, 52, E5, D1, C1, E1, 3A, B5, 52, CD **DATA** 51Ø 90, 52, 2A, B3, 52, 22, B8, 52, 2A, B1, 52, 22, BA, 52, C9, F3 **DATA** 520 32, 96, 52, 7E, FE, 00, 28, 09, 12, 13, 23, 0B, 78, B1, 20, F3 **DATA** 530 Pour avoir des vies infinies: **DATA** C9, ØB, ØB, C5, 23, 7E, 47, 23, 7E, 12, 13, 10, FC, C1, 18, EA 540 POKE &51ØD,255 **DATA** 550 **DATA** 00, 06, 02, 03, 04, 05, 06, 00, 00, 01, 7C, 3B, 00, 00, 00, 00 (Patrice DUHEM) 560 00, 66, 00, 00, 00, C1, 01, C9, 0A, FF, 00, 02, 35, FA, D3, 79 **DATA** Pour avoir de l'énergie infinie à partir d'un éditeur de 57Ø 29, 05, CD, FB, 32, 00, 40, 02, 01, 81, 8D, DB, 06, 40, D9, 00 **DATA** secteur, éditer le plus gros des fichiers, sur le 5ème à partir 580 DATA 67,00,00,01,02,01,7E,49,20,C0,69,F2,0B,2E,44,20 4E, 1F, 01, 01, FC, 89, A9, 17, FC, 55, E3, 55, E3, 55, 1F, 00 de la fin, puis allez à l'adresse Ø13C, remplacez le 1Ø par 590 DATA  $600$ BE, D1, CA, 9C, 9F, F8, F7, 08, 08, 00, 40, 04, 01, 00, 00, 00 DATA FF. (Ludovic JEULAND)  $CPC$ 

# NE MOURREZ PLUS **SUR 3615 JOYSTICK PLUS DE 5000 VIES INFINIES 24H SUR 24**

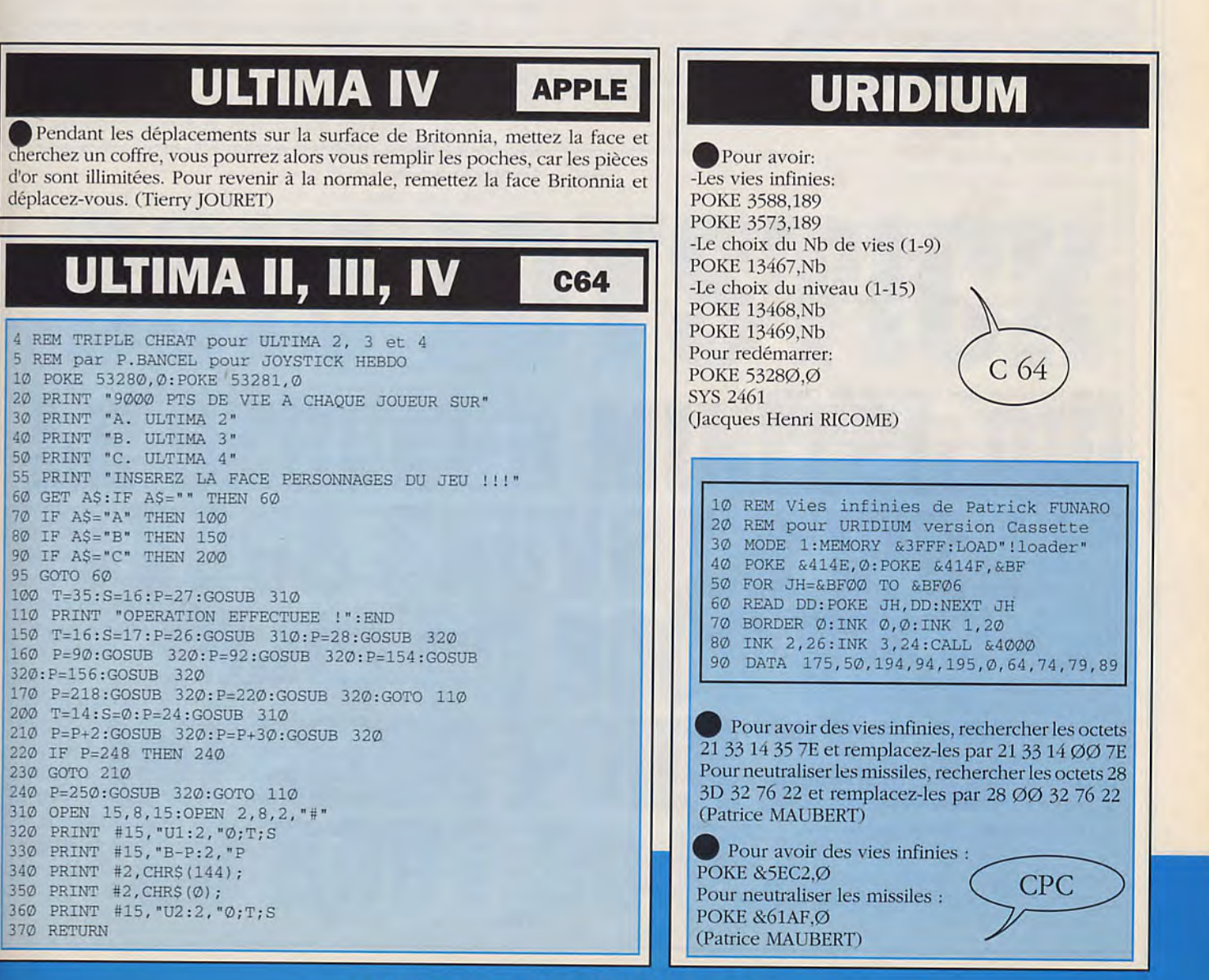

∢

悌

### **ULTIMA III**

### **ST/AMIGA/PC**

A partir de FAWN, il faut naviguer jusqu'à l'île à droite de FAWN et aller à droite. Lorsqu' apparaît "OTHER COMMAND" il faut taper DIG et vous trouverez une super arme de corps à corps. Ce petit truc ne marche que si les deux lunes sont sur O ( en haut, au milieu).

Les sorts de magicien et leur coût en points de magie : a: désintègre les gobelins (0) h: boule de feu (5) c: crée de la lumière (10) d: transporte au niveau inférieur des donjons (15) e: transporte au niveau supérieur des donjons (20) f: boule de feu plus puissante que b (25) g: téléporte l'équipe en un point de la carte (30) h: attaque mentale (35) i: crée de la lumière plus longtemps que c (40) j: jette un sort de prêtre (45) k: boule de feu sur plusieurs adversaires (50) L: tue un adversaire sur le coup (55) m: arrête le temps (60) n: attaque mentale sur plusieurs adversaires (65) o: sort de pourriture (70) p: désintègre plusieurs adversaires (75)

#### **Les sorts de prêtre et leur coût en points de magie:**

a: désintègre les squelettes (0) b: ouvre les coffres sans dégâts (5) c: redonne des points de vie (10) d: crée de la lumière (15) e: transporte au niveau supérieur des donjons (20) f: transporte au niveau inférieur des donjons (25) g: attaque magique (30) h: guérit le poison (35)  $i$ : attaque magique  $(40)$ j: sommeil (45)  $k:$  redonne plus de points de vie que  $c(50)$ 1: donne la carte des lieux (55) m: boule de feu (60) n: résurrection d'un personnage (65) o: désintègre plusieurs adversaires (70) p: attaque magique (75)

### **La définition des touches du clavier** :

a: pour attaquer quelqu'un b: pour entrer dans le bateau c: pour jeter un sort d: pour descendre l'échelle d'un donjon e: pour entrer dans les villes et dans les donjons f: pour tirer avec les canons du bateau g: pour fouiller un coffre h: pour échanger de l'équipement entre deux personnages i: allume une torche j: pour donner tout l'or de l'équipe à un personnage k: pour monter l'échelle d'un donjon 1: pour regarder m: modifie l'ordre des joueurs fi: arrête le temps en utilisant un power o: pour faire une autre action p: donner le plan de l'endroit grâce a gemme y: sauve la partie sauf dans les villes et les donjons r: pour changer d'arme s: pour voler un marchand t: pour discuter avec quelqu'un U: pour ouvrir une porte avec une clé v: musique on/off

- w: pour changer d'armure
- X: pour sortir du bateau
- y: pour crier un mot
- Z: pour examiner une fiche

### **La meilleure équipe** :

Un guerrier: car il a droit à toutes les armes et à toutes les armures. Un voleur : pour fouiller et ouvrir les coffres. Un clerc : pour guérir et ressusciter les personnages. Un mage pour désintégrer les gros monstres.

Pour un point d'intelligence les mages ont un point de magie. Pour un point de sagesse les clercs ont un point de magie.

#### **Passons maintenant au jeu proprement dit :**

Les marks : on les trouve au niveau 8 des donjons dans la lave. Après on va voir le roi (transact) qui donne des points de vie supplémentaires le maximum est de 2550. Les cards : on les trouve a coté des "shrine" en appuyant sur o (other action) le numéro d'un joueur et en tapant search. Recommencez pour tous les héros. Les "shrine" se trouvent dans un monde parallèle. On ne peut y pénétrer qu'avec le bateau en passant dans un typhon. Il faut absolument posséder des clés car il y a des portes à ouvrir. Ces "shrine" peuvent augmenter la force. l'adresse. la sagesse et l'intelligence en payant 100 pièces d'or/point. Le maximum est de 75 points.

Une fois que vous avez vos "cards" et vos "marks" il ne vous manque plus que les armes. Car les armes achetées dans les villes même si elles sont magiques ne peuvent rien contre les monstres du château d'Exodus. Ces armes sont les "éxotics". Elles se trouvent sur une petite île proche de l'île avec la ville. Quand vous êtes dessus taper O (other action) le numéro d'un joueur puis tapez dig. Recommencez pour que tous les héros en aient. S'il n'y a rien, changer de place jusqu'à ce que vous les ayez trouvées.

Bon maintenant vous avez 2550 points de vie, les quatres cards et les éxotics comme armes utilisées : vous êtes prêt. Vous arrivez devant le grand serpent vous taper y (yell) le numéro d'un joueur puis evocare. Vous avez passe le serpent, vous arrivez devant le château, vous vérifiez vos armes et vos points de magie, vous entrer, vous traverser vite le pont car l'herbe peut vous attaquer, et si vous devez fuir elle vous attaquera au retour. Vous prenez le chemin de droite ou de gauche à travers la lave (vous ne risquez rien grâce au marks). Là vous devrez combattre des dragons et des dénions. Vous les avez tuez vous voyez en face de vous éxodus il n'y a que la lave, un champs de force et le sol. Pour les deux premiers, pas de problèmes grâce au marks mais le sol vous attaquera 4 ou 5 fois sans que vous puissiez avancer. Vous avez anéanti vos ennemis vous êtes face à éxodus il ne reste plus qu'une épreuve à passer : Vous devez entrer les cards o (other action), le numéro du joueur, la direction de l'action (dir), puis taper insert mais attention vous devez entrer les cards dans un ordre précis : love (I), sol (s), moons (m), death (d). (Jacques "cyke" SERRA)

# **UNREAL**

Pour les phases 3D, il suffit de suivre les flèches qui apparaissent en haut à gauche, ainsi que les apparitions de messages (allez à droite, allez à gauche)prenez le bonus. Ne loupez aucun bonus sous peine d'une mort certaine! Pour les phases 2D (2ème niveau) :

- Tapez l'épée dans le chaudron pour tuer les ennemis en 1 seule fois au lieu de deux.

- Ne pas taper immédiatement la pierre étincelante. Sautez, tapez 8 fois (cela tue le monstre) ensuite resauter. tapez la pierre étincelante.

- Tapez la pierre immobile qui est au-dessus du feu.

- Tapez dans les pierres qui tombent, et récupérez 1 hille (=7 hills d'au qui éteignent le feu (=5 flammes)).

- Tuez le deuxième tigre, revenez sur vos pas et sautez le gouffre, tapez dans une des pierres qui tombent, récupérez la bille (7 tirs)

- Passez le pont magique, tuez toutes les bulles qui sortent de l'eau (= 10 points de vie)

- Quand vous rencontrerez deux rondins immobiles sur l'eau, tapez dans le feu (miracle)

#### **Niveau 5**

- Prendre le feu.

- Lorsque vous arrivez sur la passerelle volante, tapez dans la houle orange (miracle)

Tuez les deux dernières têtes volantes (= bonus)

- Pour passez le précipice, s'accrocher à la corde, monter, (mais ne sautez pas), tapez sur l'étincelle et revenez sur la terre ferme. Maintenant élancez vous dans le vide (l'extase un pont magique) sans sauter.

- Passage des piques, tapez et synchronisez-vous.

- Au 2ème passage, tapez dans les piques au bout d'un certain temps, tout en étant sur ses gardes (20 points de vies avec les 2 bonus trouvés), prendre le feu dans le chaudron.

- Passez les lianes.

- Tuez le bonhomme de neige.

#### **Niveau 8**

- Tapez chaîne, prendre rondin, tapez feu.

- Au passage des gnomes, juste après un bonus apparaîtra un gros monstre, le tuer, il donne un bonus.

- Retournez sur vos pas, un autre (monstre) apparaît. Refaite le plein de fois pour obtenir 99 points de vie (facile pour vous!).

- Passer les passages aux petites boules de poils.

- Tapez dans la flammèche à côté du précipice. (vous aurez le droit à 20 tirs).

- Sautez sur le rondin.

- Le monstre nécessite 10 coups (les tuer en 2 fois en haut) gardez 6 coups pour tuez la fourmis qui est juste après. Durant la bataille contre les deux monstres restez sur la passerelle, le plus loin possible et tirer quand vous êtes en haut.

- Le prochain monstre facile!!! Tapez dans le feu et tirez (plus de feu) retapez.

- Le dernier retire un point de vie, à chaque coup de feu qu'il vous touche.

Maintenant vous pouvez admirez la fin de ce superbe jeu. (Jean-François RICHARD)

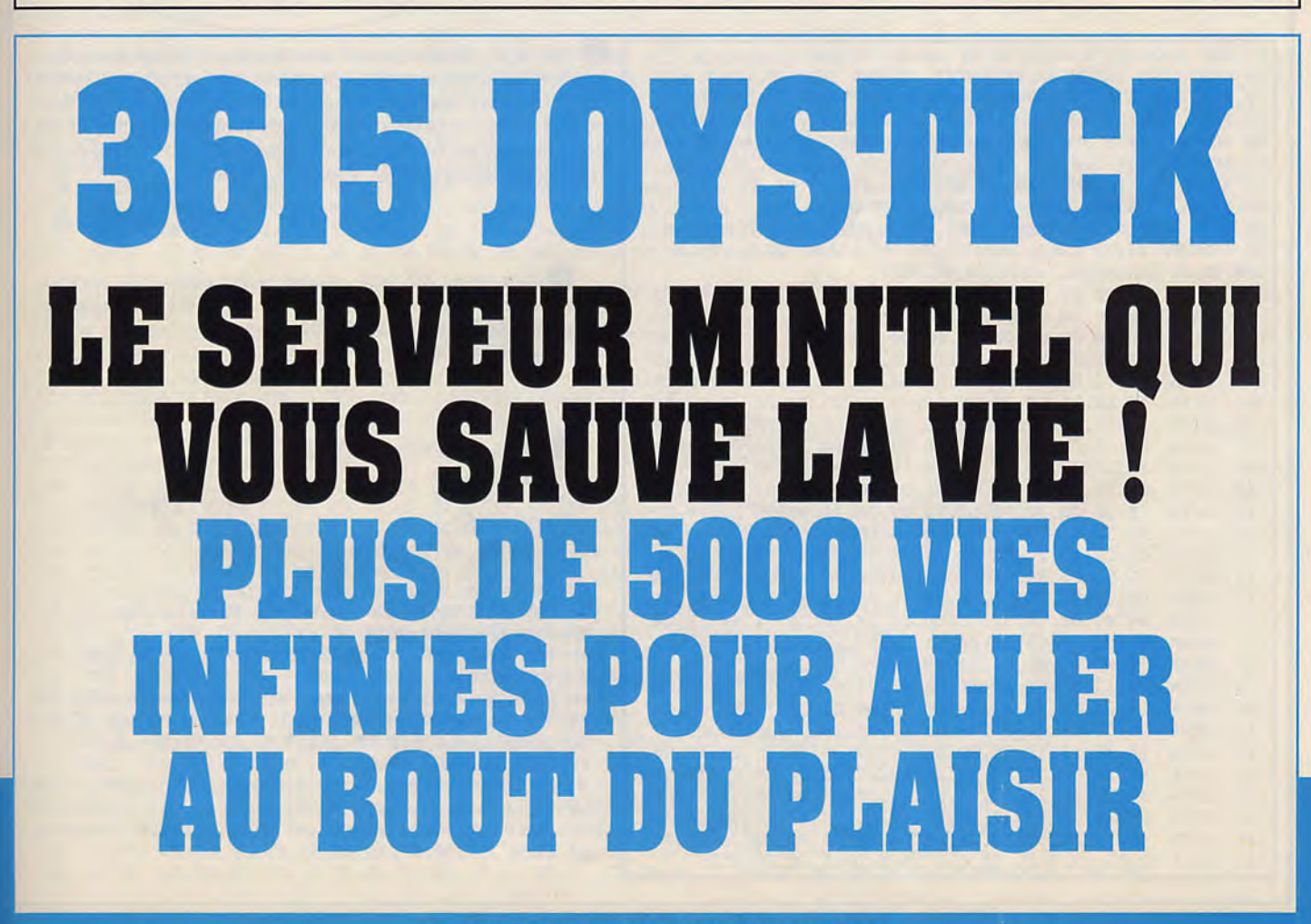

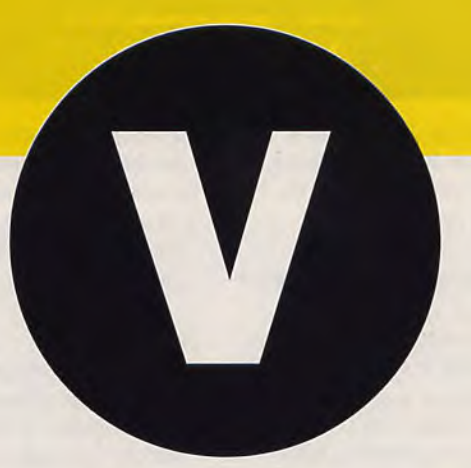

#### **ANT** E <u>ell</u>

● Pour avoir de l'énergie infinie (Si j'ai bonne mémoire (512K)), taper à la page de présentation : POOKIE IS MY PAB ou POOKIE IS<br>MY PAL. Ben Ouais j'ai essayé et même que j'arrive plus à me relire alors à vous de cherche  $\overline{\text{ST}}$ 

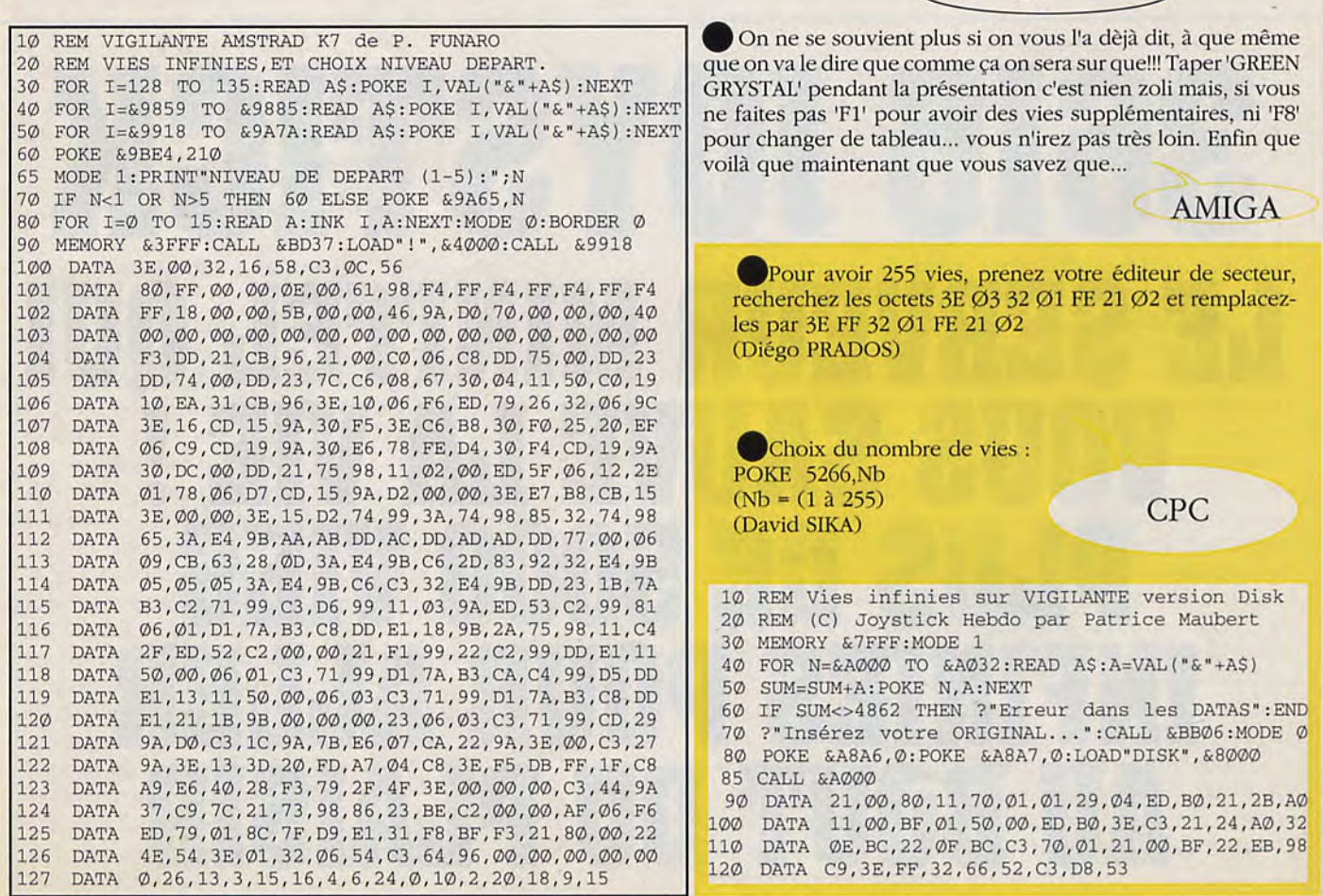

# **VINDICATOR**

**CPC** 

Voici les codes nécessaires pour aller dans le deuxième et troisième tableau: VALSALVA MANOEUVRE, EUSTACHIAN TUBES. • Pour avoir des vies infinies : Prenez un éditeur de secteur et allez en piste 9, secteur  $\emptyset$ 2 à l'adresse  $\bullet$  Vies infinies :  $\bullet$  Pour avoir les vies infinies :  $\bullet$  POKE & BBD9,  $\emptyset$ &00E8, et remplacer le D8 par C9 (Patrice MAUBERT) (Armes infinies : POKE &1D21, Ø<br>POKE &158F, Ø POKE &12F9, Ø Pour avoir des vies infinies : Prenez un éditeur de secteur et rechercher les octets : 7E FE Ø2 D8 35 et remplacez-les par : 7E FE Ø2 C9 35 (Patrice MAUBERT) ' Vies, armement, bombes, temps illimités et Immunité 2 'pour THE VINDICATOR version Cassette de Patrick FUNARO 10 DATA 243,33,27,128,1,66,1,17,0,128,125,237<br>20 DATA 79,237,95,174,235,174,235,119,35,19,1 20 DATA 79,237,95,174,235,174,235,119,35,19,11,120,177<br>30 DATA 32,242,175,237,79,33,44,128,17,44,144,1,49.1 30 DATA 32,242,175,237,79,33,44,128,17,44,144,1,49,1 40 DATA 237,176,33,50,160,34,81,144,195,44,144,33,68,160 DATA 17,96,0,237,83,20,1,1,80,0,237,176,195,172,127 50 DATA 58,0,16,254,247,40,55,254,209,40,23 TØ DATA 62,61,50,217,11,62,61,50,180,5,62,1,50,17<br>80 DATA 30.62.42.50.64.14.195.0.128.62.61.50.33.1 9C DATA 30,62,42,50,64,14,195,0,128,62,61,50,33,29 DATA 62,194,50,158,38,62,61,50,235,29,62,1,50,200 100 DATA 10,62,1,50,0,9,195,0,128,62,61,50,249,18,62<br>110 DATA 62,50,47,24,62,1,50,14,6,195,0,128 DATA 62,50,47,24,62,1,50,14,6,195,0,128 120 MODE 1: FOR A=40960 TO 41107: READ B: POKE A,B: NEXT :30 ' Premier tableau 40 POKE 41040,0:POKE 41045,0:POKE 41050,0:POKE 41055,0 . Second tableau 160 POKE 41063, 0: POKE 41068,58: POKE 41073, 0 170 POKE 41078,0: POKE 41083,0<br>180 ' Troisième tableau \_80 ' Troisième tableau 29G POKE 41091,0: POKE 41096,201: POKE 41101,0 200 PRINT: INPUT "Insérez la cassette ... <RETURN>";ORS 210 MODE 1: MEMORY 16383: CALL 48439: LOAD":",&8000 220 CALL 40960 POKE &158F,Ø (Patrice MAUBERT) Pour avoir l'immunité: POKE *&5B4,0*  POKE &269E,&3A POKE &182F,&C9 10 REM Vies et armes *infinis* version Disk 20 REM (C) JOYSTICK HEBDO Par Patrice Haubert 30 MEMORY &8FFF:MODE 1 40 FOR N=&9000 TO &9036:READ AS:A=VAL("&"+AS) 50 SUN.=SUM+A:POKE N,A:NEXT 60 IF SUM<>4375 THEN PRINT"ERREUR DANS LES DATAS" :END 70 PRINT:PRINT"INSEREZ VOTRE ORIGINAL... PUIS UNE TOUCHE" 80 CALL *&BB06:CLS:CALL &*9000 90 DATA 21,21,90,11,00,BF,01,20,00,ED,B0,21,00,01,11,00<br>100 DATA 00.0E.41 DE 1E 90,3E BE 32,43,01,C3,00,01,66,C 100 DATA 00,0E,41,DF,lE,90,3E,BF,32,43,01,C3,00,01,66,C6 110 DATA 07,21,09,BF,22,67,A0,C3,00,A0,CD,06,01,AF,32,8F DATA 15,3E,C9,32,68,06,C9,00,00,00,00,00,00,00,00,00 1 REM Vies infinies pour VINDICATORS 2 REM version AMSTRAD Cassette de Patrick FUNARO 10 MEMORY &3000::OR DD=&BE00 TO &BEIA:READ DL 20 TEST=TEST+DL:POKE DD,DL:NEXT DD 30 IF TEST=1962 THEN LOAD"VIND":CALL &BEOO:END 40 PRINT"Erreur dans les Datas" :END 50 DATA 33,35,65,54,195,35,54,14,35,54,190 60 DATA 195,0,64,62,62,50,114,45,62,201,50,88 70 DATA 6,195,0,4 - 0 ' Vies infinies pour VINDICATOR partie i version Disquette de Cyrille et Eric 20 ON ERROR GOTO 70 30 FOR I=&A000 TO &A000+163:READ aS:?ORE I, VAL("&"+a\$):X=X-VAL ("&"+A\$):NEXT 40 POKE &C000, &21: POKE &C001, 0: POKE &C002, &A0: POKE &C003, &11: POKE &C004, &40 50 ?OKE &C005,0:?OKE &0006,&D5:?ORS &C007,l:pOKE &COO8,0:POKE &C009, 1 60 POKE &COOA,&ED:?OKE &COOS,&BO:POKE &COOC,&C9 70 IF X<>l5775 THEN PRINT"ERREUR DANS LES DATAS':END ELSE CALL &C000 80 DATA 0E,07,CD,OF,B9,21,**00,**01,11,02,04,3E,21,22,C3,00,ED,53,C5,00,32,C7,00,ED,5B,C5, 00, 1E, 00, CD 90 DATA 63,C7,01,7E,FA,3E,01,ED,79,04,3E,4C,CD,5C,C9,AF,CD,5C,C9,3A,C6, 00, CD,5C,C9,AF,CD,5C 100 DATA C9,3A,C5,00,CD,5C,C9,3E,03,CD,5C,C9,3A,C5,00,CD,5C,C9,3E,11,CD,5C,C9,3E,FF,F3,CD,5C<br>110 DATA C9,2A,C3,00,CD,E5,C6,22,C3,00,FB,CD,1C,C9,3A,C7,00,3D,32,C7,00,28,1B,3A,C5,00,3C,32 110 DATA C9,2A,C3,**00,**CD,E5,C6,22,C3,00,FB,CD,IC,C9,3A,C7,**00,**3D,32,C7,00,28,1B,3A,C5,00,3C,32,C5 120 DATA O0,FE,06,20,A8,3E,01,32,C5,00,21,C6,00,34,18,94,00,00,00,00,00,21, D1, **00,** 22, 0E, 01, C3, AC, 7F 130 DATA 21,EE,OA,36,ff,00,**00,00,00,00,00,00,00,00,00,00,C3,00,80**  10 ' Vies infinies pour VINDICATOR partie II version Disquette de Cyrille et Eric 20 MODE 1 30 ?OR I=&A000 TO &A000+l83:READ aS:POKE I,VAL("&"+a\$):X=X+VAL("&"+a\$):NEXT 40 POKE &C000,&21:POKE &C001,0: POKE &C002 , &A0: POKE &C003,&11 50 ?OKE &C004,&40:?ORE &COO5,0:PORF &C006,&D5:?ORE &C007,1:?ORE &C008,0 60 POKE &C009, 1: POKE &C00A, &ED: POKE &C00B, &B0: POKE &C00C, &C9 70 IF X<>17144 THEN PRINT"ERREUR DANS LES DATAS' :END ELSE CALL &C000 80 DATA 0E,07,CD,0F,39,21,00,01,11,02,04,3E,21,22,C3,00,ED, 53,C5,00,32,C7,GO,ED,5B 90 DATA C5,00,1E,00,CD,63,C7,01,7E,FA,3E,O1,ED,79,04,3E,4C,CD,5C,C9,AF, CD,5C,C9,3A,C6,00 100 DATA CD, 5C,C9,AF,CD,5C,C9,3A,C5,O0,CD,5C,C9,3E,03,CD,5C,C9,3A,C5,00,CD,5C,C9,3E,11,CD 110 DATA 5C,C9,3E,FF,F3,CD,5C,C9,2A,C3,00,CD,E5,C6,22,C3,00,FB,CD,1C,C9,3A,C7,00,3D,32,C7 120 DATA 00,28,lB,3A,C5,00,3C,32,C5,00,FE,06,20,A8,3E,01,32,C5,00,21,C6,00,34,18,94,00,00 130 DATA 00 ,00,**00,**F3,31,C6,02,3E,0B,32,72,02,3E,OF,32,73,02,CD,10,01,21,E2,00,22,8D,80 140 DATA C3,**00,**80,21,E3,00,22,0E,01,C3,00,01,21,21,ld,36,00,00,00,00,00,00,03,00,80 10 ' Vies infinies gour VINDICATOR partie III version Disquette de Cyrille et Eric 20 FOR I=&A000 TO &A000+193:READ a\$:POKE I,VAL("&"+a\$):X=X+VAL ("&"+AS):NEXT 30 POKE &C000,&21:PDXE &COOl,0:?OKE &C002,&AO:PDXE &C003,&li:POKE &C004,&33 40 POKE &C005, 0:POKE &C006, 1:POKE &C007, 0:POKE &C008, 1:POKE &C009, &D5 50 POKE &CODA,&ED:?ORE &C003,&BO:POKE &COOC,&C9 60 IF X<>17574 THEN PRINT"ERREUR DANS LES DATAS' :END ELSE CALL &C000 50 DATA 0E,07,CD,0F,B9,21,00,01,11,02,04,3E,21,22,BE,00,ED,53,C0,00,32,C2,00,ED,5B,C0,00<br>60 DATA 1E,00,CD,63,C7,01,7E,FA,3E,01,ED,79,04,3E,4C,CD,5C,C9,AE,CD,5C,C9,3A,C1,00,CD,5C 60 DATA 1E,00,CD,63,C7,01,7E,FA,3E,01,ED,79,04,3E,4C,CD,5C,C9,AF,CD,5C,C9,3A,C1,00,CD,5C,C9<br>70 DATA AF.CD.5C.C9.3A.C0.00.CD.5C.C9.3E.03.CD,5C.C9.3A.C0.00.CD,5C.C9.3F 11 CD,5C.C9.3F FF 70 DATA AF,CD,5C,C9,3A,C0,00,CD,5C,C9,3E,03,CD,5C,C9,3A,C0,00,CD,5C,C9,3E,11,CD,5C,C9,3E,FF<br>80 DATA F3.CD,5C,C9,2A,BE,00,CD,E5,C6,22,BE,00,FB,CD,1C,C9,3A,C2,00,3D,32,C2,00,28,1B,3A,C0 60 DATA F3,CD,5C,C9,2A,BE,00,CD,E5,C6,22,BE,00,FB,CD,1C,C9,3A,C2,00,3D,32,C2,00,28,1B,3A,C0<br>90 DATA 00.3C.32.C0.00.FE.06.20.A8.3E.01.32.C0.00.21.C1.00.34.18.94.00.00.00.00.00.53.31 40 DATA 00,3C,32,CO,00,FE,06,20,A8,3E,01,32,CO,00,21,C1,00,34,18,94,00,00,00,00,00,00,F3,31<br>100 DATA C6,02,3E,0B,32,72,02,3E,0E,32,73,02,CD,10,01,21,DD,00,22,8D,80,C3,00,80,21,E0,0 100 DATA C6,02,3E,0B,32,72,02,3E,0F,32,73,02,CD,10,01,21,DD,00,22,8D,80,C3,00,80,21,F0,00<br>110 DATA 22.0E.01.3E.1B.32.01.01.3F.27.32.06.01.C3.00.01.21.7B.11.36.80.00.00.00.00.00.00 110 DATA 22,0E,01,3E,13,32,01,Oi,3E,27,32,06,01,C3,00,01,21,73,11,36,80,00,00,00,00,00,03,00,80

### **VOYAGER**

Lorsque vous êtes dans le menu, tapez : 'WHEN THE SWEET SHOWERS OF APRIL FALL' et vous pourrez accéder à un menu d'options d'enfer (BALANTZIAN)

1 REM Attendez que le jeu soit chargé

REM et lors de la présentation<br>REM pressez 'W' et 'DEL' : surprise !

30 DATA 9, 2081, 103, 88c5, 43fe, c, 5, 3041<br>40 DATA 14a, 12dd, 51cd, 10001, 4efe, c, 1f

50 C=0: FOR A=459078 TO 459138 STEP 2

70 C=C+B: NEXT A

120 CALL 459108

110 IF INKEY\$="" then 110

60 READ B\$: B=VAl("&h"+B\$)-5: POKEW A, B

90 PRINT "Insérez le disque de VOYAGER" 100 PRINT "et tapez une touche ..."

10 DATA 41ff, 15, 3981, 4efe, 135, 294d, 137, 4ef1 20 DATA 11, 3401, 4e76, 7, 1e9, 4efd, 805, 2c7d

80 IF C<>204889 THEN PRINT "Erreur...": END

4 REM pour VOYAGER en AMIGA BASIC de S. DEMANNET

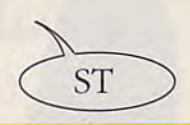

Sur l'écran d'options, tapez : WHEN THE SWEET SHO-WERS OF APRIL FALL (avec les espaces). Une nouvelle ligne apparaîtra en bas de l'écran : 4- CHEAT MODE OPTION

Il suffit de taper 4 et on peut alors, choisir :

- Shield inifini
- Fuel infini
- Equipement complet.

Attention, "O" enlève le CHEAT MODE. Si tu tapes 'ENTER' au pavé numérique, tu peux voir les différents Aliens du jeu.  $DEL = SHAPE +$ 

 $HELP = SHAPE -$ 

 $7 = ZOOM OUT$ (NDLR: pauvre Henry)  $4 = ZOOM IN$ Le tout au pavé numérique. ALT droit = ESPACE/SOL  $SPACE = RETOUR MENU$ (P. BOUTAVANT)

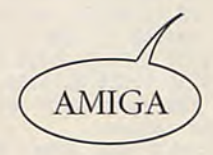

# **VIRUS**

Se maintenir au-dessus du sol et de la mer et attendre jusqu'à voir apparaître les tirs du vaisseau. S'écarter du passage le plus tard possible en réalisant un demi-tour. Le vaisseau ennemi va soit s'écraser dans la saleté, soit parvenir à éviter le crash, mais le fait de le surplomber permettra de cribler sa carcasse. Pour vivre plus longtemps, utiliser la tactique suivante : les "seeders" ayant des gardes androïdes qui se dédoublent quand ils sont atteints, pour éviter de se retrouver avec plus de quatre méchants droïdes, tuer deux "seeders" et se débarasser des mutants. Les bombardiers : ne jamais les approcher par derrière. Leur lancer un missile ou tirer sur eux de face. Pour détruire les vols de"pestes" en plein ciel (ils se déplacent par deux) : faire une courte pause à leur approche, ce qui permettra de prévoir leur stratégie. Appuyer sur ENTER tout en pressant [P] place en mode de pause. Pour quitter le mode pause, continuer d'appuyer sur ENTER et enfoncer le bouton [O]. On observe alors une barre rouge en dessous de l'altimètre, ce qui indique l'entrée en mode tricheur, où serviront les boutons suivants :

C : enclenchement ou extinction des effets spéciaux.

L : ajout d'un missile et d'un aéroglisseur.

- F: approvisionnement maximum en carburant.
- D : allumage ou extinction de la demo.

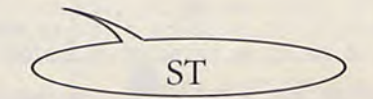

Ben voilà c'est l'histoire d'un mec que même que s'il appuie sur la touche 'ENTER' et les touches 'P' et 'O', il a le droit à tout un tas de trucs infinis. Il lui suffit maintenant d'appuyer sur 'D' pour activer l'autopilotage, sur 'F' pour se recharger en carburant et sur 'L' pour avoir en même temps un missile et une vie supplémentaire. (Pas mal ce mec)

Pour avoir des vies infinies, prendre un éditeur de secteurs et rechercher les octects dans le fichier VIRUS.PRG : 33FCØØ Ø3 et de les remplacer par 33FC ØØFF. Et rechercher encore une fois 33FCØØØ3 et de les remplacer par 33FCØØFF. (Yvan CARPENTIER).

Chargez le jeu et faire un RESET dès le début du jeu. Chargez Amiga Monitor taper NOP à l'adresse \$659FA et SUB.W#\$ØØØØ à l'adresse \$66DØC. Ca c'éta les vies. Taper NOP à l'adresse pour les missiles. Et faire par G 63EC8. (David GIL)

**AMIGA** 

Après avoir sauvegardé ce listing sur une disquette, faites une copie de sauvegarde de VIRUS. Ensuite exécutez ce listing en mettant la copie de VIRUS dans le lecteur DFØ: Maintenant, il vous suffit de répondre 'CANCEL' à chaque message d'erreur de votre AMIGA.

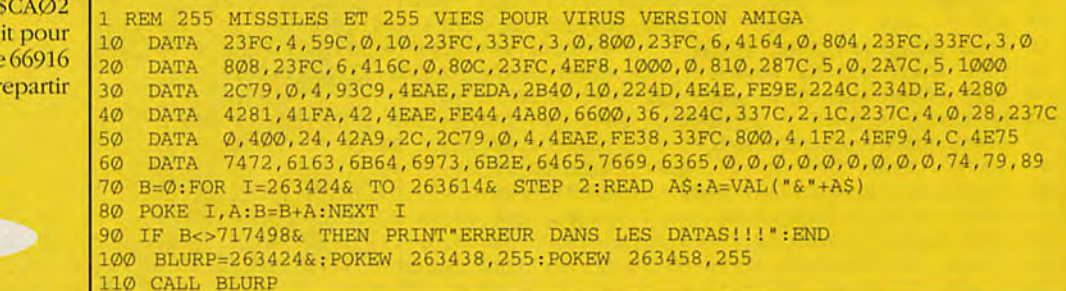

# **VENOM STRIKES BACK**

Codes : MAYHEM, TRANSMOGRIFY, PEDALS OF DOOM (Jean-Michel BURGESS)

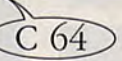

Pour avoir 4 armes au premier niveau prendre les caisses "BL" et "P" puis descendre au premier ascenseur. Avec "PENETRATOR", aller immédiatement à gauche de l'ascenseur jusqu'au moment ou vous tomberez. Vous devez trouver deux boites: "B" et "L". Retourner ensuite à droite avec "PENETRATOR", l'épuiser puis prendre la caisse "JR". Vous avez désormais quatre armes. (Christophe GARCIA)

Pour éviter de se faire détruire par le missile, il suffit dans le 'menu' de mettre l'option 'P' et de taper 'MAYHEM' et la touche 'ENTER' et on commence la partie! Quand vous arrivez à la première porte, il faut aller tout droit : Il ya 4 'ascenseurs'. Prendre le premier. Monter et après manette vers le bas et voilà... Quand on arrive 4 portes plus loin de l'endroit où l'on apparaît après l'ascenseur, mettre le 'penetrator' et prendre les 2 masques ensemble, le 'penetrator' sera remplacé par le 'jackrabbit'. Vous pouvez voir que le 'penetrator' marche encore et en plus on peut voler, alors... (Sébastien LE QUER)

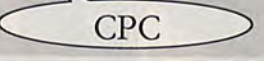

#### **VICTORY ROAD CPC**  Ajoutez ce listing a la suite de la Poly-routine II '89 du 10 REM (C) JOYSTICK HEBDO 1989 N°13. Sauvegardez le listing puis faites Run. Ce pro-20 REM Vies infinies sur Victory Road Disk par S.L gramme génère un fichier VIXEN+.PRG sur votre 30 FOR I=&900 TO &A3F:READ A\$:POKE I,VAL("&"+A\$):NEXT disquette. Pour jouer: 40 FOR I=0 TO 15:INK I,O:NEXT:MODE O:CALL &900 1) Faire RESET puis insérez la disquette Poly-routine et 50 DATA 01,7E,FA,3E,01,ED,79,F3,21,00,C0,16, 05,1E,01,06,10 double-clickez sur VIXEN+.PRG 60 DATA CD,30,09,21,CO,12,16,08,1E,02,06,25,CD,30,09,01 2) Quand vous verrez apparaitre le message : Joystick +0 DATA 7E,FA,3E,**00,**ED,79,21,1E,4D,36,FF,C3,00,93,C9,3E Hebdo insérez la disquette VIXEN puis tapez une 30 DATA 06,93,B8,38,07,7B,80,3D,4F,C3,5A,09,0E,05,C5,F5 90 DATA E5, D5, CD, 5A, 09, D1, E1, F1, C1, 5F, 78, 93, 47, CB, 23, CB<br>100 DATA 23, 7C, 83, 67, 1E, 01, 14, 18, D6, 7A, 32, 2D, 0A, 32, 36, 0 touche. Le jeu démarrera normalement. Option : vies 100 DATA 23,7C,83,67,1E,01,14,18,D6,7A,32,2D,0A,32,36,0A infinies (J.M.) :10 DATA 22,8A,09,7B,32,38,OA,79,32,3A,OA,18,00,11,30,0A 120 DATA CD, A6, 09, 3A, 3E, 0A, B7, 20, F4, 11, 2A, 0A, CD, 90, 09, 11<br>130 DATA 30, 0A, CD, A6, 09, 11, 33, 0A, 21, 00, 00, CD, AF, 09, CD, CD Data 0006,0000,06A4,4A6E,0000,2108 130 DATA 30,**OA,**CD,A6,09,11,33,0A,21,00,00,CD,AE,09,C9,CD Data 42B9,0000,2174,42B9,0000,31B0 140 DATA A1,09,11,2E,OA,CD,A6,09,21,3E,OA,CB,6E,28,F3,C9 Data *42B9 ,0000,* 217A, 6010,0000,210E 150 DATA 01, F9, 09, 18, 0B, 01, DB, 09, 21, 3E, 0A, 18, 03, 01, D0, 09<br>160 DATA ED 43, C8, 09, 13, 47, 13, C5, 13, 13, CD, EE, 09, C1, 10, EZ Data 6008,4155, 544F, 5C41,2E50, 5247 160 DATA ED,43,C8,09,1A,47,13,C5,1A,13,CD,FF,09,C1,10,F7<br>170 DATA 01,7E,FB,11,10,20,C3,1D,20,0C,ED,78,77,0D,23,ED Data 0000, \*\*\* 170 DATA 01,7E,FB,11,10,20,C3,1D,20,0C,ED,78,77,OD,23,ED **ST** 180 DATA 78,F2,D0,09,A2,20,F2,21,3E,0A, ED, 78,FE,C0,38,FA Open "o", #1; "VIXEN+. PRG" 190 DATA OC,ED,78,77,OD,23,3E,05,3D,20,FD,ED,78,A3, 20, EA Print #1;B\$; 200 DATA 3A,3F,OA,E6,**04,**CO,37,C9,ED,78,F2,F9,09,C9,01,7E Close #1 210 DATA FB,F5,ED,78,87,30,FB,87,30,02,F1,C9,F1,OC,ED,79 220 DATA 0D, 3E, 05, 3D, 00, 20, FC, C9, C5, 06, F5, ED, 78, 1F, 38, FB<br>230 DATA ED, 78, 1F, 30, FB, C1, 10, F0, C9, 03, 0F, 09, 00, 01, 08, 02 End ED,78,1F,30,FB,C1,10,F0,C9,03,0F,00,00,01,08,02 • Quand on vous demandera d'entrer votre nom dans les high scores, il faudra que vous entriez UKCBLITZ. Essayez de rejouer et vous verrez que CPC Prendre un vous serez invulnérable. Pas mal non!!! éditeur de (Laurent FABRICE) secteurs et rechercher la (haine 1 'Vies infinies sur VIXEN hexadécimale 2 'Version cassette de **C64**  z version cassecte de suivante :<br>Joël VIALETTE 10 Joel VIALETTE<br>10 DATA 00, 2A, 0F, *BC*, 22, 1D <sup>22</sup> 70 DE 3E 05<br>20 DATA BD, 21, 0E, *BC*, 36, C3 32 51 DE, et la 10 REM Vies infinies pour VIXEN 20 DATA BD, 21, OE, BC, 36, C3 32 51 DE, et la<br>30 DATA 23, 36, 15, 23, 36, BE remplacer par: 30 DATA 23, 36, 15, 23, 36, BE remplacer par :<br>40 DATA C3, 12, 32, 3E, 00, CD 22 70 DE 3E 63 20 PRINT CHR\$ (147) 30 FOR I=576 TO 614:READ A 40 DATA C3, 12, 32, 3E, 00, CD<br>50 DATA 1C, BD, 3A, 00, BE, 3C<br>32 51 DE, (De 40 POKE I,A:B=B+A:NEXT 50 DATA 1C, BD, 3A, 00, BE, 3C 32 51 DE. (De<br>60 DATA 32, 00, BE, FE, 02, CO vous à nous pour 50 IF B<>3730 THEN PRINT "ERREUR DANS LES DATAS' :END 70 DATA 21, 2B, BE, 22, 55, 34 les deux autres 60 PRINT "Inserez votre original" 70 INPUT "Et appuyer sur RETURN'; AS 70 DATA 21, 2B, BE, 22, 55, 34 les deux autres 80 DATA *C9,* DD, 21, 5B, AA, 11 parties, il faut *90* DATA 00, 01, CD, EA, A9, 21 80 SYS 576 100 DATA 3E, BE, 22, 20, AB, C3<br>110 DATA 85, AA, 3E, A7, 32, 14 même chaine 90 DATA 32,86,245,169,80,141,156,3,169,2 110 DATA 85, AA, 3E, A7, 32, 14 même chaine<br>120 DATA 35, C3, B0, 33 hexadécimale et 100 DATA 141,157,3,76,231,2,169,93,141,211 110 DATA 9, 169, 2, 141, 212, 9, 76, 18, 8, 169 120 DATA 35, C3, B0, 33 hexadécimale<br>130 MEMORY & 3000 : Y=0 procéder à la 130 MEMORY & 3000 : Y=0 '20 DATA 165,141,2,13,175,13,76,17,8 140 FOR T=&BEOO TO &BE45 même 150 READ AS :A=VAL( "&"+A\$) correction). 160 POKE T, A: Y=Y+A: NEXT (Diego PRADOS) 170 IF Y<>&1A1E THEN 200 180 LOAD"!" 190 CALL &BE00

### **LA BIBLE DES POKES /VOLUME 2 / 139**

200 PRINT" Erreur dans les datas ":END

*Cette super solution, vous est proposée par : Julien BONNY* 

#### *PARTIE 1:1989*

L'ECHAFAUDAGE

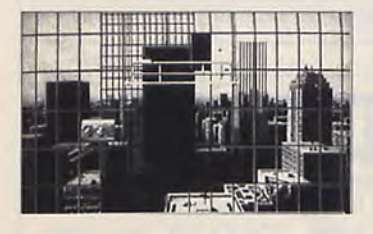

- Prendre le seau
- Examiner échafaudage
- Actionner bouton rouge
- Actionner fenêtre à droite

#### LA PIECE

- Prendre sac plastique sur la poubelle<br>- Se placer sur le coin à droite

près de la plante puis actionner Ie tapis

- Prendre la clé.

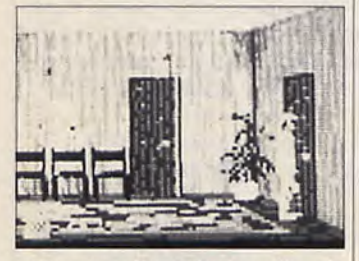

- Dans la salle de bain utiliser le **LE PASSAGE** seau sur l'évier<br>- Actionner le placard
- 
- 
- 
- 
- Placer le seau sur la porte du fond
- 
- Actionner porte de droite

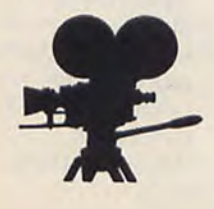

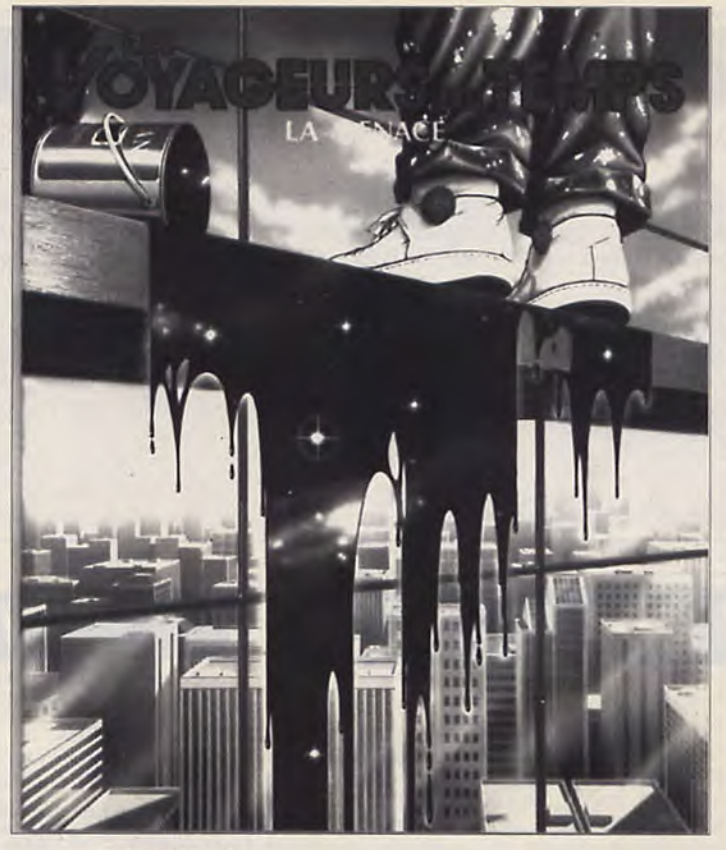

LE BUREAU

- Ouvrir second placard

- Examiner machine à écrire
- Actionner tiroir sur le bureau

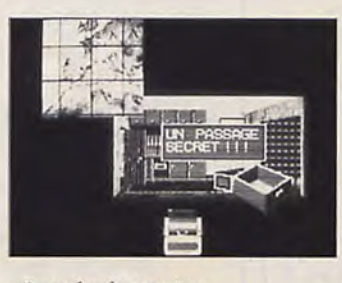

- Prendre le papier
- Examiner la carte - Utiliser drapeau sur le petit trou

- Actionner le placard - Attention, il faut faire vite!!!<br>- Prendre insecticide - Examiner pavé numérique - Prendre insecticide - Examiner pavé numérique ac-<br>- Actionner la pompe des WC tionner dans l'ordre 4,0,3,1,5. - Actionner la pompe des WC ionner dans l'ordre 4,0,3,1,5.<br>- Prendre le petit drapeau rouge (NDLR : Il examiner à chaque (NDLR : Il examiner à chaque<br>fois et actionner le bouton)

#### - Utiliser seau sur porte **LA SALLE DES MACHINES**

- Utiliser papier dans ouverture

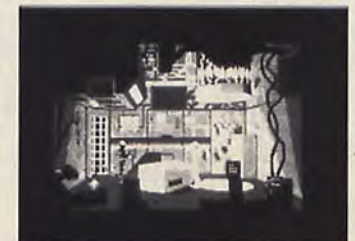

- Appuyer bouton vert
- Appuyer bouton rouge
- Prendre papier documents - Aller dans le rond blanc.
	-

### *PARTIE 2:1305*  LES MARECAGES

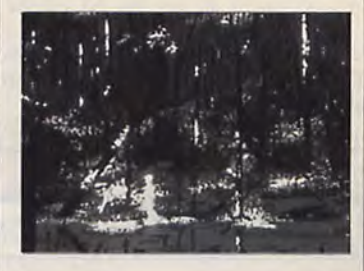

Attention vous devez maintenant marcher à certain endroit pour ne pas tomber dans les

(NDLR : Si vous poussez la lumi-<br>nosité de votre écran vous verrez les sables mouvants.)

- Aller tous droit puis vers le haut et enfin toujours tous droit
- Utiliser insecticide sur moustique
- Aller tous droit, vers l'arrivée,<br>vous verrez quelque chose briller :
- Examiner éclat
- Aller à gauche.

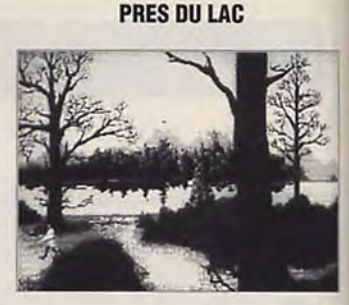

- Aller au petit arbre

- Examiner le bas de l'arbre
- Utiliser corde sur la branche
- Prendre tunique et pantalon
- (tous les vêtements quoi!)
- Allez à gauche

Marchez jusqu'aux poules puis aller à gauche et vous atteindrez un passage (caché par le château)

- aller à l'arbre
- Actionner arbre
- Prendre les pièces - Aller à l'auberge
- 

Utiliser pièces sur le tavernier - Une fois sorti de l'auberge aller près du garde

- Utilisez le pendentif sur lui

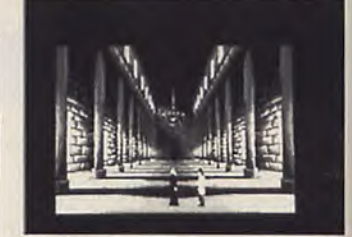

- Après la discussion avec Tonin aller au lac

- Utiliser sac sur lac
- puis rapidement :
- Aller à gauche
- Aller en bas
- Aller près du loup
- Utiliser sac sur loup

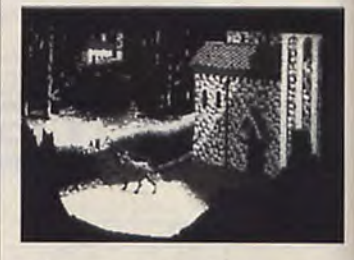

- Revenir près du château<br>- Prendre lance du garde
- 

- Allez à la clairière (ou vous<br>aviez trouvé des sous)

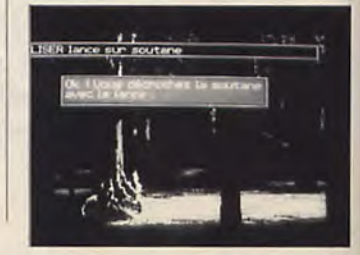

- Utiliser lance sur soutane Prendre soutane - Aller au monastère (NDLR : La ou vous avez grillé le loup) • Actionner porte

*PARTIE 3 :* 

#### LE MONASTERE

Attention il faut marcher dans le même sens que les moines et ne jamais passer par le milieu

- Aller à la porte de droite • S'approcher du moine
- Sortir,
- Aller porte gauche
- Prendre coupe
- Aller porte du fond
- Utiliser coupe sur tonneau
- Aller porte droite
- Utiliser coupe sur moine
- Examiner moine

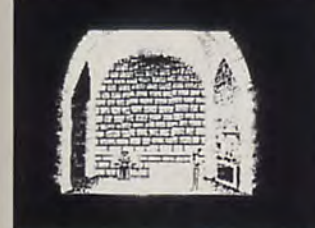

• Utiliser télécommande sur meuble • Aller porte du fond

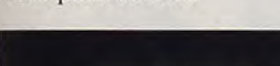

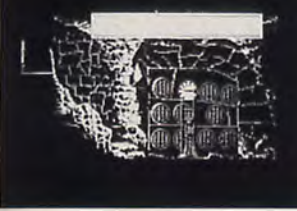

- Utiliser télécommande sur tonneau

### LA SALLE DES MACHINES

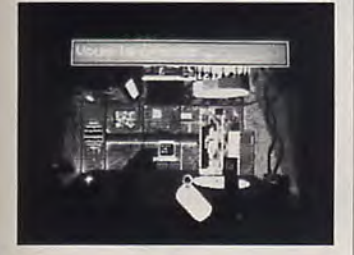

Examiner prison de verre jusqu'à ce que vous trouviez la bombe à gaz

- Utiliser carte magnétique sur contrôle.

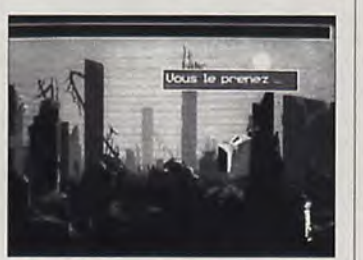

- Fouiller les décombres jusqu'à ce que vous trouviez le chalumeau

- Aller à droite

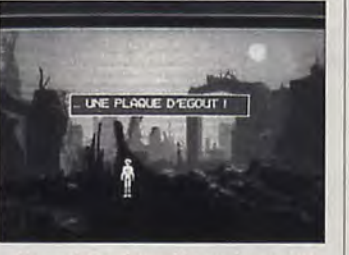

qu'à trouver les fusibles

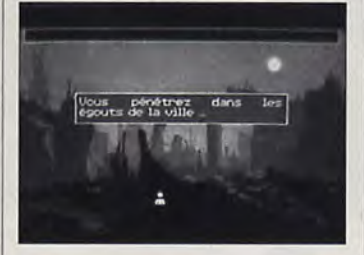

- Actionner décombres jusqu'à trouver la bouche d'égout - Actionner bouche d'égout

#### LES EGOUTS

- Marcher jusqu'à arriver dans un couloir où se trouve un robinet - Utiliser chalumeau sur robinet - Marcher jusqu'à arriver à la créature

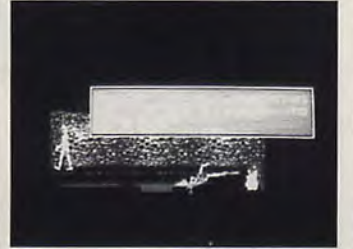

- S'approcher assez près d'elle - Utiliser chalumeau sur créature

### DEVANT LE STATION DE METRO

- Utiliser lance sur caméra

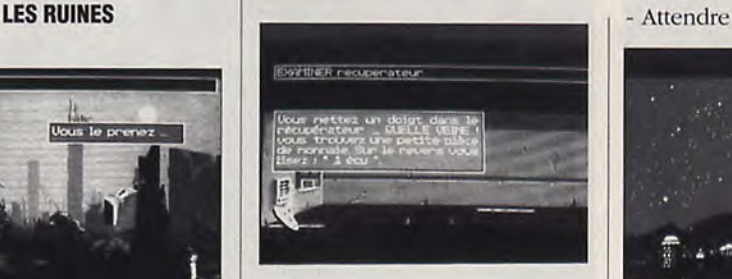

- Aller jusqu'au distributeur
- Examiner récupérateur Utiliser pièce dans fente à

monnaie - Examiner de nouveau récupérateur

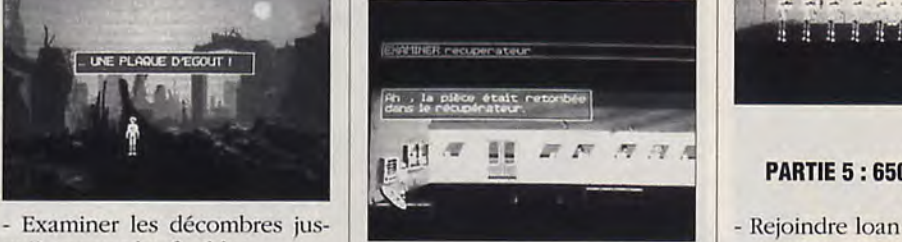

Utiliser de nouveau la pièce dans fente à monnaie - Entrer dans le métro

#### LE SPATIOPORT

- Descender les escaliers
- Utiliser fusibles sur fusibles
- Remonter

- Dés que l'hôtesse se refait une beauté dirigez vous dans la direction indiquée par les flèches - Attendre.

#### PRISONNIER DES CRUCHONS

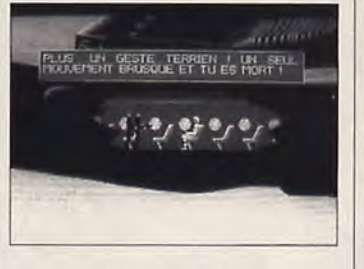

- Utiliser clé sur grille
- Utiliser canette dans aération
- ~ Utiliser journal sur aération

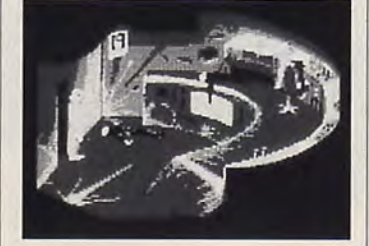

#### *PARTIE 4 :4315* LA STATION DE METRO L'ACCUEIL DES TERRIENS

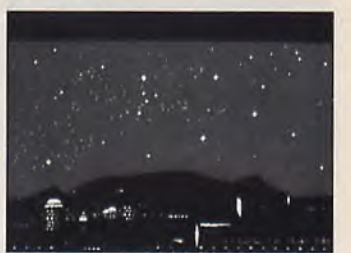

- Regarder

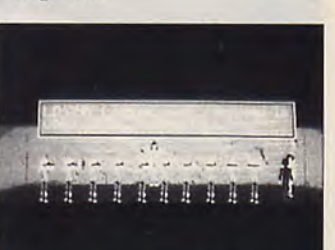

#### PARTIE 5 : 65000000 AV JC

*PARTIE ARCADE:* 

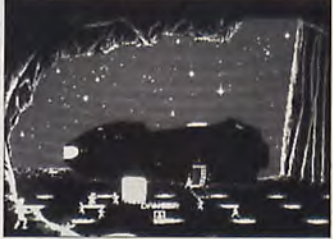

#### - Tirer sur tout ce qui bouge

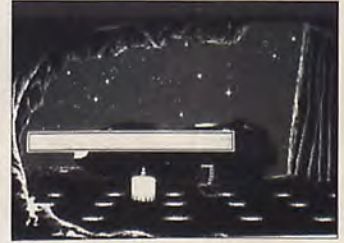

- Examiner Loan (3 fois)
- Utiliser pendentif sur Loan
- Aller au vaisseau
- Examiner crughon
- Monter dans le vaisseau

#### SALLE DES COMMANDES:

Utiliser carte magnétique dans fente à carte

- Actionner caisson
- Prendre vêtements
- Utiliser vêtements sur canera - Entrer caisson
- Actionner caisson
- 
- Regarder (c'est super beau...)

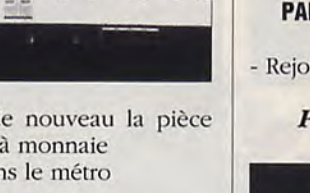

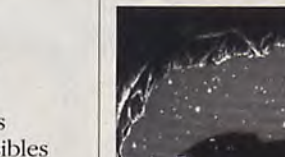

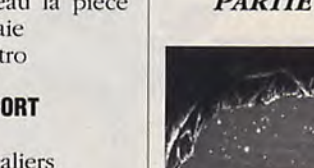

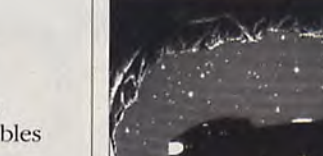

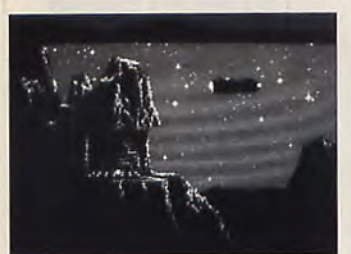

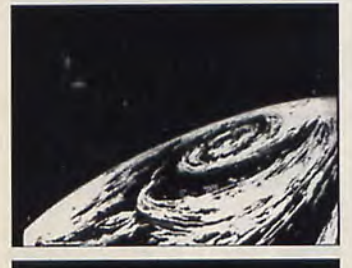

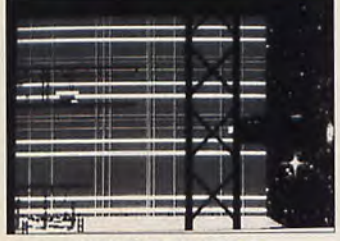

*PARTIE FINALE:* 

#### **L'ANTRE DES CRUGHONS**

Avant que les gardes n'entrent : - Utiliser pilule - Passer à côté des gardes sans

les toucher

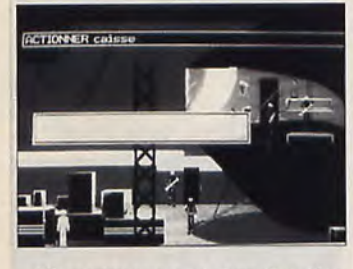

- Allez vite vous cacher derrière les caisses

- Actionner caisse

- Se diriger vers la porte

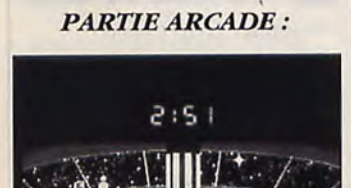

Aller dans la salle de l'ordinateur mais n'oubliez pas que vous n'avez que 6 minutes, comptez 3 mn pour se rendre jusqu'à l'ordinateur.

**tant** 

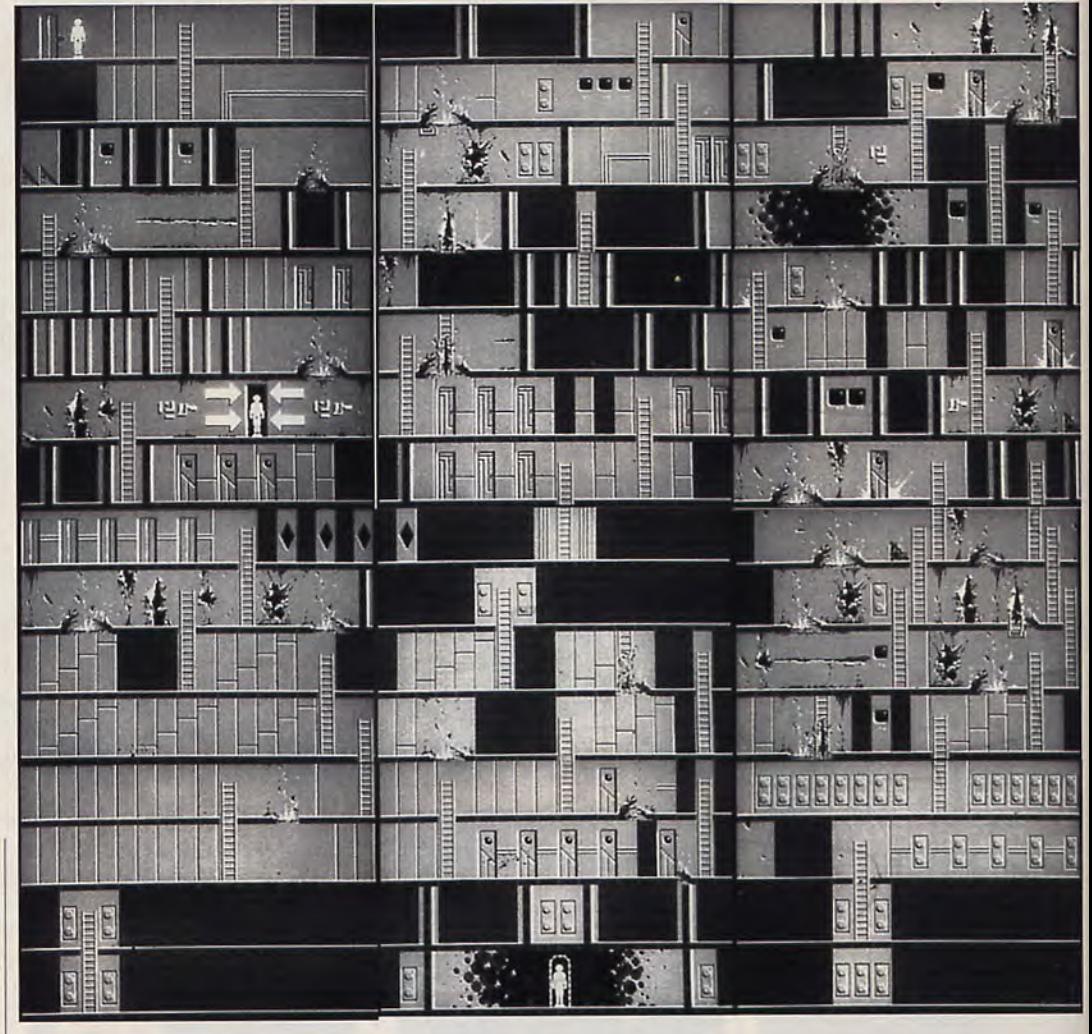

Dans la salle d'ordinateur - Utiliser carte sur console

- Retourner dans le labyrinthe (il doit vous rester au moins 2 mn 50)

- Aller vite jusqu'à la porte entourée de flèches

- et voilà maintenant admirez...

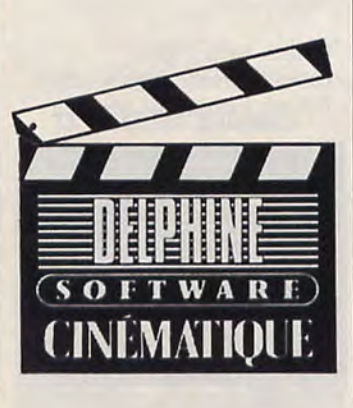

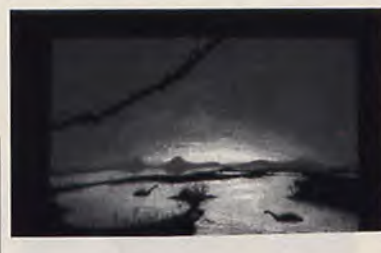

*La dernière phrase sera pour remercier Jamel GUERRAS, pour son aide à la réalisation de ce dossier.* 

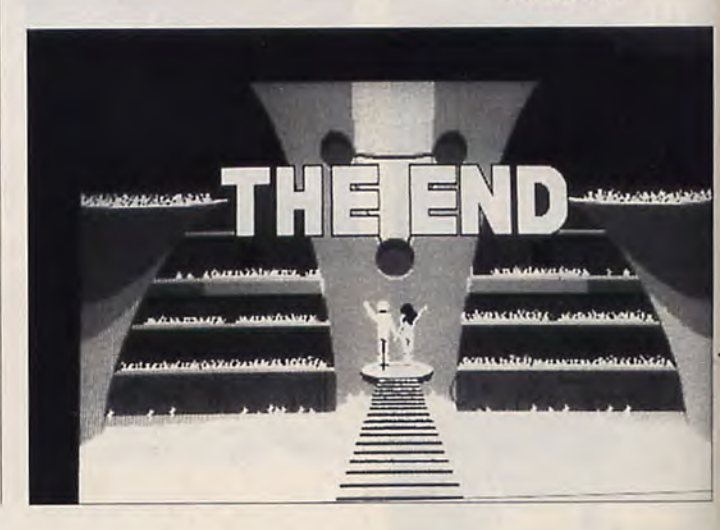

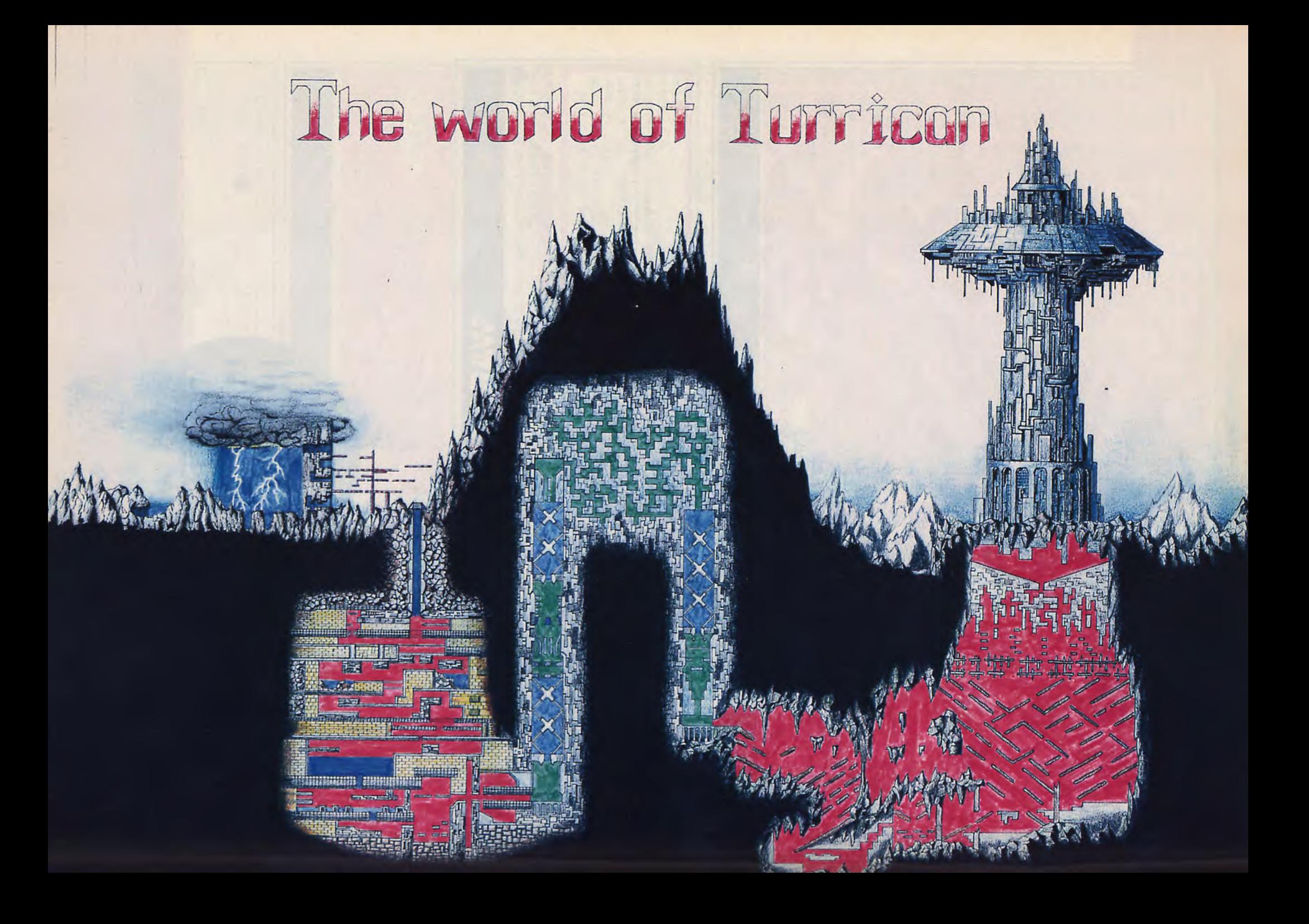

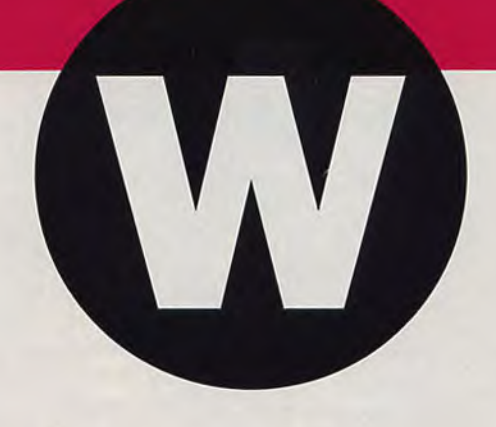

# **WARLOCK QUEST**

Pour avoir des vies infinies, prendre un éditeur de mémoire (ex:Monitor-C) et faire: L WQ 30000. Puis mettre 4E71 en 3E924 puis faire: S WQ 30000 42544. (Pierre BOUTAVANT)

AMIGA

Warlock's Quest par O. PLATHEY OPEN "U", #1, "PROGRAME.JEU" SEEK #1, & H456 PRINT #1, Mki\$ (&h9999); !9999 points de vies SEEK #1,&H44E PRINT #1, Mki\$ (&H8000); !8000 points de power CLOSE EDIT

Rendre les monstres innofensifs, rechercher dans le fichier 'PROGAME.JEU' les octects : **ST** FF DC 4E 75 4A 39 et les remplacer 4A 39 par 4E 75 FF EF 81 Ø9 81 Ø9 26 7C et remplacer 26 FC par 4E 75 Pour avoir une puissance 'POWER' constante, il suffit de rechercher les octects suivants (toujours dans le fichier 'PROGAME.JEU' : FF 5Ø 4E 75 4A 79 et de remplacer 4A 79 par 4E 75

(Fréderic PAUCHET)

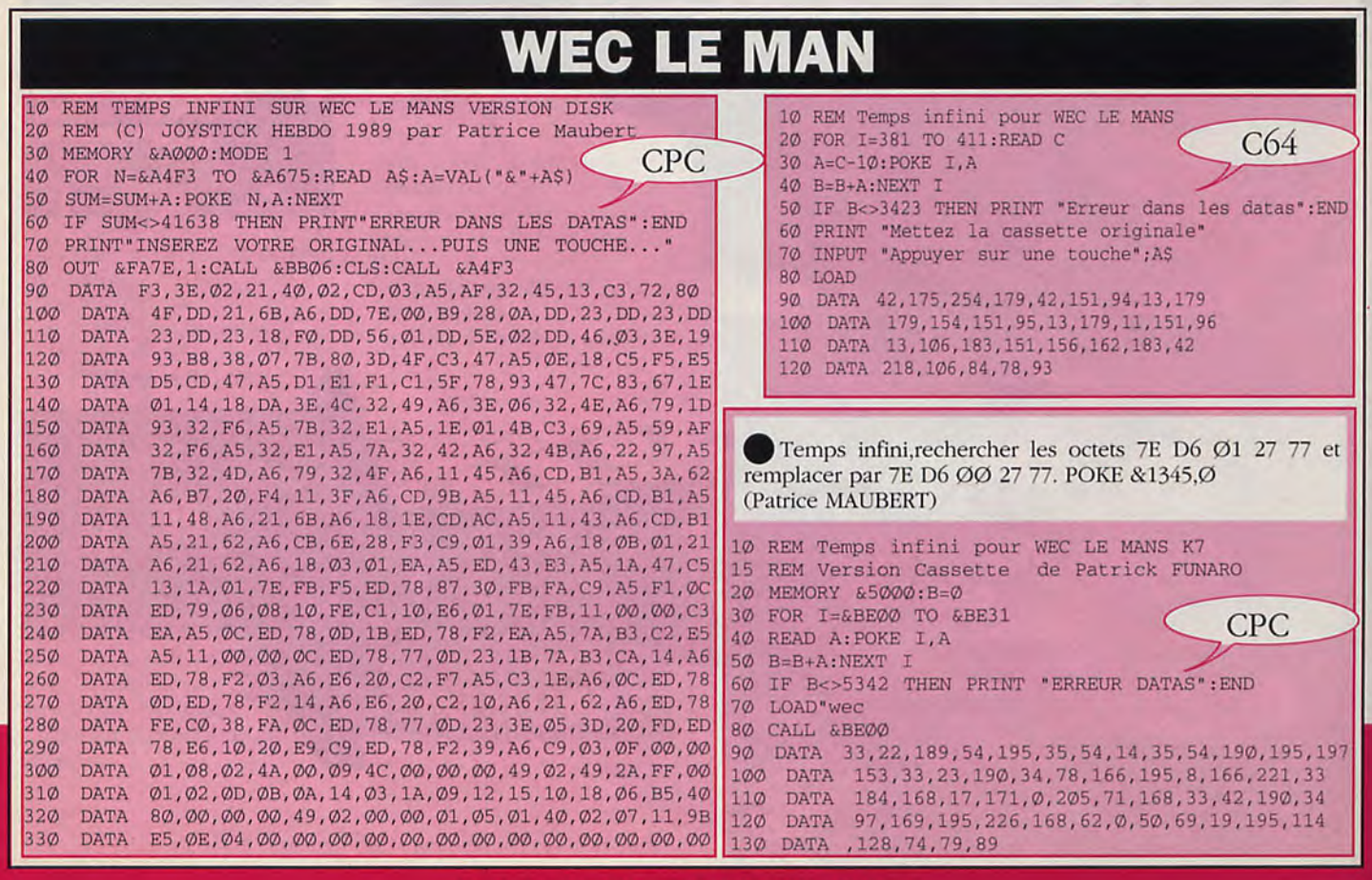
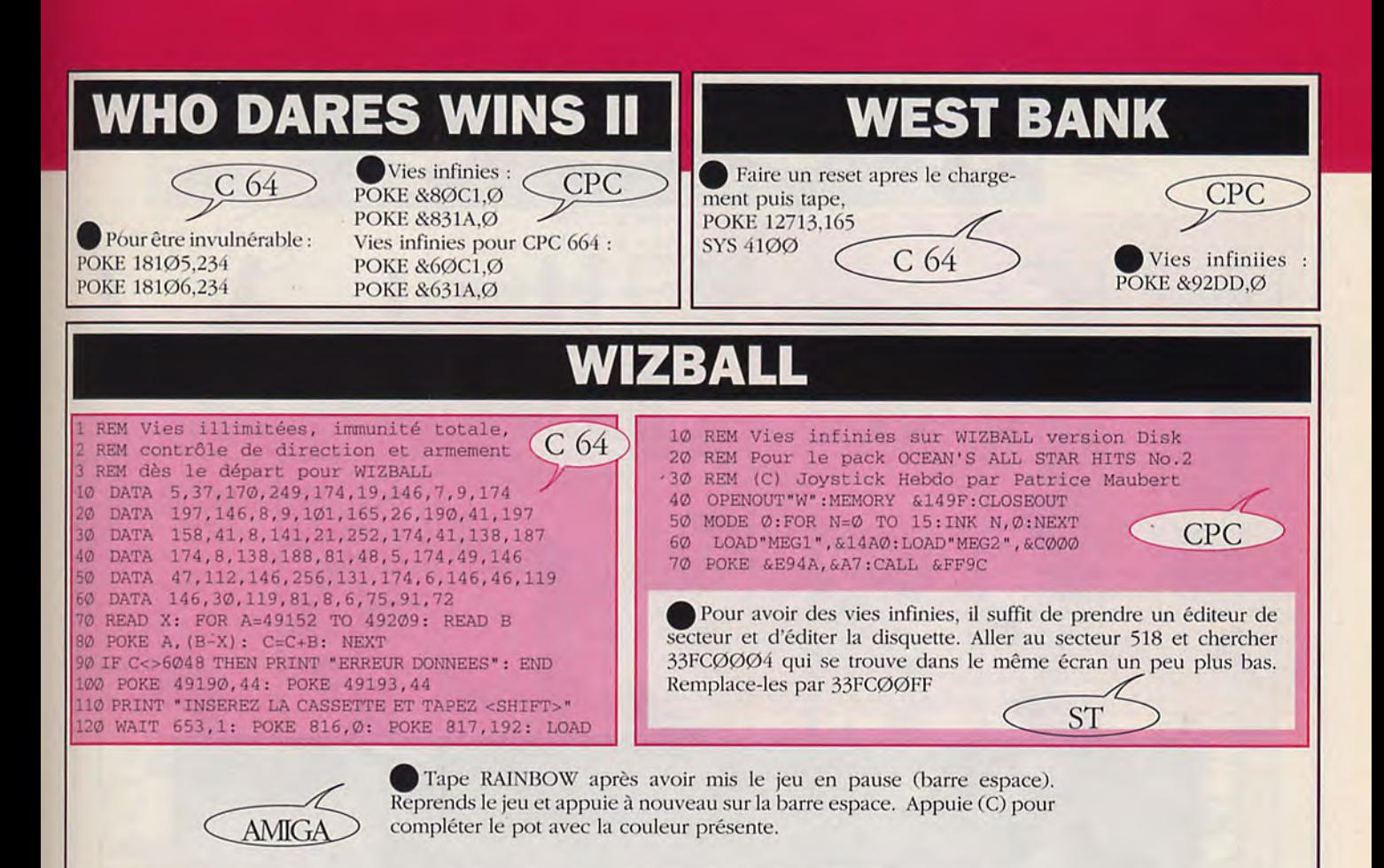

Vies infinies : POKE 27434.234 POKE 27435,234 POKE 27436,234 Invulnérabilité : POKE 32507,234 POKE 32508,234 POKE 325Ø9,23Ø Exécution : SYS 25481

Vies infinies pour la version disquette : POKE &A93A, &A7 **POKE &A92B,&C3** 

Pour avoir des vies infinies, tape "WIZBORE" lors de l'écran principal. (Vincent BONDAIS)

Pour la version cassette. Invulnérabilité : POKE &81ØØ,Ø POKE &81Ø1.Ø POKE &81Ø2,Ø Passer à travers les obstacles : POKE &81CB,Ø POKE &81CC,Ø POKE &81CD,Ø Fluide permanent : POKE &8133,Ø POKE &8134,Ø POKE &8135,Ø

Prends des perles en partant de l'écran sans arrêter de tirer jusqu'à en attraper une. Tu dois avancer de plusieurs cadres au lieu d'un seul (avec l'option). Avec une Catelite, le truc ne fonctionnera pas.

Pour bien controler le WIZBALL, il faut ramasser les objets et secouer le Joystick deux fois jusqu'à ce que le premier icône arrête de clignoter. La bombe ne sert pas à grand chose, mais par contre il faut prendre CATELITE pour pouvoir finir le jeu. Le chaudron à droite indique la couleur que tu dois ramasser. Voici les mélanges :

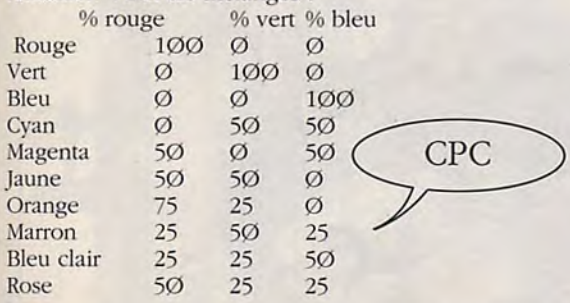

Pour avoir plus de chance de survivre sur l'écran bonus, il faut réparer ses boucliers . Bouger Catelite autour de Wizball pour qu'il soit encerclé et protégé.

REM Vies infinies pour WIZBALL version Cassette 10 MEMORY 12288: B=0 20 FOR I=48640 TO 48753: READ A: POKE I, A: B=B+A: NEXT 30 IF B <> 11789 THEN PRINT «ERREUR DANS LES DATAS»: END 40 LOAD «wizball»: CALL 48640 50 DATA 33, 244, 55, 54, 195, 35 60 DATA 54, 22, 35, 54, 190, 33 70 DATA 64, 0, 229, 33, 0, 185 80 DATA 229, 195, 201, 55, 229, 33 90 DATA 110, 0, 54, 222, 35, 54 100 DATA 21, 35, 54, 137, 225, 241 110 DATA 243, 201, 33, 46, 185, 54 120 DATA 237, 35, 54, 75, 35, 54 130 DATA 2, 33, 46, 185, 17, 46 140 DATA 121, 1, 38, 0, 237, 176 150 DATA 62, 121, 50, 71, 121, 50 160 DATA 75, 121, 50, 83, 121, 62 170 DATA 201, 50, 84, 121, 205, 46 180 DATA 121, 221, 33, 217, 187, 17 190 DATA 198, 0, 205, 103, 187, 33 200 DATA 145, 190, 54, 195, 35, 54 210 DATA 103, 35, 54, 190, 195, 3 220 DATA 188, 33, 58, 169, 54, 167 230 DATA 33, 0, 192, 195, 245, 191

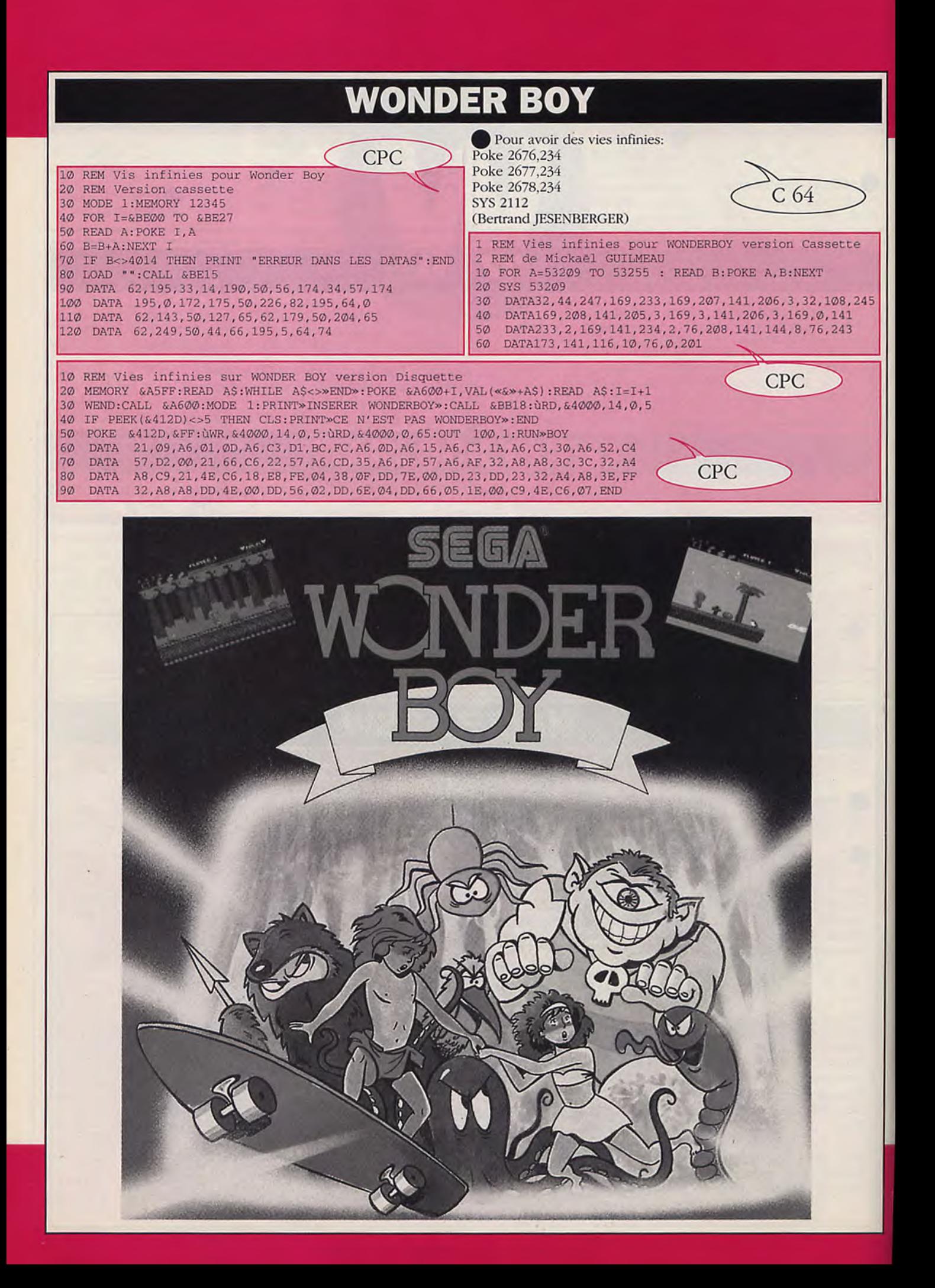

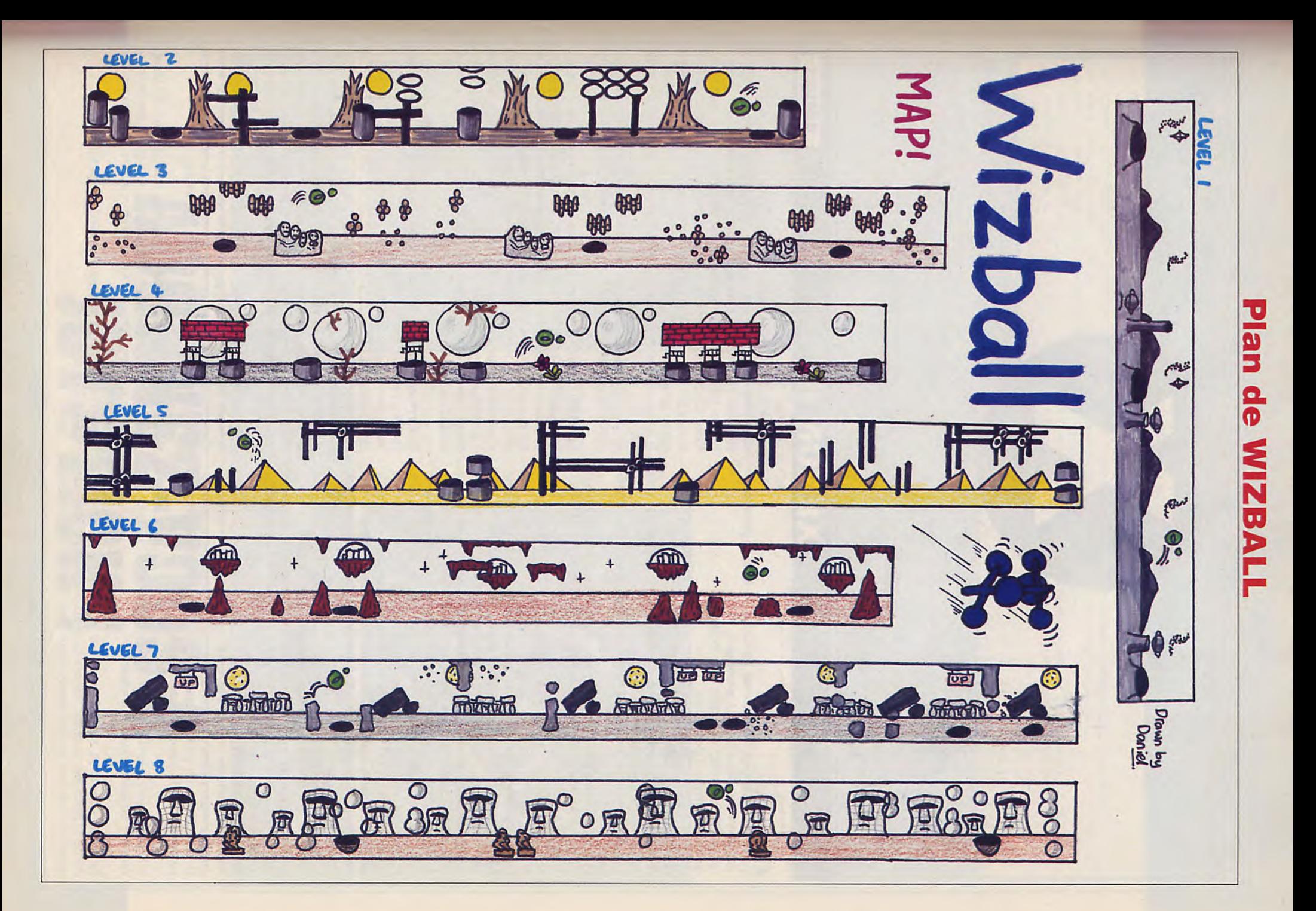

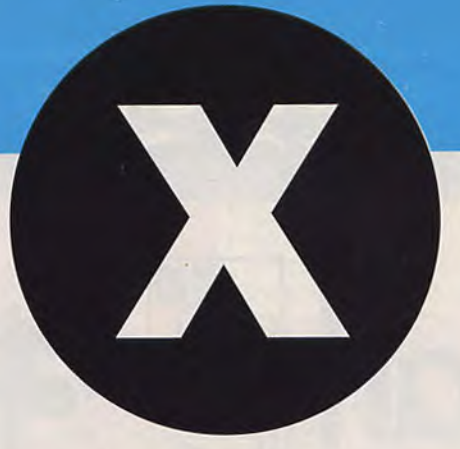

## ENON II

### **AMIGA**

### A savoir:

-les armes que vous devrez avoir au début du level et pendant. -comment tuer les monstres importants.

-ce qu'il faut acheter et vendre aux shops.

-le fonctionnement des armes.

### Level I

-Vous aurez au début du level: 2 speedup + powerup + un rear shot (tir en arrière), vers la fin, un camion.

1) Shop = acheter énergie ou super nashwan power. Ne vendez rien.

I pour tuer l'escargot des mers, il faut l'approcher (pas trop quand même) et il sortira son "lance-mine", là, tirez-lui dans l'oeil (7 fois). 2) Shop: vendre rear shot.

acheter double shot + sicle shot + énergie.

Level II partie I. Vous devez avoir side shot + double shot + une énergie assez confortable. Vous allez avoir une énergie.

Détruisez la base des vers, allez à droite ou à gauche (au choix) et tirez dans l'oeil (sorte de branche en haut du monstre). Il va exploser s'il blanchit quand vous lui tirez dessus. Attention à la rentrée et sortie des vers juste à côté. Après les avoir détruits, mettez-vous dans le çoin de l'écran (attention: du côté gauche de l'écran, une branche va vous empêcher de passer, évitez-la. Allez au coin opposé et profitez du moment où les vers ne passent plus pour détruire le deuxième oeil. Lorsque vous l'aurez détruit, vous redescendrez tout seul et attention aux vers du bas, détruisez l'oeil central.

### Shop: ne vendez rien

achetez: un side shot + 2 mines (petites).

mines: pour les actionner, si vous avez un autofire, désactivez-le et dirigez vos mines en pressant le bouton du joystick sans le lâcher. Vous allez avoir un sicle shot.

### Partie 2 L'araignée.

Pour tuer l'araignée passez à côté d'elle, tirez, montez jusqu'à ce qu'elle bouge, puis redescendez, coincez votre canon au centre de la toile (il y a un petit espace) et tirez: pour prendre les bulles, mettez-vous à la place du canon et zigzaguez.

11 Shop: vendre sicle shot power (3) + mine power (f1). achetez: un canon + un laser + laser + énergie.

### Level III Vous allez avoir (2) rear shot

partie 1) pour tuer le crabe, mettez-vous au centre de l'écran puis quand il sort ses pinces mettez-vous dans le coin, il ne vous touchera pas, maintenant tirez-lui dans l'oeil, il explosera, puis tirez dans l'autre (un autre truc, tournez à droite puis à gauche dans le sens inverse au sien.) attention aux machines qu'il vous balance. 1 Shop: achetez: (1) powerup + un rear shot. Attention au labyrinthe. Partie (2): Le serpent : pour le buter, tirez-lui dans la tête et ne vous laissez pas impressionner par ses mines. Ok! faites plus attention aux mines qu'à lui.

11 Shop: venciez: rear shot (3) et achetez : 2 ou 3 side shot + boule "drone"

drone: balle qui tire de plusieurs côtés à la fois (comme dans le super nashwan power), vous ne pouvez que vous protéger avec.

Level IV: Urgent! ne prenez pas les rear shots. Pour tuer le dragon, faites gaffe à sa tête et montez sur le côté, il y a des petites têtes, détruisez-les avec les side shots en montant et descendant (afin de ne pas se faire toucher), maintenant collez-vous sur le corps du dragon et tirez sur le bout de sa queue qui se balance, elle disparaîtra. Vous redescendrez tout seul, maintenant allez de droite à gauche, sans vous arrêtez de tirer dans la tête du dragon, il périra. Rappel: ne pas essayer de lui tirer dans la tête avec la drone, ce serait beaucoup trop long.!

I) Shop: ne vendez rien. Achetez de l'énergie si perdue ou super nashwan power + powerup.

Vous devez avoir à la fin du level.

(I) double shot  $(2) + (2)$  laser power  $2 + (1)$  drone power  $1 + (2)$ cannons.

Pour détruire le caméléon, évitez sa langue et avec le side shot, détruisez son oeil et évitez les rayons qu'il vous enverra, restez toujours en haut, vérifiez que vous ne pouvez plus avancer puis détruisez son autre oeil, restez encore où vous êtes, et comme sa tête monte et descend. sa tête devient blanche, patientez sans arrêter de tirer.

II) Shop: vendre side shots + drone et acheter: (allez dans more) et achetez extralife (signifié par un petit vaisseau) + missiles à tête chercheuse (signifié par un petit missile dans la 3ème case) revenir en mode normal et acheter énergie + powerwp.

Partie I) Level V. Pour tuer le tank tirez d'abord dans les lances missiles (hors du tank) et le canon (faites attention à ses lases). 1) Shop: achetez: énergie + (1) extralife + autant de powerup que vous pouvez.

Surtout ne restez pas trop longtemps dans les tunnels. (CHAVAUDRA Yoann).

## **XYBOTS**

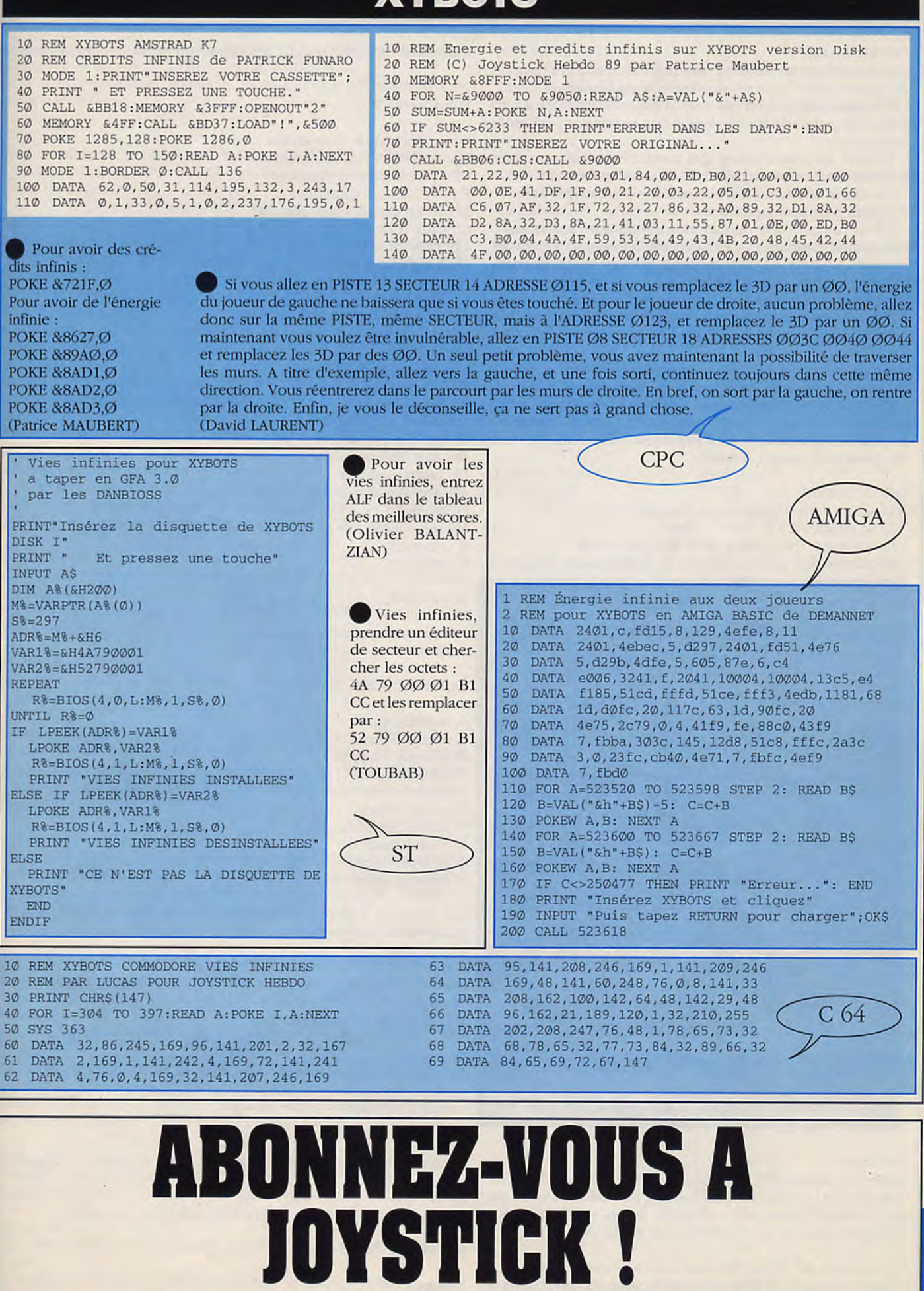

## **XENOMORPH**

### GENERALITES:

- Ne pas utiliser les CB et Cl sauf pour les recharges (piles et chargeurs) ou si le cas est désespéré (crédit limité).

- Sc nourrir et boire n'est pas vital. Lorsque la vitalité est à zéro (bleu), les points de vie baissent: il faut se reposer pour qu'ils remontent.

- Trouver les laisser-passer qui permettront d'avancer plus rapidement: Ils ne sont pas toujours au niveau désiré.

- Une fois le niveau nettoyé, laisser les portes ouvertes afin de remonter sans laisser-passer.

- Il n'est pas nécesaire de tuer tous les monstres enfermés.

- Les monstres localisés (M), en général, éclosent ou sortent des cadavres: tirer dessus avant qu'ils n'apparaissent afin d'economiser les munitions et les points de vie.

- Les objets ne bougent pas, les monstres ne se reproduisent pas, toutefois les taupes vertes peuvent être "tuées" une fois mais ne sont, en réalité, que paralysées et deviennent alors invincibles.

- Les disks trouvés dans les couloirs, les salles ou les grottes racontent les derniers instants de l'équipage, signalent l'emplacement de certaines armes.

- ATTENTION, si vous vous trouvez tout près d'un monstre qui se cache derrière une porte, il aura la facheuse tendance de la traverser et de vous surprendre.

### LES MONSTRES:

(classés du plus dangereux au plus sympathique)

- Ils se déplacent à la même vitesse
- IIs traversent les portes si vous êtes près d'eux

- Le cadavre de l'un d'eux peut bloquer le passage des autres dans un couloir.

- IIs sont nombreux, variés et surprenants.

### Les taupes vertes:

Les plus dangereuses car elles s'accoutument aux armes et deviennent invincibles. Utiliser le détecteur dans toutes ses possibilités (I à 3) afin d'éviter de les rencontrer et de se faire prendre en sandwich.

NOTA: Il y en a de deux tailles, les géantes font plus de dégâts.

### Le véhicule blindé:

Inoffensif et isolé, extrêmement résistant: utiliser les mines ou le lance-roquettes. C'est le combat final (un peu décevant d'ailleurs.).

#### Les bipedes:

Les jaunes sont les plus résistants et les plus dangereux. Conseil: Utiliser les mines dans les intersections ou viser la tête.

NOTA: Ils se situent au niveau de l'armurerie.

### Les araignées:

Elles sont de deux couleurs, violettes et jaunes, et de tailles différentes (3 géantes, 10 moyennes et de nombreuses petites). Leur résistance varie suivant la taille.

### Les robots roulants (type trou noir):

Ce sont les gardiens des laboratoires. Très résistants grâce à leur blindage. Poser des mines ou utiliser le magnum.

### Les larves:

Situées au niveau du combat final, malgrè leur faible résistance aux balles (à bout portant uniquement), elles ont la particularité de se déplacer sous terre et de surgir devant vous. Une fois à vos pieds, elles ne vous lachent plus: inutile de fuir, tuez-les.

Les serpents, les robots flottants et les amibes volantes: Ce sont les plus nombreux et les plus faciles à détruire, bien que Niveau 1:

totalement différents les uns des autres (un carnage en perspective).

### EQUIPEMENT:

DM: détecteur de mouvement AA: analysateur atmosphérique CP: communicateur personnel P : pile(module d'énergie) LP: laisser-passer (carte d'accès) CI: carte d'identité CB: carte de crédit H: habillement N : nourriture/boisson I) : disquette

### ARMES:

FM: fusil mitrailleur 10mm PL: pistolet laser PI.: fusil laser SM: super magnum 20mm PI: pistolet à aiguilles FA: fusil anéantisseur LR: lance-roquettes AP: accélérateur de particules G : grenade MI: mine/mine robot C : chargeur

R : roquette

### MONSTRES:

M: monstre localisable ou isolé cadavre

### LA PHARMACIE:

- 0: seringue jaune 1: seringue bleue et blanche
- 2: seringue rouge
- 3: pilules bleues
- 4: pilules vertes
- 5: pilules jaunes
- 6: pilules blanches
- 7: pilules rouges
- 8: seringue bleue
- 9: seringue verte

Les aliens bleus:<br>
Les seringues sont plus intéressantes que les flacons, par contre, le<br>
Tout à fait originaux, ils sont résistants, très durs à toucher, mais<br>
flacon blanc (unique) est très utile. La couleur des médicame Tout à fait originaux, ils sont résistants, très durs à toucher, mais flacon blanc (unique) est très utile. La couleur des médicaments a un peu dangereux. Utiliser le magnum à bout portant. rapport direct avec les caractéristiques du personnage.

COMMENTAIRES SE RAPPORTANTS AUX DIFFERENTS NIVEAUX:

A bord du Mombassa Oak:

#### Niveau 3:

C'est le niveau de départ de l'aventure. On y retrouve la cabine du pilotage, l'ordinateur de bord, les hybernateurs et l'équipement de première nécessité.

Niveau 2: Niveau de transition permettant l'accès à toutes les pièces de l'appareil.

Niveau l: C'est à cet endroit que se trouvent les salles des machines.

A l'intérieur de l'Atargatis:

## **XENOMORPH**

Représenté par la passerelle d'embarquement, ce premier étage de la plateforme se juxtapose au niveau 1 du vaisseau.

Dans la salle circulaire, on trouve le complément d'équipement et, surtout. les armes.

### Niveau 0:

Une multitude de petits robots flottants arpentent les galeries de ce niveau, et pas pour rien, c'est en effet ici qu'on garde la meilleure de toutes les armes.

### Niveau -1:

La salle de départ. de forme carrée, donne accès à quatre portes dont une ne s'ouvre pas: il faut le laisser-passer se trouvant au nord-ouest du labyrinthe.

Cette porte protège un appareil vital: le détecteur de mouvement.

Une de ces trois portes restantes laisse apparaître une petite salle très importante dans laquelle se situe une "recharge".

Le niveau donne accès, par l'intermédiaire de deux échelles, à deux niveaux différents.

Les échelles numérotées indiquent l'alignement des différents niveaux. Les monstres isolés sont des serpents.

### Niveau -2:

I.e laisser-passer de ce niveau se situe à l'étage au-dessous, il est préférable de faire le niveau -3 d'abord.

Les bipèdes rouges sont localisables et isolés. Un grand nombre d'entreeux se sont regroupés dans la grande sallesud-ouest. Un équipement spécial vous y attend.

### Niveau -3:

Aborder cette galerie technique sans le détecteur de mouvement serait un suicide: ici errent les taupes vertes.

Utiliser au maximum les salles pour les contourner et récupérer les objets précieux.

### Niveau -4:

Nous nous trouvons aux dortoirs. Récupérer le laisser-passer, la nourriture et les équipements.

### Niveau -5:

Les robots roulants gardent les laboratoires de la station. Isolés, il n'est pas nécessaire de tous les tuer pour récupérer les objets intéressants. La salle de l'échelle au sud, pouvant être fermée, représente un endroit adéquat pour stocker du matériel.

### Niveau -6:

Les oeufs des araignées sont situés dans la salle carrée la plus proche de l'échelle. Détruire les oeufs peut s'avérer être un avantage. Il suffit d'être suffisamment armé pour l'aller et le retour, et de se dépêcher. Récupérer le laisser-passer et les objets intéressants.

### Niveau -7:

Dès l'arrivée, se précipiter sur les deux cadavres afin de détruire les deux aliens bleus qui en sortiront.

Faire un saut à l'armurerie permettra de nettoyer ce niveau sans trop de problèmes.

### Niveau -8:

ici, pas de monstres, mais un véritable labyrinthe. Se servir du plan car on s'y perd facilement. Récupérer les objets et prendre l'une des trois échelles. (la numéro 23 permet d'accéder au fusil mitrailleur).

### Niveau -9:

Dix bipèdes jaunes arpentent les couloirs de cette caverne. Récupérer les objets après avoir nettoyé les lieux.

### Niveau -10:

Trois espèces de monstres sont concentrées dans cette deuxième caverne:

les bipèdes bleus et verts, bien connus, et les amibes volantes.

### Niveau -11:

On retrouve deux monstres connus à ce niveau: les bipèdes jaunes et les amibes volantes.

II n'y a pas grand chose à cet étage, il n'est pas nécessaire d'y accéder.

### Niveau -12:

Cette immense grotte sera le lieu du combat final. Elle n'est accessible qu'après avoir traversé le niveau du dessous.

Une dizaine de larves se déplacent sous vos pieds. Les liquider rapidement est la meilleure solution.

Si votes n'avez pas le lance-roquettes avec vous, allez fouiner dans les petites galeries situées au sud afin d'y récupérer plusieurs mines.

Dirigez-vous vers la partie nord-ouest de la grotte afin de détruire le véhicule blindé. Récupérer les deux disquettes.

### Niveau -13:

Bien que plus impressionnantes, ces taupes sont comparables à celles déja rencontrées.

Dans les mêmes conditions, une partie de cache-cache avec elles est nécessaire pour récupérer les lance-roquettes, les vivres et les différents objets perdus dans ces galeries techniques.

Prendre l'échelle située dans le sud-ouest. (COPOLLA)

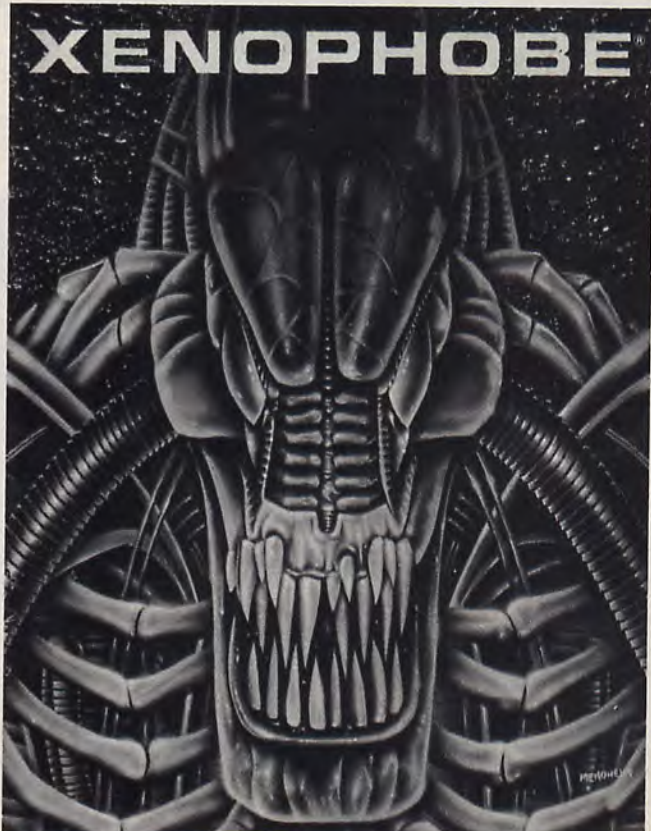

## **XENON**

Il suffit de taper pendant le chargement du jeu . "TAPE" et d'appuyer sur la touche "F5" en pleine partie pour avoir des vie infinies, ou "F4" pour changer de

ST

• Au 2ème secteur. pour arriver jusqu'à la base sans

il faut se faire tuer par le boyau au début du *2ème* 

2ème partie. Une fois écrasé, plus aucun ennemi jusqu'à la base !!!

AMIGA

tableau.

ennemi,

secteur.

Ajoutez ce listing a la suite de la Poly-routine 'S8. Sauvegardez le listing puis faites Run. Ce programme genere un fichier XENON+.PRG sur votre disquette. Pour jouer:

1) Faire RESET puis inserez la disquette Poly-routine et double-clickez sur \ENO\+.PRG

2) Quand vous verrez apparaitre le message : Joystick Hebdo inserez la disquette XENON puis tapez une touche. Le jeu demarrera normalement. Vous pouvez annuler les options en remplaçant 1B42 par 1B4Ø.

Data 0007

Missiles ailés Data 0000,08CA,1B42

ST

' Tirs latéraux Data 0000,08C6,1B42

H-Missiles Data 0000,08E2,1B42

**Lazers** Data 0000, 08CE, 1B42

**Protection** Data 0000,08D2,1B42

Data 0000,141C,0000,0000,1456,0000 Data 6175,746F,5C65,7269,632E,7072 Data 6700,\*\*\*

Open "o",H1;"XENON+.PRG" Print  $#1;BS;$ Close #1

End

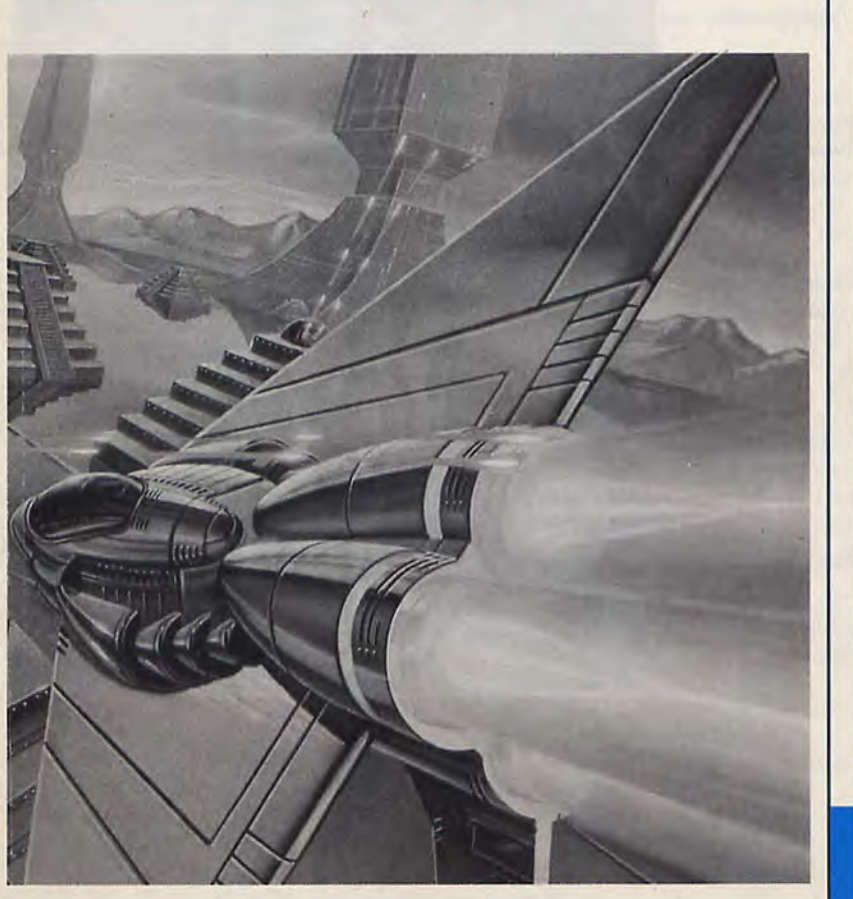

**XCEL** 

10 REM VIES INFINIES POUR XCEL 15 REM Version Cassette 20 MEMORY &9BFF 30 LOAD "! ",&9C05 40 FOR I=&9C1E TO &9C1E+53 50 READ A: POKE I, A 60 B=B+A:NEXT I 70 IF B<>4755 THEN PRINT "Erreur !!!": END 80 CALL &9C00 90 DATA 62,201, 50,38, 50,205,0,48, 100 DATA 206, 7, 17, 208, 147, 62, 21, 205 110 DATA 161,188,62,0,50,164,51,62 120 DATA 201,50,37,65,33,0,0,34 130 DATA 45,85, 33,203,71, 34, 132,15 140 DATA 62,201, 50,206, 36, é2, 30,30 150 DATA 116,35,195,93, 106.

**CPC** 

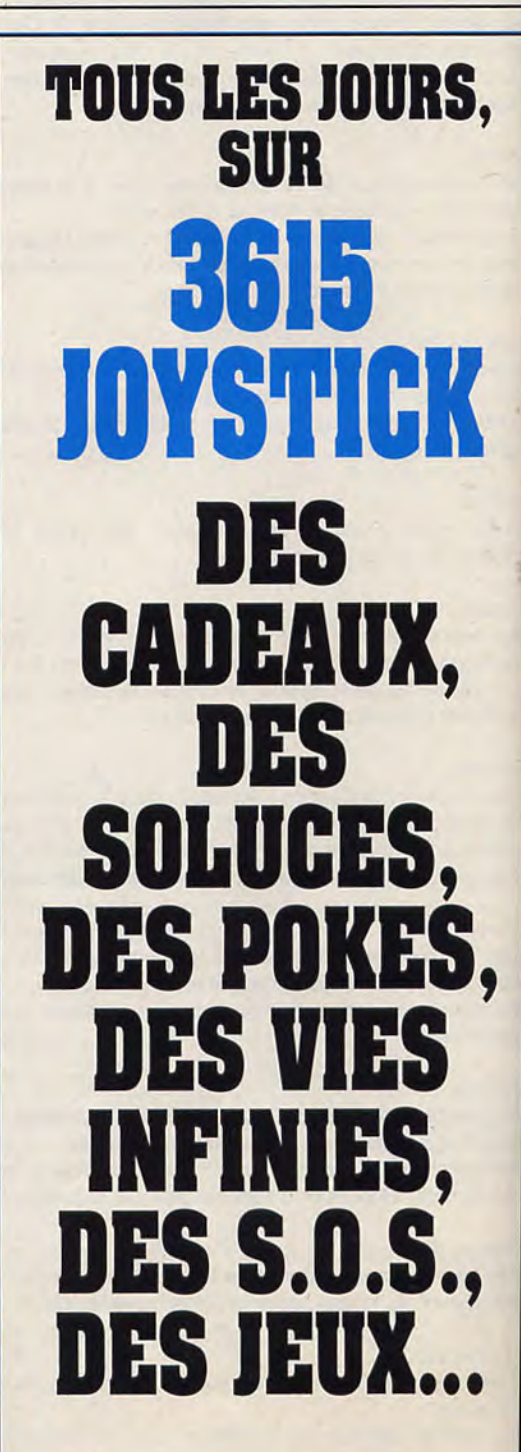

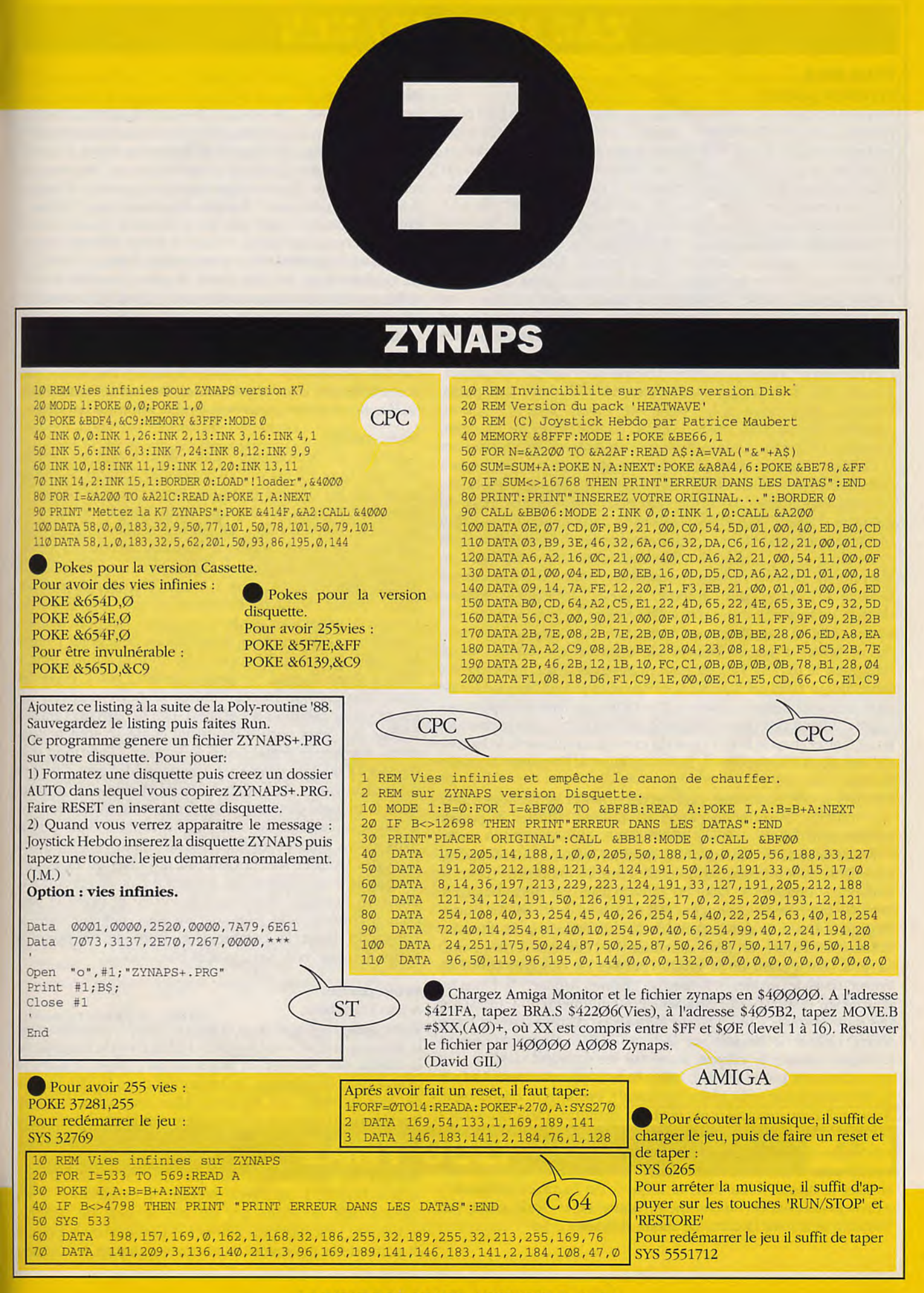

## **ZAC MAC KRAKEN**

### **POUR TOUS**

**Première partie:** 

Prendre bocal sushi. Ouvrir tiroirs, prendre kazoo, et ticket (pour prendre l'avion). Aller dans le salon. Pour regarder la télévision: prendre coussin à coté télévision (pour le remettre à sa place). Brancher la prise de la télévision. Soulever l'autre coussin (la télécommande est dessous). Prendre la télécommande. Utiliser la télécommande. Aller dans la cuisine. Ouvrir le placard. Prendre le crayon jaune. Prendre le couteau à beurre. Ouvrir le réfrigérateur. Prendre l'oeuf. Revenir dans la chambre. Utiliser couteau à beurre sur la carte de crédit (afin de l'attraper). Utiliser le couteau à beurre sur papier peint déchirer (pour décoller le papier peint). Utiliser le crayon sur papier peint déchirer (on dessine la carte dont on a rêvé). Soulever le coin de tapis (laisse apparaître une trappe qui mène à la machine diabolique des envahisseurs). Aller à la porte de l'appartement. Prendre la petite clé (elle ouvre la boite aux lettres). Sortir. Aller chez le boulanger. Sonner trois fois (le boulanger excédé vous jette son pain). Prendre pain rassis à la 14ème rue. Entrer dans le magasin. Acheter club de golf, boîte à outils, combinaison de plongée, lunettes , chapeau , guitare. Ressortir du magasin et aller devant le coiffeur. Utiliser les tenailles sur le sigle en forme d'épingle à cheveux (pour le décrocher). Aller à la compagnie de téléphone. Prendre l'application (c'est un bon pour recevoir une carte de membre du King Fan club). Utiliser le crayon sur l'application (pour la remplir). Mettre les lunettes et le chapeau. Ouvrir la porte du guichet. Utiliser l'ordinateur (pour effacer sa note de téléphone). Revenir devant l'immeuble. Utiliser la petite clé sur la boîte aux lettres (pour l'ouvrir). Utiliser l'application remplie dans la boîte aux lettres (pour l'envoyer). Fermer la boîte aux lettres. Aller à l'appartement. Pour avoir des miettes de pain: ouvrir boîtes à outils. Utiliser clé anglaise sur tuyau (pour démonter le tuyau). Utiliser pain rassis dans évier. Appuyer sur interrupteur (met en marche le broyeur). Prendre les miettes de pain qui sont dans le placard. Pour aller au lieu de reportage: Seattle. Aller à l'autobus. Utiliser le kazoo (ça réveille le conducteur). Entrer dans le bus. Utiliser la carte de crédit sur le le lecteur de cartes. A l'aéroport: Acheter le livre à l'homme. Prendre l'avion.

Pendant le vol: procédure pour se débarrasser de l'hôtesse: aller aux toilettes. Prendre le papier de toilette. Utiliser le papier toilette dans l'évier. Utiliser l'évier. Aller au four à micro onde. Utiliser l'oeuf dans le micro onde. Allumer le four. Pour récupérer les objets: aller au premier fauteuil. Prendre le coussin (pour le soulever). Prendre le briquet. Ouvrir tous les porte-bagages. Prendre la bouteille d'oxygène (il se trouve dans un des portebagages). Une fois arrivé: sortir de l'avion et l'aéroport. Prendre la branche d'arbre. Donner cacahuètes à l'écureuil. Utiliser club de golf sur entrée de la grotte (permet de dégager l'entrée). Entrer clans le grotte. Allumer le briquet. Utiliser la branche d'arbre sur le nid (pour l'attraper). Pour allumer le feu: utiliser le nid dans la fosse à feu. Utiliser la branche d'arbre dans la fosse à feu. Utiliser le briquet sur la fosse à feu. Aller aux dessins étranges. Utiliser le crayon jaune sur les étranges dessins (fait apparaître une pièce secrète). Aller dans la pièce secrète. Utiliser la télécommande (elle libère le cristal). Prendre le cristal bleu. Revenir à l'aéroport. (si plus tard zac manque d'argent, utilisez la technique du loto expliquée plus loin).

Procédure pour voyages en avion: Utiliser le réservation terminal. Choisir sa destination. Revenir chez soi. Aller à la 14ème rue. Utiliser le cristal bleu dans la fente (c'est l'artifact demandé). Après la discussion avec Annie: soulever le sous main (en dessous se trouve la carte de crédit d'Annie).

### **2éme partie**

Retenir le dessin des étranges dessins (il permet d'ouvrir la porte secrète du sphinx) et revenir dans la grande salle si on est pas déjà allé dans la salle des machines. Dans la grande salle: aller devant la première statue. Examiner et retenir le dessin des étranges dessins (il permet d'ouvrir la statue du mexique). Changer de personnage : Mélissa. Enlever le casque. Aller devant la seconde grande porte (la ou le crystal est brisé). Utiliser la boîte à boom : jouer (le son est reproduit). Entrer puis aller à la porte à la fin du couloir (dans le noir). Dans la pièce: prendre l'a clé Ankh qui est sur la statue. Revenir dans la grande salle. Aller à la troisième grande porte. Utiliser la boîte à boom : jouer (+ rapide qu'avec l'échelle). Entrer puis traverser le couloir et passer la porte. Mettre la clé Ankh dans le panel (cela désactive le champ de force). Prendre la clé dorée (elle sert dans la pyramide). Presser le bouton qui est sur la machine (pour voir l'explication de la quête).

### **3ème partie:**

Changer de personnage : Zak. Aller devant les dessins étranges (Zak est encore au mexique). Utiliser le crayon jaune sur les dessins étranges. Reproduire le dessin (il permet de trouver la statue sur Mars. Prendre le morceau de cristal. Aller à Londres. Objets nécessaires à Annie pour assembler le cristal: donner le morceau de cristal à Annie. Donner le porte drapeau à Annie. Donner les cisailles à Annie. Donner le papyrus à Annie. Changer de personnage : Annie. Sortir de l'aéroport et aller voir le garde. Donner le whisky au garde (il s'endort). On peut maintenant baisser l'interrupteur. Aller à droite de la grille. Utiliser les cisailles sur la grille (pour faire un trou dans la grille). Aller à Stone Henge. Se mettre devant l'autel. Poser les deux cristaux sur l'autel. Utiliser le porte-drapeau sur l'autel (pour canaliser les éclairs). Lire le papyrus (grâce à l'éclair, les deux parties du cristal jaune se sont ressoudées). Prendre le cristal jaune. Retourner à l'aéroport et le cionnerà Zak. Zak commence à manquer d'argent: Changer de personnage : Zak. Aller à Miami et prendre un billet pour le triangle des bermudes. L'avion est téléporté dans le vaisseau cadillac du roi!!! Ne pas repartir dans l'avion mais rester. Enlever les faux nez et le chapeau. Sonner à la porte. Donner soit la carte du fan club ou la guitare (retenir la combinaison qui permet à Zak de revenir à la maison). Regarder le tableau de droite et noter la prochaine combinaison gagnante au loto. Revenir dans le hangar et taper la combinaison pour se téléporter à l'appartement: vert, vert, vert et bleu foncé.

### **4ème partie:**

### A San Francisco:

Vider sushi du bocal dans la lampe éteinte (si vous aimez le poisson cuit allumez la lampe) Aller dans le magasin de la 14ème rue. Acheter un ticket de loto. Taper le numéro trouvé dans le vaisseau. Se promener dans la ville jusqu'à ce que le tirage ait eu lieu. Aller empocher l'argent. Retourner au Zaïre. Au Zaïre: aller voir le chef de la tribu et lui donner le cristal jaune. Utiliser le cristal jaune.

Essayer les destinations une par une en se servant du yellow crystal. 1: au Pérou prendre le candélabre. 2: en Egypte tirer le levier qui est sur le mur de gauche, descendre l'escalier puis allumer la torche avec le briquet et sortir de la pyramide. Aller ensuite devant les dessins

## **ZAC MAC KRAKEN**

étranges sur l'une des pattes du sphinx, utiliser le crayon sur les dessins étranges et recopier le dessin trouvé sur Mars (la pièce ou il y avait la carte de l'ancienne terre). Dans le sphinx: ne pas entrer dans la pièce dont la porte est surmontée de deux yeux menaçants (sinon surprise!!!). Trouver la pièce dont la porte est surmontée de 2 yeux bienveillants et entrez y. Appuyer sur les boutons dans l'ordre, de la droite vers la gauche (une carte apparaît).

### 5ème partie:

Utiliser le crayon jaune sur la carte faite sur le papier déchiré (on dessine la carte de Mars). Retenir le dessin des dessins étranges. Utiliser le cristal jaune sur la carte pour se téléporter dans le temple martien. Sur Mars: reproduire le dessin des strange markings trouvé dans le sphinx sur la porte du milieu (cela ouvre les trois portes). Sortir par la porte de gauche (car les deux autres communiquent entre elles. Traverser le labyrinthe (bon courage) en s'aidant du briquet pour s'éclairer. dans la grande salle: utiliser le scotch sur le bocal à sushi, ce qui vous fait entrer en possession d'une combinaison spatiale. Sortir et acheter deux jetons (un pour l'aller et l'autre pour le retour). Changer de personnage : Leslie. Mettre la casque pour respirer. Rejoindre Zak. Acheter un jeton (il en possède déjà un). Changer de personnage : Mélissa. Rejoindre Zak et Leslie. Acheter deux jetons (comme pour Zak). Remplir les réservoirs d'air de chacun dans le vaisseau. Changer de personnage : Leslie. Utiliser le balai alien mort sur le sable en face de l'hôtel. Conduire Zak Leslie Mélissa devant le tram. Utiliser les jetons de chacun pour les faire entrer dans le tram (un par personne).

Arrivés devant la pyramide: Changer de personnage : Leslie. Utiliser le balai alien sur le sable qui bloque la porte. Changer de personnage : Zak. Mettre le signe en forme d'épingle dans la serrure. Dans la pyramide martienne: conduire les trois personnages dans la salle de la pyramide (après le couloir). Changer de personnage : Leslie. Allumer la torche électrique. Procédure pour entrer dans la salle du cristal blanc et le prendre: Leslie pousse les pieds du sarcophage (cela ouvre une porte dans le fond de la pièce, ne plus les faire bouger). Conduire Zak et Mélissa à cette porte. Ils arrivent dans une nouvelle pièce. Changer de personnage : Leslie. Sortir de la pièce (la trappe se referme et Zak et Mélissa peuvent maintenant se déplacer dans la pièce). Changer de personnage : Mélissa. Aller devant la serrure. Changer de personnage : Zak. Aller devant le cristal blanc Changer de personnage : Mélissa. Appuyer sur le bouton puis passer rapidement à Zak pour lui faire prendre le cristal blanc (il n'a que quelques secondes). Il faut maintenant récupérer la dernière partie du système. Procédure pour récupérer la dernière partie du système : utiliser le cristal jaune (pour se téléporter).

### **6ème et dernière partie:**

Sélectionner un pays proche de Miami sur la carte. Enlever entièrement la combinaison spatiale. Aller à Miami et acheter un billet pour le triangle des Bermudes. Une fois dans les airs: Utiliser le parachute. Vous tombez dans l'océan (grâce au Il faut tout d'abord faire "Control G". Voilà, le cheat mode (très spécial) (de toute façon avec Zak...) est activé. La première option vous permet de repeindre à volonté les tableaux du jeu, ceci en pressant "!". La deuxième option vous permet à travers presque tous les tableaux de Zak. Faites "Shift G" puis indiquez le numéro de la salle où vous voulez vous rendre:

1:Dans la chambre de Zak 2:Chez Zak 3:13 ème avenue 4:Compagnie de téléphone 5:14ème avenue 6:Chez Annie 7:Chez Lou 8:A éviter 9:Aussi... 10:Toujours... 11:Dans l'avion 12:Devant le mont Raigner 13:Dans la grotte 14:Devant le cristal bleu 15:Devant les boutons de la pyramide 16:Machine des E.T. 17:A Katmandou 18:Dans la prison 19:Chez le Gourou 20:Désert du Caire 21:Devant le pyramide 22:Jambe du sphinx 23:A éviter

 $24: Bis$ 25:Salle secrète 26: Aucun intérêt 27:Sur Mars 28:Dans l'hôtel 29:Sans intérêt 30:N'y allez pas 31:Ca plante! 32:Grande chambre 33:N'y allez pas 34:Salle de la carte 35:A éviter 36:Heu... 37:Jungle du Zaïre 38:A éviter 39:Clairière Mexicaine 40:Vide 41:Sous l'eau 42:Mangeoire aux oiseaux 43:Dans l'oeil 44:A éviter 45:Destinations 46:Lucasfilm + salle du Boss 47:Le vide(bis) 48:Sans intérêt 49: Voyage au pays du rêve 51:De la terre à la lune 53:temple mexicain 54: Vaisseau. (Julien LEMAIRE).

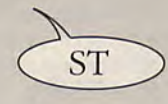

coussin on peut rester dans l'eau pendant une heure). Utiliser le kazoo (pour appeler un dauphin). Utiliser le cristal bleu sur le dauphin. Rapidement aller chercher sous l'eau la dernière partie du système cachée derrière les algues (il y a plusieurs algues il faut trouver la bonne). Puis revenir à Zak pour lui donner le objet brillant. Changer de personnage Zak. Utiliser le yellow crystal. Sélectionner l'Egypte sur la carte. Changer de personnage : Annie. Aller en Egypte. En Egypte: entrer dans la pyramide. Aller dans la salle du sarcophage. Monter l'escalier. Tirer l'interrupteur qui ferme la trappe de l'escalier. Positionner Annie devant l'un des deux interrupteurs principaux. Tirer le l'interrupteur. Changer de personnage : Zak. Assembler le système sur le socle dans cet ordre: 1- objet brillant. 2candélabre. 3- cristal jaune, cristal bleu, cristal blanc. Aller ensuite au 2ème interrupteur. Tirer l'interrupteur. Et Zak Mac KRACKEN est finiii....

(Philippe THESLER et Marc VOGEL)

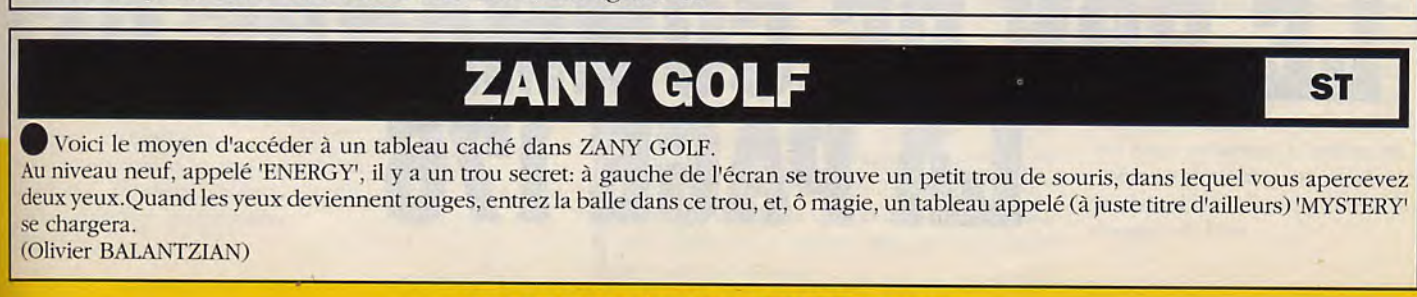

## **ZOMBI**

### **ST/AMIGA/PC/CPC**

Pour avoir de la lumière, il faut d'abord, prendre les gants, les faire paraître dans l'icône et cliquer sur "utiliser" prendre le fusible et le mettre dans la boîte a fusibles (23) ouvrir le standard (19) avec les clefs du bureau (6) en prenant l'ascenseur cliquer sur le bouton rouge qui est sur le standard. pour déplacer les camions : prendre les clefs qui sont au standard(19) descendez aux camions en vous assurant que les 3 autres homme sont dedans car une fois les issus bloquées vous pourrez de nouveau rentrer que quand les hells angels seront là. Allez au camion cliquez sur le volant et sur l'accélérateur faites la même chose pour les 3 camions. Pour faire venir les hells angels : tuez tous les Zombies et les mettre dans la chambre froide (21) prendre la radio(6) et cliquez utiliser.

pour prendre de l'essence : prendre le bidon (1) et le tuyau (14) posez le bidon devant le camion des hells angels et ouvrez le réservoir affichez le tuyau dans l'icône et cliquez utiliser le bidon sera alors rempli...

Pour mettre l'essence dans l'hélicoptère : posez le bidon devant lui, ouvrir le réservoir et avec le tuyau vert affiché clans l'icône cliquez "utiliser" et le réservoir sera rempli.

Pour décoller : cliquez à gauche du tableau de bord et appuyez sur le manche et n'oubliez pas de faire monter tous les hommes.

Liste pour l'ordinateur : list, électricité, nuit, Zombi dead, bye.

inventaire des objets : armoire : gants et bidon sport : corde électronique fusible pharmacie : trousse de secours vidéo z : cassettes pureau : radio et clef terrasse

armurerie : fusil et 2 pistolets micro informatique avec un ATARI 520 mac gropack : pour la faim et la soif outillage : hache, torche, marteau, tournevis meubles : pour le sommeil hifi : pour voir la cassette jardinage tuyau vert librairie: livre escalier pour la cave boucherie : pour la faim et la soif opticien : jumelles standard: 3 clés pour les 3 camions terrasse : pour hélicoptère chambre froide : pour déposer les Zombies chariot : pour le transport d'objets boûte à fusibles : pour mettre le fusible qui manque, chariot d'enfant : pour le transport d'objets. Vous pouvez voir sur le toit la camionnette des hells angels avec les jumelles Les hells angels sont comme les Zombies. Les camions et l'hélicoptère ne marchent que le jour. (Bob.Jacke,joe)

## **POUR VOUS PROCURER LA BIBLE DES PORES MOI UTILISEZ**  LE BON DE COMMANDE DE **6A PAGE 176**

# CONSOLE

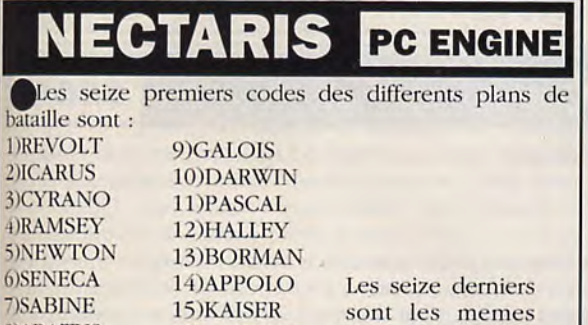

### **FAR** GAMEBOY

8) ARATUS 16) NECTOR écrits a l'envers.

• Faire une pause pendant le jeu, et appuyer sur les touches suivantes : Haut Haut Bas Bas Gauche Droite Gauche Droite Bouton B Bouton A. et vous n'aurez plus qu'à enlever la pause pour avoir toutes les armes. Attention, cela ne marque qu'une seule fois par partie (Sébastien STANIS)

## **D** PC ENGINE

Pour obtenir le mode debug secret. A l'écran de ésentation tenez les touches Select, I, II enfoncées tout en pressant Start. Ensuite sélectionnez, Skip Level, pressez Start pour commencer à jouer. Lorsque le tableau de level Skip (téléporteur) apparaîtra, pressez la touche Bas 100 fois et les mots 'No Hit' apparaîtront en dessous du mot skip. Vous pouvez maintenant commencer à jouer sans avoir peur des fantômes. Il n'y aura plus de collisions,

### RANOI **PC ENGINE**

• Pour ouïr toutes les musiques :

Bouton 1, bouton 2, Select et Run. Vous ne devez jamais relacher les boutons.

Pour rentrer dans le second monde (plus dur)

Bouton 1, Bouton 2, Select, Gauche et Run. Vous ne dez jamais relacher les boutons. (Destroy)

## **ORDYNE**

PC ENGINE

• Allumez la console en gardant la touche Run. Appuyez tout en pressant 5 fois sur la touche Select, toujours sans relâcher Run. Appuyez sur Bouton 1 et 2 en même temps et sans rien relâcher faire tourner la manette dans le sens des aiguilles d'une montre, vous aurez le droit alors à un magnifique tableau d'options. Pour descendre appuyez sur Select puis Run. (DESTROY)

A l'écran de présentation, maintenez enfoncés les boutons 1 et 2 jusqu'à un signal sonore. En commençant le jeu, vous volerez avec la personnage féminin à la place du masculin. Normalement elle apparaîtrait uniquement après avoir terminé le jeu une première fois.

En appuyant lors de la Demo sur "Run" avec le Joypad 2, puis une nouvelle fois sur le Joypad 1, vous pouvez continuer jusqu'à 4 fois le jeu.

## OUT RUN

**SEGA** 

**PC ENGINE** 

Si vous voulez écouter les trois pièces de musique sans conduire, poussez le Joypad à droite, à gauche vers le bas et vers le haut. Choississez la musique et appuyez sur bouton Nr. 1 (Start)

il existe un moyen de gagner en puissance d'accélération. lorsque vous êtes sur le point de passer de la vitesse normale à la plus rapide (how de hight) relâchez le bouton 2 et passez alors à la vitesse supérieure, vous atteindrez beaucoup plus vite la vitesse maximum., (SIMON David)

Appuyer sur pause l'écran de sélection 2d ou 3d apparaît, appuyez de nouveau sur pause, voici le test son.

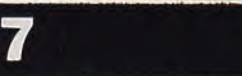

Pour dépasser le quatrième niveau, appuyez à l'écran de présentation cinq fois sur le bouton 2, six fois sur le bouton 1 et deux fois sur "SELECT". Puis, appuyez en même temps sur les touches suivantes , correspondantes aux niveaux suivants:

- 
- 
- 
- 

- Niveau 6 : bouton 1, "SELECT" et "START" is fouches select, i, et kun en - Niveau 7 : bouton 2, "SELECT" et "START" il possibilité de continuer à - Niveau 7 : bouton 2, "SELECT" et "START" - Niveau 8 : bouton 1, bouton 2 et "START" Par contre, vous n'aurez pas de "Continue"

niveaux suivants:<br>- Niveau 2 : bouton 1 et "START" - Niveau 2 : bouton 1 et *START*<br>- Niveau 3 : bouton 2 et "START" 5electà la page de présentation,<br>puis perdez toutes vos vies. - Niveau 4 : bouton 1, bouton 2 et "START"<br>- Niveau 5 : "SELECT" et "START" Ensuite maintenez enfoncées<br>- Niveau 6 : bouton 1, "SELECT" et "START" et les touches Select, I, et Run en jouer huit fois.

### LA BIBLE DES POKES / VOLUME 2/ 157

dans ces niveaux.

## **POSEIDON WARS** SEGA

<sup>1°</sup>- Quand "GAME OVER", apparaît à l'écran, utiliser le joystick joueur n°1 et appuyez en bas 4x; à droite 3X; haut 2 fois et gauche 1x; vous aurez un jeu Continu.

2°- Avec la manette du joueur n°1. Quand "START" descend sur l'écran, presser haut 1x; gauche 2x; bas 3x; et droite 4x; vous aurez un test son. (Eric LIEBGOTT).

Pour continuer le jeu, poussez le Joypad à l'appartion de "Game Over" quatre fois vers le bas,trois fois à droite, deux fois vers le haut et une fois à gauche. Vous pouvez alors continuer là où vous avez perdu votre vaisseau. Pour accéder à un Menu Musique,poussez le Joypad à l'écran de présentation une fois vers le haut, deux fois vers la gauche, trois fois vers le bas et quatre fois vers la gauche. A l'aide de la flèchen vous choisirez dans "V.G.M. SELECTION" les morceaux que vous voulez écouter.

## PRO WRESTLING NINTENDO

Pour battre tous vos adversaires jusqu'au championnat du monde, choisissez le catcheur star man, une fois sur le ring, il vous suffit de courir dès que votre adversaire est devant vous, appuyez sur le bouton a, pour déclencher la technique spéciale, votre adversaire ne pourra pas se défendre. Répétez la manoeuvre avec tous vos adversaires. jusqu'au K.O. (GILLIER Alexandre).

## **POWER STRIKE SEGA** POWER STRIKE SEGA

ries 3 vies normales pressez sur<br>le pad : bas droite bas bas tirer sans arrêt devant et sur le pad : bas droite bas bas tirer sans<br>gauche droite haut droite puis les côtés. gauche droite haut droite puis<br>pressez le bouton 1. (DE SEREVILLE Thilbault)

**SEGA** 

(VILLEMIN Frédéric).

Un round 0 existe. Pour le découvrir et pouvoir y jouer, il faut terminer tous les stages et voir la fin du jeu. Ensuite à la présentation du jeu, appuyez sur l'option "continue" et vous découvrirez le round secrêt qui est en fait le round 1 rose, mais bien plus rapide. (FLUTTE)

La première arme supplémentaire est à prendre par deux fois, car elle vous donnera une arme sans limite de temps et de tirs.

Pour avoir dix vies, à l'écran de présentation poussez le Joypad vers le bas, à droite, vers le bas deux fois, à gauche, à droite, vers le haut, à droite, puis appuyez sur le bouton de feu 1 et vous aurez dix vaisseaux. Pour bénéficier des dix vies également lors de vos essais "Continue", refaites les mêmes gestes encore une fois avant de composer "Continue". Le meilleur Extra est Extra Numéro Un.

Quand vous avez terminé tous les niveaux, faites "Continue" au dernier niveau pour atteindre un niveau supplémentaire secret. Si vous succombez à ce niveau, vous devez recommencer tout le jeu.

examples en la plates-liberale de plates-liberale de plates-formes de la plates-formes de la plates-formes de plates-formes de la plates-formes de la plates-formes de la plates-formes de la plates-forme de la plate de plat 1. Pour le trouver: aller à droite et monter. Continuez à montez. Dès que 3 coups de poings en l'air une warp zone se montrera, vous vous avez un "Psycho Stick", transformez-vous en tigre. Quand vous pourrez allez au 5.1 ou 4.1.<br>
arrivez à un endroit où il n'y a rien à droite, prenez de l'élan e arrivez à un endroit où il n'y a rien à droite, prenez de l'élan et sautez. (DU JENHOAT Nicolas). Continuez a monter. Quand vous arrivez a un endroit où il n'y a rien à droite, prenez de l'élan et sautez juste au bord. Continuez à droite en montant. Quand pour la 3ème fois vous arrivez à un endroit sans rien Ouvrez toujours les oeufs du coté droit, ainsi vous ne serez à droite, mettez-vous au bord et lancez Bird-Gly autant de fois qu'il faut plus obligé de courir après votre double s'il apparaît. pour qu'apparaisse un trou. Dès qu'il apparaît, sautez dedans. Allez à droite et descendez. Mettez-vous sur l'espèce de cheminée à bout rouge droite et descendez. Mettez-vous sur l'espèce de cheminée à bout rouge et accroupissez-yews. Voilà vous êtes au 7-l. (VEI.ASCO).

Au round 1-3, presque à la fin, il y a une série de tremplins montant dans les airs. A l'avant dernier à droite, sautez sur place et donnez trois coups de poings. Le ciel se fendille et le nuage éclaté laisse un trou. Sautez dedans, vous arrivez dans un tableau secret ou il y a deux bouches d'égout pour aller à la 5-1 ou 4-1, prenez la deuxième (4-1). Franchir l'étape 4-1 et 4-2 et à la 4-3 prendre le singe puis prendre le chemin suivant : tout droit jusqu'à l'escalier de nuages. Prenez le puits il y a une série de ressorts à prendre jusqu'au nuage avec les statues, puis encore deux ressort côte à côte sautez pour aller jusqu'en haut puis tout droit, prenez de l'élan et sautez mais de nuages jusqu'au nuage avec deux souffleurs, puis prendre l'escalier et au bout se laisser tomber avec un peu d'élan. Vous tombez, avec de la chance, sur deux ressorts côte à côte, au deuxième, sautez sur place puis trois coups de poings, puis à nouveau dans le trou et se laisser descendre. Puis il y a cieux bouches d'égouts pour l'étape 6-1 et 7-1. Prendre la première bouche pour l'étape 7-1. (Anthony WIECZOREK)

On peut, grâce à ce plan avoir les cinq bourses pour la loterie et donc avoir le temple à coup sur. De plus on peut aller directement au septième et dernier round en se servant du passage secret. Pour cela il faut aller sur le bloc de pierre et envoyer l'oiseau dans sa direction trois fois, il est invisible mais au bout de trois coups un trou noir apparaitra et il faut sauter dedans. (COUDOUX Laurent)

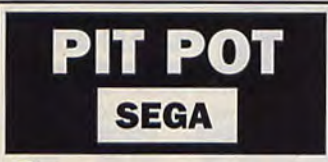

Il ne faut pas tuer trop de monstres dans la même salle, sinon ils iront 2 fois plus vite. (Fabien BIREMBAUT).

## **PHANTASY STAR II**

MEGADRIVE

Pour mettre ce jeu en mode lent, pressez le bouton Start pour faire Pause, ensuite appuyez sur le bouton B. Pour obtenir le mode super lent, appuyez plusieurs fois sur le bouton C, pendant que le jeu est en mode Pause. I'm DESTROY

Si vous préférez écouter toujours la même musique, lorsque vous rentrez dans une ville, essayez donc le truc suivant. Utilisez le mode lent lorsque vous êtes en dehors d'une ville ou d'un village. Puis, entrez dans le village et appuyez sur Start. La musique n'aura pas changé d'un iota. J'm DESTROY

## PC KID

### STAGE 1:

ler niveau : tout au debut dirigez-vous vers l'extrême gauche du tableau. Sautez retombez sur la tête et emparez-vous de la première fleur puis attrapez la grosse fleur qui vole : vous beneficierez d'une vie.

2éme niveau : avancez le plus vite possible quand vous êtes en vert. Pas de passage secret.

3ème niveau : à la fin de ce tableau sautez retournez-vous puis retombez sur la tête du dragon. Ensuite bondissez sur sa langue. tème niveau : au fond du dernier grand bassin reposent un coeur etune vie. Puis prendre le tunnel au bout il y a une vie. Sortir de l'eau detruire les briques, descendre, à côte de l'ascenseur, sautez audessus du mur de droite il y a une autre vie.

Monstre : sautez sur la tête et se retourner jusqu'à ce qu'il meure.

### **STAGE** 2:

ler niveau : monter dans les portes qui sont formées par les blocs de pierre.

2ème niveau : sur la 4ème plateforme au-dessus de l'eau, tomber sur la tête, une fleur apparaitra.

3ème niveau : aller en bas à gauche donner un coup de tête dans le mur. Même chose en haut à droite et en bas à droite.

4ème niveau : dans les sables mouvants, lorsque vous avez mangé de la viande essayez le plus possible de geler vos ennemis en vous retournant par terre.

5ème niveau : essayez de demeurer sur les plates formes du haut. Vous perdrez ainsi moins d'energie.

6ème niveau : vous pouvez gagner une vie. Aller tout à gauche de l'écran au debut du niveau, puis retournez vous.

7ème niveau : allez tout en gaut à gauche de l'écran. Sur l'arbre il y a une vie et un gros morceau de viande.

Monstre : il y en a deux. L'un est faux l'autre vrai : il faut se retourner sur la tête du vrai.

### **STAGE 3:**

ler niveau : dans ce niveau se trouvent deux passages secrets se situant dans les portes formées par les rochers.

2ème niveau : si vous arrivez à passer sur l'autre rive (tournez pour aller plus loin dans votre saut), au-delà il a une vie.

3ème niveau : vous allez rencontrer des rochers bleus. Cassez les à coups de boule et rentrez.

tème niveau : tapez sur la glace dans le renforcement à droite et vous aboutirez à un passage secret. Il y a une vie dans un couloir de glace

### en haut, à droite du tableau.

5ème niveau : deux passages secrets : le premier au fond à droite du premier bassin et le deuxième même chose mais pour y pénètrer vous devrez tomber la tête la première sur les briques bleues. De plus une vie est incluse dans le bassin, au fond d'un creux. Pour la trouver, laissez-vous tomber sur la tête un peu partout. Lorsqu'une fleur apparait prenez là.

Montre : laissez-vous tomber sur sa tête en evitant ses poings. Sutout ne restez pas en dessous de lui.

### **STAGE** 4:

Pas de passage secret...

Monstre : même tactique que pour les précèdents.

### **STAGE 5:**

1er niveau : il existe des portes : essayez de les franchir car elles cachent souvent des passages secrets.

2ème niveau : avancez surtout quand vous tournez à la couleur verte, car ce niveau est très difficile. Sur la deuxième plate-forme au dessus de l'eau, retournez vous, prenez la fleur puis la vie. Là se trouve aussi un passage secret, sur le dernier os avant d'arriver. Donnez un coup de boule sur le mur et avancez.

3ème niveau : ici les passages secrets sont visibles : les pierres dans lesquelles ils sont cachés comportent des trace rouges. Donnez un coup de boule dans ces pierres et entrez.

4ème niveau : tuez surtout toutes les statues avant d'avancer. Sème niveau : pas de tactique particulière.

6ème niveau : idem

7ème niveau : tout en haut à droite se trouve un passage secret, dans la brique rouge et bleue.

8ème niveau : ici aucunne difficulté.

9ème niveau : sur chaque plate forme dans la cascade existe un passage secret. 10ème niveau : en haut des petites cascades, entrez : il y a deux passages secrets. Ensuite montez et penetrez dans la bouche de la statue.

11ème niveau : entre chaque monstre, sautez dans les galeries : il y a des vies et autres bonus. En ce qui concerne le véhicule à tête de mort, sautez sur son antenne jusqu'à ce qu'il meure. Sur la planète, faites attention à ce que le monstre ne vous tombe pas dessus au moment où il redescend. Pour cela il faut aller à l'autre extremité de l'écran très rapidement. Pour le tuer il faut sauter sur son nez en tournant.

(Nicolas SFRAQUI)

### **NINTENDO**

### • Quelques astuces sur Tyson:

Au premier round, évitez ses uppercuts et ripostez le plus vite possible, sans vous faire toucher. Apres 1min45, Tyson applique brievement une autre technique, annoncée par un rapide clin d'oeil.

-Au deuxieme round, il commence avec quelques crochets du gauche, puis il repete les coups du premier round.

**PUNCH OUT** 

-Au troisieme round, Tyson donne un coup qu'il donne parfois au deuxieme round: il cligne des deux yeux et lance une attaque qu'il repete quatre fois, en alternant régulierement coups du poing gauche et coups du droit. Bloquer ces coups avant qu'ils ne vous atteignent. -Vous pouvez riposter deux fois aux coups du premier round (si toutefois vous les evitez) et jusqu'à six fois aux uppercuts du deuxieme et troisieme round.

-Essayez d'aller moins de fois au tapis que Tyson et vous gagnerez facilement aux points.

Si vous voulez connaître les noms des auteurs de ce jeu, tapez "106 113 0120", puis de nouveau "SELECT", A et B.

• 2 codes pour New York jour: 0057375423 nuit: 7778Ø73454 Matthieu).

Pour se battre tout de suite contre SUPER MACHO MAN. choisissez continue et entrez les codes 267.353.7588.

• Pour pouvoir récupérer le mieux possible lors d'un KO, laissez vous compter jusqu'à neuf, votre énergie sera entièrement récupérée. (lolotte)

Lorsque l'horloge atteint 41 secondes, tapez sur Glass Joe à la tête ou à l'estomac, vous le mettrez KO en un seul coup de poing (J'm DESTROY)

Voici des codes très intérresant pour aller à des differents niveaux : 007 807 3454 : vous permet d'aller directement au World Circuit. 267 853 7538 : vous permet d'aller directement contre Super Macho Man 007 373 5963 : vous permet d'aller directement contre Mike Tyson. 135 792 4680 : vous permet d'aller dans un autre World Circuit mais pour y parvenir après avoir tapé votre code, laissez la touche select enfoncée, puis taper a et b simultanément. (lolo)

Essayez donc d'entrer le numéro de téléphone de Nintendo à la place du mot de passe : 800 422 2602, vous aurez droit à une sonnerie de téléphone. (J'm DESTROY)

### **PC ENGINE**

## **PHANTASY STAR**

Appropriez-vous le contenu du coffre au trésor dans la caverne de West- Camineet, en achetez un Coca et cueillez des EPs dans la foule. N'oubliez pas de vider les coffres au trésor. Dans ce premier niveau vous n'avez que 16 HPs, remplacez-les donc au fur et à mesure, soit gratuitement dans une maison à West-Camineet, soit en les payant dans les hôpitaux. En arrivant au 7e niveau, achetez le Roadpass à Scion offert comme un "secret". En l'achetant, procédez comme chez le voyant Dr. Luverno et rentrez deux ou trois fois pour exciter le vendeur. On vous fera cadeau du Laconian Pot dans une chaumière à West-Camineet. Le Dr. Mad vous offre un Laconian Pot, mais pas pour rien. Achetez le passeport à l'aéroport spatial et prenez gratuitement l'avion pour Montavia où vous échangerez le Laconian Pot contre le Myau.

De retour à Palma, allez dans la caverne au sud de Parolit. Réveillez Odin avec la médecine de Myau. N'oubliez pas le compas. Cherchez le Cakeshop dans la grotte Naula et achetez des Shortcakes pour le Gouverneur de Motavia.

Après avoir acheté les Shortcakes dans la grotte Naula, volez jusqu'à la planète Motavia et allez voir le gouverneur. Comme récompense, vous aurez une lettre qu'il faut remettre à Noah, dans sa grotte. Avec Noah, vous rentrerez à Palma. Utilisez alors le couvercle de canalisation jaune au Spaceport qui mène au Gothic Forest. Ici, libérez le Dr. Luveno en contribuant avec 1200 Mesetats au vaisseau. A Abion achetez du Polymtrl., libérez le Robot Hapsby caché sous un tas de féraille de Laconia, et retournez chez le Dr. Luveno.

Lorsque Noah a appris le mot magique "Open", allez à Baya Malay et cherchez le cristal chez le voyant Damor. Si le Dr. Luveno demande après la "Luveno", sortez de la cabane, allez vers la statue qui se trouve devant le vaisseau "Luveno". Sans celui-ci, vous ne vous en sortirez pas, car le Spaceport sera fermé et vos passe-ports vous seraient retirés. Volez dans le "Luveno" vers Uzo sur la planète Montavia et recueillez des informations. Si vous avez 6000 Mesetats, continuez vers le sud, direction Casba. Là aussi, recueillez des informations et achetez une Landrover. Sur le chemin de retour vers le désert, tournez à gauche dans le couloir et volez l'Ambr Eye du dragon. Parfois, il faut tuer les gardiens pour avancer. Après la visite à Casba, allezs à la cave de Tojim. Noah devrait avoir des HPs et des MPs, car pour obtenir Frad Mantle, Noah doit se mesurer tout seul avec Tojim.

Vous vous trouvez maintenant sur la planète Motavia. Pour arriver à Sopia, montez d'abord dans la Landrover en utilisant "Use" ; pour descendre répétez la même action. Visitez Paseo et cumulez des points devant le palais du gouverneur. Puis rapprochez-vous de Sopia par le Nord. Comme les HPs sont vite mangés par la pollution, arrêtez-vous au moins après le 4e éclair et reprenez des HPs avec "Cure". Vous pouvez éventuellement faire revivre un personnage mort avec "Rise" (sauf s'il s'agit de Noah). Répétez l'action "Cure" jusqu'à l'arrivée dans la ville. Là, respirez, puis payez 400 Mesetats chez le Big Boss pour obtenir des renseignements sur Laconian Shield. Puis, quittez Sopia par la même méthode ou cherchez un vieux stând de jeu si vous avez fait des provisions en dehors du nuage de pollution.

De retour à Paseo achetez des gants pour Myau. Pour 15.000 Mesetats, vous pouvez acheter le diamant Armor pour Odin. A Uzo, il y a un excellent Light Saber pour Alis. Puis, allez sur la planète Dezoris. Atterrissez à Skure. D'ici allez au prochain village pour acheter le Ice Digger pour 12.000 Mesetats. Vous aurez les informations à Neiboring. Retournez avec le Ice Digger au blos où une foule de zombies se promènent. Au sud d'une grotte, il y a un endroit où on peut avancer seulement à l'aide du Ice Digger. Allez chercher le Prisme et visez le Corona Tower. Emmenez un Torch, puis dirigezvous à l'aide du Ice Digger vers une vallée verte où vous rencontrerez un seul arbre qu'il faut viser exactement au milieu. Un cube Laerma apparaît alors dont on reçoit les noix si on est muni du Laconian Pot. Prenez surtout aussi le Laconian Shield et rentrez par la vaisseau à la planète Palma, point de départ pour la recherche du Hovercraft.

### Hovercraft

Il faut avoir répondu avec "YES" à la question d'un habitant de la ville de Casba sur la planète Montavia, sinon vous ne retrouverez jamais le "Hovercraft". Si vous n'avez pas tout vu à Casba, retournez-y et

vendez également votre Ice-Digger. Après ceci, allez vers une petite ville derrière les champs de lave. (C'est là qu'on a libéré le Robot Halsby). Allez de cabane en cabane et annoncez "Search" dans chacune d'elles. Dans une de ces cabanes vous trouverez le hovercraft.

### Gas Shield

Pour l'essayer le plus vite possible, allez au Dungeon à l'est, tapez "Use", à la plage et à la Landrover. Puis allez vers le sud, direction île "Drasgow". Allez chercher des informations d'abord et achetez au Dungeon le "Gas Shield" tant attendu. A l'est, il y a une île déserte où l'on reçoit un nouvel objet pour Alis après avoir maîtrisé le dragon rouge.

### Mirror Shield

Retournez après ceci sur la terre ferme, à Gothic, pour reprendre le vaisseau pour Motavia. Après être sorti des nuages de pollution en cherchant un vieu stade de jeu, vous devriez y retourner encore une fois. On vous indiquera un bouclier légendaire, qui se trouve sur une île. L'île est située dans le lac, et on ne peut y accéder avec le Hovercraft. Promenez-vous et appuyez sur "Search". Vous finirez par trouver le bouclier que vous devez tout de suite donner à Odin.

### Medusas Tower

La tour de la méduse a sept étages et un rez-de-chaussée. Le bouclier et beaucoup de Burger seront très utiles. Dans la cave, vous trouverez des Experience Points. Medusa se trouve au 6e étage. Après l'avoir vaincue, elle vous donnera une hâche mystique qu'il faut également remettre à Odin. Nos héros doivent porter l'équipement suivant et porter les objets suivants avec eux :

Transer Dungeon Key Burger Crystal Magic Lamp Flute Prism **Nutsz** 

Si un de ces objets vous manquait, mieux vaut retourner, car il est temps pour l'attaque de Lassic.

La dernière épreuve est celle de tuer Lassic. D'abord remplissez-vous les poches de Burgers. L'énergie sorcière recueillie dans la cabane du village natal est importante. Puis allez à la queue leuleu à la prison. Là où Robot Cop vous demande le passeport et Alis vous jette en prison ou vous agresse d'habitude, vous répondrez "Non". Dépouillez le Robot de son uniforme et vous vous trouverez à l'intérieur d'un grillage. Intéressez-vous un peu plus à cette petite grotte, puis, de nouveau à l'extérieur, vous vous trouverez devant un gigantesque champ de lave qu'il faut à tout prix traverser. En se trouvant devant une tour pointée vers le ciel, le premier pas vers la perte de Lassic est fait.

### Tour de Baya Malay

La tour a six étages et trois niveaux sous terre. Les premiers quatre étages sont très complexes. Les deux derniers étages sont faciles à trouver, puis il n'y a qu'un seul chemin à prendre sur lequel vous serez continuellement attaqué par des monstres. Si cela devient insupportable, faites-vous transporter par la flûte au village natal pour recommencer une fois mieux armé. Au 3e étage du Tower, il y a un magicien à qui vous pouvez retirer un cristal. Arrivé au dernier étage, il faut se servir du prisme pour qu'une île scintillante apparaisse. Myau, en avalant les noix de Laerma, se tranforme en animal ailé. Avec les 3 autres combattants, elle volera vers l'île.

#### Le Château de Lassic

Une seule entrée de la grotte vous mène vers le château de Lassic. Une ombre est vite maîtrisée et avant d'arriver à la porte de Lassic, faites des provisions, car vous ne réusssirez point du premier coup. A la question bête de Lassic répondez "Yes" et décidez de l'emploi soit de la hâche, soit du laser de Odin pour neutraliser le méchant. Après cette victoire, retournez avec la flûte et la magie sur le sol, puis allez chez le gouverneur. Là, une petite surprise vous attend, mais faites d'abord des provisions pour ne pas avoir à retourner chez Lassic.

## QUARTET

Pendant la présentation, pressez quatorze fois pause et commencez la partie. Vous aurez un super tir. Pour écouter les musiques. Appuyer 4 fois sur le bouton pause. puis mettre la manette (2) vers le haut et presser le bouton (1), puis sélectionner avec la manette (2), manette vers le bas. Pour choisir son tableau même principe. sauf qu'il faut appuyer 12 fois sur pause.

Pour avoir l'option select round, appuyez sept fois sur reset à la page de présentation. (LAMBERTEAUX)

Tuez le monstre du niveau 2,prenez la clé et l'étoile,puis entrez dans la porte warp 2 fois pour un bonus.

Vous obtenez deux tours de bonus si vous vous procurez au deuxième round d'abord l'étoile et la clef. Volez vers le monde supérieur et puis tout de suite vers le monde inférieur où vous pouvez alors réussir à avoir beaucoup de points. Au 3e niveau, procurez-vous de nouveau l'étoile et la clef et rentrez par la Warpzone de droite dans le monde inférieur. Touchez le pot à côté du premier Chimechime par dix fois et remontez au monde supérieur.

**SEGA** 

A la fin du premier niveau n'éliminez pas tout de suite l'oiseau de feu, car sous la porte se trouve un corridor secret. En entrant dans celui-ci et en tirant sans arrêt, vous verrez un Etra qui vous vaudra 10.000 points.

Vous ateindrez un Menu Musique en appuyant à l'écran de présentation quatre fois sur "PAUSE" et puis sur le bouton 1 du Joypad 2. Choisissez alors votre musique à l'aide du Joypad 1.

En appuyant à l'écran de présentation 14 fois sur "PAUSE" et puis sur le bouton 1 de Joypad 1, vous obtiendrez dès le début, des tirs à portée plus longue.

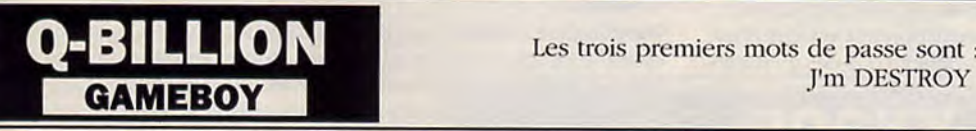

Les trois premiers mots de passe sont : WALL, IDEA et NOON

## **R-TYPE**

Pour avoir plus de "Continue", tournez le Joypad au moment du countdown de vos vies perdues dans le sens de la montre. Dans ce cas, vous augmenterez vos Credits. Si vous tournez le Joypad dans le sens contraire, vous aurez un "Menu Musique". Essayez ces manoeuvres a l'aide d'un Joystick.

Pour accéder sans problème au huitième niveau, poussez avant le départ du jeu en même temps Joypad 1 en bas à droite, Joypad 2 en haut à gauche, le bouton 1 sur Joypad 2. Puis commencer le jeu et maintenez tous ces bouton s enfoncés de cette façon jusqu'à l'apparition de l'écran de présentation de "R-Type". En démarrant maintenant, votre vaisseau est devenu indestructible.

Pour arriver au 9e niveau qui est graphiquement particulièrement beau, placez votre vaisseau, au 4e niveau, entre deux colonnes au bord supérieur de l'écran. Attendez jusqu'à ce qu'un Alien rouge à droite du vaisseau se mette à planer. Touchez alors avec l'arrière du vaisseau la colonne de gauche et laissez vous en ce moment précis pousser contre cette même colonne. Alors, l'écran s'allume brièvement en rouge et bleu et vous vous trouverez dans un niveau secret. SEGA

Pour accéder au menu des musiques, tournez le Joypad 1 dans le sens des aiguilles d'une montre, lorsque le compte à rebours du Continue est activé. Quand le compte à rebours est arrêté, lâchez le Joypad.

Pour choisir votre nombre de vaisseaux, appuyez dans ce menu sur le bouton 2 du Joypad 1 et poussez le Joypad vers la gauche. Lorsque le nombre qui apparaît a atteint 00 grâce à la répétition de l'opération précédente, appuyez sur le bouton 1, le compteur réapparaît. Choisissez alors votre nombre de vaisseaux en faisant tourner le Joypad dans le sens des aiguilles d'une montre. Il est important de commencer le jeu en appuyant sur le bouton 1 avant que le compteur n'ait atteint le niveau 00.

Tout d'abord commencez une partie, et débrouillez-vous pour perdre (ca c'est plutôt simple).Ensuite pendant le compte à rebours qui vous permet normalement de recommencer une partie ou vous en étiez, appuyez sur les touches, l'une après l'autre, et ce en tournant dans le sens des aiguilles d'une montre. Vous obtiendrez ainsi des vies supplémentaires, jusqu'à 12 maximum. Ce truc ne put être utilisé qu'une fois par partie.

Si vous tournez dans le sens inverse, vous pourrez écoutez les musiques du jeu.

Sélectionnez-les en pressant les touches gauche et droite, et le bouton 1 pour écouter.Après la musique 17, appuyez sur le bouton 2 et sur la droite pour sélectionner les Nos 18 à 95.

Autre méthode :

Mettez-vous sur la musique "OO" qui est la "MUSIC END", ensuite appuyez sur le bouton n°2 du joystick et dirigez le manche du joystick à gauche. Vous verrez apparaître le son "95", placez-vous sur le son "75". Ensuite faites jouer, tous les sons compris entre le numéro "75" et "30", revenez à l'écran continu et faites tourner le manche du joystick dans le sens des aiguilles d'une montre, vous verrez alors s'afficher une vingtaine de crédits, recommencez l'opération 2 ou 3 fois pour pouvoir obtenir 99 crédits. Traversez tout le premier Stage, sans perdre Traversez i OARMON)<br>Traversez tout le premier Stage, sans perdre CFA\_2805\_MA voici un code qui augmentera une vie,et quand le message de fin apparaît,

Traversez tout le premier Stage, sans perdre<br>
une vie,et quand le message de fin apparaît,<br>
pressez run et vous serez transporter au niveau 5.<br>
DFA\_7189\_NB LPK-6180-CM<br>
EPK-6180-CM pressez run et vous serez transporter au niveau 5. IDFA\_7189\_NB<br>DEA\_3805\_NB<br>DEA\_3805\_NB

 $\begin{array}{rcl} & & \mathrm{DEA\_3805\_NB} \\ & & \mathrm{CEA\_3805\_NB} \\ & & \mathrm{(CHARBIT\ Daniel)}. \end{array}$ 

Branchez les deux "JOYCARDS". Tenez la première manette de contrôle diagolalement en bas et à droite tout en tenant la deuxième manette en haut à droite ,enfoncez le premier bouton en bas et ALLUMEZ LE SEGA. Gardez tout enfoncé jusqu'à ce que le logo "R TYPE" apparaisse. Vous démarrerez le jeu, armé jusqu'aux dents.

Au quatrième tableau vous arrivez à un écran encombré de bas en haut par des points verts. Pour passer un tableau BONUS, accédez en milieu de parcours à la trappe qui se trouve dans le paysage.

Vous ne le saviez peut-être pas, mais il y a un tableau secret!

Celui-ci est accessible au cours du quatrième niveau, plus exactement au milieu. Placez-vous entre les deux piliers, en haut de l'écran, et faites reculer votre vaisseau, dans la colonne de gauche.Alors, l'écran clignote, et vous entrez dans le tableau secret où vous pourrez gagner des (DARMON)

## **RUSH'N ATTACK**

### **NINTENDO**

### **Niveau 1:**

pont de fer et base de missiles : ce niveau est facile, pour détruire les mines, baissez-vous et tirez au bazooka. (je vous conseille d'économiser vos munitions pour la fin). Pour tuer les soldats bondissants, sautez et appuyez sur le bouton B.

Chef ennemi : soldats bondissants : placez-vous tout à droite de l'écran et appuyez sans arret sur le bouton B.

### **Niveau** 2:

aeroport : Attention, les soldats avec pistolet font apparition et vous tirent dessus. N'essayez pas de les semer car ils vous suivent sans relache. Autre difficulté, des soldats sont postés dans des miradors et ils sont très dangereux. Pour passer cette étape, débarrassez vous des rôdeurs, derrière vous, et avancez sans vous arretez (sauf pour tuer les soldats bondissants, avancez normalement et vous passerez au dessous d'eux). Vous trouverez un bazooka sur un camion et des grenades au dessus d'un camion. Chef ennemi : homme-fusées: attendez qu'ils soient à votre niveau. puis sautez et appuyez sur le bouton B, (méfiez vous des grenades et des fantassins).

### **Niveau 3:**

le port : au debut, montez au premier étage et tuez le soldat au pistolet. Vous trouverez une étoile d'invulnerabilite. Prenez la et descendez. Avancez sans vous preoccuper des ennemis. Après être passé sur mine, tuez, avec le couteau, le soldat couché. Un pistolet apparaîtra. Montez au premier étage et prenez-le. Plus tard, vous aurez des grenades et plus tard encore, un autre pistolet.

Chef ennemi : les chiens : pour les tuez, restez debout et appuyez sur b. Les chiens arrivent dans cet ordre : 6 à droite puis 6 à gauche puis 6 à droite, 6 à gauche, 1 à droite, 1 à gauche.

### **Niveau** 4:

la forêt et les hangars : la difficulté réside dans les projectiles que vous lancent les artilleurs. Vous trouverez deux bazookas. Pour tuez les artilleurs, sautez et appuyez sur B. Dès que vous quittez les hangars, montez au dessus des buches.

Chef ennemi : antogvres : même tactique que pour les hommes fusées (niveau 2)

### **Niveau 5:**

l'entrepôt : niveau difficile. Dans cette étape, les soldats aux pistolets sont remplacés par des soldats avec des mitraillettes. Vous trouverez des grenades.

Chef ennemi : parachutistes : Placez vous à droite et des qu'un parachutiste apparait, allez tout à gauche et baissez vous. Quand ils sont assez près, (vous êtes toujours couché) appuyez sur B.

### **Niveau 6:**

base enemie : comme c'est de tradition chez Konami, le dernier stage est mille fois plus tordu que les autres. Toutes les difficultés des autres stages y sont réunies. Toutefois, montez toujours (ne vous laissez pas charmer par la bande sonore et les graphismes). Pour ce qui est des lasers, reportez vous aux miradors du deuxième niveau.

Chef ennemi : la fusée nucléaire : allez tout à droite. Quand un soldat jaune arrive, tuez le, puis courez à gauche et prenez le bazooka. Tirez les trois ogives du bazooka. Repétez la manoeuvre quatre fois. Enfin admirez la demo de fin qui est extraodinaire. (DAO-VU Pierre)

## **PC ENGINE**

• Pendant la présenta- de pour trouver des armes secrètes au sixième tion, appuyez sur select et de tien dans la boule de derrière run et entrez un de ces codes pour commencer directement avec des armes:<br>
CHK - 9488 - NB<br>
DOR - 9883 - MA CHK - 9488 - NB<br>DGE - 8955 - MB 100 - 0313 - NB CEA - 59Ø2 - NA<br>DEA - 8884 - NB

CIL - Ø313 - NB<br>CCB - 5872 - MB DEA - 8884 - NB BHA - 4228 - NB.<br>DEA - 1Ø73 - NA (Thibault ZOETE) (Thibault ZOETE).

tableau; attendez en haut à droite de l'écran, en tirant dans la boule de derrière. Voici quelques codes qui vous aideront à progresser dans le jell:

> CIL-5513-NB CEA-9051-JA EBL-1146-NA CEA-9051-NA EIE-2421-MA CEA-9051-NE<br>FJK-8178-NA CEA-9051-NI FJK-8178-NA CEA-9051-FA

## **RASTAN**

**SEGA** 

Pour accéder directement au septième niveau, allumez votre console en ayant au préalable appuyé sur "Haut", bouton "1" et "2". Vous aurez de plus les Continues infinis.

• Le dragon ties roseaux, prenez *l'épée cle* feu, sautez sur lui en attaquant vers le haut, vous l'aurez facilement. Le chef final, attendez qu'il soit posé sur terre, sautez alors sur lui, en attaquant vers le bas. Alors une superbe fin vous attend.

• On peut prendre appui sur un mur. ex: sautez sur un mur, sautez dans le sens opposé.

## **3615 JOYSTICK PLUS DE 5000 VIES INFINIES LES POKES EBS SOhUCES LES S.O.S.**

### **RAD RACER** NINTENDO

Pour obtenir l'option de jeu continue, enfoncer le bouton "A", tout en pressant le bouton START lorsque l'écran de présentation apparaît. Vous reviendrez à l'endroit où VOUS avez perdu. (David PAIN).

## RAMPAGE SEGA

Si vous n'aviez plus assez de vies pour détruire les bâtiments, rechangez-vous en homme et appuyez sur le bouton de feu 2

pour continuer sans problème.<br>
Pour aller plus vite dans la des immeubles, il vous suffit de détruire Pour aller plus vite dans la destruction uniquement un côté, quel que soit sa taille il s'écroulera.

## ROBOT NINTENDO **RRIOR**

A certains niveaux, vous êtes plongé dans l'obscurité la plus complète vous trouverez alors la lampe un objet indispensable. Celle ci est dissimulée dans une pièce secrète prés du grand mur au niveau 2-1. Pénétrez dans la pièce. et bombardez les trois statues pour découvrir la lampe. (Georges RUA)

## **SAFARI HUNT SEGA**

Restez en TIR rapide, et lorsque vous tuerez n'importe quel animal sauvage, continuez à lui tirer dessus pour gagner plus de points de Bonus.

## **SNAIL MAZE SEGA**

• Vérifier qu'il n'y a ni cartridge ni carte dans la console. Appuyez sur le bouton directionnel en haut et en même temps les boutons #1 et #2. "SNAIL MAZE" apparaît. (Eric LIEBGOTT).

## NINTENDO

Deux solutions pour marquer un but au level cinq il faut soit tirer de loin, lorsqu'on ne voit pas le but (entre la ligne médiane et la surface) ou après une attaque de l'équipe adverse, dégager la halle, le plus loin possible et avec son attaquant, tirer de volée, avec un peu de chance, c'est le but.

## MBO)

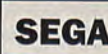

**SEGA** 

Lorsque vous approchez de la fin du tableau D, continuez de tirer au milieu de l'écran et jetez votre grenade sur les trois mini hélicoptères pour terminer le tableau sans dégâts.

Si vous avez l'unité de tir automatique, branchez-la, et tirez la manette vers vous tout Ie long du jeu. Même quand vous n'aurez plus de munitions, les tirs continueront, et vous n'aurez aucun mal à terminer le jeu. (David DARMON)

## **R.C PRO AM** NINTENDO **PC ENGINE**

Ramassez des gages cylindriques le **•les pour obtenir le mode BGM (choix des plus rapidement possible, elles vous em-**

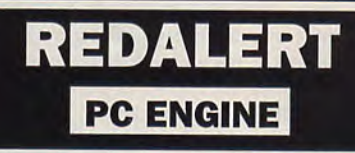

plus rapidement possible, elles vous em-<br>pêcheront d'aller vous écraser sur les côtés nes présentation, restez annuyé sur Select, puis pêcheront d'aller vous écraser sur les côtés || présentation, restez appuyé sur Select, puis<br>de même quelles vous protégeront des || sans relacher Select, appuyéz sur les touches de même quelles vous protégeront des sans relacher Select, appuyez sur les touches<br>barrières de sécurité. 1, 2, 1, 2 et toujours la touche Select enfoncée allez vers le Haut puis vers le Bas.

### COMBAT CONTRE APPOLO GREED :

Entrainement : Appuyez sur les deux boutons à la fois mais pas en même temps, il faut que vous soyez décalé quand vous appuyez sur le bouton n°2 par rapport à l'appui sur le bouton n°1.

L'écart doit être très court. L'idéal est de mettre au moins 90 coups dans le sac. Comat : Approchez-vous le plus près possible d'Appolo et frappez-le sans arrêt. A force, il s'écroulera sous la puissance de vos coups.

### COMBAT CONTRE CLUBBER LANG :

Entrainement : Il faut avoir le rapid fire et faire 7 secondes. Pour cela laissez le bouton appuyé jusqu'à la fin.

Combat : Frappez toujours votre adversaire au foie.

Mais n'oubliz pas le rapid fire car sans lui il est impossible de faire 7 secondes à l'entrainement.

### COMBAT CONTRE IVAN DRAGO :

Entrainement : Vous n'êtes pas obligé de le faire.

Combat : Il faut s'avançer vers lui (faire attention, car si on s'approche trop, on reçoit une pêche !!!). Prenez-le dans son coin puis frappez-le sans arrêt. Il tombera KO facilement, refaite cela plusieurs fois et vous verrez la très belle fin de ce jeu. (Cyril CLAIRET)

Connectez votre unité de feu rapide dans le port un. Durant les phases de BONUS (tapez dans le sac et la balle). Gardez vos doigts sur les deux boutons, et vous aurez assez d'énergie pour vaincre DRAGO très facilement. (Olivier BALANTZIAN)

Pour battre Appolo, avancez le plus près possible de lui et frappez le sur la tête ou dans le ventre. Pour battre Lang, il faut frapper uniquement dans le ventre. Pour battre Drago, appliquez la technique suivante : faire un minimum de sept coups par seconde lors de l'entrainement de lang. Pour faire sept coups, prenez par exemple vos ongles (index et majeur) et frottez très rapidement de gauche à droite les deux boutons du joypad. Après avoir effectue dept coups par seconde, vous n'aurez aucun mal a battre drago qui ne vous opposera aucune restistance.

(STEPHANI JOHANN)

## SON SON II

### PC ENGINE

Pendant la page de présentation: pour jouer avec des ennemis différents faire : haut, bas, gauche, droite, bouton I, bouton Il.

Pour la lampe dès le début: laisser les doigts appuyés sur: haut, bouton I1, select, run. Pour la gourde dès le début laisser les doigts appuyés sur: haut, bouton I, select, run. (BLONDEAU Cyril).

A la page de présentation:

pour commencer muni d'une lampe, maintenez appuyés les boutons "Haut", "2", "Select" et "Run".

Pour avoir la gourde, faites de même avec les boutons "Haut", "1", "Select" et "Run".

### **SECRET COMMAND SEGA**

Du troisième, aux tableaux suivants, vous pouvez continuer le jeu (en sélectionnant un mode 2 joueurs). Déplacez simplement le JOYSTICK de gauche à droite, tout en pressant les 2 boutons de FIRE lorsque votre partie se termine.

• Si vous arrivez à éliminer 4 ennemis à la fois, vous obtiendrez une arme très efficace : en tirant avec elle une flèche -grenade, tous les adversaires sur l'écran sont éliminés d'un coup. Mais attention, on perd cette arme en perdant une vie ou en changeant de niveau.

### **SUPER MARIO II NINTENDO**

Pour utiliser les warp zones, trouvez les potions près des pots de fleurs et utilisez-les.

Passage du monde 1 à 4 : dans le monde 1-3, ramassez la potion qui se trouve près de l'immeuble puis jetez la à coté du pot de fleurs. Entrez, puis sautez dans le pot noir. (et vous voilà dans les glaces).

Passage du monde 4 à 6 : Au monde des baleines, emparez vous de la potion qui se trouve dans cette région et gauche, puis portez la jusqu'au pot et répettez la même opération que dans le premier passage.

## SHANGAI SEGA

Au titre pressez 1Ø fois le bouton "PAUSE", sélectionnez "GAME", puis au nouveau menu choisir "START SOLI-TAIRE", un menu "LOAD STORED PATTERN" apparaît. Dans ce menu choisir "SECRET GAME". Ce jeu secret se joue dans le jeu "CONCENTRATION". (Eric LIEBGOTT).

## SPACE HARRIER

3.3.7.1.5 ET 1 . Vous aurez alors un écran qui vous permettra de changer les paramètres du jeu. Lorsque vous terminez une partie, appuyez en HAUT, HAUT, BAS, BAS, GAUCHE, DROITE, GAUCHE, DROITE, BAS. HAUT, BAS Pour continuer.

Ceci marche neuf fois.

Si vous n'avez pas assez de 3 vies dans SPACE HARRIER, voici un truc très très pratique pour vous aider à terminer ce jeu.Quand 'GAME OVER' s'affiche à l'écran, arrêtez de pleurer, et pressez les touches suivantes (et dans l'ordre): haut, haut, bas, bas, gauche, droite, gauche, droite, bas, haut, bas puis haut... OUF...

la partie recommence avec 3 autres vies.Vous pouvez répéter cette opération six fois par partie.

(David DARMON)

Pour pouvoir continuer la partie après un Game Over, il suffit de postionner le joystick en diagonale, vers le bas à gauche. Mais attention ça ne marche que trois fois. (Frédéric HUBERT)

**SEGA** A la table des High Scores, si vous inscrivez à l'aide du Joypad 2 le mot "Sound", vous accéderez au mode des musiques. Si vous inscrivez "Level", vous pourrez choisir votre niveau de jeu. Si maintenant vous inscrivez "Three", vous annulerez l'effet 3D.

Faire un score supérieur à 4 millions puis rentrer comme nom. MD pour écouter toutes les musiques ou CNT pour avoir l'option continu. (DESTROY)

A la page de présentation: <a>
C ENGINE

pour commencer muni d'une lampe, maintenez appuyés les boutons -1 faut-. ••2., -Select- et -Run-.

Pour avoir la gourde, faites de même avec les boutons -Haut-, -1-, -Selectet -Nun-.

### **SUPER HANG ON SEGA**

Pour choisir votre niveau de difficulté dans le soft, et ainsi avoir accès au test du son, pressez simultanément les touches A, B et C lors de la page de présentation.

( Destroy)

• Voici le code permettant d'avoir la moto la plus efficace, avec les twin turbos du mode original pour jouer en mode arcade. Entrez le mot de passe 6FF3F546F355 64FF0SLPIMFJEDGH (Destroy)

## **PELLCASTER**

SEGA

Pour pouvoir passer d'un tableau à un autre, aidez-vous des personnages que vous trouverez en déplaçant la flèche de "LOOK". Par exemple: pour aller au troisième tableau, il faut diriger la flèche dans le plat de spaghetti, et vous trouverez le personnage Kuma qui vous indiquera votre nouvelle mission. (Thomas LALANDE).

Voici les directives à suivre et le pass word pour se rendre à la fin du jeu :

- I) summit temple :
- I) move mt-cnriku (voyage)
- 2) move izumo (voyage)
- II) Izumo :
- 1) look at what ? spaguetti
- 2) take x2
- 3) move izumo temple (voyage)
- III) Izumo temple :
- 1- look at what ? rectangle jaune sur mur
- 2) move go outside
- 3) talke (combat)
- 'I) look at what ? papier rouge et blanc sur l'escalier
- 
- 5) take charm 6) move izumo
	-

IV) Izumo I) take x2 2) look at what? spaguetti 3) tale spaguetti .i) move summit temple V) Summit temple 1) use charm 2) talk about kusanagi 3) take about i wato 4) move attaro shrine (voyage) VI) Attaro shrine : I) look at what ? epée 2) take sword (combat) 3) take fake sword 4) move mt miwa VII) Mt miwa :

1) use fake cswork (combat) 2) move go inside (voyage et combat)

VIII) mt miwa temple 1) move go outside IX) mt miwa : 1) move summit temple X) simmit temple 1) talk 2) move kashima temple (combat) XI) Kashima temple : 1) look at what ? epée x2 2) take sword of branches 3) move summit temple XII) Summit temple 1) move shimonoseki XIII) Shinomoseki port 1) look terrain x2 2) look at what ? fille 3) spell hatten 4) spell makiri

## Spellcaster

5) spell kannon 6) talk x4 7) move midoris house XIV) Midoris house : 1) look at what ? plats sur la table 2) take sea weed, fried egg, sushi 3) move pier XV) Pier ! 1) move go on the sea XVI) Dannoura : 1) move left front x2 2) move right front 3) move left front 4) move jump in ocean (combat) 5) move back 6) move right x4 7) move jump in ocean (combat) 8) move left x2 9) use lutte 10) move front 11) use lutte 12)use beads 13) move jump in ocean (voyage) XVII) SHRINE OF THE FLOOR: 1) talk 2) spelle kannon 3) look at what ? épée 4) take sword of kusanagi 5) move return to the boat XVIII) Danoura 1) use sword of kusanagi XIX) Summit temple 1) move izumo XX) Izumo 1) take spaguetti 2) move izumo temple (combat et voyage) XXI) izumo temple 1) move inside temple 2) move 3) move go outside (combat) •i) talk 5) take ball of shimazu 6) talk 7) move izumo XXII) Izumo 1) take spaguetti 2) talk 3) move kumano shrine XXXIII) Kumano shrine 1) talk 2) use ball of shimazu 3) move kakogen (voyage) XXIV) Inside the shrine: 1) spell indra 2) look at what ? dessus du pot X2 3) use ball of shimazu 4) look at what? trou sur le pot 5) move inside the pot XXV) Inside the pot : 1) look at what ? empreinte de la main 2) move go outside XXVI) Inside the shrine : 1) move go outside (voyage retournez a kunamo shrine) XXVII) Kunamo shrine: 1) talk 2) move MT-Hinokami (voyage et combat) XXVIII) hinokami: 1) Look:at what? Bras robo X2 2) Take : Armor Bracers 3) Move Kkumano shrine

XXIX) Kumano Shrine:

1) Use Armor Bracers 2) move kakogen (voyage) XXX) Inside the shrine 1) move inside of pot XXXI) Inside the pot 1) use armor bracers XXXII) Pyramid : 1) move east side 2) spell fudo 3) move inside pyramid (voyage) 4) spell makiri 5) use pyramid point 6) spell makiri 7) move east sicle et south side 8) move inside pyramid (voyage voir plan) XXXIII) end of the pyramid 1) talk X4 (combat) XXXIV) entrance to the under world 1) use sword of kusanagi 2) talk 3) moove misty crossing XXXV) misty ferry 1) talk 2) move gate XXXVI) entrance to the under world 1) talk 2) move chizu sea XXXVII) chisu sea 1) talk 2) take 3) use sword of kusanagi 4) look at what ? bouteuille bleue 5) move misty crossing XXXVIII) misty ferry 1) use nectar x2 2) talk 3) move yomotsu (voyage s'arreter a la porte dans l'arbre) XXXIX) amanos house: 1) spell fudo 2) move go outside XL) Shrine of izanami 1) talk x2 2) move go outside XLI) yomostu shrine 1) talk 2) move go outside XLII) amanos house 1) talk 2) move go outside XLIII) Mister ferry 1) talk 2) move toki plains XLIV) toki field : 1) look at what ? en dessous de la pierre 2) move chizu sea XLV) chizu sea 1) talk 2) take 3) move misty crossing XLVI) mister ferry 1) talk 2) take oar 3) move toki plains XLVII) toki field: 1) use oar 2) look at what ? harpe 3) take mystic harp 4) move chizu sea XLVIII) Chizu sea 1) use mystic harp

XLIX) mister ferry 1) move yomotsu (voyage) L) yomotsu shrine 1) use mystic harp 2) move go outside LI) misty ferry 1) talk combat 2) move yomotsu (voyage) LII) yomostu shrine : 1) use sword of fury 2) talk 3) move go outside LIII) amanos house : 1) talk LIV) entree dans la montagne the holy bridge: 1) move right x4 2) use sword of fury (combat) 3) move left et go outside LV) shrine of isanami 1) use sacred mirror 2) talk LVI) summit temple 1)move izumo LVII) izumo 1) look at what? le collier autour du cou de kuma X2 2) talk 3)take necklace (redonne la vie quand on meurt) 4) take spaghetti 5) move kashima temple LVIII) kashima shrine 1) use sword of branches 2) use sacred mirror 3) use sword of kusanagi ... et dernier voyage ! utiliser the password pour vous rendre au LVII password : PTZWmI8Rb8vvAGnmCSTSx97c (ARNOUD Frederic)

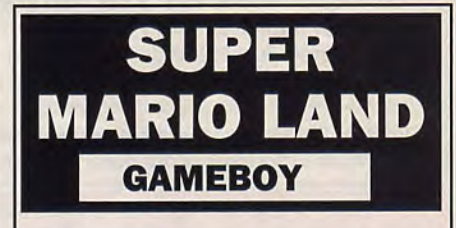

Voici les 15 chambres secrètes de l'univers de Mario : World 1-1 : Tuyaux 3 et 6 World 1-3 : Tuyau 9 World 2-1 : premier et dernier tuyau World 2-2 : premier et dernier tuyau World 3-1 : premier et dernier tuyau World 3-2 : Tuyau 7 World 3-3 : Tuyau 4 World 4-1 : Tuyaux 1 et 34 (juste avant la rangée de canons) \Vorld 4-2 : Tuyaux 2 et 12 Pour faciliter la collecte, utilisez l'arme obtenue avec la fleur (Jean-François IZAC)

2) move go outside

## SHINOBI

Tableau 1 : la première partie est trés simple, il suffit de libérer les otages en passant dessus. Pour les hommes qui possédent un pistolet, accroupissez vous et lancez une étoile, pour ceux qui vous attaque à mains nues, une étoile ou un coup de poing suffiront. Quand vous rencontrez les hommes qui disposent d'un boomerang : accroupissez vous quand il lance le boomerang et lancez une étoile. La deuxième partie ressemble à la première, utilisez la même methode. Pour les hommes araignées, pour le premier avancez vous et arretez vous juste devant lui. Il tombera et vous n'aurez qu'à l'acceuillir en le frappant. Pour les suivants, sautez sur les caisses et lancez une étoile juste à leur niveau. Pour le monstre il faudra tirer plusieurs fois dans ses yeux. Pour éviter les boules de feu, sautez plusieurs fois en l'air, elles se dirigeront vers le haut.

Tableau 2 : Pour les deux premières parties recommencez la même méthode. Il y a un nouveau type d'ennemi, les ninjas verts, pour les tuer accroupissez vous et balancez leur deux étoiles. Pour la troisième partie des hommes grenouilles apparaissent. Pour les tuer, placez vous bien au bout des plates formes et arretez vous. Les hommes grenouilles sauteront en dehors de l'eau et vous n'aurez qu'à les descendre. Le monstre du tableau est un helicoptére. Pour le tuer, tirez de nombreuses fois dans l'hélice, faites attention aux ninjas bleux qui vous sautent dessus.

Tableau 3 : Ce sont les mêmes ennemis des tableaux suivants, recommencez la même méthode. Il y a des hommes armés d'un lance obus, deux étoiles suffiront à les tuer. Autre ennemis, les ninjas bleux, ils sautent sur vous. Quand ils sautent il faut se déplacer un peu, attendre qu'ils attérrisent et les tuer d'un coup de poing ou d'une étoile. Pour les parties deux et trois il est reccommendé d'avoir le revolver. Pour les chaises, voici une bonne méthode : s'approcher des chaises en sautant et en tirant. Quand vous serrez proche, tirez quatre fois sur chaque chaise et reculez vous. Recommencez l'opération pour toutes les chaises. Tableau 4 : Pour la première partie utilisez la même méthode pour le ninjas bleus. Les deuxième et troisième parties sont presque similaires. La difficulté vient des trous, lorsque vous tombez la chute est mortelle, Il vaut mieux utiliser la magie pour voler, sinon approchez vous le plus prêt des trous et sautez. Il y a de nouveaux ennemis : les lézards, une étoile les tuera. le monstre du tableau est relativement facile à battre. Quand il baisse son épée tirez dans la tête, lorsqu'il leve l'épée il se protège. Recommencez l'opération plusieurs fois (5 ou 6).

Tableau 5 : la première partie comporte un immense piège venant des trous au

sol, donc lorsque vous serez au deuxième étage faites attention où vous tombez. Un nouvel ennemi apparait, les sorciers. Le meilleur moyen de les tuer et de s'accroupir et de lancer des étoiles. la deuxième partie est assez difficile, des ninhas bleus vous sautent dessus accrochés à des lianes. Pour leur échapper, arrêter vous tous les dix pas. La troisième partie est plus banale. Elle regroupe tous les ennemis rencontrés dans les premiers niveaux, seuls les squelettes sont nouveaux, ils essayeront de vous mettre des coups de baton, tirez deux fois sur eux et il tomberont. Le monstre et le ninja masqué. Vous aurez a faire à lui pendant cinq fois. Toujours sous une nouvelle forme. Pour choisir le niveau de départ appuyez sur le bas de la manette et appuyez sur la touche deux quand le titre apparait.<br>(Jean ROYER)<br>Ah que même que DANBISS a pas pu (warf) les yeux bougent sur l'écrande sur le mur de der (lean ROYER)

appuyez sur "Start 2" et le bouton du bas dès<br>que l'ordinateur indiquera "Push Start But-

• Pour entrer au niveau choisi, poussez à l'écran de présentation le Joypad vers lobster, foncez lui dedans en utilisant l'épée puis<br>bas, encore une fois vers le bas, vers la gauche, puis la droite, et deux fois vers le sa le bas, encore une fois vers le bas, vers la gauche, puis la droite, et deux fois vers le<br>haut, puis commencez le jeu.

Une deuxième possibilité qui est plus simple est de pousser, dès que l'écran de maléfique le sera certainement. Lorsqu'il saute, présentation est apparu dans sa totalité, le Joypad vers le bas et enfoncer le bouton donnez présentation est apparu dans sa totalité, le Joypad vers le bas et enfoncer le bouton

Au niveau 2 vous verrez une lanterne juste à la sortie vers le deuxième Boss. En la donnez lui un coup sautant sans la toucher, vous vous trouverez dans un Bonus-Stage. sautant sans la toucher, vous vous trouverez dans un Bonus-Stage.

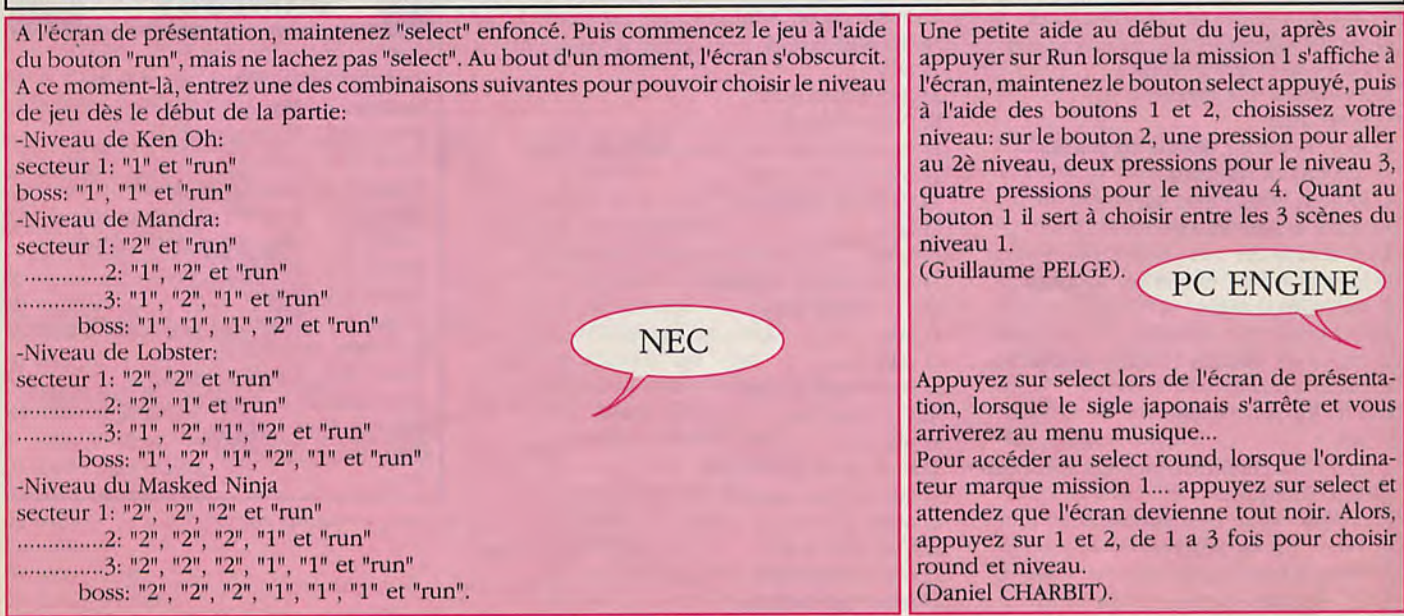

Ah que même que DANBISS a pas pu (warf) les yeux bougent sur l'écrande sur le mur de derrière lorsque les flammes<br>le tester... le tester... présentation, pressez le bouton 2 apparaissent, puis accroupissez vous ou marchez<br>Pour apparaître où l'on veut dans le jeu, et vous pourrez choisir votre sec-<br>en dessous d'elles, puis sautez et tirez lui dans et vous pourrez choisir votre sec-<br>
en dessous d'elles, puis sautez et tirez lui dans les<br>
teur ou votre mission.<br>
veux. Battre black turtle est très facile , contentez vous de sauter ,de faire feu,de resauter et de ton."<br>
refaire feu et ceci jusqu'à ce qu'il s'effondre. Pour<br>
Alors, on peut aller ou l'on veut dans le jeu;<br>
SEGA mandrenara, montez jusqu'aux gardes du corps Alors, on peut aller ou l'on veut dans le jeu; <br>
SEGA mandrenara, montez jusqu'aux gardes du corps<br>
Indix et pressez les deux boutons en (même à la fin). horizontaux et pressez les deux boutons en même temps hyper rapidement ,puis débarrassez (David DARMON) même temps hyper rapidement ,puis débarrassez vous du méchant. Lorsque vous serez attaqué par<br>lobster, foncez lui dedans en utilisant l'épée puis procédé jusqu'à ce qu'il soit détruit. Le ninja<br>maléfique le sera certainement. Lorsqu'il saute, 2.<br>
sauter dessus et lorsqu'il sera dans un coin,<br>
Au niveau 2 vous verrez une lanterne juste à la sortie vers le deuxième Boss. En la donnez lui un coup de pied, des coups de poings

bouton 1 il sert à choisir entre les 3 scènes du<br>niveau 1.

(Guillaume PELGE). PC ENGINE

tion, lorsque le sigle japonais s'arrête et vous<br>arriverez au menu musique...

attendez que l'écran devienne tout noir. Alors, appuyez sur 1 et 2, de 1 a 3 fois pour choisir round et niveau.

## **SIMON'S QUEST**

### NINTENDO

1) Différence entre les deux régions : vous commencez le jeu dans la region de la peur. Cette région est infestée de monstres et de dangers. Mais il y a beaucoup de villages, de marchands ou d'église où vous vous reposerez. Alors que dans la région maudite et désolée, les rares villages sont désert les monstres deux ou quatre fois plus féroces, les projectiles cnemis plus rapides, etc... Celte région n'est accessible que grace au tourbillon de Deborah Cliff. ?) Description détaillée de tous les lieux : villes :

- Jour : le jour, les villes sont sures (aucun monstre), vous pourez discuter, faire des achats, aller à l'église. Pour en savoir plus sur les habitants des villes et leurs habitudes, voir plus tard.

- Seul le cristal blanc s'achète dans les rues de la ville car les marchands sont souvent cloitrés chez eux. Lorsque vous rentrez dans une pièce vide, sondez les murs et le sol grace à votre bouteille, vous découvrirez souvent un marchand planqué.

- A propos de l'église (qui vous rend toute votre énergie). Sur le plan, les villes ayant un point à coté de leur lettre n'en ont pas.

- Nuit : la nuit. les villageois rentrent chez eux, vous ne pourrez donc plus discuter. acheter d'objets et aller à l'église. Alais heureusement pour vous, des corbeaux et des zombis viendront combler vos moments de sollitude.

Manoirs : ils sont au nombre de cinq et sont mieux gardés les uns que les autres, en particulier le trois et le cinq qui comportent un gardien. Le temps n'a aucun effet, lorsque vous êtes entré dans un des manoirs il s'arrete.

Ils sont bourrés de pièges comme les fosses dissimulées : ce sont des briques comme les autres à part que vous tombez à travers lorsque vous passez dessus. Pour les démasquer, prendre la bouteille et sonder le sol que vous soupconnez, si la bouteille passe à travers, c'est qu'il y a un piege. Faites aussi attention aux pies très dangereuse (c'est la mort si vous êtes level 0.) Et aux murs bougeants vous poussent dans l'eau. Dans chaque manoir (sauf le quatre), un vieil homme vend un pieu, ce pieu ne sert qu'à casser la boule renfermant le morceau de Dracula, ne le tirez donc pas en combat, il passe a travers les ennemis.

Repaire de Dracula : Ce sont les ruines de Castelvania, il n'y a personne dans ce repaire, sauf Dracula qui loge dans une cave en bas.

Cimetière : rien à dire sauf qu'il amène au manoir 3 si vous lui montrez le coeur de Dracula.

Pont : pas de conseils à donner sauf qu'il vous faut tuer les hommes iguanes avant qu'ils n'atterissent. Ce pont bloc sur le plan indique que ce pont ne peut être passé que si vous avez les cinqs morceaux de Dracula.

Cimetierre : Cet endroit est malfaisant (moins de zombi, momies) mais utile, vous y trouverez le sac de soie et le couteau d'argent.

Grotte bleue : Cette grotte est enigmatique et bizarre, je n'y ai découvert que le fouet de flammes mais je suis sûr qu'il y a d'autres secrets à y découvrir.

Cavernes : Même si cet endroit est parfois calme, c'est le repaire favori des globes fantomatiques et des squelettes. Cet endroit et bourré de marécages et de pieges. Attention.

Plaines désolées : cet endroit est parfois simple à passer. mais parfois, c'est un enfer de le parcourir. Toutes sortes de créatures peuplent cet endroit, le rendant souvent aussi dangereux qu'un manoir.

Forêt : c'est un lieu moins dangereux que les plaines désolées, mais il ne faut pas le prendre à la légère. Il est peuplé d'araignées, de loups garous, de squelettes, de panthères.

Comment vaincre les chefs :

La mort faucheuse : prenez des lauriers s'il ne vous rend pas beaucoup d'energie. sinon, foncez et passez sans elles. Retournez vous et frappez (pas avec le couteau d'argent).

Vampira : mettez le bouclier. Frappez la avec votre arme. Dès qu'elle pleure, ne faites plus un geste.

Dracula : Utilisez le laurier, mettez vous en bas à gauche et n'arretez pas de frapper.

Préparation : vous commencez à la ville C sur le plan. Achetez le cristal blanc au viel homme puis faites vous 200 coeurs en tuant des monstres dans la forêt de droite. Revenez à la ville C et achetez l'eau de vie et le fouet d'épines. Rendez vous ensuite à la ville pour acheter de l'ail (et du laurier si tu as assez de coeurs) puis aller au cimetière

sous la ville A et posez de l'ail tout au bout. Le fossoyeur apparaitra et te donnera le sac de toile (ou de soie si vous préférez) aller ensuite à gauche de la ville A et faites vous encore 200 coeurs en tuant les monstres, allez à la ville A achetez le Morning Star, retournez à gauche et augmentez votre experience jusqu'au niveau (L)04. Vous pouvez maintenant aller au manoir 1.

l'aventure commence :

Manoir 1 : à l'entrée. mettez le cristal blanc et l'acsenseur apparaîtra. Faites attention aux briques invisibles : l'une d'entre elles vous fait recommencer au début du niveau si vous tombez dedans. Le vendeur de pieux est sur votre chemin. L'os de Dracula sert à avoir un bouclier vous protegeant des boules de feux. Lorsque vous l'avez pris, laissez vous tomber dans le trou cité ci-dessus, le chemin de la sortie sera plus court. Une fois sorti du manoir allez à droite. Dans la caverne, prenez le passage en haut à droite, dans la deuxiéme partie de la grotte, la flamme est cachée dans le mur en bas à gauche. Rendez vous ensuite au village E et échangez votre cristal blanc contre le bleu de l'homme en gris. Allez au cimetierre et posez de l'ail. l.e fossoyeur apparaitra et vous donnera le couteau d'argent. Revenez ensuite vers la gauche et descendez. Une fois la grotte (que j'ai mis sur le plan) traversée, vous arriverez à une sorte de résigne. Mettez le cristal bleu et abaissez vous pendant quelques secondes : le passage vers le niveau deux s'ouvrira .

Manoir 2 : allez tout droit, au bout d'un moment, vous verrez un mur, sautez dedans : vous passerez à travers, continuez encore tout droit en restant en bas, vous verrez le vendeur de pieux. Revenez ensuite et montez au premier escalier que vous verrez. En suivant le chemin, vous ne tarderez pas à avoir le coeur de Dracula qui sert à enlever la malédiction de la rivière de la mort. Ce niveau terminé, rendez vous à la ville D et achetez la dague, allez ensuite à la rivière de la mort. Montrez le coeur au cimetière qui vous menera de la porte du niveau 3. n'y rentrez pas directement, allez d'abord à gauche où un homme vous donnera le diamant. Maintenant vous pouvez vous rendre au niveau 3.

Manoir 3 : Montez en haut à droite, ensuite descendez et allez à gauche, vous verrez le marchand de pieux. Descendez et allez à droite, la mort faucheuse tuée, vous aurez le couteau d'or. Il ne vous reste plus qu'à prendre l'oeil qui sert à voir les objets cachés dans les murs et à acheter un pieu dans le chemin de retour (il n'y a pas de vendeur de pieux dans le quatrième manoir).

Sortit du niveau 3, allez à la ville B et echangez le cristal bleu contre le rouge avec l'homme en gris. Rendez vous ensuite au pied de la falaise à gauche de la ville A (Deborah Cliff) abaissez vous et tournez vous vers la droite, le cristal rouge en main. Un tourbillon viendra t'emporter, et t'amener dans la région maudite et désolée, devant le niveau 4.

Manoir 4 : Avancer vers la droite, lorsque vous arriverez contre un mur, sautez. Ensuite détruid toutes les briques qui t'empechent de sauter au dessus de l'eau avec l'eau de vie. Descendez et allez à gauche. L'ongle sert à vous faire détruire les pierres avec votre arme comme l'eau de vie le fait.

Allez à gauche, vous arriverez devant une rivière, abaissez vous, le cristal rouge en main, un passage vers le bas s'ouvrira. Dans la grotte bleue, un homme vit en bas, dans une salle. Il donnera alors à la chaine le pouvoir de brûler. Allez ensuite à gauche au niveau 5. Manoir 5 : Montez tout en haut à droite, vous verrez le vendeur de pieux. Montez à l'escalier près de lui et descendez ensuite. Ne tombez surtout pas dans le tunnel avec des araignées dedans ou vous aurez à refaire une partie élu niveau. Une fois tout en bas, allez à droite. Une fois Vampira tuée, vous aurez la croix. Allez ensuite à droite et prenez la bague, revenez en bas à gauche, il y aura des pics et des pierres bougeantes. Ne prenez pas de risques et utilisez le laurier car de l'autre côté, un homme vous redonne votre maximum de lauriers. Maintenant, vous pouvez ressortir et aller au chateau de Dracula (manoir 6). Juste avant se trouve un pont bloqué. Détruisez les pierres grâce à l'ongle.

Note : plus vite vous finirez le jeu, mieux la fin sera.

(MATSUBA Gilles)

## SUPER SHINOBI

Pour avoir un nombre de shurikens infinis, allez dans le menu option, et choisissez nombre de shurikens 00, puis pressez le bouton Start aussi vite que vous le pourrez, après une ou deux secondes, les deux zéros se rejoindront et pour former un signe d'infinité.

### NIVEAU 01- Samuraï

Au monstre de fin, faites un saut périlleux sur la plateforme, en haut et à gauche de l'écran. Selectionnez le Ninjitsu de Kariu et utilisezle. Faites de nouveau quelques sauts périlleux, et tirez en même temps, cela vous permettra d'envoyer une dizaine de shurikens à la fois, au bout de cinq ou six sauts, le monstre explosera.

### NIVEAU 02- Disco Ninja

Cet ennemi saute partout à travers l'écran, et lance une shrunken à la fois. Lorsqu'il approche le sol, agenouillez vous et filez lui le plus cle coups de pieds possible. Faites cela, jusqu'à ce qu'il devienne marron. Selectionnez Ninjutsu of Kariu et utilisez-le. Si il est encore vivant, utilisez la technique précédente, encore une fois. Mais cette fois-ci faites bien attention de ne pas vous faire toucher car il lance 4 shurikens en même temps.

### LEVEL 03- La Machine

Marchez vers la droite de l'écran, et faites un saut périlleux jusqu'au second laser, vers le fond de la machine. Selectionnez le Kariu, lorsque le cerveau de la machine se découvre (après quelques secondes), et utilisez-le. Attendez que le laser soit de nouveau au dessus de vous et marche vers la gauche, jusqu'au bout de la machine. Faites cette opération chaque fois que nécessaire et jusqu'à ce que le cerveau réaparaisse. A ce moment là, agenouillez vous et lancez lui des shurikens. Cette machine n'est pas facile à abattre, mais si vous touchez le cerveau environ 11 fois, vous avez gagné. Alors soyez patient!

### LEVEL 04- Le Robot

Il semble Humain, mais ils vous lance des voitures et des moteurs sur la gueule. Pour le détruire assurez-vous qu'il vous reste au moins trois hommes, parceque vous aurez à utiliser Minj Ninjitsu. Sélectionnez ce sort magique 2 fois, puis selectionnez Ninjitsu Kariu et utilisez-le. Si le robot est toujours vivant (ce qui est fort peu probable), faites quelques sauts périlleux et tirer. Deux ou trois

sauts seront nécessaire pour le tuer.

### LEVEL 05- Le Missile

Ce missile a trois points faibles, qui doivent tous être détruits. IIs sont situés au milieu, à gauche et à droite du camion et peuvent aussi bien être détruit par des shurikens que par des coups de pied. Il y a une goutte d'eau, qui coule de la droite vers la gauche de l'écran. Faites attention à elle, et sautez au dessus. Il vaut mieux détruire la partie centrale du missile dès le départ car c'est la plus dangereuse, à cause des flammes qu'elle lance.

### LEVEL 06- Le superhéro

Le superhéro ressemble au départ à Spiderman, puis après avoir été touché quelque fois, il se transforme en Batman. Sélectionnez le Ninjitsu: Kariu, et utilisez le. Une fois qu'il est en Batman, et qu'il vole lentement à travers l'écran. Sautez et tirez lui dessus, il changera de couleur, et après quelques tir de shurikens. il explosera.

### LEVEL 07- Godzilla

Ne vous ennuyez pas à essayer de lui tirez dessus. Sélectionnez le sort de magie, appelé Minjin et utilisez le 3 fois. S'il continue à vivre, sélectionnez le sort Kariu et utilisez le. Son compte sera bon.

### LEVEL 08- Le maître

Les sorts de magie n'ont aucun effet sur cet espèce d'enfoiré de mes deux, alors utilisez votre bouclier. Pour sauver votre petite amie, vous devrez faire reculer les murs de sa prison, pour cela tirez soit sur le trou de droite, soit sur le trou de gauche et cela toutes les trois ou quatre secondes. Pour détruite le maître : c'est assez simple. Agenouillez-vous et marchez vers lui. Laissez un petit espace entre vous deux de sorte que lorsqu'il essayera de vous toucher, il ne vous atteindra pas. De temps en temps, il essayera de vous fouetter, restez dans la position accroupie et tirer sur lui une fois. Alors sautez immédiatement en arrière lorsqu'il vous tire dessus. Si vous continuez à tirez dans les trous du mur, et si vous utilisez la méthode ci-dessus, vous n'aurez aucun problème pour le ridiculiser. Une fois que votre tache est achever, redressez-vous sur le dossier de votre chaise et regardez la magnifique séquence de fin. (Destroy)

Une fois arrivé à la deuxième partie du quatrième niveau, cherchez la caisse qui se trouve sous le tapis roulant de l'usine. Ouvrez-la en avançant vers l'abîme et faites un tir-salto. Une fois sur le tapis, laissez-vous entraîner clans l'abîme avec la caisse ouverte, saisissez-la, vous aurez ainsi deux vies supplémentaires, mais la chute vous en enlèvera une. Répétez cette action autant de fois que vous le voulez.

Pour avoir plus de 999 Shuriken, choisissez le menu "Option" et mettez à 00 votre nombre de Shuriken. Appuyez ensuite 25 à 30 fois sur un des deux boutons de tir, vous entendrez alors un son, le nombre 00 rétrécira à l'écran : le tour est ainsi joué.

Dans le tableau des options, sélectionnez 00 shurikens, puis pressez la touche Start aussi vite que vous le pouvez. Une dizaine de secondes plus tard, les deux Zéros se rejoindront, pour former un signe d'infinité, vous indiquant ainsi que vous disposez de shurikens en quantité illimitée.

(Destroy)

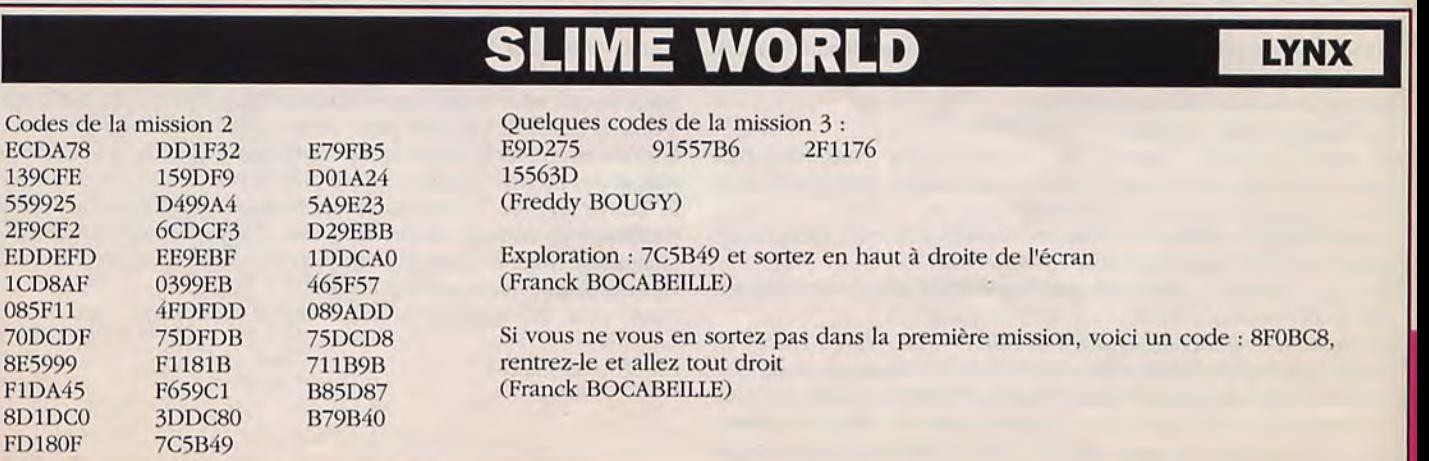

## **SUPER MARIO BROS NINTENDO**

• Quand vous dépassez au minimum le 2.1. et vous erdez, faites A et sort, et vous aurez toujours trois vies, mais pour cela, il faut attendre l'écran de présentation. Cela marche toujours après le 2.1 etc.... (Philippe ALBERICI).

Dans les mondes 1 à 4, vous verrez tout de suite après les deux mares de feu autour desquelles tourne une aiguille de feu, un couloir avec d'autres aiguilles. En avançant le plus loin possible, vous verrez juste le bord des rochers. Mario doit alors reculer et sauter le plus haut possible dans le mur du rocher. En sautant, poussez le Joypad vers la droite, pour fixer Mario dans le mur de pierres. Si cela ne marche pas, décalez l'image un tout petit peu vers la gauche et poussez le Joypad en sautant vers la gauche. Mario doit être absorbé par les pierres et transporté ailleurs sans problème.

Pour obtenir l'option de jeu continue, enfoncez le bouton "A" tout en pressant le bouton START lorsque l'écran de présentation apparaît.

## **TALES OF THE MONSTER PC ENGINE**

Faire select, 1 et 2 en même temps et vous accéderez à un écran ou vous pourrez tapez des mots. Speed-up par exemple a des effets amusants. (Daniel CHARBIT).

## **ATSUJIN MEGADRIVE**

**0**:1 la fin du premier niveau, avant l'apparition élu premier Boss, tirez avec votre laser vert dans le bloc carré jusqu'à ce qu'il laisse la place à une vie supplémentaire  $(lup)$ .

Même arrivé à la vitesse maximale, continuez à utiliser les "Speed-up". Chacun d'entre eux vous donnera 5000 points. Il est d'autre part recommandé de ne jamais utiliser le laser bleu, mais plutôt le rouge ou le vert, ce dernier étant le plus puissant.

### **TENNIS ACE SEGA**

Code: JJPK ZPWM **RRRB OKRF** 

Vous aurez 23 en force 28 en rapidité et 13 en technique. Lorsque vous gagnez des tournois ou des matchs, mettez vos points en priorité sur rapidité et force. (OBERHOLZ Cédric).

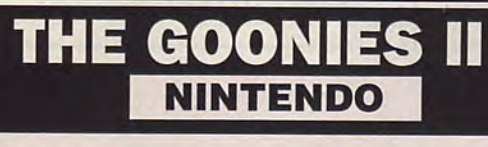

Prenez le mode suite et tapez : S'GNY4W"!N"!'F. (Brice GARCIA).

## **SUPER THUNDERBLADE MEGADRIVE**

Pour arriver au deuxième niveau, appuyez, à l'écran de présentation, une fois sur le bouton A, puis tournez le Joypad vers le haut, vers le bas, à gauche, à droite, à droite encore, à gauche, vers le bas, vers le haut. Maintenez enfin le Joypad vers le haut et appuyez sur ''Start''.

## **SUPER VOLLEY BALL PC ENGINE**

### Pour crever la balle:

Rester appuyé sur le bouton II et sur la touche Haut, ensuite appuyer sur le bouton I, la balle s'élève. Une fois qu'elle est rouge allez vers le bas tout en maintenant la touche II enfoncée et appuyer sur le bouton I. Pour servir hyper haut:

Rester appuyé sur Haut et sur le bouton II, une fois que la balle est devenue rouge, appuyer sur le bouton I.

Ces astuces fonctionnent également dans la version original c'est à dire dans les salles de jeux. ( Destroy)

Pour obtenir un smatch à crever le plancher: A la réception de la balle, appuyez sur les deux boutons (A et B) ainsi que sur la touche Haut, puis à la passe, rappuyez sur ces deux boutons et enfin, pour le smatch utilisez toujours les deux mêmes boutons.

## **TEDDY BOY**

**•** Pendant que le titre apparaît• attendez lue le message "F?I)DY BOY" n'éclaire plus. puis faites haut. has, gauche, droite, ensuite faites 1 fois vers le haut puis neuf fois vers le bas et vous pourrez choisir parmi les 50 rounds celui que vous désirez. (Stéphane SCHIRRECKER).

Sur l'écran de présentation, faites Haut, Bas, Gauche, Droite. Un nouvel écran apparaît. Attendez que la musique s'arrête, appuyez alors une fois vets le haut, puis neuf fois vers le bas, puis une fois sur le bouton 2 de la manette branchée dans le port 1, vous pourrez alors choisir entre les rounds 1 à 50. (BELLET)

Pour accéder au cheat mode, quand vous êtes à la page de présentation : faire haut, bas ,droite, gauche, et donner les renseignements au tableau, vous pouvez toujours continuer. (SOS SEGA)

## **THUNDERBLADE SEGA**

Pour passer cool le deuxième tableau du round 1, il suffit de positionner l'hélico au ras de la route de droite, juste au dessus de la ligne blanche. Il faut tirer tout le temps avec le bouton 1 et 2 afin de détruire les chars qui apparaissent sur cette route avant qu'ils n'aient le temps de vous tirer dessus. Pas de danger par contre de la part des avions et des chars de la route de gauche car a cet endroit ils ne peuvent vous atteindre. (Joel PALUD).

• Vous n'avez qu'à appuyer en diagonale en bas à droite et sur le bouton 2. Vous recommencerez du début de l'étape, problème ça ne marche que 2 fois. Destroyer bien. (Jean-Marc ATZEMOPOULOS).

## **THE NINJA** SEGA

• Pour atteindre le treizième niveau directement à partir du dixième niveau, il faut posséder tous les cinq (rouleaux ) verts. Au dixième niveau, tirez sur la troisième lampe en pierre et rendez-vous invisible après ceci. La lampe se change en trappe qui vous mène directement au treizième niveau.

## TIGER HELI

Si vous avez une manette à tir automatique, activez la et faire droite + 2 lorsque l'hélicoptère descend, vous pourrez avoir ainsi jusqu'à 7 crédits. Au tout début du jeu, tirer une bombe à gauche de l'écran pour avoir 3 vies supplémentaires. (Daniel CHARBIT).

Lorsque l'hélicoptère commence à atterrir pendant l'écran de présentation, restez appuyé sur la touche Droite puis pressez le plus vite possible la touche Il, vous récupérerez ainsi un maximum de crédits.

### **PC ENGINE**

• Vous pouvez continuer le jeu, si vous poussez le Joypad à l'écran de présentation, pendant que l'hélicoptère descend, vers la droite, tout en appuyant comme un fou sur le bouton 2. Vous en tirerez au maximum six vies.

Par contre, vous pourrez obtenir trois vies, si vous descendez immédiatement après le départ du jeu l'hélicoptère dans la coin en bas à gauche et vous tirez après une bombe. Le bruit d'hélicoptère de réserve se fait entendre.

• Au début du premier stage, vous verrez apparaitre une sorte du grand hangar rouge (ne pas confondre avec les maisons). tirez dessus une vingtaine de fois et vous obtiendrez un bonus de 10 000 points. Bonus qui n'est pas désagreable car vous obtiendrez une vie supplémentaire au bout de 30 000 points.

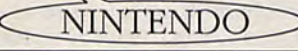

### **TRANSBOT SEGA**

Il suffit de laisser le doigt appuyé sur le bouton 1 dès la page de présentation. Ne pas lâcher avant que le choix des options apparaissent: vies infinies, "Power" infinie, "Arm" infinie. On peut bien sur, tout Choisir en même temps.

(Jean-Jacques NOHALES).

• Appuyez sur les 2 boutons avant d'allumer la machine, allumez-la tout en gardant les boutons appuyés. Attendez que 4 offs apparaissent, puis appuyez sur haut, bas, gauche, droite. Vous aurez alors les vies infinies. (CHARBIT Daniel).

TMNT

### **GAMEBOY**

Pour regagner des vies : Pause Haut Haut Bas Bas Gauche Droite Gauche Droite et appuyer sur A et B. Cela ne sert qu'une fois.

Pour arriver dans les Bonus : au choix du stage : Select, et ensuite B et A, il y a un ? et vous apparaissez à droite.

## **TIME SOLDIERS**

Pour doubler le crédit des deux joueurs, il faut recommencer le jeu à un joueur; une fois délivré 3 otages dirigez-vous vers le futur. Une fois dans la zone du futur: faites apparaître le joueur numéro deux. Normalement vous arriverez sans aucun problème à la fin.

**SEGA** 

• Brancher les 2 manettes. Choisissez le mode 1 joueur. Quand le joueur l est mort utiliser le 2ème joueur. Vous pourrez ainsi finir le jeu. (Eric LIEBGOTT).

Pour battre Ratto-Willis il faut se mettre derrière lui puis tirez avec de grosses bombes (si vous en avez).

lere. éteignez la Sega, appuyez sur les boutons 1 et 2 des deux manettes et anumez la Sega. Appuyez jusqu'à la page de présentation.

2ème. Maintenant jouez à deux, prenez la manette 1 et avancez. Vous verrez le joueur 2 disparaître.

3ème. Enfin, il ne vous reste plus qu'à avancer et arrêter vos ennemis, car ils tireront sur le joueur 2 qui est invisible. De plus les gros ennemis ne tireront pas. (Jean-Paul ORTS).

### **TOP GUN NINTENDO**

Niveau 1 : choisissez les T.11 HOUND. C'est une étape initiatique alors défoulez vous. Pour l'atterissage, ralentissez modérement puis vers la fin accélérez. Niveau 2 : Choisissez les T.22 WOLF . Détruisez les destroyers avec un missile, les

fregates avec deux missiles et les sous marins avec un missile.

Chef ennemi : porte avions minsk : Tirez six missiles et c'est fini. Pour l'attérissage, faites comme au niveau 1.

Niveau 3 : Choisissez les T33 TIGER. Détruisez les chars et les lance missiles avant qu'ils ne tirent pour détruire la base nucleaire. Tirez tous les missiles qu'ils vous restent.

Niveau 4 : choisissez les T33 TIGER. (I)AO-VU Pierre)

### **TRACK AND FIELD NINTENDO**

• Pour battre un quelconque adversaire en escrime hi technique est simple. mettez vous en arrière jouez de l'esquive en bloquant plusieurs fois puis baissez vous et marquez au ventre.

Si vous n'avez pas de manette turbo il vous sera très difficile de réussir ce soft. Mais pour ce qui est de la rapidité, vous pouvez encore utiliser un petit briquet rond et le frotter de gauche à droite cela vous fera doubler votre vitesse manuelle. (lolo)

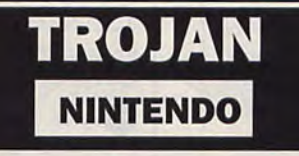

Pour avoir l'option continu à partir du deuxième étage, il faut pointer le Stick sur haut et presser Start en même temps. (RUPERT Arnaud)

Au second point de départ du deuxième étage, vous trouverez une vie supplémentaire. Pour la gagner, rendez vous à l'extrémité du lac, puis mettez vous à battre de l'épée. Dès que vous aurez frappé au bon endroit une vie suplémentaire apparaîtra. (MONTHUREL Sebastien)

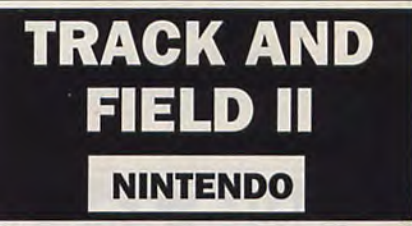

Pour réussir plus facilement à gagner à la natation, il faut dès le signal de départ, appuyer en bas de la manette ce qui permet de nager en papillon plus rapide que (......). Une fois lancé, laisser son doigt appuyez sur "B" ce qui permet de ne jamais s'arrêter pour respirer et en même temps appuyer répététivement sur A pour pouvoir avancer plus vite.

(Stéphane BALBIANO).

### **VOLLEY BALL NINTENDO**

Un truc pour contrer le ballon avec deux joueurs, appuyer sur le bouton a pour rassembler les trois avants, puis mettre la manette dans le sens du terrain adverse. sauter en même temps que l'adversaire et c'est le contre garanti.

(LEBRUN fabrice)

## ZAXXON 3D SEGA

Si vous appuyez à l'écran de présentation sur "PAUSE", vous éliminerez l'effet 3D et obtiendrez la manipulation élu vaisseau.

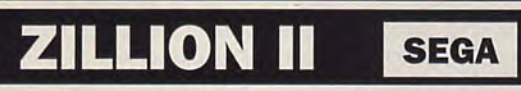

Quand vous avez délivré Apple et Champ, dans les tableaux à pied branchez la deuxième manette quand vous êtes à moto, et appuyez sur un bouton, puis sélectionnez l'une des deux et votre énergie se mettra au maximum.

(GlFRRIN Cédric)

• Allez à droite dut mur et quand le baron Ricks approche, continuez à courir à droite. Quand il rate JJ, tournez autour et tirez quand il saute.

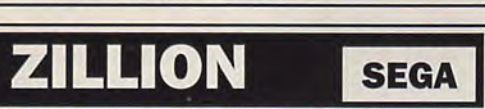

Pour aller à une salle secrète, prenez l'ascenseur puis arrêtez-vous à la première intersection, aller à gauche jusqu'au mur puis tirer dedans plusieurs fois jusqu'à ce que la salle apparaisse.

Pour vaincre le baron Ricks sans être blessé, déplacez vous vers le mur du côté droit. Lorsqu'il approchera, continuez de courrir à droite car il essaiera de toucher II. Lorsqu'il le ratera, tournez autour et tirez lui dessus en sautant.

Pour rendre JJ Apple ou Champs indestructibles, procédez comme suit:

Commencez par vous dégotter quelques cartes ID, continuez de jouer jusqu'à ce que JJ atteigne la chambre D3 (sur la carte), montez avec l'ascenseur jusqu'à la chambre du haut, ou il devrait y avoir une barrière de laser devant lui. Marchez lentement vers elle, mais ne la traversez pas. Lorsque l'énergie de JJ tombera au dessous de 160, traverser la barrière et appuyer vers le bas. Si JJ tombe dans la chambre du dessous et n'a plus d'énergie, il sera alors indestructible.

## VEIGUE **PC ENGINE**

A la page de présentation, appuyez sur le bouton I, puis faire Reset. Puis, avant la page de présentation, en restant appuyé sur la diagonale haut-gauche, appuyez sur Select plusieurs fois. A la page de présentation, appuyez sur les boutons 1 et Il en même temps, puis faire Reset, avant la page de présentation, en restant appuyé sur la diagonale haut-droit. appuyez sur Select plusieurs fois. Tout de suite après avoir allumé la console, en restant appuyé sur la diagonale basgauche, appuyez sur Select plusieurs fois.

## **VIGILANTE**

**SEGA** 

Sur l'écran de présentation, allez en haut, à gauche,pressez les boutons feu , et vous pourrez choisir votre niveau de départ sur l'écran d'options en allant en has ou en haut.

### Chef du 1er niveau:

Pour le tuer, il faut le coincer contre la camionnette. Pour cela, il suffit de lui donner des coups de pieds vers le bas. Dès que vous l'avez coincé, donnez-lui une série de coup de pieds vers le bas. Vous verrez, il perdra son énergie très rapidement.

### Chef du 2ème niveau:

Le lâche est Couché sur la camionnette. Pour le faire descendre, il suffit de s'approcher de la camionnette. Ensuite, donnez-lui une série de coups de poing dans la figure. Et n'hésitez pas, à vous approcher de lui pour lui donner des Coups: il est presque inoffensif.

### Chef du 3ème niveau:

Il faut d'abord lui enlever sa massue. Pour cela, rien de plus simple, donnez-lui des coups. Ceci fait, donnez-lui des coups de poing vers le bas.

### Chef du 4ème niveau:

Il faut lui donner des coups de poing sautés, car le chef de ce niveau est sur une plate-forme. Dès qu'il est descendu, utilisez la même technique que pour le chef du 3ème niveau.

Chef du 5ème niveau: Donnez-lui tout simplement des coups de poing vers le bas.

### **WIZARD & WARRIORS NINTENDO**

Pour sortir d'Ironspin, vous devez collecter 200 diamants, la clef bleue et avoir battu le squelette. Ce dernier commence tout petit et au fur et à mesure que vous le combattez, il grossit de plus en plus.

Pour avoir un maximum de pierres précieuses, allez au deuxième niveau en has vets la gauche après avoir trouvé la clef rouge et la clef bleue. Passez par la porte bleue pour chercher la clef rose. Puis sautez sur le rebord voisin et, une fois dessus, sautez en l'air autant de fois que vous pouvez pour obtenir au moins 20 pierres précieuses. Au troisième niveau allez tout droit à la porte vers le haut pour avoir des pierres. Au quatrième niveau il y a de nombreuses portes secrètes qui cachent des pierres. Le "Manteau des Ténèbres" les rend visibles. State point checher la cien lose, r uns saturez sur le rebord voisin et, une<br>
is, saturez en l'air autant de fois que vous pouvez pour obtenir au moins<br>
sprécieuses. Au troisième niveau allez tout dria la port vers le hau<br>

Au septième pays vous pouvez chercher la clef rouge sur la pointe de la tour de gauche. Dans les tours du centre et de droite vous trouverez la pomme du royaume, le calice et le trésor. Au pied de la tour, une porte vous mène vers le Superboss que vous vaincrez à l'aide du manteau des ténèbres.

Pour continuer avec vos armes et votre argent, après votre perte. Quand vous devez réappuyez sur START appuyez en même temps sur UP.A.B et START.

(DUBRAC Quentin).

## **VALIS II**

PC ENGINE

Pour avoir la chance de mater tous les dessins animés de ce jeu, appuyez sur Run, attendre la page de présentation, allez vers le haut, appuyez sur le bouton 1, sur Select. bouton 11, allez vers le bas et appuyez sur Run. Voilà, c'est fini, maintenant asseyez-vous confortablement et regardez.

C'est pas vraiment une astuce mais c'est assez marrant. Allez donc au niveau quatre, montez tout en haut de la plate-forme et sautez. La jupe de la gente demoiselle se soulèvera. Alors, de quelle couleur est sa culotte ?

## **WONDER BOY**

Pressez n'importe quelle touche de direction et faites un RUN sur l'écran de présentation afin de con-tinuer la partie et conserver ainsi tous les articles collectes jusque là.

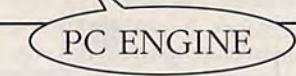

Au niveau deux au dessus de la lave, monter à la troisième plateforme, il y a une porte secrète vous y trouverez la lettre de catherine. Catherine se trouve dans le village du niveau quatre sur la droite de la plateforme, elle vous échangera la lettre contre une flûte.

Au niveau 5 sur le sol du troisième Madman se trouve une porte secrète dans laquelle il y a un gorille qui mort vous donne une épée. Lorsque l'on continue, on arrive a un bar, là vous prenez deux verres d'ale le barman vous donnera une lettre pour Betty. Lorsque vous arriverez au 4 plateforme qui bouge allez à la plateforme marron à gauche il y a une porte secrète. Continuer votre chemin comme l'indique la fléche, au premier trou vous tomber à l'étage en dessous. Retombez encore puis allez à gauche, il y a une boutique, dedans se trouve Betty. Prenez deux verres d'ale au second elle vous donnera la réponse à la question du sphinx. Vous le trouverez en allant toujours vers la droite. Au niveau 7 lorsque vous arrivez au chevalier bleu, tuez le et allez à droite. Vous arriver à une échelle, montez en haut vous jouez automatiquement de la flûte. Lorsqu'il a fini allez à droite vous arriverez à un chateau. Entrer dedans faites le en entrer. Vous ressortirez à l'entrée. Allez à gauche et retucr le chevalier. Ensuite vous sortez du niveau : 7.

(Nicolas LAUSTRIAT)

Quand vous êtes dans une taverne, si vous prenez le verre le plus cher, vous récupérerez un coeur d'é-ner-gie. Si vous prenez le verre le moins cher, vous récupérerez un demi-coeur d'énergie. Tant que vous y êtes, écoutez les informations que vous donne Ie tavernier.

Pour gagner facilement, passer le 1er niveau et à l'image où l'ont voit le numé-ro d'AREA et du ROUND, faire 2 X bouton 1, 2 X bouton 2, les 2 boutons en même temps et choisir le niveau 9.4. (VILLEMIN Frédéric).

Au début du jeu, vous trouvez beaucoup de magasins, mais vous n'avez pas beaucoup d'argent. Frap-pez donc à la première porte pour obtenir le glaive et la potion réparatrice. Maintenant, faites "Pause". pendant 37 fois et vous obtiendrez 45 écus d'or. Répétez ce truc autant que vous voulez.

Au niveau 11, vous avez le choix entre le rubis et la cloche. Cette dernière vous servira au niveau 12, car elle sonne a chaque embranchement pour vous indiquer le chemin à suivre ; tandis que le rubis vous permettra de faire perdre plus d'énergie au dragon rencontré à la fin du niveau, si vous le frappez à la tête. Mais si vous connaissez le chemin.

prenez évidemment le rubis.

## WONDER BOY III

SEGA

Pour avoir la possibilité de continuer après chaque partie, tapez 68K dans la table des hi-scores. Pour obtenir les chiffres il suffit de maintenir la touche Select appuyer. (Destroy)

A la page d'intro, pressez les touches I et II durant l'écran de présentation. La liste des différents sons et musiques apparaîtra.

Haut, Bas, Gau-che, Droite, Select, Gauche dans cet ordre. Vous Toujours à la page de présentation appuyez sur les touches: pourrez alors continuer autant de fois que vous le désirez.

### SEGA

Arrivé à l'homme faucon, monter en haut de la tour et aller à gauche. Vous arriverez à une porte entourée de briques cassables (la première de celles qui sont le plus en haut vous donne un gros coeur). Casser en quelques unes et entrer dans la porte. Vous serez dans une salle ou l'on peut faire des briques. Faites une brique sur l'étoile au milieu de l'écran (avec deux sabres magic). Après casser cette brique (en changeant d'épée). Un pont d'interrogation en sortira prenez le. Une porte secrète apparaîtra. Entrez dedans vous arriverez à un château, entrez dedans vous serez sur le parcourt de l'homme faucon. Quand vous êtes en homme faucon, voler au dessus du mur à droite du village (ne descendez pas dans le trou, il y a de l'eau). La troisième porte de ce village contient un trésor, continuez jusqu'à la fin du village, ensuitez volez en face vous arriverez au chateau du dragon Meka. Entrez dedans et faites le labyrinthe comme avec l'homme lézard, allez jusu'à la salle du dragon, mais à sa place, il y a un trésor de quarante bourses et un gros coeur. Pour sortir du chateau, faites le même chemin qu'avec l'homme lézard. Je vous rapelle le code de l'homme Faucon: 7WTJ PTX ZY7A 3VX (Nicolas LAUSTRIAT)

Quelques mots de passe: premier tableau = homme lézard : AC3E 004A 927

Deuxième tableau: homme souris : NF3V 1CG CGDE XD8 Troisième tableau: homme piranha : PXTL PML F5W 43L Quatrième tableau: homme lion : TKC3 YTW PDPF R7A Cinquième tableau: homme faucon : 7WTJ PTX ZY7A 3VX (BELLET)

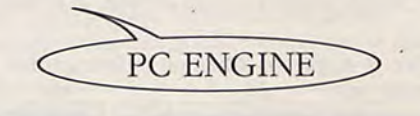

Pour reprendre le jeu transformé en homme faucon : Y20V-DDS-VYEP-9RN

Pour reprendre le jeu transformé en homme piranha : ECVG-KKR-8RYP-**KBE** 

Pour reprendre le jeu transformé en homme lion : TKC3-YTW-DD,P.F-R7A Pour reprendre le jeu transformé en homme souris : NF3V-1CG-CGDE- $Y.D.8$ 

(GRIFFON Bertrand).

## **WONDER BOY III**

Le château du dragon bleu est représenté tel un petit labyrinthe. Si vous prenez le mauvais chemin, vous évoluez dans une boucle sans fin. Evitez cela et cherchez à atteindre un vaisseau spatial. Une fois face au dragon, sautez en l'air et frappez sa gueule à l'aide de votre glaive. La bouteille dc guérison et votre énergie entièrement rechargée devraient empêcher le feu du dragon de vous balayer. Avant de vous faire toucher par la flamme bleue pour que le jeu continue, ramassez un maximum de pièces de monnaie. l'ne fois transformé en dragon, vous devez toujours avancer vers la droite jusqu'à un endroit où des pierres tombent : ne vous occupez ni du personnage rouge aux clefs, ni des pierres qui finiront par former un escalier vous permettant de quitter le château.

Vous vous trouverez alors au village natal de Wonderboy et vous apprenez à la première porte le mot de passe grâce auquel vous pourrez continuer le jeu plus tard. Il faut ensuite entrer deux portes plus loin à gauche et sauter en has. Dans la pièce où vous vous trouverez, il y a vers la droite une caisse avec un coeur. Sortez de nouveau et entrez par la porte avec une fenêtre qui cache un magasin dans lequel on peut acheter un "Mithril Shield", un "Mithril Armor" et encore autre chose qu'on ne vous offre uniquement si VOUS avez au moins une pierre de charme. Pour se procurer celleci et de l'argent, entrez par la porte sous le magasin. Vous vous trouverez dans l'eau, nagez vers la droite. Le paysage que vous atteignez grouille de monstres. Cueillez un maximum de pièces de monnaie et sautez dans l'eau pour y trouver de nombreuses pièces, puis luttez contre le dragon. En avançant sous l'eau vers la gauche. passez, chargé de pièces et d'une pierre de charme par une porte qui vous ramène au village. Au magasin tout à fait à gauche vous pouvez acheter des coeurs. Muni de l'armure, du bouclier et de l'arme choisi d'avance, vous achèverez votre premier ennemi.

Dans le paysage tout à fait à gauche, vous trouvez une caisse derrière une des portes qui contient une clef (l'autre porte est un magasin sans intérêt pour le moment). Cette clef ouvrira la porte en haut de la tour, et puis, en allant toujours vers le haut et en passant par une autre porte, vous atteignez un désert. Là, le Superboss vous attend à gauche, entouré de plantes crachant du feu que vous achèverez d'une balle de feu. Après avoir sauté à travers les balles crachées par les animaux rampants, laissez vous tomber sur eux et vous vous trouverez dans un couloir sous l'eau. Parcourant ceci vers la gauche, vous passerez par une nouvelle porte. Pour continuer, il faut exterminer les deux nuages aux lunettes, en les grillant au lance-flamme lors d'un grand saut. Puis avancez sur la pyramide vers le haut, redescendez-la jusqu'au sphing près d'une porte. Soufflez le gnome qui la garde au lanceflamme. Derrière la porte il y a un coeur. Puis retournez vers la fosse devant la pyramide et montez à l'intérieur de celle-ci vers le haut. Une dernière porte vous offre un coeur. Une fois atteint la pointe de la pyramide, il faut, après avoir traversé la porte, commencer par foncer, car ainsi les grenouilles vertes et les têtes qui tirent sur vous. ne vous atteindront pas. Attention pendant la deuxième partie, avant d'atteindre le dragon de la pyramide qui tire avec des trèfles à quatre feuilles. Tirez sur sa gueule avant qu'il monte et tirez chaque fois qu'il s'élève un peu plus. Après trois sauts du dragon, vous ne pouvez plus l'atteindre, par contre il faut

toucher les trèfles à quatre feuilles et courir en-dessous de lui lors de sa prochaine attaque. Recommencez jusqu'à être transformé en souris. Après avoir couru sur les murs à damier, vous pourrez ainsi passer par une fente dans le plus bas étage de la pyramide. Dans cette pyramide il faut à tout prix acheter le "Dancing Shield". Derrière une des deux porte se trouve une autre caisse, l'autre porte mène au village natal.

**SEGA** 

A l'est du village, voustrouverez dans la tour qui doit mener au paysage désertique, vous aurez également des parois en damier. Comme il n'y a pas d'achat possible là-haut, essayez de monter sur le mur le plus à l'ouest du village. En haut, vous apercevrez un autre shop, mais sans possibilité d'achat. Continuez donc jusqu'à un endroit où vous verrez des rochers et où des nuages binoclards font pleuvoir des météors. Continuez à courir sans toucher les rochers. Quand les météors commenceront à pourchasser Wonderboy, arrêtez-vous et laissez-les s'écraser contre votre bouclier. Vous arriverez à un petit labyrinthe dans lequel dansent des étincelles rouges. Sans possibilités d'achat.

<sup>A</sup>l'endroit sombre, une jungle, où vous entrez après, vous rencontrerez des souris, des étincelles, des squelettes avec ou sans tête et des plantes cracheuses de feu. Avancez avec précaution, tuez un maximum de monstres et récoltez le plus de pièces d'or possible.

A la fin du niveau, vous avez deux choix : en prenant le trou dans le sol, vous vous trouverez dans l'eau, et, le long du mur, avancez vers le haut et à droite en achevant les étincelles dans l'eau au glaive. Derrière cette porte, vous trouverez un petit coeur dans le coffre et trois bouteilles de médecine au magasin. Il faut donc avoir de l'argent pour les acheter. Soyez économique avec cette médecine, elle vous servira contre le Super Ennemi. Repartez par l'eau, en passant par les étincelles et le long du mur vers le haut. Vous verrez une petite porte tout en haut, sur une plate-forme à carreaux. Continuez néanmoins à avancer vers le haut et sautez seulement au milieu du mur pour atteindre la plate-forme. Poussez le Joypad immédiatement vers le bas pour coller au mur et ne pas tomber après le saut. En passant par la porte, vous entrerez dans une nouvelle étape du jeu. Vous vous retrouverez dans un couloir à damier duquel un chemin mène vers le bas, un autre à gauche. Laissez-vous tomber vers la bas et vous trouverez une porte, derrière laquelle vous obtiendrez deux petits coeurs et une médecine. A partir de là, un long chemin vous mène en serpentines lentement vers le haut. Vous rencontretrez des poissons qu'il faut combattre en sautant vers le haut, puis des types bizarres lanceurs de boules de feu auxquelles on échappe facilement en rampant en haut ou tout en bas. On rencontrera le deuxième Supermonstre derrière une porte. Il a l'air mignon, mais il faut appliquer une technique pour l'avoir : il s'en va vers le bas et ondule sur le sol. Il faut sauter deux fois par-dessus son corps pour le faire réapparaître. Guettez-le et touchez-le tout de suite à la bouche. Recommencez ce jeu. Si jamais vous ^tes touché par ses flammes, mettez-vous carrément devant lui et les flammes passeront pardessus la tête de Wonderboy. Quand le dragon est achevé, la flamme bleue vous transformera cette fois-ci en "Piranha-Man", forme sous laquelle vous pourrez explorer à l'aise tous les recoins sous l'eau.

Pour gagner beaucoup d'argent et de coeurs lorsque vous tuez vos ennemis ou lorsque vous ouvrez des coffres, il faut prendre l'épée "lucky sword". La meilleure épée est "legendory sword". Le meilleur bouclier est "legendory shield". La meilleure armure est "legendory armor". L'épée "magical saber", fait apparaître des blocs dans certains sables. L'armure qui vous permet d'aller dans la ( ) sans perdre de vie s'appelle "dragons mail". Avant d'aller combattre un dragon sélectionnez l'arme tonnerre (si vous en avez), et servez-vous en contre le dragon. Lorsque vous pouvez détruire les blocs destructibles, allez voir la salle où il y a le sphinx: détruisez quelques blocs et sautez dans le vide, il y aura 7 coffres. Une fois transformé en oiseau, retournez au château du départ il y aura une épée puis prenez le code. Éteignez la console, rallumez-la, et retournez au château du départ. Il y aura un coffre avec 40 bourses et un gros coeur. Pour tuez le dernier dragon il faut lui mettre des coups d'épée sur la tête du bas. Pour se transformer en souris, le dragon est dans la pyramide. Pour se transformer en poisson, le dragon est dans un château. Pour se transformer en lion le dragon est dans un bateau sous l'eau. Pour se transformer en lion le dragon est dans une maison sous terre. Pour se transformer en homme, le dragon est dans un château dans le ciel. (OBERHOLZ Cédric).

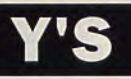

Achetez d'abord une bague de saphir chez l'épicier pour 1000 écus d'or que vous donnerez au borgne du bistrot. Il vous en donnera 1500 écus dont vous acheterez un glaive et un bouclier. Puisque même pour l'équipement le moins cher il vous manquera 100 écus, il ne vous restera qu'une solution : tuer des monstres. Devant la ville, attaquez les petits chevaliers bleus avec le glaive. Si vous avez tout votre équipement, allez voir le maire-femme de la ville et vous gagnerez un niveau. Maintenant, vous pouvez partir pour le village voisin. La soeur du maire vous passera encore à un niveau plus haut. Mais là, pas de repos : dans un temple, vous découvrez des caisses remplies de trésors, mais pas toutes vont s'ouvrir. Vous avez besoin d'une clef que vous obtiendrez seuelement plus tard. Le démon vert vous attendra au niveau 5. Après l'avoir éliminé, pénétrez dans les étages supérieurs et remplissez vos poches avec les trésors clans les caisses. Les ennemis ne vous poseront pas trop de problèmes. Arrivé dans la mine d'argent, évitez les attaques d'abord, videz les caisses aux trésors, sauf si vous avez trouvé la clef aux trésors au temple. Au bord du petit lac, de bonnes surprises pour votre porte-feuille vous attendent également. Alors vous possédez assez de force pour affronter les monstres dans la mine. Si vous possédez le Time-Ring, vous pouvez diminuer la vitesse des monstres.

Maintenant partez pour la fameuse "Tower of Doom". Ici vous devez trouver les trois autres livres pour terminer avec succès le jeu.

Dans la tour, vous serez mis en prison à la porte aux trois anneaux a serpents. Au bout d'un moment on vous libérera, mais on vous aura dépouillé avant de toutes vos armes. Après la prison, vous rencontrerez un vieillard qui vous lèguera le ruban d'ornement bleu grâce auquel vous éviterez d'être mis en prison une deuxième fois. II vous servira aussi plus tard. Recherchez maintenant vos objets d'argent perdus. Si vous trouvez le "Evil Ring", ne vous en servez qu'en le combinant avec le "Blue Neckless", sinon, vous perdez toute votre force.

Dans le couloir long on vous retire constamment de la force vitale, buvez une de vos médecines et vous vous en sortirez. Un autre obstacle : les salles aux miroirs: sans cartes vous ne pourrez vous en sortir. Cartographez donc après chaque miroir les salles et donnez leur un numéro pour trouver le chemin, un des miroirs devant être traversé deux fois. Vous ne pouvez libérer la princesse grâce au "Evil Ring". Mais servez-vous de ceci uniquement en combinaison avec le ruban bleu. Après sa libération, la princesse déclarera qu'il vous faudra un glaive spécial pour achever le Super Méchant.

Voici comment commencer le jeu et peut-être arriver à la fin. Au début du jeu vous devrez acheter une épée et une armure, après sortez du village, passer le pont, aller en bas à droite près du lac, tâter le coin haut-droit du lac et vous trouverez le"gold pedestal" que vous échangerez contre de l'argent. Au town marchand du village. Vous lui acheterez le sphire ring que vous échangerez contre de l'argent au troisième homme du bar. Après celà, vous irez chez la sorcière "seers house" en mettant le bouclier, l'épée et l'armure. Celle vous donnera un cristal. Après vous irez au deuxième village qui se trouve entieremen à droite. L'entrée se trouve tout près de l'entrée de la mine. Vous irez à la dernière maison au fond du village c'est Jebas House. Elle vous donnera la clé pour entrer dans le palace qui se trouve tout en haut. Vous trouverez le ruby que vous echangerez contre de l'argent au premier village chez le town marchand. Après vous pourrez acheter des armes et des protections. Vous retournerez à la place pour tuer le boss mais pour cela il faut être au moins au niveau 4. Alors il faudra tuer beaucoup de monstres. Dans le palace il y a un passage secrêt. Vous le trouverez en mettant le masque dans la partie du chateau où il y a des monstres bleus et des espèces de lion. Il se trouve près d'une statue bleue. Alors vous vous battrez contre une chenille il faut être au niveau 7. Vous aurez un livre après cela vous retournerez au premier village chez la sorcière "seers house" d'ailleurs elle sera assasinée. Là vous aurez le deuxième livre. Alors vous irez dans les mines. Et aller au troisième boss pour le tuer il faut être au niveau max et avoir la quatrième épée pour avoir cette épée. Vous aurez surement une orange trouvée dans les coffres. Alors vous irez près du port et vous toucherez le plus gros arbre. Il vous dira d'aller voir son ami qui se trouve en bas à gauche. Alors il vous donnera la quatrième épée. Vous retournerez dans les mines et vous tuerez le troisième boss il vous donnera le troisième livre. Après cela vous retournerez au palace à l'entrée. Aller à droite toujours, vous verrez une maison et là l'homme vous fera entrer dans le tower. (mais attention avant d'aller chez lui il faudra aller au deuxième village, faire lire les trois livres chez Yebas house).Dans le tower il existe un passage secret. Il se trouve dans une salle où il y a sur une ligne droite que des statues à trois têtes. Mettez le masque vous le verrez. Attention dans le Tower quand vous rentrez dans une salle il faudra toujours sortir par ses autres portes, mais jamais par celle que vous serez entré. Autrement vous tournerez en rond.

Suppléments : Quand vous aurez trouvé les Silver Bells. aller au deuxième village chez le chef et là vous aurez une surprise. Dans le Tower vous vous ferez emprisonné (c'est obligatoire). Remettez vos armes épée, bouclier et armures. Alors quelqu'un viendra vous délivrez. (Pascal FEJEAN)

## ZENDOLON

Tapez le code TRYX. Au début du stage, XRAY TRYX BROT STOB mettez le shield en marche et descendez vers le bas sur le sol et rentrez dans la porte ;<br>
YARR BREX Pour tuer le dernier Pous serez alors à un niveau spécial où vous<br>
EYES ZEST Alien, il faut foncer Pourrez vous attaquer aux têtes des program-<br>
BARE ZORT dans "le tas d'yeux"<br>
STAX STAB avec le bouclier"

 $\bullet$  Voici la liste de tous les codes :<br> $\frac{\text{SZZZ}}{\text{RAZF}}$  TENT VOICE IS INCREASED ON SES CODES :<br>ZYBX BYTE TERA STAR XYBX BYTE<br>
NEAT BETA<br>
TERA STAR<br>
SSSS SEEB NEAT BETA SSSS SEEB<br>
ZYRB TRAX SRYX ZEBA SNEX ZAXX

**ANEX YARB** 

XTNT BOTZ<br>SNAX ZETA STAX STAB avec le bouclier"<br>SZZZ BOXX (Paul GERIN)

LYNX

### ZO 0 **MEGADRIVE**

Pendant la page de présentation, faites Haut, Haut, Bas, Bas, Gauche, Droite, Gauche, Droite, puis pressez A et B : un nouveau menu apparaît, avec de nouvelles options permettant de découvrir de nouveaux niveaux. (Laurent LEMONNIER)

## **ZELDA**

### NINTENDO

• Tout d'abord un truc qui vous permettra de commencer directement à la mission 2, il faut entrer comme nom "zelda 2". Pour les jackpots, sachez que c'est souvent la pièce du milieu qui gagne. Pour aller à l'ecran qui se trouve tout en haut et tout à droite, il y a un escalier invisible qui permet d'y accéder. Cet escalier se trouve là ou il y a les jackspots, c'est à dire juste au dessous , mettez la manette vers le haut environ au milieu de l'écran et vous monterez dans la pierre et entendrez un petit bruit. Maintenant, passons

gauche, touchez l'Armos qui est gauche, touchez l'Armos qui est (Remy Frédéric)<br>en haut et au milieu, un escalier apparait sous lui, descendez-y et

aux objets de la première mission : vous verrez un marchand qui vend la le bracelet puissant se trouve sous bague bleue, mais à 250 rubis. L'épée un "armos", au nord du niveau 4 : magique se trouve dans le cimetière grâce à la carte, comptez six écrans : 6éme écran à partir du bas et 2éme grâce à la carte, comptez six écrans : 6éme écran à partir du bas et 2éme<br>à partir du bas et cinq écrans à écran à partir de la gauche: il faut à partir du bas et cinq écrans à écran à partir de la gauche: il faut<br>partir de la gauche. Touchez pousser une tombe. Aux forêts per-<br>l'Armos qui est en haut à droite et dues, pour aller à l'écran qui est juste partir de la gauche. Touchez pousser une tombe. Aux forêts per-<br>l'Armos qui est en haut à droite et dues, pour aller à l'écran qui est juste l'Armos qui est en haut à droite et dues, pour aller à l'écran qui est juste vous verrez sous lui le bracelet à gauche il suffit de faire : Nord, puissant. La bague bleue se trouve ouest, sud, ouest et une musique sous un Armos, au coin du lac du vous avertira. On peut également vous avertira. On peut également sous un Armos, au coin du lac du<br>level quatre : grâce à la carte, rentrer dans la cascade ou une vieille **CONSOLEUX**<br>comptez cinq écrans à partir du femme vous dira des renseignements comptez cinq écrans à partir du femme vous dira des renseignements bas et cinq écrans à partir de la si vous la payer. Sauvez la princesse. si vous la payer. Sauvez la princesse.<br>(Remy Frédéric)

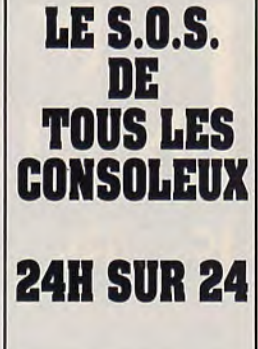

## **ZELDA II**

### NINTENDO

L'emplacement des différentes vies supplémentaires : dans Hyrule, il y a six vies supplémentaires à récupérer. Il y a une vie dans le Sude de la bridge. Aussi dans le nord de la Swamp of Saria. Vous en trouverez aussi dans la Graveyard. Et aussi dans le Nord de Kuruso. ET encore dans le palace 6, palace 7. (Lolotte)

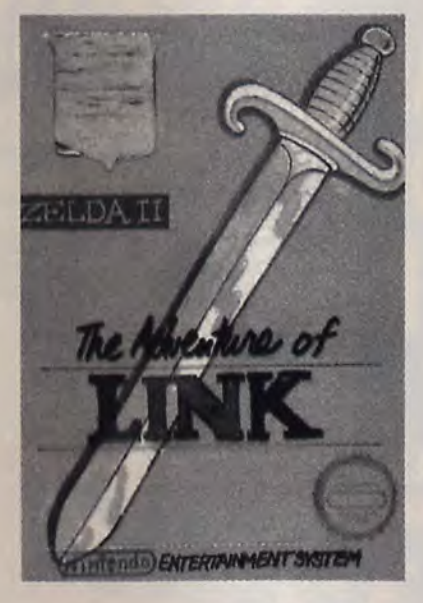

• ler palais : il se trouve en haut à droite de la carte, pour tuer le MPS (monstre protecteur de la statue), il faut lui donner des coups dans la tête au moment ou il veut vous toucher.

2éme palais : Il se trouve presqu'en dessous du château du nord (lieu de départ). mais pour y arriver, il faut faire un détour par la caverne qui est sous ruto-ville. Pour détruire le MPS, il faut lui donner des coups dans sa tête.

3éme palais :

Pour y arriver, il faut avoir le pouvoir de se transformer en fée et aller sous la tombe du roi (il y a un passage secret). Pour tuer le MPS , il faut d'abord trouver un escrimeur dans mido ville. Il vous permettra de donner des coups vers le bas.

4éme palais : il faut d'abord prendre le porte avec le radeau (se trouvant dans le troisième palais). Allez tout droit jusqu'au chemin, une fois là, montez pour prendre la grotte. Une fois cette caverne traversée, il faut aller à gauche. puis prendre le pont ensuite traverser le mini labyrinthe. Pour tuer le MPS de ce palais il faut d'abord avoir le pouvoir de la réflexion. Si vous l'avez alors abaissez vous, ne bougez plus et essayez de réfléchir les ondes du fantôme pour qu'il les recoive. C'est la seule manière de le tuer.

5éme palais : une fois sorti du quatrième palais, refaites le labyrinthe en sens inverse, repasser sur le pont et descendre direction la mer. Grâce aux bottes, vous pouvez marcher sur certaines parties de cette eau, alors allez à droite dès que vous le pouvez, vous arriverez alors au cinquième palais. Pour tuer son MPS , son point faible est son ventre. Il faut donc avancer, taper puis reculer pour éviter son arme en forme de yoyo.

Lieu où se trouve la clé magique et le 6éme palais :

La flute est l'objet du cinquième palais. Une fois sorti de ce palais allez à droite jusqu'à un endroit qui se situe quelques cases après un chemin. Descendez jusqu'à une araignée qui barre le passage , mettez vous juste au dessus de cette araignée et jouez de la flute. Ce passage sera alors libre. Suivez alors le chemin jusqu'à un ponter. Ni allez pas, mais longez plutot la rivière vers la foret. Entrez dans la caverne qui se trouve à proximité (pas celle des marais). Lorsque vous sortirez de l'autre côté, détruisez tous les arbres, jusqu'à ce que vous trouvez un village caché. Dedans vous trouverez un vieil homme qui vous donnera le pouvoir du sortilège. Une fois que vous l'aurez, aller le plus à droite possible de ce village et utiliser le. Il y aura alors une caverne qui apparaitra. C'est à cet endroit que se trouve la clef magique pour trouver le sixième palais, il faut aller entre trois rochers (ils sont à proximité du village) mais il faudra repasser parla caverne et continuer votre route vers la droite afin de se retrouver de l'autre coté du ponten, ainsi vous venez les trois rochers. Et jouer de la flute.

6éme palais : Pour tuer son GPS il faudra lui donner des coups dans la tête.

Le pouvoir du tonnerre : Ce pouvoir se trouve dans la ville morte à coté du sixième palais.

7éme palais et dernier : Partez de l'araignée, suivez le chemin jusqu'au cimetière et descendez pour suivre un autre chemin (visible). Suivez ce chemin et vous arriverez à l'ultime palais. Voici le chemin à suivre, bas, hauche, bas, droite, droite, bas, droite, has, bas, bas, droite, gas, droite, bas, droite, bas, bas, bas, gauche, has, droite, bas, droite. Et là, vous arrivez au Phoenix. Il faudra pour le détruire utiliser le pouvoir de la foudre afin qu'il devienne bleu. Une fois cela fait, donnez lui des coups dans sa tête. Ensuite continuez. à droite et là, vous devrez affronter votre double dans un ultime combat.

Il est toujours possible d'aller dans les directions indiquez. Donc prennez garde aux hologrammes (il y en a tin aussi dans le cinquième palais). (LALLAIN CEDRIC)

## NE MOUREZ PLUS ! (une exclusivité Joystick)

La bible des pokes contient des milliers de trucs. d'astuces, de patches, de cheat modes, de plans et de solutions pour tous les jeux sur tous les micr os et consoles. Un must indispensable à posséder absolument.

## LE VOLUME 1 N VENTE **PAR CORRESPONDANCE**

**AMIGA ATARI ST**  $C64/128$ **CPC MSX SPECTRUM PC SEGA NINTENDO GAMEBOY LYNX MEGADRIVE SUPER GRAFX NEC** 

joystick

HORS SERIE<br>SUPPLEMENT AU N'8

## FERAS OVER

Ν

A SAISIR D'URGENCE!

**FRANCS<br>SEULEMENT** 

BBEDES

**ATTENTION: CE HORS-SERIE N'EST PAS INCLUS DANS L'ABONNEMENT** 

(à decouper, photocopier ou recopier)

OUI ! Je veux recevoir le volume 1 de "LA BIBLE DES POKES", chez moi. Je joins un chèque de 40F à l'ordre de JOYSTICK, 103 boulevard Mac Donald - 75019 PARIS

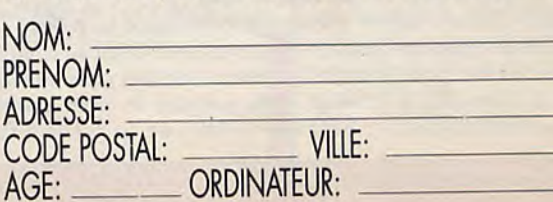

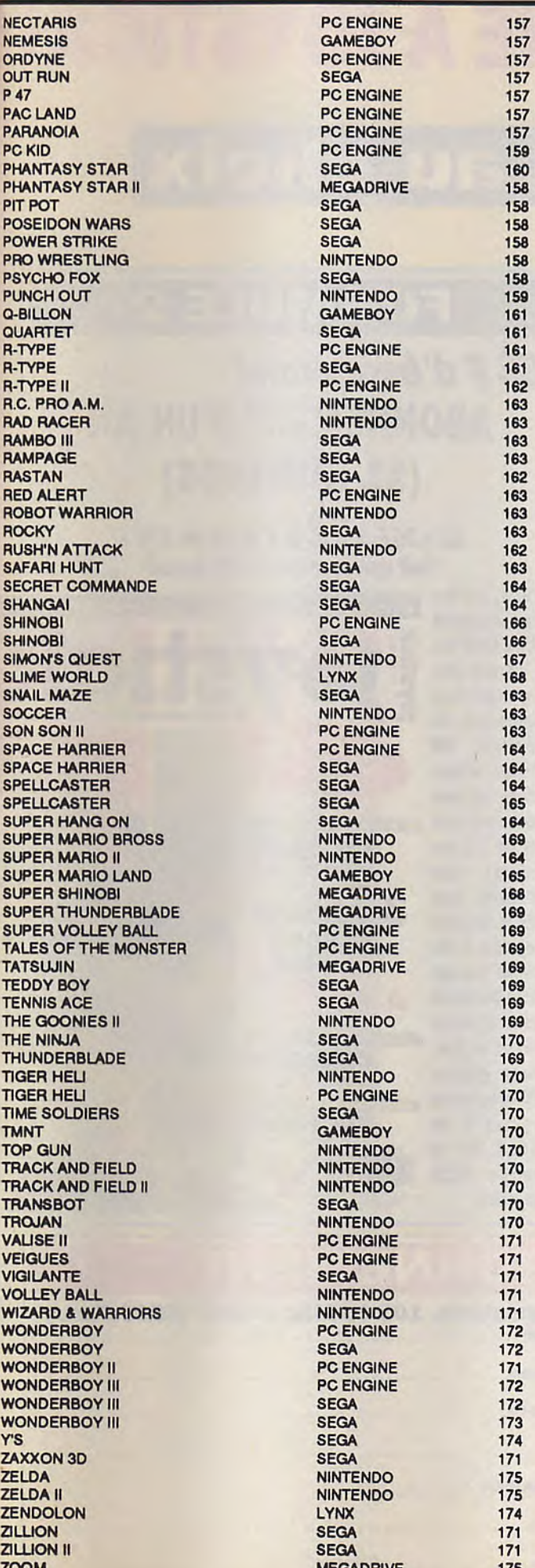

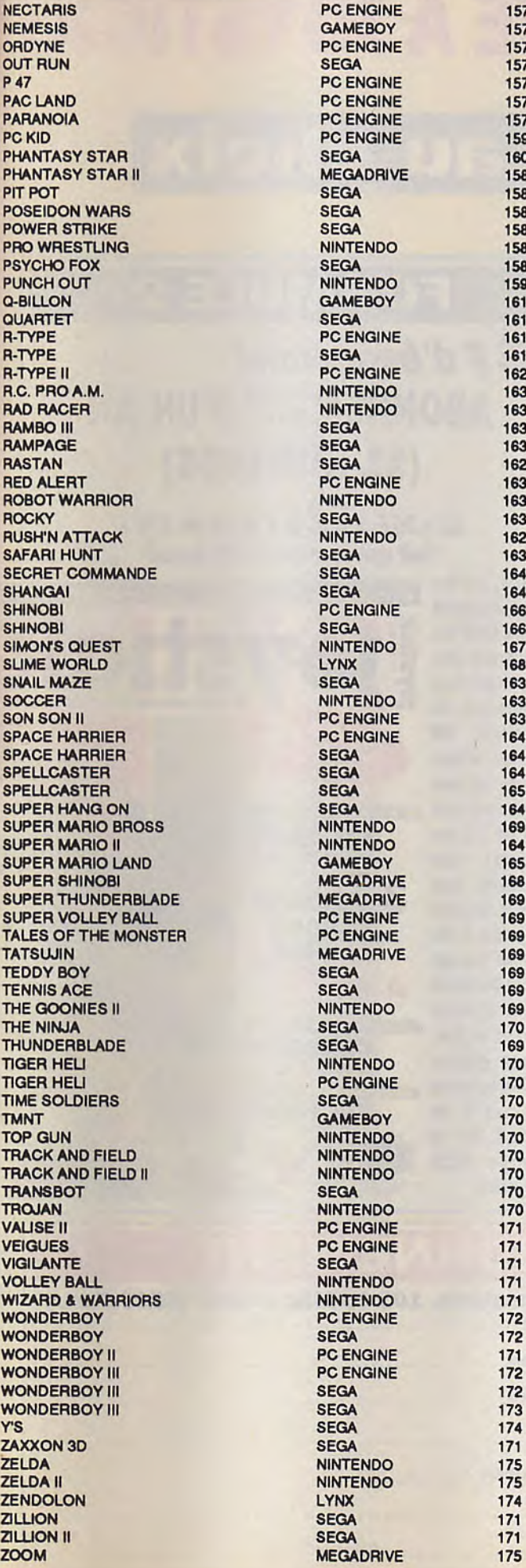

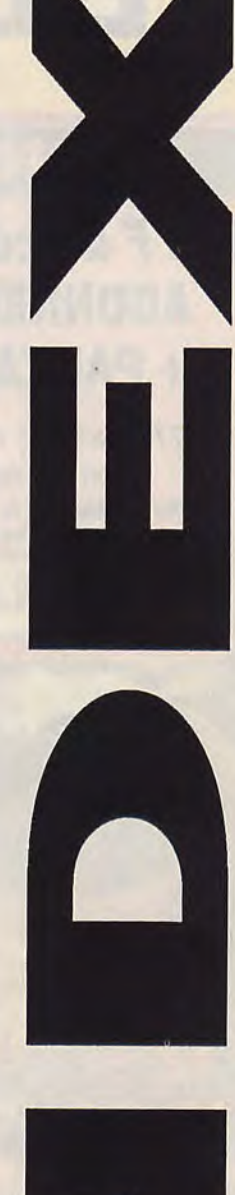

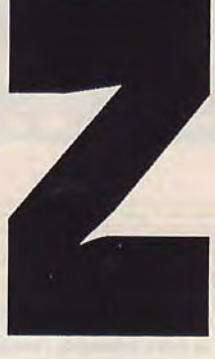

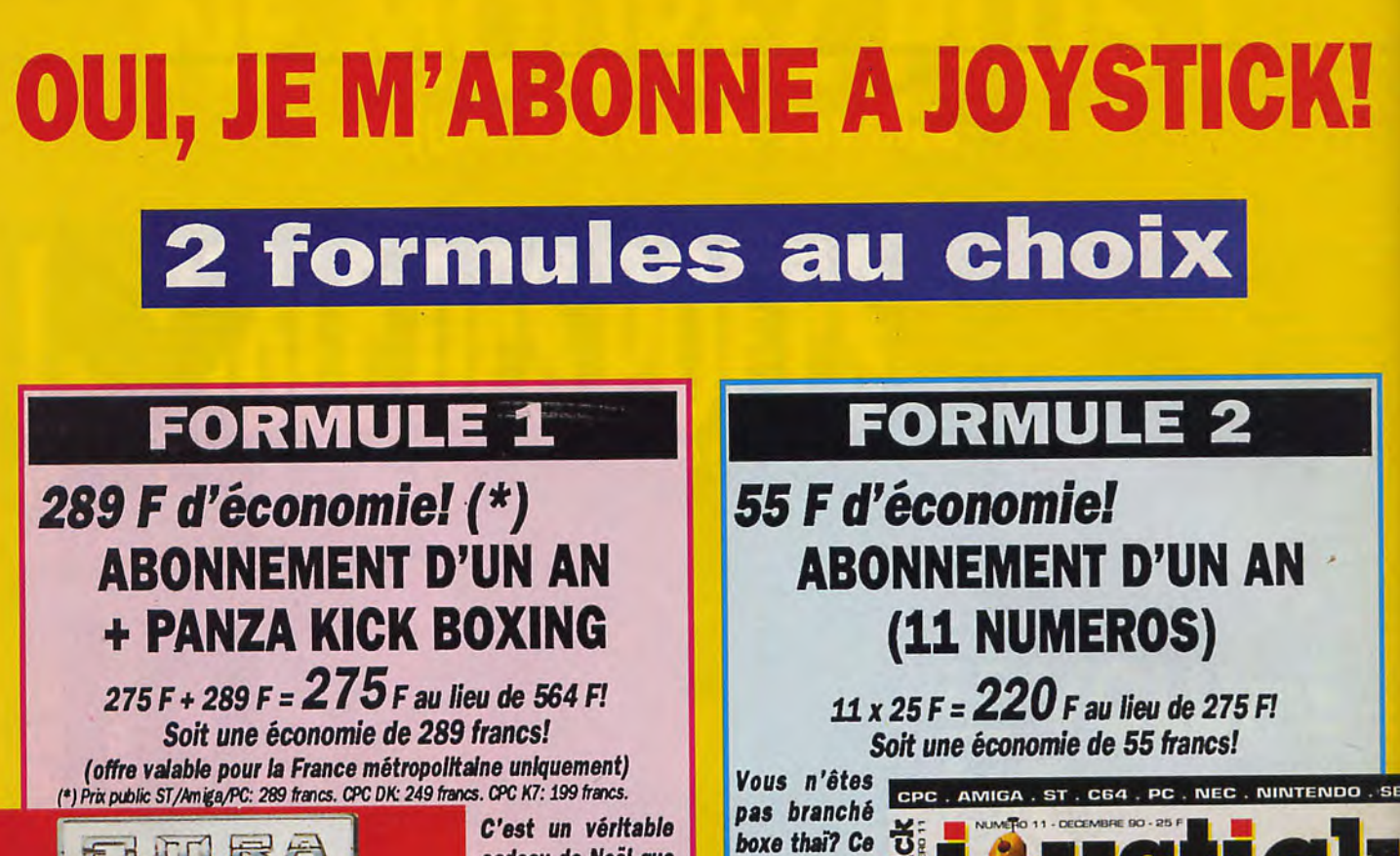

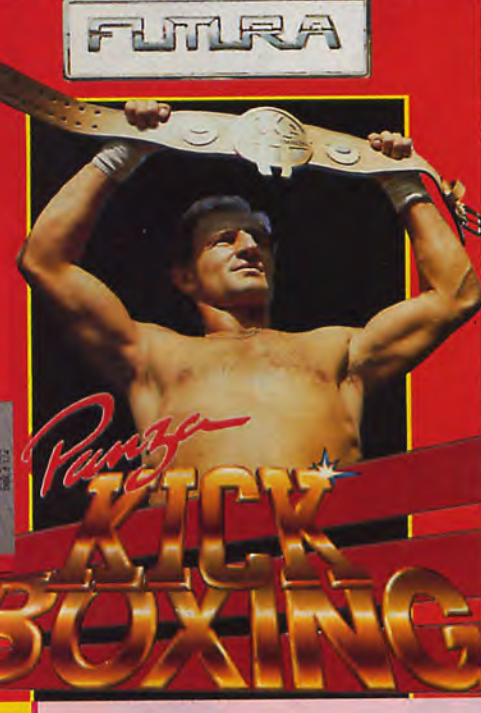

Reste du monde (par avion): 500 francs

cadeau de Noël que vous falt Joystick: en vous abonnant pour un an (11 numéros). non seulement vous recevrez régulièrement votre exemplaire de Joystick à domicile, mais en plus, vous recevrez gratuitement le logiclei Panza Kick **Boxing de Loriciel,** sous le format que vous pouvez choisir: CPC K7, CPC DK, ST, Amiga. PC 3"1/2 ou PC 5"1/4. En plus, vos petites annonces sont prioritaires et vous gagnez 60 mlnutes de connexion en 3614 sur le serveur 3615 Joystick.

n'est pas grave. nous vous proposons de réaliser 55 francs d'économie en vous abonnant pour un an (11 numéros); vous recevrez tous les mois votre Joystick à domiclie. Vos petites annonces sont prioritalres et en plus, vous gagnez 60 minutes de connexion en 3614 sur le serveur 3615 Joystick.

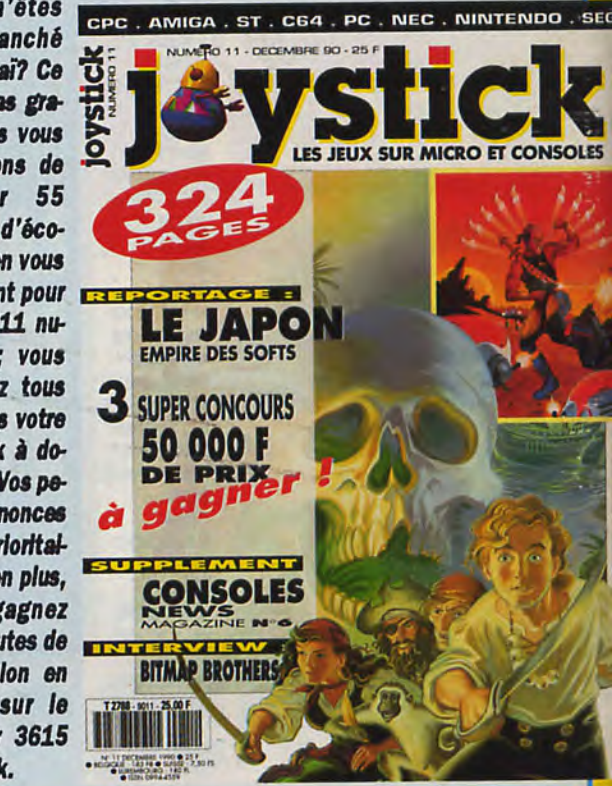

**TIN D'ABONNEMENT** 

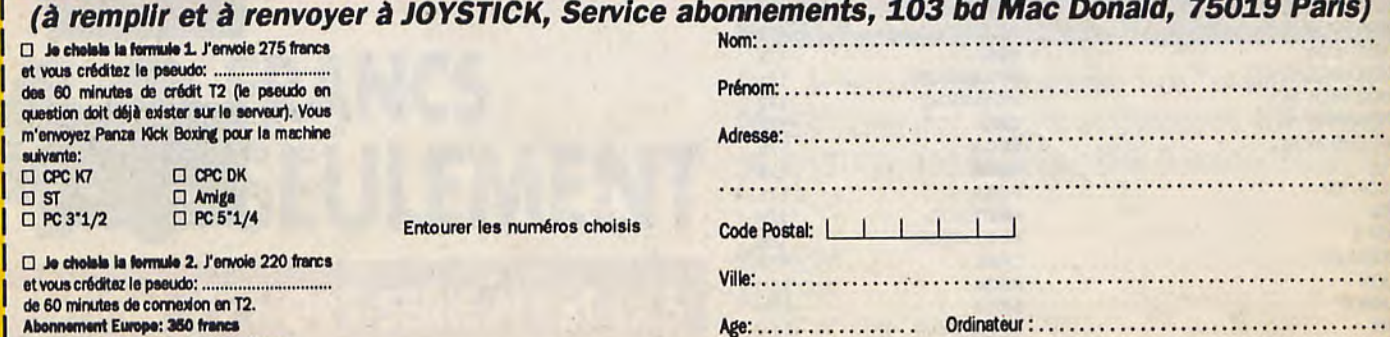

**LA BIBLE DES POKES** est un supplément au numéro 12 de **JOYSTICK** - 103 boulevard Mac Donald, 75019 PARIS • *Tél. : (1)* 40.35.38.38 • Fax : (1) 40.35.16.47 • JOYSTICK est une publication mensuelle éditée par **LE GROUPE SIPRESS** - 103 boulevard Mac Donald, 75019 PARIS • **SERVICE TELEMATIQUE** : 3615 JOYSTICK - SYSANIM : Sel) - Centre serveur: AZURSOFT • DIRECTEUR DE LA PUBLICATION : Marc Andersen • REDACTEUR EN CHEF : Henri Legoy • **REDACTEUR EN CHEF ADJOINT:** Michel Desangles • **COORDINATION:** Olivier Cattier et Claude Lucas • **RELECTURE:** Danbiss et Danboss • **COUVERTURE:** Nuit de Chine • **DIRECTION ARTISTIQUE:** Pixel Press Studio **• PUBLICITE :** Marc Andersen et Isabelle WEILL • MODIFICATION DE SERVICE ET REASSORT DES ANCIENS **NUMEROS :** N° VERT 05 19 84 57 • **ABONNEMENTS :** Huguette Uzan • **DIRECTEUR DES VENTES :** Promevente -AMlichel Iatca : (1) 45.23.25.60 - Terminal : EB6 • **PHOTOGRAVURE** : Efa, PSD (couverture) et Integraal • **IMPRIMEUR** : Jean Didier • **DISTRIBUTION:** Transports Presse • Commission paritaire : 70725 ISSN 0994-4559 • Dépôt légal à parution • Publication inscrite à I'OJD • **PRIX EXCEPTIONNEL DE CE SUPPLEMENT AU NUMERO 12 DE JOYSTICK/LA BIBLE DES POKES/VOLUME 2** : 40 F **• COUVERTURE:** Illustration Alain Bertrand

**DANS UNE PLANETE LOINTAINE VIVENT, COMBATTENT ET MEURENT ANIMAUX** ET HOM ES

 $\bullet$ 

**Call of Call Lands and Lands** 

Officier Traitant SERSEC à Enquèteur impérial : Mission ultraconfidentielle... Ether en pleine guerre civile... Recueillir à tout prix informations utiles... Explorer planète... toutes cités, montagnes, déserts, océans... Anomalies dans comportement faune... Attention ! relations délicates avec factions ennemies mais aussi alliées! ... Objectif : désamorcer la crise...

 $\cdot$ 0

Glade

1815

Un monde évolutif en 3D forme pleine avec un nouveau procédé d'intelligence artificielle où :

- tes personnages (plus de 100) : militaires, voleurs, marchands... aiment<br>détestent, aident ou combattent... Tous ont un comportement particulier
- detestent, atdent ou combattent... I ous ont un comportement particulier<br>et mémorisent faits et rencontres ;<br>les animaux (plus de 80 races) naissent, grandissent, vieillissent et<br>meurent. Il sont agressifs ou pacifiques en
- - Vous pouvez vous procurer nos catalogues en écrivant à CVS 5, Rue Jeanne Braconnier - 92366 MEUDON LA FORET CEDEX

Disponible en Novembre 1990 sur Amiga, Atari et compatibles PO

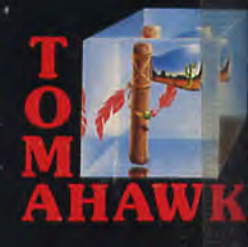